**BBC · MASTER · ELECTRON · ARCHIMEDES** 

APRIL 1989 £1.40

DTP ON THE CHEAP: Easy multi-column layout in View

SMALLTALK:

On the Archimedes in a big way

TAKING STOCK: Best of business on your BBC micro

MATHS ON THE ARC: Pin-point accuracy with floating-point

**QUALITY PRINT:** Better results from your dot-matrix

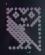

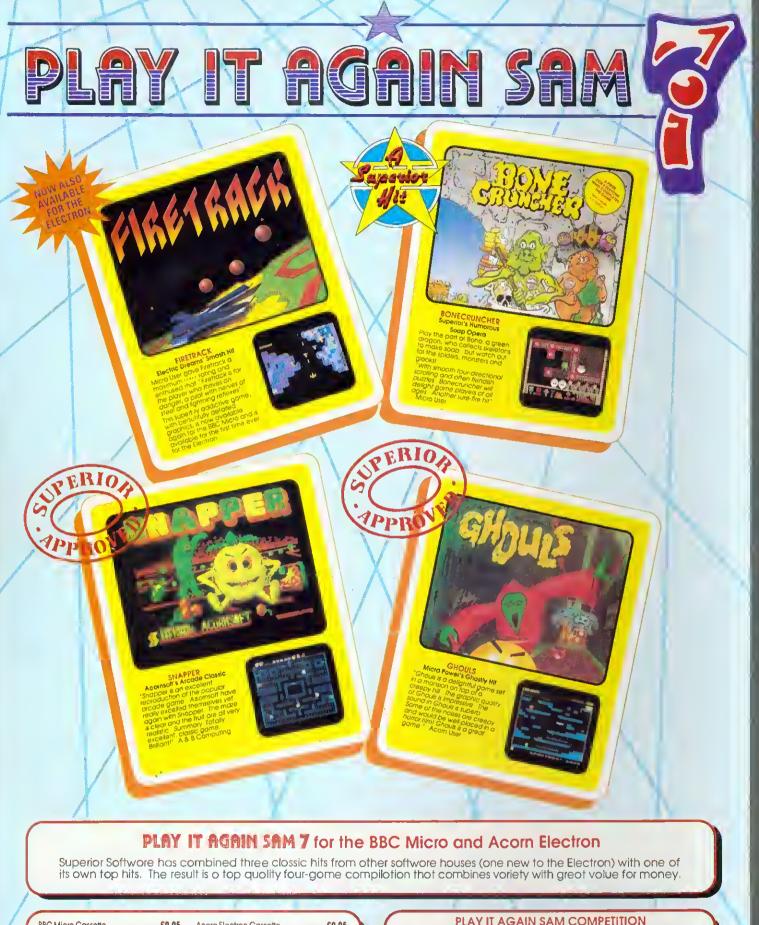

| BBC Micro Cassette         \$9.95         Acorn Electron Cassette         \$9.95           BBC Micro 5%* Disc         \$11.95         BBC Moster Compact 31/2" Disc         \$14.95 | PLAY IT AGAIN SAM COMPETITION<br>Each copy of Play It Again Sam 7 contains a PLAY IT AGAIN SAM COMPETITION<br>coid.                                                                                                    |
|----------------------------------------------------------------------------------------------------|----------------------------------------------------------------------------------------------------|
| (Compatible with the BBC B, B+ and Master Series computers)                                                                                                    | Answer some straightforward questions on the cord about previous Play. If Again<br>Som compilations, and suggest possible games for future compilations, and you<br>may be one of ten pitzewinners.                                                                                |
| Please make cheques payable to "Superior Software Ltd".<br>(The screen pictures show the BBC Micro versions of the games.)                                                          | Each pitzewinner will receive all the previous Play It Again Sam complications, or<br>any other six games of his/her choice from the Superior Software BBC/Electron<br>catalogue, and in addition will receive all future Play It Again Som compilations<br>on the day of release. |
| SUPERIOR ACORNSOFT                                                                                                    | Available from<br>WHISMITH  OUR GUARANTEE  All moil olders ore despotched<br>within 24 hours by list-closs pos<br>Postoge and packing is free<br>Spally cossellers and discs will be<br>realized immediately                                                                       |

(Acomsoft is a registered trademark of Acom Computers Ltd. Superior Software Ltd is a registered user.) Depi 7PS1, Regent House, Skinner Lane, Leeds LS7 1AX. Telephone:(0532) 459453

24 HOUR TELEPHONE ANSWERING SERVICE FOR ORDERS and all major dealers

- be
- Faulty cosselfes and disca while replaced immediately (her does not affect your statutory lights)

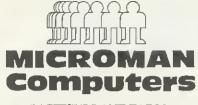

7

PASTURE LANE FARM, PASTURE LANE, RAINFORD, ST HELENS, MERSEYSIDE, WA11 8PU PHONE 074488 3667

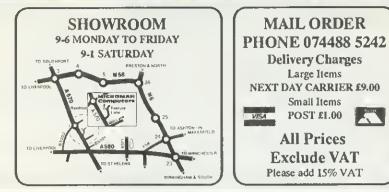

### ACORN PREMIER DEALER: ECONET: SERVICE CENTRE

| ARCHIMEDES 300 SERIES             |                                         |
|-----------------------------------|-----------------------------------------|
| Archimedes 310 Base               | 835,00                                  |
| Archimedes 310 Mono               | 895.00                                  |
| Archimedes 310 Colour             | 1055.00                                 |
| Archimedes 310M Base              | 895.00                                  |
| Archimedes 310M Mono              | 955.00                                  |
| Archimedes 310M Colour            | 1115.00                                 |
|                                   |                                         |
| ARCHIMEDES 400 SERIES             |                                         |
| Archimedes 440 Base               | 2529.00                                 |
| Archimedes 440 Mono               | 2589.00                                 |
| Archimedes 440 Colour             | 2749.00                                 |
| MULTISYNC MONITORS                |                                         |
| NEC Multisync 2                   | 459.00                                  |
| Taxan 770 Plus Multisync          | 439.00                                  |
| Taxan 770 Plus Mullisync          | 499.00                                  |
| ARCHIMEDES UPGRADES               |                                         |
| RISC OS - Available April 89      | 29.00                                   |
| 0.5 MB RAM (305 only) *           | 149.00                                  |
| Floppy Disc Drive *               | 115.00                                  |
| Acorn 20MB Hard Disc *            | 499.00                                  |
| * Dealer Upgrade only             | .,,,,,,,,,,,,,,,,,,,,,,,,,,,,,,,,,,,,,, |
| e caller epg.acc chilj            |                                         |
| ARCHIMEDES EXPANSION CAR          |                                         |
| Acorn Backplane Podule            | 37.00                                   |
| Atomwide 4 Way Backplane          | 53.00                                   |
| Computer Concepts ROM Podule      | 49.00                                   |
| As above + Battery Backup         | 59.00                                   |
| Acorn I/O Podule                  | 79.00                                   |
| Acorn MIDI Add-on to I/O          | 37.00                                   |
| Acorn MIDI Expansion Card         | 65.00                                   |
| 1EEE 488 - Intelligent Interfaces | 275.00                                  |
|                                   |                                         |
| WATFORD PRODUCTS                  | 40.00                                   |
| 5.25/3.5 Disc Interface           | 19.00                                   |
| Archimedes - BBC Serial Link      | 25.00                                   |
| Archimedes Real-Time Digitiser    | 249.00                                  |
| ARCHIMEDES LANGUAGES              |                                         |
| Ansi C                            | 89.00                                   |
| 1SO-Pascal                        | 89.00                                   |
| FORTRAN 77                        | 89.00                                   |
| Software Developers Toolbox       | 179.00                                  |
| Assembler                         | 179.00                                  |
| Prolog X                          | 179.00                                  |
| LISP                              | 179.00                                  |
| Twin                              | 26.00                                   |
| Logotron Logo                     | 60.00                                   |
| Archimedes BASIC Compiler         | 78.00                                   |
| r training to the Complet         | 10.00                                   |
| ACORN SOFTWARE                    |                                         |
| PCEmulator                        | 89.00                                   |
| 1st Word Plus                     | 69.00                                   |
| Logistix                          | 89.00                                   |
| Acorn DTP - Available April 89    | TBA                                     |
|                                   |                                         |

| SOUND/SYNTII PRODUCTS                |                |
|--------------------------------------|----------------|
| EMR Achimedes Sound Synth            | 41.00          |
| EMR Creations Disk                   | 16.00          |
| EMR Studio 24 Plus                   | 82.00          |
| EMR M1DI Board                       | 66.00          |
| Armadillo Mono Sound Sampler         | 128.00         |
| Armadillo Stero Sound Sampler        | 166.00         |
| Armadillo Fourier 'Spectre' Software | 57.00          |
|                                      |                |
| CAD/DESIGN SOFTWARE                  | (0.00          |
| Autosketch<br>Euclid                 | 69.00<br>37.00 |
| ARC-PCB                              | 159.00         |
| Realtime Solids Modeller             | 74.00          |
| Super Dump                           | 21.00          |
| Oak Professional PDT                 | 299.00         |
| Oak Floressional FD1                 | 299.00         |
| COLTON SOFTWARE                      |                |
| Pipedream                            | 89.00          |
| CLARES SOFTWARE                      |                |
| Clares Artisan                       | 31.00          |
| Clares Artisan Utilities             | 16.00          |
| Clares Pro-Artisan                   | 133.00         |
| Clares Render Bender - January 89    | 63.00          |
| Clares AlphaBase                     | 39.00          |
| Clares Graphic Writer                | 23.00          |
| Clares Graphic Willer                | <i></i>        |
| MINERVA SOFTWARE                     |                |
| Sigma Spreadsheet                    | 55.00          |
| Minerva Deltabase                    | 23.00          |
| Minerva System Delta Plus            | 55.00          |
| Minerva Gamma Plot                   | 55.00          |
| MISC APPLICATIONS SOFTWARE           |                |
| Flying Start                         | 63.00          |
| U Connect                            | 47.00          |
| Signwriter (Large Text Fonts)        | 39.00          |
| organization (Davigo Point Contro)   | 0,100          |
| BBC MASTER SERIES                    |                |
| Master 128                           | 399.00         |
| PHILIPS MONITORS                     |                |
| Philips CM8833 Med/RGB/CV            | 225.00         |
| Philips Green 7502                   | 73.00          |
| A millio Otten 1905                  | 75.00          |
| BBC B/B+ UPGRADES                    |                |
| Acorn 1770 Disc Interface            | 49.00          |
| Acorn ADFS ROM                       | 26.08          |
| Acom DNFS ROM                        | 17.91          |
| BBC 5.25" DISC DRIVES                |                |
| Single 400K 40/80T                   | 95.00          |
| Single 400K 40/80T + PSU             | 109.00         |
| Dual 800K 40/80T                     | 189.00         |
| Dual 800K 40/80T + PSU               | 209.00         |
| A MALOUVE LUVE I LUW                 | 207.00         |

### WATFORD BRC PRODUCTS

| WATFORD BBC PRODUCTS             |         |  |  |  |
|----------------------------------|---------|--|--|--|
| Watford Solderless ROM Board     | 32.00   |  |  |  |
| Watford 32K ROM/RAM Card         | 48.00   |  |  |  |
| Watford 32K Shadow RAM Board     | 59.00   |  |  |  |
| Watford Quest Mouse              | 25.00   |  |  |  |
| Watford Quest Mouse + Paint      | 54.00   |  |  |  |
| CONCEPT KEYBOARDS                |         |  |  |  |
| Concept Keyboard A4              | 115.00  |  |  |  |
| Concept Keyboard A3              | 146.50  |  |  |  |
| Primary & Secondary Versions Ava |         |  |  |  |
| AMX PRODUCTS                     |         |  |  |  |
| AMX Mouse + Super Art *          | 63.00   |  |  |  |
| AMX Mouse + Stop Press *         | 63.00   |  |  |  |
| AMX Super Art ROM *              | 39.00   |  |  |  |
| AMX Stop Press *                 | 39.00   |  |  |  |
| AMX Extra Extra                  | 20.00   |  |  |  |
| * Master or BBC/B+ Version Ava   |         |  |  |  |
| CAMBRIDGE Z88 COMPUTER           |         |  |  |  |
| Z88 Computer                     | 239.00  |  |  |  |
| Z88 Computer SPECIAL PACK        | 299.95  |  |  |  |
| ROLAND A3 PLOTTERS               |         |  |  |  |
| Roland DXY880A Plotter           | 545.00  |  |  |  |
| Roland DXY1100 Plotter           | 629.00  |  |  |  |
| Roland DXY1200 Plotter           | 869.00  |  |  |  |
| Roland DXY1300 Plotter           | 1029.00 |  |  |  |
| PRINTERS                         |         |  |  |  |
| Panasonic KXP 1081               | 139.00  |  |  |  |
| Star LC-10                       | 165.00  |  |  |  |
| Star LC-10 Colour                | 219.00  |  |  |  |
| Star LC24-10                     | 289.00  |  |  |  |
| Epson LX800                      | 179.00  |  |  |  |
| SITUATIONS VACA                  | NT      |  |  |  |
|                                  | 84 4 B  |  |  |  |
| Microman are looking for se      |         |  |  |  |
| and support staff with a de      | etailed |  |  |  |
| knowledge of the BBC M           |         |  |  |  |
|                                  |         |  |  |  |
| Archimedes, IBM compatibles      |         |  |  |  |
| and MSDOS                        |         |  |  |  |
| In addition a knowledge of Unix  |         |  |  |  |
| would be an advantage            |         |  |  |  |
| would be an advantage            |         |  |  |  |

SALARY NEGOTIABLE Applications to **KEVIN SHAVE** 

### **GOVERNMENT, NHS AND EDUCATIONAL ORDERS ACCEPTED**

### PIPEDREAM

POWER AT YOUR FINGERTIPS

6

//

R

S

### PIPEDREAM

- The best word processor for the Archimedes. It has dynamic on-screen page breaks, multi-column text and 'live' embedded numbers and calculations.
- The fastest and most powerful spreadsheet for the Archimedes. It can sort, format text around numbers and store and quickly recalculate large models.
- The most flexible database for the Archimedes. It can store a huge number of fields, search, sort and select records and have fields which are calculated from other values.
- Complete integration of word processor, spreadsheet and database no need to exchange data between several programs.
- A mail-shot program which can store names and addresses, write the letter to send to them and selectively mail to each one, including calculations.
- Ideal for writing invoices, statements and estimates: the text and figures can fit easily into a pre-designed form and, of course, the figures are 'live'.
- An excellent way to record customer or sales information: keep a database of sales leads, sort it on different criteria, produce the required totals and select and print out the key information.
- Compatibility with 4 different computers: the BBC Micro, the Acorn Archimedes, the Z88 and the IBM PC.
- A pull-down menu and help system to make it easy for you to get started.
- Built-in file transfer with PipeDream on the portable Z88 so that you can continue work away from your main computer.

### SPELLCHECK

PROFESSIONAL

ົ

ND VIEW

ഗ്

• PipeDream SpellCheck is now available, with a dictionary of 93,003 words and the ability to check over 40,000 words per minute on the Archimedes.

#### **VIEW PROFESSIONAL**

• The BBC Micro version of PipeDream which provides complete file compatibility with PipeDream and with the Z88 and which shares many of PipeDream's features.

> colton software

PipeDream costs only £99.00 plus VAT, View Professional £60.00 plus VAT and SpellCheck £43.00 plus VAT.

To order PipeDream, View Professional or SpellCheck, or to find out more, call us on 0954 211472. You can pay by VISA or Access by phoning us with your card number. 🕿 🚟 🔝

| FOR A FREE BROCHURE, COMPLETE AND SEND THIS COUPON – | ≫       |
|------------------------------------------------------|---------|
| PipeDream 🗖 View Professional 🗍                      | AU/4/89 |
| Name                                                 |         |

#### Post Code

COLTON SOFTWARE, BROADWAY HOUSE, 149-151 ST. NEOTS ROAD, HARDWICK, CAMBRIDGE CB3 7QJ, ENGLAND. FAX (0954) 211607

BBCACOR

10

13

15

17

18

18

18

66

70

81

Accounts,

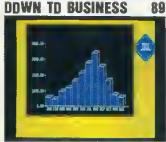

Roger Carus takes a second look at what's available for the Acorn user in business. This time, though, he looks at the more expensive end of the market

### REVIEWS

### **GAMES PAGE**

Sam Greenhill has been around all the software houses and fills us in on what to expect on the games scene for Easter GAMES REVIEWS

121

128

131

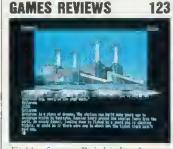

Fish! from Rainbird, Impact Games' Orbital and the Last Ninja come under the eagle eyes of our games experts this month

QUALITY PRINTING 125 Dave Futcher looks at a range of well-established font packages that can produce really professional looking text in both old and new typefaces

### TALKSHDP

Smalltalk-80, a programming system from Smalltalk Express, and the Arc 440 have a happy future together. So says Alex van Someren when he evaluates this educational programming environment

### PLDTTING DN

The latest plotter from Roland is a cheap and reliable option. J C Dixon looks a little closer at the Roland DXY 880Å

APRIL 1989

NEWS

### EDUCATION

15

41

Funds for data and research

### TALES FRDM AFAR

Chris Drage and Nick Evans take us into a multi-cultural environment and teach us a thing or two

### REGULARS

**HINTS AND TIPS** 

David Atherton helps control your errors, helps fix your discs, helps you print from your Electron, plus loads more

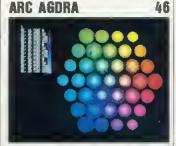

File comparison, colour cube notions and a graphic one-liner from Arc expert, David Acton

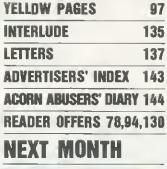

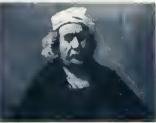

Ray tracing graphics on the Beeb and Arc, swapping data with a Psion organiser, plus the best of education for school and home. ProArtisan and budget printers will be reviewed

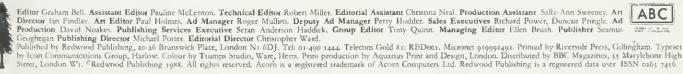

### **ISSUE NO 81**

NEWS

PREVIEW

Minerva's

Acorn User show returns 7

Computer programme on the

Home

ProArtisan from Clares, and

Megaprint NLQ, a multifonts

package fom Saber Software, are

checked out by our experts

**NDTICEBDARD** 

**BLUNDERBOX** 

FEATURES

**READER SERVICE** 

BBC. New fonts for DTP

**CUSTDMER HDTLINE** 

COMMS COLUMN

EDUCATION NEWS

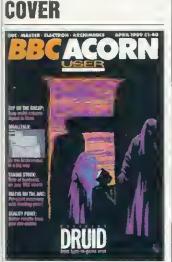

5

**COVER FEATURE** Enjoy playing the superb Codename: Druid, pages 81-87 Cover by Geoffrey Appleton

### EDITORIAL

ast year, no-one in the business could deny that the Acorn world had a hard time. There was very little good news about.

But recently, there seems more cheer to go around. Some dealers have commented that Arc sales are picking up well. Acorn's financial results, due out soon, will be much better than last year's three million loss. The R140 workstation arrived at the BETT show in January, and has been received well. And against the odds, Superior Software sold more games this Christmas than last - a bellwether for the home market. Other plus points include the growing number of mainstream games houses at least dipping a toe into the Arc market.

But the best news for us at BBC Acorn User is that there will be a BBC Acorn User show at Alexandra Palace in north London. We're already looking forward to seeing you there between July 21st and 23rd.

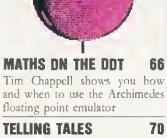

In a multi-cultural society it is healthy to understand cultures other than our own. We found some software that can help familiarise your children with the cultures of their class-mates

**JDE'S JOTTINGS** 72 There are many bybrid applications for your micro and a wordprocessor. I wonder if you've ever thought of the ones we've devised

**RITE MINDS** 

Chris Ruseman has developed the greatest type-in game ever. Watch the druid weave his way around Stonehenge, collecting runes and avoiding foes. Happy typing!

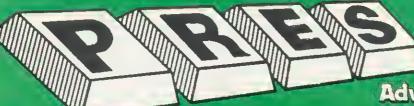

### TEL: 0276 72046 FAX: 0276 51427

Now available through PRES

### **Advanced Computer Products**

range of software products

#### ADVANCED DISC TOOLKIT (01)/M/B/E/C

Any Acorn user including Master, BBC B+, Electron, DFS, 1770 DFS, ADFS, 2nd & co-processors A.C.P.'s BEST SELLING product containing over 30 commands Inc: powerful memory & disc editor, search memory/disc/basic, catalogue/unplug ROMS, load/run programs below page, automatic menu, file transfer (Inc locked cassette files), ADFS utils etc etc ("It's superb"... Database Pubs. - "A top class toolkit - I have no hesitation in recommending it", ... Acorn User Nov '86 (16K EPROM & FULL MANUAL)

#### ADVANCED CONTROL PANEL (20)/M/B/E/C

ACP is a front end control panel language providing a cophisticated yet friendly interface between user and computer for eccees to Languages. MOS functions and the usere own tile utility etc. Main features include pull down windows, simple to change MOS configure, floeting point celculator, file manager, SW ROM's facilities. (16K EPROM & FULL MANUAL)

£24.15

"It's very easy to create an entire customised front end for your own use." - Acorn User, August 1987.

"ACP Is much better than any of the other front end systems I've seen." - Acorn User, August 1987. "I can recommend it to anyone who wants easy access to the Electron's functions." - Electron User, August 1987. ACPe mein featuree are:-\* Pull down windows operate throughout

\* Users can create their own window

£34.50

£34.50

PRES Archimedes Utilities — New Product . . . A low cost utility for Arc users containing . . . memory allocation map, screen mode table, file type listing, module interogator, continuous compaction and hard disc back-up Only £11 ex VAT, £12.65 Inc.

#### ADVANCED ELECTRON DFS (05)/E

Electron & Plus 3 users . . . gain BBC compatibility by adding the Advanced Electron DFS (1770 DFS) this is the same disc filling system supplied with the BBC B+. Now you can produce and access (compatible) BBC disc based software. We can also supply 5.25" disc drives to add to your Plus 3 (inc 2nd drive adapter). "ACP has produced another superb ROM for the Electron"... Electron User Feb '86 (Supplied on 16K EPROM + DFS MANUAL) Also DFS E00. An alternative to the DFS, designed for use in Sideways RAM (ABR) (14)/E + ABR (3.5" ADFS disc + manual) £19.99

ADVANCED ROM ADAPTER 2/M/E £13.00 excl VAT: £14.95 Inc VAT An Acorn approved cartridge containing a card with special 'zero' protila sockets that allow you to tit compatible 8k or 16k EPROMS/ROMS. The cartridge is fully enclosed providing complete protection for your ROMS Simple to use - No switching - compiles fully to the Acorn (sideways) ROM filing system. "The best ROM cartridge is by far the ARA 2... A&B Dec 86

#### **ADVANCED BATTERY-BACKED RAM M/E**

ADVANCED BATTERY-BACKED RAM M/E A standard Acorn approved cartridge but containing 32k (2x 16k) of sideways RAM. The added bonus is the battery-backed feature that holds the RAM contents when the power is switched off I Different ROM images can be loaded into either bank from ROM images previously seved. The banks can also be locked to imitate ROM use. Now it is possible to have View & ViewSheet in one cartridge every time you switch on. Other uses include & EOO ADFS, printer buffer, ROM software development. The use of ABR is simplified by the newly written PRES software utilities which include: SaveROM, LoadROM, Lock, Unlock, Printer Buffer, Zero and MakeROM a new utility to put your own software from disc or tape into ABR and use the ROM filling system. All software is supplied in ABR with a simple menu to transfer the utilities to your own media. No hardware switching - totally software controlled. Instructions for using supplied software and necessary information for users developing their own applications. "It's a superb add-on and a must for all serious Electron Users"... Electron User <u>S39.00 excl</u> VAT: 544.85 local VAT

Electron User

£39.00 excl VAT; £44.85 Incl VAT

### **PRES – ADVANCED** FILE MANAGER MIBIEIC

The ultimate 'front-end' for ADFS and DFS £25.00 ex VAT; £28.75 inc VAT

### Advanced File Manager 1.84 (C) PRES 1988. Source: Advanced Disc FS.:8.\$.Software.AFN.afm184

| LETTERLOZ<br>PRL<br>EL<br>Sd<br>ZPprint | AFMemp<br>Letter103<br>PRLB<br>SDC<br>ZPZ6 | App<br>letter104<br>PALN<br>SDINFO<br>ZPZH | APPS<br>Danualla<br>PASRAM<br>193<br>SPEEDY | ASM<br>manualib                                 | changed<br>manual2<br>SI<br>SB<br>ZU | changes<br>manualch<br>Se<br>ZH |
|-----------------------------------------|--------------------------------------------|--------------------------------------------|---------------------------------------------|-------------------------------------------------|--------------------------------------|---------------------------------|
| Tarset: Ad<br>AFM<br>Só                 | ASM<br>57                                  | FS.:1.\$.AFM<br>s1<br>s0                   | s2<br>s9                                    | \$3                                             | 54                                   | s5                              |
| s7 noted fo<br>s8 noted fo              | or copying t                               | o Advanced<br>o Advanced<br>o Advanced     | 01sc FS.:1.<br>01sc FS.:1.                  | \$, AFMarchis<br>\$, AFMarchis<br>\$, AFMarchis | le<br>le                             | 18 marked                       |

Screen picture shows AFM in Copy mode on Master Turbo

AFM follows the PRES 'Master Plan' of upwards compatibility - it runs on Electron, BBC B, B+, B+128, Master 128 and Compact, with Second/Coprocessors and Acorn-compatibile versions of DFS & ADFS.

#### **Colour Monitor**

Phillips CM8833 14" Medium Res. (600 - 285) RGB, CVBS, SKART, and audio inputs. Complete with BBC/Electron AGB lead. Securicor delivery included £213 ex VAT, £244.95 inc.

### ADVANCED PLUS 7/M/E/B/C £39.50 ex VAT; £45.42 inc VAT

An internal battery-backed RAM upgrade for the Advanced Plus 6. TWO 16K pages of Sideways RAM, battery-backed and featuring full write protect facility. Just like ABR but fitted internally & vacating a cartridge slot. This product is compatible with all Acorn BBC/Master & Electron computers

#### **ADVANCED DISC INVESTIGATOR**

(06)/M/B/E/C £28.75 A very powerful Disc utility for standard & non-standard discs. Backup most protected discs, edit any type of non-standard disc, check & repair faulty tracks, create new disc formats, copy 40 track discs to 80 track discs, verify two

non-standard discs. ("ADI teatures an extremely comprehensive sector editor, and one of the finest live. seen" Tubelink on Prestel) (supplied on 16K EPROM + manual)

### **ADVANCED 1770 DFS**

3 versions ADM/C(11) - ADB(12) ADE (13) £34.50 ACP have totally re-written the Acorn 1770 DFS, enhancing existing features & adding new ones. The result is a very tast and powerful disc tillng system with the ability to operate in doubte density occupying both sides of a disc (640K). Automatic file relocation, improved file handling, 62 tile catalogue and Sways RAM can be used as a fast RAM DISC. (16K EPROM + comprehensive manual

PRINTER... Panasonic KX-P 1081 Graphic Epson Compatible NLQ ready to connect including capable, delivery and VAT £155.65 ex VAT £179.00 inc VAT (Spare Ribbon £5.50 ex VAT; £6.32 inc VAT)

#### **DISC DRIVES Fx VAT** + VAT Cumana 5.25 dbt/sided 40/80 track, switchable, inc psu Cumana 5.25 single/sided 40 track, inc psu Cumana 3.5 dbt/sided 80 track, inc psu PRES special 3.5 single/sided 80 track, inc psu --£113.00 £129.95 £129.00 £112.17 £112.17 .only £59.00 £129 00 £67.85

### AFM has four distinct modes:

MENU - allows browsing through the tiles end directories on e disc. Files are started from a menu of up to 7 options chosen for a selected ROM. Loaders are provided for Basic, The Basic Editor, View, ViewSheet, ViewStore, ViewSpell, Edit, Wordwise (+) and InterWord. This list can be expanded infinitely using an Acom-epproved OSWORD call. . . full details and example in the manual...

DELETE - ellows files to be marked and then deleted with one keystroke. RENAME - allows one or more files to be marked end then renamed using a wildcarded name, ie one which varies with each file renamed. Thus you could rename s1, s2 and s3 to be s1\_old, s2\_old, and s3\_old in one operation. . . and that's only the beginning! As well es using the whole of the original name you can also pick out individual characters to form part of the new name

COPY - the strongest feature of AFM. It is e two stage copy routine. With both source and target directories shown on screen the files to be copied ere marked. Once all the files have been marked copying is started and the computer can be left to get on with it!

Large files can be split ecross several disks, and recombined.

As much as possible of the computer's memory is used for copying files, including unused parts of shadow screen memory, sideways ram banks (inc. AP7), ram cartridges (inc. ABR (32K) and AOR (256K)), tube memory (up to 61K), B+ paged ram (12K) and unused parts of the Slogger Master Ramboard (Electron).

Comprehensive error trapping and recovery is provided, so e copying run will rarely have to be aborted unfinished! And there's much, much more.

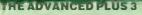

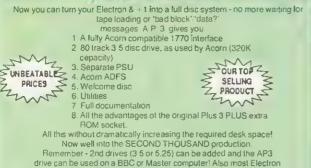

disc-based software is supplied on 3.5 ADFS discs The only fully compatible disc upgrade running Acom's own preferred tiling system (supplied on, Plus 3, Master 128, Master Compact and now the Archimedes)

---EXTRA BONUS----3 games on disc - SNAPPER - DRAUGHTS - REVERS! COMPLETE PACKAGE ONLY

### £109.50 excl VAT; £125.93 Inc VAT

ADVANCED PLUS 1... The plus 1 is the main expansion for the Electron. It provides the Centronics parallel printer, printer port, joystick interface and 2 cartridge slots into which go ROM cartridges including View. Viewsheet, Pascal, AP4 disc upg Logo and our own popula

£50.00 excl VAT: £57.50 inc VAT

ADVANCED PLUS 6. . . a fully buffered 5 ROM expansion module for the Electron user. AP6 is fitted inside the advanced Plus 1 or modified Acorn Plus 1 (when used with the Acorn Plus 3, 5 ROM sockets are available). All sockets are designed to accept either ROM/EPROMS or RAM chips. A further feature is the optional AP7 upgrade.

"A marvellous piece of design. . .don't hesitate buy it!" - EU. May '88 £33.00 excl VAT; £37.95 inc VAT

Upgrade service available for original Acom Plus 1 please call for details

#### MUSIC 5000

The popular BBC music synthesizer available for Electron users Required 1MHz buff (see AP5). Supplied as M5000 Synthesizer hardware, 16k ROM, disc utils, and full documentation.

E99 excl VAT; £113.85 inc VAT Please state 3.5" ADFS/5.25" DFS

#### **ADVANCED PLUS 5**

A unique interface for those wanting the maximum expansion from just one slot in the PLUS 1 AP5 contains:- A User port for connecting peripherals such as a mouse 1 MHz bus allowing Music 5000(e), prommers and various control devices to be added. Tube interface for connecting and Acorn 2nd processor or even a Master Turbo board (through a "Co-Pto Adaptor")  $\cdot \delta$  TWO spare ROM sockets (1 high priority). All hardware connections are Acorn compatible thereby allowing many BBC products to be added (remember that some software modification may expensive on an Electron you do have upward compatibility \$55.00 Ex VAT; \$66.70 inc VAT

#### Advanced Plus 2 ROM

We teel this is one of the best, low cost, additions we have produced for the Electron & +1 user, especially for Plus 3, AP3, ABR & AP7 users now with this easy to fit upgrade you can add.

Fix for Tape filling system in Hi-res screen modes. 2) \* ROMS- displays ROM.ROM rape fining system a new scheet modes. 27 ROM/S displays ROM.ROM images present 3) \* UNPLUG disable ROM/RAM image. 4) \* INSERT - enables or inserts a previously unplugged ROM 5) \* KILL - totally disables the Plus 1 6) \* LOCK - locks a sideways RAM bank in ABR, AOR, AP7 7) \* LROMS - locks all sideways RAM banks found. 8) \* UNLOCK - to APT 1) LHOMS - locks all sloeways HAM bank to all sloeways HAM banks to unlock a sideways BAM bank in ABR, AOR, APT 9) UROMS - to unlock all sideways RAM banks found 10) \* SAVEROM - saves a ROM image to current lling system 11) \* LOADROM - loads a ROM image from current FS into a RAM bank, 12) \* FORMAT - will format an ADFS disc, 14) \* VFORM - APT - will format an ADFS disc, 14) \* VFORM - APT - will format an ADFS disc. 14) \* VFORM - APT - will format an ADFS disc. 14) \* VFORM - APT - APT - AP formats and verifies an ADFS disc in one command 15) \* BUILD - creates a text lile that can be used by \*EXEC (ie IBOOT). 16) \* LIST - displays a numbered listing of a text lile 17) \* TYPE - displays a file on screen with no Ine numbers. 18) \* DUMP - to view a life scontents on screen 19) \* LANG -selects a default language to be booted on (CTRL-BREAK) 20) \* HELP provides a full 'help' list on all the ROM s commands. 21) \* AORPAGE selects specified page in AOR.

Now there is no need to search for your utilities disc every time you want to Format/Venty a disc, Build a IBOOT file or lock/unlock/Load a ROM image into ABR PLUS much more the ideal companion from the company that produces the Acorn Plus 1

£11.00 ex VAT; £12.65 inc VAT The AP2 is the definitive Plus1 ROM ... ("m not sure what i'd do without it. like all of PRES's other products, it's been well worth waiting for"

|                                                                 | JULY 60             |
|-----------------------------------------------------------------|---------------------|
| Please send order to:-<br>P.R.E.S. LTD.,                        | Product Qty @ Total |
| 6 Ava House, High Street,                                       | Name                |
| CHOBHAM, Surrey, Englend,<br>GU24 8LZ, Tel: 0276 72046 (24 hr). | Address             |
| Fex: 0278 51427                                                 |                     |
| (Mail order only)<br>All our prices include                     |                     |
| UK delivery & VAT.                                              | Postcode            |
| VISA                                                            | Tel:                |
|                                                                 |                     |
| (in event of any query-<br>please include your tel. no.)        | Credit Card No.:    |

#### **FILING SYSTEMS**

### ADFS VERSION 1.1 Suitable for existing Plus 3 or A.P.4 users. This new version has the software fixes for Zysyshelp, write protect disable & compaction. Also Winchester code has been replaced with the necessary driving software to handle AOR as a 256k RAM DISC. Please note - ADFS is Acorns adopted standard filing system supplied on the Plus 3, Master 128, Master Compact & now the Archimedes. Supplied on 16k ROM with Welcome disc & ufilities. Please state 3,5%,25 welcome disk

£14,95 ex VAT: £17,19 inc VAT (ADFS manual supplied separately)

#### ADFS EOO

For Electron users with either Plus 3 or A. P.4 and 32k of S/W RAM i.e. ABR. All the benefits of ADFS but without all the loss of RAM! Includes all the software 'lixes call for managing the new & original ADES. One of the most requiremt question we are asked. "How do I get back the memory lost on my Plus 3 system?" Answer. PRES ADFS & EOO regains 3.75k leaving page (ii & EOO the same as Tape! ADFS EOO supplied; 3.5 ADFS (manual available separately)

£14.95 ex VAT; £17.95 inc VAT

5.25 ADFS (manual avail, ser, £14.00 ex VAT; £16.10 inc VAT .25 DFS(2 discs + ADFS manual) £19.00 ex VAT; £21.85 inc VAT 5.25 DFS(2 discs -(See Special Package Prices)

#### **DISC INTERFACES** (Plus One required)

AP3 INTERFACE: As supplied with AP3 package. A fully Acorn compatible disc interface that will accept any standard 5.25 or 3.5 80T drive with PSU. It runs Acorn's ADFS (as supplied on Acorn Plus Three, Master 128, Master Compact and now the Archimedes) supplied with A.D.F.S. manual and welcome disc + Utilities and 3 bonus games (please specify 3.5 or 5.25 80T format). Also provides a spare 16K rom socket Price £52.00 ex VAT £59.80 Inc VAT

AP4 INTERFACE: A tully Acorn compatible disc interface that will accept any standard 5.25 or 3.5 drive with PSU. It runs the 1770 DFS has littled in the BBC 'B' and Master) keeps pace at &EOO - has utilities in rom and provides a spare 16K rom socket (DFS manual included. Price £60.83 ex VAT £69.95 inc VAT

AP34 INTERFACE: Get the best of both filing systems. Now available from PRES the ultimate interface. Fitted with both Acorn approved filing systems. Acorn's current standard ADFS and Acorn 1770 DFS (which can be run at &EOO) ADFS and DFS manuals supplied + ADGFS welcome disc with utilities

Price £69.55 ex VAT £79.98 inc VAT

#### SOFTWARE PRODUCTS

ADVENTURE GAMES 5 different adventure discs.- Ultimate Prize, Dreamtime Priate's Peril, Taroda Scheme & Stranded All 3.25 ADFS 26.95 ex VAT 27 99 inc VAT each disc Advanced Games Compendiums - on disc with so many of our products

Advanced Games Compendiums - on disc with somany of our products providing more 'serious' add-ons for the Elk; we thought it was time to allow easy Access to some of the favourite games ON DISCI. Three volumes of popular games, previously only available on tape, now 'instantly' loadable from menu on disc. Titles such as Croeker, Feix & Fruit Monsters, Killer Gorilla, Denger UXB, Swoop, Ghouls, Invaders, Swag, Galactic Commander, Felix in the Factory, Bumble Bee, Gauntlet, Frenzy, Moonraider, Positron etc. etc. Each volume contains EIGHT menu selectable games

3 1/2 ADFS £9.99 ex VAT £11 49 inc VAT

5 ¼ DFS £8.99 ex VAT £10.34 inc VAT View the Acomsoft word process for the Electron & + 11/nc. full documentation £14.94 the VAT

| ViewSheet The Acomsolt.       | spreadsheet for the Electron & +1 inc. full |  |
|-------------------------------|---------------------------------------------|--|
| documentetion                 | £14.95 inc VAT                              |  |
| View & ViewSheet special pric | e £22.00 inc VAT                            |  |

|                                                                                                    | Contraction of the                                                                                  | The setting of the setting of the se |  |
|----------------------------------------------------------------------------------------------------|----------------------------------------------------------------------------------------------------|----------------------------------------------------------------------------------------------------|--|
| SPECIAL PACKAGE PRICES           AP1 + AP3         £139.00 ex VAT           AP1 + AP6         £77.00 ex VAT           ABR + 3.5* ADFS E00         £48.65 ex VAT           ABR + 5.25* DFS (ADFS E00)         £61.00 ex VAT           ABR + 5.25* DFS (ADFS E00)         £152.17 ex VAT           ABR + 5.25* DFS (ADFS E00)         £152.17 ex VAT           AP7 + 3.5* ADFS E00         £48.65 ex VAT           AP7 + 5.25* ADFS E00         £46.65 ex VAT           AP7 + 5.25* DFS (ADFS E00)         £21.7 ex VAT           AP7 + 5.25* DFS (ADFS E00)         £22.13 ex VAT           AP4 + CS400         £189.00 ex VAT | £159.85<br>£88.55<br>£55.95<br>£53.99<br>£58.65<br>£175.00<br>£56.95<br>£55.95<br>£59.95<br>£109.95 | Sinc VAT<br>Sinc VAT<br>Sinc VAT<br>Sinc VAT<br>Sinc VAT<br>Sinc VAT<br>Sinc VAT<br>Sinc VAT<br>Sinc VAT<br>Sinc VAT<br>Sinc VAT                                                                                                    |  |
|                                                                                                    |                                                                                                    |                                                                                                    |  |
| M Master B BBC C Compact E                                                                                                    | - Elec                                                                                              | tron                                                                                                    |  |

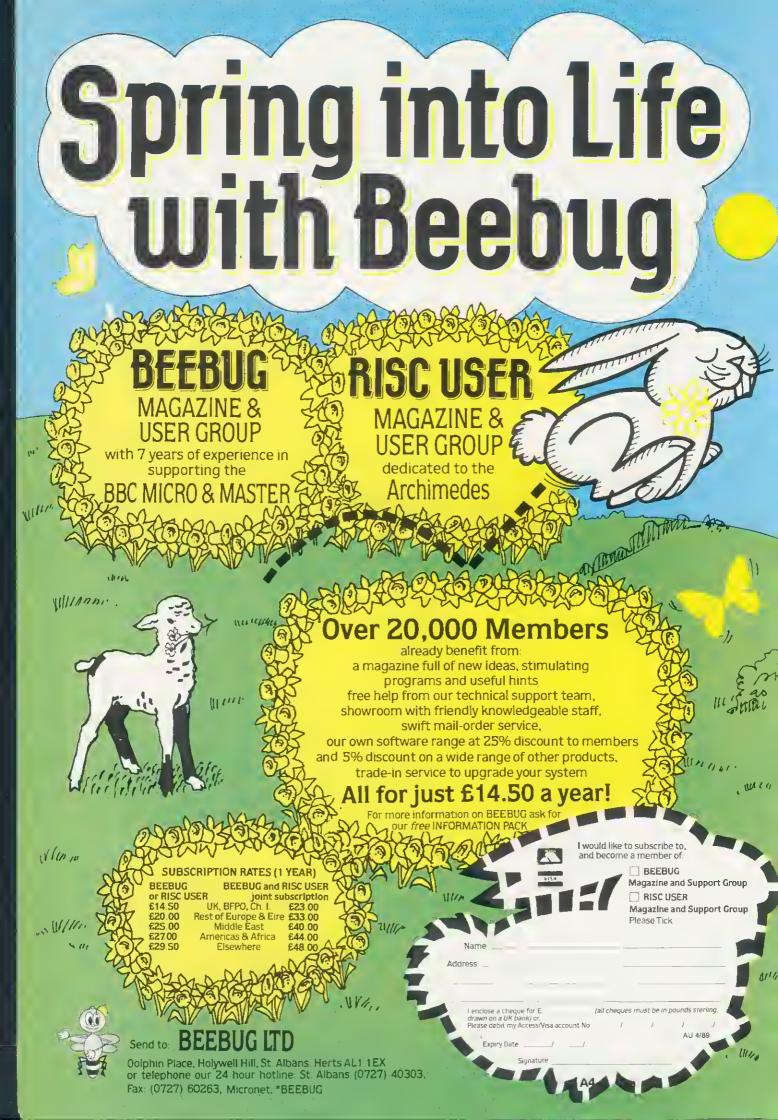

### **NEWS IN BRIEF**

If you're stuck for summer holiday ideas and need to brush up your computer skills, a place on Bradford and likley Community College's Creative Computer activity holiday could be the answer. Up to 12 students on the week-long July courses will be able to program BBC computer and get to grips with a range of software and peripherals. The organisers suggest that the course is particularly useful for teachers who use BBC Micros at school. There is also time to explore Bradford. Tanasonic has released a new 9-pin printer to add to its existing dot-matrix range. The KX-P1180 is Epson and IBM compatible. It also includes a paper-parking facility and fair-

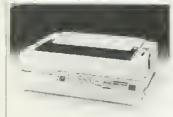

### Panasonic's 9-pin KX-P1180

ly fast printing. There are two draft and three near letter quality fonts Courier, Prestige and Sans Serif. It is now available, priced around £250. A new text processor for the Archimedes, Premier from Circle Software, includes a new feature the makers are calling 'dynamic text'. This allows names and addresses, figures and dates to be updated or changed without having to change the main file. The program also claims all the features of а full wordprocessor, including keyboard macros, as well as database and spreadsheet functions. Premier will initially cost £50 but this will rise as more features are added; a demonstration disc is also available for  $f_{15}$ .

# Show set for July

BBC Acorn User is launching a new series of exhibitions in July, in co-operation with Acorn and the BBC. The show is set to be the event of the year for Acorn and BBC micro owners.

The three-day event will be run July 21st-23rd, at Alexandra Palace in North London – a venue famous as the site of the first BBC television transmissions.

The new show follows on from the Acorn User Exhibition, last held at the Barbican in 1987. Then, over 17,000 people turned up to see Acorn launch the Archimedes. The new show will be similar but bigger. As well as Acorn itself showing off the Archimedes, Rise OS, DTP and the latest Unix machines, there will be dealers and trade stands giving

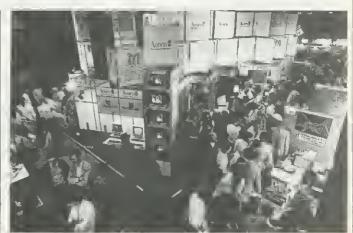

The BBC Acorn User Exhibition - 'It'll be the show of the year'

you the opportunity to buy the best in hardware and software. Plus there'll also be seminars and advice shops to help you gct the best of your micro.

Pres' John Huddlestone said he was 'delighted to hear BBC Acorn User is reaffirming its commitment to exhibiting and supporting the Acorn market.' Chris Jordan of Hybrid Technology commented 'It's very good news, especially that Acorn is going to be there.' And Nova Fisher of Minerva agreed 'It'll be the show of the year.'

### **New fonts for DTP**

Acorn DTP, the Risc OS desktop publishing package written by First Word Plus author GST, will contain an upgrade to Risc OS when it comes out in May.

It has a new Font Manager module on disc, which replaces the font system in the Risc OS ROMs. *DTP* will come with a very basic range of new-style outline fonts, just Times (Trinity), Courier (Corpus), Helvetica (Homerton), plus another face for headlines and symbols. Each should be in roman (normal) italic, bold, and bold italic styles.

Also bundled with the system will be extra printer drivers to supplement the dotmatrix and PostScript drivers that come with Risc OS. In particular, there are drivers

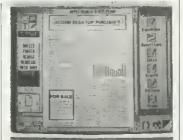

Acorn Desktop Publisher

for the Hewlett Packard Laserjet (much cheaper than PostScript laser printcrs) and Integrex colour ink-jet printers. There are also improved versions of the original DM and PS Risc OS drivers.

The whole system will cost about £150, will work on an Archimedes 310 or 440, and takes advantage of the multi-tasking and message passing of Risc OS.

### Informix signs up for R140

Acotn has signed up a group of major Unix software suppliers to support the R140 workstation.

The applications lie in three areas - databases, 'fourth generation languages' and office automation. As well as the *Uniplex* office suite already announced, there's *Q-Office* from Quadratron. *Tetraplan* is an accountancy suite.

Informix is the Unix world's most-used relational database manager, and can be used to develop complete database systems. MPD's *Sculptor* and Thomson's *Sea-Change* also allow you to build your own applications more simply than in C or Cobol. This gives the R140 a solid base of top-flight software in the corporate and commercial market.

BBC ACORN USER APRIL 1989

# AT £9.95 FREE MODE WE'RE REALLY TALKING!

Now, you can thin your compliter into a communications terminal that will download free software, access np-to-the-minnte computing information, play exciting multi-nser games, talk to other people (and computers) - and a lot more - all for jnst £9.95.

In other words, you can now join Micronet\* - and discover a whole new world - for less than half the normal price if you apply before March 31st 1989.

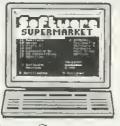

FREE SOFTWARE On Micronet von can browse through

an extensive software library of free programs, select one and then download it.

We now have software for all popular machines, from the Spectrum to PC compatibles, including the Atari ST and the Amiga.

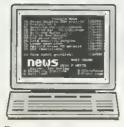

### INFORMATION

Micronet is also a computer magazine. Our computer news area is updated every day, so there's no better way to stay un-to-date, and our software reviews and features for all popular micros mean Micronet members are

always better informed.

Add to this Prestel's massive database and you'll have all the facts at your fingertips.

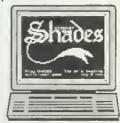

### ENTERTAINMENT

Micronet is not just informative, it's also a lot of fun? As a member yon'll have access to a range of games,

including the UK's most popular multi-user game, Shades, where the action is live and so are your opponents!

### FREE-

DEMONSTRATION If you have access to a modem (1200/75 band) and viewdata communications soficare you can see a free demonstration of Micronet, Just Dial 021-618 1111 and use the ID ++++++++++ and password 4444.

You can look up a local telephone number once an-line.

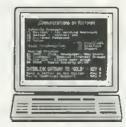

### COMMUNICATIONS

Join Micronet and use your computer to communicate with thousands of other users. From electronic mail, telex and fax to chatlines and teleconferencing, Micronet lets you do the talking.

### Low Cost

And the good news is that at £9.95, not only is your first quarter's membership to Micronet now less than half price, but using Micronet starts at just 50p

an hour - and that includes telephone charges! Wherever you are, Micronet is just a local phone call away.

And if you need a modem, we'll even give you one free when you take out a vear's subscription.

Just phone our Sales Desk on 01-837 7872 or clip the coupon today for more information and a free brochure.

Join Micronet, and get talking!

Return to: Micronet, Telemap Group Ltd, Durrant Honse, 8 Herbal Hill, London EC1R 5EJ.

Nicrone

| Name:                              |            |
|------------------------------------|------------|
| Address:                           |            |
| Tel. No.:<br>Age:<br>Machine Type: | AU/SP/4 89 |

\* Price includes 1st quarter residential subscription by direct debit only inormally £20) und does not include hardware or software. Minimum subscription period 1 year. Offer wailable only in the UK to new members. Free modent after available in first time UK subscribers while stocks last

### **Euclid** on the move

Users of the Archimedes design package Euclid can now bring their designs to life with Mogul, an animation add-on for the program. Only a few frames in a sequence need to be drawn - the computer can calculate the rest - and characters created with Euclid can move against a background imported from an art package such as Artisan. Registered users can buy Mogul for £,20, and a new Risc OS version of Euclid is also now available for  $f_{.70}$ , as well as a public domain 'film projector' to allow cartoons developed with Mogul to be distributed to non-Euclid users.

### Going bananas

Castle Associates has updated its Banana Interface, a board for teaching control and modular technology and industrial computer applications as part of craft design and technology lessons. Designed with the help of CDT teachers the unit claims to be pupil proof and comes complete with cables to attach it to a BBC micro. The manual includes suggested projects and the package costs £,201.25.

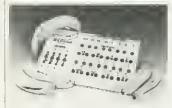

### Banana interface for CDT classes

### **Opt for science**

Two new resource packs from Chalksoft are aimed at GCSE Science students. Optics A and C costs  $f_{23}$  for the BBC B and Master, £25.30 for the Compact, and pupil workbooks are £3.95. An Archimedes version will be released in the summer. BBC ACORN USER APRIL 1989

# **BBC TV puts** ware on show

The BBC's new computing programme now has a name -The Software Show - and a host of celebrity presenters. It will be broadcast nn Sunday April 2, and will be presented by Carol Vorderman, who used to do the sums on Channel 4's Countdown. And a special magazine, packed with programme information, will be issued free with the next issue of BBC Acorn User.

Several specialists will be on hand to show how using computers makes their hobbies easier and more interesting. Wildlife expert Tony Soper will be using the BBC Soft program Birdspy, and radio personality Fred Housego will be testing the Autoroute program in a race to Sandy in Bedfordshire. Gordon Hnneycombe will be looking to a

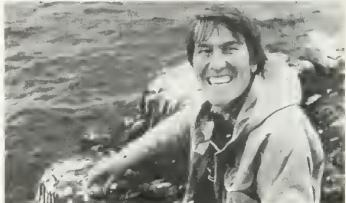

Tony Soper will test BBC Soft's Birdspy on The Software Show

computer to discover his fam- | ily history. Viewers will be able to send off for The Software Show magazine, but readers of BBC Acorn User will find a copy attached to the next issue.

'We see the magazine as a very important part of the programme,' said John Allen,

a member of The Software Show production team. 'There's going to be much information people will want to note down, so we need something they can refer to.'

The programme is likely to be repeated in half-hour segments on weekday evenings on BBC1 television.

### Software on

The range of educational software available for the BBC micrn continues to increase and most programs released for the machine now fit into this category in some form or another.

Many programs are developed by small companies without large publicity budgets so it is often difficult to find exactly the right programs for a particular child or subject.

A new service set up by two teachers, Bright Sparks, aims to change all this.

The company has produced a range of catalogues listing and describing educational software suitable for particular age groups and machines. Two versions of the catalogues are produced, one is suitable for teachers and one for parents.

'We cover the range of **BBC** machines from Electron to Archimedes,' explained director Elizabeth Rose who set up the company along with Rosemarie Lawy. They use their classroom experience to select programs which they believe will wnrk well in lessons; software suitable for parents is chosen fnr its general educational value.

As well as the catalogues, Bright Sparks will, when required, search its database for programs to meet specific requirements. 'We get a lot of enquiries about special needs programs and equipment,' said Rose. There is no charge for this service.

### Arc, Art and Unix

Qudos has turned the Arc into a specialised graphics terminal running X-windows. X is the Unix graphics standard, and is supported by the Acorn R140. You need an Arc 440 and a network podule (like the one in the R140), plus Qudos' £340 X-windows network to connect your Arc to an Ethernet, including an R140 or other Unix machine and run X-windows based applications. Qudos' managing director Chris Stenton says the A440 stands up well against dedicated X terminals, 'The cheaper X terminals have only partial X-window capability, and are slower than the Arc.'

# **Acorn pushes** into schools

Acorn has set up a schools service to publicise software releases for the Archimedes and BBC micro. The idea is to update teachers on new products by regularly posting them a brochure with details of the latest releases.

This free scheme will also include a technical helpline and use of SID, Acorn's Support Information Database bulletin board.

Software developers have greeted the scheme enthusiastically, although they have to pay for inclusion of their products. Dave Clare, of Clares Micro Supplies, said 'It's a good idea. The obvious advantage of it is that companies like us will be getting

through to the right people in education.'

Primary and secondary schools nationwide have been sent enrolment forms, regardless of whether they own an Acorn machine or not. Ron lones, education inspector for micro electronics in Lincolnshire, is glad of Acorn's help and expressed another advantage. 'We are inundated with requests for help so 1 think any close link with the manufacturer is a positive demonstration of commitment and support," he says.

Subscription forms have been sent to schools, but any which have slipped the net should contact Acorn's marketing department.

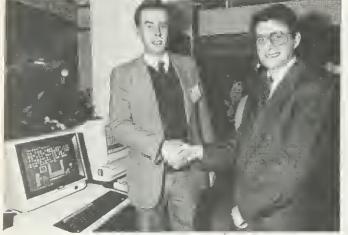

To celebrate the sale of 200,000 Masters, Acorn has donated one to the 'total environment room' of Westway special school in Burnley. Headteacher Stephen West (left) received the machine from Acorn's Harvey Coleman.

### Valiantly roa

A new product from Valiant j Technology looks set to give children an early introduction to geometry and programming. The well-known robot manufacturer has designed Roamer, a free-standing, battery operated robot with a built-in keyboard. Various

step movements and degree turns for the robot to carry out can simply be keyed in.

Interchangeable tops mean that the Roamer can be customised to tie in with project work. Roamer is available to schools for  $f_{.86}$ , but everyone else has to pay  $f_{100}$ .

### THE COMMS COLUMN

Eureka 2 is a new board for Archimedes users, running on David Joyce's ArcPort software, mentioned before in this column. Despite only just starting, this is a full-featured board, containing an amazing nine megabytes of downloadable Archimedes software. Included (for subscribers) is the entire range of Archimedes Shareware, distributed by Norwich Computer Services, several C programs from the for various quantities. More Amiga recompiled in ANSI C to work on the Arc, and much more. This is native Archimedes software, not PC or BBC emulator material.

With all this downloadable software, it's good to know that the board is running on the ultra-reliable Miracom WS3000 modem, and therefore supports all speeds from 300 to 2400 baud, including 1200/75. An archiving/dearchiving program, similar to all the latest Master news those used in the PC world is available, and this is needed to tion which used to be present unpack the majority of files.

Also present on Eureka 2 are many articles about the Archimedes, and facilities for uploading your own programs the 512. to be distributed as shareware, the free distribution system the board which are also where you leave your name relevant to \$12 users, such as and address for donations. Who knows, you might even earn something.

board has been set up to much of which runs perfectly accept reverse V23 (75/1200) on the 512. operation, to allow V23-only modem users to upload material at 1200 baud. The speed selection is automatic, depending entirely on your logon speed. The board can also be questions about your 512. used to send messages to ESoftC runs 24 hours a day, Norwich Computer Services. The sysop of Eureka 2 is Archimedes expert Alan Glover, and the board runs 24 hours a day on 01-683 0629.

board in Norwich, mentioned Telecom Gold 72: MAG11596 or in this column in February, Prestel 942876210.

has moved location to Carl Wright's home, which should mean a more reliable service. The number is unchanging at (0603) 250689.

New on Telecom Gold this month is the Password database, an 'electronic trading floor' which contains a large database of electronic components which can be ordered from trade distributor Macro. The system gives price breaks details from Password on (0800) 200700.

Featured bulletin board this month is ESoftC of Cambridge, a PC-orientated board which nevertheless contains much of interest to Acorn owners. Among the special interests groups on the board are sections for BBC micros, Archimedes, and a special section for Master 512 owners. This particular section features including most of the informaon the Tuhelink database on Prestel, including the 312 software compatibility charts, and lots of general information on

There are other sections of a forum for Turbo Pascal programmers, and of course, there is a large collection of To encourage this, the downloadable PC software,

> David Bloor, co-sysop of ESoftC is a keen 512 user, and himself participates in the 512 message section, where vou can ask all those tricky using 300, 1200, 1200/75 and 2400 baud.

If you have any comms news for David Atherton, write to him bere at BBC Acorn User, or The original Eureka 1 contact bim on his mailboxes

BBC ACORN USER APRIL 1989

Acorn Computers Ltd. is already established worldwide with its high performance quality computer systems and is the only company in Europe to have developed its own RISC processor. We are constantly striving to improve existing products and have an impressive development programme for new products and new markets. As an Acorn user you may have the skills we need to ensure that our programme stays on course.

### UNIX SUPPORT SPECIALIST

Ideally a Computer Science graduate with at least 2 years in-depth Unix experience, including System V on Ethernet, with associated packages. A professional appearance and good interpersonal skills are essential as the role also entails attendance at exhibitions and dealer/ distributor events. The successful candidate will liaise closely with Research & Development and Software Quality Assurance staff in order to maintain and expand his/her Unix knowledge.

Ref AU/JG/001

### TEST DEVELOPMENT ENGINEER

To develop software and hardware facilities for the testing of new products and peripherals. Experience of BBC BASIC, Assembler and "C" is required, together with the ability to work under minimum supervision. Key tasks are the development of production test equipment, dealer test software, field diagnostic software and design reliability tests.

Ref AU/GB/002

### SOFTWARE QUALITY ASSURANCE

Using the latest in state-of-the-art technology, you will be employing your sound programming skills, ideally gained with Unix, C, Pascal or Modula 2, to test and validate the software and firmware elements of all Acorn products. There is much liaison with internal resources and third party auditors and we seek applicants at engineer and senior engineer level who thrive in an environment working to high standards and tight deadlines.

Ref AU/AC/003

### TECHNICAL AUTHOR

At least 3 years technical publications experience in the micro-computer or software industry is required for this role. You will be agreeing documentation requirements with Product Management and taking the specification through to the completed manual. En route, you will be liaising with R&D, graphic designers, typesetters and printers, ensuring that the final publication is delivered on time and to the required standard.

### MARKETING SUPPORT

An ideal opportunity for an enthusiastic graduate or equivalent with one to two years work experience who wishes to gain first-hand operational experience of marketing roles. You will be articulate and familiar with the use of WP and DP. You will assist the market sector managers and will be responsible for co-ordinating activities and projects across key market sectors and developing a central support function using the latest computer technology.

Ref AU/RC/005

The choice of experience.

We offer sound career prospects, training to meet future needs, excellent salary packages and benefits which include assistance with relocation where appropriate. To apply for any of these positions, please

Ref AU/PG/004

write with full career details to Mrs. Janet Henson-Webb our Senior Personnel Officer at: Acorn Computers Limited, Fulbourn Road, Cherry Hinton, Cambridge CB1 4JN. Telephone: 0223 245200.

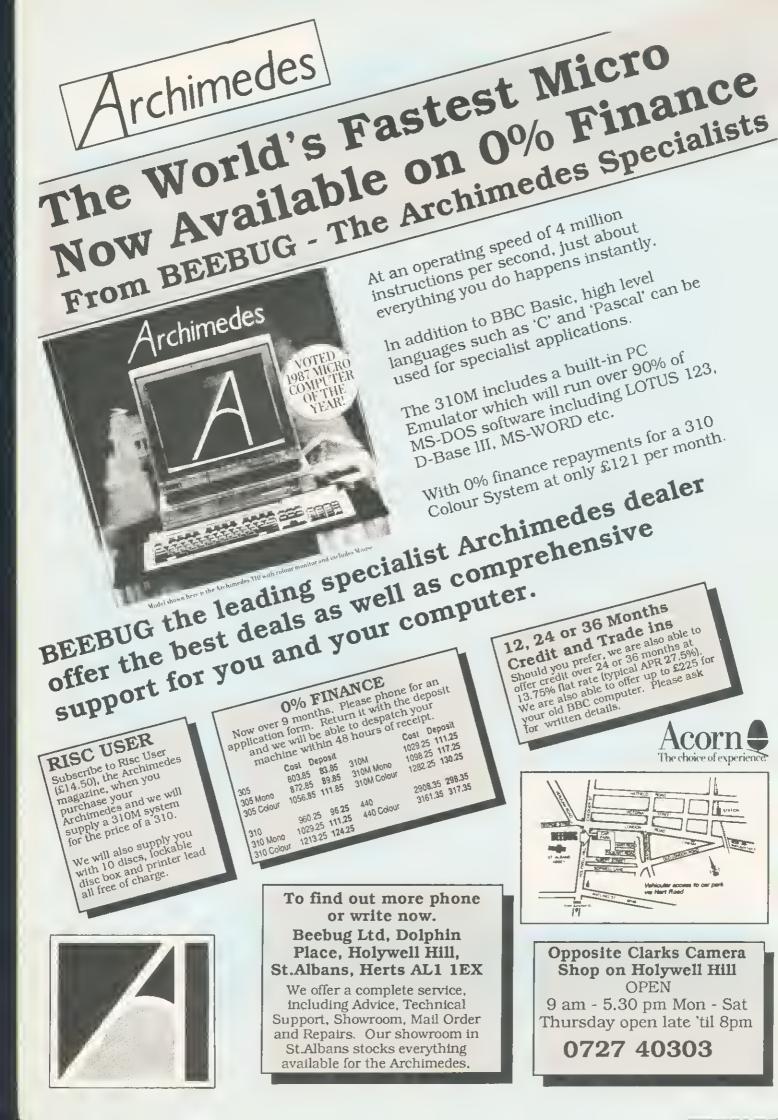

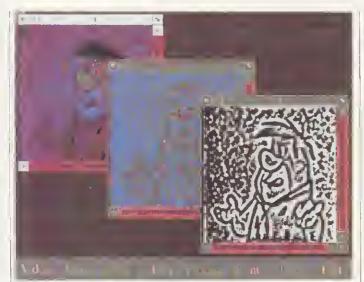

False colour is a leature of York's workstation

# Arc is taught a brighter image

The Archimedes could he in the front line of the fight against crime if current research work using the computer at the University of York is successful. Senior electronics lecturer Nigel Allinson has developed an image processing workstation based on the Archimedes and is teaching it to recognise familiar faces and objects.

The project uses two Archimedes 440s fitted with a video digitising expansion card developed at the university. 'Because the computer can process information so quickly there is no need for an external framestore,' says Allinson. He chose the Archimedes because the RISC chip was of innate interest; it was also cheap.

The video processing work is part of a project studying neutral networks, the way the human brain processes data, \*Computers see things differently to us and however quick they are at, say, multiplying two huge numbers, they're slow at making sense of the world around them when it is presented as visual information. Allinson's research aims to mimic neural activity using the computer.

### doesn Snow **q**0

The Micro User shows will not take place this year. Would-be exhibitors ringing organisers Database to book stands at the shows, usually held in May and November, were told that there would now be no shows.

'We are not running an independent Miero User show this year,' confirmed Database spokesman Andrew Godsall. 'The show wasn't making any BBC ACORN USER APRIL 1989

money and it would be uneconomic to continue."

Visitors to the last show, at London's New Horticultural Hall last November, noticed that there were fewer stands. But for companies trying to establish themselves or their products, the lack of a show dedicated to BBC and Acorn machines at which to exhibit could mean problems reaching their customers.

### **CUSTOMER HOTLINE**

Welcome to another Customer Hotline. In case you missed the first three, the aim of this column is to inform you of the latest happenings in customer support at Acorn. This includes new application notes you can obtain from us, what's on SID (Acorn's Support Information Database) and reminders on how you can obtain technical support from Acorn.

In about a month's time, that is early in April, Risc OS will start to he available from your local Acorn dealer for you to buy for your Archimedes micro.

To provide a good degree of support for this upgraded operating system, Acorn is setting up a Risc OS forum on SID. Within this forum. you will be able to share and you can upgrade your ideas, comments and problems with other users. Unfortunately, this service will be restricted to registered SID users only, but why not take advantage of our three month trial period and apply now?

The new Acorn retail price list is now out, and includes prices for the R140 Unix computer systems, stacking FileStore Econet fileservers. and site licences for Acorn software amongst other things. A copy can be obtained from Customer Support.

Other new product literature that is available from Customer Support includes leaflets for the R140 computer system, the release 2 compilers (Fortran 77, ANSI C & ISO Pascal), Tuvin (a text editor which is suitable for use with the compilers) and the Software Developer's Toolbox.

Two application notes this month, both about running software on the old Archimedes range, 6502 10 ARM, looks at the issues for Acorn's 6502-based micro- leave a message on SID.

computers. the Electron, model B and Master series, on to the Archimedes range of micros. It covers matters such as legality of porting, evaluation of portability, transfer of software and resources available to assist the porting. Archimedes 6502 Emulation addresses the problems of running software under the various 6502 emulators, such as directly addressing the screen, emulating the Disc Filing System under the ADFS and using operating system routines. Both application notes are available from Customer Support, or again they can be downloaded from SID.

Just a reminder for those of you with release 1 compilers for the Archimedes.

Release 2 is now available existing compilers by sending the discs with a cheque for f.30 per compiler to Acorn Direct, Studland Road, Kingsthorpe, Northampton, NN2 6NA.

This upgrade is required before you can use the symbolic debugger which comes as part of the Software Developers Toolbox.

Iust a reminder about writing to Customer Support. To ensure the mail reaches us quicker, the proper address is Customer Support, Acorn Computers Limited, Fulbourn Road, Cherry Hinton, Cambridge CB1 4IN.

If you want to find out more about SID, try the guest system on (0223) 243642. You'll need viewdata terminal software set to 1200 baud receive, 75 baud transmit, 7 data bits and even parity.

You can write to Phil Colmer and the Customer Support department at Acorn Computers, Fulbourn Road, Cherry Hinton, Cambridge CB1 41N. If you've involved in porting software got a suitable modem, you can

### The recognised Archimedes specialists

### MEMBERS SPECIAL OFFER WHEN BUYING AN ARCHIMEDES SYSTEM

Printer Lead, Ten 3.5" discs, Lockable disc box And Either

Free upgrade to Risc OS & Artisan Package OR

Free PC Emulator

When buying a 440 we will also give you absolutely FREE, 1st Word Plus and Acorn's Software Developers Tooibox in addition to the above offers.

PRICE GUARANTEE As an alternative to the above deals, we will match any current offer available from other reputable official Acorn dealers.

### **ARCHIMEDES 300 SERIES**

| 0190G | 305 Entry System   | 803.85  | 763.66  |
|-------|--------------------|---------|---------|
| 0191G | 305 Mono System    | 872.85  | 829.21  |
| 0192G | 305 Colour System  | 1056.85 | 1004.01 |
| 0193G | 310 Entry System   | 960.25  | 912.24  |
| 0194G | 310 Mono System    | 1029.25 | 977.79  |
|       | 310 Colour System  | 1213.25 | 1152.59 |
| 0257G | 310M Entry System  | 1029.25 | 977.79  |
|       | 310M Mono System   | 1098.25 | 1043.34 |
| 0259G | 310M Colour System | 1282.25 | 1218.14 |
|       |                    |         |         |

### ARCHIMEDES 400 SERIES

0263G 440 Entry System 2908.35 2762.93 0265G 440 Colour System 3161.35 3003.28

### ACORNSOFT

| 1080D | Ansi C               | 113.85 | 108.16 |   |
|-------|----------------------|--------|--------|---|
| 1081C | ISO Pascal           | 113.85 | 108.16 |   |
| 1082D | Fortran 77           | 113.85 | 108.16 | ľ |
| 1083B | Twin                 | 33.35  | 31.68  | r |
| 1084D | Logistix             | 113.85 | 108.16 |   |
| 1086D | Prolog X             | 228.85 | 217.41 |   |
| 1087D | Lisp                 | 228.85 | 217.41 | ł |
| 0900B | PC Software Emulator | 113.85 |        | С |
|       |                      |        |        |   |

### **1st Word Plus**

ist Word Plus is a mouse driven word processor which takes full advantage of the user-orientated desktop features of the Archimedes system. It is suitable for both absolute beginners in word processing and experienced users of other word processors.

Stock Code 1088D Members Price £87.34 Normal Price £91.94

| 1088D | 1st Word Plus        | 91.94          | 87.3  |
|-------|----------------------|----------------|-------|
| 0902D | <b>ARM</b> Assembler | Package 228.85 | 217.4 |

### **OTHER SOFTWARE**

| 0903B | EMR Sound Synthesiser    | 49.95  | 47.45  |
|-------|--------------------------|--------|--------|
| 0904B | EMR Creations Disc       | 19.95  | 18.95  |
| 0948C | EMR Studio 24            | 99.00  | 94.05  |
| 0905E | Logotron Logo            | 69.00  | 65.55  |
| 0906D | Pipedream                | 113.85 | 108.16 |
| 0917B | Pipedream Spellcheck     | 49.45  | 46.98  |
| 0908C | Flying Start II Database | 99.95  | 94.95  |
| 0909B | Archeffect               | 24.99  | 23.74  |

| 0910B ArcTFS                            | 29.95            | 28.45  |
|-----------------------------------------|------------------|--------|
| 0911B AutoSketch                        | 91.54            | 86.96  |
| 0912B ARC-PCB                           | 99.95            | 94.95  |
| 0913B ARC-PCB (with autoroutin          | g) <b>195.00</b> | 185.25 |
| 0914B Lingenuity Presenter              | 29.84            | 28.35  |
| 0938C ABC - Basic Compiler              | 99.95            | 94.95  |
|                                         |                  |        |
| BOOKS                                   |                  |        |
| 1242C Programmers Ref. Man.             | 29.95            | 28.45  |
| 1211B Arch. Assembly Lang.              | 14.95            | 14.20  |
| CLARES                                  |                  |        |
|                                         |                  |        |
| 0937C Pro-Artisan                       | 169.95           | 161.45 |
| 1095C Artisan                           | 39.95            | 35.96  |
| 1099C Artisan Support Disc              | 19.95            | 18.95  |
| 1096C Graphic Writer                    | 29.95            | 26.96  |
| 1097C Archimedes Toolkit                | 39.95            | 35.96  |
| 1098C Alpha Base                        | 49.95            | 44.96  |
| 1094B Sound & Graphics Demo             | 11.50            | 10.93  |
| 1079B Arc Buffer Module                 | 19.95            | 18.95  |
| 1078B Render Bender                     | 79.95            | 75.95  |
| MINERVA                                 |                  |        |
| 0947C Home Accounts                     | 49.95            | 47.45  |
| 0931C Sigmasheet                        | 69.95            | 66.45  |
| 0932C Gammaplot                         | 69.95            | 66.45  |
| 0920C Deltabase                         | 29.95            | 28.45  |
| 0921C System Delta Plus                 | 69.95            | 66.45  |
| 1233C Sys. Delta Plus Ref. Man.         | 29.95            | 28.45  |
| 0922C Order Processing*                 | 64.95            | 61.70  |
| 0923C Sales Ledger*                     | 64.95            | 61.70  |
| 0924C Stock Manager*                    | 64.95            | 61.70  |
| 0925C Purchase Ledger*                  | 64.95            | 61.70  |
| 0926C Nominal Ledger*                   | 64.95            | 61.70  |
| 0927C School Administrator*             | 79.95            | 75.95  |
| 0928C Video Rental*                     | 69.85            | 66.36  |
| 0929C Reporter*                         | 24.95            | 23.70  |
| 0939C Mailshot*                         | 39.95            | 37.95  |
| CT CT C C C C C C C C C C C C C C C C C | 37.70            | 01150  |

### \* Requires System Delta Plus

#### PRICES INCLUDE VAT where two prices are shown, the first is our 'ull price and the second our members price,

### BEEBUGSOFT

1

1

| 0100C Masterfile ADFS       | 22.00 | 16.50 |
|-----------------------------|-------|-------|
| 0101D Hearsay               | 69.00 | 51.75 |
| 0102B Archimedes DFS Reader | 10.42 | 9.90  |

### **OTHER HARDWARE**

0805D CC ROM Podule 56.35 0806B Battery Backup for above 11.50 0803B Armadillo Sound Sampler 126.50 120.18 Carriage 0825C 1EEE488 Podule 0802C Chromalock Podule

### Artisan

The Artisan graphics package for the Archimedes system runs in Mode 12 and makes full use of windows, icons and the mouse, as well as using standard files for all input and output. Standard screens and sprites are interchangeable with other ro rams using the Acorn conventions. Artisan uses the power of the Archimedes range to provide you with a program that is easy to use

#### Stock Code 1095C

Members Price £35.96 Normal Price £39.95

#### 8.45 ARCHIMEDES UPGRADES 6.**96**

| 0.70         | 0234B Econet Board (as M128)                   | 48.88      | 46.43     |  |
|--------------|------------------------------------------------|------------|-----------|--|
| 4.95         | 0266C 0.5Mb RAM (305 only)                     | 171.35     | 162.78    |  |
| 8.35         | 0267G Floppy Disc Drive                        | 143.75     | 136.56    |  |
| 4.95         | 0268G 20Mb Hard Disc (300's) *                 | 573.85     | 545.16    |  |
| 4,70         | It is recommended that the Hard Disc is fitted |            | This is a |  |
|              | FREE service, please contact us for            | r details. |           |  |
|              | 0269C Podule Backplane                         | 44.85      | 42.61     |  |
| 8.45         | 0270D ROM Podule *                             | 67.85      | 64.46     |  |
| a.45<br>4.20 | 0271D I/O Podule *                             | 97.75      | 92.86     |  |
| 4.20         | 0272D MIDI add-on to 1/O                       | 44.85      | 42.61     |  |
|              | 0273D MIDI Podule *                            | 79.35      | 75.38     |  |
|              | * The set of the The Re To The Island          | 1          |           |  |

\* Requires Podule Backplane

### 5.96 ARCHIMEDES LEADS

| 18.95 |       |                            |       |       |
|-------|-------|----------------------------|-------|-------|
|       | 0832B | Keyboard Extension Lead    | 8.37  | 7.95  |
| 26.96 | 0558B | SKART Lead                 | 9.42  | 8.95  |
| 35.96 |       | Archimedes Printer Lead    | 9.42  | 8.95  |
| 14.96 |       | 5.25" Disc Drive Buffer II | 35.00 | 33.25 |
| 10.93 |       | Serial Link Kit & Disc     |       | 17.25 |
| 18.95 |       |                            | 18.16 | 17.25 |
| 75.95 | 0797B | Just Serial Link Cable     | 12.11 | 11.50 |
| 5.95  | 0826B | Arch. to Magic Modem       | 7.32  | 6.95  |
|       | 0827B | Arch. to Linnet Modem      | 7.32  | 6.95  |
|       | 0828B | Arch. Audio Lead           | 6.26  | 5.95  |
| 17.45 |       |                            |       |       |
|       |       |                            |       |       |

### 5.45 ARCHIMEDES GAMES

| 66.45 |       |                            |      |       |
|-------|-------|----------------------------|------|-------|
|       | 0952B | Corruption 24              | 1.95 | 23.70 |
| 28.45 |       |                            | 1.95 | 11.35 |
| 66.45 |       |                            |      |       |
| 28.45 |       | 1                          | 9.95 | 18.95 |
|       | 0945B | Terramex 19                | 9.95 | 18.95 |
| 61.70 | 0946B | Pacmania 19                | 9.95 | 18.95 |
| 61.70 |       |                            |      |       |
| 61.70 | 0934B | Orion 14                   | 1.95 | 14.20 |
|       | 1179B | Zarch 19                   | 9.95 | 18.95 |
| 61.70 |       |                            |      |       |
| 61,70 | 118/B | Conquerer 24               | 1.95 | 23.70 |
|       | 0935B | Dread Dragon Droom (ed.)1. | 8.95 | 18.00 |
| 75.95 |       |                            |      |       |
|       |       |                            |      |       |

#### 5.36 3.70 ARCHIMEDES ACCESSORIES

| 5 | 0794B | Arc. Spiral Bound Keystrip | 3.11 | 2.95 |
|---|-------|----------------------------|------|------|
|   | 0789B | Blue Beebug Mouse Mat      | 3.68 | 3.50 |
|   | 0788B | Red Beebug Mouse Mat       | 3.68 | 3.50 |
| l | 0716B | Archimedes Dust Cover      | 9.00 | 8.55 |

### PACMANIA

PAC-MAN BOUNCING BACK IN 3D Armed with unique BOUNCE power, Pac-Man faces new challenges as he enters the 3D worlds of Block Town, Pac-Man's Park, Sandbox Land and Jungly Steps. With the help of 4 power pills, Pac-Man is ready to outwilt and avoid those persistent pesky ghosts Inky, 8linky, Clyde, Sue and Funky.

Members price £18.95 Stock code 09468

### 10.93

53.53

326.50 310.17 Carriage is denoted by the letter contained in the stock code. 339.25 322.29 A-60p, B-£1, C-£2, D-£3, E-£4, , G-£7. When ordering several 0808C Watford Video Digitiser 286.35 272.03 code. For courier delivery use code G.

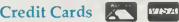

Access and Visa orders are welcome, and may be placed by letter or telephone (24 hours).

### BEEBUG LTD,

Dolphin Place, Holywell Hill, St.Albans, Herts., AL1 1EX.

(0727) 40303

**Please telephone for a Free Information** pack and Archimedes brochure.

### EDUCATION

### **NEWS IN BRIEF**

■ Mathematical theme pack *Curres* adds software resources to ITV schools programme *Videomaths.* The pack, a joint venture by Topologika Software and maths specialists Leapfrogs, also includes a book and video.

The software is suitable for the BBC B, Master and Compact and the pack costs  $\int_{29.95}$ from Topologika.

A directory of audio-visual alternatives to the dissection of animals in laboratory science experiments has been released by the Universities Federation for Animal Welfare. It includes slides, videos and films, and computer simulations which reduce the need for experiment on live animals. Readers who know of software which might fit into this category for a new edition of the catalogue should contact Olwen Terris, British Universities Film and Video Council, 55 Greek Street, London W1V 5LR. Copies of the catalogue are available at  $f_{3}$ .

Tedimen Software has released Advanced Folio which offers a whole range of extra facilities to its existing Folio foreign language wordprocessors. As well as 20 new fonts, there is a new letterquality print size and a font designer which allows you to fonts or create new ones. Advanced Folio costs £,28.75 but existing customers may upgrade for  $f_{15}$  by returning page 88 of their old manual which contains the serial number of the pack.

Fernleaf has produced a tiein with BBC Schools TV programme ZigZag which in April is to present a series on the Greeks. Greek Dreams (£19.95) has been designed to complement the series and offers eight programs – four ancient and four modern – which tackle mathematical, scientific and religious topics. BBC ACORN USER APRIL 1989

# More DES money for data and research

### by Nick Evans

Kenneth Baker has announced 1,410,000 for the National Educational Resources Information Service (NER1S), the on-line resources database for teachers. The money will be available over the next three years to ensure that NERIS covers the National Curriculum. Baker said: 'Teachers need the most modern aids to help teach the National Curriculum. Through this grant NERIS will be able to develop its database to meet these needs.' All the National Curriculum attainment targets. statements of attainment and programmes of study will be placed on the database and cross-referenced to information about materials available.

NER1S currently has 4000 users and 16,000 records of materials related to specific educational topics.

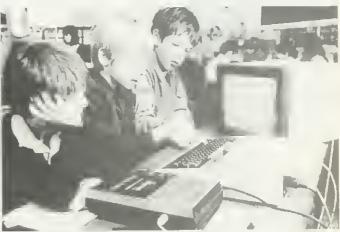

Computers in schools: are they value for money?

The Education Secretary has also approved a three year research contract to assess the impact of IT on children's achievements. The research will be undertaken by the educational computing unit at King's College London led by Dr Margaret Cox, with some input from management Consultants Peat Marwick Mc-Lintock. The research will also look at the conditions under which IT is most effective and how far investment in IT represents value for money educationally: the project itself will cost  $f_{320,000}$ and involve case studies in up to 100 schools.

### Software wins at BETT

Schools minister John Butcher announced £229,000 to boost teacher training in information technology in the introduction of the National Curriculum. The money will be allocated to train 1T advisory teachers who will then train others.

'We want to see IT used not only in specific attainment targets for subjects such as maths, science and technology, hut as widely as possible across the whole curriculum,' said Butcher as he opened the British Education and Training Technology Exhibition, held recently at the Barbican Centre in London.

There were many new programs and periphrals on display at the show which had its busiest year ever. Products as diverse as Acorn's R140 Unix workstation, the Valiant Roamer robot, and Integrex's ColourCel colour printer jostled for attention with new software releases.

4Mation introduced Stretch which builds on the success of Snatch which allowed the grabbing and printing of screens. Stretch is a utility for the BBC range of micros which prints banners and posters in up to sixteen fonts up to two metres in length.

Sherston Software demonstrated a range of new products including *Bookstore*, an educational database package.

### Timetabling made easier

Minerva has announced *Time-tabler* for the Arc. The software allows entry and verification of staff, pupil and room data and immediate updating to cope with emergencies such as destruction of rooms or staff resignations. The software will calculate the entire timetable, allocating rooms and staff appropriately.

Yorke House has released a new Master 128 version of its T-Squared series of timetabling and staff cover packages. The new version displays a wider range of data and the whole timetable is visible in spreadsheet format which may be scrolled in any direction.

### IN CONCERT WITH YOUR COMPUTER

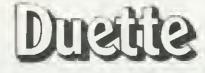

DEVISED AND WRITTEN BY COLIN JOHNSON A TOTALLY NEW MUSICAL EXPERIENCE Do you have a CLARINET · FLUTE · OBOE · RECORDER · SAXOPHONE TRUMPET or VIOLIN?

Then just pick up your chosen instrument and play away, with creative musical accompaniments provided by your computer Easy to load - Easy to use program features

Demo of Performance Mode Tuning Facility - Speed Control Clear on-screen musical text

### 2 separate programs available now!

REPERTOIRE I 12 lavourite classical/traditional tunes FÜR ELISE CHANSON DE MATIN RADETZKY MARCH and 9 others

CHRISTMAS COLLECTION A<sup>f</sup>full dozen of the best-loved Christmas Carols. O COME ALL YE

FAITHFUL AWAY IN A MANGER and many more

BBC-B (Tape) £9.99

Available now (cash with order) from Chester Music or phone 01-253 6947 to order with your Access card.

CHESTER MUSIC

1 & W Chester/Edition Wilhelm Hansen London Limited c/o Music Sales Ltd., Newmarket Road, Bury St. Edmonds, Suffolk, IP33 3YB. Telephone 0284 702600

publishers of inspiration...

AJL ELECTRONICS (G6FG0)

Acorn Approved Dealar for Glos/Worcs

Telex 9312131611 AL G

### Wellington Pde. Gloucester. Tel: 0452 20474

Stockists of: ARCHIMEOES 310 and 440 Master 12B Compact 12B **BBC Model B/BO/BDE** Electron

Price match available with any other APPROVEO dealer. Suppliers to Education/Industry/ Health Service etc \* Repairs to Acorn products on site \* Full technical backup service

\* Oemonstration machines available

Software Disc drives Monitors Modems 2nd Processors teletext adaptors

\* Satellite system decoders now in stock. Phone for details \*

Printers Discs Paper Ribbons Connectors Spares Rom cartridges BBC B issue 7 Boards £79.95 Limited Offer

AJL EBBS 0452-309125 V21 V22 V23 Scrolling (8n1) & Viewdata

### Bristol & Area Dealers for Acorn and **IBM Compatible Hardware and** Software

5%<sup>\*</sup> Discount Off Archimedes Range!

| Model         | Ex VAT   | Inc VAT  |
|---------------|----------|----------|
| A305 Base     | £ 664.05 | £ 763.66 |
| A305 Mono     | £ 721.05 | £ 829.21 |
| A305 Colour   | £ 873.05 | £1004.00 |
| A310 Base     | £ 793.25 | £ 912.24 |
| A310 Mono     | £ 850.25 | £ 977.79 |
| A310 Colour   | £1002.25 | £1152.25 |
| A310 M Colour | £1074.25 | £1218.14 |
| A440 Base     | £2402.55 | £2762.93 |

Prices exclude delivery

For further information call Simon Zerafa on

**Bristol** (0272) 238209

or write to

### **Initiative Business Systems** 90 Whiteladies Road Clifton

Bristol BS8 2QN

Or special offers available - call for details!

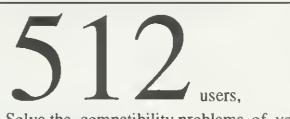

### Solve the compatibility problems of your MASTER 512 or BBC with co-pro adaptor using DOS+ Problem Solver

It corrects hardware incompatibilities (such as programmable interrupts' speed, low level keyboard scanning, etc.) and operating system's bugs, enabling the 512 board to run most IBM-PC programs that otherwise wouldn't run.

No more inoperative keyboards, halted computers or 'Invalid opcode errors' ...

Lots of hardware dependent programs, including most good games (like Cat, Jet, Digger, ARTWORX's Strip Poker, ELECTRONIC ART's Golf, Invaders, Test Drive, Infiltrator, StarQuake, Bushido, Tennis, all versions of MicroSoft's Flight Simulator, Frogger, 3D Maze, Yes Chancellor, Flightmare, Anciant An of War, etc.) will run like in an IBM PC. Turbo Prolog, Quick Basic 2.0, News, PC Tutor, the latest versions of Turbo C, PC File+, Galaxy (word processor & spell checker), DBASE III plus, etc. will also work.

The program provides the INS, DEL, PG-UP, PG-DOWN, HOME, END and SC-LOCK keys to users who don't have the numeric keypad. It will also allow you to switch between colour and B&W modes, change the computer's speed and save the hi-res picture on the screen, during the execution of any program.

DOS+ Problem Solver works with all 80186 co-processor boards (with 512K or 1M bytes RAM) using DOS+1.2-XIOS 1.00, DOS+1.2-XIOS 1.01 or DOS+2.1-XIOS 1.03. If you need any further informations about DOS+ Problem Solver, please contact Shibumi Soft .

PRICE: £24.95 inc. program, user manual & one year free user support. Price includes VAT. Please add £3 for postage and packing. Faulty disks will be replaced. Cheques should be payable to Shiburni Soft .

Shibumi Soft: R. Prof. Camara Sinval, 138 4100 PORTO PORTUGAL

### Seeing stars

Another 9-pin printer from Star, but one with a difference. What makes the LC10C special is its ability to print in eight colours as well as a variety of Near Letter Quality fonts. Double and quad-sized lettering is useful for creating letter heads and titles. For a machine costing about  $f_{275}$ in the shops, the quality of output is surprisingly good and would be fine for most business letters or documents.

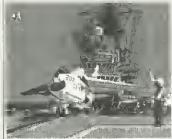

LC10C: can print in eight colours

With the added bonus of colour, the LC10C lends itself well to graphics applications.

The printer is entirely compatible with the Epson |X80 and therefore will work fine with the Acorn User User Dump ROM. Any other software that supports the Epson |X80 will work as well - and in text mode it's like the FX80, so your View printer drivers will still work. The printer is robust, although fairly light in construction. A parallel interface which enables the printer to be used without the usual 'spaghetti' getting caught up with the paper is provided as standard.

Paper can be friction-feed, sprocket-feed or single sheet. Using single-sheet paper is easy, with the paper-parking facility normally found only on more expensive printers.

The LCIOC is a joy to use. It has virtually every facility I would want on a printer with colour and at such a reasonable price, it should be top of your shopping list.

### Accounting for home ning your own personal fi-

BBC micro users have always had a number of programs to help them keep tabs on their money. Minerva has now released Home Accounts for the Arc. It makes full use of the Wimp environment, and if you can click a mouse button, it is easy to use. It's also one of the first programs written for Risc OS, and so takes advantage fo the new Desktop and multi-tasking.

Home Accounts certainly has everything you need for run-

### Megaprint-outs

There's yet another way to ] print poster-text on your Beeb or Master. ROM-based with an accompanying disc of utilities and fonts, it's called Megaprint NLQ from Sabre Software. It is a totally self contained package, with its own built-in text editor and a range of fonts.

Megaprint NLQ is ideal for producing normal document text in a variety of fonts, as well being very useful for producing notices, or posters in larger print.

As the Document Editor is in ROM, the whole of the

| Font 6 | 8 | Bold Outline |
|--------|---|--------------|
| Font 7 | - | Slanted      |
| Font 8 | - | Action       |
| font 9 | - | Old English  |

Both new and old fonts available

computer's memory is available for text. Like View, Megaprint documents are made up of two types of data: instruction lines and text lines. The former relate to the font. the size of the characters, line length, margins, justification, spacing and so on, while the text lines each get printed.

Although quite capable, the Document Editor is certainly Rob Miller not a full-blown wordyour club, local charity, or even a small business. You can track any number of independent bank, building society, or credit card accounts. Once everything has been set up, you log all payments and receipts, so it can give you an instant, up-to-

date record of all transactions. Your bills can be divided

processor. It is adequate for basic text editing, you can copy or delete blocks, but there is nothing like search and replace. There is no 'wysiwyg' display or previewing either, as the editor operates entirely in mode 7.

Once you have created a document you have to save it to disc before printing. Although the print-out is of the highest quality, Megaprint rather makes a meal of it.

Megaprint's best 'proof' quality print-out is certainly top quality output. But an average A4 page will take about five minutes to print. In 'Draft' mode the printing is about four times faster, but there's a considerable drop in quality.

The package comes with 12 fonts ready to use. If you are not satisfied with what is on offer, the utilities disc contains a font editor for altering what is provided.

If you don't already have a package that will allow you to print out documents or notices in a range of text sizes and fonts, then Megaprint NLQ, at  $f_{30}$ , is a good bit cheaper than other packages of this type - though it lacks previewing and a few frills.

**Dave Futcher** 

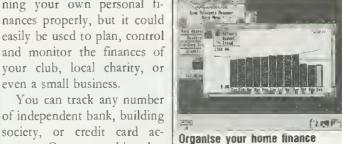

into as many categories as you like: mortgage, electricity, gas, phone, insurance, and rates (or poll tax) for a start. And standing orders can be set up.

I particularly like how 'warning indicators' can be set to alert you when your balance falls below a specific level, or when you exceed your credit limit on a credit card.

When it comes to comparing your actual bank statement with the program's balance, Home Accounts has a reconciliation procedure that makes it very easy to do. I particularly liked how you can highlight the transactions that have not been cleared. As you would expect, there's also a way of printing out summaries of almost anything.

And Home Accounts has one feature that I've never seen on a similar package – a graph module. This opens up an empty window, and you 'drag' the subject of the graph, say your deposit account, from the analysis window into the graphics window, then immediately a graph is drawn. If you are operating under Risc OS you could use Paint to grab the graph as a spirite for transfer to other programs.

There's only one strange ommission - password protection that could stop uninvited eyes seeing a complete record of your financial affairs. But if you want a program to keep track of your finances on an Arc then, for £49.95, I can't think of a better one than Home Accounts.

Dave Futcher

BBC ACORN USER APRIL 1989

NOTICEBOARD

4Mation, Linden Lea, Rock Park, Barnstaple, Devon EX32 9AQ. Tel: (0271) 45566.

Ace Computing, 27 Victoria Road, Cambridge CB4 3BW. Tel: (0223) 322559.

Acorn Computers, Fulbourn Road, Cherry Hinton, Cambridge CB1 4GN. Tel: (0223) 245200.

Bradford Summer School, Bradford & llkley Community College, Great Horton Road, Bradford, West Yorkshire BD7 1AY. Tel: (0274) 546812.

Bright Sparks, 28 Kings Ave, Muswell Hill, London N10 1PB. Tel: 01-444 4818.

Castle Associates, Salter Road, Scarborough, North Yorkshire YO11 3UZ. Tel: (0723) 584250.

Circle Software, 33 Restrop View, Purton, Swindon, Wilts SN1 9DG. Tel: (0793) 770021.

Logotron, Dales Brewery, Gwydir St, Cambridge CB1 2LG. Tel: (0223) 323656.

Minerva Systems, 69 Sidwell St, Exeter, Devon EX4 6PH. Tel: (0392) 437756.

Panasonic Industrial UK, 280-290 Bath Road, Slough, Berks, Sl1 6JQ. Tel: (0753) 73181.

Sherston Software, Swan Barton, Sherston, Malmesbury, Wilts SN16 oLH. Tel: (0666) 840433. Valiant Technology, Gulf House, 370 Old York Road, Wandsworth, London SW18 1SP.

Tel; 01-874 8747.

### **Contacts** In next month's issue

Next month in BBC Acorn User, the theme is ray tracing for your Beeb and Arc. Richard Browning shows you how the idea works, and introduces a program to help you draw intricate 'shiny ball on tartan' pictures.

There's a major education feature too; Chris Drage and Nick Evans pick the best of the huge range of educational programs - software that you can use in the home as well as at school.

Joe Telford describes a routine to display the results of questionnaires and surveys, and help you draw pie charts and graphs to illustrate your findings. If you have a Psion Organiser, then there's a program to allow you to swap

### **Diary dates**

2 April. The Software Show BBC1, 10.00am. 11-14 April. CAL '89 Exhibi-

tion, University of Surrey, Guildford. Contact Terry Hinton, (0483) 571281.

21-23 July. BBC Acorn User show. For details contact SafeSell, (0737) 814060.

data between that and your BBC micro. You can then edit all your Psion notes using the better keyboard, and back up your RAM packs on disc.

And there's all the regulars too: David Atherton's Hints and Tips, Arc Agora from David Acton and the best news of the Acorn world. We review ProArtisan on the Archimedes, and Shibumi's Problem Solver on the Master 512. And there's also a selection of budget printers to choose from.

Plus there's BBC Acorn User's annual reader survey, your yearly chance to say what you think about the magazine and also what you think should be in your favourite micro magazine.

### New address

Micro-Aid has moved office to: 1 Kildonan Courtyard, Barrhill, South Ayshire, KA26 oPS, Scotland.

Overseas readers should note a change of address for the Dutch Acorn user group, the Big Ben Club, to: PO Box 1189, 6801 BD Arnhem.

### **BLUNDERBOX**

Our apologies to Innocent Software for a wrong price in last month's news. Its compilation of BBC Soft's existing Arc programs, Ecology and Conservation, Relationships and Food and Population, are available on one disc for f.29.95, and not £29.95 each. Contact Innocent Software at: Benowyn, Park Farm Rd, West Wycombe, Bucks HP12 4AF.

The Amstrad SM2400 modem will in fact autoanswer an incoming V23 (Viewdata call) correctly contrary to our review in March. Reader Andy Glover pointed out that his Eureka z bulletin board (see Comms Column) and the Arcport BBS (0252-737065) work this way.

### Special needs

David Colven, ACE Centre, Ormerod School, Wavneflete Rd, Headington, Oxford OX3 8DD, tel: (0865) 63508, assists those with learning difficulties. Richard Poutney, MESU, Sir William Lyons Rd, Science Park, University of Warwick, Coventry CV4 7AZ, tel: (0203) 416994, runs a support information base for teachers.

### POST A PROBLE

BBC Acorn User has a guaranteed fast reply service for enquiries. Your answer will be returned within 10 working days for just  $f_{4}$  (includes VAT), or your money back.

Just write out your problem, fill in the coupon (right), and send both off to BBC Acorn User with a stamped addressed envelope and cheque or postal order for f,4 made out to Redwood Publishing. If you want recorded delivery add the cost of this on. Include as much detail as possible, and a disc or cassette if a program is involved, with enough space to record any corrected listing.

Please note: debugging readers' programs or those from other magazines is a complex task and we cannot guarantee to give a full solution. Unless this problem can be spotted quickly, the service will only be able to make general comments.

We will answer the problem and return all material received - within a guaranteed 10 working days from receipt. If we fail to match this promise then your cheque or postal order will be returned with the answered question - you can't lose.

BBC ACORN USER READER SERVICE 20-26 Brunswick Place, London N1 6D].

NAME ADDRESS

POSTCODE

DAYTIME PHONE NUMBER \_

I enclose a cheque/postal order for  $f_4$  made out to Redwood Publishing and an sae with my problem. OFFICE USE ONLY Date in:

Date out: Answered by:

z 8

 $R \cdot M \quad N \cdot I \cdot M \cdot B \cdot U \cdot S \models D \cdot T \cdot P$ 

# lluminate your

texts with RM Desktop Publishing.

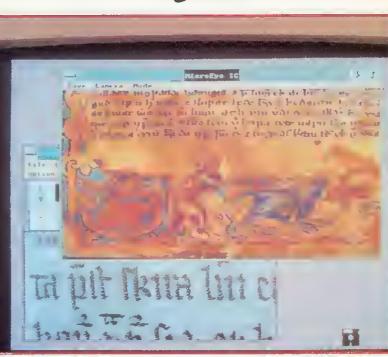

WHEN IT CAME TO ILLUSTRATING IMPORTANT TEXTS, MEDIEVAL MONKS KNEW A THING OR TWO.

How to use superb colour graphics in precise detail to enhance the message. How to produce stylish lettering in a variety of languages. And how to mix and lay out the text and graphics to the best effect.

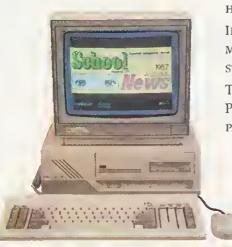

IF THESE EXPERTS WERE STILL AROUND, THEY'D BE WORKING ON A POWERFUL MICRO LIKE THE RM NIMBUS -- AND PROBABLY USING WINDOWS\* (NOT THE STAINED GLASS VARIETY) TO VIEW TEXT AND GRAPHICS AT THE SAME TIME.

THEY'D CERTAINLY BE INTERESTED IN NIMBUS SOFTWARE LIKE ALDUS PAGEMAKER\* AND PAGEMAKER COLLEGE\* TRAINING SYSTEMS; PRE-PARING NOVICES ON SPA'S NEWSPAPER\* CLASSROOM DESKTOP PUBLISHER; AND BRINGING IN PERIPHERALS LIKE LASER PRINTERS, SCANNERS AND 19" MONITORS. THE MONASTERY MIGHT EVEN GO FOR THE COMPLETE RM NIMBUS DESKTOP PUBLISHER SYSTEM, COMPLETE WITH PAGEMAKER\*

SOFTWARE AND LASER PRINTER.

IN OTHER WORDS, THEY'D BE PRODUCING PRAYER BOOKS AND MISSALS WITH THE NIMBUS TECHNOLOGY THAT MANY SCHOOLS, COLLEGES AND UNIVERSITIES ARE ALREADY USING FOR PROJECT WORK, COURSEWORK

F

AND EXAMS; FOR MAGAZINES, PROSPECTUSES AND PROGRAMMES; FOR COMMUNICATING WITH STUDENTS, PARENTS, GOVERNORS AND LOCAL AUTHORITIES...MAKING TEXTS MEMORABLE ON EQUIPMENT (WITH A NEW THREE-YEAR WARRANTY) THAT CREATES A NEW PUBLISHING REVOLUTION. FOR ILLUMINATION, CONTACT RM ON EITHER OF THE NUMBERS BELOW.

D

F

U

CA

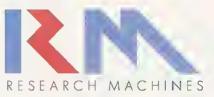

S

Ν

Oxford: 0865 791234. Stockport: 061-477 1538. Or write to Research Machines, Mill Street, Oxford OX2 0BW.

Т

F

\* Registered Trademarks.

E

Т

### PUTTING · THE · FUTURE · INTO · YOUR · HANDS

### 24 HOURS ANSWERPHONE FOR CREDIT CARD ORDERS 0480 59026

24 HOURS ANSWERPHONE FOR CREDIT CARD ORDERS 0480 59026

COLOUR

MONITORS

Peartree House, No 1 Blackstone Road, Stukeley Meadows Industrial Estate, Huntingdon, Cambs PE18 6EF. Telephone (0480) 50595 Fax (0480) 59026

### Archimedes Hardware

| 305 SERIES            |   |        |
|-----------------------|---|--------|
| * Entry System        | £ | 679.00 |
| * With Green Monitor  | 3 | 729.00 |
| * With Colour Monitor | £ | 879.00 |
| 310 SERIES            |   |        |

#### 310 SERIES

| * Entry System        | £ 749.00 |
|-----------------------|----------|
| * With Green Monitor  | £ 810.00 |
| * With Colour Monitor | £ 999.00 |

### 310M SERIES

| * Entry System        | £ 849.00 |
|-----------------------|----------|
| * With Green Monitor  | £ 910.00 |
| * With Colour Monitor | £1099.00 |

### 440 SERIES

| * Entry System        | £2265.00 |
|-----------------------|----------|
| * With Green Monitor  | £2310.00 |
| * With Colour Monitor | £2455.00 |

### Acorn The choice of experience.

### MASTER SERIES

\* BBC MASTER 128 £349.00

### BBC MASTER COMPACT SERIES

| * Master Compact Entry System  | 3 | 310.00 |
|--------------------------------|---|--------|
| * Master Compact TV System     | 2 | 322.00 |
| * Master Compact Mono System   | 3 | 365.00 |
| * Master Compact Colour System | 3 | 475.00 |

### PERIPHERALS

|                                | _ |        |
|--------------------------------|---|--------|
| * Acom Econet Starter Kit      | 3 | 79.00  |
| * Acom Econet Socket Kit       | £ | 29.00  |
| * Acorn Master Econet Module   | £ | 43.00  |
| Acorn Filestore E01            | £ | 819.00 |
| * Acorn Filestore E20          | £ | 709.00 |
| * Acorn Econet Station Lead 10 | £ | 25.00  |
| Acorn Econet Cable 100m        | £ | 99.00  |
| Acom Master Turbo Upgrade      | 3 | 99.00  |
| Acorn 1770 DFS Complete Kit    | £ | 49.00  |
| * Acorn 64k Upgrade Kit        | 3 | 27.00  |
| * Acorn 32016 Co-Processor     | 3 | 899.00 |
|                                |   |        |

### COMPATIBLE MICE

| 3 | 29.95  |
|---|--------|
| 3 | 39.95  |
|   | 3<br>3 |

### MODEM FOR ACORN COMPUTERS

| Pace Nightingale       | £ 99.00  |
|------------------------|----------|
| Pace Nightingale Combo | £ 129.00 |
| * Pace Linet Modem     | £ 142.00 |
| * WS2000               | £ 113.00 |
| * WS3000 V21/23        | £ 285.00 |
| * WS4000               | £ 159.00 |
| * Pace Series4 V/21/22 | £ 360.00 |
|                        |          |

| EF       | RS                              |
|----------|---------------------------------|
| 3        | 4.50                            |
| onc<br>£ | 7.50                            |
| £        | 8.75                            |
| 3        | 4.50                            |
| £        | 39.95                           |
| £        | 69.95                           |
|          |                                 |
|          | 2<br>3<br>2<br>2<br>2<br>2<br>2 |

**CONSUMABLES FOR** 

| * BBC User Guide                               | 3 | 14.95 |
|------------------------------------------------|---|-------|
| * BBC Master Ret Part I                        | 3 | 14.95 |
| * BBC Master Ref Part II                       | £ | 14.95 |
| * Acomsoft View Manual                         | 3 | 10.00 |
| * Acomsoft Viewsheet Manual                    | £ | 10.00 |
| <ul> <li>Acornsoft Viewstore Manual</li> </ul> | 3 | 10.00 |
| * Acomsoft DFS Operating Manual                | £ | 6.95  |
| * Advance Sideways RAM User                    | 3 | 9.95  |
| * BBC Advance User Guide                       | 3 | 16.95 |
| * Master Advance Ref Guide                     | £ | 17.95 |

### DISC DRIVE FOR ACORN COMPUTERS

| * Single Drive 400k 40/80       | 3 | 99.00  |
|---------------------------------|---|--------|
| * Single Drive 400k 40/80 + PSU | £ | 119.00 |
| * Dual Drive 800k 40/80         | £ | 199.00 |
| * Dual Drive 800k 40/80 + PSU   | £ | 229.00 |
| * BBC Master Bridge Drive 800k  | 3 | 249.00 |
| BBC 20MB + 400k Drive           | 3 | 799.00 |
| BBC 20MB Hard Disk Drive        | £ | 699.00 |
|                                 | _ |        |

| SPREADSI              | HEE | TS    |
|-----------------------|-----|-------|
| * Acornsoft Viewsheet | £   | 36.00 |
| * Acomsoft Viewplot   | £   | 22.00 |
| * C.C. Intersheet     | 3   | 38.00 |
| * C C Interchart      | C   | 27.00 |

| G.G. Interchart                                  | £, | 27.00 |
|--------------------------------------------------|----|-------|
| * Mini Office II Disk Version                    |    |       |
| * For Model B & B+ 40t or 80t                    | 2  | 14.75 |
| * For Model Master 128k 80t                      | 3  | 17.00 |
| <ul> <li>For Master Compact 3.5" Disk</li> </ul> | 3  | 19.00 |
| * Mini Office II ROM Version                     |    |       |
| * For B, B+ Master & Compact                     | £  | 48.00 |
| * C.C. The Mega 3 RQM                            | 2  | 77.00 |

### CAD & DRAWING SOFTWARES

| * AMX Mouse & Superart     | 3 | 59.00 |
|----------------------------|---|-------|
| * AMX Superart Only        | £ | 43.00 |
| * AMX Desk                 | 3 | 19.00 |
| * AMX Utilities            | 3 | 11.50 |
| * AMX Pagemaker Stop Press | £ | 43.00 |
| * AMX 3D Zicon             | £ | 21.00 |
| * AMX Database             | 3 | 21.00 |
| * AMX XAM                  | 3 | 21.00 |
| * AMX MAM                  | £ | 17.00 |
|                            |   |       |

### UTILITIES

| Acomsoft ADFS RQM             | 3 | 26.00 |
|-------------------------------|---|-------|
| * Acomsolt Printer Server RQM | 2 | 39.00 |
| * Acornsoft Basic Editor      | 3 | 24.00 |
| * Acornsolt Termulator        | £ | 29.00 |
|                               |   |       |

### DATABASE MANAGEMENT SYSTEMS

| * Acomsoft Viewstore                  | 3 | 37.00 |
|---------------------------------------|---|-------|
| <ul> <li>Acomsoft Overview</li> </ul> | 3 | 77.00 |
| * C.C. Interbase                      | 3 | 55.00 |
| G.G. Interbase                        | 1 | 55.0  |

### WORD PROCESSORS

| * Acomsoft View Professional    | £ | 76.00 |
|---------------------------------|---|-------|
| * Acomsoft View 3               | £ | 44.00 |
| * Acornsoft Viewindex           | £ | 13.00 |
| * Acornsoft View Printer D/Gen. | £ | 9.00  |
| * Acomsoft Viewspell            | 2 | 29.00 |
| * C.C. Wordwise Plus            | £ | 38.00 |
| * C.C. Interword                | 3 | 39.00 |
| * C.C. Spellmaster              | 3 | 47.00 |
|                                 |   |       |

### MONOCHROME MONITORS

| * Philips 7502 Green Monitor               | 3   | 73.00  |
|--------------------------------------------|-----|--------|
| * Philips 7913 FSQ 12" Green               | £   | 89.00  |
| * Philips 7923 FSQ 12" Amber               | £   | 99.00  |
| * Philips 7713 FSD 14" Green               | £   | 103.00 |
| * Philips 7723 FSQ 14" Amber               | 3   | 107.00 |
| * Monitor Stands Tilt/SW                   | 3   | 15.00  |
| * Samsung F12AA7 12" Flat/Sc A             | mba | ur -   |
|                                            | 3   | 79.00  |
| * Samsung F39A7 12* Flat/Sc Gri            | еел |        |
|                                            | £   | 79.00  |
| * Samsung M430 14° Amber                   | £   | 89.00  |
| <ul> <li>Samsung M430 14" Green</li> </ul> | 3   | 89.00  |
|                                            |     |        |

# Philips 8801 Monitor £ 189.02 Philips 8802 Monitor £ 199.02 Philips 9053 Monitor £ 379.02 Philips 9073 Monitor £ 449.02 Philips 9073 Monitor £ 259.02 Philips 8833 Monitor £ 259.02 Philips 8852 Monitor £ 269.02 Microvitec 1431/MS 14" St/Res £ 199.00 Microvitec 1431/MZ 14" St/Res £ 199.00

| Microvitec 1451/MS 14" Med/Res | £ | 249.00      |
|--------------------------------|---|-------------|
| Microvitec 1451/DS 14" Med/Res | £ | 249.00      |
| Microvitec 1441/MS 14" H/Res   | £ | 439.00      |
| Microvitec 1441/DS 14" H/Res   | £ | 439.00      |
| Hantarex M/Res 28"             | £ | 795.00      |
| Kaga Taxan Sup/770 Multisync   | £ | 599.00      |
| Samsung C452 St/Res 14" T&SV   | 2 | 179.00      |
| Samsung C1412 Med/Res 14" T8   |   | /<br>269.00 |
| Samsung C1414 H/Res 14" T&SV   | £ | 349.00      |
| Samsung C431V Med/Res 14" T&   |   | V<br>299.00 |
| Samsung C431E Med/Res 14" T&   | S | V           |

£ 299 00

## EPSON

| P               | R   | IN'  | ΤΕ    | R  | S |
|-----------------|-----|------|-------|----|---|
| <sup>i</sup> Fr | son | X800 | Print | er |   |

| * Epson LX800 Printer            | £ | 199.00 |
|----------------------------------|---|--------|
| * Epson LX800 Sheet Feeder       | ş | 69.00  |
| * Epson FX800 Printer            | £ | 399.00 |
| * Epson FX800 Sheet Feeder       | £ | 139.00 |
| * Epson FX1000 Printer           | £ | 499.00 |
| * Epson FX1000 Sheet Feeder      | 3 | 159.00 |
| * Epson EX800 Printer            | £ | 499.00 |
| * Epson EX800 Scanner Option     | £ | 169.00 |
| * Epson EX800 Sheet Feeder       | £ | 139.00 |
| * Epson EX800 Colour Option      | £ | 60.00  |
| * Epson EX1000 Duel Interface    | £ | 699.00 |
| * Epson EX1000 Sheet Feeder      | £ | 179.00 |
| Epson EX1000 Sheet Feeder        | £ | 179.00 |
| * Epson EX1000 Dual Sheet Feeder | £ | 299.00 |
| * Epson EX1000 Colour Option     | £ | 60.00  |
| * Epson EX1000 Scanner Option    | 2 | 179.00 |
|                                  |   |        |

### 24 PIN DOT MATRIX

| * Epson LQ500 Printer                        | 3   | 379.00 |
|----------------------------------------------|-----|--------|
| * Epson LQ500 Sheet Feeder                   | £   | 75.00  |
| * Epson LQ850 Printer                        | £   | 599.00 |
| <ul> <li>Epson LD850 Sheet Feeder</li> </ul> | £   | 139.00 |
| * Epson LD1050 Printer                       | £   | 799.00 |
| * Epson LQ1050 Sheet Feeder                  | £   | 179.00 |
| * Epson LQ2500 Printer                       | £   | 999.00 |
| * Epson LD2500 Single Sheet Feet<br>£ 179.00 | der |        |
| *Epson LQ2500 Dual Sheet Feeder              | £   | 299.00 |
| Epson LQ2500 Colour Option                   | £   | 66.00  |
| * Epson LQ2500 Scanner Option                | 2   | 190.00 |

### All prices are exclusive of VAT

Registered in England · Registered No. 2256150 · 6 Rother Street, Stratford-Upon-Avon

### PUTTING THE FUTURE INTO YOUR HANDS

### 24 HOURS ANSWERPHONE FOR CREDIT CARD ORDERS 0480 59026

24 HOURS ANSWERPHONE FOR CREDIT CARD ORDERS 0480 59026

Peartree House, No 1 Blackstone Road, Stukeley Meadows Industrial Estate, Huntingdon, Cambs PE18 6EF. Telephone (0480) 50595 Fax (0480) 59026

| m | Micro Periphecal | ltd |
|---|------------------|-----|
|---|------------------|-----|

### PRINTERS

| *MP13580col 135cps F+T& NLO     | 3 | 124.00 |
|---------------------------------|---|--------|
| * MP135+ 80col 135cps F+T & NL  | 0 | _      |
|                                 |   | 134.00 |
| MP135 Cut Sheet Feeder          | £ | 149.00 |
| * MP165+ 80col 156cps F+T & NL  | 0 | _      |
|                                 |   | 169.00 |
| * MP165 Cut Sheet Feeder        | 3 | 89.00  |
| MP480 80col 480cps F+T & NLO    | £ | 319.00 |
| * MP700 136col 700cps F+T & NLO | £ | 449.00 |
|                                 |   |        |

### DAISYWHEEL PRINTERS

| * Juki 6000 Daisy Wheel Parallel | £ 179.00 |
|----------------------------------|----------|
| Juki 6000 Daisy Wheel Serial     | £ 179.00 |
| Juki 6100 Daisy Wheel            | £ 299.00 |
| * Juki 6100 Sheet Feeder         | £ 159.00 |
| Juki 6200 Daisy Wheel Parallel   | £ 429.00 |
| * Juki 6300 Daisy Wheel Parallel | £ 699.00 |
| * Juki 6300 Daisy Wheel Serial   | £ 699.00 |
| * Juki 6500 Daisy Wheel Par/Ser  | £ 899.00 |
| Micro P MP26 Daisy Wheel         | £ 239.00 |
| * Micro P MP40 Daisy Wheel       | £ 299.00 |
| Panasonic P3131 Daisy Wheel      | £ 299.00 |
| Panasonic P3151 Daisy Wheel      | £ 499.00 |

### PANASONIC PRINTERS

|   | Panasonic | 1081          | 120cps | 28cps   | NLO |        |
|---|-----------|---------------|--------|---------|-----|--------|
|   |           |               |        |         | 3   | 147.00 |
|   | Panasonic | 1082          | 160cps | 35cps   | NLO |        |
|   |           |               |        |         | 3   | 179.00 |
| • | Panasonic | 1083          | 240cps | 48cps   | NLQ |        |
|   |           | _             |        |         | 3   | 299.00 |
|   | Panasonic | 1592          | 136col | 180cps  | 3   | 359.00 |
| • | Panasonic | 1 <b>59</b> 5 | 136col | 240cps  | 3   | 429.00 |
|   | Рапазопіс | KXP1          | 540 24 | pin 240 | cps |        |
|   |           |               |        |         | 3   | 599.00 |
|   | -         |               |        |         | -   |        |

### DISKS 51/4 & 31/2

| Box of 10 5.25 Disks With Library | ł. |       |
|-----------------------------------|----|-------|
| Case DS/DD 96tpi Hub Ring         | £  | 9.95  |
| Box of 10 3.5 Disks With Library  |    |       |
| Case DS/DD 135tpi                 | 3  | 15.95 |

CALL FOR ALL ACORN MAJOR SPARES WE CARRY MANY OTHER ITEMS IN STOCK

PUTTING

| PRINTER             |   |       |
|---------------------|---|-------|
| RIBBONS             |   |       |
| * FX80/85 MP165     | 3 | 4.95  |
| * LX80/86           | 3 | 4.50  |
| • LX800             | 2 | 7.95  |
| * Canon Kaga        | 3 | 5.95  |
| * Epson FX100/RX100 | 3 | 7.95  |
| * Epson FX105       | 2 | 9.95  |
| * Epson LQ800       | £ | 11.95 |
| Epson LQ1000        | 3 | 11.95 |
| Epson FX1000        | £ | 7.95  |
| • Juki 6100         | 3 | 6.95  |
| * Panasonic 1081    | 3 | 6.95  |
| Epson Exelou Colour | L | 16.00 |
| Epson EX1000 Colour | î | 16.00 |
| * CPA-80 Ribbon     | 3 | 3.95  |

### PEARTREE PRODUCTS

| 2    | 8.95                                      |
|------|-------------------------------------------|
| £    | 11.95                                     |
| 3    | 33.95                                     |
| £    | 49.95                                     |
| l Or | ıly                                       |
| 3    | 15.95                                     |
| BBC  | В                                         |
| £    | 39.95                                     |
| On   | ly                                        |
| 3    | 89.95                                     |
|      | 2<br>2<br>3 Or<br>2<br>3 BBC<br>2<br>3 On |

### LEADS & PRINTER CABLES

| BBC to TV Lead                  | 3 | 1.25  |
|---------------------------------|---|-------|
| BBC to Green Monitor Lead       | 3 | 2.95  |
| BBC to Sony/Kaga Colour Lead    | 3 | 5.95  |
| BBC to Microvitec Lead          | 3 | 2.25  |
| Phono to Phono Lead             | 3 | 1.25  |
| BNC to BNC Lead                 | 2 | 2.95  |
| BBC to Cassette Lead            | £ | 2.25  |
| BBC to Acorn Cassette Lead      | £ | 2.25  |
| BBC to Centronics Lead          | 3 | 9.95  |
| BBC to Serial Printer Lead      | £ | 9.95  |
| 4 Way Main AC Trailing Lead     | £ | 9.50  |
| BBC Pace Modern Lead            | 2 | 4.95  |
| Master Compact Printer Lead     | 3 | 15.95 |
| Centronics to Centronics Lead   | £ | 14.95 |
| BBC to Philips Col Monitor Lead | £ | 4.95  |
| BBC RGB Hantarex Lead           | £ | 9.95  |
| -                               |   |       |

тне

| -                         |      |
|---------------------------|------|
| COMPONENTS SPAI           | RES  |
| ROMS & RAMS               |      |
| * EPROMS 2712B 16k EPROMS |      |
| 3                         | 5.25 |

| * EPROMS 27256 32k EPR     | ОМ  | 9     |
|----------------------------|-----|-------|
| C HONO LAGO OLI CHI        | £   | 5.25  |
| * EPROMS 27512 64k EPR     | ОМ  | S     |
|                            | 3   | 10.50 |
| ** Intel B271 FDC          | 3   | 49.00 |
| ** Intel B271 FOC + Comple | ete | Kit   |
|                            | 3   | 59.00 |
| **D-RAMS**                 |     |       |
| * 4164-15                  | 3   | 2.75  |
| • 4164-12                  | \$  | 3.00  |
| * 41256-15                 | 3   | 8.75  |
| ° 41256-12                 | 5   | 9.75  |
| 6264LP-Bk Static RAM       | 3   | 8.75  |
| * 65256LP-32k Static RAM   | 2   | 11.75 |
| ** 6502 Range              |     |       |
| * 6502A                    | 3   | 4.95  |
| * 65C02                    | £   | 9.50  |
| * 65C12                    | 2   | 9.00  |
| * 6512A                    | 3   | 9.95  |
| * 6522A                    | 2   | 4.50  |
|                            |     |       |

### THIS MONTH'S SUPER DEAL

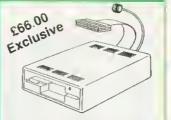

Mitsubishi 5.25" Floppy Drive 40 Track Double Sided 200K Drive. Ready to plug into your BBC, BBC+ and The Master 128 Computer.

At a Special Price A Super Deal and a Super Value for only **£66.00** plus Courier Delivery, plus VAT

\*\*\*\*\*\* £83.95 \*\*\*\*\*\*

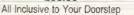

### IBM COMPATIBLE ADD-ON CARDS

|    | ABB on or an                                                                                                    |         |                                             |
|----|----------------------------------------------------------------------------------------------------|---------|---------------------------------------------|
| •  | Mini Floppy Disk Drive Card<br>For 2 Internal & 2 External<br>For PC/XT Compatible                                                                      | 3       | 39.00                                       |
| 1. | Floppy Disk Drive Adapter Card<br>Drives 360K and 1.2 MBytes<br>FDD + Cables PC/XT                                                                      | 3       | 59.00                                       |
| *  | Floppy Hard Disk Adapter Card<br>PC AT Compatible Allowing up to<br>2FDD + 2HDD Complete with cab                                                       | _       | 149.00                                      |
| ۰  | Mono Graphic/Printer Card<br>PC AT/XT Fully Hercutes<br>Compatible 720 x 348 Res.                                                                       | 3       | 69.00                                       |
| •  | Colour Graphic/Printer Card<br>IBM CGA Compatible PC/XT TTL<br>Composite Video Output<br>640 x 200 with 2 Colours<br>320 x 200 with 4 Colours           | 3       | 58.00                                       |
| •  | Enhanced Graphics Adapter Card<br>Fully IBM, EGA, CGA, Hercules +<br>Compatible PC XT/AT 8 Display<br>Modes 640 x 350 Res. 256K D/Me                    | N       | IDA                                         |
|    | RAM CARDS Unpopulated PC/AT<br>128K RAM CARD<br>576K RAM CARD<br>2 MByte RAM CARD XT<br>2 MByte RAM CARD AT<br>2.5 MByte RAM CARD PC/AT                 | 5 5 5 5 | 79.00<br>79.00<br>109.00<br>159.00<br>89.00 |
| •  | Multi I/O/Video/FDC Card<br>PC XT Compatible TTL, CGA<br>RS232 Clock Calander Parallel<br>Printer Port 2 x FDC Light Pen<br>Interface 16K Screen Buffer | 3       | 129.00                                      |
| •  | RS232 Interface Card PC XT<br>1 RS232 Port Option for 2 Port                                                                                            |         | 29.00<br>42.00                              |
|    | IEEE Standard 448 1978 Card<br>PC XT/AT Compatible Fully<br>GPIB Compatible Complete With                                                               | 5       | 169.00                                      |

GPIB Compatible Complete With Manual Testing Cable + Connector

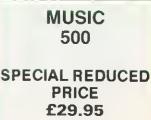

only from PEARTREE DRAM LTD

You may purchase any of the items listed, by cheque made payable to: **PEARTREE DRAM** LTD. All you have to do is list your requirements on a sheet of paper, post it to us quoting ref, and we will despatch your goods within 7 days, whenever possible.

| Please add the following amounts for postage and packing:               |                   |
|-------------------------------------------------------------------------|-------------------|
| llems below £10.00                                                      | add £1.50         |
| Items below £50.00                                                      | add £2.50         |
| Items below £100.00                                                     | add £3.50         |
| Items above £100.00                                                     | add £10.00        |
| Independent courier for items over £100.00                              |                   |
| All prices exclude VAT.                                                 |                   |
| Visa, Access, Barclaycard, Mastercharge card holders - call us on our n | lew special line: |

(0480) 50595 Prices are correct at time of going to press. Peartree Dram reserves the right to change prices

Prices are correct at time of going to press. Peartree Uram reserves the right to change prices without prior notice.

### All prices are exclusive of VAT

Registered in England · Registered No. 2256150 · 6 Rother Street, Stratford-Upon-Avon

FUTURE

INTO YOUR HANDS

### THE <u>MOST</u> ABSORBING ANIMATION PACKAGE MONEY CAN BUY.

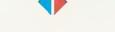

Imagine-3 Dimensional Graphics coming to life before your eyes.

*Imagine*-quality so *high* that every reflection is so perfectly calculated, it is exactly as you would see it in *real life*.

Imagine-a graphics manipulation package that will *transform* your *computer*.

Allow us to introduce *Render Bender*, a breakthrough in the Computer Animation Market, enabling you to construct *3-D scenes* and *objects* using *Ray Tracing* Methods.

It's easy! First, you create a ray traced scene. Each pixel on the screen then takes all relevant *light sources* and *reflections* into account. The scene is then absolutely correct according to the *laws of physics and optics*.

So when animated, any surface you include will represent the scene around it, whether *reflective* or *non-reflective*, and will contain any light source, colour or shade with *complete accuracy*.

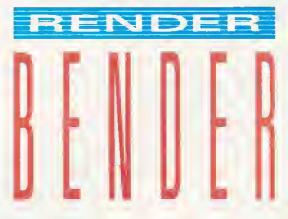

Movement is also achieved *quite simply*. Once a picture is created, variables can easily be included which will in turn produce a sequence of scenes. They are then processed in the *Delta Animator* which creates a moving sequence in a *highly compact form* which can then be viewed. The animation can also run independently using a simple program which even allows you to add your own sounds. *It's stunning!* 

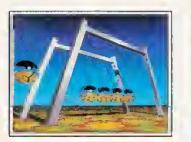

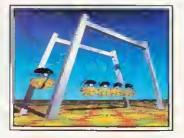

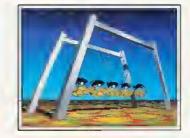

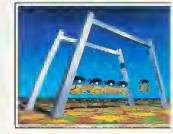

So with Render Bender there's no limit to your creativity, from your own computer graphics to your very own motion picture.

Imagine-you could be sitting in a director's chair next.

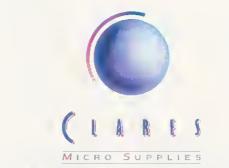

98 Middlewich Rood, Rudheoth, Northwich, CHESHIRE CW9 7DA. Telephone: 0606 48511 Fax No: 0606 48512

| Compu | 6    |     | 1      |      |     |
|-------|------|-----|--------|------|-----|
| Lomou | TPTS | and | LUIGIU | 1210 | 122 |

| Computers an                  | a opgrades                                                                                                    |
|-------------------------------|----------------------------------------------------------------------------------------------------|
| ARCHIMEDES                    | - while                                                                                                    |
| Archimedes 305                |                                                                                                    |
| Archimedes 305 mono           | Sam. Alter                                                                                                    |
| Archimedes 305 col            | Special NEW FOR 1989                                                                                                    |
| Archimedes 310                | Nance des Del                                                                                                    |
| Archimedes 310 mono           | obacial reck FOR 1989<br>marcemotes Price On<br>bone outware price On<br>bone outware pack                                  |
| Archimedes 310 col            | W prices sales stackages II.                                                                                                |
| Archimedes 310m               | for delet.                                                                                                    |
| Archimedes 310m mono          | richimodes anti-1989 -<br>Rece, Saturare Pactades on an<br>More Saturare Pactades on an<br>Morices statis stati for details |
| Archimedes 310m col           | Party and the second second                                                                                                 |
| Archimedes podule backplane   | (b) 00 (c)                                                                                                    |
| Archtmedes RDM podule         | £59.00 (d)                                                                                                    |
| Archimedes I/D podute         | £85.00 (d)                                                                                                    |
| Archimedes MIDI add-on to I/D | podule £39.00 (e)                                                                                                    |
| Archimedes MIDI Podule        | £69.00 (d)                                                                                                    |
| Master 128                    | £369,00 (a)                                                                                                    |
| Master Compaci                | from £310.00 (a)                                                                                                    |
| Master Turbo Upgrade          | £110.00 (c)                                                                                                    |
| Master 128 Eprom Cartridge    | £11.00 (c)                                                                                                    |
| Master 12B Dust Cover         | £4.50 (e)                                                                                                    |
| Compact RS 232 Interface      | £26.00 (c)                                                                                                    |
| Compact TV Modulater          | £26.00 (e)                                                                                                    |
| 1770 Disc Interface           | £45.00 (d)                                                                                                    |
| ADES ROM (B+ or B with 1770)  | £25.00 (e)                                                                                                    |
| B+64 64K Upgrade              | £30.00 (d)                                                                                                    |
| Cambridge Computers Z88       | £244.00 (a)                                                                                                    |
| Z88 PSU 18.65 (d) 128K RAM    | £43.00 (e) 128K EPRDM £43.00 (e)                                                                                            |
|                               |                                                                                                    |

Printers (Dot Matrix)

| Citizen 120 d 80col, 20CPS + 25cps NLQ        | £130 00 (a) |
|-----------------------------------------------|-------------|
| Citizen MSPIOE 80col, 160cps + 40 cps NLQ     | £225.00 (a) |
| Citizen MSP15E 136c/160cps + 40cps NLQ        | £230.00 (a) |
| Citizen MSP40 80c/200cps + 50cps NLQ          | £300.00 (a) |
| Citizen MSP45 136c/200cps + 50cps NLQ         | £400.00 (a) |
| Citizen MSP50 80/250cps + 60cps NLQ           | £379 00 (a) |
| Citizen MSP55 136c/250cps + 60cps NLQ         | £520.00 (a) |
| Citizen HQP45 24ptn 136col 200 cps + 60cps LQ | £350.00 (a) |
| CITIZEN HQ P40 24pin 80col 200cps + 60cps Q   | £379.00 (a) |
| STAR LC10 120cps + 30cps NLQ                  | £199.00(a)  |
| STAR ND10 80col/180cps + 45cps NLQ            | £320.00 (a) |
| STAR ND15 136col/180cps + 45cps NLQ           | £380.00 (a) |
| STAR NR10 80col/240cps + 60cps NLQ            | £395.00 (a) |
| STAR NR15 136col/240cps + 60cps NLQ           | £460.00 (a) |
| STAR LC24-10 80col/142cps + 47cps LQ 24pin    | £305.00 (a) |

### Printers (Daisy Wheel)

| Juki 6100 110col 20cps               | £290.00 (a) |
|--------------------------------------|-------------|
| Citizen Premier 35 132col 35cps      | £554.00 (a) |
| MP26-26cps Diablo 630 compatable     | £234.00 (a) |
| MP40-40cps Diablo 630 compatable     | £319.00 (a) |
| 2yr warranty on Citizen, Juki and mp | ponter      |

#### Printers (Laser) Citizen Overture 110+ 10 pages/min £1450 (a) Star Laser Printer 8 £1900 (a) 8 pages/min All laser printers with 1 year on-site maintenance.

| AMX Mouse + Super Art | £60.00 (d) |
|-----------------------|------------|
| AMX Pagemaker         | £37.00 (d) |
| Extra Extra           | £21.00 (e) |
| Mouse Mat             | £4.34 (e)  |

| Single DS 40/80T                           | £96.00 (a)         |
|--------------------------------------------|--------------------|
| Single DS 40/80T in psu                    | £111.00 (a)        |
| Dual DS 40/80T                             | £189.00 (a)        |
| Dual DS 40/80T in psu                      | £209.00 (a)        |
| Dual DS 40/80T in psu and plynth           | £214.00 (a)        |
| 20mB Winchester                            | £449.00 (a)        |
| Combination 3.5 5.28 Winchester available. | Phone for details. |

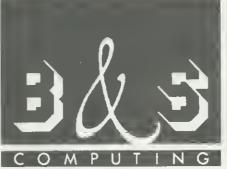

**BUSINESS SYSTEMS • HARDWARE** SOFTWARE • VIDEO SYSTEMS MEDIA SUPPLIES OFFICIAL DOMESDAY DEALER

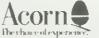

ACORN APPROVED DEALER

### Phone 0602 787923

| Discs                                                                             |                         |
|-----------------------------------------------------------------------------------|-------------------------|
| Oiscs 5.25" (Boxed in 10's Lifetime guarantee)                                    |                         |
| 3M 744 SS/DD 48TPI                                                                | £8.00 (d)               |
| 3M 745 DS/DD 48TPI                                                                | £9.00 (d)               |
| 3M 747 DS/DD 96TPI                                                                | £13.00 (d)              |
| Add £1 for plashe library case                                                    |                         |
| B & S Label 96TPI in see through LIB. Case DS/D                                   | D £10.00(d)             |
| Disc Cleaning Kit (state 51/4" or 31/2")                                          | £5.00 (d)               |
| 3.5"                                                                              |                         |
| 3M 355S SS/DD (Box of 10)                                                         | £13.00 (d)              |
| 3M 35DS DSiD0 (Box of 10)                                                         | £16.00 (d)              |
| B & S Label DS/DD                                                                 | £13.00 (d)              |
| Lockable Anti-Static 5.25" Storage Cases<br>50 Disc Capacity<br>100 Oisc Capacity | £8.00 (d)<br>£10.00 (d) |

#### Monitors

| £69.00 (a)  |
|-------------|
|             |
|             |
| £220.00     |
|             |
| £184.00 (a) |
| £229.00 [a] |
| £379.00 (a) |
| £214.00 (a) |
| £260.00 (a) |
| E19 00 tdl  |
|             |
| £11.00 ici  |
| £12 00 lct  |
| £22.00 loi  |
|             |

**ROM Boards** 

| ATPL Sidewise Model B                     | £35.00 (d)                  |
|-------------------------------------------|-----------------------------|
| ATPL Sidewise Model 8+                    | £31.00(d)                   |
| Viglen Spare Cartridges                   | £2.50(e)                    |
| We are licensed credit brokers. £1000 in: | stant credit availtable ask |

#### UK Customers: please add 15% VAT to all rices (including carriage).

Government and educational establishments official orders welcomed. When ordering please enclose a cheque or postal order for the appropriate amount, UK Carriage Rates (a) £8.00 – courter insured delivery (b) £3.50 (c) £2.50 (d) £1.50 (e) £1.00. All prices are correct al time of going to press. All offers are subject to availability, all prices are subject to change without prior notification and are available or request. Current price list is available on request. Good normally desptached on receipt of order.

| B & S COMPUTING (NOTT'M) LTD |
|------------------------------|
| THE LENTON BUSINESS CENTRE   |
| LENTON BOULEVARD             |
| NOTTINGHAM NG7 2BY           |
| PHONE: 0602 787923           |

### **Peartree Products**

MR5000 Master RDM Cartridge. Allows 2 RDMS to be fitted £8.95 MR6000 Master RDM Cartridge. Allows 4 ROMS to be litted MR6000 Master RDM Cartridge. Allows 4 ROMS to be litted MR7200 Master RAM Cartridge 32k W/P Sideways Cartridge £11.95 33.95 MR8000 Master RAM Cartridge 64k Battery Backed S/Ways RAM 4995 MR3000 Mini RDM Board BBC B Dnly, Extension of 4 RDMs in the BBC £15.95 MR4300 Minu ROM/RAM Board BBC B 32k S/Ways + 3 ROM Sockets

£39.95

MR4800 Mini RAM Board BBC B Drily 128k Battery Backed S/Ways

#### Printer Ribbons and Accessories

| Epson LX 86 (Compact)                          | £2.50 (e)   |
|------------------------------------------------|-------------|
| Epson MX 80/RX 80/FX 80/FX 80/85 (Compact)     | £3.00 (e)   |
| Juki 5510/Citizen MSP 20 (compact)             | £3.00 (e)   |
| Citizen 120D/LSP10                             | £3 75 (et   |
| Taxan 810/Canon (Compat)                       | £3.75 (e)   |
| Juki 6100 Multisteke                           | £2.30 (e)   |
| Tally MT85 Fabric                              | £5.00 (e)   |
| Tally MTB6 Carbon                              | E7.00 (e)   |
| Piinter lead 1.5m B(B+/M128/ELK + 1            | £6 00 (e)   |
| Penter lead 1 5m Compact                       | £8.00 (e)   |
| Printer lead 1.8m IBM or Archimedes Compalible | £10.00 (d)) |
| 80col Printer Stand with paper shelves         | £29.00 (c)) |
| Printer Switch Box 2 Way "T" Switch            | £34.00 (c)  |
|                                                |             |

### Modems

| All Modems inc BBC Lead     |              |
|-----------------------------|--------------|
| Miracle WS2000              | £95.00 kct   |
| Miracle WS4000 Hayes Compat | £1.44.00 tal |
| Pace Commistar II ROM       | £28.00 (e)   |
| Pace Linnet                 | £124 00 (c)  |
| Pace Series 4 2123s         | £230.00(a)   |

#### Software Acorn Soft ISO Pascal £42.00 (d) Micro Prolog [44 00 tdi BCPL £39.00 lct 080 View Printer Driver (D) £8 (e) £33 00 tei Comal Hi View E32 00 tol E37 00 tol View protessional View 3.0 £75.00 (c) (b) 00 (c) Viewsheet View Spell (801 only) View Store View Plot E37 00 (il) E21 00 (e) £37.00 idl £29.00 ldt New Index £10.00 tel Overview £69.00 (c) 1st Word Plus (Arch) £75 (c) Logistix (Arch) £95 (d) Computer Concepts £39.00 tdt Interword Interchart Inter Sheet £39.00 (d) erchan £26.00 ldi Interbase £49.00 ld Archimedes versions available --- call for price and £49.00 (d) availability Mega 3 £75.00 (c) Spellmaster £42.00 (d) Wordwise + Molawse E30.00 ld) £37.00 ktl Mirrorsoft E31.00 (d) Fonts and Graphics E11.75 (e) Flee! Street Editor Clares Fontwise + £16.00 (e) Replica Iti [11:00 le) £30.00 (e) VINE MICRO REPLAY (State M C and Disc Interface) Arttslan (Arch) £31 (e) Artistan Support £16 (e) NB It is essential to state machine and 40/80T when ordering software

#### Books (No VAT on books)

| Master R   | et Manuals Pl   | 1 (14 00 ld) | Pt 2        |                  | £14.00 Idi |
|------------|-----------------|--------------|-------------|------------------|------------|
| Advance    | d Master ret    | Manual (Bray | & Dickens   | i) <u>ś</u>      | (b) 29.95  |
| Lisp       | £8.00 (e)       | Forth        | £8.00 (e)   | ISO Pascal       | (e) 00.8£  |
| BCPL       | £14.00 ldt      | View Guide   | £6 00 (e)   | trito View       | £6.00 (el  |
| View 3     | £9.00 let       | View Sheet   | £9.00 (e)   |                  |            |
| Archime    | des Ref man     | lal          |             |                  | £29.95 (d) |
| Arm ass    | embly langua    | ge manual    |             |                  | £12.95 (e) |
| iAasterin  | ng View ViewS   | heet and Vie | wStore      |                  | £12.95 (e) |
| Undersla   | anding Inter V  | Vord         |             |                  | £6.50 (e)  |
| View - A   | Dabhand Gu      | ide £12.95   | i (e) 788   | Computing        | £9 95 (e)  |
|            | Fanfold         | Paper an     | d Label:    | 5                |            |
| 2000 x 1   | Part 60gm 11    | 9.5" Micro I | Pert        |                  | £12.00 (c) |
| 1000 x 1   | Part 85gm 11    | 95" Micio I  | Peri        |                  | £9.00 (c)  |
| 1000 x 1   | Part 90gm *     | Perfect® A4  | Micro Perl  |                  | £12.00 (b) |
| 1000 89rr  | im x 36mm La    | bels         |             |                  | £4 00 (d)  |
|            | im x 49mm La    |              |             |                  | £6 00 (d)  |
|            | mm × 36mm l     |              |             |                  | E5 00 (d)  |
| Please sti | ate Single or T | win Row whi  | en ordering | labels           |            |
|            |                 |              |             | MARCLAYC<br>VISA | ARD        |

### THE HIGHEST SPEC THE LOWEST PRICES

- VIG1 Fastest XT yet. 12MHz OWS. 15MHz version also available.
- VIG II Very latest 236 AT compatible. New NEAT spec. 12MHz OWS = 15MHz. 16MHz also available.
   VIG III - Two new 386 AT models

 111 - Two new 385 AT models using the fast Intel Cache Controller.
 20MHz model Landmark speed = 34.5MHz.
 25MHz model Landmark speed = 43.5MHz.

### FREE

\* MSDOS 3.30 with all models: \* Mouse, mouse holder, mouse mat and Micro-Soft Windows with Vig II & Vig III models

VIG II & VIG III Fully 0S/2 compatible

### Vig I HD30M

■ Fully IBM XT Compatible ■ Superfast NEG V20 Processor with 8087 socket ■ 4.77/12 MHz switchable ■ 640K Ram Expandable ■ 30MB Fast Winchester Hard Disc ■ 360K Floppy Drive or 720K 3.5" (option for both available) ■ Mono graphics Hercules compatible card ■ High Resolution flat screen Amber Monitor ■ Enhanced 102 Keyboard ■ Real Time Clock ■ 1 Parallel and 1 Serial Port (option for 2nd port) ■ 8 expansion slots (S free) ■ New compact case ■ MS-DOS<sup>®</sup> 3.30 with GW Basic ■ Games Port ■ Norton SI (V4.00) test: 4.6

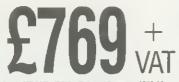

Vig 1 HD30E: EGA Colour System £979.00 + VAT
 Vig I HD30V: VGA Colour System £1099.00 + VAT
 Vig 1 SDM: Single Floppy Drive (640K) Monochrome System £549.00 + VAT ■ Vig I DDM: Double Floppy Monochrome System £599.00 + VAT ■ Vig 1 Plus: 15MHz at an extra cost of £99 + VAT

# Vig II HD40M

■ Fully IBM AT Compatible ■ Intel 80286 Processor with 80287 co-processor socket ■ 8/12MHz switchable ■ 1024K Ram. Expandable to 8MB on Motherboard ■ 40MB fast Winchester Hard Disc ■ 1.2MB S.2S" Floppy Drive as standard or 1.44MB 3.S" (option for both) ■ Mono graphics Hercules compatible card ■ High resolution flat screen Amber monitor ■ Enhanced 102 Keyboard ■ Real Time Glock with battery backup ■ Latest BIOS capable of handling 0S/2 Compatible Drives and with SETUP in BIOS ■ 2 Parallel, 2 Serial and 1 Games Port ■ 8 Expansion slots (S free) = 200 wat power supply ■ New compact case ■ Mouse and Microsoft Windows ■ Latest MS-DOS<sup>®</sup> 3.30 with GWBASIG ■ Norton S1 (V4.0) test: 13.60

**Schuber** + Vig II HD40E: EGA Colour System £1399.00 + VAT Vig II HD40V: VGA Colour System £1549.00 + VAT Vig II Plus: 16MHz 0 Wait State available now at an Vig III HD40M

MS-DOS 4.01 Now available only

Vialen

the me the

£49.00 + VAT extra.

Vislen

VELD WAT WHITE ...

■ 32 bit Intel 80386 cpu ■ 80387 socket ■ 8/20MHz 0 wait state switchable ■ 2MB Ram expandable to 16MB ■ Fast cache ■ 40MB fast Winchester Hard Disc ■ 1.2MB S.2S" Floppy Drive as standard or 1.44MB 3.S" (option for both available) ■ Mono graphics Hercules compatible card ■ High Resolution flat screen Amber Monitor ■ Enhanced 102 Keyboard ■ Real Time Clock with battery backup ■ Latest BIOS capable of handling OS/2 Compatible Drives and with SETUP in BIOS ■ 2 Parallel, 2 Serial and I Games Port ■ 8 expansion slots, 4 free ■ 200 watt power supply ■ Mouse and Microsoft Windows ■ New Compact case ■ Latest MS-DOS® 3.30 with GWBASIG ■ Norton SI (V4.0) test: 24.2, Landmark test 34.SMHz

### **EXAMPLE 1** FOR A COLOUR System 22499.00 + VAT Vig III HD40E: EGA Colour System 22499.00 + VAT Vig III HD40V: VGA Colour System 22649.00 + VAT

Vig III HD40V: VGA Colour System £2649.00 + VAT Vig III HD40V: VGA Colour System £2649.00 + VAT 23899.00 + VAT

01 843 9903

HOW TO ORDER

Simply write to us with your requirements and anclose

a cheque/postal order or credit card No. for the lotal

amount plus £15.00 for Couner Delivery plus 15% VAT. Credit card holdars may order by talaphane on our sales hotline 01 843 9903 (8 lines). Allow 7-10 days for

delivery. Personal callers welcome to our showroom. Official orders from Education Establishments, Govern-

ment departments and Plc Companies accepted

All the above Viglen PCs are ready for use and have specifications of the highest standard which include the following: III New compact FCC (essential US requirement) approved case (smaller than standard footprint size only 1.6 sq ft in area) capable of accepting 5 drives (1 internally 3.5") Japanese Drives (not Taiwanese) III All keyboards are high quality FCC approved with superior click type keys, 102 key keyboard is standard through 64 key keyboard can be supplied as an alternative III Powerful very high quality power supply designed to meet full UL/CSA safety standards III 2 months warranty with option for on-site maintenance III Full manuals III Technical Support second to none III The Viglen PCs are guaranteed to run all software that runs on the equivalent IBM PC/XT/AT such as DOS, Lotus, DBase, Wordstar, Rutocad, Novell, Xeniz, Sams, Corinth and all others. Specific requirements of disc drive and Winchester combinations can be supplied also supply a full range of penpherals such as Monitors, Floppy Drives, Winchesters, Tape Streamers, Add on cards, Network Cards, Co-processors. Mouse and many others at incredible prices. Please call.

extra £199.00 + VAT

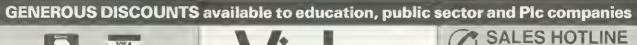

SHOWROOM OPEN MONDAYS TO FRIDAYS 9.30 TO 5.30PM (Closed lunchtime weekdays 12.45–1.45pm) OPEN SATURDAYS 10 AM TO 2 PM

Prices correct at time of going to press and subject to availability. All trademarks acknowledged MS-DOS<sup>®</sup> and OS/2 are registered trademarks of Microsoft Corporetion. IBM, PC, XT, AT, PS/2 are trademarks of International Business Mechines Corporation.

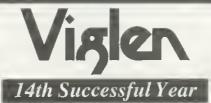

Viglen Ltd., Unit 7 Trumpers Way, Hanwell, London W7 2QA Telephone: 01 B43 9903. Telex: 919 304 VIGLEN G. Fax: 01-574 5126

| 2+2                                                                                                    | SOFT<br>+ Part            | MARE             | **                                                                                                    |
|----------------------------------------------------------------------------------------------------|---------------------------|------------------|----------------------------------------------------------------------------------------------------|
| AMAZING                                                                                                    | Pag                       | *                | OFFERS!                                                                                                    |
| ELECTION SPECIALS         EVECTION PLUS 1       EST, 50         VIEW (Word Processor)       E14.95         VIEW (Hord)       E24.95         STARWORD       E24.95         PACKAGE ONE       E24.95         PACKAGE THREE       E27.45         PACKAGE THREE       E24.95         VIEW (HEWSHEET Carninglass E21.95       PACKAGE FOUR         RUS 1, VOLTMACE 3B Twin Joysticks with VIEW of VIEWSHEET Carninglass E24.95       PACKAGE FOUR         PLUS 1, VOLTMACE 3B Twin Joysticks with VIEW of VIEWSHEET E24.95       PACKAGE SX         PLUS 1, VOLTMACE 3B Twin Joysticks with VIEW of VIEW SHEET E24.95       PACKAGE SX         PLUS 1, VOLTMACE 3B Twin Joysticks with VIEW of VIEW A WIEW SHEET |                           |                  | HICROPOWER AND<br>OTHER GAMESNorgeopeELECTRON<br>(Social Carling)Stock Carling27.95Stock Carling27.95Rubble Trouble27.95Stock Carling27.95Parting Carling27.95Stock Carling27.95Parting Carling27.95Parting Carling27.95 |
| <ul> <li>All prices include VAT</li> <li>Goods despatched within 48 hours – su<br/>availability</li> </ul>                                                                                                    | ubject to Dept. AU49 8/8/ | A Regent Sfreef, | cational eatablishmenta, phona or<br>a for e quote.<br>aupply a catalogue of our entire stock                                                                                                    |

### DABHAND COMPUTING The Dealer other Dealers recommend! For best prices and full technical support call Graham Stanley on (0727) 38375 for all your needs now.

**OFFICIAL ACORN DEALERS!** 

Proprietor, Dathand Computing Ltd. Registered in England No. 2262455, VAT No. 451 4565 47, Directors D. Alberton, B. Smith, S. Sharf

### **ARCHIMEDES: BEST DEALS AROUND!**

### System A310

| O JOIOIN AUTO |          |
|---------------|----------|
| Base:         | £749.00  |
| Mono:         | £799.00  |
| Colour:       | £949.00  |
| System A310M  |          |
| Base:         | £799.00  |
| Mono:         | £849.00  |
| Colour        | £999.00  |
| System 440    |          |
| Base:         | £2199.00 |
| Mono:         | £2249.00 |
| Colour:       |          |

#### CUMANA DISC DRIVES

| Format                   | With PSU |
|--------------------------|----------|
| CS400S 40/80 switch 400k | 122.60   |
| CD800S 40/80 switch 800k | 242.60   |

### BLANK DISCS

| Format             | Oty | Price |
|--------------------|-----|-------|
| 5.25" DS 40T 48tpi | 10  | 6.95  |
| 5.25" DS 80T 96tpi | 10  | 8.26  |
| 5.25" DS 40T 48tpi | 50  | 41.73 |
| 5.25" DS 80T 96tpi | 50  | 42.60 |
| 3.5" 135tpi DS 80T | 10  | 12.17 |
| 3.5" 135toi DS 80T | 50  | 47.82 |

All discs come with lifetime warranty and guarantee. Supplied post FREE!

### DOT MATRIX PRINTERS

| Panasonic KXP1081     | 152.63 |
|-----------------------|--------|
| Panasonic KXP1082     | 181.40 |
| Epson LX 800          | 234.78 |
| Epson FX 800          |        |
| Epson FX 1000         | 504.41 |
| Epson LO 500 (24-pin) | 336.00 |
| Epson EX 800 (24-pin) | 503.20 |
| Star LC10             |        |
| Star LC10 Colour      | 239.13 |

### MONITORS

| Phillips Green Mono     | 72.17  |
|-------------------------|--------|
| Phillips Colour Monitor |        |
| Microvitec 1451 Colour  | 251.30 |
| Microvitec 1431 Colour  | 207.82 |
| Supervision 620 Colour  | 276.52 |
| Supervision 625 Colour  | 330.00 |

### Free! £115 worth of software – Archimedes Basic Compiler and Alerion game

Buy your system from us and we'll give you absolutely free of charge: a Dabs Press Archimedes Basic Compiler and Alerion arcade game worth over £115! (this makes the effective price of a A310 Mono £684!)

### MS-DOS on the Archimedes with 4Mbs of Shareware free!

Incredible value! Turn your Archimedes into a PC clone by purchasing the PC Emulator from us and we'll throw in nearly 4Mbs of Share-ware software in for free - worth £35!

PC Emulator and free Shareware .. £99.00 ANSI C for the Archimedes with free book --- C: A Dabhand Guide

Purchase ANSI C from us and we'll give you the top-selling Dabhand Guide to C free! Worth £14.95!

ANSI C with free C Guide ......£99.00

### ARCHIMEDES SOFTWARE

| Aughlus das Dasis Campling (ADO)00 01 |
|---------------------------------------|
| Archimedes Basic Complier (ABC)86.91  |
| Ace Euclid                            |
| Acorn TWIN                            |
| PC Emulator Shareware (4Mbs) 30.39    |
| Pipedream94.05                        |
| PipeDream Spellchecker 43.00          |
| Minerva Productsphone for details     |
| Clares Artisan Art Package            |
| Clares Toolkit                        |
| Alerion (Dabs Press) 13.00            |
| Arcendium (Dabs Press) 13.00          |
| Zarch (Superior)17.34                 |
| Conqueror (Superior)21.69             |
| Repton 3 (Superior)17.34              |

### ARCHIMEDES HARDWARE

| 2nd Floppy drive (3.5" internal)<br>20Mb Hard Disc |       |
|----------------------------------------------------|-------|
| Podule Backplane                                   |       |
| ROM Podule (Acorn)                                 |       |
| I/O Podule                                         | 80.74 |
| Midi Add-on                                        | 37.05 |
| Midi Podule                                        | 65.54 |
| 4-Slot Backplane (with fan)                        | 56.08 |
| Archimedes Printer Lead                            |       |
| Archimedes Serial Lead                             | 8.26  |
| Archimedes Scart Lead                              | 7.76  |

### ARCHIMEDES BOOKS

### MASTER 128 & COMPACT

|            | Base   | Mono   | Colour |  |
|------------|--------|--------|--------|--|
| Master 128 | 379.05 | 439.05 | 599.05 |  |
| Compact    | 326.08 | 382.60 | 500.00 |  |
| Compact TV | System |        | 339.13 |  |

All our Masters are supplied with our Starter Packs which are absolutely **FREE** and contain over £50 worth of essential goodies! Phone for details.

We have the full range of Dabs Press books available in stock including :

| View: A Dabhand Guide£     | 12.95 |
|----------------------------|-------|
| ViewSheet/ViewStore£       | 12.95 |
| Either with programs disc£ | 17.95 |

#### MASTER 512

### MAKE LOADSAMONEY!

Do you have an old BBC B or Master 128 sitting do absolutely nothing? Then we want it and we'll give you the very best price for it! URGENTLY WANTED: Master 512 co-processors - any condition.

### **Z88, AMIGAS, PSIONS, PCS**

We can supply a wide range of computer products. For more info just give us a call for the very best prices around. We can also supply hardware and software add-ons. Z88......£239.00

| Amiga 500          |           | £340.00 |
|--------------------|-----------|---------|
| Psion Organiser XP | (32k RAM) | £117.39 |

### SERVICE AND REPAIRS

We are happy to undertake repair and servicing of your Acorn micros. If you have a problem then give our St. Albans office a call right away. Upgrades installed if required.

### NEED HELP OR ADVICE?

Free: Technical Help and Advice Service Purchase your computer/software from us and you'll also receive a free years subscription to our technical help service. Alternatively subscribe for one year at just £10 per annum. We do repairs - phone for details.

### ORDERING DETAILS

ALL PRICES Ex-VAT. Please add carriage as follows: hardware over  $\pounds 100 - \pounds 10$ , software over  $\pounds 100 - \pounds 5$ . Orders under  $\pounds 100 - \pounds 1.50$ . Please enclosed cheque payable to "Dabhand Computing", or quote your Access or Visa number and expiry date. Purchase Orders (Terms 30 days) accepted from PLCs/ Education/Public Sector. Foreign orders, same prices and rates, add  $\pounds 30$  for computers,  $\pounds 15$  other items. Payment in sterling please. Access/Visa. Orders also accepted by telephone on 0727 38375 (9am-6pm) (Manchester 061-766-8423). Callers by appointment only. Prices subject to increase.

Dabhand Computing Ltd. (AU) PO Box 278, ST. ALBANS, Herts, AL4 9TD also at

5 Victorie Lane, Whitelield, Manchester, M25 6AL

### 3000 SQ. FEET OF **COMPUTER STOCKS MUST GO!**

NEED THE SPACE E

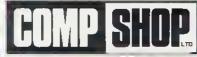

### PHONE on **(027** 249 6

#### PRINTERS

| Panasonic KXP 1081                   |      |
|--------------------------------------|------|
| Cut Sheet Feeder LX80                | £59  |
| Tractor Feed Units                   | £49  |
| Cut Sheet Feeder 7339                | £139 |
| Epson LX 800                         | £149 |
| Canon PI-1080A Printer               | £299 |
| Canon PW-1090A                       | £149 |
| Panasonic P3131 Printer (Daisywheel) | £199 |
| Amstrad DMP3000 Printer              |      |
| Amstrad DMP4000 Printer              | £149 |
| Star LC10 Colour Printer             | £199 |
| Epson EX800 Printer                  | £399 |
| Epson GQ3500 Printer                 |      |

### MONITORS

| Philips 7502 Monutor (Green Screen)       | £49  |
|-------------------------------------------|------|
| Philips 7913 12" IBM Monitor              | £49  |
| Philips 7713 14" IBM Monitor              | £69  |
| Philips 7513 12" IBM Monutor              | £49  |
| AKF11 RGB Colour Monitor (for Archimedes) | £179 |
| 5.25" Disk Interfaces for Archimedes      | £19  |
| Second User Kaga/Taxan 12" KX1201 Monitor |      |
| (Green Screen)                            | £39  |
| Philips 8833 Colour Monitors              | £199 |
| Microvilec 1451 APDS4                     | £219 |
| Microvitec 1431 APDS4                     | £199 |
| Microvitec 1456 DA2                       | £299 |
|                                           |      |
| Microvitec 501 Touch-Tec Screens          |      |
| Microvitec 501 Touch-Tec Screens          |      |

#### SECOND USER MONITORS

#### .£99 Microvite 1431 Hitachi

£1.699

Altai Joysticks.

Any 9 for CALL FOR DETAILS

| MISCELLANEOUS                                                                                                    |
|----------------------------------------------------------------------------------------------------|
| Master Econel Modules         £29           Archimedes Hard Disk         £299           Muni ANC2I Universal Coprocessor         £49           Acorn Winchester File Server.         £220                                                                                                    |
| ECONET                                                                                                    |
| Econet Junction Boxes (Box of \$)£19.99                                                                                                    |
| DESKS                                                                                                    |
| Shinecrest Desks       £25         Selmour Desk       £50         Selmour Video Stand       £10         Teak Monitor Shelves to fit Teak Desks       £55                                                                                                    |
| SECOND-USER/EX-DEMO<br>ITEMS                                                                                                    |
| Amstrad 1640HD20 with Mono Monitor       £689         Panasonuc KXP 1081       £110         Acorn RCB Monitor       £130         Cumana Cornbo. Drive       £149         Kaga-Taxtan Monitor 12" Creen Screen       £33         Hitachi B/W TV       £25         Ferguson B/W TV       £25         Archimedes 310/Keyboard/Mouse/Manuals       £439 |

**ARCHIMEDES-SPECIAL OFFER** 

### Archimedes 440 Base Units.

| DI2K DRIAF2   |      |
|---------------|------|
| Cumana CSX100 | £39  |
| Cumana CSX200 |      |
| Cumana CS354. |      |
| Cumana CS200  |      |
| Cumana CD800S |      |
| Cumana CD359  |      |
| Cumana CB8006 | £189 |
| Akhter MD402E |      |
| Akhter MD400A | £49  |

#### **ALL RIBBONS 50% OFF** CALL FOR DETAILS

### MISCELLANEOUS CALL FOR DETAILS

| Torch Cell (Software for Torch £80)     | £5.99  |
|-----------------------------------------|--------|
| Microsoft Windows (Software PC)         | £19.99 |
| 'Zarch' (Games Software for Archimedes) | £9.99  |
| DR10 Data-Corder                        | £4.99  |
| 'Destroyer' 3-5" (Software Game for PC) | £5.99  |
| Amstrad Supercalc 3-1                   | £29.99 |
| Amstrad Reflex                          | £29.99 |
| Amstrad Wordstar                        | £29.99 |
| Amstrad Accountsmaster                  | £29.99 |
| Amstrad Paymaster                       | £29.99 |
| Amstrad Wordstar Express                | £29.99 |
| Torch Perfect Set (Software For £80)    | £4.99  |
| Ability (Software)PC                    | £49    |
| Acom AKA01 APLN Archimedes Back-Plane   | £19.99 |
| Monitor Base/Swivel Stand               | £29    |

#### ALL DISKETTES 30% OFF CALL FOR DETAILS

#### PAPER

#### Plain Listing Paper (60gsm) 2,000 sheets

| 9.5" Micro Perf.                                                                                                    | £3.00                |
|----------------------------------------------------------------------------------------------------|----------------------|
| AMSTRAD                                                                                                    |                      |
| Amstrad PCW9512<br>Amstrad PCI640 DD + Mono Monitor<br>Amstrad 1640 Series PC MD (Mono Monitor)<br>Amstrad 1640 Series PC ECD | £399<br>£499<br>£499 |
| (Enchanted Colour Monitor)                                                                                                    | £199                 |
| PC SOFTWARE/ADD-ON                                                                                                    | S                    |

#### Nightingale Pace Modems... Kagan/Taxan KX-1201-B 12" Green Screen Monitor \$29 .£69 Programmers Reference Manual-Archimedes (Parts 1 & 2). Archimedes PC Emulator View Professional £9.99 £29.00 ...£39

#### **DISKETTE STORAGE** M95 5-25" Diskette Storage Boxes (Holds 90) Lockable...... £12.99

| (Holds 90) Lockable                                | 112.33 |
|----------------------------------------------------|--------|
| M35 5-25 Diskette Storage Boxes                    | 67.00  |
| (Holds 40) Lockable                                |        |
| 3-5" Diskette Storage Boxes<br>(Holds 70) Lockable | 20.00  |
| (Holds 70) Lockable<br>3.9" Diskette Storage Boxes | 23.33  |
|                                                    | £4.99  |
| (Holds 30) Lockable                                |        |
| C12 Cassettes (100 per box)                        |        |
| BBC SOFTWARE                                       |        |
| AMX Stop Press                                     | £19.99 |
| AMX Design                                         |        |
| Theatre Quiz (Cassette)                            |        |
| Alphabet Games (Cassette)                          |        |
| Welcome Cassettes                                  | £1.00  |
| Sliding Block Puzzles (Cassette)                   |        |
| Graphics Extension ROM for BBC                     |        |
| BBC Basic 1 ROM                                    | £5.99  |
| Master Series ROM Cartridge (ADF 14)               | £4.99  |
| Acorn BBC Speech System                            | £10.99 |
| Multipoint Data Switches (Connexions)              | £29    |
|                                                    |        |

JOYSTICKS

BOOKS

SEND FOR COMPLETE LIST OF SALE GOODS

### **ROM SOFTWARE** Speech.....

#### View Sheet View Spell Wordwise Plus Wordwise Edword 2 (Master 129) £24.99 £19.99 £24.99 £24.99 £24.99 £24.99 **DISC SOFTWARE** Purchasing (BBC) Stock Control (BBC) Order Processing (BBC) Mailing System (BBC) Printer Driver Generator (BBC) £4.99 £4.99 £4.99 £4.99 5 99

.£19.99

\$39.99

| Dust Cover-Acorn Electron         |        |
|-----------------------------------|--------|
| Anto Dialler Drives               | £1.00  |
| ADT19 Acom Battery Back-up Packs  |        |
| for Master 128,                   | £1.99  |
| AMX Mouse for BBC inc. "Superart" | £39.99 |
| Commstar II Software              | £9.99  |
| ISO Pascal                        | £39.99 |
| Interword                         | £25.99 |
| Intersheet                        | £25.99 |
| Interchart                        | £29,99 |
| Mini-office II (Master 128)       | £5.99  |

### APRICOT PRICE ON APPLICATION - No Sensible Offer Refused

Second User 9" Apricot Monitor (F1 or F2) Second User Apricot PC 256K Memory Expansion Board Second User Apricot PC 256k Memory Expansion Board Second User Apricot PC 256k Memory Expansion Board Concurrent CPM Manuals/Software (for Apricot PC) Concurrent CPM Manuals only (for Apricot PC) Stock-Control (Software Apricot PC) Multr-Plan (Software Apricot PC) + PC File (Apricot PC) 3·11 MS DOS (Apricot PC) + D-Base 2 (Apricot PC)

### APPLE PRICE ON APPLICATION

| - No Sensible Offer Refised Apple II Word Processing              |
|-------------------------------------------------------------------|
| Applesoft II                                                      |
| PFS File (Apple Mac) Software                                     |
| DBS Pay (Apple Mac) Software                                      |
| Habadex (Apple Mac) Software                                      |
| Apple II Super-Senal Card                                         |
| Hands-on Serial Interface for Epson FX/MRX Printers               |
| Apple II Duo-Disk Drive                                           |
| Accessories for above                                             |
| Monitor for Apple IIC                                             |
| Monitor for Apple II (Monitor II)<br>Workbench (Apple Software)   |
| Apple II Pascal · Apple II Superbase                              |
| Mac Ledger Suite (Software Mac)                                   |
| Imagewrite Accessory Kit                                          |
| Mac Daisywheel Connecting Kit                                     |
| Mac Cash (Mac Software)                                           |
| Mac Ledger (Mac Software)                                         |
| Apple IIE Ram Kit                                                 |
| Apple IIE UHF/TV Modulators                                       |
| Apple IIE 80 Column Cards                                         |
| Apple IIE 64K 80 Column Cards                                     |
| Apple IIE Serial Printer Card<br>Apple IIE Parrallel Printer Card |
| Apple IIE RGB Colour Card                                         |
| Apple IIE Rom Board - Apple IIE Modulators                        |
| Mac PCB's                                                         |
| Apple IIE Power Supply - Apple IIE PCB                            |
| Mac Monitor PCB - Apple IIE IEEE Card                             |
|                                                                   |
| CASH/CHEOUE WITH ORDER                                            |
|                                                                   |

### **PLEASE - NO ACCOUNTS**

### NO EXCHANGE ON SALE ITEMS

INNOVATION HOUSE, ALBANY PARK INDUSTRIAL ESTATE, FRIMLEY ROAD, CAMBERLEY, SURREY. GU15 2PL. ENGLAND SALES - (0276) 29219 FAX · (0276) 684716

.£4.99

£4.99

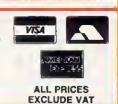

A MEMBER OF CARYWOOD PLC

# The Atari 520STFN

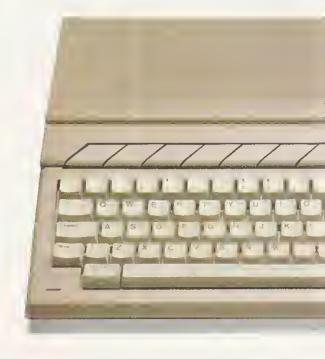

# Of £450 wort

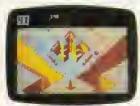

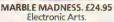

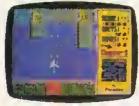

CHOPPER X. £9.99 Mastertronic.

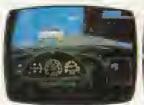

TEST DRIVE. £24.95 Electronic Arts.

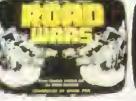

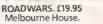

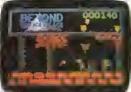

BEYOND THE ICE PALACE. £19.95 Elite.

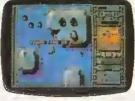

XENON. £19.95 Melbourne House.

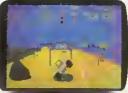

BUGGY BOY. £19.95 Elite.

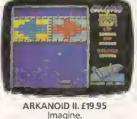

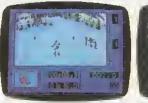

EDDIE EDWARDS SUPER SKI. £19.95 Elite.

IKAI

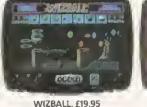

Ocear

BL

Here it is! The new Super Pack from Atari. You don't just get the brilliant 520STFM. We're giving you twenty-two great software titles that most people would gladly sell their grannies for. There's no catch. You really do get the 520STFM and £450 worth of great software titles for just £399.99.

So make sure you include yourself in this great offer.\*

# £399.99 inclusive.

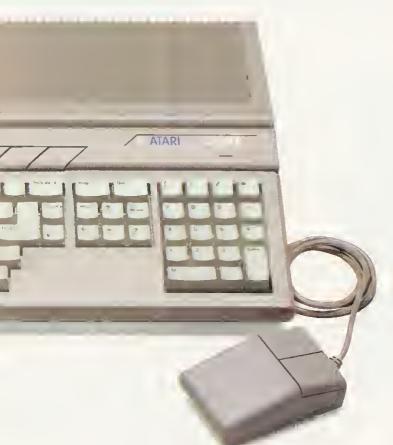

# of software.

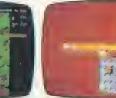

3 3.

RANARAMA £19.95

14.95

95

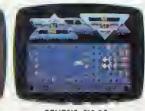

Hewson.

GENESIS, £19.95 Firebird

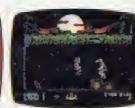

THUNDERCATS. £19.95 Elite

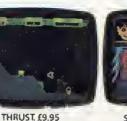

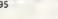

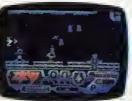

ZYNAP5. £19.99 Hewson.

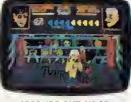

SECONDS OUT £19.95 Tynesoft

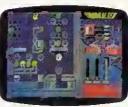

QUADRALIEN. £19.95 Logotron

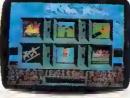

SUMMER OLYMPIAD 88, £19,95 Tynesoft.

**SUPER PACK** 

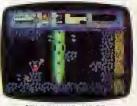

STARQUAKE, £19.95 Mandarin.

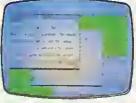

**ORGANISER BUSINESS** SOFTWARE. £49.95 Triangle Publishing.

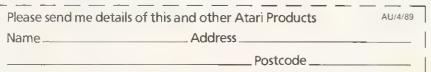

Firebird.

Atari Corp (UK) Ltd., Atari House, Railway Terrace, Slough, Berkshire SL2 5BZ

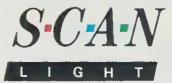

The scanner, interface & software for the Archimedes

### The Hardware

Scan-Light is based around the scanner interface used for FAX-PACK and provides a low cost way to input high quality scanned or 'digitised' text and pictures into the Archimedes.

Scan-Light consists of a half-width expansion board (that will fit into any Archimedes), on board ROM software and an 8.5 inch 200 dpi scanner. The hand-held scanner will scan pictures or text from loose pages, photographs and books, and because of its full A4 width it will scan complete A4 pages of text or

Completely compatible with Arthur and the new RISCOS operating systems. It can, for example, run on the RISCOS desktop, where it can create files for direct use in the RISCOS paint or draw programs. These programs would allow the pictures to be edited or altered in an infinite number of ways.

#### pictures up to

8.5 by 11.5 inches in size. As such, it is far more flexible and useful than other 'half- width' scanners. The scanner also has a brightness control to cater for a range of document contrasts.

Scanning a picture is simple; the scanner is

placed at the top of the picture, a menu option is chosen and the scanner is just rolled over the page. The scanner interface ensures the picture is scanned accurately at 200 dots per inch, irrespective of the scan speed.

28 days 'no quibble' money back guarantee, in addition to the normal 1 year parts/labour guarantee and free software update service.

### The Software

All the necessary scanner controlling software is included on a ROM as part of the scanner interface — it does not require a disc.

The software is WIMP based which makes it very easy to use, with all features being controlled by menu options. These features include:

• The currently scanned page is viewed within a window, which can be scrolled and re-sized like all windows.

• It is possible to 'zoom in' or 'zoom out' so the scanned image may be viewed at any size or scale from 1% to 999%.  Pixel editing facilities allow individual 200 dpi pixels to be drawn or 'undrawn'.

• Printer drivers are included to print the image to a variety of dotmatrix, inkjet and laser printers.

• The scan can be either a monochrome scan (best for text) or a 'half-tone' scan (best for pictures).

• The image may be viewed either as a monochrome, or 16 grey level picture.

• The whole image, or any selected part, may be saved in a variety of ways:

 As a compressed data file (saves disc space).

ii) As a monochrome black and white sprite.
iii) As a 16 grey-level sprite.
The latter option is ideal for

photographs or

pictures

Borning and a straight the

and is designed to allow very high quality pictures to be included in, for example, paint programs, word processors or DTP programs.

Scan-Light is equally suited to capturing photographs from magazines, diagrams or printed text from books, or hand written notes or signatures. An entire A4 page can be scanned into the computer and then filed away on disc to be recalled later (so it can be viewed, subsequently edited or re-printed) and so could form the basis of an electronic document archiving system. It could also be used to build libraries of pictures or diagrams for future reference.

Scan-Light, in conjunction with the outstanding graphics facilities available on the Archimedes, finally takes computers away from their text only backgrounds, into a world where they can handle text and pictures with equal ease.

Hardware and Software runs on Arthur and RISCOS operating systems, requires 1 MByte machine.

Price £449.00 + VAT for scanner, interface board & software.

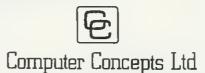

Gaddesden Place, Hemel Hempstead, Herts HP2 6EX Tel: Hemel Hempstead 0442 63933

Access & Barclaycard welcome.

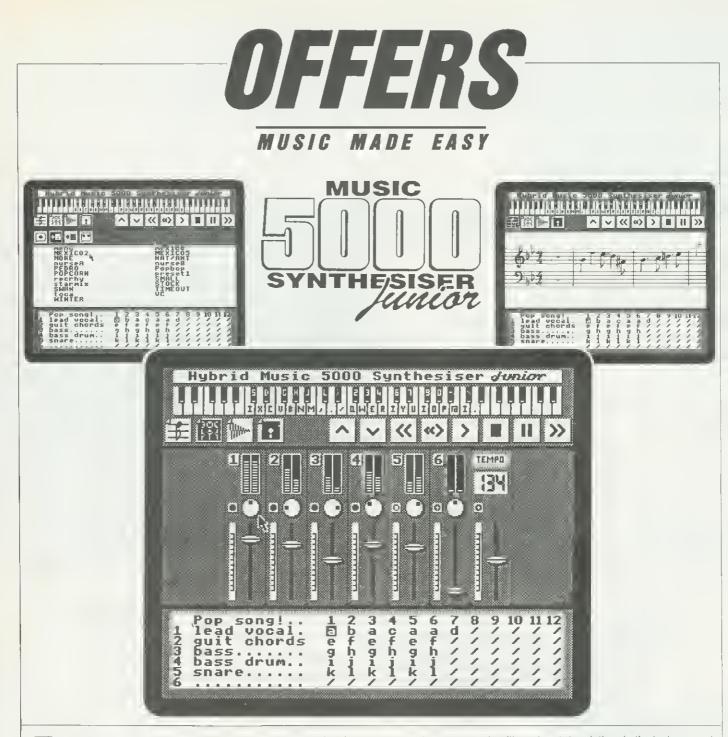

f you have ever dreamt ot creating music using your micro but the complexity and expense has put you off, then the new Music 5000 Junior is just what you have been waiting for.

This package gives you the power to create and control complete performances with a wide range of high-quality instrument sounds. This is achieved with the Music 5000 synthesiser and the Junior program ROM, whose high-speed graphics and informative displays make operating it child's play.

The Music 5000 Junior teatures:

Music keyboard: play single notes and chords over five octaves on the computer keys.

□ Icon bar: simply position the pointer to tlip instantly between the other sections even while the music is playing.

☐ Mixing desk: adjust volume/faders and balance knobs of individual parts when the music plays.

Instrument designer: access to an enormous range of instrumental, percussion, synthesiser and sound effects created through six waveforms and envelopes selected from a bank ot 45.

File manager: use disc icons to load and store pieces, moving the pointer to select files trom the catalogue.

☐ Music arranger: enter title and part descriptions in the text area and construct the piece by filling successive blank cells simply by using the Staff Editor.

The Music 5000 Junior comes with 32k R0M, full documentation, the 5000 synthesiser unit and connections. The package simply plugs into a BBC model B or the Master 128 and existing amplifier (eg, hi-fi) with 01N lead, and is fully upgradeable to Music 5000 specifications.

The Music 5000 Junior is only £86.09 plus VAT.

Please send me \_\_\_\_\_ Hybrid Music 5000 Junior package(s) at £86.09 plus £12.91 VAT.

I enclose my cheque/postal order for £99 per pack made payable to Hybrid Technology Ltd.

| AUURESS |          |  |
|---------|----------|--|
|         | POSTCODE |  |

Send this coupon with your remittance to Music 5000 Offer, BBC Acorn User Merchandising, Redwood Publishing Ltd, 20-26 Brunswick Place, London N1 60J.

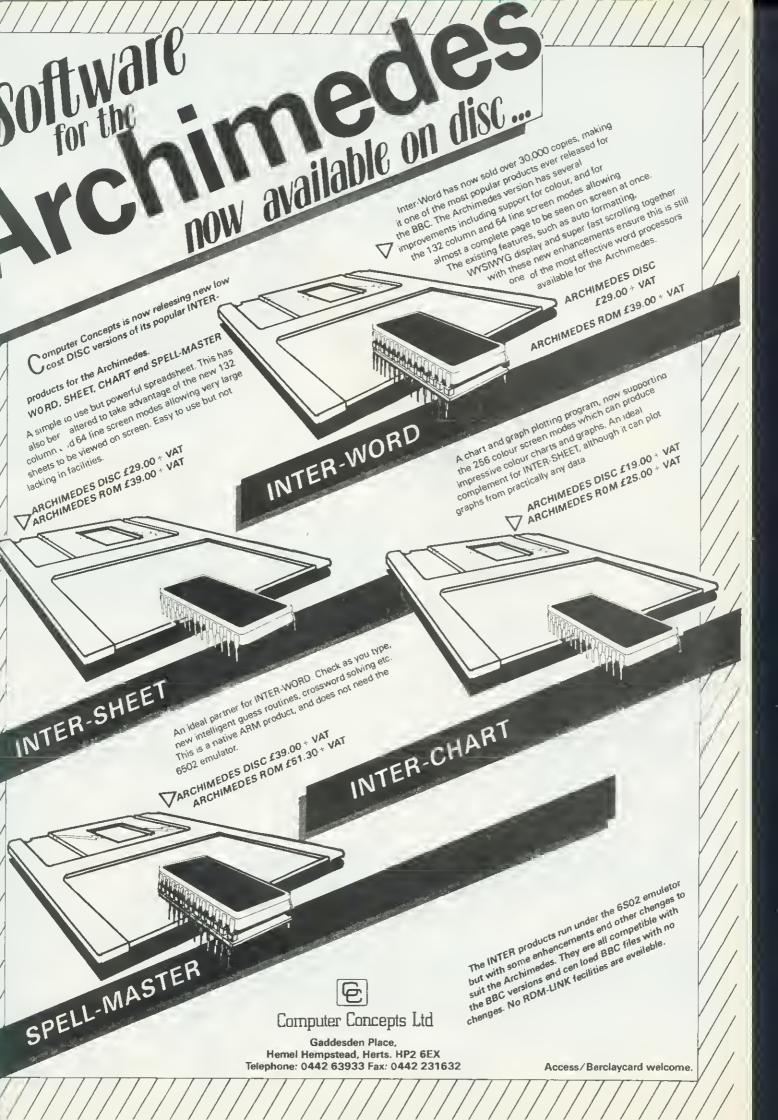

### **BECHNOVATIC** Techno House 468 Church Lane, London NW9 8TQ. Tel: 01-205 9558 Fax: 01-205 0190

305 Edgware Road, London W2 Tel: 01-723 0233

### rchimedes, BBC COMPUTERS & ECONET REFERRALCENTRE

**Archimedes Computer Systems** 

| Archimedes 310 Base System                                               | £695  |
|--------------------------------------------------------------------------|-------|
| Archimedes 310 + Acorn Colour Monitor                                    | £885  |
| Archimedes 310 + ECM5413 MultiSync Monitor                               | £975  |
| Archimedes 440 Base System                                               | £2049 |
| Archimedes 440 + Acorn Colour Monitor                                    | £2239 |
| Archimedcs 440 + Taxan 770 + MultiSync Monitor                           | £2489 |
| (All 440 systems include Software Developers Toolbox at no extra charge) |       |
|                                                                          |       |

Add £50 for PC Emulator

The above prices do not include carriage or VAT charges. Payment with order can be made hy cash/cheque/VISA/ACCESS cards (allow 7 days to clear the cheques)

### Extended Credit

### Archimedes system with 12 easy instalments

We offer 12 months extended credit at finance charges well below the current lending rates (typical APR 19.8%) as shown below:

|                                                | Deposit<br>(with order) | 1 instalments<br>(monthly) |
|------------------------------------------------|-------------------------|----------------------------|
| Archimcdes 310 Base System                     | £67                     | £72.63                     |
| Archimedes 310 + Acorn Colour Monitor          | £85                     | £92.51                     |
| Archimedes 310 + ECM5413 MultiSync Monitor     | £94                     | £101.88                    |
| Archimedes 440 Base System                     | £200                    | £213.87                    |
| Archimedes 440 + Acorn Colour Monitor          | £230                    | £232.57                    |
| Archimedes 440 + Taxan 770 + MultiSync Monitor | £260                    | £258.10                    |

(All 440 systems include Software Developers Toolbox at no extra charge)

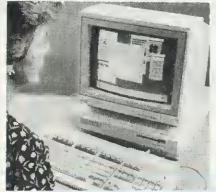

The above prices are inclusive of VAT charges but do not include carriage charges which will be charged with the deposit if applicable

The above prices are typical examples of our offer. We can offer similar terms for any system that suits individual requirements. Application for the finance is simple and can be completed in two days. Ask for details,

> without notice.

Technomatic is a licenced credit broker

### SPECIAL DISCOUNTS

Here's another great offer from Technomatic. We can provide attractive discounts to Education Authorities, Schools, Colleges and Health Authorities. Simply phone us or write, outlining your requirements, and we will supply a quotation.

### **CAREER VACANCIES**

Due to our continued expansion Technomatic Limited have vacancies for Bench Technicians. You should have some experience of working on BBC computer systems but there are opportunities for further training to broaden your skills. Technomatic can offer a competitive salary according to your age and experience and real opportunities for career progression. If you are interested please send your CV to J Mehta, Technomatic Limited, Techno House, 468 Church Lane, London NW9 8TQ

| MAOTENOEMILO                                                  |             |                   |                           |
|---------------------------------------------------------------|-------------|-------------------|---------------------------|
| AMB15 Master 128K £356(a)                                     |             |                   |                           |
| We include free Edu                                           | cational/F  | un software bundl | e from BBC                |
| Publications range (R                                         | RP £40)     | and a STARdataB   | ASE package               |
| worth another £40.                                            |             |                   | _                         |
| ADC06 Turbo 65                                                | CI02 M      | odule             | £115(b)                   |
| ADF10 Econet Module                                           | = £49(c)    | Acorn Rom Cartrie | dge £13(d)                |
| ADJ22 Ref Manual1                                             | £14(c)      | ADJ23 Ref Manua   | 111 <b>£14</b> (c)        |
| View User Guide                                               | £8,50(d)    | V/sheet User Guid | e £8,50(d)                |
| TRC2 ROM Cart                                                 | £7.50(d)    | TRC44ROM Cart     | ridge <sup>®</sup> £11(d) |
| TRC32 32K RAM Carl                                            | £21(d)      | Master Dust Cover | £4,75(d)                  |
| Acorn IEEE Inte                                               | rface (fo   | r B, B+ Master)   | £265(b)                   |
| Universal CoProc                                              |             |                   | £49(b)                    |
| BBC Domesday System £3,750(2×a)                               |             |                   |                           |
|                                                               |             |                   |                           |
| ECONE                                                         | <u>T AC</u> | CESSOR            | IES                       |
| Stacking Filestore                                            | E0IS        |                   | £999(d)                   |
| Filestore Hard Di                                             |             |                   | £899(a)                   |
| Filestore Hard Disc E60S £1199(a)                             |             |                   |                           |
| (These will be available in limited numbers during Dec/Jan so |             |                   |                           |
| order in good time to ensure early delivery)                  |             |                   |                           |
| ECOLINK Card Full spec on request £269(b)                     |             |                   |                           |
| (PX/XT/AT interface card for connection to Econet network)    |             |                   |                           |
| Econet Starter Kit                                            |             |                   |                           |
|                                                               | #0.0(U)     | Leonerninge       | TCL4(D)                   |

| Master FS Utility Disc | £t7.25(d) |                     |     |
|------------------------|-----------|---------------------|-----|
| File Server Level 11   | £75(b)    | 10 Station Lead Set | £3- |
| Econet Socket Set      | £29(c)    | Printer Server Rom  | £\$ |
| Econet Starter Kit     | £85(b)    | Econet Bridge       | £17 |

### New RISC OS

The new multi tasking operating system for the Archimedes computers, RISC OS will be released in March/April this year. We are able to offer you an introductory price of £29(c) whilst our initial stocks last, then we will revert to normal price of £49. Order your set now and be sure of being one of the first recipients of this OS at the concessionary price. Use VISA/ ACCESS to order and you will not be charged until we actually despatch the package to you. The package comprises of four ROMs, two Welcome discs containing applications, games and utilities and Welcome and User Guides

### EXPANSION SYSTEMS

| 2nd Floppy Drive (305-310)          | £118(b) |
|-------------------------------------|---------|
| 20Mb Hard disc + Card ( $305-310$ ) | £469(b) |
| Acorn Backplane (2 slots)           | £37(c)  |
| AtomWide Backplane (4 slots)        | £49(c)  |
| TechnoLog Backplane (4 slots)       | £49(c)  |
| (includes provision for expulsion)  |         |
| Fan for AW/TechnoLog Backplane      | £10(d)  |
| I/O Podule                          | £80(c)  |
| Acorn ROM Expansion Card            | £55(c)  |
| CC Rom Expansion Card               | £45(c)  |
| Econet Network Module               | £49(d)  |
| MIDI Expansion Card                 | £66(c)  |
| MIDI Add-on to I/O                  | £37(d)  |
| IEEE Interface Card                 | £283(h) |
| 16bit Parallel I/O Card             | £195(b) |
| Dual RS232 Card                     | £195(b) |
| Armadilo Sound Sampler              | £105(c) |
| Fourier Transform Software          | £40(d)  |
| AtomWide Prototyping Board          | £35(d)  |
| ARC/BBC Serial Link                 | £25(d)  |
| ARC External drive Adaptor          | £30(d)  |
| ARC External 5.25" Drive            | £90(b)  |
| Arc Printer Lead                    | £7(d)   |
|                                     |         |

# **TECHNOMATIC DISC DRIVES**

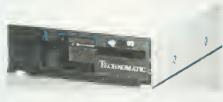

**TS 400** 

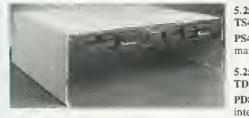

PD 800P

For users who do not need 40/80 switching capability, please specify as such and add suffix N 3.5 on our product code. Drive price will be reduced by £5/mechanism.

| A range of high quality high performance drives to meet the needs of all BBC Micro Users.<br>*All drives are fitted with high quality slim line ultra low power mechanisms capable of single and double                   |
|----------------------------------------------------------------------------------------------------|
| density operation and offering fast track access and head setting times. Our confidence in their quality<br>enables us to offer a <b>two year parts and labour warranty</b> on these mechanisms without any extra charge. |
| *5.25" floppy drives are fitted with 40/80 track switches as standard at no extra cost. The switches are                                                                                                    |
| located in the front and clearly marked to indicate the status at a glance.                                                                                                    |

\*The mechanisms are set inside attractively styled, sturdy metal casings painted in BBC beige colour. \*All drives fitted with all necessary leads and are ready for operation on unpacking. The drives with the mains power supply are supplied with a mains lead fitted with a suitably fused 13A moulded plug.

\*TECHNOMATIC drives stand out from other drives because of the high quality of construction and use of reliable switchmode power supply units on dual drives. High quality of construction ensures that our plinth drives which offer an elegant space solution do not sag or deform under the weight of a monitor.

| 25" Single Drives 40/80 switchable:<br>5400 400K/640K     | £80(h)  | <b>PS351</b> 3.5" single drive with integral mains power supply                 | 00.04             |
|-----------------------------------------------------------|---------|---------------------------------------------------------------------------------|-------------------|
| 400 400K/640K with integral ains power supply             | £90(b)  | in a 5.25" case.<br>TD352 Dual 800K/1280K                                       | £95(b)<br>£126(a) |
| 25" Dual Drives 40/80 switchable:<br>D800 800K/1280K      | £165(a) | <b>PD352</b> 3.5" dual drive with integral mains power supply in a 5.25" case.  | £139(a)           |
| 0800 800K/1280K with<br>tegral mains power supply         | £175(a) | <b>Combo Drives (5.25" &amp; 3.5" drives)</b><br><b>PD853</b> with integral psu | £180(a)           |
| 9800P 800K/1280K with<br>egral mainspower supply and      | •       | PD853P with integral psu                                                        | £205(a)           |
| onitor stand                                              | £189(a) | DISC DRIVE MULTIPLEXER<br>For Master, B, B+ and any DFS/ADFS                    |                   |
| 5" <b>80T DS Drives:</b><br>3 <b>351</b> single 400K/640K | £69(b)  | TDM2 Two computers/one drive unit<br>TDM4 Four computers/one drive unit         | £65(b)<br>£115(b) |

## A E D A ARCHIMEDES EXTERNAL **DRIVE ADAPTOR**

Technomatic's AEDA provides a reliable external disc drive adaptor with a variety of novel features.

\* It is designed for easy and neat installation and takes only a few minutes to instal. Rear fixing plate is supplied in two halves so as not to interfere with existing expansion boards or those likely to be installed in future.

\* It is fully huffered and allows up to three external drives (3.5" or 5.25") to he connected.

 Externally located toggle switch allows selecting either internal or external drive as drive 0 or drive A. This feature is particularly useful when booting up from the external drive is required.

\* AEDA is supplied configured for one internal and up to three external drives. On board options allows for reconfiguration to two internal and two external drives

\* Other on board options allow setting 'disc eject' from the keyboard if the drive is capable of this facility.

MASTER COMPACT

128K RAM, 640K 3.5" DS Drive + Educ software

£90(c) Serial Kit

£35(c) TV Modulator

£9(d) Printer Lead

and our bundled Educ/Fun package included

**Technomatic AEDA** 

SYSTEM 1 Entry System

2nd Drive Kit

Mertec Adaptor

Ext Drive Adaptor

SYSTEM 2 with 12" Mono Monitor

SYSTEM 3 with 14" Col Monitor

## WINCHESTER DRIVES

Most popular range of Winchesters for BBC at competitive prices.

Single Winchesters, housed in attractively styled metal enclosures in BBC matching beige colour are fan cooled and powered by switch mode power supply for quiet, efficient and reliable operation.

Winchester/floppy comhination drives, housed in our elegant plinth housing.

To get the most from the Winchester, the following utilities are installed on the drives:

\* TREE PLAN: A utility to create an organised directory structure and display it on the screen or dump it to a printer.

\* Formatter and verify program.

\* For Master users our popular front end utility to display the entire contents of the drive in icon format. Files can be loaded simply by pointing at the icons.

P30HD 30Mb Winchester

P304HP 30Mb Winchester + 640K DS 40/80T floppy

£609(a)

£420(a)

£26(d)

£49(d)

£55(d)

£37(c)

£18(d)

£31(c)

DB5100 Lockable

Larger drives available on request.

|         |             |                          | - |
|---------|-------------|--------------------------|---|
| U       | <u>PGRA</u> | <u>DE KITS _</u>         |   |
| M<br>)M |             | ADFS ROM<br>1770 DFS Kit |   |

Econet Kit

| 1.20S ROM | £15(d    |
|-----------|----------|
| DNFS ROM  | £19(d    |
| BASICHROM | £22.50(d |

## **RAM/ROM EXPANSION**

ATPL Board for Model B. Simple to instal, no soldering. Allows expansion to 15 Roms +2\*8K RAMS ATPL Battery backup kit ATPL Board for BBC+ (10 Roms)

## **3M FLOPPY DISCS**

| 5.25" Discs in packs of 10        | -                                                                                                    |
|-----------------------------------|----------------------------------------------------------------------------------------------------|
| 744 40T SS DD                     | £6.50(d)                                                                                                    |
| 745 40T DS DD                     | £7.00(d)                                                                                                    |
| 746 80T SS DD                     | £12.00(d)                                                                                                    |
| 747 80T DS DD                     | £11.00(d)                                                                                                    |
| (Add £1 for library case packing) |                                                                                                    |
| 3.S" Discs in packs of 10         | £10.00(d)                                                                                                    |
| 80T SS DD                         | £11.75(d)                                                                                                    |
| 80T DS DD                         | Warmen and a second second sec |

## BULK DISCS

50 5.25" 40 T single sided discs with sleeves £25(b) in lockable box. 50 5.25" 80 T double sided discs with sleeves in lockable box. £32(b)] 50 3.5" 80T double sided discs with sleeves £60(b) in lockable box. FLOPPICLENE DRIVE HEAD CLEANING KIT £14.00(d) 5.25" Kit with 20 disposable discs

| 3.5" Kit with 20 disposable discs | £14.75(d) |
|-----------------------------------|-----------|
| DISC STORAGE BOXES                |           |
| DB340 Lockable 40 × 3.5"          | £8.50(c)  |
| DB550 Lockable 50 × 5.25"         | £6.50(c)  |
| DB570 Lockable 70 × 5.25"         | £8.50(c)  |

| $0 \times 5.25''$   | ±0.50(c)  |
|---------------------|-----------|
| '0 × 5.25"          | £8.50(c)  |
| $100 \times 5.25''$ | £10.50(c) |
|                     |           |

## EPROMS/RAMS

| -                       |        |                   |    |
|-------------------------|--------|-------------------|----|
| 2764-25                 | £2.80  | 27256-25          | £e |
| 27128-25 (12.5vVpp)     | £4.50  | 27128-25 (21vVpp) | £  |
| 27512-25                | £9     | 6264LP-15         | £6 |
| These prices subject to | change | (Carriage code d) |    |

TILLI All prices ex VAT and subject to change witho

£30(c)

£310(a)

£25(d)

£26(d)

£7(d)

£365(2×a)

£475(2×a)

PD inte

mo

TS:

#### E CHNOM Δ 305 Edgware Road, London W2 Tel: 01-723 0233

# PRINTERS

T

F

T 

Т

|                  | EPS      | SON            |          |
|------------------|----------|----------------|----------|
| LX800            | £165(a)  | LQ500          | £265(a)  |
| FX800            | £295(a)  | LQ850          | £415(a)  |
| FX1050           | £349(a)  | LQ1050         | £569(a)  |
| EX800            | £399(a)  | LQ2550+        | £919(a)  |
| EX1000           | £530(a)  |                |          |
| GQ3500           | Laser Pr | inter £1249(a) |          |
| TAXAN KP815      | £155(a)  | TAXAN KP915    | £275(a)  |
| Star LC10        |          |                | £179(a)  |
| Star LC10 Colou  | r        |                | £225(a)  |
| Star LC24-10     |          |                | £275(a)  |
| NATIONAL PA      |          | С              |          |
| KXP1081*         |          |                |          |
| (*includes Wysiv | yg ROM   | + Master Lead) |          |
| Canon Laser LB   | P8-II    | 1              | £1595(a) |
| Brother HR20 D   | aisy Whe | el             | £349(a)  |
| Juki 6100 Daisy  |          |                | £295(a)  |
| Integrex Colour  | Inkjet   |                | £529(a)  |
|                  |          |                | _        |
|                  |          |                |          |

## PLOTTERS

| Hitachi 672XD A34 Colour HPGL              | £479(a)   |
|--------------------------------------------|-----------|
| Plotmate A4S                               | £379(a)   |
| Plotmate A3M                               | £549(a)   |
| Roland 880 A3 Flat bed 8 col               | £575(a)   |
| Variety of Plotter pens and accessories    | in stock. |
| Larger Plotters available. Please enquire. |           |

## **PRINTER ACCESSORIES**

| SERIAL INTER      | RFACES         |                     |        |                    |
|-------------------|----------------|---------------------|--------|--------------------|
| Epson 8143        | £32(d)         | Epson 8148 (8K bi   | (ffer) | £79(d)             |
| Nat Pan KXP17     | £39(d)         | Taxan               |        | £49(d)             |
| RIBBONS           | Part - W       |                     |        |                    |
|                   | 152/15 SZ (P55 | 100/01/2/00/01/2/01 |        | BAL A              |
| LX80/86/800.M     |                |                     |        | £4(d)              |
| MX/RX/FX100       | ,FX105/1       | 000/1050            |        | £6(d)              |
| LQ500/800/850     |                |                     |        | £5(d)              |
| LQ1000/1050, E    | EX800/100      | 0 (Black)           |        | £8(d)              |
| EX800/1000        |                |                     |        | £16(d)             |
| LQ2550, JX80      |                |                     |        | £13(d)             |
| StarLC10/NL10     | ), NatPan      | KXP1081             |        | £4(d)              |
| LC10 Colour       |                |                     | £      | 6.50(d)            |
| Taxan 810/815/9   | 910/915        |                     | £      | 5.75(d)            |
| Integrex Black    | Cartridge      |                     |        | £8(6)              |
| Integrex Colour   | Cartridge      | 3                   |        | £14(d)             |
| Juki 6100         | £1.80(d)       | Brother HR1.        | 5/20   | £4(d)              |
| 11180 Pens (4) (4 | Aqueous        | or Oil Based)       | £      | 6,90(d)            |
| Hitachi Pens (6)  |                |                     | Oi     | £25(d)             |
| Colour option E   |                |                     |        | £35(d)             |
| CUT-SHEET F       |                |                     |        |                    |
| LX800             | £70(h)         | 1.0500              |        | £75(b)             |
| EX/LO/800/850     | £135(b)        | FX/LO1000/1050      |        | £179(a)            |
| EX800             | £155(b)        |                     |        | £210(a)            |
| BUILT BELLEVIL    |                | EX1000/LQ2500       |        |                    |
| Star LC10         | £55(b)         | Brother HR20        |        | £229(a)            |
| TRACTORFE         | EDS            |                     |        |                    |
| LQ800             | £44(b)         | LQ1000              |        | £55(b)             |
| LQ850             | £70(h)         | LQ1050              |        | £85(b)             |
|                   |                |                     |        | 10-1 - 00 - 00 - 0 |
|                   | -              | - 10- 10            |        | -                  |

## PRINTER STAND

A new style printer stand with easy paper feed and paper seperation, provides complete access to paper. Can be used with both top and bottom paper feed. Very space efficient. £26 (b)

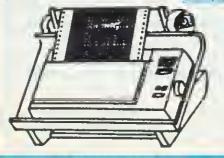

+++++++

## PRINTER BUFFERS **SHARER & CONVERTERS**

| TSB 256 Auto Sharer/Buffer<br>256K buffer with 3 input ports. Each port                                                                                                    |                                                                  | -                                                                                                    |
|----------------------------------------------------------------------------------------------------|------------------------------------------------------------------|----------------------------------------------------------------------------------------------------|
| 430N DUNEL WILL 3 INDUL DOIN. FACE DOIL                                                                                                    |                                                                  |                                                                                                    |
| scanned automatically every 10 secs until data                                                                                                    |                                                                  |                                                                                                    |
| found, PAUSE, COPY and RESET Facitilies.                                                                                                    | _                                                                | _                                                                                                    |
| Full spec on request.                                                                                                    | £1                                                               | 69(a) <sup>°</sup>                                                                                                    |
| Smart Printer Buffers<br>Facilities include; COPY upto 265 copies                                                                                                    |                                                                  |                                                                                                    |
| PAUSE, RESET, Self-Test.                                                                                                    |                                                                  |                                                                                                    |
| For serial: X on/X-off, ETX/ACK or DTR/DTS                                                                                                    |                                                                  |                                                                                                    |
| protocols independently selectable baud rate                                                                                                    |                                                                  |                                                                                                    |
| for each port<br>PP256 256K Parallel buffer                                                                                                    | £1.                                                              | 69(b)                                                                                                    |
| SS256 256K Serial buffer                                                                                                    |                                                                  | 89(b)                                                                                                    |
| Parallel Multi-Spoolers<br>Allows connecting 2 printers to 2 or 4 computers                                                                                                    | A diama                                                          | Pile                                                                                                    |
| Butter allows quick dumping of data to free the                                                                                                    |                                                                  |                                                                                                    |
| computers                                                                                                    |                                                                  |                                                                                                    |
| COPY allows upto 999 copies, SELF-TEST,                                                                                                    |                                                                  |                                                                                                    |
| PAUSE, CLEAR                                                                                                    | -                                                                |                                                                                                    |
| MS422 4computers/2printers 512K buffer                                                                                                    |                                                                  |                                                                                                    |
| MS2232computers/2printers512K butte<br>Compact Two Way Switch 2 computers to                                                                                                    |                                                                  | aà(n)                                                                                                    |
| printer or 2 printers to 1 computer Attac                                                                                                    | thes t                                                           | 0                                                                                                    |
| the side of a computer or a printer                                                                                                    |                                                                  | 3(c)                                                                                                    |
| -                                                                                                    |                                                                  |                                                                                                    |
|                                                                                                    |                                                                  |                                                                                                    |
|                                                                                                    |                                                                  |                                                                                                    |
|                                                                                                    |                                                                  |                                                                                                    |
|                                                                                                    |                                                                  |                                                                                                    |
|                                                                                                    |                                                                  |                                                                                                    |
|                                                                                                    |                                                                  |                                                                                                    |
|                                                                                                    |                                                                  | *                                                                                                    |
| Serial/Parallel/Serial Converters                                                                                                    |                                                                  | -                                                                                                    |
| Compact economical converters which                                                                                                    |                                                                  |                                                                                                    |
| support X on/X off, ETX/ACK, DTR/DSR                                                                                                    |                                                                  |                                                                                                    |
| protocols<br>- PS Parallel/Serial converter £35(c)                                                                                                    |                                                                  |                                                                                                    |
| - PS Paranel/Senar converter                                                                                                    |                                                                  |                                                                                                    |
| SP Serial Parallel converter £35(c)                                                                                                    |                                                                  |                                                                                                    |
|                                                                                                    |                                                                  |                                                                                                    |
| Add £49 to above prices for units with 64K butter<br>Manual Printer Sharers:                                                                                                    | 3                                                                |                                                                                                    |
| Add £49 to above prices for units with 64K butter<br>Manual Printer Sharers:<br>All lines are switched). Parallel                                                                                                    |                                                                  |                                                                                                    |
| Add £49 to above prices for units with 64K butter         Annual Printer Sharers:         All lines are switched).         computers to one printer         £23(c)                                                                                                    |                                                                  | £23(c)                                                                                                    |
| Add £49 to above prices for units with 64K butter         Manual Printer Sharers:         All lines are switched).         Parallel         computers to one printer         £23(c)         computers to one printer         £30(c)         Computers to one printer                                                                                                    |                                                                  | Serial<br>£23(c)<br>£30(c)<br>£36(c)                                                                                                    |
| Add £49 to above prices for units with 64K butter         Manual Printer Sharers:         All lines are switched).         Parallel         computers to one printer         £23(c)         computers to one printer         £30(c)         computers to one printer         £30(c)         computers to one printer         £36(c)                                                                                                    |                                                                  | £23(c)<br>£30(c)<br>£36(c)                                                                                                    |
| Add £49 to above prices for units with 64K butter         Annual Printer Sharers:         All lines are switched).       Parallel         computers to one printer       £23(c)         computers to one printer       £30(c)         computers to one printer       £36(c)         computers to one printer       £36(c)         computers to one printer       £36(c)         computers to 1 or 2 printers       £49(c)                                                                                                    |                                                                  | £23(c)<br>£30(c)<br>£36(c)<br>£49(c)                                                                                                    |
| Add £49 to above prices for units with 64K butter         Annual Printer Sharers:         All lines are switched).       Parallel         computers to one printer       £23(c)         computers to one printer       £30(c)         computers to one printer       £36(c)         computers to one printer       £36(c)         computers to one printer       £36(c)         computers to 1 or 2 printers       £49(c)         Sable sets for above sharers available for all popular con       3BC Computer Sharer: TCS26                                                                                                    |                                                                  | £23(c)<br>£30(c)<br>£36(c)<br>£49(c)<br>5                                                                                                    |
| Add £49 to above prices for units with 64K butter         Annual Printer Sharers:         All lines are switched).       Parallel         computers to one printer       £23(c)         computers to one printer       £30(c)         computers to one printer       £36(c)         computers to one printer       £36(c)         computers to one printer       £36(c)         computers to 1 or 2 printers       £49(c)         'able sets for above sharers available for all popular con       BBC Computer Sharer: TCS26         computer to 2 printers fitted with BBC cable       E                                                                                                    |                                                                  | £23(c)<br>£30(c)<br>£36(c)<br>£49(c)<br>5                                                                                                    |
| Add £49 to above prices for units with 64K butter         Manual Printer Sharers:         All lines are switched).         Parallel         computers to one printer         £23(c)         computers to one printer         £30(c)         computers to one printer         £36(c)         computers to 1 or 2 printers         £49(c)         Cable sets for above sharers available for all popular com         BBC Computer Sharer: TCS26         I computer to 2 printers fitted with BBC cable         Paper & Lahels                                                                                                    |                                                                  | £23(c)<br>£30(c)<br>£36(c)<br>£49(c)<br>5                                                                                                    |
| Add £49 to above prices for units with 64K butter         Manual Printer Sharers:         All lines are switched).         computers to one printer         computers to one printer         computers to one printer         computers to one printer         computers to one printer         computers to one printer         computers to one printer         computers to one printer         computers to 1 or 2 printers         computer sto 1 or 2 printers         Cable sets for above sharers available for all popular con         BBC Computer Sharer: TCS26         computer to 2 printers fitted with BBC cable         Paper & Lahels         Plain fanfold paper with microperforation:                                                                                                    | mputer                                                           | £23(c)<br>£30(c)<br>£36(c)<br>£36(c)<br>£49(c)<br>\$                                                                                                    |
| Add £49 to above prices for units with 64K butter         Manual Printer Sharers:         (All lines are switched).         Parallel         computers to one printer         £30(c)         computers to one printer         £30(c)         computers to one printer         £30(c)         computers to one printer         £36(c)         computers to 1 or 2 printers         £49(c)         Cable sets for above sharers available for all popular com         BBC Computer Sharer: TCS26         1 computer to 2 printers fitted with BBC cable         Paper & Lahels         Plain fanfold paper with microperforation:         2000 sheets 9½ × 11"                                                                                                    | mputer<br>£12                                                    | £23(c)<br>£30(c)<br>£36(c)<br>£49(c)<br>5<br>£21(c)<br>2(£3.50                                                                                                    |
| Add £49 to above prices for units with 64K butter         Manual Printer Sharers:         (All lines are switched).         Parallel         2 computers to one printer         £30(c)         4 computers to one printer         £30(c)         4 computers to one printer         £36(c)         2 computers to 1 or 2 printers         2 computers to 1 or 2 printers         2 computer sto 2 printers         BBC Computer Sharer: TCS26         1 computer to 2 printers fitted with BBC cable         Paper & Lahels         Plain fanfold paper with microperforation:         2000 sheets 9½ × 11"         2000 sheets 14½ × 11"                                                                                                    | mputer<br>£12                                                    | £23(c)<br>£30(c)<br>£36(c)<br>£36(c)<br>£49(c)<br>5<br>£21(c)<br>8(£3.50<br>8(£4.50                                                                                                    |
| Add £49 to above prices for units with 64K butter         Manual Printer Sharers:         All lines are switched).         computers to one printer         computers to one printer         computers to one printer         computers to one printer         computers to one printer         computers to one printer         computers to one printer         computers to 1 or 2 printers         Cable sets for above sharers available for all popular com         BBC Computer Sharer: TCS26         computer to 2 printers fitted with BBC cable         Paper & Lahels         Plain fanfold paper with microperforation:         2000 sheets 14½ × 11"         1000 Sheets A490gsm         600 A4 80gsm Loose Sheets                                                                                                    | f11<br>£18.50                                                    | £23(c<br>£30(c<br>£36(c<br>£36(c<br>£49(c<br>\$<br>£21(c<br>\$<br>2(£3.50<br>)(£4.50<br>£12(b                                                                                                    |
| Add £49 to above prices for units with 64K butter         Manual Printer Sharers:         (All lines are switched).         Parallel         2 computers to one printer         \$230(c)         4 computers to one printer         \$230(c)         4 computers to one printer         \$230(c)         2 computers to one printer         \$230(c)         2 computers to 1 or 2 printers         \$249(c)         Cable sets for above sharers available for all popular computer to 2 printers fitted with BBC cable         Paper & Lahels         Plain fanfold paper with microperforation:         2000 sheets 14½ × 11"         1000 Sheets A490gsm         500 A4 80gsm Loose Sheets         Labels/1000                                                                                                    | mputer<br>£11<br>£18.50<br>£                                     | £23(c)<br>£30(c)<br>£36(c)<br>£49(c)<br>5<br>£21(c)<br>2(£3.50<br>2(£3.50<br>2(£4.50<br>£12(b)<br>3.50(b)                                                                                                    |
| Add £49 to above prices for units with 64K butter         Manual Printer Sharers:         (All lines are switched).       Parallel         2 computers to one printer       £30(c)         3 computers to one printer       £30(c)         4 computers to one printer       £36(c)         2 computers to 1 or 2 printers       £49(c)         Cable sets for above sharers available for all popular com       BBC Computer Sharer: TCS26         1 computer to 2 printers fitted with BBC cable       Paper & Lahels         Plain fanfold paper with microperforation:       2000 sheets 14½ × 11"         2000 sheets 14½ × 11"       1000 Sheets A490gsm         500 A4 80gsm Loose Sheets       Labels/1000         Single Row 3½" × 1½s       (d) Triple Row 2½s × 15                                                                                                    | mputer<br>£11<br>£18.50<br>£                                     | £23(c)<br>£30(c)<br>£36(c)<br>£36(c)<br>£49(c)<br>\$<br>£21(c)<br>\$<br>2(£3.50)<br>(£4.50)<br>£12(b)<br>3.50(b)<br>£5(d)                                                                                                    |
| Add £49 to above prices for units with 64K butter         Manual Printer Sharers:         (All lines are switched).         Parallel         2 computers to one printer         2 somputers to one printer         2 computers to one printer         2 computers to one printer         2 computers to one printer         2 computers to 1 or 2 printers         2 computers to 1 or 2 printers         2 computer Sto above sharers available for all popular com         BBC Computer Sharer: TCS26         1 computer to 2 printers fitted with BBC cable         Paper & Lahels         Plain fanfold paper with microperforation:         2000 sheets $14½ \times 11"$ 1000 Sheets A490gsm         500 A4 80gsm Loose Sheets         Labels/1000         Single Row $3½'' \times 1½ com         OHP Transparencies A4 (100)   $                                                                                                    | mputer<br>£11<br>£18.50<br>£                                     | £23(c)<br>£30(c)<br>£36(c)<br>£36(c)<br>£49(c)<br>\$<br>£21(c)<br>\$<br>2(£3.50)<br>(£4.50)<br>£12(b)<br>3.50(b)<br>£5(d)                                                                                                    |
| Add £49 to above prices for units with 64K butter         All lines are switched).         computers to one printer         £23(c)         computers to one printer         £30(c)         computers to one printer         £30(c)         computers to one printer         £30(c)         computers to one printer         £36(c)         computers to 1 or 2 printers         249(c)         Cable sets for above sharers available for all popular construction         BC Computer Sharer: TCS26         computer to 2 printers fitted with BBC cable         Paper & Lahels         Plain fanfold paper with microperforation:         2000 sheets 14½ × 11"         000 Sheets A4 90gsm         000 A4 80gsm Loose Sheets         Labels/1000         Single Row 3½" × 1½s* (d) Triple Row 2½s* ×         ChP Transparencies A4 (100)         PARALLEL PRINTER LEADS                                                                                                    | mputer<br>£11<br>£18.50<br>£                                     | £23(c,<br>£30(c,<br>£36(c)<br>£49(c);<br>£49(c);<br>£21(c)<br>£21(c)<br>£12(b);<br>£12(b);<br>£12(b);<br>£5(c);<br>£5(c);                                                                                                    |
| Add £49 to above prices for units with 64K butter         Manual Printer Sharers:         All lines are switched).         computers to one printer         computers to one printer         computers to one printer         computers to one printer         computers to one printer         computers to one printer         computers to one printer         computers to one printer         computers to 1 or 2 printers         Cable sets for above sharers available for all popular computer to 2 printers fitted with BBC cable         Paper & Lahels         Plain fanfold paper with microperforation:         2000 sheets $14/2 \times 11^n$ 0000 Sheets A490gsm         600 A4 80gsm Loose Sheets         Labels/1000         Single Row $3/2^n \times 1/16^n$ (d) Triple Row $27/6^n \times 27/6^n \times 27/6^n $ | mputer<br>£11<br>£18.50<br>£                                     | £23(c)<br>£30(c)<br>£36(c)<br>£49(c)                                                                                                    |
| Add £49 to above prices for units with 64K butter         Manual Printer Sharers:         (All lines are switched).         Parallel         computers to one printer         230(c)         computers to one printer         230(c)         computers to one printer         230(c)         computers to one printer         230(c)         computers to one printer         230(c)         computers to 1 or 2 printers         BC Computer Sharer: TCS26         1 computer to 2 printers fitted with BBC cable         Paper & Lahels         Plain fanfold paper with microperforation:         2000 sheets $942 \times 11^{\circ}$ 1000 Sheets $A490gsm$ 500 A4 80gsm Loose Sheets         Labels/1000         Single Row $342^{\circ} \times 11/_{16^{\circ}}$ (d) Triple Row $27/_{16^{\circ}} \times 27/_{16^{\circ}} \times 27/_$                                                                                                    | mputer<br>£11<br>£18.50<br>£                                     | £23(c,<br>£30(c,<br>£36(c)<br>£49(c);<br>£49(c);<br>£21(c)<br>£21(c)<br>£21(c)<br>£21(c)<br>£21(c)<br>£25(c)<br>£5(c)<br>£5(c)<br>£5(c)<br>£5(c)<br>£7(c)                                                                                                    |
| add £49 to above prices for units with 64K butter         Alanual Printer Sharers:         All lines are switched).         computers to one printer         computers to one printer         computer to 2 printers fitted with BBC cable         Paper & Lahels         Plain fanfold paper with microperforation:         2000 sheets 14½ × 11"         000 Sheets A490gsm         600 A4 80gsm Loose Sheets         Labels/1000         Single Row 3½" × 1½s*         PAALLEL PRINTER LEADS         3BC/Master (1.2m)         £5(d)       BBC/Master (2m) <td>£11;<br/>£18.50<br/>£<br/>3 7/16*</td> <td>£23(c,<br/>£36(c,<br/>£36(c,<br/>£49(c));<br/>£21(c,<br/>\$<br/>\$<br/>\$21(c,<br/>\$<br/>\$<br/>\$<br/>\$<br/>\$<br/>\$<br/>\$<br/>\$<br/>\$<br/>\$<br/>\$<br/>\$<br/>\$<br/>\$<br/>\$<br/>\$<br/>\$<br/>\$<br/>\$</td>                                                                                                    | £11;<br>£18.50<br>£<br>3 7/16*                                   | £23(c,<br>£36(c,<br>£36(c,<br>£49(c));<br>£21(c,<br>\$<br>\$<br>\$21(c,<br>\$<br>\$<br>\$<br>\$<br>\$<br>\$<br>\$<br>\$<br>\$<br>\$<br>\$<br>\$<br>\$<br>\$<br>\$<br>\$<br>\$<br>\$<br>\$                                                                                                    |
| Add £49 to above prices for units with 64K butter         Alanual Printer Sharers:         All lines are switched).       Parallel         computers to one printer       £30(c)         computers to one printer       £36(c)         computers to one printer       £36(c)         computers to one printer       £36(c)         computers to one printer       £36(c)         computers to one printer       £36(c)         computers to one printer       £36(c)         computers to one printer       £36(c)         computers to one printer       £36(c)         computers to one printer       £36(c)         computers to one printer       £36(c)         computers to one printer       £36(c)         computers to one printer       £36(c)         computers to one printer       £36(c)         computers to one printer       £36(c)         computer to 2 printers fitted with BBC cable       Paper & Lahels         Plain fanfold paper with microperforation:       2000 sheets 14½ × 11"         000 Sheets A490gsm       60)       Triple Row 2½ *>         Single Row 3½ * 1½ *       (d)       Triple Row 2½ *>         OHP Transparencies A4 (100)       PAALLEL PRINTER LEADS         PARALLEL PRINTER LEADS       BBC/                                                                                                    | £11:<br>£18.50<br>£<br>\$ 7/16*                                  | £23(c<br>£30(c<br>£36(c<br>£49(c)<br>\$<br>£21(c<br>2(£3.50<br>2(£3.50<br>2(£3.50)<br>£12(b<br>£56(b<br>£7(d<br>£7(fd<br>29(b))                                                                                                    |
| Add £49 to above prices for units with 64K butter         Alanual Printer Sharers:         All lines are switched).       Parallel         computers to one printer       £30(c)         computers to one printer       £36(c)         computers to one printer       £36(c)         computers to one printer       £36(c)         computers to one printer       £36(c)         computers to one printer       £36(c)         computers to or 2 printers       £49(c)         "able sets for above sharers available for all popular con         BC Computer Sharer: TCS26         computer to 2 printers fitted with BBC cable         Paper & Lahels         Plain fanfold paper with microperforation:         2000 sheets 14/2 × 11"         2000 sheets 14/2 × 11"         2000 sheets 4490gsm         2004 A4 80gsm Loose Sheets         Labels/1000         Single Row 3½" × 1½s*         PARALLEL PRINTER LEADS         3BC/Master (1.2m)       £5(d)         BBC/Master (1.2m)       £7(d)         Compact (1.2m)       £7(d)         Compact (1.2m)       £7(d)         MIRACLE WS3000 V21/23       MIRACLE WS3000 V21/23                                                                                                    | £112<br>£18.50<br>£<br>\$ 7/16*<br>£112<br>£2.2                  | £23(c<br>£30(c<br>£30(c<br>£36(c<br>£49(c<br>3<br>£21(c<br>22(£3.50<br>22(£3.50)<br>£4.50<br>£12(c<br>£55(c)<br>£55(c)<br>£55(c)<br>£77(c)<br>£77(c)<br>£29(c)<br>£44(c)                                                                                                    |
| Add £49 to above prices for units with 64K butter         Alanual Printer Sharers:         All lines are switched).       Parallel         computers to one printer       £30(c)         computers to one printer       £36(c)         computers to one printer       £36(c)         computers to one printer       £36(c)         computers to 1 of 2 printers       £49(c)         "able sets for above sharers available for all popular combiners of the sharers available for all popular combiners       £49(c)         "able sets for above sharers available for all popular combiners       £49(c)         "able sets for above sharers available for all popular combiners       £49(c)         "able sets for above sharers available for all popular combiners       £49(c)         "able sets for above sharers available for all popular combiners       £49(c)         "able sets for above sharers available for all popular combiners       £49(c)         "able sets for above sharers available for all popular combiners       £20(c)         "able sets for above sharers available for all popular combiners       £49(c)         "able sets for above sharers available for all popular combiners       £20(c)         "able sets for above sharers"       Compact for above sharers         "able sets for above sheets       Labels/1000         Single Row 3½" × 1½s*       (d) Tripl                                                                                                    | £112<br>£18.50<br>£<br>(7/16*<br>£12<br>£12<br>£24<br>£37<br>£45 | £23(c)<br>£30(c)<br>£36(c)<br>£49(c)<br>\$<br>£21(c)<br>£22(c3.50<br>£12(c)<br>£12(c)<br>£12(c)<br>£12(c)<br>£12(c)<br>£12(c)<br>£12(c)<br>£12(c)<br>£12(c)<br>£12(c)<br>£12(c)<br>£12(c)<br>£13(c)<br>£13(c)<br>£12(c)<br>£13(c)<br>£13(c)<br>£12(c)<br>£13(c)<br>£12(c)<br>£13(c)<br>£12(c)<br>£13(c)<br>£12(c)<br>£12( |
| Add £49 to above prices for units with 64K butter         Manual Printer Sharers:         (All lines are switched).         2 computers to one printer         3 computers to one printer         4 computers to one printer         2 computers to one printer         2 computers to 1 or 2 printers         2 computers to 1 or 2 printers         2 computers to 2 printers         2 computers to 2 printers         2 computers to 2 printers         BBC Computer Sharer: TCS26         1 computer to 2 printers fitted with BBC cable         Paper & Lahels         Plain fanfold paper with microperforation:         2000 sheets 14½ × 11″         1000 Sheets A4 90gsm         500 A4 80gsm Loose Sheets         Labels/1000         Single Row 3½″ × 1½6*         PARALLEL PRINTER LEADS         BBC/Master (1.2m)         £5(d) BBC/Master (2m)         Archimedes (2m)                                                                                                    | £112<br>£18.50<br>£<br>(7/16*<br>£12<br>£12<br>£24<br>£37<br>£45 | £23(c,<br>£30(c,<br>£36(c)<br>£49(c);<br>£49(c);<br>£21(c)<br>£21(c)<br>£21(c)<br>£21(c)<br>£21(c)<br>£25(c)<br>£5(c)<br>£5(c)<br>£5(c)<br>£5(c)<br>£7(c)                                                                                                    |

£10(d)

## MONITORS 12", 14" and 20" MONITORS

|    | 3.41 14 4.434                                                                                                    |                                                                                                    |
|----|----------------------------------------------------------------------------------------------------|----------------------------------------------------------------------------------------------------|
|    | Microvitec 1431<br>Std Res, 14"                                                                                                    | £175(a)                                                                                                    |
| 18 | Microvitec 1431AP<br>Std Res + PAL/Aud, 14"                                                                                                    | £199(a)                                                                                                    |
|    | Microvitec 1451                                                                                                    | £225(a)                                                                                                    |
|    | Med Res, 14"<br>Microvitec 1451AP                                                                                                    |                                                                                                    |
|    | Med Res + PAL/Aud, 14"<br>Microvitec 1441                                                                                                    | £219(a)                                                                                                    |
|    | Hi Res, 14"                                                                                                    | £359(a)                                                                                                    |
| -  | Philips 8833 14" RGB<br>Med Res, 14", high contract screen,                                                                                                    |                                                                                                    |
| 1  | TTL/Linear input, Mono/Colour<br>Switch Stereo Sound Input.                                                                                                    |                                                                                                    |
|    | Separate controls for brilliance and                                                                                                    | 6210(a)                                                                                                    |
|    | contrast.<br>Touchtec 501                                                                                                    | £219(a)<br>£239(a)                                                                                                    |
|    | Acorn Philips                                                                                                    |                                                                                                    |
|    | 14" Colour Monitor<br>Microvitec 2030CS                                                                                                    | £199(a)                                                                                                    |
| a  | 20" Standard Resolution RGB/                                                                                                    | £380(a)                                                                                                    |
|    | Comp Video<br>Microvitec 2040CS                                                                                                    | £380(a)                                                                                                    |
| 1  | 20" High Resolution RGB/Comp<br>Video                                                                                                    | £675(a)                                                                                                    |
|    | TAXAN SUPER VISION 620                                                                                                    |                                                                                                    |
|    | 12" Hi Res/Hi Contrast Option to<br>switch to green/amber BBC/IBM                                                                                                    |                                                                                                    |
|    | Compatible<br>TAXAN SUPER VISION 625                                                                                                    | £269(a)                                                                                                    |
|    | 12" Super Hi Res and contrast RGB                                                                                                    |                                                                                                    |
|    | Monitor with option to switch to mono BBC/IBM compatible.                                                                                                    | £319(a)                                                                                                    |
|    | TAXAN 770+<br>MultiSysnc Autoscan 14", ideal for                                                                                                    |                                                                                                    |
|    | utilising the hi res modes on                                                                                                    |                                                                                                    |
|    | Archimedes. Our price includes a tilt & swivel stand                                                                                                    | £449 (a)                                                                                                    |
|    | NEC MultiSync II 14"<br>Enhanced version of the original NEC                                                                                                    | MultiSync.                                                                                                    |
|    | complete with tilt & swivel base. S<br>Archimedes and PC compatibles.                                                                                                    | uitable for<br>£459(a)                                                                                                    |
| 1. | ECM 5413 14" Multisync Monitor<br>Fully compatible with Archimedes IPC                                                                                                    | (4.) (a)                                                                                                    |
| )  | Fully compatible with Archimedes in C.                                                                                                    | Sustans                                                                                                    |
|    | Complete with Tilt and Swivel.                                                                                                    | Systems.<br>£329(a)                                                                                                    |
| )  |                                                                                                    | £329(a)                                                                                                    |
| 1  | Complete with Tilt and Swivel.<br>MONOCHROME MONITORS<br>PHILIPS 7752                                                                                                    | £329(a)                                                                                                    |
| )  | Complete with Tilt and Swivel.<br>MONOCHROME MONITORS<br>PHILIPS 7752<br>14" green screen monitor.<br>This is a new addition to the Philip                                                                                                    | £329(a)                                                                                                    |
|    | Complete with Tilt and Swivel.<br>MONOCHROME MONITORS<br>PHILIPS 7752<br>14" green screen monitor.<br>This is a new addition to the Philip<br>mono monitors. Features include Fil<br>Inverse video switch, separate brilliance                                                                                                    | £329(a)                                                                                                    |
|    | Complete with Tilt and Swivel.<br>MONOCHROME MONITORS<br>PHILIPS 7752<br>14" green screen monitor.<br>This is a new addition to the Philip<br>mono monitors. Features include F                                                                                                    | £329(a)                                                                                                    |
|    | Complete with Tilt and Swivel.<br>MONOCHROME MONITORS<br>PHILIPS 7752<br>14" green screen monitor.<br>This is a new addition to the Philip<br>mono monitors. Features include FI<br>Inverse video switch, separate brilliance<br>and contrast controls.<br>PHILIPS BM 7502<br>Hi Res green screen                                                                                                    | £329(a)                                                                                                    |
|    | Complete with Tilt and Swivel.<br>MONOCHROME MONITORS<br>PHILIPS 7752<br>14" green screen monitor.<br>This is a new addition to the Philip<br>mono monitors. Features include FI<br>Inverse video switch, separate brilliance<br>and contrast controls.<br>PHILIPS BM 7502<br>Hi Res green screen<br>PHILIPS BM 7522<br>Hi Res amber screen                                                                                                    | £329(a)<br>\$<br>\$<br>\$<br>\$<br>\$<br>\$<br>\$<br>\$<br>\$<br>\$<br>\$<br>\$<br>\$                                                                     |
|    | Complete with Tilt and Swivel.<br>MONOCHROME MONITORS<br>PHILIPS 7752<br>14" green screen monitor.<br>This is a new addition to the Philip<br>mono monitors. Features include FI<br>Inverse video switch, separate brilliance<br>and contrast controls.<br>PHILIPS BM 7502<br>Hi Res green screen<br>PHILIPS BM 7522<br>Hi Res amber screen<br>Tilt & Swivel Stand for Philips Mono                                                                                                    | £329(a)                                                                                                    |
|    | Complete with Tilt and Swivel.<br>MONOCHROME MONITORS<br>PHILIPS 7752<br>14" green screen monitor.<br>This is a new addition to the Philip<br>mono monitors. Features include FI<br>Inverse video switch, separate brilliance<br>and contrast controls.<br>PHILIPS BM 7502<br>Hi Res green screen<br>PHILIPS BM 7522<br>Hi Res amber screen<br>Tilt & Swivel Stand for Philips Mono<br>MONITOR ACCESSORIES                                                                                                    | £329(a)<br>\$<br>\$<br>\$<br>\$<br>\$<br>\$<br>\$<br>\$<br>\$<br>\$<br>\$<br>\$<br>\$                                                                     |
|    | Complete with Tilt and Swivel.<br>MONOCHROME MONITORS<br>PHILIPS 7752<br>14" green screen monitor.<br>This is a new addition to the Philip<br>mono monitors. Features include FI<br>Inverse video switch, separate brilliance<br>and contrast controls.<br>PHILIPS BM 7502<br>Hi Res green screen<br>PHILIPS BM 7522<br>Hi Res amber screen<br>Tilt & Swivel Stand for Philips Mono<br>MONITOR ACCESSORIES<br>Microvitec Swivel Base<br>(14" plastic monitors)                                                                                                    | £329(a)<br>\$\$ popular<br>at screen.<br>£85(a)<br>£72(a)<br>£79(a)<br>£6(c)<br>£17(c)                                                                    |
|    | Complete with Tilt and Swivel.<br>MONOCHROME MONITORS<br>PHILIPS 7752<br>14" green screen monitor.<br>This is a new addition to the Philip<br>mono monitors. Features include FI<br>Inverse video switch, separate brilliance<br>and contrast controls.<br>PHILIPS BM 7502<br>Hi Res green screen<br>PHILIPS BM 7522<br>Hi Res amber screen<br>Tilt & Swivel Stand for Philips Mono<br>MONITOR ACCESSORIES<br>Microyitec Swivel Base                                                                                                    | £329(a)<br>\$\$ popular<br>at screen.<br>£85(a)<br>£72(a)<br>£79(a)<br>£6(c)                                                                              |
|    | Complete with Tilt and Swivel.<br>MONOCHROME MONITORS<br>PHILIPS 7752<br>14" green screen monitor.<br>This is a new addition to the Philip<br>mono monitors. Features include FI<br>Inverse video switch, separate brilliance<br>and contrast controls.<br>PHILIPS BM 7502<br>Hi Res green screen<br>PHILIPS BM 7522<br>Hi Res amber screen<br>Tilt & Swivel Stand for Philips Mono<br>MONITOR ACCESSORIES<br>Microvitec Swivel Base<br>(14" plastic monitors)<br>Monitor Stand Models B & B+<br>Monitor Stand Master<br>Double Tier Stand Models B,                                                                                         | £329(a)<br>\$\$ popular<br>at screen.<br>£85(a)<br>£72(a)<br>£79(a)<br>£6(c)<br>£17(c)<br>£10(c)<br>£13(c)                                                |
|    | Complete with Tilt and Swivel.<br>MONOCHROME MONITORS<br>PHILIPS 7752<br>14" green screen monitor.<br>This is a new addition to the Philip<br>mono monitors. Features include FI<br>Inverse video switch, separate brilliance<br>and contrast controls.<br>PHILIPS BM 7502<br>Hi Res green screen<br>PHILIPS BM 7522<br>Hi Res amber screen<br>Tilt & Swivel Stand for Philips Mono<br>MONITOR ACCESSORIES<br>Microvitec Swivel Base<br>(14" plastic monitors)<br>Monitor Stand Models B & B+<br>Monitor Stand Models B,<br>B+ or Master<br>Taxan RG B Lead                                                                                  | £329(a)<br>\$\$\$ popular<br>s' popular<br>\$\$\$ screen,<br>£85(a)<br>£72(a)<br>£79(a)<br>£6(c)<br>\$\$<br>£17(c)<br>£10(c)<br>£13(c)<br>£24(b)<br>£7(d) |
|    | Complete with Tilt and Swivel.<br>MONOCHROME MONITORS<br>PHILIPS 7752<br>14" green screen monitor.<br>This is a new addition to the Philip<br>mono monitors. Features include FI<br>Inverse video switch, separate brilliance<br>and contrast controls.<br>PHILIPS BM 7502<br>Hi Res green screen<br>PHILIPS BM 7522<br>Hi Res amber screen<br>Tilt & Swivel Stand for Philips Mono<br>MONITOR ACCESSORIES<br>Microvitec Swivel Base<br>(14" plastic monitors)<br>Monitor Stand Models B & B+<br>Monitor Stand Models B,<br>B+ or Master                                                                                                    | £329(a)<br>\$\$\$ popular<br>stat screen,<br>£85(a)<br>£72(a)<br>£79(a)<br>£6(c)<br>£10(c)<br>£13(c)<br>£24(b)                                            |
|    | Complete with Tilt and Swivel.<br>MONOCHROME MONITORS<br>PHILIPS 7752<br>14" green screen monitor.<br>This is a new addition to the Philip<br>mono monitors. Features include FI<br>Inverse video switch, separate brilliance<br>and contrast controls.<br>PHILIPS BM 7502<br>Hi Res green screen<br>PHILIPS BM 7522<br>Hi Res amber screen<br>Tilt & Swivel Stand for Philips Mono<br>MONITOR ACCESSORIES<br>Microvitec Swivel Base<br>(14" plastic monitors)<br>Monitor Stand Models B & B+<br>Monitor Stand Models B,<br>B+ or Master<br>Taxan RGB Lead<br>Microvitec Lead<br>Monochrome BNC/Phono Lead<br>Copy Holder Self Supporting A4 | £329(a)<br>\$\$\$ popular<br>stat screen,<br>£85(a)<br>£72(a)<br>£79(a)<br>£6(c)<br>£10(c)<br>£10(c)<br>£13(c)<br>£24(b)<br>£7(d)<br>£4(d)                |
|    | Complete with Tilt and Swivel.<br>MONOCHROME MONITORS<br>PHILIPS 7752<br>14" green screen monitor.<br>This is a new addition to the Philip<br>mono monitors. Features include FI<br>Inverse video switch, separate brilliance<br>and contrast controls.<br>PHILIPS BM 7502<br>Hi Res green screen<br>PHILIPS BM 7522<br>Hi Res amber screen<br>Tilt & Swivel Stand for Philips Mono<br>MONITOR ACCESSORIES<br>Microvitec Swivel Base<br>(14" plastic monitors)<br>Monitor Stand Models B & B+<br>Monitor Stand Models B,<br>B+ or Master<br>Taxan RGB Lead<br>Microvitec Lead<br>Monochrome BNC/Phono Lead                                   | £329(a)<br>53 popular<br>54 screen,<br>£85(a)<br>£72(a)<br>£79(a)<br>£6(c)<br>£17(c)<br>£10(c)<br>£13(c)<br>£24(b)<br>£7(d)<br>£4(d)<br>£4(d)<br>£4(d)    |

111111 \_\_\_\_\_\_\_\_\_ All prices ex VAT and subject to cl

MIRACLE WS2000V21/23 & BELL stds £92(c)

BBC Data Cable for WS3000/4000

#### E. NON -ЪС А Techno House 468 Church Lane, London NW9 8TQ. Tel: 01-205 9558 Fax: 01-205 0190

£28(d)

| Archimedes SOFTWARE                                                                                                    |                                                                                                    |  |  |
|----------------------------------------------------------------------------------------------------|----------------------------------------------------------------------------------------------------|--|--|
| LANGUAGES & PROG. TOOLS                                                                                                    | GRAPHICS/ART/CAD                                                                                                    |  |  |
| ANSI C/ISO PASCAL/<br>FORTRAN 77 each £95(c)<br>PROLOG X/LISP each £175(h)<br>TWIN Editor £27(d)<br>Archimedes Assembler £185(b)<br>Software Dev. Toolbox £185(h)<br>RISC BASIC Compiler (SV) £85(c)<br>Clares Toolkit £32(d), Clares Toolkit + £41(d), | ProArtisan£145(b)Artisan£30(d)Artisan Support Disc£17(d)Auto Sketch£69(d)GammaPlot£30(d)System Gamma+£59(d)Presenter£24(d)SV SolidCAD £41(d)SV Super Dump £20(d)                                   |  |  |
| WORD PROCESSORSFirst Word Plus £79(c)GraphicsWriter £27(d)Pipedream£89(c)Pipedream Spellchecker£43(d)                                                                                                    | GAMES         Hoverbod/Missile Control       each £13(d)         Orion/Freddic's Folly       each £13(d)         Zarch       £15(d)       Conqueror         £24(d)       Enthar Seven       £29(d) |  |  |
| SPREADSHEETS         Logistix       £95(c) Sigmasheet       £59(c)         ACCOUNTING SYSTEM                                                                                                    | DATABASES Deltabase System Delta Plus                                                                                                    |  |  |
| Minerva's Suite each £54(d)<br>(Order Processing/Sales Ledger/Stock Manager/<br>Purch. Ledger/Nom. Ledger)                                                                                                    | Prog Ref Guide<br>AlphaBase<br>MISCELLANEOUS                                                                                                    |  |  |
| EMULATED PACKAGESVIEW/Viewsheet/Viewstoreeach £47(d)Interword/Intersheeteach £35(d)Wordwise£20(d)                                                                                                    | PC Emulator£79(d)HEARSAY Comms Package£55(d)MAYA Terminal Emulator£49(d)                                                                                                    |  |  |
| BBC FIRM/SOFTWARE                                                                                                    | WORD PROCESSORS                                                                                                    |  |  |

| INTEGRATED PACKAGES                      |        |  |
|------------------------------------------|--------|--|
| MEGA3ROM                                 | £76(c) |  |
| MINI OFFICE II                           |        |  |
| Disc for Model B & B+                    | £14(d) |  |
| Disc for Master                          | £16(d) |  |
| Disc for Compact                         | £19(d) |  |
| ROM Version (B,B+, M&C)                  | £43(c) |  |
| (For disc version pse specify 40 or 80T) |        |  |
| UTILITIES                                |        |  |

| Acorn ADFS ROM           | £26(d) |  |
|--------------------------|--------|--|
| Acorn GXR GRAPHICS ROM   | £20(d) |  |
| (please specify B or B+) | 1      |  |
| PRINTMASTER              | £24(d) |  |
| DUMPMASTER               | £26(d) |  |
| SCREEN PRINT             | £25(d) |  |
|                          |        |  |

## **DATABASE MANAGEMENT**

| SYSTEMS                                                                                                   |                            |
|----------------------------------------------------------------------------------------------------|----------------------------|
| STARdataBASE<br>ACORN OVERVIEW<br>(Specify if Compact)                                                    | £36(d)<br>£29(d)<br>£65(h) |
| INTERBASE DRAWING PACKAGES                                                                                | £49(d)                     |
| AMX MOUSE with SUPER ART<br>STOP PRESS (Pagemaker)<br>(pse specify B, B+, Master or Compact)              | £59(c)<br>£37(d)           |
| Stand Alone Mouse                                                                                         | £14(d)<br>£34(c)           |
| MARCON1 RB2 TRACKER BALL<br>with ICON MASTER (B, B+ Master)<br>with CURSON CONTROL ROM (M)<br>Stand Alone | £59(c)<br>£59(c)<br>£45(c) |
| (Specify if AMX compatible version)<br>Cursor Control ROM (M)<br>FLEETSTREETEDITOR (40T)                  | £10(d)<br>£26(d)           |

|   | MAYA Terminal Emulator<br>Control (setup utility)                                                                                                    | £49(d)<br>£13(d)                                                                                                    |
|---|----------------------------------------------------------------------------------------------------|----------------------------------------------------------------------------------------------------|
|   | WORDPROCESSOR                                                                                                    | S                                                                                                    |
|   | Acorn View Professional<br>VIEW 2.1 £35(d) VIEW 3.0<br>Double VIEW (ROM)<br>Double VIEW (Disc)<br>View Printer Driver Generator<br>WORDWISE<br>WORDWISE PLUS<br>INTERWORD<br>EDWORD II<br>WYSIWYG Plus<br>SPELLMASTER<br>SPELLCHECK III                                          | \$<br>\$50(c)<br>\$45(c)<br>\$20(d)<br>\$15(d)<br>\$8(d)<br>\$24(d)<br>\$38(d)<br>\$38(d)<br>\$ |
|   | SPREADSHEETS<br>VIEWSHEET<br>WINDOMATIC (A VIEWSHEET UTILITY<br>INTERSHEET<br>INTERCIIART (A GRAPHICS UTILITY)                                                                                                    | () £15(d)<br>£37(d)<br>£25(d)                                                                                                    |
| l | LANGUAGES                                                                                                    | у<br>У<br>У                                                                                                    |
|   | META ASSEMBLER<br>META DISASSEMBLER<br>ACORNSOFTC<br>ACORN MICROPROLOG<br>ISO PASCAL<br>ISO PASCAL SAG<br>OXFORD PASCAL (for B or B+)<br>(pse specify 40 or 80 Track)<br>OXFORD PASCAL for Master<br>LOGOTRON LOGO<br>Advanced BASIC Disc<br>(for B, B+ or Master with 2nd Proc) | £90(b)<br>£90(b)<br>£29(d)<br>£50(d)<br>£51(c)<br>£30(d)<br>£32(d)<br>£49(d)<br>£49(c)<br>£12(d)                                                                                                    |
|   | COMMUNICATION<br>TERMULATOR (BBC B or B+)<br>TERMULATOR (Master)<br>MAYA TERMINAL EMULATOR                                                                                                    | S<br>£25(d)<br>£35(d)<br>£49(d)                                                                                                    |

All prices ex VAT and subject to change without notice. See page 5 for Carriage Charges.

COMMSTARII

## **BBC PUBLICATIONS EDUCATIONAL SOFTWARE**

Ŧ

-----

 $\mathbf{H}$ 

£29(d)

## PRIMARY EDUCATION

| Astronomy                  | £8(d)  |
|----------------------------|--------|
| Computers At Work Aud/Disc | £16(c) |
| Picture Craft              | £17(d) |
| Introducing Geography      | £15(d) |
| Maths with a Story I Cass  | £5(d)  |
| Maths with a Story II Cass | £5(d)  |
| Number Games Cass          | £5(d)  |
| Using Your Computer Cass   | £24(d) |
| The Hall of Mirrors        | £13(d) |
| Geordie Racer              | £12(d) |
| Bird Spy                   | £8(d)  |
| Maths Aud/Disc             | £12(d) |

| SECONDARY LEAR               | NING         |
|------------------------------|--------------|
| Technology & Design Pt 1     | £21.50(c)    |
| Electric Fields              | £8(d)        |
| 'A' Level Statistics         | £19(d)       |
| 'A' Level Geography          | £13(d)       |
| Inside Information Prog/Cass | £10(d)       |
| Book                         | £8(d)        |
| Aud                          | £5(d)        |
| Open Learning Pack D/Aud/Bk  | £36(b)       |
| Science Topic (ST): WAVES    | £7(d)        |
| ST: RELATIONSHIPS            | £7(d)        |
| ST: BONDING                  | £7(d)        |
| ST; ElecMag, Spectrum        | £7(d)        |
| ST: Electronic in Action     | £7(d)        |
| ST: Newton & The Shultle     | £9(d)        |
| ST: ECOLOGY                  | <b>£9(d)</b> |
| ST: POLYMERS                 | £9(d)        |
| ST: Classif. & Periodic Tab  | £10(d)       |
| ST: Food & Population        | £10(d)       |
| Sec Science (SS) Microtech   | £7(d)        |
| SS: Mole Concept Disc/Aud    | £10(d)       |

## GENERAI

| Vu-Type £7                                               | 7.50(d)  |
|----------------------------------------------------------|----------|
| Vu-Type Professional                                     | £19(d)   |
| White Knight Mk II                                       | £16(d)   |
| (pse specify Compact or 1770DFS)                         |          |
| Battlefields Cass                                        | £5(d)    |
| A Vous La France Disc                                    | £20(d)   |
| Book £5.25(d) Aud(2)                                     | £7(d)    |
|                                                          | £19(d)   |
| Book <b>£6.95(d)</b> Disc/Aud (2)                        | £7(d)    |
|                                                          | £16(d)   |
| Book                                                     | 5.95(d)  |
| Black Queen (1770DFS)                                    | £13(d)   |
|                                                          | £13(d)   |
| Codes: Cass: Program on Cassette                         |          |
| Aud: Audio Cassette                                      |          |
| Disc or no Code: Program on disc                         |          |
| Above Programs are suitable for BBC Compt<br>B+ & Master | aters B, |
|                                                          |          |

## TIME WARP

Real Time Clock, Plugs into the user port, battery back up as standard, includes manual, demo software including a diary/planner application programme.

All software in this advertisement has been lested to work with appropriate Acorn Disc Fiting Systems only and we are unable to comment on compatibility with any other filing system. It will be the buyers responsibility to verify such compatibility.

Technomatic is an authorised dealer & referral centre for Acorn Products.

## TECHNOMATIC 305 Edgware Road, London W2 Tel: 01-723 0233

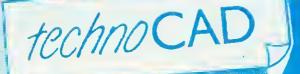

COMPUTER AIDED DRAUGHTING FOR THE BBC MASTER

 An easy to use CAD system with pop up menus providing a user friendly interlace at all stages of operation.

- Input can be configured for keyboard, mouse or tracker ball. Only three keys to input all commands if input from keyboard.
- ★ Virtually no limit to the size or complexity of the drawing that can be created. Powerful zoom facility allows a A0 size drawing to be viewed from single screen or a single screen can be enlarged to A0 size. Continuous panning across a drawing by specifying coordinates.
- Lines, arcs and circles can be drawn with ease and in user defined colour and thickness. These can be modified at any stage of drawing.
- User definable grid and scale, together with on screen display of dimensions, and coordinates enable easy and accurate drawings.
- Multi layering capability with 8 levels allows superimposition of drawings.
- \* Powerful icon utility allows any shape or drawing to be saved to a library as an icon. Icons can be recalled from the library and placed anywhere on the screen drawing at required scale and orientation.

Toolkit program allows customisation of files, utilities and peripherals.

Drawings can be scaled on screen to suil the plotler or printer in use. A maximum resolution of 0.01mm is available. Preconfigured drivers for many popular plotters and a driver generator for any BBC compatible plotter is included. Printer drivers for Epson 9 pin and 24 pin printers are included as standard as is the facility for installing drivers for other printers. Printers will output in landscape or portrait format.

#### Why technoCAD

0 0

The best feature of technoCAD is not its outstanding performance, not its unique ability to allow creation of complex icons, not the quality of output from printers or plotters. The best feature is the unprecedented ease with which it can be mastered. With easy to use single key commands limited to three keys, pull down menus and a clear and concise, easy to read manual, technoCAD is truly the system any one can use.

technoCAD will meet the needs of most professional applications and is an ideal tool for teaching CAD in technical schools, CDT departments and colleges.

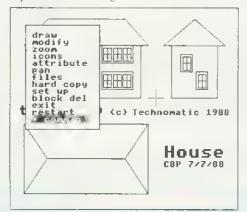

| F            | BOOKS                          |                                             |                                            |  |  |
|--------------|--------------------------------|---------------------------------------------|--------------------------------------------|--|--|
| Ŧ            | No VAT Carriage Code (c)       | ARCHIMEDES                                  | Viewsheet User Guide                       |  |  |
| t            | LANGUAGES                      | Archimedes Reference Manual                 | Wordwise Plus £5.00                        |  |  |
| H            | 6502 Assy Lang Prog £10        | Arc. Assy. Lang. Prog £14.95                | Understanding Interword£5.00               |  |  |
|              | 6502 Programming£8             | Inside Autosketch £12                       |                                            |  |  |
| +            | 8086 Book£23.95                |                                             | SOUND & GRAPHICS                           |  |  |
| $\square$    | Acorn FORTH£8                  | PROGRAMMING/UTILITY                         | Computer Graphics & CAD Fundamentals £5.00 |  |  |
| H            | Acorn LISP£8                   | Advanced Sideways Ram User Guide #8         | Mastering Music                            |  |  |
|              | Acorn ISO Pascal Ref Manual    | Advanced User Guide (BBC)£15.95             | DISC DRIVE SYSTEMS                         |  |  |
| P            | BASIC ROM User Guide           | New Advanced User Guide \$19.95             | Advanced Disc User Guide                   |  |  |
| $\mathbf{H}$ | 30Hr BASIC                     | Assy, Lang, Prog. BBC £10.50                | Disc Programming Techniques                |  |  |
| Ŧ            | Intro to COMAL£8               | Mastering Assembly Code                     | File Handling on the BBC£7.00              |  |  |
| Н            | Master Reference Manual I £14  | Mastering Interpreters & Compilers £10.00   | Practical Disc File Techniques             |  |  |
|              | Master Reference Manual II £14 | Master Operating System                     | Mastering the Disc Drive£5.00              |  |  |
|              | Miero Prolog Ref Manual£8      | Mastering View, Viewsheet & Viewstore £8.00 | Mastering DOS plus                         |  |  |
| H            | BBC MICRO GUIDE BOOKS          | View by B. Smith Dabhand                    | Mastering DO3 plus                         |  |  |
|              | Inside Information             | View 3.0 Manual                             | APPLICATIONS                               |  |  |
| H            | Maths Prog in BBC Basic £5,95  |                                             | The Software Business£2.50                 |  |  |

All prices ex VAT and subject to change without notice. See page 5 for Carriage Charge

## **ECHNOMATIC**

MAIL OROER & RETAIL (echno House 168 Church Lane London NW9 8TQ. (el: 01-205 9558 Fax: 01-205 0190 RETAIL SHOPS 468 Church Lane, London NW9 8TO. Tel: 01-205 9558 Fax: 01-205 0190 (close to Kingsbury ↔ ) West End Branch 305 Edgware Road, London W2 Tel: 01-723 0233, 01-402 0444 (near Edgware Road Tube) ↔)

For fast delivery telephone your order on 01-205 9558 using VISA/Access Card

Orders welcome trom government depts & educational establishments All prices ex VAT Prices are subject to change without notice Please add carriage (a) £8.00 (Courier) (b) £2.60 (c) £1.50 (d) £1.00

## PC COMPATIBLE BOOKS

| Using SMART                                                                          | £22.4   |
|--------------------------------------------------------------------------------------|---------|
| Using Symphony 2nd Ed                                                                | £22.4   |
| Using Symphony 2nd Ed<br>Advanced Techniques dBASE III +                             | £22.9   |
| dBASE III Plus Prog Tips/Tecs                                                        | £16.95  |
| dBASE III + Handbook 2nd Ed                                                          | £19.94  |
| dBASE III + Progrmg Tips & Techniques                                                | £16.9   |
| Mastering dBASE III+                                                                 | £22.9   |
| Understanding dBASE III Plus                                                         | £10 0   |
| 123 Tips Tricks & Traps                                                              | £19.4   |
| AD C% of 122                                                                         | £15.9   |
| ABC's of 123<br>Mastering I23 (2nd Ed.)                                              | £15.9.  |
| Using I23 Special Edition                                                            | £21.9   |
|                                                                                      |         |
| Mastering Supercalc 4                                                                | £17.9   |
| Advanced Techniques Wordperfect                                                      | \$18.9: |
| Using Wordperfect W/Book & Dise                                                      | \$27.4  |
| Wordperfect Tips Tricks Traps                                                        | £16.9   |
| ABC's of Word Perfect 5                                                              | £16.9   |
| Mastering Wordperfect 5,                                                             | £12.9.  |
| Using Wordperfect 5                                                                  | £19.9   |
| Introduction to Wordstar                                                             | £17.9   |
| Wordstar Prompt                                                                      | £5.9    |
| Introduction to Wordstar 2000                                                        |         |
| Wordstar Prof Complete Reference                                                     | £24.9   |
| ABC's of Autocad                                                                     | £20.9   |
| Inside Autocad                                                                       | £32.4   |
| Inside Autosketch IBM                                                                |         |
| Mastering Ventura                                                                    | £22.9   |
| Publishing Power with Ventura                                                        | £22.9   |
| Ventura Tips and Tricks                                                              | £18.9:  |
| Turbo Basic Programs                                                                 | £19.9   |
| Advance CTechniques and Applications                                                 | £19.9   |
| Advanced C Programming                                                               | £19.10  |
| C At A Glance                                                                        | £7.9    |
| C Programming Lang 2nd Ed                                                            | £24.9   |
| C The Complete Reference                                                             | £21.9   |
| Solutions in C                                                                       | £17 24  |
| Turbo C Complete Reference                                                           | £74 9   |
| Using Turbo C                                                                        | £10 0   |
| Advanced Turbo Prolog                                                                | £10 0   |
| Introduction to Turbo Prolog                                                         | £10.0   |
| Advanced MS DOS (Microsoft)                                                          | £10 0   |
| Introduction to Turbo Prolog<br>Advanced MS DOS (Microsoft)<br>DOS Instant Reference | £0 0    |
| DOS Instant Reference                                                                | 631 0   |
| DOS The Complete Reference                                                           | 610 0   |
| Mastering DOS Vers to 3.3                                                            | 217.7   |
| MS DOS Encyclopedia to 3.2                                                           | 2,95.0  |
| MS DOS Handbook (3rd Ed.)                                                            | £18.9:  |
| MS DOS Quick Reference (3.2)                                                         |         |
| PC Magazine DOS Power Tools                                                          | \$39.9  |
| DOS Plus Reference Guide                                                             | £12.9   |
| Understanding UNIX                                                                   | \$20.4  |
| Understanding Unix 2nd Ed                                                            | £19.4   |
| UNIX Programming Environment                                                         | £21.7   |
| Unix The Complete Reference                                                          | £22.9:  |
| Programmer's Guide to Windows                                                        | £21.9   |
| Using Sidekick Plus                                                                  | £21.9   |
|                                                                                      |         |

## Professional Software Developers Tools for BBC Universal Development System

A set of three packages to meet the needs of any software developer for assembling, disassembling and emulating codes for over 30 processors. Packages are structured to work with new processors.

Full details on request. This is what Acorn User had to say about the assembler.

"All the good features you would expect to find in a good source code editor are present ... Meta assembler lives in a different world. It is structured to work with any new processor ... as new instruction sets can be added ... as needed ... has a well featured editor with colour highlighting, a sound modular approach." Acorn User October 1986

## NOVACAD Computer Aided Draughting System

Novacad can drive a plotter to produce drawings of highest quality... Novacad is excellent. It is flexible, genuinely easy to operate Beebug Dec 86 without much practice, and a pleasure to use. A sophisticated CAD package with unique facilities. Thousands of Novacad packages are being used in widely differing fields ranging from industries for producing engineering drawings to accountants offices for producing flow charts. Architects, engineers, plumbers, kitchen planners and many other professions requiring easy to use facilities for producing high quality output are making extensive use of Novacad's unique features. Novacad is proving to be an invaluable teaching aid in technical schools simply because of the ease with which it can be used.

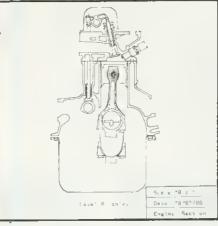

Novacad is compatible with all models fitted with Acorn DFS. Hardware requirements can be minimum; single drive and FX80 compatible printer are enough to get started, though its performance is enhanced considerably by use of 6502 2nd processor, dual drive and to a degree with B+ and Master's shadow ram.

- The major features offered are:
- ★ Simple and easy to use with logical command sequence.
- ★ A large drawing area (approx 15 screens)
- Unique ability to create complex icons made up of upto 500 lines instead of the usual 15 to 20 pixels, store them in a library and recall them at different scales and orientations.
   Zoom facility.
- \* Create multi level drawings.
- \* Text entry at any 90° orientation anywhere on
- the screen. \* Grid scaling and locking, displacement
- measurements. \* Printer routine for FX80/100 compatible printers
- Cursor control from keyboard/tracker ball/ mouse.

Plotter driver generator available as an optional utility, configures a routine for any BBC coompatible plotter. Pre configured routines for popular plotters like Epson H180, Hitachi, Plotmate are included. Drawings can be scaled to maximumm plotter size. NOVACAD T/M Version

£61(c)

£15(d)

NOVACAD I/M Version NOVACAD T/M + Plotter DG Plotter Driver Generator

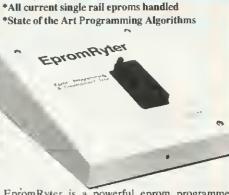

EpromRyter

\*Highly sophisticated & Advanced Programmer

EpromRyter is a powerful eprom programmer designed for use with the BBC Master Computer. It takes full advantage of the latest developments in the eprom technology and the extra facilities on the Master to provide fast, simple and efficient programming and editing facilities.

The software is totally menu driven and on screen help messages make the programming simple for both specialists and novices alike.

The EPROMRYTER interfaces with the Master through 1MHz bus. It is mains powered with its own psu. 3M Textool zif socket has been fitted to ensure consistent and reliable service over long periods.

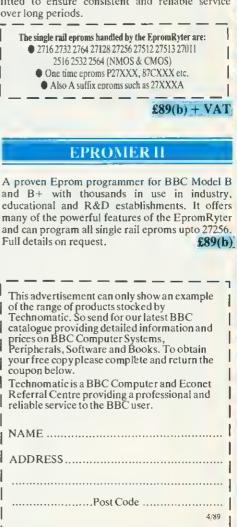

Return to Technomatic Ltd, Techno House, 468 Church Lane, London NW9 8TQ.

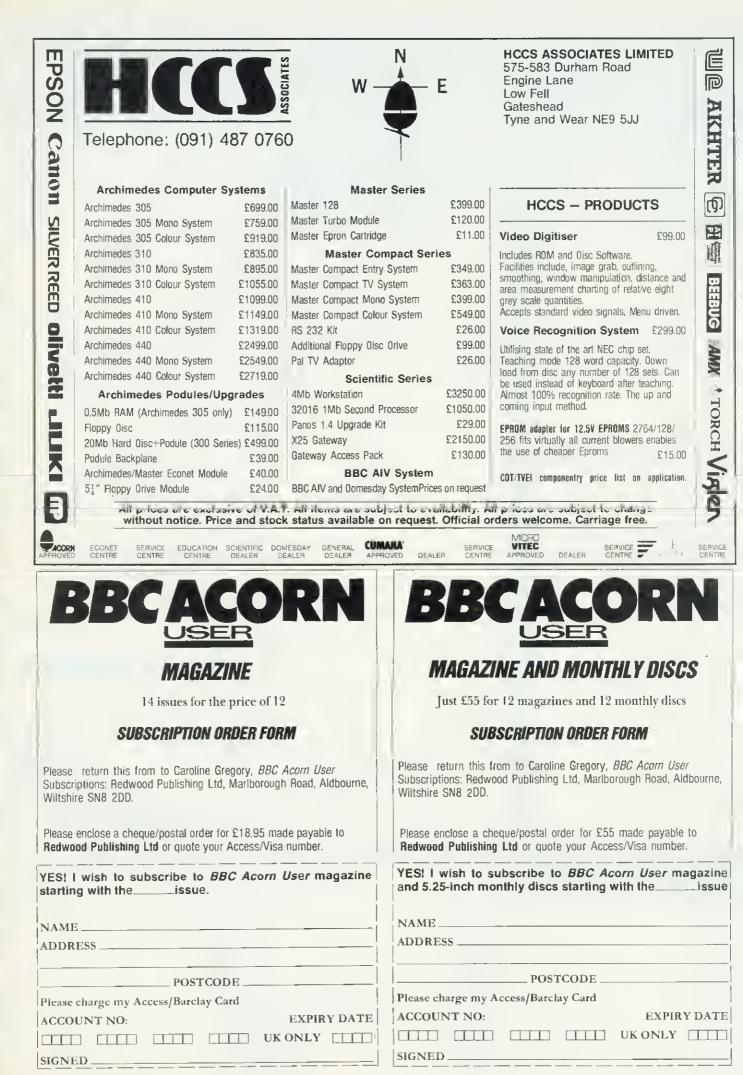

Storing and restoring data in sideways RAM, some advice for faulty discs and nifty printing on your Electron are just some of our suggestions

SWITCH EASY

HINTS & TIPS

## David Atherton

A W Cumming of Chester-le-Street found Brian Ross's 'Cheaper Keeper' article in the January 1989 issue of Hints and Tips very interesting, but points out that Master owners would probably prefer to archive their data in sideways RAM, just like the real *Over View* keeper. For those of you who didn't see the original, the *Over View* 'keeper' is a way hy which you can suspend one application, and enter another.

Afterwards, the second application can be left, and you can return to the first one just where you left off. Brian Ross supplied \*Exec files which saved a complete application to disc and started another, and then restored the original with another disc file. While it is effective, this was much slower than using sideways RAM.

Mr Cumming provides two programs – one to store data away, and another to restore it. Type in and save the two programs in the yellow pages, and then run them.

Two machine code files, Keep and Restore, are created by the programs – so save the typed-in files as something completely different. In use, they are quite straightforward. Start working in an application, say *View*, and if you wish to leave and run a Basic program, type \*Keep – the keeper program will run from disc – and then type \*Basic, followed by Chain in the normal way.

When you have finished using Basic, type \*Word again to reselect *View*, and then type \*Restore. Your *View* text, printer driver, and other settings will then be restored, and you can just continue where you left off. The Keep and Restore programs must be in your current directory or library so that they can be run from disc.

The program as provided needs two adjacent banks of sideways RAM, which are addressed in the same way as the BBC ACORN USER APRIL 1989 Master 128, that is, by using &FE30 as both read and write select register. This means that it will work with any Master series micro, a 128k model B+, and the Solidisk TwoMeg 128 board, or even two banks of *Acorn User UserRam* on the model B (and possibly some others).

The type-in listing as provided uses RAM banks 4 and 5, but can be modified as appropriate by altering the variable 'ram1' at the start of the listing, to the lower of the two RAM banks being used.

But what can you do if you don't have sideways RAM? Mr Cumming even caters for non-sideways RAM owners by determining whether a filename has been added to the command which does the keeping and restoring.

If you type \*Keep Fred, then three files 'fred1' 'fred2' and 'fred3' will be created by the program on the currently selected disc. You can do this without any sideways RAM, and it has the advantage that everything can be restored after the machine has been switched off – so it's useful even if you do have the needed RAM. To restart, you would type \*Restore Fred.

Note that because of the numbers added, the maximum filename length allowed is one less than normal – six for DFS discs, nine for ADFS.

You could even keep a number of archived applications, such as a couple of half-completed wordprocessor documents or spread-sheets. The only requirements are that when you restore, you are in the correct 'language' (*View*, Basic, etc) and screen mode, and that you can reach a point in the program where you can type a star command.

The utility was written and thoroughly tested with the ROM members of the *View* family. But it should work with most 'language' ROMs – make sure you try it out before you start relying on it, though. The programs work by copying out &00-&8F of zero page, &400-&800 and from OSHWM to &8000 to sideways RAM, or three separate disc files (OSHWM is the same as Basic's PAGE). These three areas of memory are allocated to the current language, and so by restoring them afterwards, the language ought to be returned to its former state.

Either the data is copied to sideways RAM (using the pseudo-addressing system through Osword 66) or to three files with suffixes '1' '2' and '3' if a filename is given. The program itself, and its workspace are located at &900 in memory, and should only corrupt page &9 and page &A.

However, if a very long filename (for example a deep ADFS path) is used, then the beginning of page &B is corrupted too which, on the model B and B+, would completely destroy any function key strings.

## E5 FAST PRINTING ON ELECTRON

Hugh Dobbs of Waterford, Ireland, was interested in Brian Ross's fast printing routine for the Electron. And he's sent in a new version which improves on the original in several ways.

It is shorter for a start, and it doesn't

| BMI | busy       |  |
|-----|------------|--|
| PHA |            |  |
| TXA |            |  |
| LDX | <b>#</b> O |  |
| BNE | 100p1      |  |
| BNE | 10op2      |  |
| TAX |            |  |
| PLA |            |  |
| BMI | busy       |  |
| STA | &FC71      |  |
| RTS |            |  |
|     |            |  |

## Even faster printing on the Electron

wait for the busy flag to go high if the flag is high already, making the routine

# Meet the Morley Family...

## **Teletext Adapter**

The adapter is housed in a plastic disc drive style case, similar in colour to the BBC micro. It connects to the User Port via a 4way ribbon cable and can take its power either from the computer or from our optional power supply.

optional power supply. The unit comes with the ATS (advanced teletext software) written for us by the BBC, The HOLD PAGE and REVEAL features are implemented, and pages can be saved to disc under your own file names.

Telesoftware is catalogued and selected from the Menu page, and the programs are easily downloaded.

 High Weinloaded.

 THIS
 IS
 THE
 BIGGEST
 SELLING

 TELETEXT
 ADAPTER
 CURRENTLY
 IN

 PRODUCTION
 WORLD-WIDE,
 AND

 COMES
 WITH
 A FULL
 MONEY

 Adapter
 BBC/Master
 £104.20

 Adapter
 RML Nimbus
 £104.20

 Optional
 Power supply
 £8.80

 Teletext
 Utility Disc
 £5.20

## EPROM Programmer V2

This state-of-the-art unit, allows programming of 2764, 27128 and 27256 EPROMS both 12.5 and 21 volt. Totally under software control it is believed to be one of the fastest programmers available today.

The comprehensive user-friendly software included in the package has two main parts. The first allows EPROMS to be read, programmed, verified, and edited, also allowing a ROM image to be loaded or saved. The second is a full ROM management system in its own right, which has a host of useful features and routines, such as KILL and RESURRECT ROM to disable or enable a sideways ROM, dump ROM image to buffer or disc, move ROM image in buffer to sideways RAM, and VIEW-SEARCH any sideways ROM.

£30.00

Eprom programmer utility disc – Put all your favourite routines into Sideways Rom, both BASIC and M/Code allows multiple programmes up to 16k with separate \* commands for initialisation and help.

## **Master Board "AA"**

At long last the add-on all MASTER users have been waiting for, an internal ROM board.

No more need to turn the computer off to insert the cartridge containing the ROM you need to debug the program in memory.

The all new MORLEY MASTER BOARD "AA" allows you to have up to 8 x 16k and 4 x 32k extra Roms installed inside your MASTER and still leaves the cartridge slots free. This in effect allows your MASTER to support as many as 24, 16k ROMs installed permenantly, with the

## The Latest Arrival...

<u>The Morley range of</u> <u>Winchester Drives</u> are completely compatible with all BBC's, B+'s and Master computers fitted with ADFS.

Each unit comes complete with a utility disc containing format, verify, archive, initialise and an intelligent file copy including DFS files to hard disc.

Finished in high quality colour co-ordinated case with a whisper quiet internal fan and switch mode power supply.

Superb quality and competitive cost – in a word – "Morley"!

| 20 Megabyte | £370          |
|-------------|---------------|
| 30 Megabyte | £420          |
| 40 Megabyte | £500          |
| 60 Megabyte | <b>P.O.A.</b> |

## RAMDISC .

Due to the rise in prices of dynamic RAM chips we only have a limited stock of the 1 megabyte version of this device left. Special offer price while stocks last. £150.00

## **Master Cartridge**

| from Care                        |        |
|----------------------------------|--------|
| Dual cartridge 2 sockets         | £9.00  |
| Ouad cartridge 4 sockets         | £14.00 |
| Duet cartridge 2 x 32k sockets   | £12.00 |
| 32k non-volatile ram cartridge   |        |
| ideal for Spellmaster dictionary | £33.00 |

addition of your standard 4 x sideways ram banks and four banks by using cartridges.

A staggering 32 ROM images installed and accessible at any time.

Included in the package is a utility ROM which has many useful features including a clever file transfer program that transfers files between DFS and ADFS formats or vice versa.

£40

## Software

We now stock a full range of computer concepts software and will gladly populate your 'AA' board or cartridge before despatch.

## Master Smart Cartridge

THE MORLEY/CARE SMART CARTRIDGE

The Smart Cartridge will at the press of a button halt a program running in memory and execute any one of a host of useful built-in, or user defined procedures, and once completed will return to the program and continue where it left off. The only limiting factor with this device is the programmers imagination.

Some of the built-in features (at the press of a button):

\*Autosaves comnputer's entire memory, \*Freeze program at any point.

\*Screen dump (any mode) to printer or disc.

\*Allows most protected software to be backed-up including tape to disc and disc to tape.

"User friendly menu driven software etc. £30.00

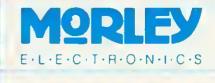

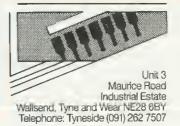

VAT: UK customers please add 15% VAT to cost incl. carriage.

CARRIAGE £1 on all orders. £3 on larger items (Adapters etc).

To order:

By Post:- Enclose cheque made payable to Morley Electronics Ltd. Or credit card; By Phone:- quoting your Access Visa number.

Goods usually despatched by return. Government and Education orders welcome.

## COMING SOON...

Master Speech Cartridge

# **HINTS & TIPS**

run faster still when the buffer is full, and it only uses the X register, meaning that the Y register, which would often be used to control a character output loop in a machine code program is not disturbed. Also, Hugh's routine has been written so that no local storage is used, and so the routine could be placed in ROM. But it does corrupt the X register, whereas Brian's program used local storage to archive X and Y. The code shown on the previous page replaces relevant parts of the original.

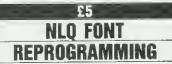

Robin Barnes of Westeliff-on-Sea has a Kaga Taxan KP810 printer, which allows not only reprogramming of the standard font (as all FX-80 compatibles do) but also reprogramming of the NLQ font. Robin has been trying this out, and has reported the fruits of his research.

The printer manual documents some codes for reprogramming the NLQ character set, but these don't seem to work. What the manual doesn't say is that the codes only work if an extra 6264 RAM chip has heen inserted. Some printers already have the extra chip fitted, but if not, it only costs a few pounds from dealers such as Watford or Technomatic.

To fit the chip, the printer must be taken apart. The ribbon and dust cover should be removed along with all the cables. Two small screws at the back of the printer and two plastic clips under the front secure the top. When this is removed, the main circuit board is exposed. Towards the back and on the left hand side are a set of four 28-pin, sockets. If only three of these are occupied, and the empty one is the third from the left, then the RAM is absent, and the 6264 chip should be placed in

VDU 27,37,1,0 - selects the RAM character set VDU 27,58,0,n,m - copies the ROM

characters between n and m into RAM

VDU 27,38,0,n,m - redefines the RAM character set. The characters are redefined from character n to character m. this socket, with the notch pointing towards the back of the case. Anyone who has fitted ROMs to their BBC micro will find this straightforward. The printer can then be reassembled and powered up.

The codes for programming the printer are shown in the box. The format for redefining characters is as follows. Each NLQ character is defined onto a grid 12 pixels across by 16 deep. The first two hytes sent for each character are the proportional data bytes. These define the start and end position for a character, and whether it has a descender (such as j,v,g,p and q). The first byte contains the start position for the character and can take a value of between 0 and 14. If the character has a descender, then the top bit of this byte should be set - the byte should have 128 added to it. The second byte contains the end position, and can take a value which is at least nine greater than the start position, but less than 24.

You will notice that the data seems to be working to a 24-pixel grid. This is because the printer can print on the halfway points across the grid. The reasons we don't just say it's working on a 23x16 grid is because this would be confusing in terms of matching widths to say, non-NLQ characters or graphics printing. And there is a restriction: for a horizontal line, the printer can't print adjacent dots 'half a pixel' apart they must be full pixels. The diagram shows this clearly.

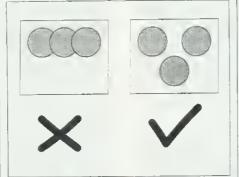

There are restrictions in the printer program

The reason for defining a start point is to avoid padding the definition with unnecessary zeros. After the two start bytes, 23 pairs of data are required to define the actual character. The grid is 16 'pixels' high, and each pair defines a vertical column starting at the left. The top eight pixels are defined with the first byte, with bit 7 referring the top left-hand pixel on the grid. The bottom eight pixels of the first column are defined by the next byte, in the same way, with bit o

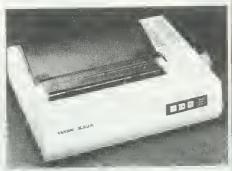

Kaga Taxan KP810: allows downloaded NLQ

referring to the bottom left hand pixel. This carries on for the remaining 23 vertical positions (12 grid columns, and 11 spaces in-between).

You can, if you wish, regard the grid as a full 23-columns wide, because although an in-between pixel cannot be printed if the column on either side of it contains a pixel at that point, defining such a pixel will cause no ill-effects – the printer will simply ignore it.

Note that although an end position is specified, it is in fact not needed, and you must always send 46 data bytes, padded with zeros if necessary. The full sequence, then, for sending the definition for, say, characters A to B upper case is this. First send VDU 27,38,0,65,66 to redefine the codes for Ascii codes 65 to 66 (A to B). Now for A, send VDU 2,18 to start at half-column z, and finished at half-column 18. Then you send 32 bytes of data, building up the 16-column character from the left, and then 14 zeros to pad out to a total of 46 bytes. That completes character A. Then VDU 1,19 means start at half-column 1, and finish at half-column 19. This should be followed by 36 bytes of data, building up the 18-column B from the left, and 12 zeros to pad to 46 hytes. This is known to work on the KP810, but the redefinition of NLQ data is not unique to this printer.

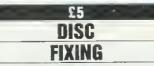

A useful tip has arrived from Michael Wollenberg of Botley concerning faulty DFS discs. Often when you are trying to load a file, the dreaded 'disc fault 18' will appear, and it is impossible to get at the file. Use of a disc sector editor such as ADT or the one supplied as standard with the Watford or Solidisk DFS, will often show that only one sector on the Computaccount (UK) Ltd 11 High Street, Harborne Birmingham B17 9NT Tel: 021 427 9898

## We are major suppliers to the educational and health sectors

PRINTERS

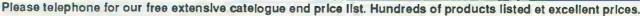

E

|                                                                                                    | or our free extensive catelogue en                                                                                                    |
|----------------------------------------------------------------------------------------------------|----------------------------------------------------------------------------------------------------|
|                                                                                                    | THE NEW RISC COMPUTER FROM ACORN A                                                                                                    |
| Archimedes                                                                                                    | VERY FAST 32 BIT MACHINE, SPECIFICALLY<br>AIMED AT THE EQUCATION MARKET<br>COMPATIBLE WITH MOST EXISTING BBC<br>SOFTWARE                                                                                                    |
| / Irchimedes                                                                                                    | COMPATIBLE WITH MOST EXISTING BBC                                                                                                    |
|                                                                                                    | SOFTWARE                                                                                                    |
| Archimedee 305                                                                                                    | Base + Mono + Colour<br>model monitor monitor                                                                                                    |
| 512k RAM, 512K ROM, 1M5yle 3.5" dr.                                                                                                    | Vø £699 £749 £999                                                                                                    |
| Archimedee 310<br>As 305 but 1024k RAM                                                                                                    |                                                                                                    |
| As 305 OUT 1024k RAM<br>Atchimedee 440                                                                                                    | £749 £799 £959                                                                                                    |
| As 310 but 4048k RAM 20Mbyte hard di                                                                                                    | ns C                                                                                                    |
| & Floating point option                                                                                                    | E2399 E2479 E2629                                                                                                    |
|                                                                                                    |                                                                                                    |
| ARCHIMEDES UPGRADES                                                                                                    |                                                                                                    |
| Archimedes Reference Manual \$29.9<br>Archimedes Podule Back Plane \$39.0                                                                                                    | ysiem us la us alabase                                                                                                    |
| Archimedes ROM Podule                                                                                                    | System Delta Account                                                                                                    |
| Archimedes I/O Podula £78.9                                                                                                    | (per module)                                                                                                    |
| Archimedes Midi I/O Add on                                                                                                    | Video Restal                                                                                                    |
| Archimedes Econet Podule                                                                                                    | 0 Newsagent                                                                                                    |
| Archimedes PU Emutator                                                                                                    | 0 Clares AlphaBate                                                                                                    |
| Archimedes Floopy Drive Unit £125.0                                                                                                    | 0 Claree Image Writer                                                                                                    |
| Archimedes 20Mb Hard Disk £469 0                                                                                                    | U Ansic                                                                                                    |
| ACORN                                                                                                    | SQ Pascal                                                                                                    |
|                                                                                                    | Logislix                                                                                                    |
| Master 129                                                                                                    | 6 Kernit                                                                                                    |
| Compact entry system \$345.0                                                                                                    | Zarch                                                                                                    |
| Master 129     299.0       Master 512K Upgrace     299.0       Compact entry system     535.0       Conspact TV system     535.0       Conspact with monor monitor     5379.0                                                                                                    | Conquerar£19.9                                                                                                    |
| Compact with mono monitor                                                                                                    | MONITORS                                                                                                    |
|                                                                                                    | Mono                                                                                                    |
| BBC/MASTER                                                                                                    | Philips green Hi-res 7502 £85.0                                                                                                    |
| ACCESSORIES                                                                                                    | Colour<br>Microvitec std-res. 1431                                                                                                    |
| Protocol and a second second s | Microvitec std-res 1431                                                                                                    |
| R6 232 interface for compact                                                                                                    | 0 Microvitec hi-res 1441                                                                                                    |
| Extra 3 5in drive for compact                                                                                                    |                                                                                                    |
| Master Ecorer module         £43.4           Turbo uograde         £106.0           64X uograde kit tor B+         £34.7           Level 1 tile service         £86.0                                                                                                    | 00 vkleo £251.0<br>17 Manhor cables (stato type required)<br>10 Master Monitor bridge single height £25.0<br>14 Master Monitor bridge single height £25.0                                                                                                    |
| 64K upgrade kit for B+ £34.7                                                                                                    | 4 Master Monitor bridge single height £25.0                                                                                                    |
| Level 1 file service                                                                                                    | 0000ie neigni                                                                                                    |
| LOVO 2 HIG SHIVLO ASSAULTANE 1 199.0                                                                                                    |                                                                                                    |
| File Store 201                                                                                                    | DC'S                                                                                                    |
| File Store E02 (20mb)                                                                                                    | PC'S                                                                                                    |
| File Store E01                                                                                                    | PC'S                                                                                                    |
| 1770 upgrade kit                                                                                                    | PC'S                                                                                                    |
| 1770 upgrade kit                                                                                                    | PC'S                                                                                                    |
| 1770 upgrade kit                                                                                                    | PC'S                                                                                                    |
| 1770 upgrade kit                                                                                                    | PC'S                                                                                                    |
| 1770 upgrade kit                                                                                                    | PC'S                                                                                                    |
| 1770 upgrade kit     C33.4       ADFS HOM     C36.0       CONCEPT Keyboard     C124.9       View manual     C10.0       Viewsheat manual     C10.0       Master Reference Guide     C14.9                                                                                                    | PC'S           AMSTRAD         £995.0           PC2086 HD Mono         £995.0           AMSTRAD         £995.0           PC2086 HD Mono         £1295.0           AMSTRAD         £1295.0           PC2086 HD Mono         £1295.0           AMSTRAD         £1295.0           PC2086 DD Mono         £1495.0           PC2086 DD Hi-res Colour         £1095.0           PC2086 DD Hi-res Colour         £149.0           PC 640 D         £599.0           PC 8526         £1299.0           PCW 8512         £449.0           PCW 9512         £449.0                                                                                                    |
| 1770 upgrafe kit                                                                                                    | PC'S           AMSTRAD         £995.0           PC2086 HD Mono         £995.0           PC2086 DD Hirse Colour         £1295.0           PC2086 DD Hirse Colour         £1495.0           PC2086 DD Hirse Colour         £1095.0           PC2086 DD Hirse Colour         £1095.0           PC2086 DD Hirse Colour         £1095.0           PC 640 D         £479.0           PC 842 D         £599.0           PC 843 D         £599.0           PC 843 D         £599.0           PC 843 D         £599.0           PC 843 D         £599.0           PC 843 D         £599.0           PC 9512         £499.0           PCW 8512         £499.0           PCW 8512         £499.0           PCW 8512         £499.0                                                                                                    |
| 1770 upgrafie kit         C33 4           ADFS HOM         C26.0           CONCEPT Keyboard         C124.9           View manual         C10.0           Viewsheat manual         C10.0           Master Reference Guide         C14.9           DISC DRIVES         Covs 5802 400k DS 40/80 fraces                                                                                                    | PC'S           AMSTRAD         £995.0           PC2086 HD Mono         £995.0           PC2086 DD Hirse Colour         £1295.0           PC2086 DD Hirse Colour         £1495.0           PC2086 DD Hirse Colour         £1095.0           PC2086 DD Hirse Colour         £1095.0           PC2086 DD Hirse Colour         £1095.0           PC 640 D         £479.0           PC 842 D         £599.0           PC 843 D         £599.0           PC 843 D         £599.0           PC 843 D         £599.0           PC 843 D         £599.0           PC 843 D         £599.0           PC 9512         £499.0           PCW 8512         £499.0           PCW 8512         £499.0           PCW 8512         £499.0                                                                                                    |
| 1770 upgrafie kit         C33.4           ADFS HOM         C26.0           CONCEPT Keyboard         £124.9           View manual         £10.0           Viewsheat manual         £10.0           Master Reference Guide         £14.9           DISC DRIVES         £12.0           Opus 5802 400k DS 40/80 frack         £12.00           Opus 5802 400k DS 40/80 frack         £12.00                                                                                                    | PC'S           AMSTRAD         £995.0           PC2086 HD Mono         £995.0           AMSTRAD         £995.0           PC2086 HD Mono         £1295.0           AMSTRAD         £1295.0           PC2086 HD Mirres Colour         £1295.0           PC2086 DD Mono         £745.0           PC2086 DD Hirres Colour         £1995.0           PC2086 DD Hirres Colour         £1995.0           PC2086 DD Hirres Colour         £1995.0           PC 640 D         £599.0           PC 8526         £299.0           PCW 8526         £299.0           PCW 8512         £449.0           OPUS         £499.0           PC4 HD EGA         £799.0                                                                                                    |
| 1770 upgrafie kit         C33.4           ADFS HOM         C26.0           CONCEPT Keyboard         £124.9           View manual         £10.0           Viewsheat manual         £10.0           Master Reference Guide         £14.9           DISC DRIVES         £12.0           Opus 5802 400k DS 40/80 frack         £12.00           Opus 5802 400k DS 40/80 frack         £12.00                                                                                                    | PC'S           AMSTRAD         £995.0           PC2086 HD Mono         £995.0           AMSTRAD         £995.0           PC2086 HD Mono         £1295.0           AMSTRAD         £1295.0           PC2086 HD Mirres Colour         £1295.0           PC2086 DD Mono         £745.0           PC2086 DD Hirres Colour         £1995.0           PC2086 DD Hirres Colour         £1995.0           PC2086 DD Hirres Colour         £1995.0           PC 640 D         £599.0           PC 8526         £299.0           PCW 8526         £299.0           PCW 8512         £449.0           OPUS         £499.0           PC4 HD EGA         £799.0                                                                                                    |
| 1770 upgrafe kit         C33 v           ADFS HOM         C36 o           CONCEPT Keyboard         £124 p           View manual         £10 o           Wassen manual         £10 o           Master Reference Guide         £14 p           DISC DRIVES         Class and the second guide           Opus 5802 400k DS 40/80 frack         £125 of           Opus 5802 dual 400k DS 40/80 frack         £125 of           Opus 5802 bual 400k DS 40/80 frack         £125 of           Opus 5802 bual 400k DS 40/80 frack         £125 of           Opus 5802 bual 400k DS 40/80 frack         £125 of           Opus 5802 bual 400k DS 40/80 frack         £125 of           Opus 5802 bual 400k DS 40/80 frack         £125 of           Opus 5802 bual 400k DS 40/80 frack         £125 of           Opus 5802 bual 400k DS 40/80 frack         £125 of                                                                                                    | PC'S           AMSTRAD         £995.0           PC2086 HD Mono         £995.0           AMSTRAD         £995.0           PC2086 HD Mines Colour         £1295.0           AMSTRAD         £1295.0           PC2086 HD Mines Colour         £1295.0           PC2086 DD Hines Colour         £1295.0           PC2086 DD Hines Colour         £1095.0           PC2086 DD Hines Colour         £199.0           PC640         £199.0           PC640         £199.0           PCW 8256         £299.0           PCW 8512         £449.0           QPUS         £995.0           QPUS         £995.0           QPC HD EGA         £995.0           PC4 HD EGA         £995.0           PC5 HD Mono         £1349.0           MCROVITEC         £995.0           PC 4         £1349.0           PC 5         £205.0                                                                                                    |
| 1770         Upgrafie kit         C33 44           ADFS RDM         £26.0           CONCEPT Keysoard         £124.9           View manual         £10.0           Viewsheat manual         £10.0           Master Reference Guide         £14.9           DISC DRIVES         Disc DRIVES           Opus 5802 400k DS 40/80 frack         £125.00           Opus 5802 dual 400k DS 40/80         £160.00           with PSU         £260.00           Opus 5802 dual 400k DS 40/80         £189.90           Pace PSD3P 400k 40/80T         £144.00           Pace PD02P dual 400k 40/80T         £144.00                                                                                                    | PC'S           AMSTRAD         £995.0           PC2086 HD Mono         £995.0           Si3         PC2086 HD Mirres Colour         £1295.0           AMSTRAD         £295.0         £1295.0           AMSTRAD         PC2086 HD Mirres Colour         £1295.0           AMSTRAD         PC2086 DD Mirres Colour         £1295.0           AMSTRAD         PC2086 DD Hirres Colour         £1295.0           PC2086 DD Hirres Colour         £1095.0         £499.0           PC 640 D         £599.0         £299.0           PC w 8512         £449.0         £499.0           PCW 8512         £449.0         \$295.0           OPUS         £1295.0         £1295.0           PC4 HD EGA         £995.0         £1395.0           OMCROVITEC         \$295.0         £1395.0           PC 5         £1395.0         £1395.0           OS FTWARE:         £1395.0         £1395.0                                                                                                    |
| 1770         Upgrafie kit         C33 44           ADFS RDM         £26.0           CONCEPT Keysoard         £124.9           View manual         £10.0           Viewsheat manual         £10.0           Master Reference Guide         £14.9           DISC DRIVES         Disc DRIVES           Opus 5802 400k DS 40/80 frack         £125.00           Opus 5802 dual 400k DS 40/80         £160.00           with PSU         £260.00           Opus 5802 dual 400k DS 40/80         £189.90           Pace PSD3P 400k 40/80T         £144.00           Pace PD02P dual 400k 40/80T         £144.00                                                                                                    | PC'S           AMSTRAD         £995.0           PC2086 HD Mono         £995.0           Si3         PC2086 HD Mirres Colour         £1295.0           AMSTRAD         £295.0         £1295.0           AMSTRAD         PC2086 HD Mirres Colour         £1295.0           AMSTRAD         PC2086 DD Mirres Colour         £1295.0           AMSTRAD         PC2086 DD Hirres Colour         £1295.0           PC2086 DD Hirres Colour         £1095.0         £499.0           PC 640 D         £599.0         £299.0           PC w 8512         £449.0         £499.0           PCW 8512         £449.0         \$295.0           OPUS         £1295.0         £1295.0           PC4 HD EGA         £995.0         £1395.0           OMCROVITEC         \$295.0         £1395.0           PC 5         £1395.0         £1395.0           OS FTWARE:         £1395.0         £1395.0                                                                                                    |
| 1770 upgrafe kit         C33 v           ADFS HOM         C36 o           CONCEPT Keyboard         £124 p           View manual         £10 o           Washeel manual         £10 o           Master Reference Guide         £14 p           DISC DRIVES         C10 o           Opus 5802 400k DS 40/80 frack         £12 o           Opus 5802 dual 400k DS 40/80 frack         £12 o           Opus 5802 dual 400k DS 40/80 frack         £12 o           Opus 5802 dual 400k DS 40/80 frack         £14 o           Pace PSDP 400k 40/8CT         £144.00           Pace PDDP 40ual 400k 40/8CT         £144.00           Pace PDDP 40ual 400k DS 40/80T         £260.00           with PSU         £260.00           Akhier MD802E dual 400k DS 40/80T         £260.00                                                                                                    | PC'S           AMSTRAD         29510           PC2086 HD Mono         2995.0           PC2086 HD Hirse Colour         2745.0           PC2086 DD Hirse Colour         2745.0           PC2086 DD Hirse Colour         2745.0           PC2086 DD Hirse Colour         2745.0           PC2086 DD Hirse Colour         2745.0           PC2086 DD Hirse Colour         2745.0           PC2086 DD Hirse Colour         2745.0           PC2086 DD Hirse Colour         2749.0           PC 840 0         2595.0           PCW 8256         2299.0           PCW 8512         2499.0           PCW 9312         2499.0           PC4 HD EGA         2995.0           PC5 HD Mono         E1349.0           MCROVITEC         21395.0           PC 5         21395.0           S PC 4         21395.0           S PC 4         Call for full list of IBM Compatibies and Amstrad software                                                                                                    |
| 1770 upgrafe kit         C33 4           ADFS HOM         C36 0           CONCEPT Keyboard         C124 9           View manual         C10 0           View manual         C10 0           Wawsheat manual         C10 0           Waster Reference Guide         C14 9           DISC DRIVES           Opus 5802 400k DS 40/80 frack         £12 5 00           Opus 5802 400k A0/80 frack         £12 5 00           with PSU         C260.00           Opus 5020 dual 400k DS 40/80 frack         £12 5 00           with PSU         C260.00           with PSU         C260.00           with PSU         C260.00           with PSU         C144.00           Pace PD03P dual 400k A0/801         C144.00           Akhier MD802E dual 400k DS 40/801         rouling 1n monitor stand           rouling 1n monitor stand         C285.00           Currana C54005 400k DS 40/801         C285.00                                                                                                    | PC'S           AMSTRAD         2950.0           PC2086 HD Mono         2995.0           PC2086 HD Hires Colour         2745.0           PC2086 DD Hires Colour         2745.0           PC2086 DD Hires Colour         2745.0           PC2086 DD Hires Colour         2745.0           PC2086 DD Hires Colour         2745.0           PC2086 DD Hires Colour         2745.0           PC2086 DD Hires Colour         2699.0           PC2086 DD Hires Colour         2699.0           PC2086 DD Hires Colour         2699.0           PC 64.0         2599.0           PCW 8512         2499.0           PCW 9512         2499.0           PC 4 HD EGA         2995.0           PC 5 HD Mono         11349.0           MCROVITEC         1295.0           PC 5         21395.0           S PC 4         295.0           PC 5         21395.0           S PC 4         295.0           PC 5         21395.0           S PC 4         295.0           S PC 5         21395.0           S PC 6         21395.0           S PC 7WARE:         21395.0           S PC 7WARE:         21395.0     |
| 1770 Upgrafe kit         C33.4           ADFS HOM         C36.0           CONCEPT Keyboard         £124.9           View manual         £10.0           Wawsheat manual         £10.0           Master Reference Guide         £14.9           DISC DRIVES         Disconstructure           Opus 5802 400k DS 40/80 frack         £125.00           Opus 5802 dual 400k DS 40/80         £16.0           with PSU         £260.00           Opus DOOS kit         £59.91           Pace PDOIP dual 400k A0/801         £144.00           with PSU         £164.00           with PSU         £260.00           Cumana CS4005 400k DS 40/801         £265.00           Cumana CS4005 400k DS 40/801         £265.00           Cumana CS4005 400k DS 40/801         £265.00           Cumana CS4005 400k DS 40/801         £265.00           Cumana CS4005 400k DS 40/801         £152.00           Cumana CS4005 400k DS 40/801         £152.00           Cumana CS4005 400k DS 40/801         £152.00           Cumana CS4005 400k DS 40/801         £152.00                                                                                                    | PC'S           AMSTRAD         £995.0           PC2086 HD Mono         £1295.0           PC2086 HD Hirse Colour         £1295.0           PC2086 DD Hirse Colour         £1295.0           PC2086 DD Hirse Colour         £1095.0           PC2086 DD Hirse Colour         £1095.0           PC2086 DD Hirse Colour         £1095.0           PC2086 DD Hirse Colour         £1095.0           PC2086 DD Hirse Colour         £1095.0           PC2086 DD Hirse Colour         £1095.0           PC2086 DD Hirse Colour         £1095.0           PC4 HD EGA         £2995.0           PC4 HD EGA         £2995.0           PC4 HD EGA         £2995.0           PC4 HD EGA         £1349.0           MICROVITEC         £1349.0           PC5         £1395.0           SPFTWARE:         £1395.0           Call for full list of IBM Compatibie and Amstrad software           Amstrad software         AMX           Pleaze stalle whether for BBC or Master                                                                                                    |
| 1770 Upgrafe kit         C33.4           ADFS HOM         C36.0           CONCEPT Keyboard         £124.9           View manual         £10.0           Wawsheat manual         £10.0           Master Reference Guide         £14.9           DISC DRIVES         Disconstructure           Opus 5802 400k DS 40/80 frack         £125.00           Opus 5802 dual 400k DS 40/80         £16.0           with PSU         £260.00           Opus DOOS kit         £59.91           Pace PDOIP dual 400k A0/801         £144.00           with PSU         £164.00           with PSU         £260.00           Cumana CS4005 400k DS 40/801         £265.00           Cumana CS4005 400k DS 40/801         £265.00           Cumana CS4005 400k DS 40/801         £265.00           Cumana CS4005 400k DS 40/801         £265.00           Cumana CS4005 400k DS 40/801         £152.00           Cumana CS4005 400k DS 40/801         £152.00           Cumana CS4005 400k DS 40/801         £152.00           Cumana CS4005 400k DS 40/801         £152.00                                                                                                    | PC'S           AMSTRAD         £995.0           PC2086 HD Mono         £1295.0           PC2086 HD Hirse Colour         £1295.0           PC2086 DD Hirse Colour         £1295.0           PC2086 DD Hirse Colour         £1095.0           PC2086 DD Hirse Colour         £1095.0           PC2086 DD Hirse Colour         £1095.0           PC2086 DD Hirse Colour         £1095.0           PC2086 DD Hirse Colour         £1095.0           PC2086 DD Hirse Colour         £1095.0           PC2086 DD Hirse Colour         £1095.0           PC4 HD EGA         £2995.0           PC4 HD EGA         £2995.0           PC4 HD EGA         £2995.0           PC4 HD EGA         £1349.0           MICROVITEC         £1349.0           PC5         £1395.0           SPFTWARE:         £1395.0           Call for full list of IBM Compatibie and Amstrad software           Amstrad software         AMX           Pleaze stalle whether for BBC or Master                                                                                                    |
| 1770 Upgrafe kit         C33.4           ADFS HOM         C36.0           CONCEPT Keyboard         £124.9           View manual         £10.0           Wawsheet manual         £10.0           Master Reference Guide         £14.9           DISC DRIVES           Opus 5802 400k DS 40/80 frack         £125.00           Opus 5802 dual 400k DS 40/80 frack         £125.00           Opus 5802 dual 400k DS 40/80 frack         £124.9           Opus 5802 dual 400k DS 40/80 frack         £125.00           Opus 5802 dual 400k V686T         £99.92           Pace PSDP 400x 40/80T         £144.00           Pace PDDP 4004 400k DS 40/80T         £144.00           with PSU         £260.00           Cumana CS400S 400k DS 40/80T         £263.00           Cumana CD800S dual 400k S 40/80T         £152.00           Cumana CS250S dual 400k S 40/80T         £152.00           Cumana CS40S 408 S 3.5         £295.00                                                                                                    | PC'S           AMSTRAD         £995.0           PC2086 HD Mono         £995.0           AMSTRAD         £995.0           PC2086 HD Mines Colour         £1295.0           AMSTRAD         PC2086 DD Hires Colour         £1295.0           PC2086 DD Hires Colour         £1295.0           PC2086 DD Hires Colour         £195.0           PC2086 DD Hires Colour         £195.0           PC2086 DD Hires Colour         £195.0           PC640         £299.0           PC 640         £299.0           PCW 8256         £299.0           PCW 8256         £499.0           PCW 8512         £499.0           PC4 HD EGA         £995.0           PC4 HD EGA         £995.0           PC4 HD EGA         £995.0           PC4 HD EGA         £1395.0           SOFTWARE:         £1395.0           SOFTWARE:         £1395.0           Call for full list of IBM Compatible and Amstrad software           AMSTrouse with Super Art ROM £78.00           Stop Prese         £43.4                                                                                                    |
| 1770         Operate kit         C33.4           ADFS HOM         C36.0           CONCEPT Keyboard         £124.9           View manual         £10.0           Wewsheal manual         £10.0           Master Reference Guide         £124.9           DISC DRIVES         C10.0           Opus 5802 400k DS 40/80 frack         £125.00           Opus 5802 400k DS 40/80 frack         £125.00           Opus 5802 400k DS 40/80 frack         £125.00           Opus 5802 400k DS 40/80 frack         £125.00           Opus 5802 400k A00k DS         £260.00           Pace PS03P 400X 400k DS         £260.00           Pace PS03P 400X 400k DS         £260.00           Akhier MD802E dual 400k DS 40/80T         rroulliad In monitor stand           rroulliad In monitor stand         £285.00           Cumana CS400S dual 400k SS 407         £152.00           Cumana CS354 SS 3.5'         with PSU         £295.00           Cumana CO358 DS 3.5'         £12.77                                                                                                    | PC'S           AMSTRAD         £995.0           PC2086 HD Mono         £995.0           PC2086 HD Hires Cobur         £1295.0           PC2086 DD Hires Cobur         £1295.0           PC2086 DD Hires Cobur         £1295.0           PC2086 DD Hires Cobur         £1295.0           PC2086 DD Hires Cobur         £1295.0           PC2086 DD Hires Cobur         £1295.0           PC2086 DD Hires Cobur         £195.0           PC2086 DD Hires Cobur         £195.0           PC4 HD EGA         £1990.0           PC4 HD EGA         £1990.0           PC4 HD EGA         £1995.0           PC4 HD EGA         £1995.0           PC5         £1395.0           PC4 HD EGA         £1395.0           PC5         £1395.0           PC5         £1395.0           PC 5         £1395.0           PC 6         BM Compatible and Amstrad software           Amstrad software         AMX           Piease stale whether for BBC or Master           AMX mouse with Super Art ROM \$78.0           Stop Prese         £13.0           Desk         £13.0                                 |
| 1770         Operate kit         C33.4           ADFS HOM         C36.0           CONCEPT Keyboard         £124.9           View manual         £10.0           Wewsheal manual         £10.0           Master Reference Guide         £124.9           DISC DRIVES         C10.0           Opus 5802 400k DS 40/80 frack         £125.00           Opus 5802 400k DS 40/80 frack         £125.00           Opus 5802 400k DS 40/80 frack         £125.00           Opus 5802 400k DS 40/80 frack         £125.00           Opus 5802 400k A00k DS         £260.00           Pace PS03P 400X 400k DS         £260.00           Pace PS03P 400X 400k DS         £260.00           Akhier MD802E dual 400k DS 40/80T         rroulliad In monitor stand           rroulliad In monitor stand         £285.00           Cumana CS400S dual 400k SS 407         £152.00           Cumana CS354 SS 3.5'         with PSU         £295.00           Cumana CO358 DS 3.5'         £12.77                                                                                                    | PC'S           AMSTRAD         £995.0           PC2086 HD Mono         £995.0           PC2086 HD Hires Cobur         £1295.0           PC2086 DD Hires Cobur         £1295.0           PC2086 DD Hires Cobur         £1295.0           PC2086 DD Hires Cobur         £1295.0           PC2086 DD Hires Cobur         £1295.0           PC2086 DD Hires Cobur         £1295.0           PC2086 DD Hires Cobur         £195.0           PC2086 DD Hires Cobur         £195.0           PC4 HD EGA         £1990.0           PC4 HD EGA         £1990.0           PC4 HD EGA         £1995.0           PC4 HD EGA         £1995.0           PC5         £1395.0           PC4 HD EGA         £1395.0           PC5         £1395.0           PC5         £1395.0           PC 5         £1395.0           PC 6         BM Compatible and Amstrad software           Amstrad software         AMX           Piease stale whether for BBC or Master           AMX mouse with Super Art ROM \$78.0           Stop Prese         £13.0           Desk         £13.0                                 |
| 1770 Upgrafe kit         C33.4           ADFS HOM         C36.0           CONCEPT Keyboard         £124.9           View manual         £10.0           Wawsheet manual         £10.0           Master Reference Guide         £14.9           DISC DRIVES           Opus 5802 400k DS 40/80 frack         £125.00           Opus 5802 dual 400k DS 40/80 frack         £125.00           Opus 5802 dual 400k DS 40/80 frack         £124.9           Opus 5802 dual 400k DS 40/80 frack         £125.00           Opus 5802 dual 400k V686T         £99.92           Pace PSDP 400x 40/80T         £144.00           Pace PDDP 4004 400k DS 40/80T         £144.00           with PSU         £260.00           Cumana CS400S 400k DS 40/80T         £263.00           Cumana CD800S dual 400k S 40/80T         £152.00           Cumana CS250S dual 400k S 40/80T         £152.00           Cumana CS40S 408 S 3.5         £295.00                                                                                                    | PC'S           AMSTRAD         £995.0           PC2086 HD Mono         £995.0           PC2086 HD Hirres Colour         £1255.0           PC2086 DD Mono         £745.0           PC2086 DD Hirres Colour         £1295.0           PC2086 DD Hirres Colour         £1295.0           PC2086 DD Hirres Colour         £1295.0           PC2086 DD Hirres Colour         £1995.0           PC2086 DD Hirres Colour         £1995.0           PC2086 DD Hirres Colour         £1995.0           PC44.0         £499.0           PCW 8512         £449.0           PCW 8512         £449.0           OPUS         £1249.0           PC4 HD EGA         £995.0           PC4 HD EGA         £995.0           PC4 HD EGA         £995.0           PC4 HD EGA         £1395.0           PC5         £1395.0           PC4         £1395.0           PC5         £1395.0           PC4         £1395.0           PC5         £1395.0           PC4 Illist of IBM Compatible and           Amstrad software         £1305.0           PC5         £1395.0           PC4         £1305.0           PC5 |

| DOT MATRIX                                  |                  |
|---------------------------------------------|------------------|
| Amstrad DMP 3250                            |                  |
| Amstrad DMP 4000                            |                  |
| Amstrad LO 3500 24 pln                      |                  |
| Amstred LO 5000 24 pin 284                  | Baps £440.00     |
| Citizen 120D                                | £149.00          |
| Citizen 180E                                |                  |
| Citizen MSP 15E                             |                  |
| Citizen MSP 40                              |                  |
| Citizen MSP 45                              |                  |
| Cilizen MSP 50                              |                  |
| Citizen MSP 55                              |                  |
| Citizen HQP 40                              |                  |
| Cilizen Col. Kit for MSP 50/5               | E UU.VCC3 merror |
| + HQP 40                                    |                  |
| Epson LX800 150cps 80col                    | NLO _ C205.00    |
| Epson LQ500 24pin + paper                   |                  |
| Epaon FX850                                 |                  |
| Epson FX1050                                |                  |
| Epson EX800 (optional colo                  |                  |
| Epson EX1000 (optional cold                 |                  |
| Epeon LO 850 180cps 24 pl                   | n                |
| matrix NLQ                                  | £479.00          |
| Epson LQ 1050 180cps 24 p                   | ກດ               |
| 132 col NLQ                                 | £859.00          |
| Star NX 15 NLQ 132 col 120                  | CD6 £349.00      |
| Star SD15 NLO 132col 160c                   |                  |
| Star NB24 15 NLO 24 pin 21                  | 6cps £683.00     |
| Star N815 NLO 24pln 300cp                   |                  |
| Star ND 15 180cps                           | £440.00          |
| Star NR15 240cps 136col                     |                  |
| Star LC10 Mono                              |                  |
| Star LC10 Colour                            |                  |
| Star NB24-10<br>Brother 1109 Par + Ser 1000 |                  |
| + NLQ                                       |                  |
| Brother 1409 Par + Ser                      |                  |
| Brother 1509 Par + Ser 1800                 |                  |
| + NLQ                                       | C449.00          |
| Brother 2024 Par/Ser NLO 2                  | 4pin             |
| 160cps                                      | £750.00          |
| Panasonic KX-P 1081                         | £279.00          |
| Panasonic KX-P 1090                         |                  |
| Panasenic KX P 1092                         |                  |
| Panasonic KX-P 1592                         | £405.00          |
| Micro-P MP165 NLQ                           | £208.70          |
| Micro-P MP200 'NEW'                         |                  |
| Parallel printer cable BBC                  | 00.92            |
| Paraliel printer cable IBM etc              |                  |
| DAISY WHEEL                                 |                  |
| Brother HR20                                |                  |
| Brother HR25                                |                  |
| Brother HR40                                |                  |
| Juki 6000                                   |                  |
| Juki 6100                                   | £299.00          |

#### BBC ROM SOFTWARE

| Computer Concepta             |
|-------------------------------|
| Wordwise Plus                 |
| Printmaster                   |
| Accelerator                   |
| Speech RQM                    |
| Spellmaster                   |
| InterWord £48.00              |
| Intersheet                    |
| Interchart                    |
| Interbase                     |
| Acorn                         |
| View 3.0                      |
| ViewPlot (Disc)               |
| ViewSpell                     |
| Viewsheel                     |
| Vewslore£45.00                |
| GXR (please state whether for |
| B or B+)                      |
| ISQ Pascal                    |
| LISP                          |
| 8CPL                          |
| Logo                          |

## ACCESSORIES

|   |                                 | £139.00  |
|---|---------------------------------|----------|
|   | Brother HR sheet feeder         | £209.00  |
|   | Epson MX/RX/FX 90 Ribbons       | \$2.95   |
|   | Epsori MX/RX/FX 100 Ribbons     | £4 50    |
|   | Canon PW 1080/1156 Ribbons      | £5.00    |
|   | Taxan Kaga KP810 Ribbons        | £5.00    |
|   | Citizen printer ribbons fro     | m £3.65  |
|   | All Epson Spares available      | EPOA     |
| l | Listing Paper (Box 2000) from   | n £13.10 |
|   | Disks 5 25 DS/40/80 Box of 10   |          |
|   | inc Library Case                | £15.00   |
|   | Lockable Disk Storage Box       | £9.50    |
|   | Printer Stands 80 col           | £19.95   |
| I | Massive renge of other competit | ie .     |
|   | ribbons available               |          |
| l |                                 |          |

| В | 0 | 0 | K | S |
|---|---|---|---|---|
|   |   |   |   |   |

| BBC          |  |
|--------------|--|
| MASTER       |  |
| ARM          |  |
| ARCHIMEDES   |  |
| MS DOS       |  |
| VIEW         |  |
| WORDWISE ETC |  |
|              |  |

## SPECIAL SOFTWARE

Torch Turbo Library £45.00 functions and procedurer for Turbo Pascar to access the power of Torch/BBC facilities

dBase special £45.00 dBase helper program now available for those who want to access the powerful facilities in dBase, without having to learn how to program in dBase

Personalised Gift Vouchers Now available

## HOW TO ORDER

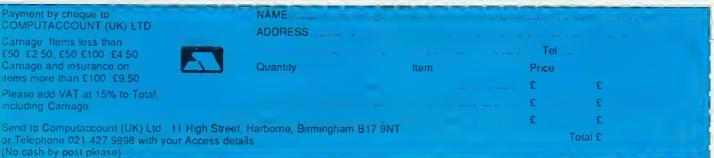

KI 6200 .

Juki 6300 ..... Cittzen Premier 35

Panasonic KXP3131 ....

Epson GQ3500 .....

LASER

£454.00

....£694.00 ....£599.00

... £299.00

.. £1450.00

44

# HINTS & TIPS

disc is actually corrupted. If the file being recovered is a text file, then if you could jump round the had sector, you could get the rest of the data back. A sector contains 256 bytes, so you would only lose about 50 words of your file. If this occurs, try loading the bad sector using your disc sector editor. The bad sector is easily seen, as this is reported with the disc fault in the format tt/ss.

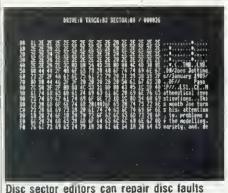

When you attempt to load the sector, the disc will probably whirr and clank, but eventually the bad sector should load in (the fault may also be reported again). If you're lucky, there may even be part of the data present, hut if the sector is badly damaged, you might just get a sector full of &FF bytes. You can try to load the sector several times (move to the previous sector and back again) to see if you get a better portion of data.

To cure the bad sector, albeit with the wrong data, simply resave the sector to disc. The reason that DFS reports a sector as 'bad' is not because of the data on the sector, but because the cyclic redundancy check (CRC) or identity (ID) bytes do not correspond with the sector contents and position. Writing the sector back to disc updates these values and often the sector need no longer be regarded as 'bad'. Obviously, the new data may not be what was intended.

The net result is that if say, the file is a *Wordwise* or *View* file, then you will be able to reload it into the wordprocessor – the Load command will no longer report an error. What you will find is that the text is corrupted at some point, and you will have to make amendments before you resave the file. A useful tip is to set your wordprocessor to 'overwrite' mode, as the number of corrupted characters will match exactly the number of correct characters missing. If you have a good memory, you should easily be able to retype the missing words.

#### £5 **ON ERROR** CONTROL 10 REM Error Demo 20 REM by G L Gunstone 30 REM for B/B+/E/M/C 40 REM (c) Acorn User Apr 88 50 : 60 MODE 3 70 PRINT "Error Demo" 80 ON ERROR PROCerror 90 ON ERROR PROCerror: ON E% GOTO 120,140,150,1 60,170 100 PRINT "First, press ESCAPE" 110 REPEAT UNTIL GET=32 120 \*FX124 130 PRINT 300/0 140 PRINT "Wot, no quot e marks 150 x=300\*(10-1 160 P "Wot, no full sto P" 170 PRINT"Finished" 180 END 190 : 200 DEFPROCerror 210 VDU 7 220 PRINT "Error Number ";ERR;" at line ";ERL 230 IF ERR=17 E%=1 240 IF ERR=18 E%=2 250 IF ERR=9 E%=3 ERR#27 E%=4 260 IF 270 IF ERR=4 E%=5 280 PRINT"Press SPACE f or next error" 290 REPEAT UNTIL GET=32 300 ENDPROC

The DN GDTD construct pin points errors

Mr G L Gunstone of Wimborne read this column last May, where it said that the problem with error-trapping in Basic is that after the error, the program must return to one fixed point - the ON ERROR statement. This is because a side-effect of the error is to forget any Basic stack information, whether you are in the middle of a FOR-NEXT or REPEAT-UNTIL loop, or within a function or procedure. This makes returning to the same point in the program (thus ignoring the error) impossible. This is why there is no CONT instruction in BBC Basic. CONT is present in most other Basics, and allows you to continue the program from the point where an error occured.

But, Mr Gunstone points out that it is perfectly possible to jump to difficult points in a program, by interpreting the error when it occurs and jumping to the appropriate point. This is done with the ON..GOTO construct, and is demonstrated by the short program which is supplied in the box.

Note that the lines 120 to 160 have deliberate errors in them to demonstrate the point. Don't correct these errors when typing the listing in. The important point is that the various error numbers are converted in the procedure to a straight 1-5 sequence to allow ON-GOTO constructs to work. It remains that you can't jump into any kind of loop, function or procedure. The GOTO destinations must be within the simplest main program section.

HORE FOR MUSIC

£5

## A quick way of printing pairs of staves

There's been quite a bit of response to Terry Blunt's music manuscript printing program published in this column last June. Mostly it's been along the lines of adding pairs of staves for treble and bass clefs, or larger groupings for orchestral scores. After all, it's much cheaper than buying real manuscript paper. Frank Chaplin of Chorley has sent the quickest solution to printing pairs. Just add the following lines:

```
50 G%=8
192 FOR topspace%=1 TO
4
194 VDU 1,10
196 NEXT topspace%
382 IF G%=8 G%=2 ELSE G
%=8
390 FOR blank%=1 TO G%
```

Lines 50 and 390 replace the old lines with those numbers.

All submissions bints, tips, programs or simply ideas - should be sent to Hints and Tips, BBC Acorn User, Redwood Publishing, 20-26 Brunswick Place, London N1 6D].

# ARC AGORA PALETTE PERFECT

A cure for colour arrangements, a program for file comparisons and a one-line doodle

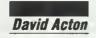

The first of this month's cracking pair of listings comes from J de Boer of Holland. Regular readers will have heard me bemoaning the problems of the 256 colour modes and why this palette is so awkward to get to grips with. Mr de Boer has come up with a neat way of curing your hue blues and so receives  $f_{15}$  for his troubles. Listing 1 on the yellow pages is his solution.

As Mr Boer points out, the main problem with arranging colours in any sort of rectangular, two-dimensional grid is that colours (in the realm of computers and television at least) are made up of only three primary elements – red, green and blue. Listing 1 gets around this problem using the established notion of a 'colour cube'.

Imagine that one corner of a cube is black and the opposite one is white. Now imagine the cube to be standing on its black corner and yourself looking down upon the white corner. Three of the other corners are used to represent red, green and blue – the three primary colours. The remaining three corners correspond to the secondary colours: yellow (red + green), magenta (red + blue) and cyan (blue + green). The sides of the cube are then coloured accordingly. So for example, the edge connecting the blue and magenta corners is coloured according to a blue-to-magenta scale.

Listing t shows such a cube as viewed from above the white corner. The cube consists of many discs - each one made up of a set of concentric colour hands ranging from dark on the outside to bright in the centre. In fact, all 256 colours are shown on the screen. Each colour is placed in a disc according to its red, green or blue content; the particular hand it occupies is determined by the colour's brightness. Unsaturated colours congregate towards the middle of the

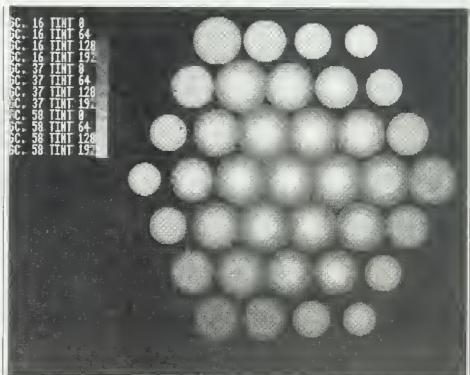

Arranging colours in a two-dimensional grid is made easler by using a colour cube

picture; pure colours are grouped around the other vertices.

Once you've entered listing 1, run the program and move the pointer on to a disc of your choice. Press the left-hand mouse button. A scale will be displayed on the left-hand side of the screen. Each colour of the disc is shown, together with the GCOL x TINT y command you would require if you wanted to choose that colour in your own program.

Move the pointer onto the scale. As it passes over a colour the red, green and blue elements of that colour are shown pictorially in the bottom left-hand side of the screen.

Above this is shown a COLOUR statement. The last three parameters of this represent the red, green and blue elements of the colour and you would use these figures if you wish to select this colour in a 16-colour mode for example. The first parameter indicates which palette register needs to be changed to affect the colour. This needs a little further explanation.

You may recall from previous Agora pieces that the 256-colour modes are unusual (to put it politely) in that four bits of each colour are displayed via the palette registers (as used for all other modes from 2 to 16 colours) and the other four bits are sent directly to the display hardware.

The upshot of this is that whereas in mode 12 (for example) you may set each colour to the exact hue required, in 256colour modes you can only change the palette in hlocks of 16 colours. So the first parameter, shown in the COLOUR statement by listing 1, may be used in a COLOUR x,r,g,b command to alter the BBC ACORN USER APRIL 1089 specific hue but another 15 hues will he changed as well.

The working of the program can be divided into three sections. First, the 256 colours are examined to find their red, green and hlue content. The 'sum' of the elements of each colour is recorded in the array sum%().

Secondly, the array is sorted using PROCsort using the standard 'quicksort' algorithm. Joe Telford and Nick Weatherby discussed sorting routines in the October and November 1987 *Acorn Users.* Finally, the colours are 'unpacked' from the array plotting the darkest circles first and building up the discs band-by-band.

Mr Boer points out that enhancing his program to allow the interactive changing of the 256-colour mode palette doubles the length of the code and, in his opinion, makes a mess of the colours and thus 'isn't too handy'. t can only agree.

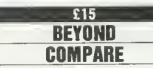

Our other offering this month is a handy file-comparison program from Emmet Spier. This is one of the programs I've always been meaning to write but never seemed to get around to doing. Thanks for saving me the trouble Emmet  $- \pounds_{15}$ is on its way.

Listing 2 is the source for the machine-code utility which is saved (if assembled correctly) in the current library as 'Compare'. Once you have successfully run listing 2 and have a copy of 'Compare' in your library then, to compare the two files 'Fred' and 'Jim' say, simply type a command like this:

## \*COMPARE Fred Jim

The lengths of the two files are first displayed for an instant check. Then, the contents of the files are compared with each other – byte by byte – and the number of differences displayed at the end of the process. The real importance of this utility comes when trying to identify backup copies of programs or other files. \*Compare is the safe and easy way to spot redundant or old copies of valued files.

Like all utilities of its type, \*Compare runs in 'transient' memory a lump of the RMA (Relocatahle Module Area) which is borrowed for the purpose. The operation of the program is relatively simple and, as Emmet points out, owes BBC ACORN USER APRIL 1989

nothing to the Programmers' Reference Manuals it was written only with reference to the good old Advanced User Guide. You could easily do the same thing on a Beeb.

The name of the first file is found by skipping any leading spaces in the command. If no name is given, a syntax message is shown. Otherwise OS Find is called to open the file and the handle is returned. If the file does not exist, a file handle of o is produced by OS Find and a No such file error is displayed by \*Compare. The same is done for the second file.

Another call, OS File, is used to obtain the lengths of the two files in bytes. These are shown in decimal by using the OS BinaryToDecimal call you have to do this 'hy hand' on the Beeh. The comparison now takes place. The ARM's register 12 is used to contain the number of discrepancies hetween the files.

Finally, the contents of R12 are printed out using OS Binary ToDecimal again, and the files are closed.

Note that the 'X' forms of the SWI calls are used throughout the code. Prefixing an SWI name with X prevents the call from generating errors.

Instead, only the 'V' (overflow) bit of the status register is set to indicate that something nasty has happened. The X form is often very useful for detecting faults hefore they actually occur (for example, for realising that a filename is invalid before a program stops abruptly with a 'Bad name' error).

In transient utilities such as \*Compare, the X form is recommended for all SW1 calls. This is because the nature of transient programs means that errors are not always handled as well as one might hope.

Listing 2 makes use of assembler 'macros'. BBC programmers may be familiar with the 'OPT FN' approach for including bits of data and code into the middle of a piece of assembly language. On the Arc, you can even drop the 'OPT'. Emmet has defined a macro 'FNprintdec' to assemble a piece of code which takes the value in register Ro, then converts it into a string and finally displays it.

Another feature of listing 2, of which it is worth making a mental note, is the SYS OS File, 10 that is used to save the program in the library. This particular hrand of OS File not only saves a block of memory but stamps it with a filetype as well - &FFC in this case, meaning 'transient utility'. This avoids all sorts of bother with \*SetType and looking up type values so, if you can, commit the parameters to memory!

As an aside, the other OS File call 1 find particularly useful is:

SYS "OS File",5,"FileName" TO ,,,,len%

where len% is the length of the specified file. This avoids having to use EXT# and so it is not necessary to open the file at all.

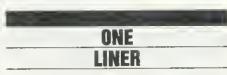

I thought it was about time for a one-line bonus, so here's a rather special little computer doodle.

If you have any one-line doodles, oneline wordprocessors (yes there really has been one), one-line anythings for that matter, why not send them in to the usual address given below. There'll he a fiver for any we publish.

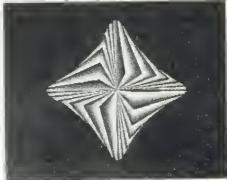

Just type in the clever one tiner (in the box below) to create the above doodle

10MODE 12:OFF:c=0:ORI GIN 640,512:t=PI/100:FOR s=0 TO 2\*PI STEP t:c=(c +1) MOD 8:GCOL c+8:MOVE 0,0:MOVE 400\*COS(s-t),10 0\*SIN(s-t):PLOT 85,100\*C OS(s),400\*SIN(s):NEXT:c= 0:REPEAT:WAIT:FOR i=0 TO 7:k=&20\*(i+c):COLOUR i+ 8,k,k,k:NEXT:c+=1:UNTIL FALSE

#### Your column need YOU ....

Please send your programs, ideas, hints and tips to: Arc Agora, BBC Acorn User, Redwood Publishing, 20-26 Brunswick Place, London NI 6DJ. Published items earn up to £20 for their creators and all the fame you can eat (and some more too).

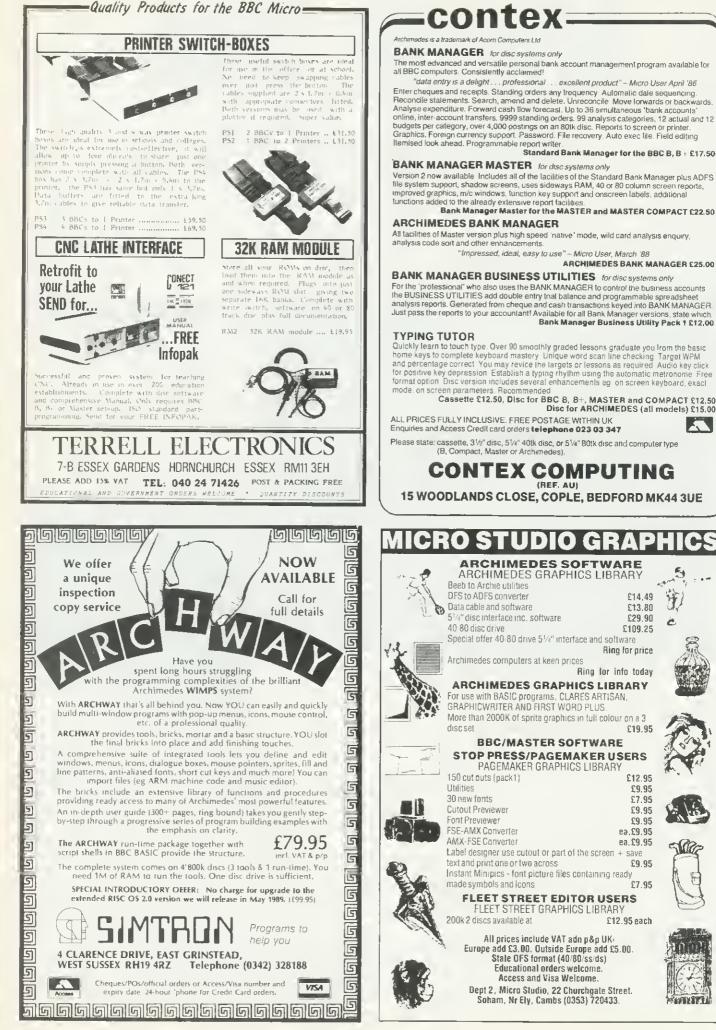

#### IT'S A STEAL! **EXPANSION CARDS DISKETTES, DATA CARTRIDGES,** FOR THE **RIBBONS, PAPER AND BOXES AT UNBEATABLE PRICES** ACORN ARCHIMEDES Save £££'s on our top quality branded diskettes COMPUTER SYSTEM at 13 for less than the normal price of 101 BUY TWO GET ONE **IEEE488 INTERFACE** a full implementation Buy 2 boxes of diskettes from Mydisk and we'll give you a third box free! of the standard for automatic test and The sky's the limit. measurement systems And if that's not enough each box contains extra disks - 13 or 27!! Fully tested and guaranteed for life it all adds up to a package too good to miss 16 BIT PARALLEL I/O two 16 bit input or output ports with handshake lines for digital oted is for 10 boxes of product No. 1001 excluding postage and packing and VAT BRANDED: control applications PROD DISKETTE PRICING PER BOX OF 13 DISKS DUAL RS423 SERIAL INTERFACE for 10+ No DESCRIPTION 1-4 5.9 communicating with two additional RS423 or 51/4" 2D/48 5.99 5.79 5.49 100 5.99 6.49 1002 51/4" 2096 6.99 RS232 devices eg printers, plotters, 51/4" HE 1.2Mb 10.99 10.49 9,99 1003 14.49 1 OF 27 DISKS 13.99 1004 31/2° 2D135TP 14,99 instruments, etc PER BOX 12 BIT ANALOGUE I/O in development 51/4" 2D/48 11.49 10.9 1001-1 11.99 51/4° 2D96 12.99 12.49 11.99 1002-1 All the above high performance expansion cards are supplied with high level software for ease of use and a Check out. WHITE BOX & BULK: our latest comprehensive user guide. WHITE BOX BULK prices on Description Take advantage of Intelligent Interfaces' expertise and 51/4" DS/DD 48TPI 51/4" DS/QD 96TPI 22p 24p 49p Data Cartridgés, 25p 28p purchase a complete Archimedes Computer System. Ribbons, Paper, 51/4" High Energy 1.2Mb 31/2" DS 135TP1 55p and Boxes too! Officially appointed Acorn Scientific Dealer. 700 65p BULK DISKETTES, minimum order 1,000 Intelligent Interfaces Ltd All prices exclude carriage and VAT 43b Wood Street **3** 0753 830466 Stratford-upon-Avon or Fax 0753 830488 Warwickshire FOR INSTANT SERVICE! CV37.6JQ Tel: 0789 415875 Telex: 312242 MIDTLX G Mydisk Limited FREEPOST (RG1475) AU 3/89 Windsor Berks SL4 1BS

## Mijas Software Bringing the new Boftware world to YOUR BBC Micro

The Professionals choice for 65(C)02 Systems

The Complete Software Development Package For the BBC B, MASTER 128 and COMPACT

| Small 'C' |
|-----------|
|-----------|

Many times faster than BASIC, 40K+ Program space in stand-alone mode. Makes testing easier, save time, patience and printer paper. Full implementation of Small 'C' with BBC graphics extensions. Professional-style assembler, modular, relocatable, disk to disk. Full Specification Linker giving compact run-files anywhere in memory. Full Source Code provided for the 'C' compiler, add your own featuresi Source-Level Debug for rapid and effective testing of 'C' or assembler. Full Library facilities, 'C' and assembler Libraries provided ( with sources ). Post-sales support, low cost updates.

Complete System for MASTER or BBC B with 64K of s/w RAM Second processor compatible Check with us for availablity on other systems.

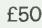

Included on BOT disk Small 'C', Assembler, Linker. Shell, Source-Level Debug, Libraries and test programs.

All software available in DFS or ADFS format on 5.25 or 3.5in. Discs.

## New Product

Professional printing you can afford today. Our new LASER TYPESETTING PROGRAM prints multi-window multi-column, multi--page Text & Graphics.

Software £25. Requires one of the new low-cost Laser printers with proportional fonts, Written in Small 'C' to run on any BBC B or MASTER.

## New Product

Development system for the Mitubishi 740 series as well as for the 6502 and 65C12. Supports all the new addressing modes. Mix C and Assembler. Write software for single board computers and other industrial applications using your BBC computer. Price £150.

Existing Users – Update your system to the Latest Version – send £5 and your old disk. New features, faster code, updated linker, extended libraries.

Write for full details or order today from:-

> Mijas Software Winchester Rd. Micheldever Winchester Hants SO21 3DG Tel: 0962 89 352

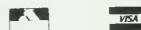

All prices exclude VAT

|                                                                                                    | orices exclusiv                                                                 | urs: 9em to 6pm (MonSet.) Thursdeys 9<br>e of VAT; subject to change without notice &<br>ders (ACCESS & VISA) Tel (0923) 33383 o                                                                                                    | evaileble on request.                                                                                                    |
|----------------------------------------------------------------------------------------------------|---------------------------------------------------------------------------------|----------------------------------------------------------------------------------------------------|----------------------------------------------------------------------------------------------------|
| Archimedes<br>Spring Sal                                                                                                    |                                                                                 | LANGUAGES<br>ANSI 'C': ISO-PASCAL; FORTRAN 77: £94 each<br>Cambridge LISP; PROLOG X £181 each<br>LOGOTRON LOGO £55<br>BASIC Compiler £89<br>Archimedes Assembler £189<br>TWIN EDITOR £27                                                                                                    | BBC MAS<br>MASTER 128K Micro in<br>View, Viewsheet, ADFS<br>& TERMINAL plus £35 v<br>OFFER (see below)                                                                                                    |
|                                                                                                    | no Colour<br>14 £734<br>20 £845                                                 | MINERVA's Archimedes Software                                                                                                    | FREE £35 worth (<br>Gemini's OFFICE MATE & O<br>packages on Disc co                                                                                                    |
|                                                                                                    | 74 £895<br>55 £2189                                                             | Sigmasheet £57 Gammaplot £57<br>Deltabase £24 System Oelta + £57<br>System Delta + Reference Manual £25<br>Order Processing* £53 Sales Ledger* £53<br>Stock Manager* £53 Purchase Ledger* £53<br>Nominal Ledger* £53 Reporter £20<br>School Administrator £66<br>* Requires System Delta                                                                                                    | of: Database. Spreadshe<br>graphics. Accounts packs<br>Final Accounts, Mailist,<br>Invoice & Statements, S<br>With every BBC Master pu<br>us this month                                                                                                    |
| ACCESSORIE                                                                                                    | ES                                                                              |                                                                                                    | BBC MASTER with Turk<br>above SPECIAL OFFER                                                                                                    |
| <ul> <li>NEW Multitasking RISC OS</li> <li>0.5 Mb RAM for 305</li> <li>ROM Podule Acorn</li> <li>ROM Podule (Computer Concej)</li> <li>ROM Podule (C C) with Battery</li> <li>2 Podule Backplane + Fan (Aco</li> <li>2 Podule Backplane (Watford)</li> <li>4 Podule Backplane (Watford)</li> <li>Backplane FAN only Ifor Hard D</li> <li>2nd 800K Floppy Drive (305/310</li> <li>I/O Podule (with Analogue por<br/>&amp; 1MHz bus)</li> </ul>                                                                                  | Backup £59<br>rn) £37<br>£25<br>£38<br>risc) £9<br>) £118                       | Archimedes to BBC SERIAL LINK<br>Using this simple data link, it is possible to<br>solve all your BBC to Archimedes data transfer<br>problems. The kit is supplied with a disk, and<br>the necessary cable to connect the two<br>computers. Using this package it is possible to<br>transfer any data from the BBC to Archimedes<br>at upto 19200 baud.<br>Only £15                                 | 512K Processor Act<br>inc. Mouse and Ground<br>BBC MASTEP<br>Co-process<br>and GEM<br>SOLUTION<br>COLORING<br>COLORING<br>COLORIN<br>COLORING<br>COLORING<br>COLORING<br>COLORING<br>COLORIN<br>COLORING<br>CO |
| <ul> <li>MIDI add-on to I/O Podule</li> <li>MIDI Expansion Card</li> <li>Sound Sampler (Armadillo)</li> <li>Chromatock Podule</li> <li>20 Mb Hard Disc &amp; Controller C.</li> <li>Watford's latest 20 Megabyte H<br/>Controller Card &amp; Utilities Softw</li> <li>Econet Network Board</li> <li>Archimedes IEEE Interface Adal</li> <li>Dual RS232 Podule</li> <li>16 bit paraflel I/O Card</li> <li>PC Emulation Pack Incl. MSDOS</li> <li>Archimedes Reference Manual</li> <li>Artim Assembly Lang. Prog. Mat</li> </ul> | fard Disc,<br>vare £379<br>£40<br>ptor £269<br>£195<br>£195<br>63.21 £65<br>£29 | Archimedes 5¼"/3½" Disc drive<br>Interface<br>With this interface it is possible to connect<br>almost any 5¼"/3½" disc drive with its own<br>power supply to the Archimedes. ND<br>SOLDERING is involved. Supplied complete<br>with necessary lead.<br>Note: This is not simply a lead. Attempting to<br>connect an external disc drive by direct<br>connection may result in damage to your Micro. | Securicor Carriage Dn<br>ADD-ONS & ACCE<br>Turbo 65C102 Add-on Module<br>Econet Module for the Master<br>Twin ROM Cartridge for Master<br>Universal Processor Adaptor<br>Master Reference Manual I<br>Master Reference Manual I<br>Master Reference Manual I<br>Master Advance Ref. Manual<br>64K Upgrade Kit for B +<br>Acorn 1770 DFS Kit complete                                                                                                    |
| WORDPROCESSOF<br>Wordwise + £18 Pipedrea<br>Image Writer £25 P. Spelici<br>Interword ROM £35 View<br>1st Word Plus £75 Viewspel<br>Archie Spell Master £49 ViewInde                                                                                                    | m £89<br>hecker £40<br>£49<br>I £32                                             | We <sup>th</sup> Watford's 20Meg<br>Archimedes Hard Disc                                                                                                    | ECONET Upgrade Kit for BBC<br>ALL ECONET UPGRADES Availa<br>ARIES' Professional IEEE Interfac<br>Mortey Teletext Adaptor with ATS<br>Filestore E01S £899 Filesto<br>Filestore E60S £1080 Ecolind                                                                                                    |
| AlphaBase £39 Flying Sta                                                                                                    |                                                                                 | E Sale                                                                                                    | BBC MASTER CC                                                                                                    |
| Viewstore £49 System's<br>SPREADSHEETS<br>Intersheet ROM £35 Viewsheet<br>Sigmasheet                                                                                                    |                                                                                 |                                                                                                    | System 1A System 1 + TV Modu<br>System 2 System 1 + Green H<br>System 3 System 1 + Medium                                                                                                    |
| BUSINESS GRAPHIC<br>GammaPlot £59 Interchard                                                                                                    | cs                                                                              | Vennes                                                                                                    | Monitor<br>RS232 Kit for BBC Compact<br>Additional 3½" Drive for BBC Com<br>(Securicor carriage                                                                                                    |
| INTEGRATED PACKAG<br>Logistix - Database, Spreadsheet.<br>ment & Business Graphics                                                                                                    | Time Manage-<br><b>£94</b>                                                      | Watford Electronics' 20Meg hard disc fits<br>internally into the Winchester slot provided. It is<br>fully compatible with Acorn's hard disc<br>upgrade, (the only difference is our low price).<br>Price includes the Hard Disc Drive, Controller<br>Podule & fitting instructions.<br>P.S. This upgrade requires a backplane and a                                                                 | VOLTMACE JOYS<br>Deita 3B Single Joystick<br>Delta 3B Twin Joysticks                                                                                                    |
| GRAPHICS, ART & DES<br>Artisan £31 Gamma P<br>Pro Artisan £140 Graphic V<br>Support Oisc £16 Autoskett<br>Toolkit (Beebug) £32 Toolkit (C<br>Arc Termulator £56 Zarch<br>Alerian £12 Conquere                                                                                                    | lus £60<br>Vriter £23<br>th £69<br>lares) £31<br>£16                            | fan. Type Arch-HD20 £379<br>Backplane for 2 Podules £25<br>Backplane for 4 Podules £38<br>Slimline Ouiet Extractor Fan £9                                                                                                    | Delta 3C Joystick for Compact<br>Delta 14B Single Joystick<br>Delta 14B/1 Adaptor Module<br>Transfer Software Disc-Tape                                                                                                    |

CREDIT TERMS now available. Please telephone or write in for further information.

1

Watford Electronics

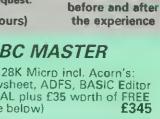

The choice

£35 worth of Software FICE MATE & OFFICE MASTER kages on Disc consisting base. Spreadsheet, Beebplot Spreasineer, Beeoplot
 Accounts packs: Cashbook,
 counts, Mailist, Easyledger,
 Statements, Stock Control,
 y BBC Master purchased from us this month.

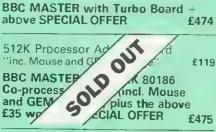

Carriage on Micros £7

## Is & ACCESSORIES

| Turbo 65C102 Add-on Module           | £118         |
|--------------------------------------|--------------|
| Econet Module for the Master         |              |
|                                      | £40          |
| Twin ROM Cartridge for Master        | £8           |
| Ouad ROM Cartridge for Master        | £12          |
| Universal Processor Adaptor          | £75          |
| Master Reference Manual I            | (No VAT) £14 |
| Master Reference Manual II           | (No VAT) £14 |
| Master Advance Ref. Manual           | (No VAT)£18  |
| 64K Upgrade Kit for B+               | £32          |
| Acorn 1770 DFS Kit complete          | £49          |
| ECONET Upgrade Kit for BBC           | £42          |
| ALL ECONET UPGRADES Available        |              |
| ARIES' Professional IEEE Interface   | £238         |
| Morley Teletext Adaptor with ATS Ros | m £99        |
| Filestore E01S £899 Filestore E4     |              |
|                                      |              |
| Filestore E60S £1080 Ecolink         | £270         |

## ASTER COMPACT

| System 1 Standard Package<br>System 1A System 1 + TV Modulator<br>System 2 System 1 + Green Hires Monitor                                         | £305<br>£329               |
|----------------------------------------------------------------------------------------------------|----------------------------|
| System 3 System 1 + Medium Res Colour<br>Monitor<br>RS232 Kit for BBC Compact<br>Additional 3½" Drive for BBC Compact<br>(Securicor carriage £10) | £359<br>£469<br>£25<br>£90 |
|                                                                                                    |                            |

## **IACE JOYSTICKS**

| Delta 38 Single Joystick      | £10 |
|-------------------------------|-----|
| Delta 3B Twin Joysticks       | £15 |
| Delta 3C Joystick for Compact | £10 |
| Delta 14B Single Joystick     | £11 |
| Delta 14B/1 Adaptor Module    | £12 |
| Transfer Software Disc Tape   | £7  |

## ATTACHE CARRYING CASE

For the BBC Micro. Attractively finished in antique brown leatherette Lockable Only £10 (£2 carr.)

| Artişan          | £31  | Gamma Plus       | £60 |
|------------------|------|------------------|-----|
| Pro Artisan      | £140 | Graphic Writer   | £23 |
| Support Oisc     | £16  | Autosketch       | £69 |
| Toolkit (Beebug) | £32  | Toolkit (Clares) | £31 |
| Arc Termulator   | £56  | Zarch            | £16 |
| Alerian          | £12  | Conquerer        | £20 |
| Minotaur         | £11  | Missile Control  | £13 |
| Kermit           | £46  | Enthar Seven     | £29 |
| Archeffect       | £20  | Arc PCB Designer | £82 |
| ArcTFS           | £25  | Lingenuity       |     |
|                  |      | Presenter        | £24 |

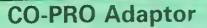

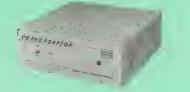

With this Watford's Co-pro Adaptor unit, you can now attach any BBC Master's coprocessors to your original BBC B. Use the super fast Turbo Board with your BBC B, it is much faster than the 6502 2nd processor

bise the supersedinate than the 6502 2nd processor superseding it. With the 512K addon your standard BBC machine achieves IBM PC compatibility at a realistic price running GEM, Lotus 123 and many other pro-grams. Included with the 512k package is a high precision mouse and the Digital Research GEM suite of software; GEM Desktop, GEM Write GEM Paint. This requires both the 1770 DFS and the ADFS to be fitted to your computer. To use other co-processors you require a BBC B with DNFS 1.20 or ligher, or BBC B+ fitted with 1770 DFS 2.20 or greater. Co-processors work exactly like a second processor. Master owners may use Co-Pro Adaptor to add a second Co-processor externally. Watford, brings power to your BBC at only:

£35 (carr £5)

## **REPLICA 3**

This new improved REPLICA 3 from Clares is a very powerful disc based TAPE to DISC Utility. It now transfers even more programs than ever before. Replica 3 will not work with all programs but then neither will anything else, 30,000 Replicas have been sold to date. It has to be good.

£15 (40 or 80 track)

Acorn's Speech Synthesiser package, complete **Special Offer £18** 

## Versatile BEEB SPEECH SYNTHESISER Unit

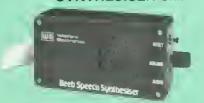

The Watford Speech Synthesiser is a very flexible speech synthesis unit based upon the powerful phonemes system. This system stores the building blocks of speech (called phonemes) and allows you to combine them quickly and easily to form virtually any word imaginable.

Supplied with an advanced ROM, you are provided with a 500 word dictionary to get you started. These can easily be added to by following the notes given in the comprehensive manua

SPECIAL PRICE £32 (carr £2)

#### 65C102 2nd PROCESSOR

This amazing package consists of the Acorn 65C1D2 'Turbo' Board, the Watford Co-Pro Adaptor and Acorn 1.2 DNFS ROM. The 'Turbo' Adaptor and Acorn 1.2 DNFS ROW. The "Turbo board, running at 4MHz with 64k of additional RAM will increase the speed by between 50 and 200° depending on the application running, and allow a BASIC program of upto 44k in any screen mode. Simply by plugging in the Co-Pro and the DNFS ROM with its special Tube host code and you massively increase the power of any Model 9. This is a complete package with its own power B. This is a complete package, with its own power supply, ready to interface with your BBC Micro.

£159

By Popular demand we are now supplying refurbished and fully guaranteed BBC Micro Model B with **Disc Filing System** 

(Please telephone for price & availability)

## The 80186 Co-Processor

This package consists of the Master 512 board, Watford Co-Pro Adaptor, 1770 Disc Upgrade and Acorn ADFS. This is a complete package, with its own power supply, ready to interface with your BBC Micro. The Master 512 board using the 80186 16 bit Processor at 10MHz and running Digital Research DOS Plus, gives a high degree of IBM compatibility at an extremely reasonable price. Included in the 512k package is a mouse and the amazing Digital Research GEM suite of software; GEM Paint, GEM draw and GEM desktop giving a complete Mouse Icons environ-ment (All other GEM packages that will work with the 512k). Famous packages that will work with the 512k board include Wordstar, Dbase II, Lotins 123 and many others The only requirement to upgrade any BBC Model B to this system is you must have Iwin 80 track disc drives. must have I win 8D track disc drives

New low price £219

Archimedes **Real-Time Digitiser** 

Walfords' Archimedes Video Digiliser is the most sophisticated digitiser ever designed for a micro. It provides a fast and flexible means of capturing images from a video camera or recorder for display and manipulation on the Archimedes range of Micros Off-air television signals may also be digitised via a video recorder or TV luner. Once captured, Video images can be stretched, squahsed, rolated, stored on disk, printed, or used by applications cobiester.

software

Applications include desktop publishing, graphics, anim-ation, image analysis and recognition, medical inlaging, auto-matic inspection and measurement, databases, interactive video, remote transmission of pictures via a modem, movement detection . or anything else you can think off

## SPECIFICATION

#### SOFTWARE

All the driver software for the digitiser is contained in a ROM on the podule. Facilities provided include Grabbing of images to the screen or dumping to memory Continuous grabbing and display for previewing or camera displayed. inment

alignment.
Hol key' grabbing – pressing a lconfigurablet key combination grabs and displays an image on the scient while another program (e.g. paint software such as Arlisan) is running
Scaling izcom/shrinki any section of an image to any size in X and Y directions, with optional X/Y lip, window clip and logical IAND/OR/XOR) plotting.
Rotation and scaling to any angle and size, rotating about any point, with optional window clip, and logical (AND/OR/XOR)

XOR) ploiting

XOR) ploiting
 Very veisable mailix printer screendump facility for Epson FX, LQ and EX compatible printers – pictures can be printed to ANY size including multiple sheets) at any olientation, using any available printer density and one of six internal sets of doi patterns, or with usel definable patterns (pattern editor supplied). The screen-dump can also be used for general purpose graphics screen printing
 Pixel value lookup tables: pixel values can be passed through a user defined lookup table to allow contrast enhance-ment, thresholding pseudo-colouring etc
 Smoothing and noise spot removal to enhance image quality.

Creation of sprites from all or part of a digitised image Saving and loading of digitised images in compressed

Combination of pictures by adding, avaraging, subtracting. illiplication etc

Much faster versions of the Arthur "ScreenLoad and "ScreenSave commands.

Software facilities are accessed via operating system star (\*) nmands and SWI calls. High resolution screen modes using MulliSync type monitors are supported

#### UTILITY DISK

- A disk is included, containing sample pictures, examples and
- utility programs including the following Colour image grabbing lising colour filters with monochrome or colour cameras, including colour balance adjust-ment and scaling facilities
- Pattern editor for 2 colour display modes and printer screen-
- 512 line interlaced display for non MultiSync monitors .
  - Thresholding to create two colour images Capture and replay of animated sequences

ė Several example programs illustrating the use of digitiser

#### RESOLUTION

Images are digitised to 512 (h) x 255 (v) pixels, and then scaled to fit the Archimedes' screen. It is possible to digitise to 512 x 512 pixels if the picture is stationary for about 0.1 second, 512 x

512 pixels if the picture is stationary for about 0.1 second. 512 x 512 images can either be displayed on a MultiSync monitor, or on a normal monitor iising infelfacing. Pictures are digitised to 64 levels of grey (6 litis). Note, however, that it is only possible to display all 64 levels on a monochnome monitor, or a colour monitor which has a composite (CVBS) input. For this reason, the Philips CM8533 monitor is recommended instead of the standard Archimedes monitor it is also possible to connect both a colour and a monochrome monitor al the same time. Any 2, 16 or 256 colour graphics modes are levels are repre-

digitised pictures. In two colour modes, grey levels are repre-sented using dot putterns, which may be redefined if required to pattern editor is supplied. Cont

Video fields are captimed in real time (1/50th sec.), and then Vansferred to Archimedes' memory or the screen. The grab/ display rate is dependent on the screen mode and picture size, up to 25 fields per second for quarter screen images, or 125 per second for fullscreen (Mode 9) MADDWARE

#### HARDWARE

HARDWARE The digitiser is a single width podule, with a BNC socket on the rear panel for the video input, which may optionally be remnated via a link. There is 128K of on-board memory to store the digitised image, and a 32K ROM on the podule contains all the driver software. Automatic video level control and black level clamping circuitry is used to ensure that the optimizm contrast is obtained from a variety of video sources. A filter is included to avoid patterning effects when using colour sources

Price £249

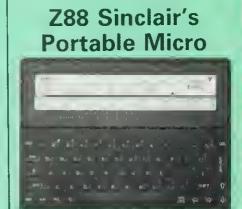

The worlds first, truly portable Micro. It is A4 size, only an inch thick and weighs under 2lbs. Ideal for use when travelling or as a personal organiser

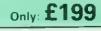

#### FREE

With every Z88 purchased from us this month, we are giving away absolutely FREE, a Z88 to BBC Interface Link, 4 rechargeable batteries and a compact Mains Battery Charger worth £38.

## ACCESSORIES

| Mains Adaptor                             | £8.65  |
|-------------------------------------------|--------|
| 32K RAM Pack or 32K EPROM Pack            | £17.35 |
| 128K RAM Pack or 128K EPROM Pack          | £43.40 |
| 512K RAM Pack                             | £169   |
| Z88 Spellmaster for Pipedream             | £51    |
| Z88 to BBC Link                           | £21.70 |
| Z88 to PC Link II                         | £30    |
| Z88 to Macintosh Link                     | £49    |
| Z88 EPROM ERASER                          | £34.75 |
| Serial Printer Cable                      | £8.65  |
| Parallel Printer Cable                    | £24.00 |
| Z88 Modem                                 | £145   |
| Z88 Soft Carrying Case                    | £8.50  |
| Sinclair Z88 Computing Book               | £9.95  |
| AA Nicad Rechargeable Battery             | £1.50  |
| Battery Charger, Compact & Fast (3 Hours) | £6     |
|                                           | _      |

Continued-

## MONITORS

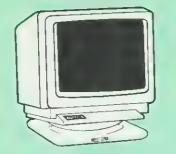

All Monitors are supplied complete with BBC connecting leads FREE.

#### **MICROVITEC 14**"

- 1431 Standard resolution as used on the 88C television computer programme £175
- 1451 Medium resolution, suitable for word processing in mode 0 £219

£199

£380

£675

£5.50

£239

- 1441 High res, exceeds the capabilities of the 8BC micro £359
- 1431AP RG8 + PAL and AUDIO
- 1451AP RG8 + PAL and AUDIO £255
- 2030 CS 20" Med Res
- 2040 CS 20" Hi Res
- **Dust Cover for Microvitecs**
- **Touchtec 501 Touch Screen**

## **14" MULTISCAN COLOUR**

 TAXAN Multisync 770 Plus
 EIZO Flexscan 80605 – For technical inforread the review in Micro User, Jan. '89 £449 £459

## **TAXAN 12"**

- £265
- TAXAN Super Vision 2 Type 620 Hi-res RG8

   Colour, Green/Colour Switch
   £26

   TAXAN Super Vision 3 Type 625 Super

   Hi-res RG8 Colour, Green/Colour

   Switch
   £21

   Switch £315

#### PHILLIPS

 8M7502 12" Hi-res Green Monitor
 CM8833 14" Med. Res Colour Monitor £65 £219

## STAR BUY

 PHILLIPS 14" Medium Res, dark glass, attractively finished Colour Monitor – supplied complete with RGB, SKART and Audio/Phono Inputs. A push-button switch toggles between Hi-Res monochrome green text mode and full colour display. (Please state the type of Connecting Lead you require).

**ONLY £199** 

£6

**Dust Cover for Phillips Monitors** 

#### SPARE LEADS

| BNC Lead for Zenith or Philips | £3    |
|--------------------------------|-------|
| Skart Monitor Lead             | £5    |
| RGB lead for TAXAN Monitors    | £3    |
| Archimedes Colour Monitor Lead | £7.50 |

## SWIVEL BASES

By simply placing your monitor on one of our front adjustable professional swivel bases (see drawing at the top), you can easily adjust the monitor viewing angle

> for 12" Monitors £8 (carr. £2.50) for 14" Monitors £12 (carr. £2.50)

## Anti-Glare VDU Screen

These extremely effective, easy to install, 12" & 14" VDU screens eliminate harmful glare, improves contrast on colour monitors. Increases productivity in offices. A must for all wordprocessor users. £12

## **TAXAN KP-815 PRINTER**

3

80 column, 8i-directional, 160 CPS, (NLQ 24cps); Friction & tractor feed + paper roll holder as standard; Epson FX compatible.

Offer Price £155

£275 £49 £69 £89

| Taxan KP915 132 Column          |  |
|---------------------------------|--|
| RS232 Interface                 |  |
| RS232 Interface with 2K Buffer  |  |
| RS232 Interface with 16K 8uffer |  |

## Panasonic KX-P1081

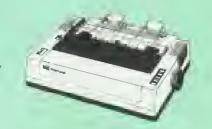

Attractively finished in 8BC beige. 8i-directional, logic seeking. Has IBM and Epson RX compatible command calls. Speed: 120CPS draft mode, 24 CPS NLO mode. Character width range from 5 cpi to 17 cpi, Upto 40 downloadable characters. Functions include, Proportional encode.

Proportional spacing, Justification, centering and left & right ranging. (Price inludes, FREE a 4ft Printer Lead, and a Dump Out 3, Screen Dump ROM worth f35 with every printer purchased from us).

SPRING SALE OFFER only: £139 Optional RS232 Interface: £39

## JEV **PANASONIC KX-P1124**

Watford Electronics, your authorised Premier Panasonic Dealer, brings you from the prodigious Panasonic Stables, this fabulous 24-pin printer. Available NOW at a superbly realistic price, KX-P1124 perfectly balances features, guality of construction and Value for Money to produce the printer of tomorrow, here today, ready to sweep the current generation of machines away.

Ingenious innovation in terms of software control codes permits great flexibility when it comes to defining the print style. A nippy 192 cps of clear draft speed backs up the crisp 60 cps Letter Quality text mode, with 6 fonts. A delightful range of assorted character width is efficiently cupracted with circa consider form

delightful range of assorted character width is efficiently supported, with sizes ranging from a broad 5 to petite 20 CPI, even in LQ mode. Some of the extensive support for serious use includes, justification, centering, left and right ranging and proportional spacing. A full 96 ASCII character set is supported with an extended set of Italic, 32 International (13 countries) and 158 IBM special characters. A 6K Print Buffer alleviates much of the wait time normally associated with printing, whilst the bi-directional logic seeking (character & graphics), print head takes the quickest route to print as required. required.

imple paper parking and easy front loading of A4 sheets add an extra dimension. Not only Epson LQ & I8M Proprinter emulation modes are implemented, but extra codes have been added to cater for LQ option.

At less than 53dB, this is perhaps the quietest dot matrix printer on the market.

Watford's Launch Offer: £269

#### P/ **IS**

|   | KX-P1180 9pin 80col. 192/38 CPS<br>KX-P1540 24pin 80col. 240/80 CPS<br>KX-P1592 9pin 136col. 216/45 CPS<br>KX-P1595 9pin 136col. 288/61 CPS | £169<br>£435<br>£275<br>£409 |
|---|----------------------------------------------------------------------------------------------------|------------------------------|
| • | Panasonic KX-P4450 LASER PRINTER<br>Latest technology at Watford's special                                                                  |                              |
| • | offer price<br>Spare Toner £29 • A4 Feeder                                                                                                  | £1,499<br>£55                |

## **INTEGREX COLOUR JET** PRINTER

| Colour Jet 132 Printer            | £515   |
|-----------------------------------|--------|
| Paper Roll                        | £6     |
| Screen Dump Software              | £10    |
| Colour Cartridge                  | £14    |
| Black Cartridge                   | £8     |
| 100 A4 QHP transparencies         | £55    |
| 8K Serial Interface Optional      | £123   |
| NEW – Intergrex COLOURCEL NPQ Ink |        |
| Jet Colour Printer                | £2,695 |

## NEC P2200 PINWRITER

24 pin; 80 column; 168CPS – 56CPS LQ; Epson LQ compatible, 7K Buffer; 7 resident FONTS, Friction & Tractor feed, front load single sheet feed, etc £269

## **NEC PINWRITER P6/P7 Plus**

| Star LC10                          | £175 | LC10 Colour | £215 |
|------------------------------------|------|-------------|------|
| Star LC24-10                       | £279 | NB24-10     | £399 |
| Brother HR20 DaisyWheel Printer £3 |      |             |      |

## EPSON PRINTERS

| EX800        | £405  | LQ850   | £430 |
|--------------|-------|---------|------|
| EX1000       | £564  | LQ1050  | £570 |
| FX850        | £315  | LO2550  | £925 |
| FX1000       | £425  | LQ2500+ | £839 |
| FX1050       | £439  | LX800   | £175 |
| LQ.500       | £275  | SQ2500  | £975 |
| GO3500 Laser | £1150 |         |      |

#### PLOTTERS

| Hitachi 672 Colour Plotter | £475 |
|----------------------------|------|
| Plotmate Plotter A4S       | £379 |
| Plotmate Plotter A3M       | £549 |
|                            |      |

**CUT SHEET FEEDERS for** EX800 £149; EX1000/LQ2550 £210; FX800 £149; FX1000 £179; LQ/LX800 £139; LQ500 £75; LQ850 £135; LQ1050 £175.

#### **TRACTOR FEED** for

EX800/1000 £85; LQ800 £44; LQ850 £69; LQ1050 £85; LQ2500 £195

|           | ACCESS   | ORIES  |
|-----------|----------|--------|
| (800/100) | 0 Colour | Ontion |

£55 EX800/1000 Colour Ribbon £18 LQ2500 Colour Option £65

E>

(Securicor Carriage on Printers £7

## EPSON PRINTER INTERFACES

| All these | interfac | es fit inside the pri | nter. |
|-----------|----------|-----------------------|-------|
| RS232     | £32      | RS232 + 2K 8uffer     | £52   |
| IEEE 488  | £40      | RS232 + 8K 8uffer     | £79   |

## PRINTER LEADS

| B8C Centronics 4' long                                   | £5     |
|----------------------------------------------------------|--------|
| 8BC Centronics 6' extra long                             | £7     |
| Compact's Special Centronics Lead                        | £7     |
| Archimedes Printer Lead 1 meter                          | £6     |
| Nimbus Centronics Lead                                   | £12    |
| IBM Parallel Lead 1 meter                                | £6     |
| Double Ended 36 way Centronic Lead 4'                    | £7     |
| Double Ended 36 way Centronics Lead 6'                   | £9     |
| MSX Centronics Parallel Lead 4'<br>RS232 Leads (Various) | £12    |
| NOZOZ LEADS (VARIOUS)                                    | P.O.A. |
|                                                          |        |

#### **RS-232 GENDER CHANGERS** Male to Female £4.95 Male to Male Female to Female £4.95

| A | NA | S | O | NI | С | P | RI | N | TI | EF |  |
|---|----|---|---|----|---|---|----|---|----|----|--|
| ~ | -  | ~ |   |    |   |   |    | - |    |    |  |

## Listing Paper (Perforated)

| • 1,000 Sheets 9½" × 11" Fanfold Paper       | £7  |
|----------------------------------------------|-----|
| ● 2,000 Sheets 9½° × 11° Fanfold Paper       | £12 |
| • 1000 Sheets 91/2" x 11" NCR 2 Part Fanfold | £19 |
| 1,000 Sheets 15" × 11" Fanfold Paper         | £9  |
| 1000 Sheets true A4 Fanfold Paper            | £11 |
| 2000 Sheets true A4 Fanfold Paper            | £19 |
| Teleprinter Roll (Econo paper)               | £4  |
|                                              |     |

(All our Fanfold paper is Micro perforated leaving a smooth clean edge when the tractor feed strips are detached).

Carriage 1K Sheets £2.50, 2K Sheets £3.00

## **PRINTER LABELS**

| On continuous fanfold backing sh | eet)  |
|----------------------------------|-------|
| 1,000 90 × 36mm (Single Row)     | £5.00 |
| 1,000 90 × 36mm (Twin Row)       | £4.90 |
| 1,000 90 × 49mm (Twin Row)       | £7.50 |
| 1,000 102 × 36mm (Twin Row)      | £6.25 |
| Carriage on 1,000 Labels £1.00   |       |

## **Perspex Printer Stand**

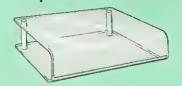

Give your Computer System a touch of Class with our elegant, smoke finished Perspex Printer stand. The printer sits on top and the fanfold paper rests neatly underneath, thus occupying the same space as the printer footprint.

Only: £16 (carr. £3)

## **Professional Printer Stand**

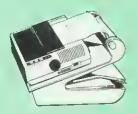

sional printer stand takes hardly more space than your printer. Due to the positioning of the paper feed and re-fold compartments ie. one above the other, the desk space required for your printer

This new profes-

tions is effectively halved. Additional facilities include: Easy access to paper from both sides, used with both top and bottom feed paper and with its dial controlled paper feed system with adjustable deflector plates it ensures smooth paper flow and automatic refolding.

80 Column version £23 (carr. £3) 132 Column version £26 (carr. £3)

#### **PRINTER RIBBONS &** VARIOUS DUST COVERS

**Ribbons Dust Covers** 

Туре

| BBC Micro             | -      | £3.50 |
|-----------------------|--------|-------|
| BBC Master            | -46-   | £4.00 |
| Archimedes Micro pair | _      | £9.00 |
| IBM PCs pair          | -      | £6.00 |
| Brother HR15/20       | £3.00  | £5.00 |
| DMP2000               | £3.75  | £4.75 |
| EX/LQ800              | £4.50  | £4.50 |
| EX/LQ1000             | £7.50  | £5.00 |
| RX/FXB0/B5/B00/MXB0   | £3.90  | £4.95 |
| RX/FX100/1000         | £5.75  | -     |
| Kaga/Taxan KP810/815  | £4.90  | £4.00 |
| LC10 (Black)          | £4.25  | £5.00 |
| L0500/B00             | £3.75  | £5.00 |
| LQ1050/LQ2500         | £8.50  | £5.50 |
| LXB0/86/B00           | £3.80  | £4.50 |
| M1009/GLP             | £3.80  | £3.75 |
| Panasonic KX1080/B1   | £4.00  | £4.75 |
| SQ2500                | £23.00 | £5.50 |
| Star NL10             | £3.75  | £4.50 |
| Olivetti Ink Jet      | 20/10  |       |
| Cartridges (set of 4) | £9     |       |
|                       |        |       |

Our attractive Dust Covers are manufactured from translucent PVC. The seams are stitched and edges are taped to prevent splitting due to continuous use

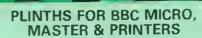

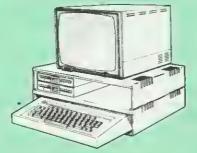

Protect your computer from the heat of your VDU. Our micro plinths have slots for maximum ventilation. The single plinth is suitable for a BBC and VDU, whilst the double height version provides enough room for our stacked disc drive and other peripherals like, Eprom programmer, music unit or simply discs & stationary. The com-puter slides neatly in the lower section allowing easy access to remove the lid.

easy access to remove the lid. The single phinter stand is equally sturdy but instead of cooling slots it has elegant cutouts on the sides. This allows easy access to paper from all sides. Colour: BBC Berge.

| Single BBC Plinth    | £12 (carr. £2) |
|----------------------|----------------|
| Double BBc Plinth    | £20 (carr. f3) |
| Printer Pfinth       | £12 (carr. £2) |
| Single Master Plinth | £13 (carr £2)  |
| Double Master Plinth | £24 (carr £3)  |

## Universal **Printer Sharers/Changers**

Connect up to 5 Micros to 1 printer or 5 Printers to 1 Micro with our combined, Sharer/Changer. These Units are made to a very high standard. For extreme reliability, they all have Printed Circuit Boards mounted inside the case, (not a Spagetti Junction of wires). Internal connection is made via high quality ribbon cables. (Ideal for School environments.)

| '                                         |        |              |
|-------------------------------------------|--------|--------------|
| Connects                                  | Serial | Centronics   |
| 2 to 1                                    | £20    | £22          |
| 3 to 1                                    | £27    | £30          |
| 5 to 1                                    | £36    | £3 <b>9</b>  |
| (Cables extra at £5<br>required when orde |        | specify type |

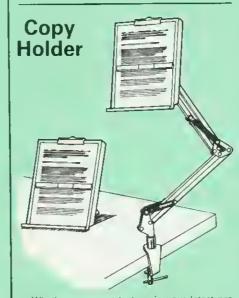

Whether you want to type in your latest pro-gram or the draft of a new trilogy, Watford's manuscript holders are superb for holding your paper at the ideal height and angle to allow you to read and type in ease and comfort. Available in 2 full A4 versions, desk resting and shelf clamping. Paper is held firmly by means of a plastic retaining ruler and a clip grip. (for resting books or magazines, the desk top version is rec-ommended).

ommended)

Desk Top £10 (carr. £3) Angle poise £14 (carr. £3)

## **MEGABUFFER 256**

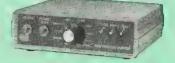

The Smallest 256K Printer Buffer Unit in the world 3Bmm x 130mm x 134mm

This new Megabuffer 256 from Watford is a full featured 256K Printer Buffer. It allows the computer to print 256,000 character in a short time thus freeing the computer very quickly. In short it makes light work of printing large documents, screen dumps, etc. It is extremely simple to connect. The features are:

Improves efficiency by making more efficient use of computer and printer.

Compatible with any computer and printer.
 Compatible with any computer and printer that uses Centronics Parallel connections including all BBCs, IBM PCs, etc.
 Total compatibility with all software.
 Charge phone bills with all software.

Cheaper phone bills when using your Modems

Ideal for those doing large graphics scieen dumps that are slow to print
 Multi-Copy facility allows you to print several oppies via Megabuffer without going through

your computer.
Data Dump facility is included
Built in test unit for both the buffer & your punter

In conclusion it can safely be said that MEGABUFFER 256 is the ultimate printer Buffer for both the amateur and professional user.

Only £149 (carr £5)

## OKIMATE **COLOUR PRINTER**

The first ribbon transfer printer in its price range which offers fully versatile colour or black printing. A 24 element print head produces more than 100 shades with exceptional clarity. Ideal for use with Ouest Paint or AMX Super Ait.

Only: £119

BBC Screen Dump Colour Ribbon Black Ribbon

£10 £6 £6

## THE EPSON RX-FX-KAGA PRINTER COMMANDS REVEALED

So you bought yourself a new printer, because the salesman in the shop showed you how clever it is and impressed you with all sorts of printouts show its capabilities - he may even have offered you a special price

However, now that you have got it home and connected it to your BBC microcomputer, you are wondering how to make it perform these magical tasks. The manual seems to give no clues, and when you type in the example programs, the computer throws the LPRINT statements back in face

Now what do you do, when this £400 piece of Now what do you do, when this radu piece of high technology refuses even to move its head, and you have stayed up until 2 in the morning with copious supplies of coffee, desperately trying to print something out. Once again, Watford Electronics comes to your help with our new book entitled 'THE EPSON FX-KAGA PRIN-TER COMMANDS REVEALED'. This head describer in plain, easy to under.

with the BBC Micro, both from BASIC and Wordwise

Wordwise. It describes in detail how to obtain the maximum in graphics capability from your prin-ter and includes full indexes allowing you to cross index the numerous commands. Every command is explained in detail, with an accom-panying BBC Basic program and an example of its use from Wordwise.

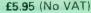

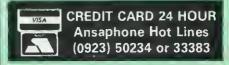

**Continued** 

## **DISC DRIVE SHARER**

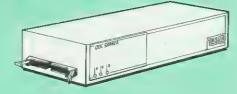

## (Ideal for educational establishments)

At last, a low cost alternative to the Econet system. Watford's Intelligent Disc Drive Sharer allows you to connect 3 BBC micros (model B, B+ and Master series) to a single or double disc drive. Running under any DFS or DDFS, this intelligent unit will automatically queue the computers. Each computer has a status light dedicated to it. If it is green you will get immediate access to the disk, and red means that you are next in line. The unit plugs directly into the disc drive socket on each computer and is powered by the mains. (N.B. Not for use with ADFS.)

Launch Price: £65

NEW

Price includes 3 Cables

#### **NOW WITH EXTRA FEATURES** AT NO EXTRA COST – Watford's latest DFS 1.44

Incorporates Acorn's Dfficial Tube Host Code so that those with 2nd processors no longer need to waste a RDM socket on the DNFS.
 Dption to DOUBLE the speed of BPUT and BGET.

## WATFORD's & ACORN's DFSs

Watford's popular and widely acclaimed DFS has now been available for six years and has gained a large following amongst serious and educational users of the BBC Micro. Owners of Acorn or any other standard DFS can upgrade to our "Ultimate" DFS merely by replacing their DFS RDM. See below for this upgrade. (P.S. Watford's highly sophisticated DFS is fully compatible with Acorn standard DFS). (while Acorn's 1770 DFS is fully compatible with Watford's Mk II DDFS)

- Watford's sophisticated DFS ROM only We will exchange your existing DFS ROM for Watford's Ultimate DFS RDM for only £16 £12
- DIVES HDM only £17
   DFS Manual (Comprehensive)
   (no VAT) 55 05
- (P.S. Dur DFS manual is the only comprehensive Manual available for the BBC micro and covers both Acorn & Watford DFSs).

(The Single Density DFS system is now old technology. Like Acorn, Watford too have decided to replace it with their more up-to-date 1770 DDFS interface. We have informed most of the software houses of this decision in order that they can ensure compatibility with our highly sophisticated and fully Acorn compatible DDFS).

## Watford's Mkll 1770 **Double Density DFS Interface**

Many of our customers have wanted to use our superior DDFS and Acorn ADFS together. Now our Mk II DDFS Board with its 1770 Disc Controller, has been adapted to allow the use of Acorn ADFS as well. It also has all the commands of the Acorn's 1770 DFS, plus the added features.

- Added features include: Acorn ADFS compatible Use ADFS on our DDFS board. Tube host Code No longer any need to have the DNFS in your machine to use Co-Processors, even the CoPro and Master 512. Auto 40-80 Track sensing no need to fuss with 40/80 track switches (even works with protected disks).
- An extremely powerful 8271 emulation ensuring compatibility with almost all software.
- New low profile small footprint board. Fits with all third party RDM boards. Dption to double the speed of file handling operations BPUT and BGET. Dperates in both single and double density modes. DSGBPB has been recoded, increasing still further the speed of file handling
- handling.

Please note that not all DDFS's are capable of providing either the full 80% storage increase or of allowing a file the full size of the disk – Durs allows both of these

If you already have a DDFS (any manufacturer), and wish to upgrade to our MkII version, then simply return your existing RDM and DDFS board and we will supply the new DDFS for only  $\pounds 30.00$ .

- Special introductory offer
- DDFS Manual

- £39.00 (No VAT) £6.95
- We will exchange your existing DFS Kit for our sophisticated DDFS for only £25.00

Please note, as the MkII DDFS is a hardware and software upgrade, it is not possible for existing Watford DDFS users to simply exchange their RDM for the new version

## DUST COVERS (For our Disc Drives)

Single CLS (without PSU) £3.20 Twin CLD (without PSU) £3.85 Single CS (with PSU) £3.95 Twin CD (with PSU) £3.90

## Special 40/80 Disc Drive/DDFS Mk II Offer

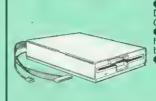

5

 The popular 40/80 track 400K single Disc Drive, Double Sided, cased with Cables. Plugs directly to your Micro.
 Watford's extremely popular DDFS Disc Interface (allows 720K storage). Will run in both, Single & Double Density modes.
 A construction of the storage of the storage of the A comprehensive User Friendly Manual.

A Bargain at Only £123 (£7 carr) (Dffer valid while stocks last)

31/2" DISC DRIVE OFFER

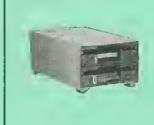

| CLS35 | 400K | Unit | £69  |
|-------|------|------|------|
| CLD35 | 800K | Unit | £126 |

## Mysteries of Disc Drives & DFS Revealed

Are you tired of faulty cassettes, and lengthy loading times? Do you want to upgrade your BBC micro to take discs but you get tied up in the plethora of jargon surrounding the choice and use of these systems.

Then The Mysteries of Disc Drives and DFS Revealed is the book for you. It explains in detail the different types of systems available, how they are installed and how to use them. Many examples are given including pre-written programs to call various functions of the DFS available only through Dperating System calls. Different types of disc, 40/80 tracks etc. are all explained. This book is ideal for the beginner confused by the plethora of choice available in the markerolace. through choice available in the marketplace.

£5.95 (Book No VAT)

## **DISC ALBUMS**

Attractively finished in black leather look vinyl. Stores upto 20 Discs. Each disc can be seen through the clear view pocket.

£4

## FLOPPY HEAD CLEANER KIT

The heads in floppy drives are precision made and very sensitive to dirt. The use of a cleaner Kit is a sensible precaution against losing valuable data. It is recommended to clean the drive head once a week. It is very simple to use. Available in 31/2" & 51/4", please specify.

£4

## ANTISTATIC LOCKABLE DISC STORAGE UNITS

£4 95

£6.95

£4.95

£6.50

£15

Gives double protection - Strong plastic case that affords real protection to your discs. Antistatic helps avoid data corruption whilst in storage. The smoked top locks down. Dividers and adhesive title strips are supplied for efficient filing of discs

- M35 holds up to 50 5¼" discs.
- M85 holds upto 95 51/4" discs
- M25\* ~ holds upto 25 3 ½" Discs
- M50 holds 50 3½" Discs.

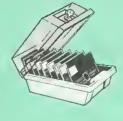

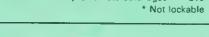

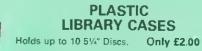

## DISC PLONKER RACK

When using ones micro, there is a tendancy to have more than one Disc on the desk. This exposes them to the hazards of fingerprints, scratches, dust, coffee and an untidv desk

Why not protect your valuable data from all these hazards with the help of our extremely handy and low cost DISC PLDNKER RACK. It holds up to eight 5%" Discs

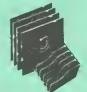

Protection at Only: £2

M10 – holds upto 10 Data Cartridges

## **Quality Disc Drives from Watford**

To help you decide which drive is the most suitable for your needs (and your pocketl), we have produced the table below.

The first capacity given in the first column indicates capacity in single density mode. That within the brackets is the capacity in double density mode. All disc drive type numbers start with the prefix "C".

The tinting on some of the boxes is used to indicate which Drives are 40 track (non-tinted) and which are 80 track (tinted). All our 80 track drives are already fitted with a 40-80 select switch.

All our Disc Drives are Double Sided and will operate in both Single and Double Density modes. Extensive experience of the usage of disc drives suggests that the JAPANESE drives currently represent about the best in terms of speed, reliability and overall "elegance" available for the BBC Micro.

Various UK "manufacturers" of disc drives for the BBC micro (more accurately, "packages" label other manufacturers drives with their own name). We buy the high quality NEC and Mitsubishi drives in large quantities directly from the manufacturers, package them and sell them at "dealer" prices direct to the public.

If you look around the popular BBC micro press, you will find that the prices we quote for the top quality, new slimline disc drives are, virtually without exception, some of the best around. These prices, coupled with the backup of one of the country's largest distributors of BBC peripherals provides a superb deal.

superb deal. Unless you anticipate using dual drives in a fully expanded BBC system for long periods of time with little ventilation, then we suggest that our range of "CL" disc drives without the PSU (Power Supply Unit) would be quite adequate (extensive tests within our workshops have confirmed this). All drives are supplied complete with a SPECIAL UTILITIES Disc, Cables and Plugs. The Drives with power supply have a mains moulded plug for safety purposes. Ideal for Schools & Colleges. We are now able to supply all single disc drives with Power Supply, in either single or dual case. [Dual case has a twin data cable and a power supply capable of driving two disc drives) allows easy expansion to a dual drive unit, at a later date. Prices stated in the pricing boxes below are for single drives in standard single cases. Single drives in a dual case cost an extra £10. (At Watford we anticipate your needs of tomorrow, not just today)! of tomorrow, not just today)!

of tomorrow, not just today)! When using a BBC Micro, most people find themselves short of desk space. The Watford's BBC Micro plinths form an ideal way of recovering some of this precious space! your BBC, Disc Drive and Monitor can all occupy the same vertical footprint and still be comfortably situated. With the Watford Double plinth, your Disc Drive is mounted vertically at one side, leaving a very valuable area directly in front of you for such useful items as spare discs, pen, paper, reference manuals, etc. Follow the trend with Watford plinth. (Turn to the 5th page of our advert for the Plinths). P.S. All our 5¼" Disc Drives with PSU are compatible with the Compact Micro. All you require is the special Compact Disc Drive Cables designed by us.

#### **Our Disc Drives conform to BS415**

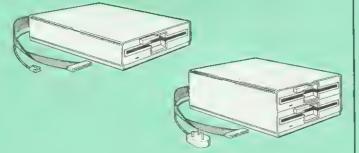

## "Test Bureau Approved for Use in Education"

| Capacity Sin           | gle  | Twin             | Single         | Twin            |
|------------------------|------|------------------|----------------|-----------------|
| 100%                   |      |                  |                |                 |
| 400K CLS<br>(720K) £79 | 400S | CLD 400<br>£16B  | CS 400S<br>£89 | CD400<br>£188   |
| В00К<br>(1.44M)        |      | CLD 800S<br>£159 |                | CD B00S<br>£169 |

• TWIN Disc Drive Case, complete with Power Supply & Cables £43 Securicor carriage on Oisc Orives £5 to £6

Prefix C = Cased Drive Suffix S = 40-80 Switchable ≃ Less PSU = Single

s D = Double

CLS400S = Cased Disc Drive, Less power supply unit, single 5 ¼" 400K, (720K in double density); Double sided; 40/80 track switchable. e.q.

Cable to connect 51/4" Disc Drives to BBC Compact Single £9 Twin £12 Special Cable to connect both 31/2" and 51/4" Disc Drives simultaneously to the BBC Compact £13

## 3M – DISKETTES

3M – SCOTCH Diskettes with Lifetime warranty from Watford Electronics your 3M Appointed Distributor.

| 10 × 5.25 S/S D/D 40 Track Diskettes (744)                                       | £6.00         |
|----------------------------------------------------------------------------------|---------------|
| 10 × 5.25" D/S D/D 40 Track Diskettes (745)                                      | £7.00         |
| 10 × 5.25" S/S D/D 80 Track Diskettes (746)                                      | £11.50        |
| 10 × 5.25" D/S D/D 80 Track Diskettes (747)                                      | £11.00        |
| <ul> <li>10 × 5.25" 1.6M D/S D/D High Density Discs for<br/>XT and AT</li> </ul> | or IBM<br>£16 |
| 10 × 3.5" S/S D/D 40/80 track Discs                                              | £10.00        |
| 10 × 3.5" D/S D/D 40/80 track Discs                                              | £11.75        |
| 10 × 3.5" High Density Diskettes                                                 | £25           |

• 10 × 3.5" High Density Diskettes

6

## TOP QUALITY 31/2" & 51/4" DISKETTES

To complement our range of Quality Discs and Disc Drives, WE are now supplying SPECIAL OFFER packs of 10 Lifetime guaranteed discs. Each disc has a reinforced hub ring. Supplied complete with selfstick labels and a Plastic Library Disc Sciences. Plastic Library Disc 8ox

- 10 × M3 3.5" D/S D/D 80 Track Discs
- 10 × M9 3.5" Double Side High Density 10 × M4 5.25" 5/S D/D 40 Track Discs 10 × M5 5.25" D/S D/D 40 Track Discs 10 × M7 5.25" D/S D/D 80 Track Discs 10 × M8 5.25" D/S H/D Hi Density Discs •

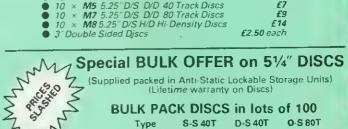

| and I | BULK PACK                    | DISCS        | in lots        | of 100         |
|-------|------------------------------|--------------|----------------|----------------|
| ANN Z | Type S-<br>● Without Sleeves | S 40T<br>£35 | D-S 40T<br>£39 | O-S 80T<br>£45 |
| , v   | With Sleeves                 |              | £42            | £48            |

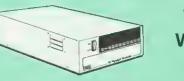

## WATFORD's WINCHESTER DRIVES

£11

**£2**5

£5 £7

Undoubtedly the best value for money Winchester Hard disc available anywhere for the BBC Micro. This 30 Megabyte hard disc is completely compatible with the Acorn ADFS – that's why we have bundled it with each Winchester drive, along with a Utilities Disc.

with a Utilities Disc. Finished in rugged metal and fetching BBC beige, the Winchester has an internal fan, so quiet you won't even hear it! A switched mode power supply and a neon-lit on/off switch are there along with a light on the hard disc to tell you when it is working – just compare the price with our competitors' 20 or 28 Mbyte discs!

Compatible with the Master, and the BBc B (with 17 X disc interface).

10 Megabyte £350; 30 Megabyte £405 (Securicor Carriage £9)

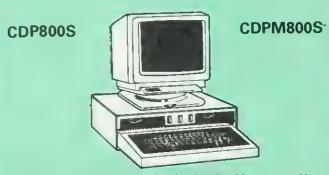

Twin 800K Double sided 40-80 track switchable disc drives mounted in an attractively finished Beige colour plinth for the BBC Micro. Supplied complete with integral power supply, cables and Utilities disc. The mains switch with neon On/Off light indicator, and the two 40/80 track switches are mounted on the front panel for ease of use.

CDP 800S for BBC Micro £182 CDPM 800S for Master £183 DP35-800 for BBC/Master £169 (For DP35-800S spec. see Page 12 of our advert)

(Securicor Carr. £7)

(The above drive units are 2 Megabytes unformatted)

Continued-

# CUEST JSE\_Mk II

## QUEST MOUSE Mkll

The ultimate in Mouse technology, the Watford Electronics Ouest Mouse must be the most powerful Mouse package yet produced for the BBC Micro. Featuring state of the art 32K ROM software the Ouest Mouse package is filled with features essential to the budding artist. The Ouest Mouse is a high precision, low profile and large footprint mouse. It has three large comfortable buttons and its RUBBER COATED STEEL BALL is smooth and easy to use on virtually any work surface. This also eliminates any directional bias that one encounters on the most well-known mouse for the BBC. The Ouest Mouse is FULLY HARDWARE COMPATIBLE with the AMX MOUSE so that it will work with any of the AMX range of software.

The two parts of the Ouest package are available separately so that existing Mouse owners can upgrade to the Watford's sophisticated Quest Paint software or replace their existing worn out mice for a minimum cost.

## QUEST PAINT

The Quest Mouse software is supplied on a PALPROM unit to allow the sophisticated 32K program to be used from a single ROM socket. It is compatible with the BBC B, BBC B Plus and **BBC Master Series machines** 

The software is used to draw high resolution Mode 1 pictures in full colour. All menu selection and control of the drawing process is performed with the mouse so that you will hardly ever touch the keyboard.

## SOFTWARE FEATURES

The software is far too powerful for us to describe it fully in such a small space. Below is a list of the various features. Please write to us for a fully descriptive leaflet.

Disk interface not required. Utilities disk has facility to create and print big screens. Colours applied can be solid, either pattern of user defined pattern. Drawing can use brush or airbrush. Brush shapes can be defined and stored. Airbrush sprays colour/pattern randomly with four jet sizes and even or center spread. Colour cycles. Colour protection to stop particular colours from being overwritten by selected drawing actions. All standard drawing facilities like: rubber, straight pencil lines, triangles, circles, ellipses, rectangles, parallelograms, polygons, etc are provided. All shapes can be solid or just a boundary line. Once a shape has been set up it can be repeated anywhere on the screen. Global colour replace in a rectangle. Powerful fill facility for areas and vertical/horizontal lines. Full cut and paste of rectangular areas with rotation and size with screens from Watford Beeb Video digitiser. Load and Save screens with colour pallet information, save brush and pattern definitions etc

Take The Guesswork Out of Selecting a Mouse Package With reviews like this how can you go wrong

#### A&B Computing June '87

"..., you will have one of the most comfortable and professionally built mice I have used in a long time. The buttons are responsive, the mouse movement is smooth and without directional bias - a pleasure to use.

"What we have here is probably the best art package there is for the BBC Micro . Ouest Paint is a major leap forward in BBC programming.

'Ouest Paint is an original piece of programming, it is friendly and well endowed with many useful facilities. I would comfortably say it is easier to draw good pictures with Quest Paint than it is with more expensive 'Professional' art packages for the Atari ST and the Commodore Amiga. A recommended buy if you are looking for the best in BBC micro based art packages

#### Acorn User, September '87

... this package represents excellent value for money. If you are interested in art then this program is for you to buy" "All in all, Ouest Paint is a very professional package. It contains virtually every feature the budding artist could require". Quest Mouse II & Quest Paint £58 Quest Mouse II, Quest Paint, AMX Stop Press & Pagefont £89 Quest Mouse II only £26 Quest Paint Software only £34 Quest Font Disc £15 Quest Mouse Mat (Red or Blue please specify) £3 Part Exchange your unreliable AMX Mouse for a Quest Mouse for only £22 GXR ROM for the BBC Micro £22

(P.S. Quest Paint is not compatible with BBC Compact)

NR

1. Quest Paint supplied complete with Software in a 32K ROM, Comprehensive User Guide and a Utility Disc.

Quest Font Disc has 22 text FONTS for use within Ouest Mouse,

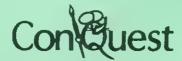

Watford's Quest package is an extremely powerful and flexible drawing package, with very wide and unusual features. However, since its launch various suggestions for even more advanced & powerful facilities were received from the Ouest users. ConQuest allows you these more advanced facilities, like, distortion of a cutout to any shape and a full font designer. If you also have a GXR ROM in your machine or you are using a BBC Master then ConOuest will take advantage of this to give ellipses at any angle, sectors and arcs, etc. Quest combined with ConQuest and Acornsoft GXR ROM make up THE MOST POWERFUL drawing packages available for the BBC range. Quest Paint is able to take advantage of almost any additions to your machine, such as Shadow or Sideways RAM. ConOuest takes this principal even further, by utilising the otherwise normally incompatible Sideways RAM facility by holding pictures in them

Some of the features are: Pick filenames off the screen for loading and

saving

Rotate a cutout to any angle and Distort it to any four sided shape

- Has Built in Font editor.
- ۵ Default brushes and patterns on startup.
- 16 x 16 font available on start up.

Ability to reset patterns, fonts and brushes to default at any time.

ROM based enhanced Epson and compatible printer dump.

 ROM based enhanced extended picture routine

 Ability to create and abort extended pictures. Improved disk access speed for extended pictures

User definable sideways RAM driver for incompatible sideways RAM systems

 Ellipses at any angle on Master 12B (or B with GXR ROM)

| ConQuest ROM Package                 | £30 |
|--------------------------------------|-----|
| Price includes software in ROM and a |     |
| comprehensive Manual).               |     |

(Not Compatible with BBC Compact)

## **RB2** Marconi TRACKER BALL

RB2 (AMX/Quest compatible) RB2 including Quest Paint £75

## FLEET STREET EDITOR

| Software pack for BBC Micro   | £33 |
|-------------------------------|-----|
| Software pack for the Master  | £39 |
| Software Pack for Compact     | £40 |
| Admin Xtra Disc Utility       | £13 |
| Walt Disney Disc Utility      | £13 |
| Fonts N Graphics Disc Utility | £13 |

## THE NEW Mk III AMX MOUSE

ONLY: £59 Inc. Super Art package (carr £3) (Please specify for BBC, Master or Compact)

FREE our popular Colour Art software pack worth  $\pounds15$  with every AMX Mouse package purchased from us.

| MOUSE MAT                                                | £3         |
|----------------------------------------------------------|------------|
| AMX MOUSE ONLY                                           | £29        |
| AMX UTILITY Package                                      | £11        |
| AMX SUPERART Package                                     | £34        |
| AMX STOP PRESS – A Desktop                               |            |
| publising software. Works with                           |            |
| Keyboard, Joystick or a mouse                            | £32        |
| BACE FONTE OU DO F                                       |            |
| PAGE-FONTS – Over 20 Fonts for<br>use with AMX Pagemaker |            |
| use with AWAT agemaker                                   | £12        |
|                                                          |            |
| AMX DESIGN (ROM)<br>AMX XAM Educational                  | £55<br>£15 |
| AMX EXTRA EXTRA                                          | £15<br>£16 |
| AMX MAX A gem of desktop                                 | 210        |
| (ROM)                                                    | £15        |
|                                                          |            |

## DIAGNOSTICS DISC

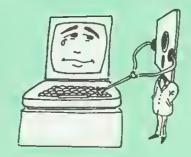

The BBC Micro is a very complex machine and thus diagnosing a fault can be very difficult. At Watford Electronics, we realise how difficult it can be when faced with a problem, finding yourself a long way from your nearest dealer, or even just uncertain about your Beeb's health, but not wanting to waste time and money taking it to be looked at. The solution to these problems is here now, in the form of the Watford's Diagnostics Disc. This excellent utility is specially designed to test out the following areas of your Beeb: RAMs, RQMs, ULAs, Sound, Keyboard, Disc, RS423, ADC, User Port, Printer Port, Cassette, Joysticks, Speech, Disc Drives, 6502 and Z80 2nd Processors.

This utility is an invaluable aid for all those who This utility is an invaluable aid for all those who take the reliability of their system seriously. A comprehensive manual provides full operating details and a list of possible causes and remedies for any faults that you may find along the way. The package also enables a permanent equipment and service record to be maintained.

**Only £20.00** 

8

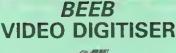

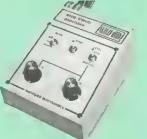

#### "Test Bureau Approved for Use in Education'

Using any source of composite video (colour or monochrome) and the Watford Beeb Video Digitiser, you can convert an image from your camera into a graphics screen on the BBC camer. Micro.

This uses the full graphics capacity of the BBC micro in modes 0, 1 or 2. The video source may be a camera, video recorder or television, and is connected via the video output socket.

Images produced can be compressed, stored to Images produced can be compressed, stored to disc, printed on an Epson compatible printer, directly used to generate graphics, analysed for scientific and educational use or converted to other formats e.g. Slow Scan TV or receiving a picture from a remote camera using a modem.

The output from the digitiser exactly matches the graphics capability in each mode, with up to B levels of grey in mode 2. The unit connects into the User Port and automatically scans a complete picture in 1.6 seconds.

Both the black and white levels can be adjusted manually for the optimum picture, or switched to automatic for unattended use. The image produced can be reversed if necessary.

Full controlling software is supplied on a normal sideways ROM and this is easily accessed via additional \* commands. The package i designed to allow easy input of complex screens and give full access of the data to the user. Once on the screen, the image can be used as a normal graphics screen, allowing any of the usual graphics commands in BASIC or other ROMs to work on it.

A special print dump routine is included with the driver programs. This is specially designed to produce a fast, correctly proportioned picture, with reduced "contouring", resulting in an accurate reproduction of the original image. Detailed examples of driving this unit from BASIC or other languages are all provided in the extensive manual supplied

## £109 (Carr. £5)

(Price includes) Digitiser Unit, Software in ROM & a Comprehensive Manual) (BBC B+ and Master compatible, except Master with Econet)

## Magazine Maker

(As seen on TV) A combination of the Pagemaker and Watford's

Beeb Video Digitiser. Using any video that provides a composite signal and the digitiser, images from a camera or TV can be converted into a graphics screen on the BBC Micro.

They can then be used within Stop Press to illustrate magazines or newsletters - in fact anything that needs to be created on A4 size

paper. With Stop Press's many features, a variety of pictures can be composed – the only limit being

he imagination. Pictures can be doctored using Stop Press's graphics option to produce any number of effects

Text can be formatted around the digitised photo on screen using the facilities available, which include 16 typefaces, character and pattern definer, text formatting and the ability to load in wordwise and viewfiles plus much more

Once created the picture can be printed out. The Magazine Maker is suitable for any use that requires illustrated documents.

Complete Package £135.00 (carr. £3)

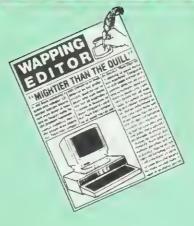

Watford Electronics bring professional quality Desktop Publishing to the Beeb. The Wapping Editor is a totally self contained mouse-driven desktop publishing package designed to run on the BBC B, B+ and Master computers. The massive 64K Rom contains ALL the software usu need to do your own publishing. It 'Brings you need to do your own publishing. It 'Brings the Freedom of Press' to your fingertip. The software has a word processor, a graphics package, a page layout section and a font designer. Although very sophisticated, Wapping Editor is simplicity itself to use. Anyone already familiar with Ouest Paint will immediately feel at home.

## GRAPHICS PACKAGE

Imagine Quest Paint re-written to take advantage of the high resolution of Mode 0, well this is it. The Wapping Editor could well be worth buying for this facility alone. This must surely be the graphics.

## WORD PROCESSOR

This section is a fully functional word processor specially tailored to suit the Desktop Publishing environment. Gone are all the unnecessary and cumbersome text formatting commands – these are dealt with in the 'Page-Layout' section. The features of this word processor include wordwrap, wordcount, insert/overwrite, move block, copy block, delete block, search and replace, browse, etc, many of these features being mouse controlled. Text input can of course be taken from existing word processor files like Wordwise, View, etc, but it is not necessary to have a separate word processor in order to use this package.

## PAGE-LAYOUT SECTION

Page Layout becomes easy using these mouse-driven routines. The user simply 'pulls' a rectangle onto the page and states which text document or graphic is required to fill the space – it's as simple as that! Text can be automatically printed in a pre-set number of columne left instified and/or right isstified or automatically printed in a pre-set number of columns, left justified and/or right justified, or centered. Several different typefaces can be held in memory at one time. Graphics may be stretched, squahsed or cropped to fit any size rectangle. Graphics input can be from the software provided in the package or, using the 'mode convert', from any graphics mode corean screen

## THE FONT EDITOR

This is an enhanced version of the font editor contained in the Con-Ouest ROM and allows the editing of ALL 95 characters. As well as being able to design your own typefaces; fonts from other DTP packages or from Quest Pain may be loaded into the editor and converted for use with the Wanning Editor. This conditionated with the Wapping Editor. This sophisticated editor has numerous functions including slide, flip, invert and rotate individual characters or the whole font. Individual characters can be the whole font. Individual characters can be mirrored or copied and a mask feature allows you to superimpose two characters. Lines and columns can be inserted or deleted allowing the character to be stretched or squashed. This font editor will also allow 'font' and 'brush' files to be designed for use with Ouest Paint. This package is the latest in the line of integrated professional quality mouse-driven software from Watford Electronics, the company that adds power to Beeb.

Wapping Editor Launch Offer: £69 Wapping Editor with Quest Mouse £89

## MARK II LIGHT PEN

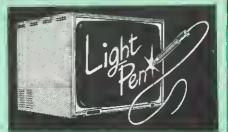

Our Mark II Light Pen is the very latest in light pen technology. It is totally insensitive to local lighting conditions and works with many different monitors. The pen only responds to the High Frequency light produced by your monitor/TV. An LED indicates when valid video data is being produced. A conveniently located switch is also fitted.

Price Only £21

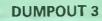

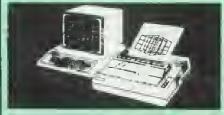

A highly sophisticated screen dump ROM. This A nighty sophisticated screen during nowerful screen dump ROM yet produced for the BBC micro. It will put on paper anything you see on the screen, including full Mode 7 graphics. Also provided are window setting utilities and OSWORD calls to plot and read Mode 7 washing sizely. graphics pixels Facilities:

- Vertical and horizontal scaling in all graphics modes and mode 7
- Rotation of image by 90, 180 or 270 degrees
- Left hand margin setting
- Screen dump window setting
- Colours appear as grey scale
- Two tone fast dump
- Colour mask
- Mode 7 contrast expansion
- Mode 7 contiguous dump
- Key triggered and User Port triggered dumps

The Micro User Feb. 1985. 'Without reservation I wholeheartedly recommend the Dump Out 3 ROM as the ultimate screen dump facility for the BBC Micro ... it must represent excellent value for money and surely cannot be beaten''.

For use with the following printers: GLP, GPB0/100/250, CANNON, STAR, KAGA/ TAXAN, NEC, SHINWA CPB0, GEMINI, EPSON MX/RX/FX, M1009, NEC PC8023, DMP100/200/ 400, Panasonic KX10B1/B2, Mannesman Tally and compatibles.

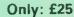

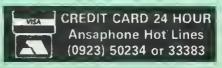

**Continued** 

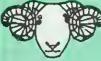

## ARIES CORNER

## B-32 Shadow RAM Card

D-32 STIADOW RANY Card Like the BBC B+, the B32 provides 20k of shadow screen RAM and 12k of sideways RAM. Unlike the B+, the B32 has simple software commands which allow the user to reconfigure the RAM as 16k of shadow RAM and 16k of sideways RAM, or all 32k as sideways RAM. With the B32, the programmer gets up to 28k of RAM available for Basic, Logo, Comal, Forth, Lisp and BCPL programs in any screen mode. The business user gets extra memory for View, ViewSheet. Wordwise Plus, Interword and many other applications. For advanced applications, the scientific user gets access to a massive 47k of data storage using the Acorn approved \*FX call. Sideways RAM enables you to load sideways ROM Images from disc, allowing you to have a large library of sideways ROMs (subject to the copyright holder's permission) stored on disc. The B32's sideways RAM can also be used to extend any operating system buffer (such as the printer buffer) or to load tape programs into a disc. The B32 simply plugs into the 6502 processor disc system.

The 832 simply plugs into the 6502 processor socket on your BBC micro – no flying leads to connect and no soldering. Provision of the on-board ROM socket means that the Aries-B32 control ROM does not use up one of your existing ROM sockets. ROM sockets.

Recommended by Computer Concepts for use with their Inter series of ROMs.

Price: £80 (carr. £2)

## Aries B-12 Sideways ROM Board

This board is extremely well made, simple to install, reliable when fully loaded and compatible with the Aries-B20 and the Aries-B32 The B12 provides a total of twelve sideways ROM sockets (the four in the original machine are replaced by the twelve on the board), all fully accessible by the MOS sideways ROM system. In addition, there are two sockets for sideways RAM, giving up to 16k of RAM using 6264 static RAM, chips.

RAM chips. The B12 system consists of two parts: a large detachable "mother board" which carries the extension ROM sockets and a small "base board" on a short ribbon cable, which plugs into the existing sideways ROM sockets. This two-board design eliminates the reliability problems previously associated with some other ribbon-cable based systems.

cable based systems. If you do not have a B32 or B20, a small adaptor module (the Aries-B12C) is available at a nominal

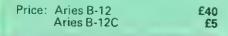

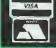

**CREDIT CARD 24 HOUR Ansaphone Hot Lines** (0923) 50234 or 33383

## ARIES B-488 **IEEE-488 INTERFACE UNIT**

The Aries-B48B is an interface unit to enable the BBC micro to control and monitor IEEE-4B8 bus systems. The IEEE-4B8 bus (also known as the 'GPIB' or 'HP-IB') is the standard method of interconnecting programmable laboratory instru-ments and confrol equipment. Using the B4BB, up to 15 devices may be connected in a single binb-sneed data network high-speed data network.

£238 (Carr £3)

## EXTERNAL ROM BOARD for BBC MASTER

This external Beige finished, free standing cased unit with its own Power Supply allows you to plug-in upto 12 ROMs and 16K Sideways RAM. Only £78

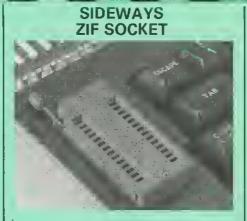

9

Allows you to change your ROMs quickly and efficiently, without opening the lid. The ZERO INSERTION FORCE (ZIF) socket is located into the ROM Cartridge's position.

• Very simple to install. NO SOLDERING required. The ZIF (Zero Insertion Force) elimi-nates the possibility of damage to your ROM pins when inserting & extracting.

The low profile of the socket allows unrestric-ted access to the Keyboard.

 All data and address lines are correctly termi-nated to ensure correct operation of suitable ROMs with the BBC micro. We also supply a purpose designed see-through storage container with anti-static lining, allowing you to store up to 12 ROMs, protecting them from mechanical and static damage static damage.

This versatile hardware solves the problem of Inis versatile hardware solves the problem of running out of socket space. Simply lift the ROM from the ZIF & insert a different one (No pulling or pushing of Cartridges. It is a must for all professionals and Hobbyists alike.)

BBC, B+ and Master compatible. ONLY £18 (carr £3)

## Low Profile **CARTRIDGE SYSTEM**

Complete System consists of: Low profile ROM Cartridge, Socket housing, Cable assembly, 5 labels and a library storage rack for the BBC B.

| Complete System  | £11   |
|------------------|-------|
| Spare Cartridges | £2.50 |
| Spare Rack       | £1.50 |

**ROM Cartridges for the BBC Master** Twin £8; Quad £12

## **16K DISC RAM**

Complete with such features as read and write protection, these new modules from Watford Electronics are ideal for the hobbyist, software developer and ROM collector. Key points to note about this new addition to the Watford range of products are:

- Write protection (useful in a variety of circumstances
- Compact construction.
- Supplied complete with Battery Backup. No overheating or overloading problems.
- Free utilities disc supplied. Can be used as a 16K PRINTER BUFFER.
- Ideal for professional software development. Supplied with utilities software disc.

Only: £35 (carr £2)

P.S. 16K Disc Ram Board is not designed to work in conjunction with a Sideways ROM Board.

## SOLDERLESS SIDEWAYS ROM SOCKET BOARD

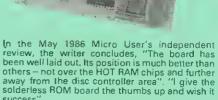

success This brand new board from Watford Electronics is designed specifically for those wishing to add a ROM board to their own BBC without the need to

perform any soldering.

This new board expands the total possible number of ROMs in a BBC from 4 to 16.

Unlike our competitors inferior boards, the ONLY upgrade required for fitting battery backup to the Watford Solderless ROM board (all Watford ROM boards, actually) is the fitting of the battery itself. (No other expensive components are required.)

- The key features of this new, no fuss, easy to install quality product from BBC leaders Watford Electronics are as follows:
   Increase your BBCs capacity for ROMs from 4 to 15
- to 16
- No soldering required.
- Very low power consumption. Minimal space required. Compatible with Torch, DDFS, RAM Card, 2nd
- Processor, etc. Socket 14 takes two 6264 RAM chips.
- Read protect to make RAM "Vanish") allows recovery from ROM crashes. Battery backup option for RAM chips. Supplied ready to fit with comprehensive
- instructions.

#### Price: Only £35 Battery backup fitted £39 Battery Backup only £3 (carriage £2)

• Sideways RAM Utilities Disc for Solderless ROM Board. Includes the options to load and save RDM Images and the facility to use Side-ways RAM as Printer Buffer.

Only: £8

## **USER PORT** SPLITTER UNIT

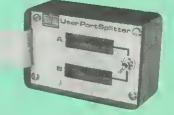

Gone are the days when you had to plug and unplug devices from the User Port. This extremely useful little device allows two units to be connected to the User Port simultaniously, and select between them simply by toggling a switth. This device is particularly useful for those people using Ouest Mouse and the Watford Video Digitiser or any similar combination.

Excellent Value at £22 (carr £2)

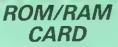

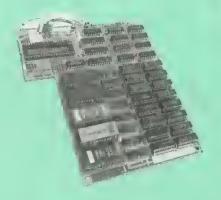

Watford Electronics announced the first ever commerciel ROM board for the BBC micro, the Watford Electronics 13 ROM Socket Board 3 years ago. Following the success of this board, we have designed what probably represents the ultimate in expansion boards, the new Watford Electronics ROM/RAM board. This highly ver-satile and sophisticated board represents the latest in "2nd generation" sideways ROM tech-nology for the BBC micro, designed to satisfy the serious BBC user.

NO SOLDERING required to fit the board.

NO overheating problems.

 No User Port corruption (avoids problems) with the mouse, modems, Eprom Programmers, etc.)

Fully buffered for peace of mind. •

Firm mounting in BBC micro.

Ō Compatible with all BBC micros (not BBC+ or Master)

- Total number of ROMs increesed from 4 to B. .
- Up to B banks of sideways RAM (dynamic) Option for 16k of Battery backed CMOS RAM (CMOS RAM needs one ROM socket).
   Softwere Write protect for ALL RAM.

Read protect for CMOS RAM (ALLEVIATES crashes during ROM development).
 Separate RAM write register (&FF30 to &FF3F).

- ŏ Automatic write to currently selected RAM
- socket for convenience.
- Accepts any ROM. FREE utilities disc packed with software.

Compatible with our DDFS board, 32k RAM Cerd, Delta Card, sideways ZIF, etc.

- Large printer buffer.
- Large pinter bond.
   UNIOUE Fully implemented RAM FILING SYSTEM (similar to the popular Watford DFS).
   ROM to RAM load and save facilities.

The SFS (Silicon Filing System) can utilise up to the full 12Bk of RAM (with the SFS in any peged RAM) as a SILICON DISC. This behaves as a disc drive, with all the normal Watford DFS features (including OSWORD &7F for ROM SPELL, etc.) to provide an environment that looks like a disc but loads and saves MUCH faster. The ROM RAM Board plugs into the 6502 CPU socket. This leaves free all the existing ROM sockets, which can still be used normally. Any ROM that can be plugged into the BBC micro's own ROM sockets may be used in the ROM-RAM Board. The ROM-RAM Board is supplied with all

The ROM-RAM Board is supplied with all ordered options fitted as standard. Upgrade kits (with full instructions) are available for all of the options, for later:

Please write in for further details.

#### INTROOUCTORY PRICES:

 ROM/RAM card with 32k dynamic RAM ......£48 ROM/RAM card with 64k dynamic RAM ......£65 •

- ROM/RAM card with a massive 128k dynamic
- BAM £109 (carriage on ROM-RAM Card £3)

#### OPTIONAL EXTRAS:

| •   | 16k plug-in Static RAM kit      | £17  |
|-----|---------------------------------|------|
|     | 16k Dynamic RAM for Upgrade     |      |
|     | Battery backup                  |      |
|     | Reed and Write protect switches |      |
|     | mplete ROM-RAM board            |      |
| All | options installed               | £115 |

P.S

P.S. Is your existing ROM Board overflowing with ROMs? Do you need more Sideways RAM? Is your Board unrefiable? Then upgrade to Watford ROM/RAM Board and pay £5 fess

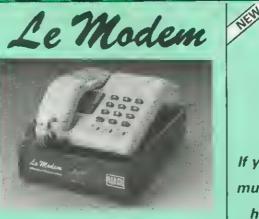

10

## The MODEM from Watford

The features that make Le MOOEM such good

Auto Dials, Auto answers, and is completely controlled by your micro. There are no external controls!

Allows you to access PRESTEL, B.T. GOLO, THE SOURCE, MICROLINK, MICRONET, MICROWEB, THE TIMES NETWORK, MICRO LIVE (BBC TV database), CITY BB and more.

Supplied with a comprehensive telecomms package in a 16K sideways ROM which includes a FULL PRESTEL terminal allowing TELE-SOFTWARE to be downloaded.

 A comprehensive 80 column terminal. This includes XMODEM error checked transfer protocol, to allow error free data transfer anywhere in the world!

the world! • FULLY controlled by simple '\*COMMANOS allowing you to control it from your own BASIC programs. To get you started we supply a FREE disc of bundled software! • Connects to the 1MHz bus. A \*AUOIO ON-OFF command allows you to actually hear the tele-phone line through your BBC micro loudspeaker. • Completely self contained with internal mains power supply. (Even a free mains phue is fitted!) Completely self contained with memain mains power supply. (Even a free mains plug is fitted!) A \*TEST facility gives ON SCREEN indication that Le MOOEM is working correctly.
 FREE Registration to MicroLink.

## SALE OFFER £62 (carr £5)

(Price includes, Le Modem, Software ROM, Cables & Comprehensive Manual) (Write in for further details)

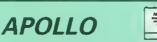

#### The NEW Modem from Watford

Following humerous requests from you, our dis-cerning customers for an APPROVED, Low Cost & High Performance modem with Auto Dial & Auto Answer facilities as standard) we bring you the versatile APOLLO Modem. Just compare the fea-tures and look at the price (which incidentally includes the cost of the Software, manual and BBC connecting cable). We are sure you will agree that Watford Electronics in their traditional way are olving you a super 'yalue for money' ay are giving you a super 'value for money deal.

Just look at these features: V21 for Bulletin boards, Microlink, Telecom Gold, etc.

V23 for Prestel, Home Banking, and other Viewdata services

- Reverse V23 allows User run Viewdata service.
- 1200-1200 half duplex for communications.
- XMODEM, HEX and ASCII file transmission.
- Auto Dial of given 'phone number.
- Auto Answer for User's Bulletin Board.
- B0 column terminal with split screen facility.
- Prestel text screen dump.
- Fully BABT approved.
- FREE Registration to MicroLink.

• £6.50 off annual Membership to Micronet, Prestel end Telecom Gold.

Sale Offer: **£64** (Carr £5) Price includes, the Modem, Comm Software Cebles & Operating Manual). (Write in for full specification)

# If you thought £150 didn't buy

Aries 1200 MODEM

## much of a modem you haven't heard about the aries 1200

Up till now buying a modem was a compromise between price and performance, but the new Aries 1200 offers performance and features not found on modems costing two or three times as much. Look at the features offered by the Aries 1200, features which you wouldn't expect from a modem at this price – and some which you would be lucky to find on a modem at any price.

- Operates in V21 (300/300), V23 (1200/75 and 75/1200) and proprietary V23 1200 mode.
- Connect it to any type of computer or terminal via the 25 way serial D connector or the BBC standard 5 pin Domino socket.
- A built in phone socket means your phone plugs straight through.
- A reset switch so the hardware makes it easy to restart - even when your software doesn't.
- Industry standard Hayes (C) compatibility means that this is one of the easiest moderns to use. It can automatically work out the speed your computer is working at, and even the speed and protocol of the modern at the other end
- (the modem works that out too), and when it connects it will automatically determine the
- modem.
- is doing

... Features at any price.

- Built in scrambler means that data transferred between two Aries modems is automaticelly encrypted. The encryption code can be user defined for e totally private email system.
- User defined control commands means that the Aries can even be used from e dumb terminal or with non standard software.
- Front panel light include indicators for Power, Auto Answer Mode, Transmit, Receive, On line, Terminel ready and Carrier Detect. There's even an indicator to show the quality of the phone line.
- Internel watch-dog monitors the modems ectivity end in the event of e power failure or computer crash it automatically resets the modem. The Aries modem can never hold open your phone line or lock up your comouter.
- Built in printer port allows the Aries to direct incoming data directly to a printer, text can be tagged so that it is selectively sent either to the printer or the computer.
- All modem setting are stored in solid stete non volatile memory - no hang crash the system. no battery to go flat and

## Launch Offer Only: £149

Hayes Compatible BBC Comms Software ROM & Manuel £25

WATFORD CUT PRICES NOT PERFORMANCE

**Continued**-

- - Auto Call mode can dial using tone or pulse speed of the answering modem.
  - Auto answer mode means the modem can be left unattended to answer calls from other modems, and of course it automatically works out the speed and protocol of the calling
  - The built in speaker and front panel LED's meen that you always know what the modem
  - Proprietary V23 mode mean that two Aries 1200's can communicate at 1200/1200 and in this situation you can take advantage of the built in data compaction which reduces the volume of text you send by 30%.

|                            | - 11 A |
|----------------------------|--------|
| COMPUTER CONCEPT'S<br>ROMS |        |
| ACCELERATOR                | £30    |
| CARETAKER Basic Utility    | £23    |
| DISC DOCTOR                | £28    |
| Graphics ROM               | £29    |
| TERMI                      | £25    |
| COMMUNICATOR               | £49    |
| Printmaster                | £24    |
|                            |        |

£26

## Wordwise

#### Wordwise plus £40

We are giving away absolutely FREE, the superb Word-Aid ROM worth £24, with every WORDWISE PLUS package bought from us.

## Word-Aid The most comprehensive utilities ROM

for Wordwise-Plus

Extend the power of your Wordwise Plus word with this most advanced ROM from Watford. By utilising the powerful Wordwise Plus programming language, WordAid provides a whole host of extra features, all accessed via a special new menu option. This ROM has been personally approved by Mr Charles Moir, the author of WORDWISE PLUS.

- Alphabetical sorting of names and
- addresses
- Text transfer options Chapter marker
- Epson printer codes function key option. Search and display in preview mode. Embedded command removal. Print Multiple copies of a document.

- Multiple file options for print and preview. Address finder.
- Label printer.
- Mail-merger
- ē Number/delete/renumber.
- ear text-segment area
- BBC B, B + and Master compatible.

Only £24

(N.B. Word Aid requires a Disc Interface in your Micro)

## HI-WORDWISE-PLUS DISC: £5 SPELL MASTER £42 Inter SHEET ONLY £37 CHART ONLY: £25 Inter-WORD £36 MEGA-3 ROM Interword, Intersheet & Interchart -3 in one ROM £76 INTERBASE £49 All Prices Exclusive of VAT

| VIEW                                                      |              |
|-----------------------------------------------------------|--------------|
| VIEW WORDPROCESSOR 2.1                                    | £35          |
| VIEW 3.0 ROM                                              | £48          |
| VIEW PROFESSIONAL                                         | £59          |
| HI-VIEW (for 6502 2nd Processor)                          | £36          |
| VIEWSHEET (Acornsoft)                                     | £36          |
| VIEWSTORE                                                 | £36          |
| VIEWSPELL: with 80 track disc                             | £29          |
| VIEWPLOT Disc<br>(Please specify for Master 128 or Comp   | £20<br>Pact) |
| VIEW-INDEX                                                | £12          |
| OVERVIEW Packs 1 & 2                                      | £69          |
| Watford's own Sophistica<br>VIEW PRINTER DRIVER           | ted<br>S     |
| Epson FX80 & Kaga KP (Disc)<br>Juki & Brother HR15 (Disc) | £8<br>£8     |
| Silver Reed Printers (Disc)                               | £8           |
|                                                           |              |

#### BBC SOFTWARE'S **Popular Educational Software**

- Maths with a Story 1 (Disc). 4 primary level £11.25 maths programs
- Maths with a Story 2 (Disc) 4 further maths programs £11.25
- Picture Craft (Disc) 6 14 age group. Pack consists of flexible geometrical design & colouring programs £17
- colouring programs WAVES: Science Topics (Disc) CSC O Level £14.95 Physics program.
- RELATIONSHIP: Science (Disc) O Level Biology program. £20.00
- BONDING: Science (Disc) O Level Chemistry . £20.00 program
- ELECTROMAGNETIC SPECTRUM (8 Discs) O Level program.
- . ELECTRONICS IN ACTION (Disc) O Level f19.95 program
- NEWTON & THE SPACE SHUTTLE (Disc) O Level program £20 £20
- ECOLOGY (Disc) O Level program.
- POLYMERS (Disc) O Level program. £20 Clasification & Periodic Table O Level. The . suite is supplied with its own database of chemical elements which can be classified
- according to your own rule. £20 FOOD & POPULATION (Disc) O Level
- £20 program • MICROTECHNOLOGY (Cassette) O Level program £11.25
- A VOUS LA FRANCE (2 Cassettes) A French language home study aid. £21.7 £21.70
- DEUTSCH DIREKT! (Disc & Audio • Cassette) £19.95 . Modern Master (Disc) £11.25 ADVANCED TELETEXT SYSTEM £8.65

£20

£12

£17

£13

£17.35

£11.25

£19.95

£21.50

- PERIOD TABLE SOFTWARE Astronomy - Primary (Disc) .
- Computers at Work Primary Introducing Geography – Primary £17.50
- . Introducing Geography 11-17yrs
- Electric Fields 6-14 years . BlackOueen Contract 8ridge
- Espana Viva 3 Discs
- A Vous La France Disc

## **MINI OFFICE II**

| DISC Version for BBC B & B+                             | £14.00     |
|---------------------------------------------------------|------------|
| DISC Version for BBC Master                             | £16.50     |
| Disc Version for the Compact                            | £18.00     |
| the state of the state of the state of the state of the | to bettern |

(When ordering please & 40 or 80 track Disc). ease specify for which Micro

## **Advanced Computer Products**

| Advanced Disc Toolkit      | £30    |
|----------------------------|--------|
| Advanced Disc Investigator | £25    |
| Advanced 1770 DFS 8BC      | £29    |
| Advanced 1770 DFS Master   | £30    |
| Advanced File Manager      | £25.00 |
| Advanced Control Panel     | £30.00 |
|                            |        |

## VIEW PRINTER DRIVER ROM

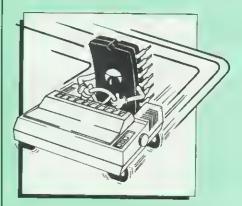

View is a powerful word processor, but until now has seriously lacked in terms of printer support. With the launch of our Printer Driver ROM, which includes an extremely powerful and easy to use Printer Driver Generator, View users can find themselves in the realms of advanced word procession only at a small advanced word processing only at a small outlay

The VPD extends View's printer command with a series of mnemonic commands. All with a series of mnemonic commands. All standard highlight sequences are also supported. A large range of printers are supported by drivers contained within the ROM (the drivers can be downloaded and customised). Printers supported include: Epson's MX, RX, FX, FX, LX, JX80 range, HI80, KP810/910, PW1080, JP101, HR15, M1009, GLP, Panasonic KX-P1081/2, JUKI 6100, etc.

Other printers are readily supported by defining a Printer Driver using the built in Printer Driver Generator. The features mentioned below are available to both the built in Printer Drivers and user defined drivers (assuming the printer supports the features).

NLQ control, Underline, Bold, Proportional Spacing, Microspacing, Italic, Superscript, Subscript, Condensed, Enlarged, Double Strike, Set lines per inch numerically (e.g. LPI 6), Set characters per inch numerically (e.g. CPI 5), Select printer font, Select printer ribbon colour, Translation sequences, Emulation of BBC Character Set, Simple numeric expressions for certain operations, Full printer setup, Send control codes, Print prompt on screen, Redefinable Pad character, Pause for key press, Prompt Io change daisywheel, and Execute \* command when printing. command when printing.

Other features include a very powerful on screen preview, with bold, italic, underline, super/subscript, enlarged highlights, and a special printer driver to allow memory based text to be previewed by View 1.4. Of course, View 1.4, 2.1 and 3.0 are all supported, as is Shadow RAM and 6502 Second Processors. The BBC B series and Master series of micros are supported. All in all, a very professional product supplied. All in all, a very professional product for the discerning user who wants power at for the discerning user who wants power at their finger tips. (Write in for a detailed leaflet).

Price: Only £33

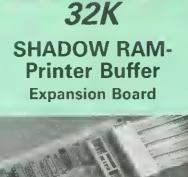

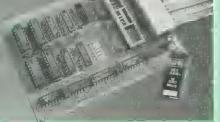

#### A MUST FOR WORD PROCESSING

Watford Electronics now brings you the latest state-of-the-art MEMORY EXPANSION BOARD for your BBC microcomputer. Don't throw away your BBC B for a BBC B Plus or BBC Master. Just plug the ribbon cable into the 6502 processor socket, and fit the compact board inside the computer. Immediately you will gain not 16K or even 20K, but a massive 32K of extra RAMIII

• IMPROVE your WORD PROCESSING system, whether disc or cassette based. Don't wait for a slow printer – type in text while printing. TWO JOBS DONE SIMULTANEOUSLY and £100+ ived on a printer buffer

"VIEW" Wordprocessor users can now type in letters in 80 columns and have up to 28,000 bytes free – 5 times as much as normal.

• In WORDWISE (or WORDWISE-PLUS), preview in 80 columns with the full 24K of text in memory. This product is recommended as an ideal complement by Computer Concepts.

Combine GOOD GRAPHICS and LONG Combine GOOD GRAPHICS and LONG PROGRAMS. Use the top 20K of the expansion RAM as the screen display memory, leaving all the standard BBC RAM free for programs.
 Benefit from MODE 0/1/2 graphics and 28K of program space

Use the FULL 32K or the bottom 12K of the expansion RAM as a PRINTER buffer for PARALLEL or SERIAL printers, sound channels, RS423 etc. Print large text files while running long graphics programs, and have all your buffer options available as well (\*FX15,21,138,145,ADVAL etc.). Please note only a 12K entry buffer con the used with Wordwine and the second second a 12K printer buffer can be used with Wordwis or Wordwise Plus, due to the way they are

written Unique facility to turn ROMs off and on

again. Unlike all other ROM managers, this feature does not use 'unofficial' memory. Two bytes of normally user-inaccessible memory on the RAM card are used to ensure ROMs are disabled WHERE OTHER ROMS FAIL.

Recommended by Computer Concepts for use with their Inter series of ROMs.

Only £59 (carr £2) (Price includes a comprehensive manual and the ROM)

## **INCREDIBLE** WORDPROCESSING DEAL

Watford's 32K SHADOW RAM CARD and Computer Concept's INTERWORD Wordprocessor package.

at Only £89 (carr £2)

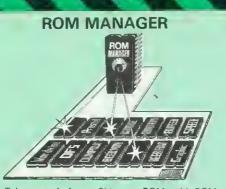

12

Take control of your Sideways ROMs with ROM Manager. This powerful utility ROM gives you power over your sideways ROMs. Disable whole ROMs, send commands directly to named ROMs and many other powerfu facilities

"Provides comprehensive management of all your installed ROMs". (BEEBUG November 'B4.) ONLY £20

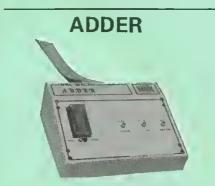

The only low cost EPROM Programmer for the BBC Micro that will program both the standard 21V and the new 12V5, 2712B EPROMS. Adder is the ultimate EPROM programmer for the BBC Micro. It will program many different EPROMs up to the very latest 27256 32K devices device

The Adder unit connects to the User Port and draws its power from there too. The EPROM is mounted in a top quality ZIF socket. There are no switches or controls as Adder is entirely software controlled.

Software controlled. The Adder software provides sophisticated facilities for programming EPROMs from a RAM image produced by loading disc files. The software is menu driven and designed for ease of use.

Features

of use. Features: Two ultra fast programming algorithms or standard slow algorithm. Supports standard 21V programming and newer 12.5 volt EPROMs. (Software switched). The RAM image to be programmed can be built up in many ways. Sections of image can be loaded separately. Part programming. Read EPROM. Edit data in memory. Automatic processing to handle a list of files to program into the EPROM. Automatic disc buffering to allow programming of 32X 27256 devices from a 32K file without extra effort. Verification gives detailed error list and checksums are maintained. There is also a blank check facility. Works with all standard filing systems. Generates header code for RFS ROMs to allow Basic programs the following EPROMs: From 2K to 32K: 2516, 2716, 2532, 2732, 2764, 2764A, 27128, 27128A, 27256 (Both 12.5V and 21V).

21V)

£72 (£5 Carr)

#### TEX EPROM ERASERS

EPROMs need careful treatment if they are to EPROMs here expected lifetime. Over erasure of EPROMs very rapidly turns them into ROMs! The TEX erasers operate following the manufacturers specifications to give the maximum possible working life by not erasing too fast. We use these erasers for all our own oraging work

erasing work. • ERASER EB – Standard version erases up to £28 (carr £2 chips. £28 (carr £2) ERASER GT – Deluxe version erases up to 18

chips. Has automatic safety cut-off to switch off the UV lamp when opened. £30 (carr £2)
 Spare UV tubes. £9

## OFFICE MASTER

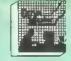

**CASHBOOK** – A complete "Stand Alone" accounting software package for the cash based sole trader/partnership business. It is designed to replace your existing cashbook system and will provide you with a computerised system complete to trail balance.

FINAL ACCOUNTS — Will take data prepared by the Cashbook module and produce a complete set of accounts as following: Trial Balance with inbuilt rounding routine; Notes to the accounts; VAT Summary; Profit & Loss A/C; Balance Sheet

MAILIST – A very versatile program. Enables you to keep records of names and addresses and then print, examine, sort and find them, all with special selection techniques.

EASILEDGER – A management aid software tool designed to run alongside an existing accounting system. Essentially a Debit/Credit ledger system which can handle sales, purchase and nominal ledger routines to provide instant management information.

**INVOICES & STATEMENTS** - Greatly reduces the time and cost of preparing Invoices and Statements by storing essential information like customer names, addresses and account numbers. Has VAT routines and footer messages facility.

STOCK CONTROL - Allows you to enter stock received, stock out, summary of stock items and current holdings together with details of total cost, total stock to minimum level, units in stock ordering, quantity and supplier detail. All this for only £21 (Disc)

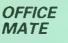

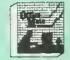

DATABASE BEEBCALC SPREADSHEET

BEEBPLOT GRAPHICS

DATABASE - Set up a computerised card index system with powerful search facilities. SPREADSHEET - Offers many calculation and editing features

**BEEBPLOT** - Provides visual representation from Spreadsheet data

OFFICE MATE Only £10 (Disc)

## **Disc Drives DP35-800S**

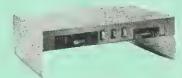

A Double disc drive – with a differencel Times are changing fast for the floppy disk, and whilst the current standard for the BBC B and Master Series is the 5.25 inch disk, the standard for the future will most certainly be the standard of the and more reliable 3.5 inch disks – now a standard feature of both the Master Compact and the Archimedes Series.

To support the present disc drive users, and cope with the future, we have designed our own plinth-mounted disk system – called the DP35 800S, it contains both the 5.25 inch and the 3.5 inch drive formats as well as offer a firm and rigid support for a monitor on top. With the BBC Micro underneath, the plinth makes a surprisingly small footprint on the desk –

surprisingly small footprint on the desk – leaving you more space to work with. The 5.25" disc drive is 40/80 track switchable. For ease of access, the switches are front mounted. DP35-B00S has its own power supply, independent of the BBC Micro. Watford's new plinth enables users to read, write and format disks both in DFS and ADFS format – currently the accepted standard for the Master Compact and the Archimedes, it also enables the user to read disks written for the Archimedes. Ideal for both BBC & Master.

Launch Offer: £165 (carr. £7)

Continued -

| BOOKS (No VAT on Boo                                                | ks)              |
|---------------------------------------------------------------------|------------------|
| 15 Hr Wordprocessing BBC/View                                       | £5.95            |
| 15 Hr Wordprocessing BBC/WW & WW +<br>30 Hour BASIC (BBC Micro)     | £5.95<br>£12.95  |
| 6502 Assembly Language                                              | £12.95           |
| Programming                                                         | £19.95           |
| 6502 Application                                                    | £13.95           |
| 6502 Oevelopment Package<br>6502 Programming the                    | £7.50<br>£16.95  |
| 6502Reference Guide                                                 | £10.95           |
| 68000AssemblyLanguage                                               | £15.95           |
| 68000 Assembly Language Prog.<br>68000 Assembly Language Techniques | £10.95<br>£24.95 |
| 68000 Machine Code Programming                                      | £13.00           |
| 68000 Microprocessor Handbook                                       | £14.95           |
| 68000 Programming the<br>68000 User Guide                           | £22.95<br>£8.95  |
| 6809, Programming the                                               | £18.95           |
| Advanced Disc User Guide                                            | £18.95           |
| Advanced Prog. Guide to BBC                                         | £9.95            |
| Adv. Sideways RAM User Guide<br>Advanced User Guide for BBC         | £9.95<br>£10.95  |
| AmigaHardwareRefManual                                              | £23.70           |
| AmigaMachine Lang. Guide                                            | £19.95           |
| ARM Assembly Lang. Prog. Manua £12<br>Artof Microcomputer Graphics  | £16.95           |
| Assembly Language Prog. for the BBC                                 | £9.95            |
| AY-3-8910 Programmable Sound General                                | tor              |
| Data Manual<br>BASIC 2-User Guide                                   | £3<br>£2         |
| BBC-Advenced Graphics with the                                      | £11.75           |
| BBC – Advanced Programming                                          | 2.1110           |
| Techniquesfor                                                       | £8.95            |
| BBC-Mastering Assembly Code<br>BBC Micro & the small Business       | £8.95<br>£5.75   |
| BBC Micro Basic Sound & Graphics                                    | £7.95            |
| BBCMicro-FileHandlingOn                                             | £8.50            |
| BBC Micro Programs in BASIC<br>BBC Micro ROM Book                   | £5.95<br>£10.95  |
| BBC Micro – within the                                              | £10.95<br>£13.95 |
| BBC Master 128 for High Flyer                                       | £10.95           |
| BCPLUserGuide                                                       | £14              |
| BCPL The Language & its Compiler<br>CBig Red Book of                | £8.50<br>£7.50   |
| C-ADabhand Guide to                                                 | £14.95           |
| 'C'Introducing                                                      | £9.95            |
| Cfor Programmers<br>CProgramming Lang.                              | £9.95<br>£23.95  |
| COMAL-Introduction to                                               | £9.50            |
| Complete FORTH                                                      | £6.95            |
| Computer Graphics & CAD fundamentals<br>Deutsch Direkti (Book only) | £9.95            |
| DNFSInstruction Booklet                                             | £5.95<br>£2      |
| Disc Drive Projects for Micros                                      | £6.50            |
| DISC FILING SYSTEM (DFS)                                            | CO 05            |
| Operating Manual for BBC<br>File Handling on BBC Micro              | £6.95<br>£8.50   |
| FORTH-Advanced                                                      | £9.95            |
| FORTH-AText Reference                                               | £19.10           |
| FORTH-Introduction to<br>FORTH on the BBC Micro                     | £8.95<br>£9.95   |
| FORTH-Starting                                                      | £20.85           |
| HackersHandbook-New                                                 | £6.95            |
| Hitch-Hikers Guide to A.I.<br>Interfacing and Robotics              | £8.95            |
| Interfacing and Robotics<br>Introduction to COMAL                   | £15.95<br>£9.50  |
| Introduction to FORTH                                               | £8.95            |
| Introduction to LOGO                                                | £6.95            |
| Introduction to PASCAL<br>Inside Information, Computers & Coms.     | £17.95<br>£9.95  |
| ISO-PASCALReference Manual                                          | £9.95            |
| LISP2ndEdition                                                      | £15.95           |
| LISPLooking At<br>LISP the Language of                              | £11.95           |
| Artificial Intelligence                                             | £13.95           |
| Logo on the BBC Micro                                               | £7.50            |
| LOGO-Introduction to<br>Mysteries of DISC DRIVES and DES            | £6.95            |
| Mysteries of DISC DRIVES and DFS<br>REVEALED                        | £5.95            |
| Mastering Assembly Code                                             | £8.95            |
| Mastering CP-M                                                      | £17.95           |
| Mastering Interpreters &<br>Compilers                               | £14.95           |
| Mastering Music                                                     | £6.95            |
| Mastering the Disc Drive                                            | £7.95            |
| Master Operating System<br>Master Reference Manual Part 1           | £12.95           |
| Master Reference Manual Part 2                                      | £14.00<br>£14.00 |
| Master Reference Manual – Advanced                                  | £19              |
| Mathematical Prog. in BBC Basic<br>Micro Prolog                     | £7.95<br>£10.00  |

**MicrotextfortheBBC** 

| MicrotextPlusManual                                     | £9.95            | MS-DOS Instant Reference Guide                                 |
|---------------------------------------------------------|------------------|----------------------------------------------------------------|
| Microtext User Guide                                    | £5               | MS/PCDOS3.3–Illustrated                                        |
| MINIOFFICE II-Dabhand Guide                             | £9.95            | MS-DOS Masters – Tricks of                                     |
| PASCAL-Introduction to                                  | £17.95           | MS-DOS Performance Programming                                 |
| PASCAL Programming                                      | £9.45            | Under                                                          |
| Pick Operating Sys. Practical Guide                     | £14.95           | MS-DOSOuickProgRefGuide                                        |
| Practical Disc File Techniques<br>Structured Basic      | £5.95            | MS-DOSOuick Reference Guide                                    |
| The Epson FX-KAGA PRINTER                               | £7.95            | MS-DOS-Running3rdedition                                       |
| Commands REVEALED                                       | £5.95            | MS-DOS-Supercharging<br>MS-DOSUsers Guide3rdEdition            |
| The Software Business                                   | £5.50            | MS-DDS-Using                                                   |
| Towers Int. Transistor Selectors                        | £14.95           | Operating the IBM PC Network                                   |
| Understanding Interword –                               | 2.1100           | Pagemaker-Oesktop Publishing                                   |
| A Beginners Guide                                       | £6.50            | Pagemaker IBM PC-Mastering                                     |
| Using DOS+ on the 1512                                  |                  | Pagemaker-Illustrated                                          |
| (95% Ok for 512 Bd)                                     | £9.95            | Programming Guide to EGA & VGA                                 |
| View3.0UserGuide                                        | £10              | Cards                                                          |
| ViewGuide (View 2.1)                                    | £4.50            | Prog. Guide to IBM-P. Norton's                                 |
| Viewsheet & Viewstore Dabhand Guide                     | £12.95           | Ouattro-Mastering                                              |
| Mastering View, Viewsheet &                             |                  | Smart-Using                                                    |
| Viewstore                                               | £12.95           | Smart-tips, tricks and traps (QUE)                             |
| VIEW Dabhand Guide                                      | £12.95           | SuperCalc4-Mastering                                           |
| Viewsheet User Guide<br>Viewstore User Guide            | £10              | SuperCalc4–Using                                               |
| Wordprocessing On The BBC Micro                         | £10              | Symphony 4th Edition – Mastering                               |
| Writing Interactive Interpreters                        | £6.25            | Turbo Pascal Complete Ver. 4.0<br>Turbo Pascal Program Library |
| & Compilers                                             | £8.45            | Upgrading & Repairing PC's                                     |
| Wordwise + AUser Guide                                  | £9.95            | Using DOS+ on the 1512                                         |
| Z80 Applications                                        | £15.95           | (95% OK for 512Ed)                                             |
| Z80Assembly Language Prog.                              | £20.95           | Using Microsoft WORD2ndEdition                                 |
| Z80 Programming the                                     | £19.95           | Using PC DOS 2nd Edition Ver. 3.3                              |
| Z88 Computing                                           | £9.95            | Using Pagemaker on the IBM PC                                  |
| Z88 Using Your                                          | £9.95            | Ventura-Mastering                                              |
| Continue on Deales your between C                       |                  | Ventura Publishing – Instant incl. OISC                        |
| Carriage on Books vary between £                        | 1 10             | Ventura Tips + Tricks                                          |
| £3.50, depending on their weight.                       |                  | WordperfectDesktopCompanion                                    |
|                                                         |                  | Wordperfect-Illustrated                                        |
|                                                         |                  | Wordperfect3rdEd-Using                                         |
|                                                         |                  | WordperfectMadeEasy<br>Sordperfect5-Using                      |
| BOOKS for                                               |                  | Wordstar & CP/Mmadeeasy                                        |
|                                                         |                  | WordStarRelease5.0–Mastering                                   |
| IBM PC & Compatible                                     | es               | WordStar 1512/1640–Using                                       |
| 1-2-3 For Business 2nd Edition                          | £20.95           | WordStar User's Ref. manual                                    |
| 1-2-3 Command Language                                  | £19.95           | Wordstar-Ouick program Ref. Guide                              |
| 1-2-3 Special Edition (OUE)Using                        | £21.95           | WordStar 4.0 - Using 2nd Edition                               |
| 8086/8088 Assembly Language Prog.                       | £12.45           | Xerox Ventura-OesktopPublishing                                |
| 8086/8088 Programming the                               | £17.95           | Xerox Ventura Publishing – Inside                              |
| Ability-Using                                           | £12.95           |                                                                |
| Accountancy software in Business -                      | 010.55           |                                                                |
| Using<br>Advance CTech & Application                    | £12.95           |                                                                |
| AdvanceCTech&Application                                | £19.95           |                                                                |
| Advanced Tech. in Turbo Pascal<br>Aldus Pagemaker–Using | £19.95<br>£21.45 |                                                                |
| Amstrad Basic 2 Manuals                                 | £21.45<br>£12.95 | NEW The Advanced                                               |
| Amstrad Technical Manuals                               | £12.55<br>£19.95 | The Auvaliced                                                  |
| (Please specify 1512 or 1640 when or                    |                  | Reference Manu                                                 |
| Amstrad PC Programmers Bef Guide                        | 67.50            |                                                                |

£7.50

£8.50

£26.95

£12.95

£9.95

£13.95

£16.50

£7.95

£9.95

£21.95

£12.95

£21.95

£20.95

£19.95

£4.95

£8.95

£22.95

£10.95

£19.95

£39.95

£10.95

£12.50

£22.95

£17.35

£20.45

£19.95

£20.95

£19.95

£24.95

£18.45

£19.95

£16.95

£20.95

£18.95

B

Autocad-Using Release 10

CP-M Handbook with MPM

dBaseII&III-Understanding

**CP-MPlusHandbook** 

dBasell-Working with

dBase III Plus-Mastering

dBase4-Understanding

DOSPlus-Mastering

IBMPS/2Handbook

IBMPCAT-Inside the

Lotus 1-2-3-Illustrated

MS-DOS-ABC'son

£10.00

Mastering 1-2-32nd Edition

dBase III Plus Handbook 2nd Edition

dBaseIIIPlus-OuickRef. Guide

dBaseIIIPlus-OuickProg. Guide

DOSInstantReference(upto 3.3)

DOSPowerTools (includes a disk)

DOS Plus Manual/Amstrad PC

Excel IBM Version-Using the

Hard Disk Manage IBMPC XTAT

Hard Disc-Managing your 2nd Ed.

Local Area Networks 2nd Generation

MS-DOS Advanced Programming

MS-DOSHandbook3rdEdition

Lotus 1-2-3 Desktop Companion Soft/B

DOS, Mastering for Versions up to 3.3

dBase III Plus - tips, tricks and traps

dBase III-Mastering

**CP-MSoul of** 

dBaseIIIPlus

(OUE)

Business companion on the 1640

Amstrad PC Programmers Ref Guide

Amstrad PC1512-1640 Step by Step

Using

dvanced Reference Manual for the BBC Master

£10.95

£18.45

£22.50

£18.95

£8.95

£4.95

£21.95

£17.95

£20.95

£19.95

£18.45

£15.95

£18.95

£18,45

£20.95

£19.95

£21.95

£21.45

£22,45

£19.95

£19.95

£24.95

£21.45

£14.95

£22.95

£9.95

£19.95

£20.45

f2245

£21.95

£34.75

£18.95

£20.95 £18.45

£18.45 £15.95 £22,95

£10.95

£19,95

£9.95

£12,50

£8.95

£18.45

£14.50

£18.45

At last Acorn's long awaited Advance Reference Manual for the BBC Master Series of Martine for the BBC Master Series of Microcomputers has now been published. Watford Electronics' own authors have edited and added missing sections to the original script and produced a very high quality publication

- It features information about:
- Memory Organisation
- Slow data bus ۲
- Detailed circuit description
- Keyboard controller
- Screen display
- User port
- Serial Processor
- Peripheral bus controller 1 Mhz Bus
- Machine operating System
- Second processors Internal, Z80 and 80186 Disc Filing Systems
- ANFS
- Terminal Emulator & Editor View internal format
- Detailed differences between Model B, B+ Master 128K and Compact
- Comprehensive appendix on 65C12
- instruction set

At the rear of the manual there are pull out circuit diagrams for the Master 128K. A worth while addition to any Master owner's library

All this for just £17 (NO VAT)

## THE COMPLETE BBC COMPUTER USER HANDBOOK

"Why has no-one written a book like this

before? It's long overdue". If you own a BBC-B, BBC B+, Electron, Master 128, Master Compact or Archimedes then this 128, Master Compact or Archimedes then this book is for you. It shows you how to get the most from your computer, and how to make the computer work for you. Although some sections are machine specific, most of the information, programs, hints and good solid experience are for the whole range of BBC machines. The general style and level means that both beginner and expert will feel satisfied with the quality and quantity of the material.

GENERAL - Uses and abuses of computers

HARDWARE – How to design your own work station. Hardware additions (disc drives, ROMs, printers, 2nd processors, etc). DIY alterations.

HARDWARE RUNNING BBC-BASIC All BBC machines are described with their differences. Compatibility between the various BBC machines. Networks. The Archimedes and its advantages.

GETTING ORGANISED – so that you keep track of your programs and control of your software. Setting up for easier programming sessions.

NEAT PROGRAMMING – Good style. Writing structured programs. Getting the best from BBC-BASIC, Graphics and screen displays. Speeding up programs. Saving space

GENERAL PROGRAMMING TIPS AND HINTS with a multitude of examples (eg input vetting, dealing with dates, blanking out function key messages, error trapping, disabling ESCAPE and BREAK, use of EOR with colour, etc).

DEBUGGING - Specific errors and how to handle them. How to test programs fully.

STANDARD PROGRAMS - Assessing wordprocessors, spread sheets, databases, graphics packages, communications etc. How to customise them to your own requirements.

COMPUTERS AT HOME AND IN THE OFFICE -Introducing the computer to the office. Program protection. Computers and the law. Communications. Selling your own programs 28 FULL CHAPTERS, elegantly written and extensively indexed. To dip into, consult, or read from cover to cover, again... and again... and again.

£14.95 (Book No VAT)

## Servisol Foam Cleaner

This 415MI, king size multi-purpose foam cleaner spray is ideal for cleaning the Keyboard, Monitor, Disc Drive and your computer furniture surfaces. Simply spray on the surface to clean and wipe off with a clean cloth.

£2.50

#### SPARES for BBC Micro

| Master Keyboard<br>UHF Modulator<br>Speaker Grill<br>Power Supply | £36<br>£62<br>£4<br>£1<br>£56<br>£20 | Speaker<br>Keyswitch<br>16MHz Crystal<br>32.768MHz Xtal<br>Master PSU | £2<br>£1.S0<br>£4<br>£1.00<br>£59 |
|-------------------------------------------------------------------|--------------------------------------|-----------------------------------------------------------------------|-----------------------------------|
|-------------------------------------------------------------------|--------------------------------------|-----------------------------------------------------------------------|-----------------------------------|

## Replacement FLEXIBLE 17 way **Keyboard Connector £3**

Prices subject to change without notice and available on request. ALL OFFERS subject to availibility. Mail Order and RETAIL SHOP. Trade and Export inquiries welcome.

Government and Educational Establishments' OFFICIAL ORDERS Accepted.

Shop Hours: 9.00am to 6.00pm. Monday to Saturday. Thursdays 9am to 8pm. (Free Customer's Car Park)

VAT: UK customers please add 15% VAT to cost inci. Carriage. CARRIAGE: Unless stated otherwise, minimum £1 on all orders. £3 on Larger items. On bulkier items, £7 Securicor charge applies (UK mainland only). Overseas orders, carriage is charged at cost.

## Antistatic Aerosol Spray

14

Ideal for cleaning and preventing static build-up on TV/Monitor Screens. £2.S0

## Aerosol Dust Spray

Aerosol Dust Spray This simple to use aerosol spray is ideal for removing Dust and Dirt deposits from the Keyboards and similar inaccessible places. £3

## SURGE PROTECTOR Plug

Fitted in place of your normal mains plug, this device protects your equipment against mains surges. Nearby lightning strikes, thermostats switching and many other sources which put high voltage transient spikes on to the mains. This can lead to data corruption in memory and on disc and can result in spuriously crashing machines. A must for every computer user.

Protection for only £7.50

## **4 WAY MAINS** DISTRIBUTION SOCKET

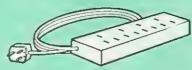

4 way top quality mains trailing sockets Supplied wired up with mains plug ready for use. Can be screwed to floor or wall if required. Very useful for tidying up all the mains leads from your peripherals.

£7.95 (carr £1.50)

#### SPIKES CLEANER UNIT

A 4 way mains distribution unit as above with a built-in Surge Arrester, providing protection for your complete computer system

£13.00 (carr. £1.50)

## ROM EXTRACTION TOOL

This extremely useful tool allows you trouble free chip insertion and removal from your computer by distributing the removal force over the whole body of any 24 or 28 pin chip. £2

## 28pin DIL HEADER PLUG

SOLDER type £1.50; IDC CRIMP type £1.95

## **8 WAY DIP SWITCH**

Increase the speed of your Disc Drives by soldering this switch to your BBC B or B+ Keyboard.

Only £1.00

#### 28 pin ZIF SOCKET (Textool)

## Watford DATA DUCK

Convert two single Disc Drives into one Dual Drive with this simple external unit (Suitable for Disc Drives with PSU. For Disc Drives without PSU, you will also require Watford Power Duck, see below).

Watford POWER DUCK

#### Specifications of all products are given in good faith but is subject to change without notice. Some items vary in their availability. Please ring for latest delivery situation.

ICL7673PA

9631

Watford Electronics JESSA HOUSE, 250 Lower High Street, WATFORD WD1 2AN, ENGLAND microlink Telephone: (0923) 37774; Telex: 8956095; FAX: 01 950 8989

£6.95

1 £14

£8

| CONNECTING LEADS                                                                                                    |                                                                                                    |                                                                                                    |                                                                                                    |  |
|----------------------------------------------------------------------------------------------------|----------------------------------------------------------------------------------------------------|----------------------------------------------------------------------------------------------------|----------------------------------------------------------------------------------------------------|--|
| (All ready made and tested)<br>CASSETTE LEADS 7 pin DIN Plug<br>to 5 pin DIN Plug + 1 Jack Plug £2.00<br>to 3 pin DIN Plug + 1 Jack Plug £2.00                                                                                                    |                                                                                                    |                                                                                                    |                                                                                                    |  |
| to 5 pin DIN Plu                                                                                                    | g + 1 Jac                                                                                                    | k Plug                                                                                                    | £2.00                                                                                                    |  |
| to 3 pin DIN Plu<br>to 7 pin DIN Plu                                                                                                    | ğ+1Jao                                                                                                    | k Plug                                                                                                    | £2.00<br>£2.50                                                                                                    |  |
| to 3 Jack Plugs                                                                                                    | -<br>-                                                                                                    |                                                                                                    | £2.00                                                                                                    |  |
| 6 pin DIN to 6 p                                                                                                    | in DIN PI                                                                                                    | ug (RGB)                                                                                                    | £2.50                                                                                                    |  |
|                                                                                                    |                                                                                                    | OWER LEADS                                                                                                    |                                                                                                    |  |
| Disc Drive conr                                                                                                    | iector.                                                                                                    | r supply to standar                                                                                                    | a                                                                                                    |  |
| Sin                                                                                                    | gle £3.00                                                                                                    | Dual £3.75                                                                                                    |                                                                                                    |  |
| DISC D                                                                                                    | RIVE INT                                                                                                    | ERFACE LEADS                                                                                                    |                                                                                                    |  |
| BBC to                                                                                                    | bisc Driv                                                                                                    | es Ribbon Cable                                                                                                    |                                                                                                    |  |
|                                                                                                    |                                                                                                    |                                                                                                    |                                                                                                    |  |
| Miscell                                                                                                    | aneou                                                                                                    | s Connectors                                                                                                    |                                                                                                    |  |
|                                                                                                    |                                                                                                    | Plugs S                                                                                                    | ockets                                                                                                    |  |
| RGB (6 PIN DIN)<br>RS423 (5 pin Do                                                                                                    |                                                                                                    | 30p<br>40p                                                                                                    | 45p<br>50p                                                                                                    |  |
| Cassette (7 pin [                                                                                                    | DIN)                                                                                                    | 25p                                                                                                    | 65p                                                                                                    |  |
| ECONET (5 pin I<br>Paddles (15 pin                                                                                                    | (NIC)<br>(D')                                                                                                    | 20p<br>80p                                                                                                    | 30p<br>200p                                                                                                    |  |
| Disc Drive Plug 4                                                                                                    | 4 way                                                                                                    | 75p                                                                                                    | <u> </u>                                                                                                    |  |
| 6 way Power Co                                                                                                    | nnector                                                                                                    | 80p                                                                                                    | <b>95</b> p                                                                                                    |  |
|                                                                                                    |                                                                                                    |                                                                                                    |                                                                                                    |  |
|                                                                                                    | REDIT                                                                                                    | CARD 24 HO                                                                                                    |                                                                                                    |  |
|                                                                                                    |                                                                                                    | hone Hot Line                                                                                                    |                                                                                                    |  |
|                                                                                                    |                                                                                                    |                                                                                                    |                                                                                                    |  |
|                                                                                                    | 0923)                                                                                                    | 50234 or 3338                                                                                                    | కచ .                                                                                                    |  |
|                                                                                                    |                                                                                                    |                                                                                                    |                                                                                                    |  |
| (                                                                                                    | CHIP                                                                                                    | SHOP                                                                                                    |                                                                                                    |  |
| DS3691                                                                                                    | £4.50                                                                                                    | ASSORTE                                                                                                    | n                                                                                                    |  |
| DS88LS120<br>LM324                                                                                                    | £5.25<br>£0.45                                                                                                    | ROMS                                                                                                    |                                                                                                    |  |
|                                                                                                    |                                                                                                    | nomo                                                                                                    |                                                                                                    |  |
| SN76489                                                                                                    | £5.50                                                                                                    |                                                                                                    |                                                                                                    |  |
| SAA5050                                                                                                    | £8.75                                                                                                    | ACORN ADES                                                                                                    | £25                                                                                                    |  |
| SAA5050<br>UPD7002<br>WD1770                                                                                                    | £8.75<br>£6.00<br>£12.00                                                                                                    | ACORN ADFS<br>ACORN BASIC 2 p<br>User Guide                                                                                                    |                                                                                                    |  |
| SAA5050<br>UPD7002                                                                                                    | £8.75<br>£6.00                                                                                                    | ACORN BASIC 2 g<br>User Guide<br>Acorn BCPL                                                                                                    | £22<br>£42                                                                                                    |  |
| SAA5050<br>UPD7002<br>WD1770<br>2764-250nS<br>27128-250nS<br>(12V5)                                                                                                    | £8.75<br>£6.00<br>£12.00                                                                                                    | ACORN BASIC 2 p<br>User Guide<br>Acorn BCPL<br>Acorn COMAL<br>ACORN DNFS                                                                                                    | £22<br>£42<br>£38<br>£17                                                                                                    |  |
| SAA5050<br>UPD7002<br>WD1770<br>2764-250nS<br>27128-250nS<br>(12V5)<br>27128-250nS<br>(21V)                                                                                                    | £8.75<br>£6.00<br>£12.00<br>£2.80<br>£3.25<br>£5.25                                                                                                    | ACORN BASIC 2 p<br>User Guide<br>Acorn BCPL<br>Acorn COMAL<br>ACORN DNFS<br>Acorn FORTH                                                                                                    | £22<br>£42<br>£38<br>£17<br>£32                                                                                                    |  |
| SAA5050<br>UPD7002<br>WD1770<br>2764-250nS<br>27128-250nS<br>(12V5)<br>27128-250nS<br>(21V)<br>27256-15                                                                                                    | £8.75<br>£6.00<br>£12.00<br>£2.80<br>£3.25<br>£5.25<br>£5.00                                                                                                    | ACORN BASIC 2 p<br>User Guide<br>Acorn BCPL<br>Acorn COMAL<br>ACORN DNFS<br>Acorn FORTH<br>Acorn Graphics<br>Acornsoft C                                                                                                    | E22<br>£42<br>£38<br>£17<br>£32<br>£25<br>£52                                                                                                    |  |
| SAA5050<br>UPD7002<br>WD1770<br>2764-250nS<br>(12V5)<br>27128-250nS<br>(21V)<br>27286-15<br>27512<br>27501G (1 Meg)                                                                                                    | £8.75<br>£6.00<br>£12.00<br>£2.80<br>£3.25<br>£5.25<br>£5.00<br>£9.00                                                                                                    | ACORN BASIC 2 p<br>User Guide<br>Acorn BCPL<br>Acorn COMAL<br>ACORN DNFS<br>Acorn FORTH<br>Acorn Graphics<br>Acornsoft C<br>Acorn LISP                                                                                                    | blus<br>£22<br>£42<br>£38<br>£17<br>£32<br>£25<br>£52<br>£19                                                                                                    |  |
| SAA5050<br>UPD7002<br>WD1770<br>2764-250nS<br>27128-250nS<br>(12V5)<br>27128-250nS<br>(21V)<br>27256-15<br>27512<br>27512<br>27C101G (1 Meg)<br>4013                                                                                                    | £8.75<br>£6.00<br>£12.00<br>£2.80<br>£3.25<br>£5.25<br>£5.00<br>£9.00<br>£17.50<br>60p                                                                                                    | ACORN BASIC 2 p<br>User Guide<br>Acorn BCPL<br>Acorn COMAL<br>ACORN DNFS<br>Acorn FORTH<br>Acorn Graphics<br>Acorn LISP<br>Acorn LOGO<br>Acorn LOGO<br>Acorn OS B+                                                                                                    | E22<br>E42<br>E38<br>E17<br>E32<br>E25<br>E52<br>E19<br>E49<br>E25                                                                                                    |  |
| SAA5050<br>UPD7002<br>WD1770<br>2764-250nS<br>27128-250nS<br>(12V5)<br>27128-250nS<br>(21V)<br>27256-15<br>27512<br>27512<br>27512<br>275101G (1 Meg)<br>4013<br>4020<br>4164-15                                                                                                    | £8.75<br>£6.00<br>£12.00<br>£2.80<br>£3.25<br>£5.25<br>£5.00<br>£9.00<br>£17.50<br>60p<br>£0.90<br>£3.25                                                                                                    | ACORN BASIC 2 p<br>User Guide<br>Acorn BCPL<br>Acorn COMAL<br>ACORN DNFS<br>Acorn FORTH<br>Acorn Graphics<br>Acorn FORTH<br>Acorn LISP<br>Acorn LOGO<br>Acorn OS B+<br>Acorn OS 1.2<br>Basic Editor                                                                                                    | E22<br>£42<br>£38<br>£17<br>£32<br>£25<br>£52<br>£19<br>£49<br>£25<br>£14<br>£24                                                                                                    |  |
| SAA5050<br>UPD7002<br>WD1770<br>2764-250nS<br>27128-250nS<br>(12V5)<br>27128-250nS<br>(21V)<br>27256-15<br>27512<br>27512<br>27512<br>27512<br>(11V)<br>4013<br>4020<br>4164-15<br>4464-12                                                                                                    | £8.75<br>£6.00<br>£12.00<br>£2.80<br>£3.25<br>£5.25<br>£5.00<br>£9.00<br>£17.50<br>60p<br>£0.90<br>£3.25<br>£8.95                                                                                                    | ACORN BASIC 2 p<br>User Guide<br>Acorn BCPL<br>Acorn COMAL<br>ACORN DNFS<br>Acorn FORTH<br>Acorn Graphics<br>Acorn LISP<br>Acorn LISP<br>Acorn LOGO<br>Acorn OS B+<br>Acorn OS 1.2<br>Basic Editor<br>BBC PCB Designer                                                                                                    | blus<br>£22<br>£42<br>£38<br>£17<br>£32<br>£25<br>£52<br>£19<br>£49<br>£25<br>£14<br>£25<br>£14<br>£24<br>£24<br>£49                                                                                                    |  |
| SAA5050<br>UPD7002<br>WD1770<br>2764-250nS<br>27128-250nS<br>(12V5)<br>27128-250nS<br>(21V)<br>27256-15<br>27512<br>27512<br>27512<br>27512<br>275101G (1 Meg)<br>4013<br>4020<br>4164-15<br>4464-12<br>4464-15                                                                                                    | £8.75<br>£6.00<br>£12.00<br>£2.80<br>£3.25<br>£5.25<br>£5.00<br>£9.00<br>£17.50<br>£0.90<br>£3.25<br>£8.95<br>£8.25<br>£2.00                                                                                                    | ACORN BASIC 2 p<br>User Guide<br>Acorn BCPL<br>Acorn COMAL<br>ACORN DNFS<br>Acorn FORTH<br>Acorn Graphics<br>Acorn CORTH<br>Acorn LISP<br>Acorn LOGO<br>Acorn OS B+<br>Acorn OS 1.2<br>Basic Editor<br>BBC PCB Designer<br>Beebfont<br>Beebmon                                                                                                    | blus<br>£22<br>£42<br>£38<br>£17<br>£32<br>£25<br>£52<br>£19<br>£49<br>£25<br>£14<br>£25<br>£14<br>£24<br>£25<br>£22                                                                                                    |  |
| SAA5050<br>UPD7002<br>WD1770<br>2764-250nS<br>27128-250nS<br>(12V5)<br>27128-250nS<br>(21V)<br>27256-15<br>27512<br>27512<br>27512<br>27512<br>27513<br>4013<br>4020<br>4164-15<br>4464-15<br>4464-15<br>4416 RAM<br>41256-15<br>41256-12                                                                                                    | £8.75<br>£6.00<br>£12.00<br>£2.80<br>£3.25<br>£5.25<br>£5.00<br>£9.00<br>£17.50<br>£0.90<br>£3.25<br>£8.95<br>£8.95<br>£8.25                                                                                                    | ACORN BASIC 2 p<br>User Guide<br>Acorn BCPL<br>Acorn COMAL<br>ACORN DNFS<br>Acorn FORTH<br>Acorn Graphics<br>Acorn LOGO<br>Acorn LOGO<br>Acorn OS B+<br>Acorn OS 1.2<br>Basic Editor<br>Basic Editor<br>BBC PCB Designer<br>Beebfont<br>BBCM Plus                                                                                                    | blus<br>£22<br>£48<br>£17<br>£32<br>£25<br>£52<br>£19<br>£49<br>£25<br>£14<br>£24<br>£49<br>£25<br>£14<br>£24<br>£49<br>£25<br>£14<br>£25<br>£14<br>£25<br>£14<br>£25<br>£14<br>£25<br>£14<br>£25<br>£14<br>£25<br>£14<br>£25<br>£14<br>£25<br>£15<br>£25<br>£17<br>£25<br>£17<br>£25<br>£25<br>£17<br>£25<br>£25<br>£17<br>£25<br>£17<br>£25<br>£17<br>£25<br>£17<br>£25<br>£17<br>£17<br>£25<br>£17<br>£17<br>£25<br>£17<br>£14<br>£25<br>£14<br>£25<br>£14<br>£25<br>£14<br>£25<br>£14<br>£25<br>£14<br>£25<br>£14<br>£25<br>£14<br>£25<br>£14<br>£25<br>£14<br>£25<br>£14<br>£25<br>£14<br>£25<br>£14<br>£25<br>£14<br>£25<br>£14<br>£25<br>£25<br>£14<br>£25<br>£25<br>£25<br>£14<br>£25<br>£25<br>£25<br>£14<br>£25<br>£25<br>£25<br>£12<br>£25<br>£12<br>£25<br>£25<br>£12<br>£25<br>£14<br>£25<br>£25<br>£25<br>£25<br>£25<br>£25<br>£25<br>£25                                                                                                    |  |
| SAA5050<br>UPD7002<br>WD1770<br>2764-250nS<br>27128-250nS<br>(12V5)<br>27128-250nS<br>(21V)<br>27256-15<br>27512<br>27C101G (1 Meg)<br>4013<br>4020<br>4164-15<br>4464-12<br>4464-15<br>4416 RAM<br>41256-15<br>41256-12<br>6264LP-8K                                                                                                    | £8.75<br>£6.00<br>£12.00<br>£2.80<br>£3.25<br>£5.25<br>£5.25<br>£5.25<br>£9.00<br>£17.50<br>£9.00<br>£3.25<br>£8.95<br>£8.25<br>£2.00<br>£8.25<br>£2.00<br>£8.25<br>£2.00                                                                                                    | ACORN BASIC 2<br>User Guide<br>Acorn BCPL<br>Acorn BCPL<br>Acorn FORTH<br>Acorn FORTH<br>Acorn FORTH<br>Acorn LOGO<br>Acorn LOGO<br>Acorn USP<br>Acorn OS B+<br>Acorn OS 1.2<br>Basic Editor<br>BBC PCB Designer<br>Beebfont<br>Beebmon<br>BROM Plus<br>Buffer & Backup<br>Communicator                                                                                                    | blus<br>£22<br>£48<br>£38<br>£17<br>£32<br>£25<br>£52<br>£19<br>£49<br>£49<br>£25<br>£14<br>£25<br>£22<br>£22<br>£22<br>£30<br>£49                                                                                                    |  |
| SAA5050<br>UPD7002<br>WD1770<br>2764-250nS<br>27128-250nS<br>(12V5)<br>27128-250nS<br>(21V)<br>27256-15<br>27512<br>27C101G (1 Meg)<br>4013<br>4020<br>4164-15<br>4464-15<br>4464-12<br>4464-12<br>4464-12<br>4464-12<br>4464-15<br>41256-15<br>41256-15<br>41256-12<br>6264LP-8K<br>65022 CPU<br>65C02 3M                                                                                                    | £8.75<br>£6.00<br>£12.00<br>£2.80<br>£3.25<br>£5.00<br>£9.00<br>£17.50<br>£9.00<br>£17.50<br>£0.90<br>£3.25<br>£8.25<br>£8.25<br>£8.25<br>£8.25<br>£8.25<br>£8.25<br>£9.75<br>£6.00<br>£9.75                                                                                                    | ACORN BASIC 2 g<br>User Guide<br>Acorn BCPL<br>Acorn COMAL<br>ACORN DNFS<br>Acorn FORTH<br>Acorn Graphics<br>Acorn LISP<br>Acorn LOGO<br>Acorn OS B+<br>Acorn OS 1.2<br>Basic Editor<br>BBC PCB Designer<br>Beebfont<br>BBC PCB Designer<br>Berom Plus<br>BUffer & Backup                                                                                                    | blus<br>£22<br>£48<br>£38<br>£17<br>£32<br>£25<br>£52<br>£19<br>£49<br>£25<br>£14<br>£24<br>£49<br>£25<br>£14<br>£25<br>£14<br>£25<br>£22<br>£20<br>£38<br>£17<br>£32<br>£38<br>£17<br>£32<br>£38<br>£17<br>£32<br>£25<br>£52<br>£14<br>£14<br>£25<br>£52<br>£14<br>£25<br>£52<br>£14<br>£25<br>£52<br>£14<br>£25<br>£52<br>£14<br>£25<br>£52<br>£14<br>£25<br>£14<br>£25<br>£14<br>£25<br>£14<br>£25<br>£14<br>£25<br>£14<br>£25<br>£14<br>£25<br>£14<br>£25<br>£14<br>£25<br>£14<br>£25<br>£14<br>£25<br>£14<br>£25<br>£14<br>£25<br>£14<br>£25<br>£14<br>£25<br>£14<br>£25<br>£25<br>£14<br>£25<br>£25<br>£14<br>£25<br>£25<br>£14<br>£25<br>£25<br>£25<br>£25<br>£25<br>£25<br>£25<br>£25                                                                                                    |  |
| SAA5050<br>UPD7002<br>WD1770<br>2764-250nS<br>27128-250nS<br>(12V5)<br>27128-250nS<br>(21V)<br>27256-15<br>27512<br>27C101G (1 Meg)<br>4013<br>4020<br>4164-15<br>4464-12<br>4464-15<br>4416 RAM<br>41256-15<br>41256-15<br>41256-12<br>6264LP-8K<br>6502A CPU<br>65C02 3M<br>65C12                                                                                                    | £8.75<br>£6.00<br>£12.00<br>£3.25<br>£5.25<br>£5.25<br>£5.25<br>£9.00<br>£17.50<br>£9.00<br>£3.25<br>£8.95<br>£2.00<br>£8.25<br>£2.00<br>£8.25<br>£2.00<br>£8.25<br>£9.50<br>£9.00<br>£4.50<br>£9.00                                                                                                    | ACORN BASIC 2 g<br>User Guide<br>Acorn BCPL<br>Acorn BCPL<br>Acorn FORTH<br>Acorn FORTH<br>Acorn Graphics<br>Acorn FORTH<br>Acorn LSP<br>Acorn USP<br>Acorn USP<br>Acorn OS 1.2<br>Basic Editor<br>BEC PCB Designer<br>Beebfont<br>Beebfont<br>BROM Plus<br>Buffer & Backup<br>Communicator<br>Communicator<br>Communicator<br>Communicator Commstar II<br>EPSON NLO ROM<br>Graphics Extension                                                                                                    | blus<br>£22<br>£42<br>£38<br>£17<br>£25<br>£52<br>£19<br>£49<br>£25<br>£14<br>£24<br>£49<br>£25<br>£22<br>£22<br>£22<br>£22<br>£49<br>£25<br>£22<br>£42<br>£42<br>£42<br>£42<br>£25<br>£42<br>£42<br>£42<br>£42<br>£42<br>£42<br>£42<br>£42                                                                                                    |  |
| SAA5050<br>UPD7002<br>WD1770<br>2764-250nS<br>27128-250nS<br>(12V5)<br>27128-250nS<br>(21V)<br>27256-15<br>27512<br>27C101G (1 Meg)<br>4013<br>4020<br>4164-15<br>4464-15<br>4464-12<br>4464-12<br>4464-12<br>4464-12<br>4464-15<br>41256-15<br>41256-15<br>41256-15<br>6502A CPU<br>65C02 3M<br>65C12<br>6512A<br>6522                                                                                                    | £8.75<br>£6.00<br>£12.00<br>£2.80<br>£3.25<br>£5.00<br>£9.00<br>£17.50<br>£9.00<br>£3.25<br>£8.95<br>£8.25<br>£8.25<br>£8.25<br>£8.25<br>£8.25<br>£8.25<br>£9.75<br>£6.00<br>£4.50<br>£9.75<br>£9.75<br>£9.00<br>£4.50<br>£9.75                                                                                                    | ACORN BASIC 2 g<br>User Guide<br>Acorn BCPL<br>Acorn BCPL<br>Acorn FORTH<br>Acorn Graphics<br>Acorn FORTH<br>Acorn Graphics<br>Acorn LISP<br>Acorn LOGO<br>Acorn OS B+<br>Acorn OS 1.2<br>Basic Editor<br>Basic Editor<br>Beebfont<br>Beebfont<br>Beebfont<br>BerOM Plus<br>Buffer & Backup<br>Communicator<br>Communicator<br>Commstar II<br>EPSON NLO ROM<br>GXR-B<br>GXR-B +                                                                                                    | blus<br>£22<br>£42<br>£38<br>£17<br>£32<br>£25<br>£52<br>£19<br>£49<br>£25<br>£14<br>£49<br>£25<br>£24<br>£49<br>£22<br>£32<br>£22<br>£28<br>£28<br>£25<br>Rom<br>£21                                                                                                    |  |
| SAA5050<br>UPD7002<br>WD1770<br>2764-250nS<br>27128-250nS<br>(12V5)<br>27128-250nS<br>(21V)<br>27256-15<br>27512<br>277010G (1 Meg)<br>4013<br>4020<br>4164-15<br>4464-12<br>4464-15<br>4464-15<br>4464-15<br>441256-15<br>41256-12<br>6264LP-8K<br>6502A CPU<br>65023 M<br>65C12<br>6512A                                                                                                    | £8.75<br>£6.00<br>£12.00<br>£2.80<br>£3.25<br>£5.25<br>£5.00<br>£9.00<br>£17.50<br>£0.90<br>£17.50<br>£3.25<br>£8.95<br>£8.25<br>£2.00<br>£8.25<br>£2.00<br>£4.50<br>£4.50<br>£4.50<br>£4.50<br>£4.50<br>£4.50<br>£4.50<br>£4.50                                                                                                    | ACORN BASIC 2 g<br>User Guide<br>Acorn BCPL<br>Acorn BCPL<br>Acorn FORTH<br>Acorn Graphics<br>Acorn FORTH<br>Acorn OS B+<br>Acorn OS B+<br>Acorn OS 1.2<br>Basic Editor<br>BEC PCB Designer<br>Beebfont<br>Beebfont<br>Beebfont<br>Bedfort & Backup<br>Communicator<br>Commstar II<br>EPSON NLO ROM<br>Graphics Extension<br>GXR-B<br>Hetp II                                                                                                    | blus<br>£22<br>£38<br>£17<br>£37<br>£25<br>£52<br>£19<br>£25<br>£14<br>£25<br>£24<br>£49<br>£25<br>£22<br>£22<br>£22<br>£22<br>£22<br>£49<br>£25<br>£25<br>£25<br>£14<br>£25<br>£25<br>£25<br>£25<br>£14<br>£25<br>£25<br>£25<br>£25<br>£25<br>£25<br>£25<br>£25                                                                                                    |  |
| SAA5050<br>UPD7002<br>WD1770<br>2764-250nS<br>27128-250nS<br>(12V5)<br>27128-250nS<br>(21V)<br>27256-15<br>27512<br>27512<br>27C101G (1 Meg)<br>4013<br>4020<br>4164-15<br>4464-15<br>4464-15<br>4464-15<br>4416 RAM<br>41256-15<br>41256-15<br>41256-12<br>6502A CPU<br>65C02 3M<br>65C12<br>6512A<br>6522A<br>6522A<br>6522A<br>62256ALS-15<br>6818                                                                                                    | £8.75<br>£6.00<br>£12.00<br>£2.80<br>£3.25<br>£5.00<br>£9.00<br>£17.50<br>£9.00<br>£3.25<br>£8.95<br>£8.25<br>£8.25<br>£8.25<br>£8.25<br>£8.25<br>£8.25<br>£8.25<br>£9.75<br>£8.00<br>£4.50<br>£3.40<br>£3.40<br>£3.40<br>£12.00                                                                                                    | ACORN BASIC 2 g<br>User Guide<br>Acorn BCPL<br>Acorn BCPL<br>Acorn FORTH<br>Acorn FORTH<br>Acorn Graphics<br>Acorn LISP<br>Acorn LOGO<br>Acorn OS B+<br>Acorn OS 1.2<br>Basic Editor<br>Basic Editor<br>BBC PCB Designer<br>Beebfont<br>BEROM Plus<br>BUFF & Backup<br>Communicator<br>Communicator<br>C                                                                            | blus<br>£22<br>£42<br>£38<br>£17<br>£32<br>£25<br>£52<br>£19<br>£49<br>£25<br>£19<br>£25<br>£14<br>£49<br>£25<br>£24<br>£49<br>£22<br>£32<br>£32<br>£28<br>£28<br>£25<br>£32<br>£28<br>£25<br>£22<br>£49<br>£22<br>£42<br>£25<br>£25<br>£25<br>£52<br>£19<br>£49<br>£25<br>£52<br>£19<br>£25<br>£25<br>£25<br>£25<br>£25<br>£25<br>£25<br>£25<br>£25<br>£25                                                                                                    |  |
| SAA5050<br>UPD7002<br>WD1770<br>2764-250nS<br>27128-250nS<br>(12V5)<br>27128-250nS<br>(21V)<br>27256-15<br>27512<br>27C101G (1 Meg)<br>4013<br>4020<br>4164-15<br>4464-12<br>4464-12<br>4464-15<br>441256-15<br>41256-15<br>41256-15<br>6264LP-8K<br>6502A CPU<br>6502A CPU<br>6502A M<br>65C12<br>6512A<br>6522A<br>6522A<br>6522A<br>62256ALS-15<br>6818<br>6845SP<br>68850                                                                                                    | £8.75<br>£6.00<br>£12.00<br>£2.80<br>£3.25<br>£5.25<br>£5.00<br>£9.00<br>£17.50<br>£8.95<br>£8.95<br>£8.95<br>£8.25<br>£8.2 | ACORN BASIC 2<br>User Guide<br>Acorn BCPL<br>Acorn BCPL<br>Acorn FORTH<br>Acorn FORTH<br>Acorn FORTH<br>Acorn LOGO<br>Acorn LOGO<br>Acorn OS B+<br>Acorn OS 1.2<br>Basic Editor<br>BBC PCB Designer<br>Beebfont<br>Beebfont<br>Beebfont<br>BROM Plus<br>Buffer & Backup<br>Communicator<br>Commstar II<br>EPSON NLO ROM<br>GXR-B<br>Help II<br>ISO Pascal                                                                                                    | blus<br>£22<br>£38<br>£17<br>£37<br>£25<br>£52<br>£19<br>£25<br>£14<br>£25<br>£24<br>£49<br>£25<br>£22<br>£22<br>£22<br>£22<br>£22<br>£49<br>£25<br>£25<br>£25<br>£14<br>£25<br>£25<br>£25<br>£25<br>£14<br>£25<br>£25<br>£25<br>£25<br>£25<br>£25<br>£25<br>£25                                                                                                    |  |
| SAA5050<br>UPD7002<br>WD1770<br>2764-250nS<br>27128-250nS<br>(12V5)<br>27128-250nS<br>(21V)<br>27256-15<br>27512<br>27C101G (1 Meg)<br>4013<br>4020<br>4164-15<br>4464-15<br>4464-15<br>4464-12<br>4464-12<br>65023M<br>65022A<br>6522A<br>6522A<br>6522A<br>6522A<br>6522A<br>6522A<br>6522A<br>6522A<br>65256ALS-15<br>68850<br>68850<br>68850<br>68850<br>68854                                                                                                    | £8.75<br>£6.00<br>£12.00<br>£2.80<br>£3.25<br>£5.00<br>£9.00<br>£17.50<br>£9.00<br>£3.25<br>£8.95<br>£8.25<br>£8.25<br>£8.25<br>£8.25<br>£8.25<br>£8.25<br>£8.25<br>£8.25<br>£8.25<br>£9.75<br>£9.00<br>£12.60<br>£4.50<br>£12.60<br>£12.00<br>£12.00<br>£1.00<br>£1.0                                           | ACORN BASIC 2 g<br>User Guide<br>Acorn BCPL<br>Acorn BCPL<br>Acorn FORTH<br>Acorn FORTH<br>Acorn FORTH<br>Acorn LISP<br>Acorn LISP<br>Acorn OS 1-2<br>Basic Editor<br>BBC PCB Designer<br>Beebfont<br>Beebmon<br>BROM Plus<br>Buffer & Backup<br>Communicator<br>Commstar II<br>EPSON NLO ROM<br>Graphics Extension<br>GXR-B<br>EPSON NLO ROM<br>Graphics Extension<br>GXR-B<br>Help II<br>ISO Pascal<br>ISO-Pascal Stand<br>Alone Generator<br>ICON Master<br>Logotron LOGO                                                                                                    | blus<br>£22<br>£38<br>£17<br>£32<br>£25<br>£25<br>£52<br>£19<br>£25<br>£19<br>£25<br>£19<br>£25<br>£14<br>£25<br>£22<br>£22<br>£22<br>£22<br>£22<br>£22<br>£22<br>£22<br>£22                                                                                                    |  |
| SAA5050<br>UPD7002<br>WD1770<br>2764-250nS<br>27128-250nS<br>(21V5)<br>27128-250nS<br>(21V)<br>27256-15<br>27512<br>27C101G (1 Meg)<br>4013<br>4020<br>4164-15<br>4454-12<br>4464-12<br>4464-1 | £8.75<br>£6.00<br>£12.00<br>£2.80<br>£3.25<br>£5.25<br>£5.25<br>£5.25<br>£9.00<br>£17.50<br>£0.90<br>£3.25<br>£8.25<br>£2.00<br>£3.25<br>£8.25<br>£2.00<br>£4.50<br>£9.75<br>£9.00<br>£12.60<br>£4.50<br>£9.00<br>£12.60<br>£4.50<br>£12.00<br>£3.25<br>£12.00<br>£3.25<br>£12.00<br>£12.00<br>£3.25<br>£12.00<br>£12.00<br>£3.25<br>£12.00<br>£12.00<br>£3.25<br>£2.00<br>£12.00<br>£3.25<br>£2.00<br>£12.50<br>£2.00<br>£3.25<br>£2.00<br>£3.25<br>£2.00<br>£3.20<br>£3.25<br>£2.00<br>£3.25<br>£2.00<br>£3.25<br>£2.50<br>£3.55<br>£2.50<br>£3.55<br>£3.55<br>£3.5                   | ACORN BASIC 2 g<br>User Guide<br>Acorn BCPL<br>Acorn BCPL<br>Acorn FORTH<br>Acorn FORTH<br>Acorn Graphics<br>Acorn FORTH<br>Acorn LOGO<br>Acorn LOGO<br>Acorn DS B+<br>Acorn OS 1.2<br>Basic Editor<br>BBC PCB Designer<br>Beebfont<br>Beebmon<br>BROM Plus<br>Buffer & Backup<br>Communicator<br>Commstar II<br>EPSON NLO ROM<br>Graphics Extension<br>GXR-B<br>GXR-B +<br>Help II<br>ISO Pascal Stand<br>Alone Generator<br>ICON Master<br>Logotron LOGO<br>Master OS ROM                                                                                                    | blus<br>£22<br>£38<br>£17<br>£37<br>£38<br>£17<br>£25<br>£52<br>£52<br>£19<br>£49<br>£25<br>£14<br>£25<br>£22<br>£24<br>£49<br>£25<br>£22<br>£22<br>£49<br>£25<br>£25<br>£14<br>£25<br>£25<br>£25<br>£14<br>£25<br>£25<br>£14<br>£25<br>£25<br>£14<br>£25<br>£25<br>£14<br>£25<br>£25<br>£14<br>£25<br>£25<br>£14<br>£25<br>£25<br>£14<br>£25<br>£25<br>£14<br>£25<br>£25<br>£14<br>£25<br>£25<br>£14<br>£25<br>£25<br>£14<br>£25<br>£25<br>£14<br>£25<br>£25<br>£25<br>£14<br>£25<br>£25<br>£14<br>£25<br>£25<br>£20<br>£20<br>£20<br>£20<br>£20<br>£20<br>£20<br>£20                                                                                                    |  |
| SAA5050<br>UPD7002<br>WD1770<br>2764-250nS<br>27128-250nS<br>(21V5)<br>27128-250nS<br>(21V)<br>27256-15<br>27512<br>27C101G (1 Meg)<br>4013<br>4020<br>4164-15<br>4464-12<br>4464-15<br>4816 RAM<br>41256-15<br>41256-15<br>41256-15<br>41256-12<br>6502A CPU<br>65002 3M<br>65C12<br>6512A<br>6522A<br>6522A<br>6522A<br>6522A<br>65256ALS-15<br>6818<br>6845SP<br>68850<br>68854<br>77438                                                                                                    | £8.75<br>£6.00<br>£12.00<br>£2.80<br>£3.25<br>£5.05<br>£5.00<br>£9.00<br>£17.50<br>£0.90<br>£17.50<br>£0.90<br>£3.25<br>£8.95<br>£8.95<br>£8.25<br>£8.25<br>£8.25<br>£8.25<br>£8.25<br>£8.25<br>£9.75<br>£4.50<br>£12.00<br>£12.00<br>£12.00<br>£12.00<br>£12.00<br>£12.00<br>£13.25<br>£5.01<br>£0.90<br>£12.00<br>£12.00<br>£12.00<br>£13.25<br>£8.90<br>£12.00<br>£12.00<br>£13.25<br>£8.90<br>£12.00<br>£13.25<br>£8.90<br>£12.00<br>£13.25<br>£8.90<br>£12.00<br>£13.25<br>£8.90<br>£12.00<br>£13.25<br>£8.90<br>£12.00<br>£13.25<br>£8.90<br>£12.00<br>£13.25<br>£8.90<br>£13.25<br>£8.90<br>£14.90<br>£14.90<br>£14.90<br>£14.90<br>£14.90<br>£14.90<br>£14.90<br>£15.90<br>£14.90<br>£14.90<br>£12.90<br>£14.90<br>£12.90<br>£12.90<br>£                                                                                                    | ACORN BASIC 2 g<br>User Guide<br>Acorn BCPL<br>Acorn BCPL<br>Acorn FORTH<br>Acorn FORTH<br>Acorn FORTH<br>Acorn ISP<br>Acorn LISP<br>Acorn OS 1-2<br>Basic Editor<br>BBC PCB Designer<br>Beebfont<br>BEOM Plus<br>Buffer & Backup<br>Communicator<br>Commstar II<br>EPSON NLO ROM<br>Graphics Extension<br>GXR-B<br>EPSON NLO ROM<br>Graphics Extension<br>GXR-B<br>Help II<br>ISO Pascal<br>ISO-Pascal Stand<br>Alone Generator<br>ICON Master<br>Logotron LOGO<br>Master Termulator                                                                                                    | blus<br>£22<br>£38<br>£17<br>£32<br>£25<br>£25<br>£52<br>£19<br>£25<br>£19<br>£25<br>£19<br>£25<br>£19<br>£25<br>£19<br>£25<br>£25<br>£19<br>£25<br>£25<br>£25<br>£19<br>£25<br>£25<br>£25<br>£25<br>£25<br>£19<br>£25<br>£25<br>£25<br>£25<br>£19<br>£25<br>£25<br>£25<br>£19<br>£25<br>£25<br>£19<br>£25<br>£25<br>£19<br>£25<br>£25<br>£19<br>£25<br>£25<br>£19<br>£25<br>£25<br>£19<br>£25<br>£25<br>£19<br>£25<br>£25<br>£19<br>£25<br>£25<br>£25<br>£19<br>£25<br>£25<br>£25<br>£19<br>£25<br>£25<br>£22<br>£25<br>£25<br>£25<br>£25<br>£25                                                                                                    |  |
| SAA5050<br>UPD7002<br>WD1770<br>2764-250nS<br>27128-250nS<br>(21V5)<br>27128-250nS<br>(21V)<br>27256-15<br>27512<br>27C101G (1 Meg)<br>4013<br>4020<br>4164-15<br>4454-12<br>4464-12<br>4464-15<br>41256-15<br>41256-15<br>41256-15<br>41256-15<br>41256-15<br>41256-12<br>6502A CPU<br>65020 3M<br>65C12<br>6512A<br>6522<br>6522A<br>6522A<br>6522A<br>6522A<br>6522A<br>6522A<br>6522A<br>6522A<br>6525<br>6818<br>6845SP<br>68854<br>7438<br>74LS00<br>74LS10<br>74LS10<br>74LS10                                                                                                    | £8.75<br>£6.00<br>£12.00<br>£2.80<br>£3.25<br>£5.25<br>£5.00<br>£9.00<br>£17.50<br>60p<br>£0.90<br>£3.25<br>£8.95<br>£8.95<br>£8.95<br>£8.95<br>£8.25<br>£8.25  | ACORN BASIC 2 g<br>User Guide<br>Acorn BCPL<br>Acorn BCPL<br>Acorn FORTH<br>Acorn FORTH<br>Acorn FORTH<br>Acorn LOGO<br>Acorn LOGO<br>Acorn LOGO<br>Acorn LOGO<br>Acorn OS B+<br>Acorn OS 1.2<br>Basic Editor<br>BBC PCB Designer<br>Beebfont<br>Beebfont<br>Beebfont<br>Beebfont<br>Beebfont<br>Beebfont<br>Beother & Backup<br>Communicator<br>Communicator<br>Communicat                                                                         | blus<br>£22<br>£43<br>£17<br>£38<br>£17<br>£25<br>£52<br>£19<br>£25<br>£19<br>£25<br>£19<br>£25<br>£19<br>£25<br>£19<br>£25<br>£19<br>£25<br>£19<br>£25<br>£22<br>£19<br>£25<br>£25<br>£19<br>£25<br>£22<br>£19<br>£25<br>£25<br>£17<br>£25<br>£17<br>£25<br>£19<br>£25<br>£17<br>£25<br>£17<br>£25<br>£19<br>£25<br>£17<br>£25<br>£17<br>£25<br>£19<br>£25<br>£19<br>£25<br>£14<br>£22<br>£22<br>£19<br>£25<br>£17<br>£25<br>£17<br>£25<br>£17<br>£25<br>£17<br>£25<br>£17<br>£25<br>£17<br>£25<br>£19<br>£25<br>£14<br>£22<br>£22<br>£22<br>£22<br>£22<br>£22<br>£22<br>£2                                                                                                    |  |
| SAA5050<br>UPD7002<br>WD1770<br>2764-250nS<br>27128-250nS<br>(21V5)<br>27128-250nS<br>(21V)<br>27256-15<br>27512<br>27C101G (1 Meg)<br>4013<br>4020<br>4164-15<br>4464-12<br>4464-15<br>4816 RAM<br>41256-15<br>41256-15<br>41256-12<br>65202 ACPU<br>65C02 3M<br>65C12<br>65C02 3M<br>65C12<br>6512A<br>6522A<br>6522A<br>6522A<br>6522A<br>6522A<br>6522A<br>6522A<br>6522A<br>6522A<br>6522A<br>6522A<br>6522A<br>6522A<br>6522A<br>65256ALS-15<br>68850<br>688554<br>7438<br>74LS00<br>74LS123<br>74LS123<br>74LS123                                                                                                    | £8.75<br>£6.00<br>£12.00<br>£2.80<br>£3.25<br>£5.00<br>£17.50<br>£0.90<br>£17.50<br>£0.90<br>£17.50<br>£0.90<br>£3.25<br>£8.95<br>£8.25<br>£2.00<br>£3.25<br>£8.25<br>£8.25<br>£8.25<br>£9.75<br>£9.00<br>£10.00<br>£4.50<br>£12.50<br>£12.00<br>£12.00<br>£3.40<br>£4.50<br>£12.50<br>£12.50<br>£12.51<br>£12.51<br>£2.55<br>£2.55                                                                 | ACORN BASIC 2 g<br>User Guide<br>Acorn BCPL<br>Acorn BCPL<br>Acorn FORTH<br>Acorn FORTH<br>Acorn FORTH<br>Acorn ISP<br>Acorn LISP<br>Acorn USP<br>Acorn OS 1-2<br>Basic Editor<br>BBC PCB Designer<br>Beebfont<br>BEOM Plus<br>Buffer & Backup<br>Communicator<br>Commstar II<br>EPSON NLO ROM<br>Graphics Extension<br>GXR-B<br>EPSON NLO ROM<br>Graphics Extension<br>GXR-B<br>Help II<br>ISO Pascal<br>ISO-Pascal Stand<br>Alone Generator<br>ICON Master<br>Logotron LOGO<br>Master Termulator<br>Microtext Disc<br>Microtext Rom                                                                                                    | blus<br>£22<br>£42<br>£38<br>£17<br>£25<br>£52<br>£19<br>£49<br>£25<br>£14<br>£24<br>£49<br>£25<br>£22<br>£38<br>£17<br>£49<br>£25<br>£25<br>£24<br>£25<br>£25<br>£25<br>£25<br>£25<br>£25<br>£25<br>£25                                                                                                    |  |
| SAA5050<br>UPD7002<br>WD1770<br>2764-250nS<br>27128-250nS<br>(21V5)<br>27128-250nS<br>(21V)<br>27256-15<br>27512<br>27C101G (1 Meg)<br>4013<br>4020<br>4164-15<br>4454-12<br>4464-15<br>4456-15<br>41256-15<br>41256-15<br>41256-15<br>41256-15<br>41256-15<br>6502A CPU<br>65020 3M<br>65C12<br>6512A<br>6522<br>6522A<br>6522A<br>6522A<br>6522A<br>6522A<br>6522A<br>6522A<br>6522A<br>6522A<br>6525<br>6818<br>6845SP<br>68854<br>7438<br>74LS00<br>74LS10<br>74LS10<br>74LS10<br>74LS13<br>74LS245                                                                                                    | £8.75<br>£6.00<br>£12.00<br>£2.80<br>£3.25<br>£5.25<br>£5.00<br>£9.00<br>£17.50<br>£8.95<br>£8.95<br>£8.95<br>£8.25<br>£8.25<br>£9.75<br>£8.25<br>£9.75<br>£9.00<br>£1.250<br>£1.25                                                                                              | ACORN BASIC 2 g<br>User Guide<br>Acorn BCPL<br>Acorn BCPL<br>Acorn FORTH<br>Acorn FORTH<br>Acorn FORTH<br>Acorn LOGO<br>Acorn LOGO<br>Acorn LOGO<br>Acorn OS B+<br>Acorn COS B+<br>Acorn OS 1.2<br>Basic Editor<br>BBC PCB Designer<br>Beebfont<br>Beebfont<br>Beebfont<br>Beebfont<br>Beebfont<br>Beebfont<br>Beebfont<br>Beebfont<br>Beother & Backup<br>Communicator<br>Communicator<br>Com                                                                      | blus<br>£22<br>£43<br>£17<br>£38<br>£17<br>£25<br>£52<br>£19<br>£49<br>£25<br>£14<br>£24<br>£49<br>£25<br>£22<br>£32<br>£22<br>£19<br>£25<br>£19<br>£25<br>£12<br>£25<br>£19<br>£25<br>£25<br>£19<br>£25<br>£25<br>£19<br>£25<br>£25<br>£19<br>£25<br>£17<br>£25<br>£19<br>£25<br>£19<br>£25<br>£19<br>£25<br>£19<br>£25<br>£19<br>£25<br>£19<br>£25<br>£19<br>£25<br>£14<br>£25<br>£22<br>£19<br>£25<br>£19<br>£25<br>£14<br>£25<br>£22<br>£38<br>£25<br>£17<br>£25<br>£14<br>£25<br>£22<br>£30<br>£25<br>£14<br>£25<br>£22<br>£30<br>£25<br>£14<br>£25<br>£22<br>£30<br>£25<br>£14<br>£25<br>£22<br>£30<br>£25<br>£14<br>£25<br>£25<br>£30<br>£25<br>£30<br>£25<br>£30<br>£25<br>£25<br>£30<br>£25<br>£30<br>£25<br>£30<br>£25<br>£30<br>£25<br>£30<br>£25<br>£30<br>£25<br>£30<br>£25<br>£30<br>£25<br>£30<br>£25<br>£30<br>£25<br>£30<br>£25<br>£30<br>£25<br>£30<br>£25<br>£30<br>£25<br>£30<br>£25<br>£30<br>£25<br>£30<br>£25<br>£30<br>£25<br>£30<br>£25<br>£31<br>£25<br>£32<br>£25<br>£30<br>£25<br>£30<br>£25<br>£30<br>£25<br>£30<br>£25<br>£30<br>£25<br>£30<br>£25<br>£30<br>£25<br>£30<br>£25<br>£30<br>£25<br>£30<br>£25<br>£30<br>£25<br>£30<br>£25<br>£30<br>£25<br>£30<br>£25<br>£30<br>£25<br>£30<br>£25<br>£30<br>£25<br>£30<br>£26<br>£38<br>£25<br>£38<br>£25<br>£30<br>£26<br>£38<br>£27<br>£27<br>£51<br>£30<br>£25<br>£30<br>£25<br>£30<br>£32<br>£25<br>£30<br>£32<br>£32<br>£32<br>£32<br>£32<br>£32<br>£32<br>£32 |  |
| SAA5050<br>UPD7002<br>WD1770<br>2764-250nS<br>27128-250nS<br>(21V5)<br>27128-250nS<br>(21V)<br>27256-15<br>27512<br>27C101G (1 Meg)<br>4013<br>4020<br>4164-15<br>4464-12<br>4464-15<br>4816 RAM<br>41256-15<br>41256-15<br>41256-12<br>65024 CPU<br>65002 3M<br>65C12<br>65024 CPU<br>65023 M<br>65C12<br>6512A<br>6522A<br>6522A<br>6522A<br>6522A<br>6522A<br>6522A<br>6522A<br>6522A<br>6522A<br>6522A<br>6522A<br>6522A<br>6522A<br>6522A<br>6522A<br>6522A<br>6522A<br>6522A<br>65256ALS-15<br>68850<br>68850<br>74LS00<br>74LS04<br>74LS10<br>74LS123<br>74LS245<br>74ALS245<br>74LS245                                                                                                    | £8.75<br>£6.00<br>£12.00<br>£2.80<br>£3.25<br>£5.00<br>£17.50<br>£0.90<br>£17.50<br>£0.90<br>£17.50<br>£0.90<br>£1.750<br>£8.95<br>£8.95<br>£8.25<br>£8.25<br>£9.00<br>£12.50<br>£8.25<br>£9.00<br>£12.50<br>£8.25<br>£9.00<br>£12.50<br>£8.25<br>£9.00<br>£12.50<br>£8.25<br>£9.00<br>£12.50<br>£9.00<br>£12.50<br>£8.25<br>£9.00<br>£12.50<br>£9.00<br>£9.00<br>£0.00<br>£0.25<br>£9.00<br>£0.00<br>£0.000<br>£0.00<br>£0.00<br>£0.00<br>£0.000<br>£0.000<br>£0.000<br>£0.000<br>£0.000<br>£0.000<br>£0.0000<br>£0.000<br>£0.000<br>£0.000<br>£0.000<br>£0.0000<br>£0.0000<br>£0.0000<br>£0.0000<br>£0.0000<br>£0.0000<br>£0.0000<br>£0.0000<br>£0.0000<br>£0.0000<br>£0.0000<br>£0.0000<br>£0.0000<br>£0.0000<br>£0.0000<br>£0.00000<br>£0.0000<br>£0.0000<br>£0.00000<br>£0.0000<br>£0.000000<br>£0.00000<br>£0.00000<br>£0.00000<br>£0.00000<br>£0.00000<br>£0.00000<br>£0.00000<br>£0.00000<br>£0.00000000                                                                                                    | ACORN BASIC 2 g<br>User Guide<br>Acorn BCPL<br>Acorn BCPL<br>Acorn FORTH<br>Acorn FORTH<br>Acorn FORTH<br>Acorn Construct<br>Acorn LISP<br>Acorn LOGO<br>Acorn OS B+<br>Acorn OS 1-2<br>Basic Editor<br>BBC PCB Designer<br>Beebron<br>BROM Plus<br>Buffer & Backup<br>Communicator<br>Commicator<br>Commic | blus<br>£22<br>£38<br>£17<br>£32<br>£25<br>£25<br>£19<br>£25<br>£19<br>£25<br>£19<br>£25<br>£14<br>£24<br>£22<br>£27<br>£22<br>£19<br>£25<br>£25<br>£19<br>£25<br>£22<br>£49<br>£25<br>£25<br>£22<br>£19<br>£25<br>£25<br>£19<br>£25<br>£22<br>£19<br>£25<br>£19<br>£25<br>£14<br>£22<br>£25<br>£19<br>£25<br>£14<br>£22<br>£25<br>£19<br>£25<br>£14<br>£22<br>£22<br>£19<br>£25<br>£14<br>£22<br>£22<br>£19<br>£25<br>£14<br>£22<br>£22<br>£22<br>£19<br>£25<br>£22<br>£22<br>£22<br>£24<br>£25<br>£22<br>£22<br>£22<br>£22<br>£22<br>£22<br>£22                                                                                                    |  |
| SAA5050<br>UPD7002<br>WD1770<br>2764-250nS<br>27128-250nS<br>(12V5)<br>27128-250nS<br>(21V)<br>27256-15<br>27512<br>27C101G (1 Meg)<br>4013<br>4020<br>4164-15<br>4464-12<br>4464-12<br>4464-15<br>4816 RAM<br>41256-15<br>441256-15<br>441256-15<br>41256-12<br>6264LP-8K<br>6502A CPU<br>65020 3M<br>65C12<br>6512A<br>6522A<br>6522A<br>6522A<br>6522A<br>6522A<br>6522A<br>6522A<br>6522A<br>6522A<br>6522A<br>65256ALS-15<br>6818<br>68855P<br>68855P<br>68855P<br>68854<br>74LS04<br>74LS04<br>74LS10<br>74LS13<br>74LS14<br>74LS245<br>74LS245<br>74LS245<br>74LS245<br>74LS373<br>74LS393                                                                                                    | £8.75<br>£6.00<br>£12.00<br>£2.80<br>£3.25<br>£5.25<br>£5.00<br>£9.00<br>£17.50<br>£8.95<br>£8.95<br>£8.95<br>£8.25<br>£8.25<br>£9.75<br>£10.00<br>£12.00<br>£12.00<br>£8.25<br>£9.75<br>£1.00<br>£12.00<br>£12.00<br>£8.25<br>£12.00<br>£8.25<br>£9.75<br>£1.00<br>£12.00<br>£12.00<br>£12.00<br>£8.25<br>£9.00<br>£12.55<br>£1.00<br>£12.55<br>£1.00<br>£12.55<br>£1.00<br>£12.55<br>£1.00<br>£1.55<br>£1.00<br>£1.55<br>£1.55<br>£1.00<br>£1.55<br>£1.55<br>£2.55<br>£1.00<br>£1.55<br>£1.55<br>£2.55<br>£1.00<br>£1.55<br>£1.55<br>£1.50<br>£1.55<br>£1.55<br>£1.00<br>£1.55<br>£1.00<br>£1.55<br>£1.00<br>£1.55<br>£1.00<br>£1.55<br>£1.00<br>£1.00<br>£1.55<br>£1.00<br>£1.00<br>£1.       | ACORN BASIC 2 g<br>User Guide<br>Acorn BCPL<br>Acorn BCPL<br>Acorn FORTH<br>Acorn FORTH<br>Acorn FORTH<br>Acorn LOGO<br>Acorn LOGO<br>Acorn LOGO<br>Acorn LOGO<br>Acorn OS B+<br>Acorn OS 1.2<br>Basic Editor<br>BBC PCB Designer<br>Beebfont<br>Beebfont<br>Beebfont<br>Beebfont<br>Beebfont<br>Beebfont<br>Beebfont<br>Beothorn<br>BROM Plus<br>Buffer & Backup<br>Communicator<br>Communicator<br>Communica                                                                      | blus<br>£22<br>£43<br>£17<br>£38<br>£17<br>£25<br>£52<br>£19<br>£49<br>£25<br>£14<br>£24<br>£49<br>£25<br>£22<br>£32<br>£22<br>£49<br>£25<br>£22<br>£38<br>£17<br>£38<br>£17<br>£25<br>£52<br>£19<br>£49<br>£25<br>£22<br>£49<br>£25<br>£19<br>£25<br>£19<br>£25<br>£19<br>£25<br>£19<br>£25<br>£19<br>£25<br>£19<br>£25<br>£19<br>£25<br>£19<br>£25<br>£22<br>£19<br>£25<br>£19<br>£25<br>£19<br>£25<br>£22<br>£38<br>£25<br>£19<br>£25<br>£19<br>£25<br>£14<br>£25<br>£22<br>£30<br>£25<br>£14<br>£25<br>£22<br>£30<br>£25<br>£14<br>£25<br>£22<br>£30<br>£25<br>£14<br>£25<br>£22<br>£30<br>£25<br>£14<br>£25<br>£25<br>£30<br>£25<br>£30<br>£35<br>£35<br>£35<br>£35<br>£35<br>£35<br>£35<br>£35                                                                                                    |  |
| SAA5050<br>UPD7002<br>WD1770<br>2764-250nS<br>27128-250nS<br>(21V5)<br>27128-250nS<br>(21V)<br>27256-15<br>27512<br>27C101G (1 Meg)<br>4013<br>4020<br>4164-15<br>4464-12<br>4464-15<br>4816 RAM<br>41256-15<br>41256-15<br>41256-12<br>65024 CPU<br>65002 3M<br>65C12<br>65024 CPU<br>65023 M<br>65C12<br>6512A<br>6522A<br>6522A<br>6522A<br>6522A<br>6522A<br>6522A<br>6522A<br>6522A<br>6522A<br>6522A<br>6522A<br>6522A<br>6522A<br>6522A<br>6522A<br>6522A<br>6522A<br>6522A<br>65256ALS-15<br>68850<br>68850<br>74LS00<br>74LS04<br>74LS10<br>74LS123<br>74LS245<br>74ALS245<br>74LS245                                                                                                    | £8.75<br>£6.00<br>£12.00<br>£2.80<br>£3.25<br>£5.00<br>£17.50<br>£0.90<br>£17.50<br>£0.90<br>£17.50<br>£0.90<br>£3.25<br>£8.95<br>£8.25<br>£8.25<br>£9.00<br>£12.50<br>£8.25<br>£8.25<br>£8.25<br>£9.00<br>£12.50<br>£9.00<br>£12.50<br>£8.25<br>£9.00<br>£12.50<br>£9.00<br>£12.50<br>£8.25<br>£9.00<br>£12.50<br>£9.00<br>£12.50<br>£9.00<br>£12.50<br>£9.00<br>£12.50<br>£8.25<br>£9.00<br>£12.50<br>£9.00<br>£12.50<br>£9.00<br>£12.50<br>£8.25<br>£9.00<br>£12.50<br>£9.00<br>£12.50<br>£9.00<br>£12.50<br>£9.00<br>£12.50<br>£9.00<br>£12.50<br>£9.00<br>£12.50<br>£9.00<br>£1.25<br>£9.00<br>£1.25<br>£9.00<br>£1.25<br>£9.00<br>£1.25<br>£9.00<br>£1.25<br>£9.00<br>£1.25<br>£9.00<br>£1.25<br>£9.00<br>£1.25<br>£9.00<br>£1.25<br>£9.00<br>£1.25<br>£9.00<br>£1.25<br>£9.00<br>£1.25<br>£9.00<br>£1.25<br>£9.75<br>£9.00<br>£1.25<br>£7.50<br>£1.250<br>£1.250<br>£0.00<br>£1.250<br>£0.00<br>£1.250<br>£0.00<br>£1.250<br>£0.00<br>£1.250<br>£0.00<br>£0.255<br>£1.00<br>£0.00<br>£1.00<br>£0.00<br>£0.00<br>£0.00<br>£0.00<br>£0.555<br>£1.00<br>£0.00<br>£0.555<br>£1.00<br>£0.00<br>£0.5555<br>£1.00<br>£0.00<br>£0.                | ACORN BASIC 2 g<br>User Guide<br>Acorn BCPL<br>Acorn BCPL<br>Acorn COMAL<br>ACORN DNFS<br>Acorn FORTH<br>Acorn Graphics<br>Acorn COB +<br>Acorn LOGO<br>Acorn LSP<br>Acorn OS B+<br>Acorn OS 1.2<br>Basic Editor<br>BEC PCB Designer<br>Beebfont<br>Beebfont<br>Beebfont<br>Beebfont<br>Beebfont<br>Beebfont<br>Beebfont<br>Berson NLO ROM<br>Graphics Extension<br>GXR-B<br>Help II<br>ISO Pascal<br>ISO-Pascal Stand<br>Alone Generator<br>ICON Master<br>Logotron LOGO<br>Master OS ROM<br>Master OS ROM<br>Master COS ROM<br>Master Termulator<br>Micro Prolog<br>Microtext Disc<br>Microtext Rom<br>MINOM<br>NLO DESIGNER<br>ROMIT<br>Serial ULA                                                                                                    | blus<br>£22<br>£438<br>£17<br>£325<br>£25<br>£25<br>£19<br>£25<br>£19<br>£25<br>£19<br>£25<br>£19<br>£22<br>£49<br>£22<br>£32<br>£29<br>£22<br>£49<br>£22<br>£38<br>£17<br>£25<br>£52<br>£19<br>£25<br>£25<br>£19<br>£25<br>£25<br>£19<br>£25<br>£22<br>£19<br>£25<br>£19<br>£25<br>£22<br>£19<br>£25<br>£25<br>£19<br>£22<br>£25<br>£19<br>£25<br>£22<br>£19<br>£25<br>£22<br>£38<br>£25<br>£25<br>£19<br>£25<br>£22<br>£38<br>£25<br>£19<br>£25<br>£22<br>£38<br>£25<br>£22<br>£38<br>£25<br>£22<br>£39<br>£25<br>£22<br>£32<br>£22<br>£22<br>£22<br>£32<br>£22<br>£22                                                                                                    |  |

Video ULA

£14

£2.00 £2.00

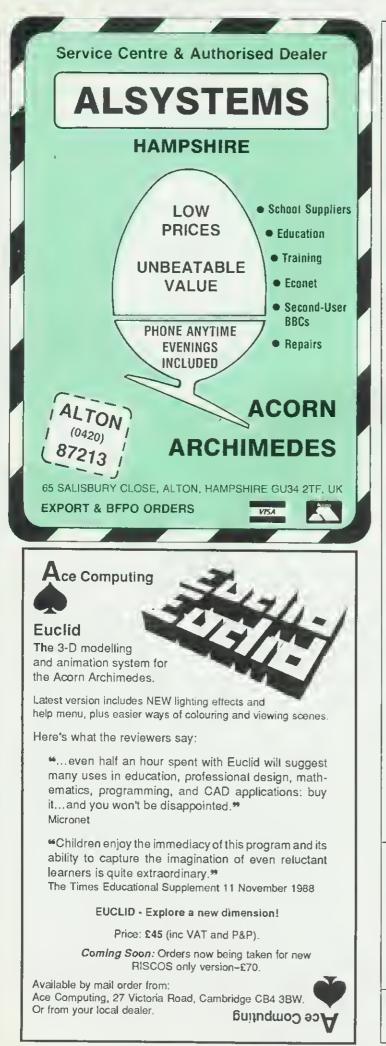

## **THE PUBLISHER**

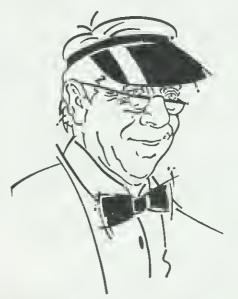

ODE to The PUBLISHER (from the electronic pen of D McNeil)

From NEW to OLD, SILLY, SERIOUS or BOLD From SCIENCE  $(\Psi = \Sigma \Phi^2)$  19 ANT From OUR FONTS you won't part.

From THE EAST to THE WEST, Our PUBLISHER's the best. If NEW FONTS you seek -Have you tried our  $\alpha\beta\gamma\delta\epsilon$ ?

## A UNIQUE DESKTOP PUBLISHING SYSTEM

\*INTEGRATES WITH YOUR EXISTING WORDPROCESSOR \*SIMPLE BUT POWERFUL PAGE DESCRIPTION COMMANDS \*ON-SCREEN PREVIEW FROM WORDWISE, VIEW & INTER-WORD

THE PUBLISHER is a single, massive 64K ROM which holds the controlling software and <u>16 FONTS</u>. Being ROM based, THE PUBLISHER is instantly available, no disc access required. PREPARE, PREVIEW and PRINT all from WITHIN your wordprocessor \$39 + \$1 P&P + VAT = \$46 INC. CONTACT PMS FOR FULL DETAILS, SCREEN-SHOT AND SAMPLE PRINTOUT

## ANOTHER QUALITY PRODUCT FROM PMS

| Other PMS products                          |        |
|---------------------------------------------|--------|
| (Prices inclusive of VAT. Add £2 carriage.) |        |
| Battery backed Genie                        | £79.35 |
| Disk/ROM based Genie Jnr                    | £25.00 |
| Genie Utilities Disk                        |        |
| Genie Real Time Clock                       | £29.9( |
| B2P 65CO2 2nd Processor                     | £89.94 |
| E2P Electron 2nd Processor                  | £79.00 |
| Electron Multi-Font NTQ                     |        |
| For information sheets —                    |        |
| contact Sales Office,                       |        |

Permanent Memory Systems

38 MOUNT CAMERON DRIVE EAST KILBRIDE G74 2ES SCOTLAND 03552-32796

(24 hour)

| CARE ELECTRONICS                                                                                                    |                                |
|----------------------------------------------------------------------------------------------------|--------------------------------|
| 800 St. ALBANS ROAD, GARSTON, WATFORD,<br>HERTS. WD2 6NL TEL: 0923 672102                                                                                                    | i                              |
| For your convenience first price Ex VAt, second Inc VAT<br><b>CARE MASTER SMART CARTRIDGE</b><br>At the press of a button halt any program running and execute any one<br>of a host of useful built in, or user defined functions and once<br>completed will return to the program and continue. Built in functions                                                                                                    |                                |
| Include: Tape to Disc, Screen Dump to Disc or Printer, Sound On/Off,<br>Autosave and much more £30.00 £34.50c.<br>CARE 32K BATTERY BACKED<br>RAM CARTRIDGE FOR BBC MASTER (Onty)<br>For use as a 32k Sideways Ram or plug Spellmaster in and have User                                                                                                    |                                |
| Oictionary 16K (Battery Backed) all on the same cartridge. With White<br>Protect Switch and a battery life of approx 10 years £35.00 £40.25c<br>CARE MASTER ROM CARTRIDGES                                                                                                    |                                |
| Designed by Care electronics to Acorn<br>specification to enable the use of second<br>generation ROM<br>i.e. Interword and Spellmaster etc<br>The Care master cartridges offer 5 options<br>for maximum user flexibility                                                                                                    |                                |
| (1) Ouel Cartinge Takes 2 Roms.       £9.00       £10.35c         (2) Single Zif Takes 2 Roms.       £14.00       £16.10c         (3) Dual Zif Takes 2 Roms.       £18.00       £20.70c         (4) 32k Switchable cartidge takes 32k       £12.00       £13.80c         (5) Rom Quad cartridge Takes 4       £10.35c       £14.00       £16.10c         (5) Rom Quad cartridge Takes 4       £14.00       £16.10c       £16.10c                                                                                                    | -                              |
| BBC B ROM CARTRIDGE SYSTEM         BBC B Low Profile Rom System       £12.00       £13.80c         BBC B Spare Cartridge       £3.00       £3.45c         BBC B Cartridges can be used on the Master with the master Rom       £xtender – See above                                                                                                    | t                              |
| EPROM PROGRAMMER V2<br>Programs BK, 16K, 32K CMOS or NMOS devices voltage selectable<br>21V or 12.5V. Complete with comprehensive software which includes<br>Rom management system, plugs into the user port £30.00 £34.50c                                                                                                    |                                |
| SPECIAL OFFER<br>MORLEY TELETEXT ADAPTOR<br>Comes with 16K ATS Rom, 16K Ullilities Rom, Two Manuals and<br>utilities Disc at the unbeatable price of 585.00 £97.75b                                                                                                    | This I<br>work<br>Wr<br>begini |
| LABELMASTER<br>Uses a variety of print styles and sizes. All formatting is done for you<br>and can accept different label sizes. A comprehansive label printing<br>program that is easy to use for BBC B, Master, Compact and Electron.<br>Please stale model when ordering                                                                                                    | set up<br>comp<br>Ap<br>covers |
| CARE PRINTER BUFFER<br>User definable for BBC B, master on Rom or Disc                                                                                                    | absoli                         |
| PRINTER SWITCHERS                                                                                                    | more                           |
| Three computers to one printer (or vice versa)       £23.00       £27.95b         Four computers to one printer (or vice versa)       £40.00       £46.00b         Please note that all line above unils switch all lines, are suitable for all types of printers and computers using Centronics Parallel and INCLUOE LEAO       £60.00       £69.00b         Six computers to one printer       £102.00       £117.30b       £147.00b         Eight lo one automatic switcher       £128.00       £147.00b         Ver port switcher 2 to 1 off       £25.00       £28.75d | Piease                         |
| CARE READY MADE LEADS RANGE<br>BBC/Master RGB to Scart (Euro)                                                                                                    | £<br>  <sup>Please</sup>       |
| BBC/Master RGB 7 Pin Hitachi       £7.00       £8.20c         BBC/Master RGB 7 Pin Ferguson       £7.00       £8.20c         Centronics to Centronics Printer       £11.00       £12.65c         User Port Extension lead 0.5M       £9.00       £10.35c         1MHz Bus Extension lead 0.3M       £10.40       £11.96c         Wide range of leads in stock – please phone       £11.96c       £11.96c                                                                                                    | ACCDU                          |
| Government & Educational orders welcome. How to order: Enclose your cheque or PrOrder made payable to CARE ELECTRONICS.<br>Access or Visa cards welcome. Please allow 7 days for delivery.<br>Please add Post & Packing - a £10.35; b £3.45; c £1.15; d £2.30                                                                                                    | SIGNED                         |
|                                                                                                    | Mercha                         |

# HANDBOOK OFFER

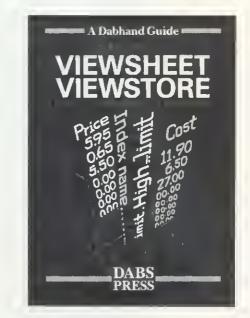

## The ultimate guide to using ViewSheet and ViewStore

This latest Dabhand Guide is the ultimate tutorial and reference work for users of *ViewSheet* and *ViewStore*.

Written by *BBC Acorn User's* editor Graham Bell to appeal to beginner and experienced user alike, it describes in detail how to set up, use and maintain spreadsheets and databases, providing comprehensive and practical examples throughout.

Applicable to all Acorn machines and filing systems, the book covers in detail: building an invoice system, sheet design, absolute and relative replication, SELECT and REPORT, using printers, *OverView, View, ViewPlot* hints and tips and much more to keep you occupied.

Don't delay, send us your order today!

| Please send me                                                                                                    |
|----------------------------------------------------------------------------------------------------|
| copies of ViewSheet/ViewStore: A Dabhand Guide at £12.95                                                                                                    |
|                                                                                                    |
| copies of ViewSheet/ViewStore and 3.5-inch disc at £17.95                                                                                                    |
| I enclose a cheque/postal order made payable to <b>Dabs Press f</b> or                                                                                          |
| POSTCODE                                                                                                    |
| SIGNED DATE                                                                                                    |
| Please send this coupon with your remittance to ViewSheet Offer, BBC Acorn User<br>Merchandising, Redwood Publishing Ltd, 20-26 Brunswick Place, London N1 6DJ. |

ike the human mind, computers | prefer to deal with whole numbers rather than decimals and fractions. But where you are able to use a calculator, the Archimedes' machine code programmer has no easy way of using floating point arithmetic.

Acorn designed the Archimedes with the intention that a special chip called a floating point co-processor could be | added, to take the strain off both the ARM chip and programmers alike. Acorn also provides a relocatable module, to emulate the co-processor, if it is not fitted in the computer. The file is provided on the Welcome disc, along with the RAM version of Basic, in a directory labelled 'Modules' - or in "System.Modules' on the Risc OS disc.

**GET TO THE POINT** 

Take the pain out of decimals and fractions by adding floating point instructions to your ARM machine code programs

Tim Chappell

To install the emulator, make sure that there's enough RMA space - 32k should be sufficient - and then \*Rmrun the file. So you could type \*Rmrun \$.!System.Modules.FPEmulator.

The emulator is designed so that it emulates the co-processor exactly, and so a program that runs on the emulator will also run on a machine fitted with the coprocessor, alheit a lot faster.

The floating point co-processor can be best seen as a 'cut-down' ARM processor - with fewer commands and only eight registers instead of 16. They are referred to as Fo to F7. There are other similarities, in that each arithmetic command refers to the registers, not to memory, and numbers must be loaded into the registers before they can be used.

The floating-point system can only be used from assembly language, and Basic 5 doesn't allow you to assemble the necessary floating-point instructions. Our program on the monthly disc lets you add the new instructions to your ARM machine code programs more easily.

Most calculations involving whole numbers, ie, integers, can be worked out exactly: three times five is exactly 15. The answer is still a whole number. But with real numbers, 3.1 times 5.1 needs two decimal places in the answer more than there are in the original numbers. So you sometimes run out of decimal places, and you need to round the answer. The floating point system provides two controls over this. First, numbers are stored and treated with one of four precisions different numbers of decimal places. And the rounding is controllable, either to the nearest number, upwards, downwards or towards zero. Table 1 shows the four possibilities. In fact, whenever the coprocessor carries out a calculation, the result is effectively calculated to an infinite precision. It's only the answer that is rounded and placed in the required register. If a floating point number is loaded or stored in memory, it is stored in a format which is determined by the precision parameter (see table 2).

The commands which the co-processor uses can be split into six types. Coprocessor Data Transfer instructions allow you to transfer data held in floating point registers to or from main memory. The number of bytes required to store a floating point number in memory depends upon the precision under which the value is stored. If a floating point number is stored in extended precision format, then no accuracy will be lost during transfer to or from memory. The general format of these instructions is:

OPC < condition > precision Fd,address

where OPC is the operation mnemonic. This can be either LDF (load from memory) or STF (store in memory). The condition is one of the normal ARM conditions (AL,CS,NV and so on) and BBC ACORN USER APRIL 1989

| Rounding<br>mode                 | Parameter<br>letter    | Effect                                                                                |  |
|----------------------------------|------------------------|---------------------------------------------------------------------------------------|--|
| Nearest<br>Plus<br>Minus<br>Zero | (space)<br>P<br>M<br>Z | Rounds to nearest number<br>Rounds upwards<br>Rounds downwards<br>Rounds towards zero |  |

Table 1. Four possible ways of rounding parameters

| Precision        | Parameter | Bytes |
|------------------|-----------|-------|
| Single<br>Double | S         | 4     |
| Extended         | E         | 12    |
| Packed BCD       | Р         | 12    |

#### Table 2. Precision parameter

a) Invalid Operation (IVO) This occurs if any of the following are attempted: - any operation after an error -0/0 - infinity / infinity - infinity - infinity - infinity \* 0 - SOT of any negative number - FIX or FLT of infinity - ACS(x) or ASN(x) where x > 1- SINS(x),COS(x),TAN(x) if x in infinite - LOG(x) or LGN(x) where x <= 0 - RMF where result is infinite b) Oivide By Zero (OVZ) c) Overflow (OFL) If the answer to a calculation is larger than the largest possible number. d) Underflow (UFL) If the answer is smaller than the smallest possible number. e) Inexact (INX) Inexact numbers are where a trigonometric calculation returns an answer that may be wrona. The Floating Point Status Register bit allocation: 4 3 2 1 0 2019181716 10001 Т UOOI NFFVV NFFVV XLLZO X L L Z O interrupt bits error flags Table 3. Possible errors

these refer to the ARM processor, not to any numbers in the floating point unit. The precision is the single character precision code from table 1.

Fd is the floating point register in question, and the address is the normal ARM memory address. This address can itself be in an ARM register, and can be offset if necessary. So you could use:

#### (Rn,#offset!)

as the address. Rn is the ARM register containing a memory address. The offset is added to it, then the floating point number is stored there. The final ! means that the final address used (including the offset) is written back to Rn.

A more straightforward use of the store instruction would be:

ADR Ro, store

STFALE F3, (Ro).store

- EQUD o
- EQUD o

EQUD o

This points the ARM register zero to a storage area in memory, then stores the floating point number in F<sub>3</sub> in the memory pointed to by Ro. The AL is the Always condition, and the E specifies double extended precision.

The second group are co-processor register transfer instructions. The two instructions in this group allow transfer of register contents between the ARM chip and the co-processor. The FLT instruction transfers a value in a specified ARM register to a floating point register, and is of the format:

FLT < cond > precision < round > Fd, Rn

Here the precision must be specified, and rounded too if you don't want the default 'round to nearest' method. Fd is the floating point register to place the number in - it is taken from ARM register Rn.

The opposite instruction is FIX. This converts a floating point number into an integer and puts it in an ARM register:

FIX < cond > precision < round > Rn,Fd

So 'FLTALE F<sub>3</sub>,R<sub>4</sub>' is the equivalent of  $F_3 = R_4$ , and the final number is stored in F<sub>3</sub> in extended precision. 'FIXALEZ R6,F<sub>7</sub> is like R6=INT(F<sub>7</sub>). Note that FIX will return zero if the floating point value is between zero and one, or if it's between zero and -1, as the rounding is set to round towards zero.

The third group are co-processor status register transfer instructions. These two commands allow you access to the status register contained within the coprocessor. This is used to keep track of any errors that occur during calculations. Several error states can occur – resulting in bits of the status register being set and execution halting. Table 3 lists all the

possible error conditions. The two commands are RFS and WFS. They are used to read and write the status. They are like the FLT and FIX operations, except they require only an ARM register to put the status word into.

Normally, if an error occurs, it halts your program. The commands may be used to control the effect of errors, or to clear error conditions when they occur. To clear the error, you just write a zero into the status bit. To prevent an error halting your program, you can write zero to the relevant interrupt bit of the status register. You can do either by transferring the status register to an ARM register using RFS, clearing the required bit (leaving the others untouched) and returning the status using WFS.

The fourth group of floating-point operations are unary data operations. The instructions in this group provide a simple way of getting cosines, logarithms and square roots in ARM machine code. They are listed in table 4, and they all have the following format:

OPC < cond > precision < round > Fd,Fm

Fd is the destination register, and Fm is the source register. Fm can also be an immediate operand – which relates to a constant. But there are only eight possible constants, listed in table 4. So MVFALE Fo,#6 is equivalent to Fo=0.5.

The fifth group of instructions are very similar, but are binary data operations – those that work on two numbers, like subtract, divide and power. Each is like group four, except two floating-point source registers have to be specified:

OPC < cond > precision < round > Fd,Fn,Fm

As before, Fm may be an immediate operand, but Fn can't.

Comparisons are made with the last group of four instructions. These are the co-processor status transfer instructions CMF, CNF, CMFE and CNFE. They allow you to compare two floating point numbers, and set the normal ARM status registers so you can use conditional instructions or make a branch afterwards.

OPC < cond > precision < round > Fn,Fm

The difference between CMF and CNF is that CMF compares Fn and Fm, whereas CNF compares Fn and -Fm. Fm can be an immediate constant, (see table 5).

There are two types of comparison. The first is known as 'unexcepted'.

| Opcode | Process       |
|--------|---------------|
| ABS    | Fd = ABS (Fm) |
| ACS    | Fd - ACS (Fm) |
| ASN    | Fd = ASN (Fm) |
| ATN    | Fd – ATN (Fm) |
| COS    | Fd – COS (Fm) |
| EXP    | Fd EXP (Fm)   |
| LGN    | Fd = LN (Fm)  |
| LOG    | Fd = LOG (Fm) |
| MNF    | Fd Fm         |
| MVF    | Fd = Fm       |
| RND    | Fd INT (Fm)   |
| SIN    | Fd =SIN (Fm)  |
| SOT    | Fd = SOR (Fm) |
| TAN    | Fd=TAN (Fm)   |
|        |               |

## Table 4. Unary data operations

| Fm<br>constant        | Real<br>value |  |
|-----------------------|---------------|--|
| 0                     | 0             |  |
| 1                     | 1             |  |
| 2<br>3<br>4<br>5<br>6 | 2<br>3        |  |
| 4                     | 4<br>5        |  |
| 6                     | 0.5           |  |
| 7                     | 10            |  |

## Table 5. Immediate constants

| Opcode                                                                                  | Process                                                                                                    |
|-----------------------------------------------------------------------------------------|----------------------------------------------------------------------------------------------------|
| ADF<br>DVF<br>FDV<br>FML<br>FRD<br>MUF<br>POW<br>POL<br>RDF<br>RDF<br>RMF<br>RPW<br>RSF | Process<br>Fd = Fn + Fm<br>Fd = Fn / Fm<br>Fd = Fn / Fm (fast)<br>Fd = Fn * Fm (fast)<br>Fd = Fm / Fn (fast)<br>Fd = Fn / Fm<br>Fd = Fn / Fm<br>Fd = Fm / Fn<br>Fd = Fm / Fn<br>Fd = Fm / Fn<br>Fd = Fm / Fn<br>Fd = Fm / Fn<br>Fd = Fm / Fn<br>Fd = Fm / Fn |
| SUF                                                                                     |                                                                                                    |

fast multiply and divide instructions are only single precision.

#### Table 6. Binary data operation

Comparisons using CMF and CNF are used if instructions following the comparison depend on the equality of the two numbers – for example if BNE or BEQ are used afterwards. This comparison will also detect whether the registers are 'unordered' (ie, when one is not a number, as happens when it is the result of an operation that caused an error). 'Excepted' comparisons, using CMFE and CNFE, are used the rest of the time.

After a comparison, the ARM status flags are set to reflect the situation. N is set if Fn < Fm or Fn < -Fm, and Z is set if Fn = Fm. C is set if Fn > = Fm or Fn > =-Fm. V is set if the registers are unordered.

The Basic assembler doesn't allow you to include any of these new instructions in a program. The only way to incorporate them is to calculate the value that represents the required command and enter it into the assembler in an EQUD statement. For example:

## STFALE F<sub>3</sub>,(R<sub>4</sub>,#-<sub>3</sub>)

has the value &ED443103. This could be included in assembler text using:

## EQUD & ED443103

The problem with this is the time taken to calculate the required value by hand, since each command is very complex and requires several parameters.

One solution is to write a routine that converts commands in their text form into the value which represents them in memory. The floating point encoder on the monthly disc does just that. It consists of two programs – both should be saved in your Library directory. If you do not have a library on your disc, create one using the command:

## \*CDIR \$.LIBRARY

You can then inform the computer that this is to be the Library directory by issuing the command:

### \*LIB \$.LIBRARY

Program 1 creates a datafile which will be used whenever the encoder (program 2) starts up. Although it would be best to have all the data in the main program, this isn't possible since Basic Restore commands cannot be used within Basic procedure libraries.

It is only necessary to run program 1 once to create the datafile. The main program is designed to be used as a library procedure, and may be used as an extension to your own programs in one of three ways. You could add the program on to the end of your own once and for all, with the Append command. Or you could install it temporarily when you run your program, using the Library command. However, the best way to do it is to Install it as a procedure library which stays in memory until you leave Basic. This is very useful - when you list your program, the encoder isn't visible, but it can all be used all the time. LVAR will give details of help available from the encoder routines.

The Install, Library and Append BBC ACORN USER APRIL 1989

functions all need the filename to be enclosed in quotes, for example:

INSTALL "%.FPEncoder"

The percent sign signifies the current lihrary directory in the same way that \$ represents the root directory. The encoder provides a procedure to determine if the floating point emulator is resident in the relocatable module area. If the emulator isn't there, an error occurs, number 258. So the following lines determine if the floating point emulator is present, and if not, attempt to load it:

10 ON ERROR IF ERR < > 258 THEN REPORT: PRINT " at line "; ERL: END ELSE \*RMRUN <path> 20 PROCcheck \_\_ inst

In line 10, <path> is the filename of the emulator (\$.Modules.FPEmulator or \$.!System. Modules.FPEmulator).

The main procedure through which all the encoding facilities are called is FNencode(""). This returns the value that represents the instruction. So the instruction may be assembled using:

EQUD FNencode("STFALE Fo,(Ro),#3)

The encoder tries to encode any string

passed to it, and will report any parts that it cannot assemble. It does however expect certain rules to be followed. All opcodes, condition codes, precision and rounding parameters must be passed as upper-case characters.

Condition codes are obligatory. This means that if the instruction is always to be executed, 'AL must be included as the condition code: the normal Basic ARM assembler allows you to omit AL.

If the instruction requires precision or rounding parameters, they must be specified too. Registers may be preceded by their type, ie, R for ARM registers and F for floating point registers. Registers, offsets and constants may be replaced by Basic variables which will be evaluated using EVAL. Finally, the CMFE and CNFE instructions have been shortened to CME and CNE respectively.

The above presents you with sufficient detail to start programming the floating point co-processor. However, the hints in the box may help ease the process. This month's 3.5-inch monthly disc also contains an example program using the new floating point instructions, showing you how they are used.

## HINTS FOR USING THE EMULATOR

Use labels to signify the use of each register, and plan their allocation to reduce unnecessary transfer to data between registers.

If an error does occur during assembly, and you are unsure as to which instruction caused the error type:

PRINT original\$

This will reveal the last line passed to the encoder.

Detailed help is available from the encoder. For further details type LVAR when the encoder is installed. \*MEMORYI provides full disassembly of floating point instructions, although it doesn't show the AL condition.

■ If the error 'Undefined Instruction at &xxxxxxxx' occurs when attempting to execute machine code containing floating point instructions, then it's possible the floating point emulator isn't present. Due to the length of the Druid game in this issue, the Floating Point programs are only available on the monthly disc. You can get a photocopy if you send an SAE to BBC Acorn User (address on the contents page).

#### STATISTICAL PROGRAMS/BBC MASTER ADFS/ARCHIMEDES For Scientific, Educational, Engineering, Medical and Bilogical **Applications**

This is an advanced series of statistical programs for the comprehensive analysis of a wide variety of data. The program is menu driven and very easy to use. Data entry is by an on-screen scrolling editor. Analysed data text is output to an Epson compatible printer with graphics output to either an Epson printer, or by serial output to an HPGL plotter.

## TESTS

Means, Chi-squared, Student's T-test, Paired T-test, Anova, Regression, Correlation, Fisher Exact Probability, Mann-Whitney U-test, Wilcoxon Ranked Pairs Test, Kruskal-Wallis Anova, Wald-Wolfowitz Runs Test, Spearman Rank correlation, Kendall Rank Correlation, Kendall Concordance, Histograms, Scattergrams.

#### PRICE £80 ± VAT

Newcastle Photonic Systems, The Medical School, Framlington Place, The University, Newcastle Upon Tyne, NE2 4HH Tel: 091 232 8511 Ext 6963

## "FIRST" ADVANCED STATISTICAL SYSTEM

For Acorn Archimedes; BBC Models B, B+ and Master; "Industry Standard" machines A powerful and practical lool for Research, Industry, Business, and Teaching, Integrated, interactive, robust, fast, accurate, modular. Designed to facilitate data critique. Many data entry options. Full data management and formatted display. Extensive data transforms. Handles missing values and data subsets. Scatterplots, regression plots, function plots. Univariate statistics, Paired and unpaired 1 lests, Chisquare tests, Nonparametric methods. Unrivalled REGRESSION facilities eg weighted, through the origin, standardised, full statistical information. Residuals, litted and predicted values Much more. Correlations. ANOVA. Contour plots of regressions. DIAGNOSTICS - VIFs, influential points etc. Automatic warnings. ROBUST regression - many influence functions. Powerful NONLINEAR least squares. Time Series, eg moving averages, exponential smoothing, causal models, One-two- and three-way ANOVA subsystems. Distributions generator, Histograms, Linear Calibration, Cluster analysis. Many other powerful analytical and descriptive features. Full utilities

Price £120 – £180 (machine and version dependent). Special discounts available. There's FAR too much te describe here. Get full infermatiee new frem: Serious Stallstical Software, Lynwood, Bonty Healh Lano, Willasion, South Wirral L64 1SD Tel: 051 3274266

#### hours! Upgrading to a 4-slor backplane does not require any soldering. FACT 1) The Archimedes A440 is fitted with a multi-layer

main circuit board is multi-layer).

- backplane. Since multi-layer boards are more expensive to manufacture, it stands to reason that it has been used because it is technically superior.
- 2) Tests by an independent company showed that a multi-layer backplane works perfectly in situations where ordinary ones do not.

#### Guarantee

In addition to providing a 12 month warranty, we offer a 28 day no quibble money hack guarantee on this product. Doesn't the fastest micro in world deserve the highest quality hardware?

| <br>Prices (including VAT)<br>4 slot backplane, + fan<br>4 slot backplane, no fan<br>2 slot backplane, + fan<br>Comp. Concepts ROM board<br>As above with battery back-up<br>Acorn 20Mb hard disc<br>New RISC OS ('phone first)<br>Postage is £1.00 | £69.95<br>£59.95<br>£29.95<br>£54.00<br>£64.00<br>£515.00<br>£34.00 |                                | then onr<br>version may be<br>ectal price of<br>VAT and postage. |
|----------------------------------------------------------------------------------------------------|---------------------------------------------------------------------|--------------------------------|------------------------------------------------------------------|
| Dealer enquiries ORDE                                                                                                    | RING                                                                | DETAILS                        |                                                                  |
| Order with<br>Access Prices include<br>allow £1 posta<br>orders accepte                                                                                                    | ge (UK/B<br>d on (075                                               | FPO). Access A<br>2) 847286, A | IFEL<br>36 Upland Drive<br>Derriford<br>Plymouth PL6 68D         |

(0752) 847286 and official orders welcome.

(0752) 847286

**IF YOUR ARC 4-SLOT BACKPLANE COSTS** LESS THAN OURS, IT'S PROBABLY WORTH IT On the face of it, one 4-slot backplane is much the same as another. They all allow up to four expansion cards to be plugged in (eg a ROM board or hard disc), and a cooling fan is available. But while they may appear to be equal, the fact is that some are more equal than others.

Our backplane is the only design which uses a <u>multi-layer</u> board. This reduces electrical noise and therefore improves reliability. (The Arc's

We use only the highest quality components throughout, right down to the cooling fan. Cheap fans tend to be noisy (and therefore distracting), and may have a shorter life time. Ours are very quiet, and good for \$0,000

## **EDUCATION**

# TALES TO TELL

## A multi-cultural society needs multi-cultural technology, and Diwali makes a practical focus for study

## Chris Drage and Nick Evans

n the multi-cultural society of today, it hecomes increasingly important to include aspects of one another's respective cultures in the school curriculum. However, resources to support such work are frequently limited to the traditional materials - books, transparencies, charts, and so on, but they seldom appear in the form of computer software.

However, the situation is slowly changing and two packages are now available which can be used to develop an appreciation of the Asian Festival Of Lights, Diwali.

Although Diwali originates in India, it is celebrated all over the world wherever a population from the subcontinent has settled. In Britain it is not surprising that Diwali represents a major event in the calendar of many ethnic minority groups. During October 1988 a class of 10-yearold west London schoolchildren had been studying the religions represented in the local community. By the end of the month they prepared to study Hinduism and Sikhism and because Diwali was imminent, this became a focus for the study.

The teacher used the BBC School's Broadcast programme *Watch* to form the basis of the work. During the latter part of 1988 the theme for the series was the Ramayana (the epic story on which Diwali is based). *Ramayana Tales* from BBC Soft is a dedicated version of a simple program designed to introduce junior-aged children to rudimentary desktop publishing. It is specifically designed to support the *Watch* broadcasts.

In addition to Ramayana Tales, the teacher wished to continue to develop the children's wordprocessing ability with Logotron's Pendown. The topic also provided an excellent opportunity for ethnic minority children (mainly Sikh) to write in their community language; thus Asian Folio (Tedimen's Punjabi version)

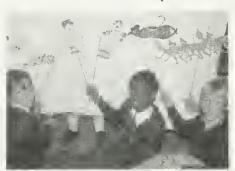

Shadow puppets were made ...

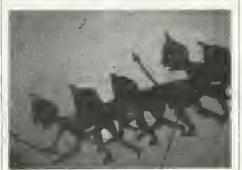

... to act out the Ramayana epic

was added to the arsenal of resources. Ramayana Tales closely follows the format of Resource's Tales series of programs, the only difference being the respective picture libraries reflecting the theme of each program. Pictures from the dischased library are combined with text and special graphic characters to form pages of an electronic 'book'.

Each book contains up to 40 'pages' – a page being a screen full of text, pictures and graphic characters. The package is menu driven, offering children the choice of reading and editing pages or viewing the picture library.

The book can be opened at any page, then scanned through sequentially. Pages may be sent to an Epson-compatible printer which provides children with hard copy of their work. Although there's a choice of positive or negative dumps, no half-sized dumps are possible. There is also no provision for colour dumps using the popular Integrex 132 Colourjet. This is a shame as a finished<sup>1</sup> book printed in colour is really satisfying for children. *Snatch* from 4Mation provides both variable sized and Integrex colour dumps, but at an extra cost.

Pages may be composed from the main menu. Text is entered in double height and in 11 colours (four of which are flashing). The library contains 77 pictures on disc which can be used to illustrate pages. These are called up, moved over the screen and placed in position. Moving or deleting a picture is possible at any time during page composition.

A set of graphic character blocks is available from the keyboard and these can be combined to depict walls, trees, caves, title letters – in fact almost any shape. A very clever refresh key enables any graphic to be superimposed on another and to partially obscure it. Thus characters and animals can be made to look over objects, or 'stand' behind others. Unfortunately, no picture editor is provided. Many children who have used Resource's *Tales* have frequently asked if they might create their own pictures and are disappointed that this feature was not included.

Folio from Tedimen Software has enjoyed particular success in thousands of schools throughout the country. Perhaps this can be attributed to the fact that it is a totally child-centred wordprocessor, which at first deliberately provides only a limited range of facilities, enabling even the youngest students to get to grips with wordprocessing quickly and confidently. The teacher can introduce new features as and when he or she believes it is appropriate.

Folio is well safety-netted and every operation is logical, simple and can be undone. All screens are easy to read and the text is always preserved no matter how many times the Break key is inadvertently pressed! The range of compatible settings which configures the

#### EOUCATION

system to suit children's individual needs may be saved to the child's file thus preserving the settings for each person. They can pick up exactly where they left off. Concept keyboard overlay files can be created to allow single key input of words, phrases or commands. The print option allows for large, medium and small printed text and varying sizes of stationery can be used. The attractive, on-screen text is reproduced authentically on paper - proportionally spaced for legibility. A full review of *Folio* appeared in *Acorn User* in Octoher 1986 but since then the software has been updated.

Asian Folio is based on Advanced Folio, the latest version of the wordprocessor. Tedimen Software has obviously listened to teachers and responded by producing a version which is enhanced in several areas: there are now several different typefaces provided, in four sizes of print and in variable density. Print-out can be in single or multiple columns and batch printing is now possible under computer control. On the Master series machines document size can be up to 2000 words, with hoth DFS and ADFS being catered for. Despite the improvements, Folio maintains its simplified, child-centred approach. Asian versions are available for Bengali, Gujarati, Hindi and Punjabi. These utilise Folio's English menu system but enable the complex non-European scripts to be manipulated on screen.

The problem of key assignments is neatly overcome by the use of clear plastic keyboard overlays – different ones for the BBC B and Master series and the use of adhesive key labels. Blank adhesive sheets are also included to cater for those who may wish to alter the key assignments. A full-feature character editor is included in the software to enable the letter shapes to be redefined and the spacing and key assignments of the typeface to he altered. *Folio*'s full Wysiwyg approach is maintained, with the new fonts and accents very clearly shown on screen.

The topic of Diwali was introduced to the children by using the Watch broadcast as mentioned above. From a subsequent discussion the class decided to produce a play based on the main elements and characters in the Ramayana. In addition the teacher planned visits to a local Hindu temple and a Sikh gudwara to provide direct insight for the children.

Several children set about producing a script for the play using *Pendown*, the *BBC* ACORN USER APRIL 1989

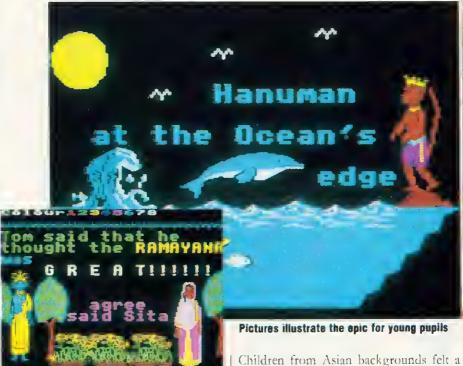

Scenes can be assembled from libraries

class's standard wordprocessing tool. Paintings and drawings of each of the main characters were produced for a wall display. Individual children wrote descriptions of the characters, using the Punjabi version of *Folio*, to accompany the pictures. English translations were also added to produce bi-lingual captions. Various children with Sikh backgrounds responded to the interest generated by the use of Punjabi *Folio* to write their own versions of the Ramayana.

For the play, the class couldn't decide between using shadow puppets and acting the parts themselves, so a compromise was reached. The shadow puppets would form the central core of the performance with other children adding dance, music and dramatisation of certain scenes themselves. The puppets were made from cardboard and pea sticks and a plain white sheet provided a screen, with a slide projector providing a source of strong backlighting. While all the preparations were in progress, groups of children wrote illustrated stories with Ramayana Tales. These were printed out, coloured in and assembled into books to accompany the play, so that younger children in the school could share the experience. It was evident that children using Ramayana Tales became quite excited about the package. The play was presented to the assembled school and, needless to say, was an enormous success.

Children from Asian backgrounds felt a heightened sense of pride and acceptance throughout the project. For the other children, the topic generated a better appreciation of a cultural heritage that few had experienced before. The Festival of Lights certainly took on a more significant meaning for the school.

For teachers contemplating work on this theme, both Ramayana Tales and Asian Folio will prove to be valuable resources. The former program has rather a narrow application, hut will be of use every year at the time of Diwali. Asian Folio is another matter; its use is not restricted by content but can be used whenever the teacher sees value in the children expressing themselves in their particular community language, Multilingual versions of Folio offer an exciting new aspect to wordprocessing in school, providing community language teachers with a unique tool. We could certainly do with more software resources covering multi-ethnic themes. As this case study shows, their presence demonstrates that information technology can play an important role in education, even when the subject matter does not obviously suggest it.

Ramayana Tales is available from BBC Soft, PO Box 22, W'ellingborough NN8 2RE for the BBC B, B+ and Master 128. Price: £14.95 + £1.30 p&p. Asian Folio is available from Tedimen Software, PO Box 23, Southampton SO9 7BD for the BBC B, B+, Master 128 and Compact. Price: £30 + V.AT (additional languages £10). LEA discounts are available.

.

# JOE'S JOTTINGS READ ALL ABOUT IT

It's amazing what you can do with a wordprocessor and your micro - read on to see how you can make the word move

#### Joe Telford

very now and again, we all need a few lines of coding to do something extra. You could buy a program, but often the one you want just doesn't exist. Or it might be too expensive or just too sophisticated. However, BBC Acorn users have a wealth of facilities readily available in the Master or in ROM chip add-ons for the older BBC micro. And these can very often go at least half-way to solving any new problem.

Probably the most impressive of all ROMs are the wordprocessors, and these chips are highly under-rated. Not only are they ahle to provide us with the tools of the writing trade, hut with a little lateral thinking, they can also offer a goldmine of extensions.

Anything typed into a wordprocessor, in addition to being just the text of a document, can also be regarded as part of a database. The size of this database is limited only by the amount of text which you can get into memory. Try for example typing a few lines from *The Tempest* into *View* or *Wordwise*. Now go to the start of the text and use your wordprocessor's Find function to look for 'Caliban'. You'll immediately find his first lines, with the benefit that they are in context the cues and replies are there too. Repeated use of Find Next or Next Match will take you through all his lines.

More complex searches can provide you with insights of the various types of metaphor in common use, or other forms of imagery used in the play.

Not only can you handle prose in this way, but information can be added to a datahase in a 'free format'. It is useful to define our own perception of free format. A logical way of putting database information into a wordprocessor is to allocate one line of text per field. This is normally either 40 or 80 characters on a BBC micro, and the use of the Return key at the end of a line gives a clear visual layout for each record or collection of order to make the end result more useful for searching fields. Although browsing with the cursor keys might be adequate you should separate each record. If you start a new record with a special character, then by using the Next Match function you can step between records one at a time. A simple address database might look like this:

> 137 Records @001 Tony Quinn BBC Acorn User Brunswick Place LONDON @002 Dave atherton etc.....

Of course very complex searches, database manipulation, reporting and special printing effects need to he performed outside the wordprocessor. This requires access to a range of utilities and it's fairly easy to write your own. Think for a moment about the way the text is stored on disc. It's one long file with text in it, and also it usually contains some control codes. In a wordprocessor database system where the fields are simple text, separated by Return characters, the control codes are minimal. The only thing you really need to be able to do is to read a line of text from the disc file containing the database. Let's imagine that you want to read record 23. This can be done with a set of

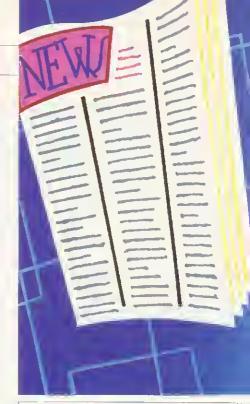

DEF PROCread(file\$, re cno, fields) ch%=OPENUP(file\$) IF ch%=0 THEN PRINT " No file":ENDPROC records=VAL (FNreadlin e) IF recno>records THEN PRINT "Rec too high": END PROC FOR record=1 TO recno PROCreadrec(fields) NEXT CLOSE# ch% ENDPROC DEF FNreadline LOCAL A\$, B%:A\$="" REPEAT: B%=BGET# ch% IF B%>31 AND B%<127 THEN A\$=A\$+CHR\$(B%) UNTIL B%=13 OR EOF# ch% =A\$ DEF PROCreadrec(f) FOR field=0 TO fields F\$(field)=FNreadline NEXT ENDPROC

#### Figure 1. Reading text from the database

procedures which might be structured like the example in figure 1.

If you decide to explore these procedures then make sure that you dimension an array f(), large enough for the application you have in mind. If each record has say, six fields, then use DlM f\$(7). Also remember that the @001 notation that separates each record is a field in its own right, so please make sure that you include it in your parameters when you call PROCread. The example in figure 1 counts it as field zero.

If you don't know the numbers of | BBC ACORN USER APRIL 1989

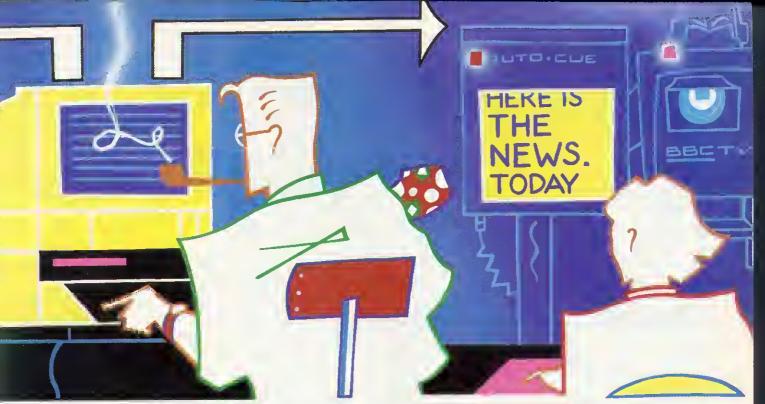

fields in a record then the simplest way to find out is to load the file back into your wordprocessor and count the lines between the (a characters. For the odd occasion where you might be working with a number of files, and that might not be feasible, then another simple routine can be added to your file access library FN fields is shown in figure 2.

| DEF FNfields(file\$)<br>ch%=OPENUP(file\$)<br>recs=VAL(FNreadline)<br>dummy\$=FNreadline<br>fields=0 |
|----------------------------------------------------------------------------------------------------|
| REPEAT:fields=fields+                                                                                |
| 1                                                                                                    |
| dummy\$=FNreadline                                                                                   |
| UNTIL LEFT\$ (dummy\$, 1)                                                                            |
| ="@"                                                                                                 |
| CLOSE# ch%<br>=fields                                                                                |

Figure 2. FN fields counts fields in a record

All in all then, it is quite simple to access a wordprocessor file as a database, and readers are encouraged to explore this exciting medium. But what about using a wordprocessor file for real text handling?

#### A teleprompt machine

Let's take the problem of scripting for a TV presentation, where a presenter has to talk for a lengthy period of time to the audience. This is a classic case for the wordprocessor. Primarily its use is going to be getting the speech or script together, but wouldn't it be useful if the script could also be used with a few amendments for the presenter to talk from? The days of notes on the table are long gone, and even in a 40-character mode the legibility of the wordprocessor display is questionable over distances | Figure 3. Setting up your working environment

beyond a few feet. This then means situating the monitor too close for comfort. The solution would obviously be to design a scrolling autocue system. where the character size is large enough to make out words easily over longer distances.

One of the benefits of the BBC micro's screen mode 7 is that double-height characters are easily created. If we can fix the text from the wordprocessor onto the screen in double-height characters, and scroll through the text at an easy (and adjustable) speaking rate, then we are well on the way to meeting the need for a simple teleprompt machine.

With all these simple hybrid applications you have to think at two levels. The first is 'how closely can I set my wordprocessor to match the needs of the final product?'. The second is 'how can the Basic utility use the wordprocessor file to best advantage?'

In the case of the wordprocessing requirements for the teleprompt program you simply need a wordprocessor which will let us use a 40-character screen, in fact about 37 or so characters per line, and which will save the file either as Ascii (pure text) or with Return characters after the last character on each line. 1 tend to use I 'iew, because it is relatively

| Å | BUILD ! | /IDEO         |  |
|---|---------|---------------|--|
|   | 0001    | *BASIC        |  |
|   | 0002    | MODE 6        |  |
|   | 0003    | VDU 19,0,4;0; |  |
|   | 0004    | *WORD         |  |
|   | 0005    | SET FI        |  |
|   | 0006    | NEW           |  |
|   | 0007    | * 。           |  |
|   | 0008    | LOAD          |  |
| Ē | SCAPE   |               |  |
|   |         |               |  |

simple to handle, and it is available on many BBC model Bs and all Masters.

You could start to set up your working environment like the example shown in Figure 3. The !Video boot file sets up the screen and enters View automatically.

The last line of the boot file ends with a space, and then the Escape key is pressed without pressing Return. Now typing \*1-xec!Video will set up the: environment for teleprompt scripting using the I'iew chip in your micro. Not only will you get a pretty blue and black striped screen, but the disc's contents will be shown and the word Load will be typed ready for you to add the name of the file needed for editing. Once editing is complete, the Save command will make sure that the document is put back on the disc in its amended format. Now you can progress to the Basic element of our hybrid, a teleprompt program.

#### The program

A very simple program could be written using our library routines. It would have to say something like this:

```
INPUT "Program name";n$
ch%=OPENUP n$
REPEAT
A$=FNreadline
PRINT CHR$ (141);A$
PRINT CHR$(141);A$
UNTIL EOF# ch%
CLOSE# ch%
```

but this would need some modifying to suit your individual needs. The first program in the yellow pages is quite short, but it handles the teleprompt facility better than the outline above. Type it in and save it as B.SPOOL, on a disc of its own along with !Video,

## WINTER SALE

## Archimedes

\* ESTABLISHED SUPPLIERS\*

|       | Entry<br>System | Mono<br>System | Colour<br>System |
|-------|-----------------|----------------|------------------|
| A305  | 599.00          | 649.00         | 769.00           |
| A310  | 699.00          | 749.00         | 869.00           |
| A310M | 749.00          | 799.00         | 919.00           |
| A440  | 2119.00         | 2174.00        | 2299.00          |

Unbeatable discounts on all additional hardware & software purchased with any Archimedes system.

#### **MASTER SERIES**

| Master 128<br>Turbo Module                                                                                          | 349.00<br>120.00                                                 | Master 512 Module<br>Econet Module                                                                     | 99.00<br>43.00                                        |
|----------------------------------------------------------------------------------------------------|------------------------------------------------------------------|----------------------------------------------------------------------------------------------------|-------------------------------------------------------|
| ARCHIMEDE                                                                                                    | S UPGR                                                           | ADES/EXPANSIO                                                                                          | ONS                                                   |
| Backplane<br>ROM Expansion Card<br>I/O Expansion Card<br>PC Emulator<br>0.5 Mbyte RAM for Ar<br>20Mb Hard Oisk + Co | 39.00<br>59.00<br>85.00<br>99.00<br>chimedes 3<br>introller Card | MIDI 512 Module<br>MIOI Expansion Card<br>Econet Module<br>Floppy Oisk<br>05<br>d (requires Backplane) | 39.00<br>69.00<br>43.00<br>115.00<br>149.00<br>499.00 |
| ARCH                                                                                                    | IMEDES                                                           | SOFTWARE                                                                                               |                                                       |
| Acorn Languages<br>FORTRAN 77<br>ANSI C<br>Assembler<br>Software Oevelopers 1                                       | 99.00<br>99.00<br>199.00                                         | ISO-Pascal<br>LISP<br>PROLOG X                                                                         | 99.00<br>199.00<br>199.00<br>199.00                   |
| <b>Acorn Softwar</b> e<br>Logistix<br>Kermit                                                                        | 99.00<br>49.00                                                   | 1st Word Plus<br>Termulator                                                                            | 79.00<br>59.00                                        |
| <b>Minerva</b><br>Oeltabase<br>Gammaplot<br>*School Admin<br>*Accounts Package                                      | 26.00<br>59.00<br>69.00<br>239.00                                | System Oeltaplus<br>Sigma Sheet<br>*Ancestry<br>*=Requires System Oe                                   | 59.00<br>59.00<br>69.00<br>eltaplus                   |
| <b>Clares</b><br>Artisan<br>Artisan Gallery<br>Alphabase<br>Toolkit                                                 | 34.00<br>13.00<br>43.00<br>34.00                                 | Artisan Supp Oisc<br>Pro-Artisan<br>Graphic Writer<br>Toolkit Plus                                     | 17.00<br>147.00<br>26.00<br>43.00                     |
| <b>Other Software</b><br>Pipedream<br>Hearsay                                                                       | 99.00<br>60.00                                                   | Presenter<br>Terramex                                                                                  | 24.00<br>17.00                                        |
|                                                                                                    | PRINT                                                            | TERS                                                                                                   |                                                       |
| STAR LC10<br>STAR LC24-10<br>NEC P2200<br>EPSON LX800                                                               | 169.00<br>269.00<br>269.00<br>174.00                             | LC10 Colour<br>CITIZEN 1200<br>PANASONIC KXP1081<br>EPSON LQ500                                        | 214.00<br>119.00<br>139.00<br>284.00                  |
|                                                                                                    | MONI                                                             | TORS                                                                                                   |                                                       |
| NEC Multisync<br>PHILIPS 8833                                                                                       | 449.00<br>219.00                                                 | TAXAN 770 Plus<br>PHILIPS 8852                                                                         | 479.00<br>249.00                                      |
| Delivery Charge: C                                                                                                  | for prices<br>computers                                          | -650 915<br>on other equipment<br>— £10.00, All others —<br>o all orders                               |                                                       |

To: VMS Enterprises Ltd, Unit 1, Bouverie Lodge, 4 Rectory Road, Beckenham, Kent BR3 1TU

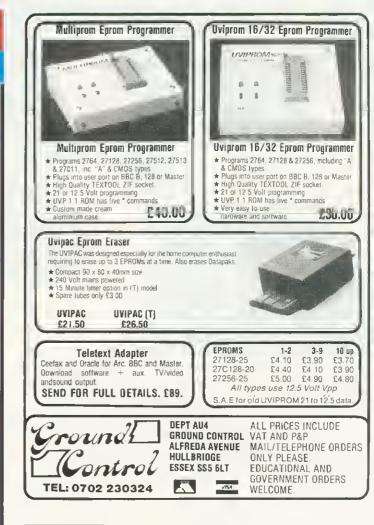

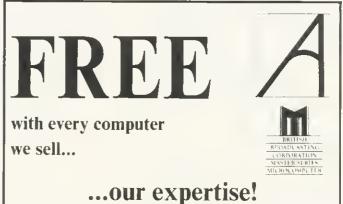

If you are buying a new Archimedes or Master Series computer, you don't expect to know all about it from day one. That's where we come in. We don't leave our customers high and dry with their problems — they know they can rely on us to get them out of trouble. Whether it's hardware or software, we're the people who know.

## THE DATA STORE

6 Chatterton Road, Bromley, Kent Tel: 01 460 8991 Fax: 01 313 0400

An old-fashioned specialist computer shop

### **JOE'S JOTTINGS**

because it will use a range of files which may as well live on the disc with the program. To run the program, type CHAIN "B.SPOOL" from Basic, or create an Exec file for use from *View*. The exec file is created as follows:

#### \*BUILD !SPOOL 0001 \*BASIC 0002 MODE 7:CH."B.SPOOL" 0003 ESCAPE

Now the Basic program can be activated from any language or wordprocessor with \*Exec !Spool. It's worth noting that with the Master, or a Beeh with a Watford DFS, then files created with \*Build can be automatically executed with a \*Name command like \*!Video or \*!Spool. This is because the \*Build command sets the execution address of the file to &FFFFFFFF, and any file with that address is automatically executed rather than run.

Once the program is running, press Space to move past the title page and enter the name of the file you want to use. The next thing to enter is the time delay between lines. This is in seconds, and will depend on your reading speed. I use a value between 1 and 1.5 seconds per line and this seems satisfactory. Once the last number is entered and the Return key pressed, the screen clears, and a sequence of red, amber, and green strips appears at short intervals, and then the script appears line hy line at a speed that allows easy reading.

When the script is complete, a green banner appears and the program can be rerun with the Return key. The file can easily be edited, hecause the Escape key causes the program to end, and the !Video exec file is used to start up *L'ien*. Once *L'ien*' is operational, the file last used is reloaded for further editing. This is done by putting the commands needed in the keyboard input buffer with a \*Key command followed by a \*FX138 command.

#### Other facilities

The teleprompt hybrid could be useful for presentations, lectures or even in amateur video work, but could, with a little lateral thinking, be put to use in a number of ways. Developing student's reading speed is a possibility with very few alterations necessary.

The second of our programs is the longer of the two, but rather easier to explain. All the procedures have already BBC ACORN USER APRIL 1989

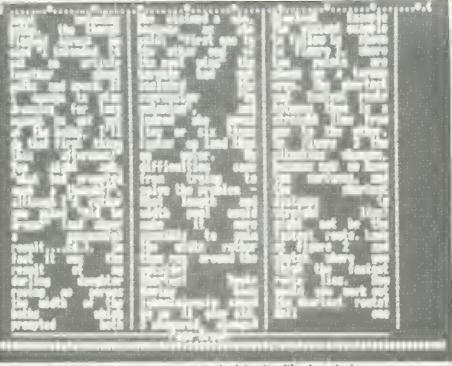

Joa's second program allows you to craate and print out multi-column text

been discussed, and the program simply extends those facilities into a useful application. Quite often when producing newsletters or similar activities, it is useful to have a text printed in several columns across the paper. Listing z on the yellow pages allows you to do that. By taking a wordprocessed file, it sets them into a given number of columns of a given width. Type in the program and save it as B.COLUMNS. It's probably worth setting up a couple of exec files to handle the system, so create a file called !View:

```
*BUILD !VIEW
0001 *BASIC
0002 MODE 3
0003 VDU 19,0,4;0;
0004 *WORD
0005 SET FI
0006 NEW
0007 *.
0008
ESCAPE
```

and after saving a wordprocessed file, an exec file called !Col could load and run the column program:

```
*BUILD !COL
```

```
0001 *BASIC
0002 MODE 7
0003 CH."B.COLUMNS"
0004
ESCAPE
```

With a document on disc, you could start up the Columns program with \*E. !Col and when the title page appears press Space. The program now asks a number of questions. It checks the name of the file to convert, the number of characters per column and the space between

columns. Finally it asks the number of columns per page and whether you want the columns justified (straight margins on both sides of the column).

Remember that the result of multiplying the number of characters and spaces per column by the number of columns should give fewer characters than the width of your printer carriage, and in any case less than 132 characters. Once the last question is answered, the program opens the file indicated and converts it to a padded text file where every line is the width of one column.

In order to make the column conversion more powerful, lines are pulled together, and a new paragraph is only begun if a double Return is encountered in the file. This would be seen as a blank line between paragraphs in the original *l'iew* file.

This temporary file is in effect a long thin strip of text that publishers know as a 'galley'. It's saved as WTEMP, and could be used for further modifications if required. Once the temporary file is ready, the program asks whether it should continue, or whether you want to modify this temporary file. If you press Escape to do this, then the file is read into 1'*iew* ready for working on.

Next you are asked whether you want to print out directly, or to create a file which can be read into *View*. Next the option of putting a character between columns (to make a margin) is offered. Either type a Space then Return, or type

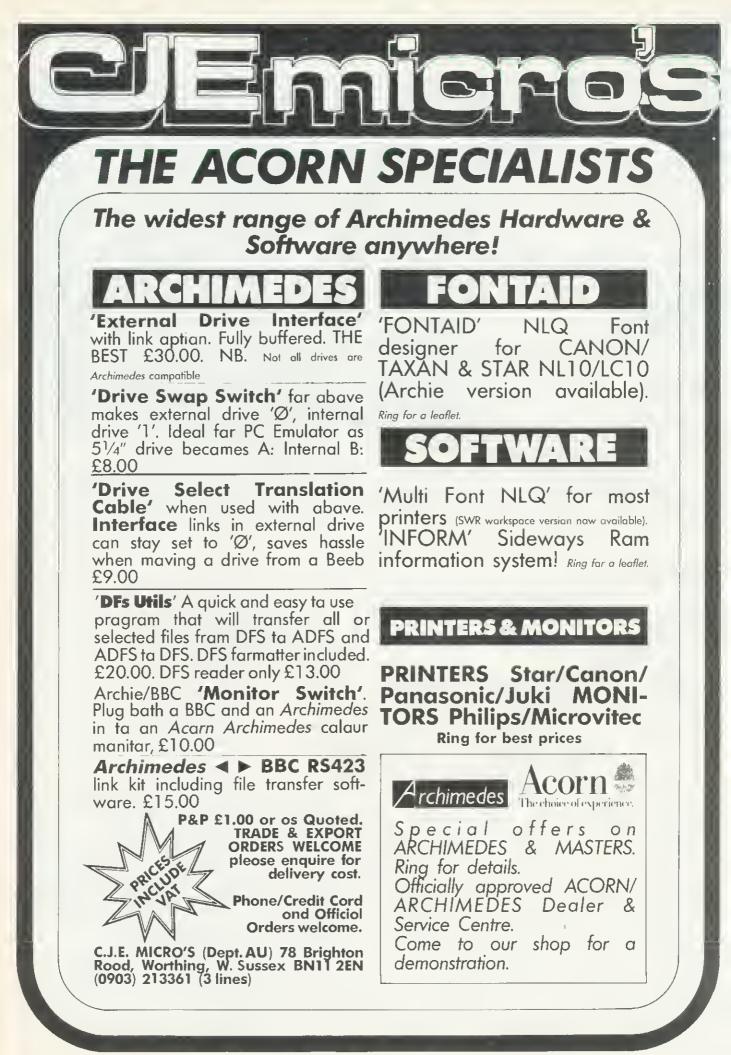

### JOE'S JOTTINGS

the (double bar) symbol, near the Break key, then press Return. This would give the effect of a dotted line between each of the columns.

Next the program asks for information about page size, and if you select the defaults, then it assumes a page which can contain up to 36 lines of text plus 10 blank lines between each of the pages. If you want to set particular page formats, then select N for no defaults, then enter the page length and page gap details.

The page gap is ignored if you eventually decide to go for a file to load back into 1 liew. Finally, you are asked whether you are using a manual feed or an automatic feed printer.

Once the last question is answered the computer uses the temporary file to build up pages with columns and these are either spooled to disc or printed out.

Special printer codes are not included, so they should be sent to the printer prior to starting the program, or you could add them to the program. In particular, you might want to set the printer into condensed mode, so that more characters can be printed per line. You could insert a line of program like

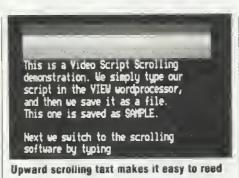

VDU 2, 1, 27, 1, 15, 3. The first few lines of the program hold the default page size information in two variables linesdefault and gapdefault.

If you choose to opt for a spooled file, then pressing Escape at the end will take you into I'iew, and will then load the spooled file for editing. Please note that it is extremely easy to lose the column organisation in View, so be sure to edit carefully.

Remember too that the lines per page is fixed by the program. You can only modify the top and bottom space, for example, by adding headers and footers. If for example you have opted for a 56line page plus a gap of 10 lines between pages, that's correct for typical 11-inch

printer paper. But when you actually read the file into 1 lien, the 10-line gaps won't be there. I 'ien' assumes a 66-line page, including four lines of top margin, a header line, four lines of space below the header, four lines of bottom margin, a footer line and four lines of space between the text and footer.

In all that adds up to a total of 18 lines of space or eight too many. You can reduce it to 10 lines of space by putting TM, HM, BM and FM commands in, making each of the four margins only two lines deep. Other line commands can be added freely, as can highlights, therefore I tend to use the spool file facility quite a lot, in preference to straightforward printing.

#### Conclusion

Whether you're a hobbyist, or an educational user, hybrid wordprocessor packages like the ones we have described here can save you both money and time. Readers keen to find out more about Basic wordprocessor applications should check out my Crossword program and Wordsearch generator in back issues of BBC Acorn User.

BEEBUG SOFT USE LASER PRINTERS **DISC DRIVES** ARCHINMEDES APPROVED ACORN DEALERS Mono 768.08 Epson G03500 laser £1692.68 No PSU Drivas: Languag Ahktei 40/80 4D0K Single £118.95 Mulom A305 707.36 930.01 Master File II Disc A310 A310M VARIOUS HARDWARE Ahkler 40/80 800K Dual... 845.02 985 74 1067.66 £229.44 966 46 1128.36 Cumana CSX400 Single £138.54 Printwise Disc 905.74 Music 500 ATPL Sideways RDM Board 250.01 Cumana CDX800S Dual £256.45 Quickcald Oisc. A410 1415.78 1466.38 1618.18 £41.50 A44D 2559.33 2620.05 2781.98 Pace PSD3 Single £137.13 We stock the carr Cambridge Z88 32K RAM £18.95 Pace PDD3 Du C254 88 Beebug Soft all D Cambridge Z88 32K ROM £18.95 Single Dilves 40T £46.00U Cambridge Z88 128K RAM £47.43 \*\*\*\*\*\*\* CLARES MICRO With PSU Drives Cambridge Z88 128K RDM Cambridge Epson Eraser Cumana Touch Pad £47.43 £131.69 Ahkter 40/80 400K Single £37.95 Alpha Base (Archimede £34.50U Ahktei 40/80 8D0K Dual £276 20 The above are NEW prices for the Archimedes - All Discounted!! Artisan (Archimedes)... Cumana CS400 Single £161,95 Graph Pad £69.00U Toolkil (Archimedes) Moiley AA Boa £43.64 Cumana C0800S Dual. £305.94 Brom BBC. Pace PSD3P Single... Pace P003P Dual..... Peartree MR4800 128K RAM £161 71 For range of podules etc Ringl £57.50U Maciom. £302.73 Maslei 128 Compact series from Fontwise 5.25" package Fontwise 3.5" package £394 61 £69.00U .£55.00 Hard Disc Units £353.17 0539.94 Ahkter 20meg HD2000 Ahkter 40meg HD4000 Cambridge Z88 Lap Top. Sec/User B8C B's Irom... £267.37 £17.94 Vine Micros RDM Board 4 Viglen PC Kill for BBC B.... \$26.94 \$809.94 COMPUTER CO £199.00 £584.07 £103.5DU £23.00U Viglen 20meg Drive 0. 6502 Sec Processors tel·Bas Viglen 28meg Drive 0. Viglen 40meg Drive 0. Viglen 40meg Drive 1. Piism 200 Modern £40.25U £395.00U Inter-Chart Inter-Sheet Specialists" Wattord Quest Mouse... Miracle WS200 Modem £940.49 £18.00U MONITORS £69.00U £737.08 Inter-Word. Philips 8833 Colour £275.82 Inter-Chart (Archimedes Inter-Sheet (Archimedes ADVANCED MEMORY SYSTEMS Philips 8852 Celaur Philips 7502 Green. £309.46 £83.65 ACORNSOFT £62.9 inter-Word (Archmedes MX Design AMX Mouse+Superar(+DS. Microvitec 1431 £71.94 Mega 3 ROM Microvitec 1451 Microvitec 1441 Kaga Taxan Sup/v III £51 75U £20.70U £39.00U £55.20 £189.75U AMX Superart. \$44.94 Spell Master C Language...... S Pascal BBC B £230.00U AMX Max... £12.00U Trade-in Wordwise Plus ARM Ass Lang Book.... RDM podule Arch Bat/8 £395.98 AMX Desk £15.00U Logo ISO Pascal RDM £15.00U Microvitec 1431 £149,50U Extra Extra £18.40 LISD AMX Stop Press £44,98 Lisp. Logistix (Archimedes). Micros in Business Twin (Archimedes)..... View 2.1 PRINTERS £10246 AMX Stop Press £33.00U £10246 £39.95 £30.00 £34.00U £11.96 £23.95 DABS PR £16sau Panasonic KX P108 Master Guide Book OATABASE SOFTWARE "The Panasonic KX P1082. £243.80 Viewstore/Sheet Book £149.50 Mini Diffice disc 5.2: Mini Diffice disc 3.5. View Index Citizen 120D View Guide Book Epson LX800 Epson LD800 Micro P135+ \$268.80 £16.45 View Plot. Master Emulator RDM £539.05 View Professional £79.94 £47.84 Program Discs for book ADVANCED COMPUTER PRODUCTS View Sheet. View Spell... Hyper Driver .. £159.36 £23.00U £36.8DU COMPUTECK Seikosha SP180AI. £138.00 View Store VINE MIC Adv. Control Panel. Adv. Oisc Investigator .£32.08 NICO VALLEY PRODUCTS \$26.73 Replay Tape to Disc WIGHT SCIENTIFIC £28.40 £35.91 Digimouse mouse only Adv Oisc Toolkit Rombo and 3 Digimouse+Graphic Plus at ACP products less 10% Romboard 4 Wight Signwriter £26.94 Oigimouse +Illustrator £40 39 Write Protect Switch \*\* Wa Slock ALL tha popular and Fonts for above each £5.17 TD ROM for BBC B. unpopular games both naw and used from as tittla as £1.72 \* Wa Specialisa in Trading in Usad Hardware & Software also All Prices In this Advart include COMPUTECK Ltd. Dapt. (AU) Dinting Lane Industrial Estate wa will buy In cartain Softwara & Hardwara \* Tha above ara just a law of the VAT at 15% Post and Packing charges £1.00 for light items, £2.45 Items wa hava on our lists, al Glossop prasant wa have ovar 1500! Anything wa hava for almost for medium itams. Expensive Derbyshira SK13 9NU Please tel. or send a larga SAE lor up to the minuta pricas products £8.50 couriar delivery Items marked "U" are used sto Anything you have VISA/ACCESS Tel. 04574 65953 \*\*\* NEW LAMPS FOR OLD!!! \*\*\* BBC ACORN USER APRIL 1989

| _                                                                                                    |                                                                                                    |
|----------------------------------------------------------------------------------------------------|----------------------------------------------------------------------------------------------------|
| D SELECTION           £29.501           £13.800           £11.500           £11.500           £11.500           £11.500           stage of           iscounted           SUPPLIES           £11.500           £11.500           £35.95           £25.95           £11.500           £11.500           £11.500           £11.500           £23.95           £11.500           £11.500           £11.500           £11.500           £11.500           £11.500           £11.500           £11.500           £11.500           £11.500           £11.500           £11.500           £11.500           £11.500           £11.500           £11.500           £11.500           £11.500           £11.500           £11.500           £11.500           £11.500           £11.500 | WINERVA SYSTEMS         System Delta+Cald index       £58.45         Deltabase (Archimedes)       £26.94         System Delta Pus (Archimedes)                                                                                                    |
| Stress           £55.20           £29.44           £45.08           £34.50           £23.40           \$\$\$\$\$\$\$\$\$\$\$\$\$\$\$\$\$\$\$\$\$\$\$\$\$\$\$\$\$\$\$\$\$\$\$\$                                                                                                    | The Menu<br>Displays both sides of a disc<br>on scrolling window; Auto<br>LOADS BASIC, W/Code & WP<br>files; File handling made easy;<br>Shows all 16 ROMs; Loads<br>ROMs automatically in SWR<br>and save to disc. This is what<br>a lboot file was mada tor.<br>The List<br>Auto salects DFS/ADFS; Allows<br>39 chars. description of files so<br>months later you know what a<br>file was and where it is ADFS |
| ESS<br>                                                                                                    | file was and where it is; ADFS<br>path route shown and routine<br>made easy; Printout of all data<br>to keep in aach disc anvelope.<br><b>The Label</b><br>The ultimate Label printer.<br>Bold, NLO, Condensed,<br>Enlarged, U/Lined etc.<br>WYSIWYG on screen editing;<br>Auto duplication from one to<br>print as many aa you wan;<br>Configures to many label sizes                                            |

£26.94

£13.80U

and numbers across. If you print labels this is a must We are mainly Mail Order but personal callars ara walcome to collect goods and arrange for demonstration of computer rs and accessories. Please telephona to arrange an appointment.

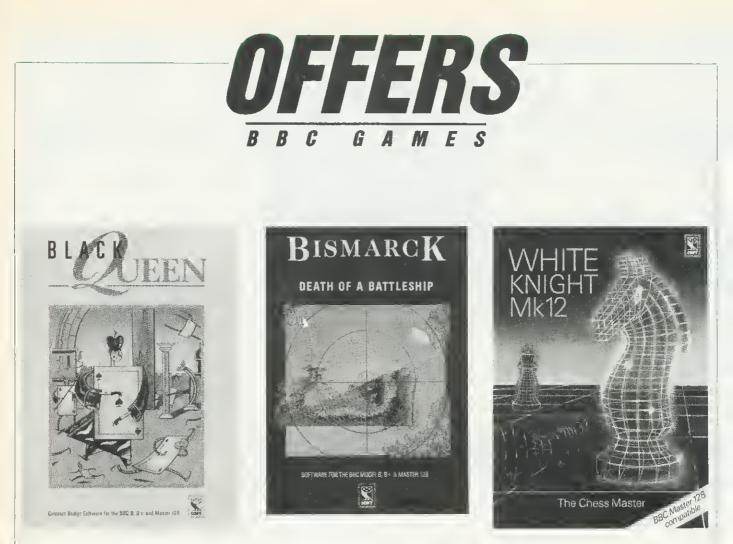

## Play while you learn

The three BBC games on offer this month are all a little bit more than games, they are great fun to play while being excellent teaching aids. So pick up one or all of these games and learn to play battleships, bridge or chess this year.

Re-enact the most memorable naval battle of the second world war with *Bismarck*, the enthralling strategy game based on the Royal Navy's frantic search for the predatory German battleship *Bismarck* in the spring of 1941. Pit your wits against the computer or take either the British or German role against the other player. You could try an exciting alternative battle plan and remake history!

Every time you play, the User Guide also gives you all the historical background to the battle. *Bismarck* is available for the BBC B, B+ and Master 12B at only £14.95.

Black Queen is an absorbing contract bridge program, a must for

complete beginners or experienced players alike. In addition to features such as bidding, playing and scoring, you can construct deals from standard or 'Classic' ones in books or newspapers, and experiment with 'tailor-made' deals. *Black Queen* offers you an almost inexhaustible source of bridge enjoyment and comes on disc for the BBC B, B+ and Master 12B at £14.95.

White Knight Mk 12 is a game with the features offered by a sophisticated and powerful chess program. These include a 'thinking moves ahead' display and a facility to step forwards or backwards through 120 moves. You can also change sides with the program or try out the frantic pace of playing 'blindfold' chess! White Knight also features pawn promotion and elapsed time clock for white and black. The game is an advanced update of White Knight Mk 11 and is on disc for the BBC B, B+, Master 12B and Master Compact at £14.95.

| Please send me                      | copies of Bismarck at £14.95        | Name                |                                                                                                    |
|-------------------------------------|-------------------------------------|---------------------|----------------------------------------------------------------------------------------------------|
|                                     | copies of Black Queen at £14.95     | Address             |                                                                                                    |
|                                     | copies of W bite Knight at £14.95   |                     |                                                                                                    |
|                                     |                                     |                     | Postcode                                                                                            |
| I enclose my cheque for <u>f</u>    | made payable to BBC Enterprises Ltd | Signed              | Dale                                                                                                |
| Please charge by Access/Barclaycard |                                     | Sand this conton mi | h your popultance to BBC Offer BBC Acura Hear                                                       |
| Acc No TITI TITI TITI               |                                     |                     | b your remittance to BBC Offer, BBC Acorn User<br>ood Publishing Ltd, 20-26 Brunswick Place, London |
| Expire Date TTT                     |                                     | N <sub>L</sub> ZDI  | 1.4                                                                                                 |

# WORK OF ART BY REMBRANDT.

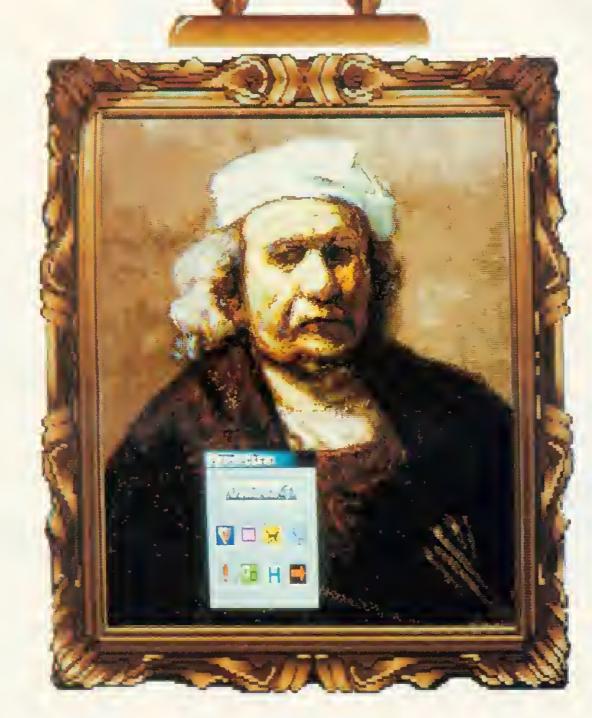

## ARTWORK BY PRO · ARTISAN

**Rembrandt.** A true master, producing masterpieces with oils and canvas. Had be been painting today who knows what modern miracles be might have taken advantage of. Like **Pro-Artisan**, a computer graphics and image manipulation package. Which combined with Archimedes produces breathtaking graphics all at a movement of a mouse. Bending, shaping, colouring, toning. Giving any artwork the potential to be a **work of art.** 

#### **PRO** ARTISAN

THE ART OF GRAPHICS MANIPULATION, CLARES MICRO SUPPLIES, 98 MIDDLEWICH ROAD, RUDHEATH, NORTHWICH, CHESHIRE CW9 7DA. Tel: 0606 48511

## PRINTER BUFFERS AND DATA SWITCHES

| MANUAL DATA SWITCHES                                                        |                  |                                                             |                    |
|-----------------------------------------------------------------------------|------------------|-------------------------------------------------------------|--------------------|
| (Metal case, Long Life Rotary Switch)                                       |                  |                                                             |                    |
| Parallel Centronics 2-way                                                   | £21.00<br>£25.00 | Serial RS232 2-way                                          | £19.50             |
| Parallel Centronics 3-way<br>Parallel Centronics 4-way                      | £30.00           | Serial RS232 3-way<br>Serial RS232 4-way                    | £24.00<br>£28.00   |
| Parallel Centronics X-over                                                  | £30.00           | Serial RS232 X-over                                         | £28.00             |
|                                                                             |                  | - Containio2027 Over                                        | 220.00             |
| AUTO SWITCHES                                                               |                  |                                                             |                    |
| (Automatic switching, Form feed select, Metal                               |                  | Cortol DC020 4As 4                                          |                    |
| Parallel Centronics 4 to 1<br>Parallel Centronics 8 to 1                    | £75.00<br>£96.00 | Serial RS2324 to 1                                          | 00.083             |
| Taraner Centromes D to T                                                    | 230.00           |                                                             |                    |
| PRINTER BUFFERS                                                             |                  |                                                             |                    |
| (Functions: Copy, Bypass, Selftest, Reset, Po                               | ortable select)  |                                                             |                    |
| Parallel only available                                                     |                  | 256K 1 Incut to 1 Out of                                    | 0440.00            |
| 64K 1 Input to 1 Output                                                     | £70.00           | 256K 1 Input to 1 Output<br>256K 2 Inputs to 1,Output       | £140.00<br>£160.00 |
| 64K 2 Inputs to 1 Output                                                    | 270.00           | 256K 4 Inputs to 2 Outputs                                  | £256.00            |
|                                                                             |                  |                                                             |                    |
| CABLES 2Mtr                                                                 |                  |                                                             |                    |
| (Screened Core)                                                             |                  | GENDER CHANGERS                                             |                    |
| 25 Male to 36 Male IBM type                                                 | £7.95            |                                                             |                    |
| 25 Male to 25 Male RS232                                                    | £7.95            | 25 Way Female to 25 Way Femal                               |                    |
| 25 Male to 25 Female RS232<br>36 Male to 36 Male Centronics                 | £7.95<br>£8.50   | 25 Way Male to 36 Way Female<br>25 Way Male to 9 Way Female | £7.50<br>£7.50     |
| So Male to So Male Centrollics                                              | 20.50            | 25 Way Female to 9 Way Male                                 | £7.50<br>£7.50     |
|                                                                             |                  |                                                             |                    |
| ACCESSORIES                                                                 |                  | MULTI PORT GENDERS 25 WAY                                   |                    |
| 25 Way Minitester Male/Female                                               | £10.50           | 1 Female and 3 Male                                         | £9.50              |
| 25 Way Jumper Box Male/Female                                               | £8.50            | 2 Female and 2 Male                                         | £9.50              |
| 25 Way Null Modem Male/Female                                               | £5.25            | 3 Female and 1 Male                                         | £9.50              |
|                                                                             |                  |                                                             |                    |
| BENCHMARK                                                                   | BRANDED          | 25                                                          | £11.00             |
|                                                                             |                  | 50                                                          | £20.00             |
|                                                                             |                  |                                                             | £36.00<br>£70.00   |
| 100                                                                         | £84.00           | 500                                                         | £1 <b>70.00</b>    |
|                                                                             |                  | 1000                                                        | £300.00            |
| DS/DD 135TPI<br>100% Certified                                              |                  | DS/DD 96/48TPI                                              |                    |
| Lifetime Guarantee                                                          |                  | 100%Certified<br>Lifetime Guarantee                         |                    |
|                                                                             |                  |                                                             |                    |
| OISK BOXES                                                                  |                  |                                                             |                    |
| (Lockable inc. 2 keys and dividers)                                         |                  |                                                             |                    |
| 51/4" 50 capacity                                                           | £6.25            | 31/2" 40 capacity                                           | £6.25              |
| 5¼" 100 capacity                                                            | £7.25            | 31/2" 80 capacity                                           | £7.25              |
| 51⁄4" 140 capacity                                                          | £8.25            | 31/2" 100 capacity                                          | £8.25              |
|                                                                             |                  |                                                             |                    |
| MONITOR + KEYBOARO ARM<br>Supports up to 65lb,desk, clamp and wall mounting |                  | SPACE SAVER PRINTER STANO<br>YU-S25A 80col                  | £25.00             |
| Model No ATM601                                                             | £95.00           | YU-S258 132col                                              | £29.00             |
|                                                                             |                  |                                                             | 220.00             |
|                                                                             |                  |                                                             |                    |
|                                                                             |                  | P. UK & BFPO ORDERS O                                       |                    |
| Cheques and Postal Orders to:-                                              | -                | 24 HOUR OROEF                                               | LINE - 0597 87784  |
| IVI Manor Cou                                                               | rt Cur           | plice Ltd                                                   |                    |
| Manor Cou                                                                   | L Sup            | PIIES LLU Telephor                                          | ie: 0597 87 792    |
|                                                                             |                  | LANDRINDOD WELLS, POWYS, LD1                                | 5SY                |
|                                                                             |                  |                                                             |                    |
| EDUCATION A                                                                 | ND GOVE          | RNMENT ORDERS WELCO                                         | ME                 |

#### GAMES

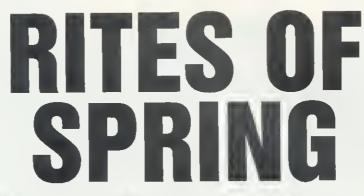

What do druids, cops, worms and Stonehenge have in common? They all feature in the best ever type-in game for your BBC micro

#### Chris Ruseman

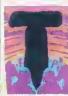

housands of years ago, before the dawn of history, hideous creatures roamed the Earth and Man was both hunter and hunted. Many mighty warriors were

brutally slain, defending their homes and families from the continual onslaught.

'In the early dawn of human existence, pagan gods were worshipped in the vain attempt to ward off the accursed fiends, and the rocks ran scarlet with the blood of animals plus, in certain districts, human sacrifices. Countless nights were pierced by the blood curdling bleats, plus in certain districts screams, of the victims. And those were the lucky ones.

'Naturally, quite a lot of people got annoved after a few years of these ceaseless offerings, and so relinquished their independence and called upon the druids for assistance. The druids agreed, and constructed a mystic charm to ward off evil hordes. This charm was fashioned from the Seven Runes of Brationst, Each Rune was procured at great expense, but before the end of that year, the Cumentexis of Fire (for that was the name given to the charm) was created and presented hy the Chief Druid to Mankind. It all happened at a solemn ceremony somewhere near Basingstoke.

'As soon as the charm changed hands, the final binding occurred; the Runes blazed with incandescent fire and the foul devils were sent scurrying back to whatever holes they had crawled out of. Man was saved and could confidently go to the puh in the evening without fear of being eaten ... '

Well, at least now you know what you're up against. The Cumentexis of Fire has fallen apart and unless someone You must collect a total of seven runes BBC ACORN USER APRIL 1989

can rebuild it, Mankind will again be under the proverhial thumb of them.

Our only hope is to send someone back in time to when the charm was constructed and, er, um, well, make a hetter job of building the thing!

You see, the future of the human race is rather in the balance. 'Just think, somebody could come out of this very famous and, er, um, richl', says your controller.

It suddenly dawns on you who this 'somebody' might be. But before you can answer you find yourself heing rushed down the corridors of Time Control Headquarters to the Lab, where you're forced into a flowing white cape with matching pointy hat and bundled into the Temporal Vortex.

'Good luck m'boy, I hope you do better than the last Runemaker. Remember, millions of people are relying on you! And with that the Vortex rips you apart atom by atom and sends you many aeons back in time... You hear your boss's voice echoing down the millennia: 'Good luck, Commander'.

The Vortex disappears with a sort of wet flopping noise and you find yourself on a large plain dotted with the ruins of ancient monuments, and yes, it's raining.

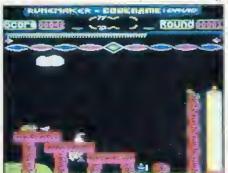

Oh well, I suppose you'd better get started. Hmmm, is that a Rune I see over there?

#### Playing the game

You can now re-enact the quest of Runemaker Codename: Druid in the comfort of your own home.

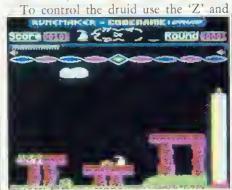

Your energy is maintained from pep pills

'X' keys to move left and right, 't' to jump onto certain objects and Return to cast spells. Other keys used include S and Q for turning the sound on and off and COPY and DEL for pause and unpause.

The main object of each round of the game is to collect the seven runes and take them to the altar stone, where the Talisman will be constructed.

On your quest, you will have to deal with three different adversaries. First there are the LEOs - Law Enforcement Officers. They appear randomly and patrol the ground level of each screen. Then there are the ELIs - Extra Large Inchworms who also appear randomly. They have a nasty tendency to drop on top of you. They usually try to crawl along rock or earth, but will fall off anything if they can.

Your final foe is the least predictable

# COLOURJET 132

HIGH PERFORMANCE COLOUR INK JET PRINTER (compatible with IBM pc, BBC micro, Nimbus etc.) PRINTS ALL 64 SCREEN COLOURS FROM CGA AND EGA USING  $\star$ **OPTIONAL INTEGREX SOFTWARE** EMULATES OTHER PRINTERS (A1210, PJ1080A and QUADJET)  $\star$ **OVERHEAD TRANSPARENCY PRINTING**  $\star$ 80 + 132 COLUMN OPERATION, A4 WIDTH  $\star$ **UP TO 1280 DOTS/LINE ADDRESSABLE**  $\star$ FULL VIDEOTEX CAPABILITY  $\star$ **OPTIONAL BUFFERED RS232 (INTERNAL)**  $\star$ **HIGHLY VERSATILE**  $\star$ ULTRA LIST PRICE £589 + VAT LOW NOISE SALES BY DIVISION **COLOURJET** 132 FF FF EDUCATIONAL DISCOUNTS AVAILABLE INTEGREX LTD CHURCH GRESLEY, BURTON ON TRENT STAFFS DE11 9PT Tel (0283) 215432 Telex 341727 INTEGX

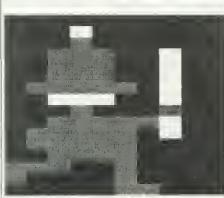

The law enforcement officer sprite

the GBW or Great British Weather. When the game starts, the weather's quite calm, but later in the game, it may become stormy and the cloud will unleash bolts of lightning!

If you collide with any of these enemies, or if you fall too far you will lose energy. This is indicated by the horizontal bar in the top area of the screen. If this bar ever reaches zero, then you'll lose one of your three lives. If you lose all three lives or you run out of time, indicated by the candle on the right, then the game is over and Mankind is doomed unless of course, you have another go.

You are not completely helpless against these nasties, as the TCSs (Time Control Scientists) managed to rig you up a PPP (Portable Plasma Projector) which conveniently discharges one of the more popular druidic spells of the era. You can use this to knock out the LEOs and ELIs at the cost of one energy unit. But however, you have no protection against the GBW - one zap from a bolt of lightning and you'll suffer a severe drain in energy. But you'll be pleased to know it does have the same effect on the LEOs and ELls. You can regain energy by collecting the magical energy pills that get thrown back through time to help you. These 'hamburgers' appear on the screens from time to time.

The runes are dotted randomly around the game screens. Some are easy to reach, some are more tricky and may involve jumping from one screen to another. There are aids to finding the nearest rune. Arrows below the energy bar point to the nearest collectable item (hamburgers or runes). Points are scored for disposing of the LEOs and ELIs, and for collecting runes. A bonus is awarded for the time left at the end of the round.

The game gets harder on later rounds: you get more lightning, more enemies, fewer energy pills, less time to complete the level and, later, invisible runes (they only show up during lightning flashes).

When you have collected all seven runes, go to the altar screen and stand on the middle of the altar. A mystic note will sound. In fact, this is an ancient but little known druidic blessing chant, accompanied by the 'magical massed pan pipes of Brationst: while this goes on, the runes at the top of the screen flash to show the new Mark 2 Cumentexis has been successfully reconstructed. Now all you have to do is repeat it with the more difficult conditions of the next round.

#### How it all works

The main game starts at .gameloop. Several data tables are initialised, clouds are positioned randomly and the runes

| ne posición           | ed randoning and the runes                                                                      |
|-----------------------|-------------------------------------------------------------------------------------------------|
| .collide<br>.makerune | detects collisions between objects<br>generates a rune (or energy pill)<br>at a random location |
| .cloudy               | displays the cloud                                                                              |
| recharge              | Increments energy level (if possible)                                                           |
| .discharge            | decrements energy level (if possible)                                                           |
| showcan               | displays the top section of the candle                                                          |
| .show                 | general purpose sprite-plotting routine                                                         |
| .1x19                 | waits for video sync                                                                            |
| .sprong               | releases a bolt of lightning                                                                    |
| .dodruld              | druid 'service' routine -                                                                       |
| . doarora             | checks keys etc                                                                                 |
| .dopoticeman          | LEO service routine                                                                             |
| .doworm               | ELI service routine                                                                             |
| .showspell            | displays spell                                                                                  |
| .wipespell            | deletes spelf                                                                                   |
| .calcaddr             | calculates screen address                                                                       |
| .calcauul             | from co-ordinates                                                                               |
| howdardown            | looks below a point to find the                                                                 |
| TIOMIGIOOMI           | nearest solid ground                                                                            |
| calup                 | *                                                                                               |
| .selup                | de-compacts screen data and shows                                                               |
| .wipeout              | scenery                                                                                         |
| specupd               | restores scenery for four points<br>restores scenery behind a given point                       |
| .create               | adds a 'nasty' where appropriate                                                                |
| linkey                | checks for a specific keypress                                                                  |
| .vdu19                | performs a colour change                                                                        |
| rand                  | generates a pseudo-random number                                                                |
| storenasties          | *                                                                                               |
| .aturendaties         | preserves positions of 'nasties' for                                                            |
|                       | when you return to a screen                                                                     |
| .game                 | the main entry point - copies data                                                              |
|                       | down and jumps to main game loop<br>(eventually)                                                |
|                       | (carounga)                                                                                      |

#### Table 1 - main subroutines

are created. The candle is built up by .buildcan which uses the subroutine .mainshowcan to display a single section of the candle. Each time the game is played, or the druid moves to a new location, control passes to .screenloop whereupon the subroutine .setupscreen is called to display the background scenery. This also stores a set of numbers describing the various bits of scenery used in a byte array called screen%. The main playing loop begins at .playloop.

There are several distinct processes that go on within .playloop and these take place in a particular order. First, new foes are created. Then the energy

level is updated, lightning dispatched, and all animinated characters are deleted from the screen by restoring the background scenery (at .unstloop). Animated characters are then shown at their new positions (.stloop), the candle is updated, and the cloud moved. If there is a spell on the screen it is moved, and checks are made to see if it has hit anything.

If there is a rune on the screen it is displayed, and checks are made to see if you have collected it. Finally, all the animated sprites are moved to their new positions and their own subroutines (.dodruid, .doworm etc) are called to work out what they will do next.

At this stage, the checks are made to see if you have collided with a 'nasty' if so, .discharge is called to reduce your energy level.

Last of all a check is made to see if you have reached the edge of the screen, in which case all the LEO's and ELI's positions and directions are stored in a 256-byte table at .hideout. This allows them to reappear in their old positions when you return to that screen. Then 'level' is updated accordingly and control passes back to .screenloop. After this, all that needs to be done is reduce the number of lives when you die. The game ends when the life count gets to zero.

The druid, LEOs and ELIs are all dealt with in nearly the same way regarding movement. There may be up to four 'nasties' on the screen at once, so there are five animated sprites in all (including the druid). Every one has a byte in each of several tables.

These bytes include X and Y coordinates, rates of movement in each direction, and in the 'exists' table, a byte indicating the type of character. Sprite 200 is always the druid.

Each character type has its own special subroutine (the addresses of which are stored in the typetab table) and this is called to find out what the character will do next. The druid's own routine checks

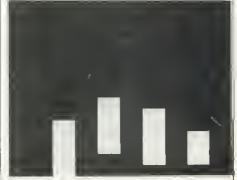

The sprite for the inchworm

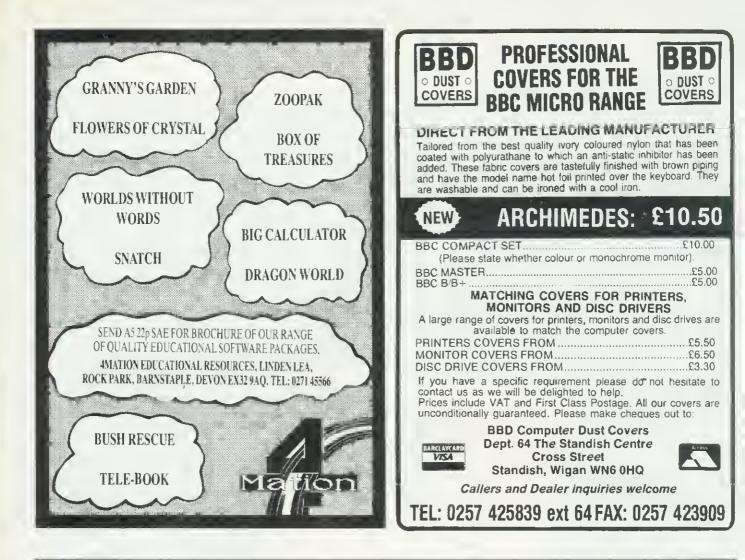

## Archimedes Shareware Discs

These discs consist of programs sent in by subscribers to the Archive Magazine (also published by Norwich Computer Services).

Graphics Demo 1 (£3.50)

49 graphics demo programs plus "MenuMaster" – a program to allow you to edit the demo order and add your own demos.

#### Shareware Disc Nº 1 (£3.50)

MenuMaster with 7 more graphics demo programs plus Life, Mandelbrots, European Geography, Structured Direct-

ory Lister.

#### Shareware Disc Nº 2 (£4.50)

DFS reader, backup and archiver. Nine more graphics demos, Connect Four, Mastermind, Solitaire and Star Trek games, 256 colour Sprite Editor, CMOS ram Editor, Disc Editor, LQ printer Font Definer, Matrix Functions, Memory Mappings & Vector Listings, BASIC Fast Screenload.

#### WIMP Template Editor (£8)

Design your own windows, icons, menus and sprites – completely freehand in a WYSIWYG format. Create WIMP templates which can easily be loaded from your own program – no need for endless data blocks!!!!

Based on the original "Form Editor" program from Acorn Computers, modified and extended (with Acorn's permission!).

Save £1.50 – Buy all three for just £10.

Prices include UK p&p. European prices as UK. Outside Europe sent by surface but add  $\pm 1$  per order for airmail. Pay by UK cheque or Eurocheque or credit our Girobank account 2341107. Sorry no credit cards.

Norwich Computer Services, 18 Mile End Road, Norwich, NR4 7QY. (0603-507057)

#### GAMES

keys for left, right, jump and fire as appropriate. The LEO and ELI routines check for movement off the screen and, for ELIs, whether they are about to fall off something.

The sprites used in *Codename: Druid* come in a variety of shapes and sizes. Consequently, there are four different routines responsible for plotting them on the screen.

Animated sprites present the most problems since they can walk in front of – and must therefore preserve – the background scenery. A system of masks is used to enable this.

Each animated sprite consists of 80 bytes of data. This is mode 2, so each byte is two pixels. The bottom six bits are actual graphic colours for the pixels, and the top two bits show whether each of the pixels is transparent. Take the Druid as an example. In reality, the Druid sprites are defined within a black box, but so that this box isn't shown on the screen, the pixels around the Druid are made 'transparent' by setting the appropriate top bit of the mask byte. A byte of sprite data is plotted by examining the top two bits of

the sprite data. If both are clear, then there's no mask involved, so the byte is plotted on the screen.

If both mask bytes are set, both pixels are transparent so no plotting is needed. Otherwise one of the pixels needs plotting. The appropriate bit mark, whether & 55 or &AA, is applied hefore plotting on the screen. The routine responsible for showing animated sprites is part of the main loop and begins at .notdead. Using this is 12 per cent faster and needs only half the sprite data than a normal LOAD/AND/OR/STORE sprite plotting method.

#### The scenery

The scenery is made up from a selection of 30 background sprites. Each of these is the same height as the Druid (16 pixels) but slightly wider (12 pixels in all). Background sprites are plotted when a screen is first entered, and also when an animated sprite needs to be unplotted. It is because of this unplotting that the routine for background sprites must be very fast. Moving sprites must be deleted

for as little time as possible, to avoid too much flicker.

If the Druid is in mid-flight and crosses the boundary of four background squares, all four must be re-plotted when erasing his image again. The subroutine that plots background sprites is at .updatesquare and takes a single parameter in X. This must be in the range o to 95, where o is the background sprite in the top left of the playing area and 95 is the sprite in the bottom right. The plotting is done using on 'unrolled' loop, consisting of load and save instructions

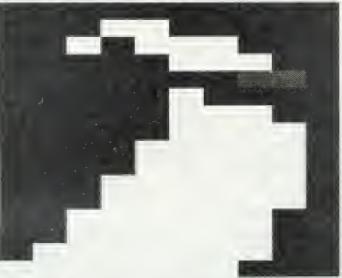

The druid's flowing white cape and pointy hat is clear from the sprite

using a Y offset. Instead of branching back and looping round 48 times, the whole of the code is repeated 48 times, Each background sprite is made up of two rows of 48 bytes each. This in-line code is faster than a loop that's used 48 times, because it does not require any time for branching or counting. To speed things up further, two pairs of tables are used – backrlo%, backrlo%, backrhi% and backwlo%. These are initialised by .setupscreen and contain, for each background sprite, the address of the sprite data and the screen address at which to display the sprite.

The third sprite-plotting routine begins at .show. This is a slower, generalpurpose routine that is used to display the clouds, the candle and the runes. The routine is called with X and Y containing the screen position of the sprite to be shown, and A containing the width of the sprite in 'byte columns'. In addition, read and read+1 must contain the address of the sprite data to use.

The sprite data is ANDed with a mask - so when the mask is clear sprites such

as the runes can remain 'invisible'. You will notice that .showcan – the routine to display the candle – simply 'falls into' .show for added speed.

The last sprite-plotting routine begins at .spr. It plots 'animated' sprites, but in stationary positions, such as the druids in the life counter. It's simple, short and reasonably quick.

#### **Restoring the background**

When the moving sprites are deleted, the background must be restored. This is done by the subroutine specupd which

takes two co-ordinates in X and Y. The routine works out which background square this point lies upon and, if it has not re-displayed it already, shows the background sprite by falling into .updatesquare.

Because you cannot rely on an animated sprite standing wholly in front of a background sprite, .specupd is called four times – once for each corner of the sprite. In this way you can be sure you don't leave any bits of druid lying ahout!

So that background sprites aren't re-plotted unnecessarily, the top bit of the screen

% byte array is used to show any that have already been shown this time around. So when two LEOs pass each other for example. It is only possible for one or two background sprites to be replotted. Your current energy level is stored in .energy, and is increased and decreased by the routines .recharge and discharge. Ongoing changes in energy are performed using the variable ench. If this contains a non-zero value, the energy level is updated the appropriate number of times. Spells are shown and deleted by showspell and .wipespell respectively. These use the general subroutine .calcaddr which calculates a screen address from X and Y co-ordinates - which is also used by the sprite-plotting routines.

The rather dramatic weather featured in *Codename: Druid* springs from the subroutine .sprong. A random direction is chosen for the lightning bolt, and stored in zdx and zdy. The former contains -1 if the lightning strikes leftwards or +1 if it strikes to the right. The size of the value in zdy determines the angle of the bolt.

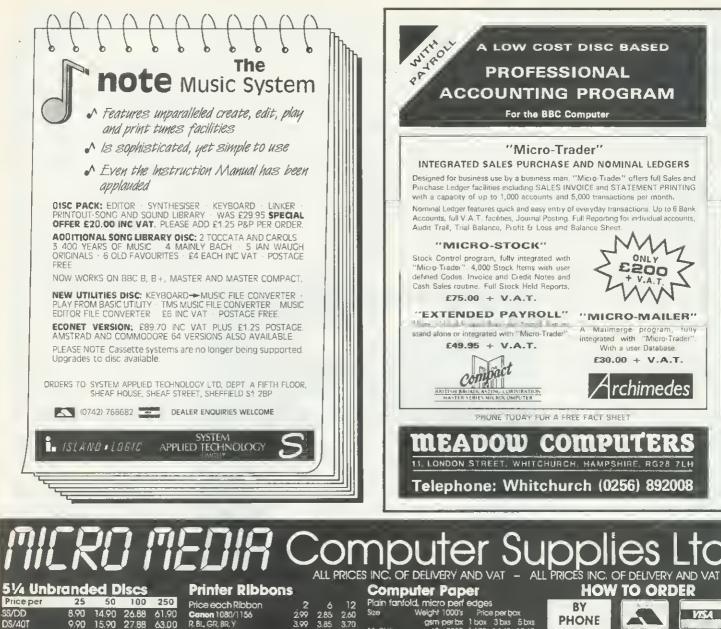

| I | Priceper           | 25         | 50      | 100       | 250                                                                                                    | Price each Ribbon                                                                                                    | 2            | 6               | 12            | Plain fanfold, micro                          |          |                |
|---|--------------------|------------|---------|-----------|----------------------------------------------------------------------------------------------------|----------------------------------------------------------------------------------------------------|--------------|-----------------|---------------|-----------------------------------------------|----------|----------------|
| I | SS/DD              | 8,90       | 14.90   | 26.88     | 61,90                                                                                                    | Canon 1080/1156                                                                                                    | 299          | 2.85            | 2.60          | Size Weight                                   |          | Price          |
| I | DS/40T             | 9.90       | 15.90   | 27,88     | 63.00                                                                                                    | R. BL, GR, BR, Y                                                                                                    | 3.99         | 3,85            | 3.70,         |                                               | berpx    |                |
| I | DS/80T             | 10.90      | 17,90   | 32.96     | 73.50                                                                                                    | Centronics GLP                                                                                                    | 3.65         | .3.45           | 3,15          | 13x9½* 60<br>13x9½* 70                        | 2000     |                |
| l | DS/HD PCAT's       | 23.90      | 39.90   | 73.88     | 173.20                                                                                                    | R, BL, GR, BR, Y                                                                                                    | 4.65         | 4.40            | 4.00          | 11x9½ /0                                      |          | 18.45<br>20.25 |
| I | E14 Cala           |            |         |           |                                                                                                    | Cfilzen 120D/LSP10                                                                                                    | 3.60         | 3.40            | 3.25          | A411%3x9% 70                                  |          | 20.25          |
| I | 51/4 Cold          | ur D       | iscs    | (5 COM    | ours)                                                                                                    | Epson M.F. & RX80, F. & LX800                                                                                                    | 2,99         | 2.75            | 2.55          | A4113/3x91/4 80                               |          | 24.55          |
| I | DS/40T             |            | 23.56   |           |                                                                                                    | R, BL; GR, BR<br>Epson 1X80/86 GX80                                                                                                    | 4.35         | 420             | 4.05          | A4112/3x9/4 90                                |          | 14.25          |
| I | DS/80T             | 13.45      | 25,94   | 46.20     | 97.50                                                                                                    | R. BL, GR. BR. Y                                                                                                    | 2.80<br>3.80 | 2.65<br>3.65    | 2.40<br>3.40  |                                               |          |                |
| I | 51/4 Reve          | arelh      | 6       |           |                                                                                                    | Juid 6100 MS                                                                                                    | 2.85         | 2.70            | 2.60          | Computer                                      |          |                |
| I | DS/40 & 80T        |            | 26.94   | 10.49     | 107:20                                                                                                    | R. BL. BR                                                                                                    | 2.95         | 2.80            | 2.70          | Continuous fanfold                            | i, spro  |                |
| ł |                    |            |         |           |                                                                                                    | Kaga KP810/910                                                                                                    | 2.99         | 2.85            | 2.60          | Price per 1000                                |          | 1000           |
| 1 | Price per          | 10         | 20      | 50        | 100                                                                                                    | R, BL, GR, BR, Y.                                                                                                    | 3.99         | 3,85            | 3.70          | 70×362%×1%                                    |          | 4.85           |
| l | 31/2 DS            | 10.90      | 20,94   | 46.15     | 86.00                                                                                                    | NEC P2200                                                                                                    | 4.95         | 4.60            | 4.25          | 89x3631/2x17/6                                |          | .5.35          |
| I | 514 MICRO          | וחכחו      | 0       | and D     |                                                                                                    | Panasonic KXP1080/1/2/3                                                                                                    | 3,99         | 3.80            | 3.60          | 89 x 49 31/2x1191#<br>Please state no of labe | le' com  | 6.60           |
| I |                    |            |         |           |                                                                                                    | R, BL, GR, BR                                                                                                    | 6.50         | 6.20            | 5.85          |                                               |          |                |
| I | SS/DD              | .5.75      |         | 25.50     |                                                                                                    | Shinwa CP80MS                                                                                                    | . 3.99       | 3.80            | 3.60          | Disc Storag                                   | je B     |                |
| I | DS/40T             | 6.75       | 12.74   | 29.85     | 57.20                                                                                                    | Stor NL10                                                                                                    | 4.95         | 4.60            | 425           | Price each                                    |          | )+             |
| ł | DS/80T             | 8.50       |         | 36.25     | 71.30                                                                                                    | R.BL, GR, BR<br>Stor LC10                                                                                                    | 6,15         | 5.85            | 5.55          | MD 1205 /4x120                                |          | 9.95           |
| ł | DS/HD PCAT's       | 14.5Ű      | 27.90   |           | 127.20                                                                                                    | R, BL, GR, BR                                                                                                    | 3.50<br>4.90 | 3,10<br>4.60    | 2,85<br>4,25  | MD 100 51/4x 100                              |          | 8.90           |
| 1 | Reversible         | -8.50      | 15.96   | 36.25     | 71.30                                                                                                    | Stor LC24-10                                                                                                    | 3.99         | 3.80            | .4.∡≎<br>3.60 | MD 50 5% x 50                                 |          | 6.10           |
| I | All discs supplied |            |         |           |                                                                                                    |                                                                                                    |              |                 |               | MD 80 31/2×80<br>MD 180 51/4×180              |          | 8.90<br>19.90  |
| I | envelopes & hui    | o rings, 1 | 00% cer | ified end | or free,                                                                                                    | Please mix is and typ                                                                                                    |              |                 |               | MD 150 31/2x 150                              |          | 20.95          |
| I | Lifetime guarant   |            |         |           |                                                                                                    | R = Red, 8L = Blue, GR = (                                                                                                    |              | kR, ≒ Br        | OWER:         |                                               |          | ZŮ/AÐ          |
| I | 31/2 MICRO         | וחקתו      | 8 Bra   | nd D      | lises                                                                                                    | Y ⇔ Yellov                                                                                                    |              |                 |               | <b>Printer Star</b>                           | ids i    |                |
| I | DS 135TPI          | 14 15      | 27.30   | A4.80     | 12400                                                                                                    | li the ribbon you requi<br>please let us à                                                                                                    |              | r ustec         |               | PS1080 col                                    |          | 28.50          |
| ł | DSHD2M8            |            | 70.60   |           |                                                                                                    |                                                                                                    | ianu.        |                 |               | Wire 80 col                                   |          | 11.30          |
| 1 | COTIO LIVIO        | 00.70      | 10,00   | 107.90.   | 0.1 1.00                                                                                                    |                                                                                                    |              |                 | 10            | <b>Swivel Base</b>                            |          |                |
| I |                    | - W-       |         |           | 1. Jan 1. Jan 1. |                                                                                                    | 100          |                 |               | 12"55 x 280 x 260 mm                          |          | 17.90          |
| I | 3                  |            | -7-     |           | 1                                                                                                    | and the second second                                                                                                    | -            | 142             |               | 14"55 x 355 x 320 mm                          |          | 13.50          |
| 8 | 11-                |            | ~       |           |                                                                                                    | 1 1 Carlos                                                                                                    |              | • •             |               | A CONCOUNDED THE                              |          | Teneg          |
| ł | No. AND            | See.       |         | . de      | distant.                                                                                                    | and the second second se |              |                 | 100           |                                               |          |                |
| h | No.                | A.         |         |           | AND AND AND AND AND AND AND AND AND AND                                                                                                    |                                                                                                    |              | Di-             |               | and the second second                         | -        |                |
| Ų | 1 and the second   |            | i.      |           |                                                                                                    |                                                                                                    |              | 1               | Sec.          |                                               | -        |                |
|   | and the second     | -          |         | and the   |                                                                                                    |                                                                                                    |              | A CONTRACTOR OF |               |                                               | 100      | Sec. 197       |
|   | 1                  |            |         |           |                                                                                                    | 0                                                                                                    |              |                 | 1             |                                               |          |                |
| I | ala character      | Vire inter | A-*     |           | 100                                                                                                    |                                                                                                    |              | -               | -             |                                               | 1        | A State        |
| 1 |                    |            | Anti-s  |           | -                                                                                                    |                                                                                                    |              | 100             |               | Mr.                                           | 1.2      | 1              |
| 1 | MD                 | 120        | Lock    | 10        | (D)00                                                                                                    | PS10                                                                                                    |              |                 |               |                                               | A COLUMN |                |

MD180 MD180 51/4 x 180 MD150 31/2 x 150

13.65 15.15 16.45 18.45 4.45

7.60 7.40 4.80 8.95 7,99

17.95 8.90

8.95 0.98

18.55

23.05 20.15

4.50 4.10

5.65 7,99

.Price 10:40 9.60 10.90

·[]][[[[]] [][[[]] - TEL: LEICESTER 0533 858654 -[]][[[[]]]

BBC ACORN USER APRIL 1989

Adjustš t front die turns 36

Tilt up & down 2

LEICESTER 0533 858654 OUT OF OFFICE HOURS (ANSWER MACHINE

BY POST MICRO MEDIA, DEPT. AU.

FREEPOST, UNIT 3, CUTTERS CLOSE, NARBOROUGH, LEICESTER LE9 5FZ (10 STAP RQUEE

BY FAX LEICESTER 0533 858932

 PERSONAL CALLERS
 LEICESTER – SORRY NO PERSONAL CALLERS

 POTTERS BAR – PERSONAL

 CALLERS WELCOME – MICRO MEDIA

 Rydal Mount, Baker St., Potters Bar, Herts.

 Mon to Fri 10.00am - 4.00pm

OFFICE Prolifies Leic, Man to Fri 8.30am - 6.30pm

DELIVERY PLEASE ALLOW 5 DAYS

För guaranteed next day delivery please phone -from £2.50 EXTRA. Postage covers UK only MINIMUM ORDER VALUE

FOR PAYMENT WITH ORDER MIN VALUE \$8.90 or \$1.50 HANDLING CHARGE. FOR ACCOUNT CUSTOMERS MIN VALUE \$15.00 or \$3.00 HANDLING CHARGE.

SPRING CATALOGUE OUT NOW PLEASE RING OR WRITE FOR YOUR FREE COPY

DESPATCH WITHIN 24 HRS

51/4 x 120

5¼ x 100

#### GAMES

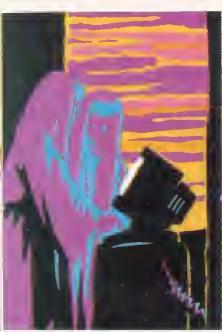

The bolt begins under a cloud and moves down until it hits something. Then the subroutine .collide is called to see if there were any casualties. If the Druid is hit, .adden registers the fact.

Nasties are vaporized by adjusting their byte in the exists table. Flashes of sheet lightning are performed by flashit

which changes the background colour byte in light. This is eventually noted by the main loop, and the background of the screen (logical colour 6) changes hue accordingly. Colour 1 also changes to highlight some of the scenery.

Spells and lightning are displayed in a similar fashion. Normal animated and background sprites only use colours  $\circ$  to  $\tau$ , and not the so-called 'flashing colours' 8 to 15. So two hits of every screen byte are largely unused. It is these two hits that contain the spells or lightning.

There are eight bytes that can be varied to control the difficulty of a round. These are stored in a block at rounds. The bytes control the initial height of the candle and hence the amount of time you've got, the number of nasties, the number of energy pills, the number of runes that are apparent at one

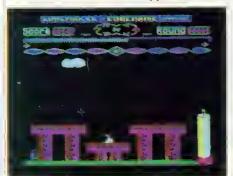

The altar is where you must offer your runes BBC ACORN USER APRIL 1989

time, and where the runes are easy to see or only visible during lightning flashes. The other three bytes control the weather in a complex and devious manner.

#### Weather and scores

There are several other routines in the game which perform various important tasks. The .setupscreen routine performs three things. First it expands the backround graphics data for the current screen from five to eight bits.

As there are only about 30 different bits of background, each one doesn't need to take up a whole byte in the main data. But it's quicker to get at it during gameplay if it's expanded. It calculates addresses for all the background sprites on the screen (ie, where the sprite data is stored) and finally, it extracts all the nasties' previous positions and directions for that screen from the .hideout table.

A routine at .howfardown is vital when sprites are falling down the screen. It's used by both the druid and the ELJ plotting routines. When given a screen position, it calculates the next lower safe

#### HOW TO ENTER

■ Listings 1 to 6 assemble the code. Listing 7 is the checksum program. Listing 8 is the data constructer that expands all the data, and Listing 9 is the Basic game loader.

■ Type in all the listings, and save them on a blank disc. To assemble the game, first run Listing 8, MakeDat. That saves several files of data onto the disc.

■ Then set PAGE - & 3200, and run Listing 1. This also chains the following Listings 2 to 5. These assemble the game code itself. Listing 6 is also chained; this loads in all the data files and assembles the rest of the game. Then it saves the final product, a file called Druid2.

■ Finally, it chains Listing 7, the checksum program. If any errors are reported, then it gives you a listing number to indicate the error. If no errors are reported, then the Druid2 file is all correct. Finally, you might want to press CTRL/Break.

■ To play the game, you can CHAIN the Basic program in Listing 9, "Druid". This loads in the Druid2 machine code, and the game will start. place to stand. The score is updated by addse. In turn it then calls the general 'print in decimal' routine called .dec. Sound is generated by feeding either of the two routines, .sound or .sound2, with an offset into a table of sound data at .noises. Sound2 simply calls .sound twice to play more complex noises.

Random numbers are needed throughout the game. They use a tried and tested 'ring counter' method at .rand. Calling .rand gives you a pseudo-random number between 0 and 255.

#### Well now, Commander...

There is nothing more to say beyond wishing you good luck in your runemaking endeavours. Remember Mankind is counting on you...

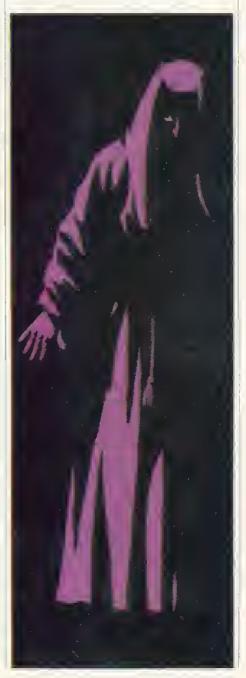

THE NEW DPX PLOTTERS FROM ROLAND.

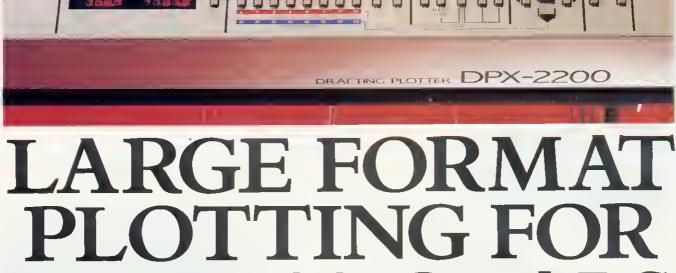

## PROFESSIONALS (AND BEGINNERS)

If the idea of fast, accurate and versatileplotting appeals, you'll find a great deal to interest you in the new DPX 2200 and 3300 flatbed plotters from Roland.

Whether you're an architect, design engineer or project manager – a newcomer to the world of plotting or an old hand – the DPX 2200 and 3300 offer unparelleled ease of use. With auto/manual controls and an over size plotting capability, the numerous pen options allow you to plot on to paper or straight onto film.

From A2 drawings with the DPX 2200 to A1 with the 3300, Roland plotters are totally compatible with a wide range of software for PC's, Workstations, Mini's and Apples.

And, as you'd expect from Roland, they incorporate an impressive range of highly advanced features and functions – guaranteeing precise and clear lines.

With high speed plotting of 45cm/second in all directions and mechanical resolutions of 0.0125/step, the DPX 2200 and 3300 include a stable, easy-to-move stand and one year's on site maintenance.

Both plotters are also compatible with the powerful SYA-30 data buffer – a 640k stand alone

unit which, operating onto a 3½" disc, gives you even greater versatility and peace of mind.

Interested? Contact us at Roland and we'll tell you more.

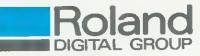

Roland Digital Group Amalgamated Drive, West Cross Centre, Brentford, Middlesex TW8 9EZ. Telephone: 01-847 5665 Telex: 934470 Fax: 01-847 1528

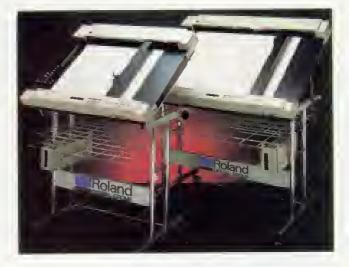

#### BUSINESS

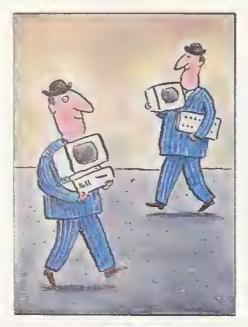

# **MONEY MATTERS**

#### We conclude our look at the business software scene by looking at the more expensive end of the market

**Roger Carus** 

ast month I argued that the best solution to most husiness-type problems using computers was to choose the simplest program running in the cheapest hard-

ware. This approach costs less, offers fewer chances of mistakes and requires the least training. There are however times when that advice will not work, and the problem is to know when you have reached that point.

If the computer and software you currently use do not seem able to perform an important type of job, then it may be because the demands you are making are too great for the RAM (random access memory) of the machine, the speed of processing, the capacity of the disc filing system, the definition of the monitor or simply your way of using them. Alternatively, it may of course be the limitations of the program you are using to do the job.

Taking first the memory, the BBC Master is capable of most standard uses on the basic software of wordprocessor, spreadsheet and database.

Modern wordprocessors segment text

|                                                                                                    | Pur<br>)ate<br>_ | Cost          | Offer<br>P | No of<br>Units |
|----------------------------------------------------------------------------------------------------|------------------|---------------|------------|----------------|
| Investment 1<br>Investment 2<br>Investment 3<br>Investment 4<br>Investment 5<br>Investment 6<br>Investment 7<br>Investment 8 |                  |               |            |                |
| Investment 10<br>Investment 11<br>Investment 12<br>Investment 13<br>Investment 14<br>Investment 15<br>Investment 16          |                  |               |            |                |
| S/total £<br>L-Lft R-Right C1                                                                                                | `<br>rRL≠S~      | *:*::<br>Se11 | Č-Chage    | */NIV          |

so that large jobs can be broken down into 'chapters' and there are very few occasions when it is essential to have long passages of text in memory at one time. With a disc system there is not much of a problem about having an average novel on a single disc in a series of files.

Spreadsheets are more of a problem in theory because with a large model they may exceed the memory capacity, although in my experience it is usually possible to construct a series of templates where only a few details need to be transferred from one sheet to another and most types have a facility for exporting sections in isolation. Put more simply, a series of related calculations can be done on one sheet in memory, and then the products transferred to another, and so on. It sounds complicated, but isn't really.

Databases present greater difficulties because the capacity of the memory and the disc system can limit the volume of the processing program and also of the data stored, although often several thousand records can be stored - provided they are relatively simple.

I will return to this problem later, hut it is much more likely to call for new software or equipment.

Special programs for accounting and related purposes present more problems since a small business with numerous transactions can easily generate too many records for a non-specialist machine or program to handle at a reasonable speed, at least with comfort and ease to the user. Even here it is worth thinking whether you can break down the work into smaller units – for example, you could begin keeping monthly rather than

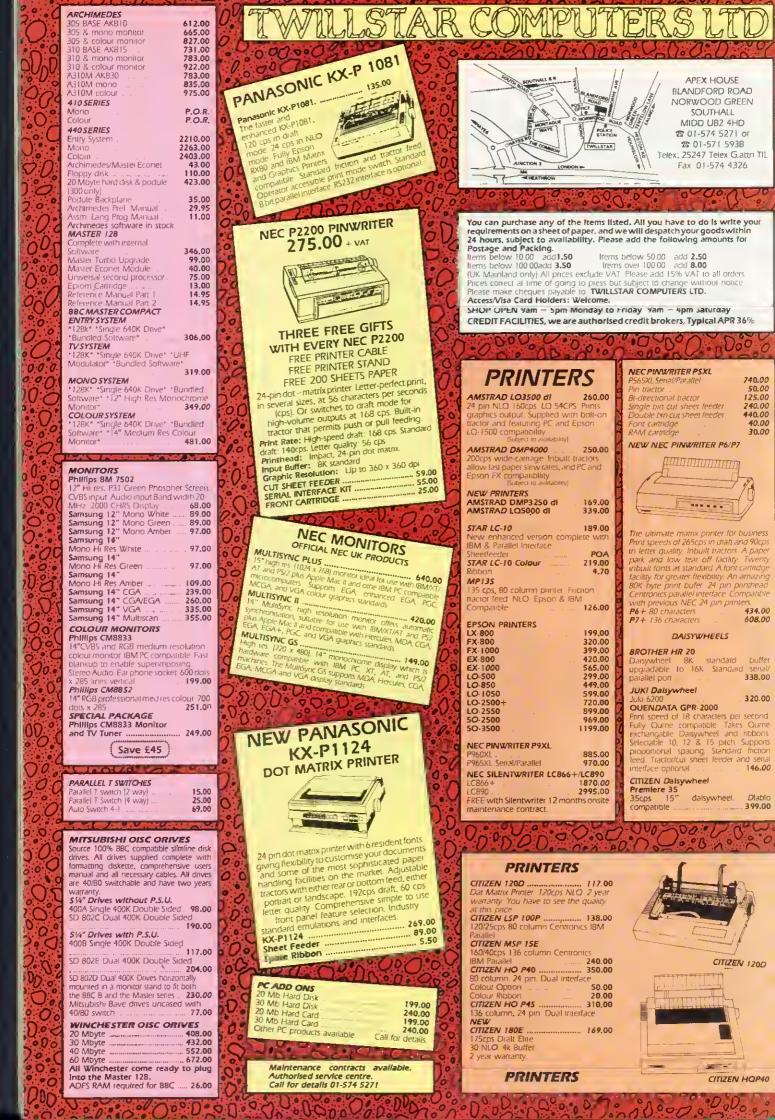

#### BUSINESS

annual accounts, and then merging the key figures at the end of the accounting year.

In this connection it is worth pointing out that many a trial balance or even final trading account and balance sheet can be produced quickly and efficiently using a spreadsheet which can be laid out once, to match the needs of the user, and then used as a basis for future years. It may not be elegant but it works well and is much cheaper than buying an accounts program with that facility.

Several good specialist programs exist including the *Contex Bank Manager*  $(\pounds 20.25$  to  $\pounds 28.75$ , according to model) and also the supporting *Business Utility Packs*  $(\pounds 14)$  from Contex Computing. There are also several useful programs for monitoring investments, such as *SIFT* (The Small Investor's Finance Tally) from CR Software.

A much more advanced series with a similar purpose but much more analytical, is *ShareMaster* (from £24.95 to £249.95, depending on the model being used and what is required) from Synergy Software. For those who like an exciting life it also produces a similar analysis package for *Traded Options*!

Other interesting packages of this type come from Squirrel Software which has been in the business for a long time. It offers the *Care* series for cash, building society, VAT and investment for only  $\pounds 29.95$  to  $\pounds 34.95$  (according to model). Although quite basic, they perform well and are easy to follow.

The use of good peripherals meeting the latest standards is another way of improving your system, and if you do not have a twin, double-sided disc drive working on 80 tracks you are missing the opportunity of massively increasing your capacity to process data.

The cost of disc drives is not much more than it was three years ago, and many of the hetter accounting programs are capable of using all four drives of the disc. I am less certain of the benefits of the double-density disc filing systems, since they bring other complications, not the least being compatability. I would, however argue that any you buy should be switchable to 40-track, since the cost is quite small, and the transfer of older records is made easier.

In the case of monitors the benefits of colour are related to what you are doing with the equipment. If the uses are mainly text and figures then the advantages of having colours are much less

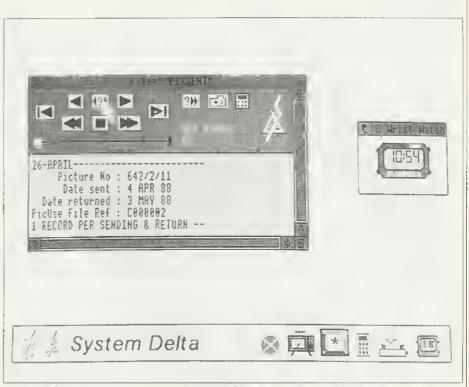

System Delta Plus: the first database for the Archimedes and popular with business users

than those from higher definition. If, however, you are using graphics (which naturally flow from data analysis) or moving into desktop publishing, then you must accept the cost of colour.

Finally, among basics, there is the choice of the printer, and this poses many problems which defy generalisation. Most of my work is with text and figures, often for others to use, and I feel a need for a good quality, but not particularly fast, daisywheel printer.

Occasionally, I need diagrams and then I am obliged to use a dot-matrix printer, but no matter what the salesmen say, I am never convinced by the 'letter quality' printers. To me they are clearly recognisable and look amateurish for professional correspondence purposes, but are quite sufficient for most uses within a business.

The one exception is probably close numerical text which must later be audited in search of errors, since reading small text can be very tiring.

Of course, if money is no object, then use a laser printer which gives you the best of both worlds, and remember that the cost of buying one may actually be helped by the Inland Revenue.

There will be times when the most ingenious solutions of this kind will not be enough, and it is to these that we must now look. It is a serious matter if you have already built up data which you will need to transfer, and that itself may

dictate what you must do next.

The obvious question is 'at what point do you have to change the basic computer you are using?' This is not easy, and depends very much on circumstances. The original BBC micro is quite unbeatable in my view for its versatility, but it has distinct limitations in capacity. The Master is certainly a more powerful machine and would be my choice for most work.

Programs like View > Mae, Version 2 (£68) from Human Computer Interface can transfer Macintosh documents into View on the BBC micro, and vice-versa. Clever though it is, it's a limited market, though useful if you've got a lot of BBCs, used as wordprocessors, feeding into a Mac for laser-printed DTP.

#### **Archimedes software**

But what about the Archimedes? (£804 to £2851). I admire it greatly, but there is only a limited choice of software for it, and the additional cost is quite a serious consideration. True, with the addition of a PC Emulator (£114) it can run most IBM software, but the cost seems to rule that out when IBM clones, and even the originals, can be purchased for much the same or even less.

The time to choose an Archimedes is when processing speed or graphics capability are of prime importance.

The Archimedes really comes into its own with software like GammaPlot from

| PRESENTER                                                                                                    |                                                                                                    |
|----------------------------------------------------------------------------------------------------|----------------------------------------------------------------------------------------------------|
| AFFORDABLE PRESENTATION<br>GRAPHICS FOR THE                                                                                                    | D) 74 (9) 75                                                                                                    |
| Archimedes                                                                                                    | THE CONCEPT KEYBOARD<br>SOFTWARE HOUSE                                                                                                    |
| PRESENTER is a truly professional graphics program which allows the user to create, modify, print<br>out or photograph high quality colour displays of data in either bar, pie or line format. Data is entered<br>either manually in spreadsheet fashion or can be imported from other spreadsheets or programs in<br>comma separated format. PRESENTER makes full use of the Archimedes' WiMP environment and                                                                                                    | have moved to                                                                                                    |
| In the Archimedes will be accorded and incorporates 3D displays, auto-scaling axis, user definable layouts and multi-layer graphs. Screens may be saved for use with graphic packages like ARTISAN or graphic wordprocessors like 1ST WORD PLUS & GRAPHIC WRITER. PRESENTER can also be us ed with PIPEDREAM. At only £24.95 ex-VAT, PRESENTER is an invaluable extension to existing spreadsheets and wordprocessors. It is a must for all Archimedes' users. PRESENTER is available from all good Acorn dealers or direct from LINGENUITY.                                                                                                    | OLD SOLENT HOUSE<br>111/117, FOUNDRY LANE<br>SHIRLEY<br>SOUTHAMPTON                                                                                                    |
| Please send me                                                                                                    | SOI 3GB                                                                                                    |
| Credit card number                                                                                                    | Tel: 0703 701694                                                                                                    |
| Name (as on credit card)                                                                                                    | We are always interested in hearing about<br>your projects using the Star Microterminals<br>Limited Concept Keyboard and will consider<br>publishing software on your behalf.                                                                                                    |
| Send to LINGENUITY, Dept JT, P.O. Box 10, Halesworth, Suffolk IP19 0DX.<br>Telephone orders accepted - ring D98 685 476<br>Graphic Writer and Artisan are trademarks of Clares Micro Supplies; 1st Word Plus is a<br>trademark of GST Holdings; Archimedes is a trademark of Acorn Computers Limited;<br>Pipedream is a trademark of Coltonsoft Limited.                                                                                                    | Please write to DAVID JUPP at the above address.                                                                                                    |
| Image: Sector Sector | <b>Science</b><br><b>Science</b><br><b>Science</b> |
| HOME COLLEGE Open learning courses of video, software and books.<br>Choice of MATHS, ENGLISH, or FRENCH. Only                                                                                                    | See Review in April 1988 Acorn User<br>"first class products nobody should be without it"                                                                                                    |
| 249.99 each<br>SEND COUPON OR PHONE ORDERS OR REOUESTS FOR FREE<br>COLOUR CATALOGUE AND POSTER TO:<br>LCL (Dept A) Thames House, 73 Blandy Road, Henley, Oxon RG9 1QB<br>OR RING (0491) 579345 (10am-10pm)                                                                                                    | Orders accepted fram schaals, calleges, establishments, etc.<br>Private arders – cheque with arder, please<br>PRICE £39,95 inc. VAT, p & p                                                                                                    |
| NAME ADDRESS                                                                                                    | 16k ROM, 40/80 disc & manual<br>(nat campatible with Inter-Word)                                                                                                    |
| TITLE COMPUTER Disc/Tape/3½" disc                                                                                                    | Mayhew Telonics,<br>376a Ringwood Road,<br>Poole, Dorset BH12 3LT<br>TEI: (0202) 747 695                                                                                                    |

#### BISINESS

Minerva, or Lindis' Presenter. These were reviewed by Peter Sandford in the November 1988 issue of Acorn User, and allow you to present your figures from an Arc spreadsheet in easier-to-understand graphical form.

In choosing the software you can either use simple systems as before or break the job down into smaller units as suggested. Alternatively, you can use highly flexible systems with large capacity disc storage - most solutions are likely to be of this last type.

There are two kind of accounting packages available. The simplest may be thought of as a series of record sheets like a ledger, with sub-totals which feed into fixed balance sheets. You can set these up on a spreadsheet if you want, hut the important thing is that the position of each entry is fixed, and although figures can be changed, the layout is largely decided at the start.

The other kind is more like a bundle of separate transaction records, and you can think of each as written on a small standard sheet which can be sorted in many different ways. In other words, a database, with records consisting of fields which can be presented as required (eg, date, quantity, purchaser, price and value).

This database approach is clearly better for many purposes, but it does have a problem, which is that you need a suitable set of programs. If you are keen, and have the time, you can construct your own from almost any good relational database, and several popular solutions using an IBM type of computer are of this kind, using dBASE+ and Oracle. You can do exactly the same with a BBC micro on any of several readily available databases. The only problem is that it takes time and knowledge.

A cheap and simple system – but inevitably more limited in practice is (£69) from Derbyshire Money-Wise Software, which offers most basic accounting functions. In much the same way Mitre Software Ltd produces Flying Start II (£99.95) which looks equally good, although I have not used it.

Alternatively you can buy your system 'off the peg' and Minerva Systems which produces a variety of business applications will readily write others to meet special requirements - at a price.

The central unit for all the Minerva applications packages is the appropriate version of the database - System Delta

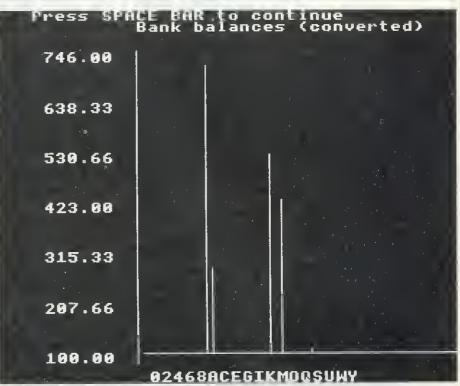

The Contex Bank manager can be further enhanced by Business Utility Packs

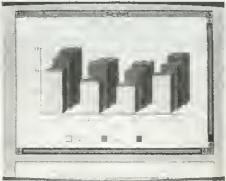

Presenter from Lindis: good for graphs

Plus (£69.95) written for the Archimedes or System Delta with Card Index (£64.95) for all BBC models. In each case you will need the Programmers Reference Guide (£29.95 and £19.95 respectively). This is reasonably priced, but I do feel it is misleading to price them separately, although it is a common practice.

Once you have the basic program you can buy the Nominal Ledger, Order Processing/Invoicing, Sales Ledger, Stock Management and Purchase Ledger modules for £64.95 each for Archimedes and £45.95 for BBC models. The large capacity (over 2 billion records and 16 billion fields!) makes the Archimedes with hard disc ideal for business use - try sorting that number of records with a slower processor and you will appreciate the benefits of RISC.

There are also the specialist applications packages which have already been developed for schools administration, for

video rental and for the librarian on the Archimedes; BBC models have other special programs for hotel management and for newsagents.

More of these specialist packages are in preparation, and if your particular need is a common requirement then it may be extended for others to use.

With so many possibilities, the BBC Master still has a long way to go in business, and the Archimedes has vet to show a fraction of its potential.

Acorn Computers Ltd, Fulbourn Road, Cherry Hinton, Cambridge CB1 4]N, tel: (0223) 245200. Autodesk Ltd, 90 London Road, London SEI 6LN, tel: 01 928 7868. Clares Micro Supplies, 98 Middlewich Road, Rudbeath, Northwich, Cheshire CW9 7DA, tel: (0606) 48511. Contex Computing, 15 Woodlands Close, Cople, Bedford MK44 3UE, tel: Cardington (023 03) 347. CR Software, 19 Naesendre, Waunfawr, Aberystwyth, Dyfed, tel: (0970) 623017. Derbyshire Software, 70 Lees Hall Avenue, Sheffield S8 gJF, tel: (0742) 557229. Human Computer Interface Ltd, 25 City Road, Cambridge CB1 IDP, tel: (0223) 314934. Minerva Systems, 69 Sidwell Street, Exeter, Devon EX4 6PH, tel: (0392) 37756. Mitre Software Ltd, International House, 26 Creechurch Lane, London EC3A 5BA, tel: 01 283 4646. Squirrel Software, 4 Bindloss Avenue, Eccles, Manchester M30 oDV, tel: 061-781 4120. Synergy Software, Britannic House, 20 Dunstable Road, Luton LUI IED, tel: (0582) 424282.

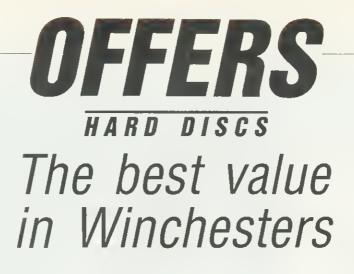

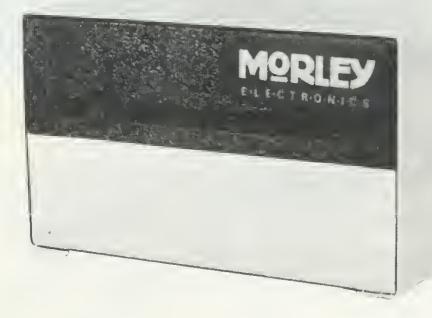

We were so impressed by the value of the Morley Winchester that we have negotiated a reader offer on the complete range. Start using the fast efficient way to save data this year by sending off for your Morley Winchester today.

This range of Winchester drives is compatible with all BBC, B+ and Master computers fitted with ADFS. Each unit comes complete with a utility disc containing useful routines including Format, Verify, Archive, and a full ADFS initialisation program.

These state-of-the-art units come complete with a high quality colour co-ordinated metal enclosure with whisper quiet internal fans, a 35 watt switched mode power supply and a 1Mhz bus socket to allow daisy chaining of other devices. This range of Winchester drives is superb quality at an unbeatable price.

As with all Morley products these drives come with the renowned after sales service and full 12 months no quibble guarantee which have become the hallmark of this company over the last five years.

| Please send me<br>20 Megabyte Winchesters at £370 + £56 VAT<br>30 Megabyte Winchesters at £420 + £63 VAT<br>40 Megabyte Winchesters at £500 + £75 VAT<br>60 Megabyte Winchesters at £575 + VAT<br>I enclose my cheque/postal order for £made<br>payable to <b>Morley Electronics Ltd</b><br>Please charge my Access/Barclaycard £ |
|----------------------------------------------------------------------------------------------------|
| ACC NO                                                                                                    |
| POSTCODE                                                                                                    |
| Please send this coupon with your remittance to Winchester offer, BBC Acorn User<br>Merchandising, Redwood Publishing Ltd, 20-26 Brunswick Place, London N1 60J.                                                                                                    |

# **YELLOW PAGES**

## <u>COMPATIBILITY</u>

| Program         | Page | BBC B | B+/128 | Master<br>128 | Master<br>Compact | Electron | Are | 6502SP/<br>Turbo | ADFS | Econet | Shadow<br>RAM | Monthly<br>T/D |
|-----------------|------|-------|--------|---------------|-------------------|----------|-----|------------------|------|--------|---------------|----------------|
| Hints & Tips    | 41   |       |        |               |                   |          |     |                  |      |        |               |                |
| Listings 1-2(1) |      |       |        |               |                   |          |     |                  |      |        |               |                |
| Arc Agora       | 46   |       |        |               |                   |          |     |                  |      |        |               |                |
| Listings 1-2    |      |       |        |               |                   |          |     |                  |      |        |               |                |
| Rites of Spring | 81   |       |        |               |                   |          |     |                  |      |        |               |                |
| Listing 1-9     |      |       |        |               |                   |          |     |                  |      |        |               |                |
| Joe's Jottings  | 77   |       |        |               |                   |          |     |                  |      |        |               |                |
| Listings 1-2    |      |       |        |               |                   |          |     |                  |      |        |               |                |
| Interiude(2)1   | 135  |       |        |               |                   |          |     |                  |      |        |               |                |
| Listing 1-2     |      |       |        |               |                   |          |     |                  |      |        |               |                |
|                 |      |       |        |               |                   |          |     |                  |      |        |               |                |

Note 1. Requires Sideways RAM and Basic 2 2. Requires Ample.

## HINTS & TIPS

| Listing 1. Temporary SWR save  |
|--------------------------------|
| 10 REM KEEP - Archive          |
| to SRAM/disc                   |
| 20 REM by A W Cumming          |
| 30 REM for 8/8+/M/C w          |
| ith SRAM and Basic 2+          |
| 40 REM (c) BAU April           |
| 1989                           |
| 50 :<br>60 gsstr=&F2           |
| 70 temp=&90                    |
| 80 osbyte=&FFF4                |
| 90 osargs=&FFDA                |
| 100 osasci=&FFE3               |
| 110 gsinit=&FFC2               |
| 120 gsread=&FFC5               |
| 130 :                          |
| 140 FOR opt=0 TO 3 STE         |
| P 3                            |
| 150 P%=&900                    |
| 160 COPT opt                   |
| 170 LDA #131                   |
| 180 JSR osbyte<br>190 STY page |
| 200 LDA #132                   |
| 210 JSR osbyte                 |
| 220 STX himem                  |
| 230 STY himem+1                |
| 240 :                          |
| 250 LDA #1                     |
| 260 LDY #0                     |
| 270 LDX #temp                  |
| 280 JSR osargs                 |
| 290 LDA temp                   |
| 300 STA gsstr                  |
| 310 LDA temp+1                 |
| 320 STA gsstr+1                |
| 330 CLC                        |
| 340 JSR gsinit                 |
|                                |

350 ; 360 LDX #255 370 .1oop 380 INX 390 JSR gsread 400 STA fname, X 410 8CC 100p 420 : 430 LDA #fname MOD 256 440 STA db1k 450 LDA #fname DIV 256 460 STA db1k+1 470 JSR zero 480 LDA #&90 490 STA db1k+14 500 LDA #ASC"1" 510 JSR addname 520 JSR osfile 530 JSR mess 540 : 550 LDA #ASC"2" 560 JSR addname 570 JSR zero 580 LDA #4 590 STA db1k+11 600 STA db1k+3 610 STA db1k+7 620 LDA #8 630 STA db1k+15 640 JSR osfile 650 JSR mess 660 : 670 LDA #ASC"3" 680 JSR addname 690 JSR zero 700 LDA page 710 STA db1k+11 720 STA db1k+3

730 STA db1k+7 740 LDA himem 750 STA db1k+14 760 LDA himem+1 770 STA db1k+15 780 JSR osfile 790 : 800 .mess 810 LDY #255 820 .messloop 830 INY 840 LDA message, Y 850 JSR osasci 860 CMP #13 870 BNE messloop 880 RTS 890 : 900 .osfile 910 PHX 920 LDA #0 930 LDX #db1k MOD 256 940 LDY #db1k DIV 256 950 JSR &FFDD 960 PLX 970 RTS 980 : 990 .zero 1000 LDA #0 1010 LDY #16 1020 .zeroloop 1030 STA db1k+1.Y 1040 DEY 1050 BNE zeroloop 1060 RTS 1070 : 1080 .addname 1090 CMP #ASC"1" 1100 BEG notone Continued > Temporary SWR save, continued

- 1110 DEX
   1200 EQUB 0
   1280 .fname

   1120 .notone
   1210 .himem
   1290 J

   1130 STA fname,X
   1220 EQUW 0
   1300 NEXT

   1140 INX
   1230 .dblk
   1310 PRINT"Press a key

   1150 LDA #13
   1240 EQUW 0:EQUD 0:EQUD
   to save"

   1160 STA fname,X
   0
   1320 IF GET

   1170 RTS
   1250 EQUD 0:EQUD 0
   1330 \*SAVE KEEP 900+FF

   1180 :
   1270 EQUS "Saved "

**YELLOW PAGES** 

HINTS & TIPS

#### Listing 2. Temporary SWR load

 

 ng 2 Temporary SWR load

 10 REM RESTDRE - Rest creas from SRAH/disc Type Status
 550 JSR addname 500 JSR mess 50 JSR mess 51 JSR mess 52 JSR mess 52 JSR mess 52 JSR mess 53 JSR mess 54 JSR mess 56 JSR mess 56 JSR mess 57 JSR mess 56 JSR mess 56 JSR mes Continued 🕨

## **YELLOW PAGES** A R C A G O R A

#### Temporary SWR load, continued

1610 RTS 1620 : 1630 .zero 1640 LDA #0 1650 LOY #4 1660 .zeroloop 1670 STA db1k+1,Y 1680 DEY 1690 BNE zeroloop 1700 RTS 1710 : 1720 .addname 1730 CMP #ASC"1" 1740 BEQ notone 1750 DEX 1760 .notone

#### 1770 STA fname,X 1780 INX 1790 LDA #13 1800 STA fname,X 1810 RTS 1820 : 1830 .page 1840 EQUE 0 1850 .himem 1860 EQUW 0 1870 .sblk 1880 EQUE &40 1870 EQUE 0:EQUW 0 1900 EQUE 0:EQUW 0

#### 0 1930 EQUD 0:EQUD 0 1940 .string 1950 EQUS "SRROM " 1960 .no 1970 EQUB 0:EQUB 13 1980 .message 1990 EQUS "Loaded " 2000 .fname 2010 J 2020 NEXT 2030 PRINT"Press any ke y to save" 2040 IF GET 2050 \*SAVE MREST 900+1F F

#### See Archimedes Agora page 46

Listing 1. 256 mode colour selector

10 REM Agora - listing 1 20 REM ColourFind 30 REM by J de Boer 40 REM for Archimedes only 50 REM (c) BAU April 1989 60 : 70 MODE 15 80 ON ERROR VOU 20,26,12:PRINT REPORT at line ";ERL:ENO 90 DIM rgb%(255), sum%(255), store%(15, 8,45) 100 red%=0 110 green%=0 120 blue%=0 130 FOR r%=-1 TO 1 STEP 2 140 FOR x%=0 TO 15 150 SYS "OS\_ReadPalette",x%,16 TO ,,z% 160 IF r%<0 AND (red% OR green% OR blu e%) THEN 170 i%=(red%+x%) MOD 4+(x% AND 4) 180 j%=(green%+x%) MOD 4 190 y%=(blue%+x%) MOD 4+(x% AND 8) OIV 2 200 COLOUR x%,16\*i%,16\*j%,16\*y% 210 ENDIF 220 z%=z%/16 230 FOR 1%=0 TO 2 240 z%=z%>>8 250 store%(x%,1%,0)=store%(x%,1%,0)+r% \*(z% AND &F) 260 NEXT 270 NEXT 280 NEXT 290 j%≠255 300 h%=-255 310 y%=255 320 g%=-255 330 FOR x%=0 TO 255 340 i%≓x% OIV 64 350 z%=FNco1paIreg(x%) 360 red%=store%(z%,0,0)+i%+4\*(x% MOD 4 ) 370 green%=store%(z%,1,0)+i%+(x% AND & C) 380 blue%#store%(z%,2,0)+i%+((x% AND 4 B) DIV 4) 390 i%=(30+2\*red%-green%-blue%) 400 IF y%>i% y%=i% 410 IF g%<i% g%=i% 420 z%=(15+green%-blue%) MOD 31

430 IF j%>z% j%=z% 440 IF h%<z% h%=z% 450 rgb%(x%)=bIue%+16\*(green%+16\*red%) 460 sum%(x%)=z%+256\*(i%+256\*(x%+256\*(r ed%+green%+blue%))) 470 NEXT 480 store%()=-1 470 h%=480-16\*(h%-j%) 500 c%=64-32\*j% 510 g%=(60-g%-y%)\*25/3 520 PROCsort(sum%(),0,255) 530 FOR x%=0 TO 255 540 i%=(sum%(x%)>>24) ANO &FF 550 z%=(sum%(x%)>>16) AND &FF 560 1%=g%+16.67\*((sum%(x%)>>8) AND &FF ) 570 r%=c%+32\*(sum%(x%) AND &FF) 580 GCOL 0, 2% MOD 64 TINT 2% 590 CIRCLE FILL 1%+g%+276,r%+h%, (48-i% ) \*1.838 600 1%=1% DIV 67 610 IF 1%<0 1%=0 ELSE IF 1%>15 I%=15 620 r%=r% OIV 128 630 IF r%<0 r%=0 ELSE IF r%>8 r%=8 640 store%(1%,r%,i%)=z% 650 NEXT 660 sum%()=0 670 sum%(255)=40 680 VOU 28,0,21,19,0 690 j%=0 700 MOUSE ON 710 MOUSE TO 776,546 720 OFF 730 \*POINTER 740 REPEAT 750 MOUSE x%, y%, z% 760 IF x%>=256 PROCshades:r%=-1 770 IF x%<256 AND y%>(1023-j%) PROCcoI our 780 sum%(255)=-40\*((sum%(255)=40) EOR ((z% ANO 2)=2)) 790 UNTIL FALSE 800 END 810 : 820 DEF PROCsort(s%(),1%,r%) 830 i%=1% 840 j%=r% 850 x%=s%((I%+r%) 0IV 2) 860 REPEAT 870 WHILE 5%(1%)<x%

## YELLOW PAGES ARC AGORA

256 mode colour selector, continued

880 i%+=1 890 ENOWHILE 900 WHILE x%<s%(j%) 910 j%-=1 920 ENDWHILE 930 IF i%<=j% SWAP s%(i%),s%(j%):i%+=1 :j%-=1 940 UNTIL \_i%>j% 950 IF 1%<j% PROCsort(s%(),1%,j%)
960 IF i%<r% PROCsort(s%(),i%,r%)</pre> 970 ENDPROC 980 : 990 DEF PROCshades 1000 CLS 

 1010
 PROCsweep
 1350
 1%=sum%(1%)

 1020
 x%=(x%-g%~284)
 OIV
 67
 1370
 PRINTTAB(0,19) "COLOUR ";FNcolpaire

 1030
 y%=(y%-h%)
 OIV
 128
 g(1%);", "?(y%>>4)
 AND &F0;", ";y% AND &F

 1040
 IF
 y%<0</td>
 OR
 y%>B
 OR
 (x% AND &FF0)
 E
 0; ", ";16\*(y% AND &F);

 10FROC
 13B0
 x%=1% MOD
 64

 NOPROC 1050 PRINTTAB(0,0) 1060 j%=32 1070 green%=-1 1080 FOR r%=0 TO 45 1090 i%=store%(x%,y%,r%) 1100 red%=i% MDD 64 1110 IF i%<>-1 THEN 1120 j%+=32 1130 green%+=1 1140 PRINT"GC. ";CHR\$(-32\*(red%<10));re d%;" TINT ";(i%AND&CO) 1150 GCOL 0,red% TINT i% 1160 RECTANGLE FILL 240, 1023-3%, 31 % DIV 64 1170 sum%(green%)=i% 1180 ENDIF 1190 NEXT

 Spier
 320 CMP F7,00

 320 CMP F7,00
 330 DED badname

 320 CMP F7,00
 330 DED badname

 320 CMP F7,00
 330 DED badname

 320 CMP F7,00
 330 DED badname

 320 CMP F7,00
 330 DED badname

 320 CMP F7,00
 330 DED badname

 320 CMP F7,00
 330 DED badname

 320 CMP F7,00
 330 DED badname

 320 CMP F7,00
 330 DED badname

 320 CMP F7,00
 330 DED badname

 320 CMP F7,00
 330 DED badname

 320 CMP F7,00
 330 DED badname

 320 CMP F7,00
 330 DED badname

 320 CMP F7,00
 330 DED badname

 320 CMP F7,00
 330 DED badname

 320 CMP F7,00
 330 DED badname

 320 CMP F7,00
 330 DED badname

 320 CMP F7,00
 330 DED badname

 320 CMP F7,00
 330 DED badname

 320 CMP F7,00
 330 DED badname

 320 CMP F7,01
 330 DED badname

 320 CMP F7,01
 330 DED badname

 320 CMP F7,01
 330 DED badname

 320 CMP F7,01
 330 DED badname

 320 CMD F7,01
 330 DED badname

1230 ENOWHILE 1240 REPEAT 1250 MOUSE x%, y%, z% 1260 UNTIL 2% OR x%<240 1270 ENOPROC 1280 : 1290 DEF PROCeptour 1300 MOUSE x%,y%,z% 1310 y%=(992-y%) DIV 32 1320 red%=(j% DIV 32)-2 1330 IF y%=r% DR y%>red% DR y%<0 DR y%> 15.5NDPPDC FLSE r%=y% 1280 : 1340 REM PRINTTA8 (0,20) STRING\$ (15, " "); 1350 1%=sum%(r%) 1390 PROCsweep 1400 FOR green%=0 TO 2 1410 GCOL 1,x% ANO 3\*4^green% TINT 1% 1420 WAIT 1430 CIRCLE FILL 200+(green%>0) #2#sum%( 255),160+sum%(255)\*(((green%+1) MOD 3)-1 ),119 1440 NEXT 1450 ENDPROC 1460 : 1470 DEF FNcolpalreg(1%) 1480 =(1% AND &10) DIV 2+4\*(1% AND 1)+1 1490 : 1500 DEF PROCsweep 1510 GCOL 0,0 TINT 0

## **YELLOW PAGES**

### GAMES

#### See Rites of Spring page 81

10 REM >List1 20 REM Runemaker - Co dename: Druid 30 REM By Chris Rusem an 40 REM For BBC 8/8+/M /C 50 REM (C) BBC Acorn User 60 : 70 1F PAGE<>&3200 THE 70 1F PAGE<>%3200 THE N PAGE=%3200;CHAIN"List1 
 80
 LX=&6500
 +

 90
 MODE
 7:LDMEM=LX

 100
 :

 120
 xpcs=&00

 120
 ypcs=&05

 130
 exists=&0A

 40
 oldxpcs=&0F

 150
 oldxpcs=&14

 60
 dx=&17
 0

 70
 dy=&1E

 80
 image=&23

 90
 flippers=&2D
 74
 100 : 110 120 ypos=&05 130 exists=&0A 140 oldxpos=&OF 150 oldypos=&14 160 dx=&19 160 dx=&iy 170 dy=&1E 180 image=&23 190 ismoving=&28 200 flippers=&2D 210 dying=&32 220 rd=&37 230 clouds=&3C 240 eggs=&4C 250 why=&4D 260 va1=&4E 270 : 280 m1sx=&50 290 m1sy=&51 300 misdx=&52 310 misdy=&53 320 misad=&54 330 11ght=&56 340 ench=&57 350 time=%58 360 round=&59 370 energy=&5A 380 gbyte=&58 390 tmp=&50 400 addr=&50 410 zapx=&5F 420 zapy=860 430 zapdx=861 440 zapdy=&62 450 zdx=&63 460 zdy=&64 470 zcount=&65 480 h1score=&66 490 assem=&68 500 volts=&69 510 car=&6A 520 order=&68 530 base=&60 540 vect=&6E 550 write=&70 560 wr1te2=&72 570 read=&74 570 read=&/4 580 scrn=&76 590 bits=&77 600 11ves=&78 610 rdone=&79 620 y=&7A 630 ux=&7B 640 uy=&7C 650 tick=&7D 660 handy=&7E 670 who=&7F 680 presy=&80 690 1t=&81 690 1t≈&B1 700 byte≈&B2 710 counta=&B3 720 countb=&B4 730 dep=&85 740 counter=&86 750 rgot=&87 760 smask=&88 770 facing=&89 780 score=&8A 790 Spare=&8C-&8F 800 : 810 rdata=%A8 820 nasties=%A8 830 runes=&A9 840 bon11=&AA B50 candela=&AB B60 rmask=&AC 870 upprob=&AD 880 fbase=&AE 890 zbase=&AF 900

910 div12%=&100 920 newtab=&180 930 spra%=&400 940 runex%=&7C0 940 runex2=&/CO 950 rscrn%≠&880 960 sdat%=&900 970 runeyX=&CCO 980 hideout=&DO1 990 final%=&E01 1000 : 1010 canspr=0 1020 ebase=&3000+5\*&280 +B 1030 maxen=7B 1040 : 1050 osword=&FFF1 1060 osbyte=&FFF4 1070 osrdch=&FFE0 1080 oswrch=&FFEE 1080 oswrch=&FFEE 1090 : 1091 PRINT"Assembling c ode..." 1100 pass%=0 1110 FOR Z%=0 TD &7D:2% 7&900=Z%?&482:NEXT 1120 7&97E=?2:7&97F=?3 1130 CHAIN "List2" 10 REM >List2 20 REM Runemaker - Co dename: Druid 30 REM By Chr1s Rusem an 

 demame: 0rdid
 930 LDA #255

 an
 940 STA rposX,Y

 40 REM For 88C 8/8+/M
 950 TXA

 7C
 950 STA newtab,Y

 50 REM (C) 88C Acorn
 970 STA newtab,Y

 960 STA newtab,Y
 970 STA newtab,Y

 60 i
 970 BPL cirtab

 70 LDMEM=LX
 1000 TAY

 80 FDR ZX=0 TD &7D:ZX
 1010 setdef

 90 ?2=?&97E:?3=?&97F
 1030 TYA

 100 t
 100 PX=final%

 120 t
 1040 AND #3

 130 PRINTCHR\*13;" Lis
 1070 LDX #&10

 140 sprb%=P%:P%=P%+&8F
 1090 TXA

 150 depths%=sprb%+&840
 1110 INY

 160 LDPT pass%
 1120 BNE setdef

 170 .game1cop
 1130 LDA runes

 180 LDA #6
 1140 STA rdone

 190 JSR showmess
 1150 STA it

 200 JSR makecan
 1160 JSR makerune

 190 JSR showmess
 1150 STA it

 220 LDX #256-99
 1180 JSR makerune

 230 JSR inkey
 1190 DEC It

 240 BNE wfs
 1200 BNE initrunes

 250 LDA #3
 1200 LDX #7

 250 LDA #3
 1200 LDX #7

 250 LDA #3 260 STA lives 270 LDX #0 280 LDY #5 270 JSR spr 300 LDX #1 310 LDY #4 320 JSR spr 330 LDX #0 340 STX round 350 STX score 360 STX score+1 370 INX 380 STX dx 390 INX 400 STX facing 400 STX facing 410 STX image 420 STX xpos 430 LDA #240 440 STA ypos 450 LDY #15 460 setclouds 470 JSR rand 480 AND #128+31 490 CLC 500 ADC #14 510 STA clouds,Y 520 DCC 520 DEY 530 BPL setclouds S40 JSR rand 330 AND #15 560 STA scrn 570 JSR showscore 580 JSR initen 590 .roundloop

600 LDA #&80 610 STA write 620 LDA #&39 630 STA write 640 LDX round write+1 650 INX 660 LDY #0 670 JSR dec 680 LDA round 690 AND #7 700 ASL A 710 ASL A 720 ASL A 730 TAX 740 LDY #0 750 .build 750 LDA rounds,X 770 STA rdata,Y 780 INX 790 INY 790 INY 800 CPY #8 810 BNE build 820 LDA #&3F 830 STA smask 840 LDX #0 850 STX rgot 860 STX light 870 STX ismoving 880 STX evictor 880 STX exists 890 STX dy 900 STX volts 910 LDY #15 920 .CIrtab 930 LDA #255 940 STA rposX,Y 950 TXA 990 BPL cirtab 1200 BNE initrunes 1210 LDX #7 1220 STX 1t 1230 .clrcumen 1240 LDX it 1250 JSR showrune 1250 JSR showrune 1260 DEC it 1270 BNE circumen 1280 LDA bonii 1290 BTA it 1300 .lunch 1310 JSR makeburg 1320 DEC it 1330 BNE lunch 1340 JSR makecan 1350 LDA candela 1360 LDX #0 1370 JSR burnto 1380 .screen1000 1380 .screenloop 1390 JSR cnorm 1380 .screen100p 1390 JSR setup 1400 JSR setup 1410 LDA #255 1420 STA misx 1430 .play100p 1440 LDX #256-106 1450 JSR 1nkey 1460 BNE nopaws 1470 LDX #256-90 1500 JSR inkey 1510 BNE paws 1520 .nopaws 1520 .nopaws 1530 LDX #256-82 1540 JSR inkey 1550 BNE nots

1560 LDX #0 1570 BEQ dofx 1580 .nots 1590 LDX #256-17 1600 JSR inkey 1610 BNE notq 1620 LDX #1 1630 .dofx 1640 LDY #0 1650 LDA #210 1660 JSR osbyte 1670 .notq 1680 JSR fx19 1690 JSR rand 1700 AND #15 1710 BNE nocr 1720 JSR create 1730 .nocr 1740 INC tick 1750 LDX #95 1760 .cleardone 1770 LDA screen%,X 1780 AND #127 1790 STA screen%,X 1800 DEX 1810 8PL cleardone 1820 LDA dying 1830 8NE ohdear 1840 LDA #3 1850 STA tmg tmo 1860 .joules 1870 ADA ench 1880 BEG norech 1890 BMI isdisch 1900 DEC ench 1910 JSR recharge 1920 JMP norech 1930 .isdlsch 1940 INC ench 1950 JSR discharge 1960 .norech 1970 DEC tmp 1980 BNE joules 1990 Johdear 2000 JSR rand 2010 CMP upprob 2020 BCC enterprise 2030 LDX voits 2040 INX 2050 BNE nonz 2060 DEX 2060 DEX 2070 .nonz 2080 STX volts 2090 CPX zbase 2100 BCC uncooked 2110 JSR rand 2120 AND #3 2130 BNE uncooked 2140 JSR sprong 2150 JSR rand 2160 AND #3 2170 BEQ enterprise 2180 LDA #0 2180 LDA #0 2190 STA volts 2200 BEG enterprise 2210 .uncooked 2220 CPX fbase 2230 BCC enterprise 2240 JSR rand 2250 AND #31 2260 BMS conterprise 2260 BNE enterprise 2270 JSR flashit 2280 LDA #32 2290 JSR sound2 2310 JSR fx19 2320 LDY light 2320 BEQ nodec 2340 DEC light 2350 .nodec 2360 LDX cyanseq,Y 2370 JSR vdu19 2380 LDX redseq,Y 2390 JSR vdu19 2400 LDY #15 2400 LDT #13 2410 .twinkle 2420 JSR rand 2430 DRA #128 2440 AND #&F7 2450 JSR vdu19a 2460 DEV 2480 JSR fx19 2490 SEI 2500 LDA nastles 2510 STA who Continued >

## **YELLOW PAGES** GAMES

#### Rites of Spring, listing 2 continued

 • Flore u Surge, Ling 2 control

 • Stratter

 • Stratter

 • Stratter

 • Stratter

 • Stratter

 • Stratter

 • Stratter

 • Stratter

 • Stratter

 • Stratter

 • Stratter

 • Stratter

 • Stratter

 • Stratter

 • Stratter

 • Stratter

 • Stratter

 • Stratter

 • Stratter

 • Stratter

 • Stratter

 • Stratter

 • Stratter

 • Stratter

 • Stratter

 • Stratter

 • Stratter

 • Stratter

 • Stratter

 • Stratter

 • Stratter

 • Stratter

 • Stratter

 • Stratter

 • Stratter

 • Stratter

 • Stratter

 • Stratter

 • Stratter

 • Stratter

 • Stratter

 • Stratter

 • Stratter

 • Stratter</td

**Continued** 

## YELLOW PAGES

GAMES

#### Rites of Spring, listing 2 continued

6300 LDA #15 6310 LDX xpos 6320 BED newscr 6330 CPX #67 6340 BNE cont 6350 LDA #1 6360 .newscr 6370 PHA 6380 TXA 6390 EDR #66 6400 STA xpos 6410 JBR storenasties 6420 PLA 6420 PLA 6430 CLC 6440 ADC scrn 6450 AND #15 6460 STA scrn 6470 JMP screenloop 6470 JMP screenloop 6480 .cont 6490 LDA rgot 6500 CMP #7 6510 BNE notaltar 6520 LDA scrn 6530 CMP #3 6540 BNE notaltar 6550 CPX #33 6560 BCC notaltar 6570 CPX #37 6580 BCS notaltar 6570 LDA ypos 6600 CMP #207 
 6600 CMP #209

 6610 SNE notaltar

 6620 CMP #209

 66400 SNE notaltar

 6620 LDA assem

 6630 STA apitch

 6630 STA apitch

 6640 LDA #48

 6650 JSR sound

 6640 LDA #48

 6650 JSR sound

 6640 LDA #48

 6650 JSR sound

 6640 LDA #48

 6650 JSR sound

 6640 LDA #48

 6650 JSR sound

 6640 LDA #48

 6650 SR a

 6710 LSR A

 6720 LSR A

 6730 LSR A

 6740 LSR A

 6740 LSR A

 6750 LSR A
 6760 TAX 6770 JSR calcrune 6780 LDA ccol,X 6780 LDA ccol,X 6790 JSR colcumen 6800 LDA assem 6810 CMP #&E0 6820 9NE notaltar 6820 9NE notaltar 6830 JSR cnorm 6840 LDA round 6850 AND #7 6860 TAX 6870 INX 6870 INX 6870 INX 6880 INC round 6890 LDA #232 6900 JSR burnto 6910 JMP roundloop 
 6900
 JMP roundloop

 6910
 JMP roundloop

 6920
 notaltar

 6930
 BIT &FF

 6940
 BM1 ouch

 6950
 LDA dying

 6960
 CMP #1

 6970
 BEG ouch

 6980
 BCS withus

 6990
 LDX energy

 7000
 BNE withus

 7010
 JSR gotone
 7020 .timeak 7030 JMP playloop 7030 JMP playloop 7040 .withus 7050 LDA time 7060 CMP #232 7070 BCC timeok 7080 LDX #1 7090 STX lives 7100 JSR deispr 7100 JSR deispr 7110 LDX 00 7120 JSR delspr 7130 JSK delspr 7130 Juch 7140 LDA energy 7150 BEG zero 7160 JSK discharge 7160 JBN 0150 7180 vzero 7190 LDA #126 7200 JSR psbyte 7210 DEC 11ves 7220 BED isdead 7230 LDX lives 7240 DEX

7440 STA hiscore+1 7450 LDA #21 7460 JSR showmess 7470 LDA #15 7470 LDA #15 7480 JSR osbyte 7490 LDY #0 7500 LDA #ASC"?" 7510 LDA #ASC"?" 7520 JSR oswrch 7530 JSR osrdch 7540 PHP 7550 PHA 7560 LDA #127 7570 JSR oswrch 7580 PLA 7580 PLA 7590 PLP 7600 BCS pret 7610 CMP #13 7620 BEQ pret 7630 CMP #32 7640 BCC gnloop 7650 CMP #127 7660 BEQ isde1 7650 CMP #127 7660 8EQ isde1 7670 8CS gnloop 7680 CPY #15 7690 8EQ gnloop 7700 STA hlname,Y 7710 INY 7720 .dode1 7730 JSR oswrch 7740 JMP gnloop 7750 .lsde1 7760 CPY #0 7770 8EQ gnloop 7780 DEY 7790 8EQ gnloop 7780 DEY 7790 8EQ gnloop 7780 DEY 7790 8EQ gnloop 7780 EQ Hote1 7810 CPY #15 7820 8EQ nhs 7830 LDA #32 7840 STA hiname,Y 7850 INY 7860 8PL pret 7870 .nhs 7880 JMP gameloop 7890 J 7900 : 7900 1 7910 FDR ZX=0 TD &7D:ZX 78900=ZX?&482:NEXT 7920 ?&97E=?2:?&97F=?3 7930 CHAIN "List3" 7940 : 7950 DEF PRDCa(zp1,zp2, valX1 7940 [DPT passX 7970 LDA zpi 7980 CLC 7970 ADC #valX MDD 256 8000 STA zp2 8010 LDA zpi+1 8020 ADC #valX DIV 256 8030 STA zp2+1 8040 J 8040 J 8040 D va1%) B040 J B050 ENDPRDC 10 REM >List3 20 REM Runemaker - Co dename: Dru1d 30 REM By Chris Rusem 40 REM For 88C 8/8+/M /C 50 REM (C) 88C Acorn

 

 7250
 BMI noshow
 60:

 7260
 JSR delspr
 70

 7270
 noshow
 80

 7270
 noshow
 80

 7270
 JSR initen
 ?&482=2X?&900:NEXT

 7280
 JSR initen
 ?&482=2X?&900:NEXT

 7270
 JMP playloop
 90
 ?2=?&97E:?3=?&97F

 7300
 idead
 100:
 :

 7310
 JSR cnorm
 110
 PRINTCHR#13;"
 L1s

 7320
 LDA score+1
 120
 IDPT pass%
 :

 7330
 CMP hiscore+1
 130.initen
 :
 :

 7350
 SNE ishs
 140
 LDA #00
 :

 7350
 SNE ishs
 140 LDA #0
 :
 :

 7350
 SNE ishs
 140 STA energy
 :

 7360
 ED nhs
 180
 STA ench

 7370
 BED nhs
 180
 STA ench

 7370
 BED nhs
 190
 RTS

 7410
 LDA score
 200 :
 :

 7420
 STA hiscore
 210 : collide

 7430
 LDA score 190 RTS 200 : 210 .collide 220 STX ux 230 STY uy 240 TAX 250 LDY exists,X 260 SM1 gobacks 270 LDA dying,X 280 SNE gobacks 290 LDA ux 

 290 BHC GBBBCKS
 1240 BEG noinx

 290 LDA ux
 1250 INX

 300 SEC
 1260 .npinx

 310 SBC xpps,X
 1270 STA (write

 320 SEC gbback
 1290 DEV

 330 BCS gbback
 1290 DEV

 330 BCS gbback
 1290 DEV

 330 BCS gbback
 1290 ABC enloop

 340 LDA ypps,X
 1300 .verytired

 350 BC gbback
 1320 ASL A

 370 SEC
 1330 STA epitch

 380 SBC uy
 1340 LDA #28

 390 CMP size,Y
 1350 JMP sound

 400 .gbback
 1360 t

 410 RTS
 1370 .calcrune

 420 .gobacks
 1380 ABL A

 430 SEC
 1390 ASL A

 440 RTS
 1400 ASL A

 450 .makeburg
 1420 ASL A

 450 .makeburg
 1420 ASL A

 450 .makeburg
 1420 ADC #bonus

 500 .trymakerune
 1440 BTA read+1

 520 AND #63
 1480 RTS

 530 TAX
 1490 I

 540 LDY rscrn%,X
 1500 .colcumen

 550 CPY scrn
 1510 STA smask

 550 BED trymakerune
 1520 .coumen

 550 CPY 590 TXA 600 STA rpos%, Y 610 PLA 620 STA rtype%,Y 630 RTB 640 : 650 .clpudy 660 LDA %ctop MDD 256 670 STA read 680 LDA %ctop DIV 256 690 STA read+1 700 LDY #80 710 JSR cloudsub 720 LDA %cbot MDD 256 730 STA read 740 LDA %cbot DIV 256 750 STA read+1 760 LDY #88 770 .clpudsub 760 LDY #88 770 .cipudsub 780 LDX scrn 790 LDA clouds,X 800 AND #127 800 AND #127 810 TAX 820 LDA #12 830 JMP show 840 : 850 .adden 860 CLC 870 ADC ench 880 STA ench 890 RTS 900 : 
 890 RTS

 900 :

 910 - recharge

 920 LDA energy

 930 CMP #maxen

 940 BED nomoreen

 950 LDX #1

 960 JSR showen

 970 LDX #1
 970 INC energy 980 .nomoreen 990 RTS

1000 : 1010 .discharge 1020 LDA energy 1030 BEQ verytired 1040 DEC energy 1040 DEC energy 1050 LDX #0 1060 .showen 1070 LDA #0 1080 STA write+1 1090 LDA energy 1100 ASL A 1110 ASL A 1120 RDL write+1 1120 RDL write+1 1130 ASL A 1140 RDL write+1 1150 ADC Webase MDD 256 1160 STA write 1170 LDA write+1 1180 ADC Webase DIV 256 1190 STA write+1 1200 LDY #6 1210 LDA endop 1220 LDA endata,X 1230 CPX #0 1240 8EQ noinx 1250 INX 1260 .nplnx 1270 STA (write),Y 1300 .verytired 1310 LDA energy 1310 LDA energy 1320 ASL A 1330 STA epitch 1340 LDA #28 1350 JMP sound 1420 ABL A 1430 ADC #bonus MDD 256 1440 STA read 1450 LDA #bonus DIV 256 1460 ADC #0 1470 BTA read+1 1550 .crune 1560 LDA (read),Y 1560 LDA (read),Y 1570 AND #3 1580 TAX 1590 LDA dtab,X 1600 STA newtab,Y 1610 DEY 1620 BPL crune 1630 LDX tmp 1640 JSR showrune 1650 LDA #&3F 1660 STA smask 1620 RTB 1670 RTB 1680 I 1690 .burnto 1790 STA tmp 1700 STA tmp 1710 STX handy 1720 .bloop 1730 LDA tmp 1740 CMP time 1750 BNE burn 1760 RTS 1770 .burn 1780 INC time 1790 JSR fx19 1800 JSR showcan 1810 LDA handy 1820 JSR addsc 1830 JMP 61000 1840 : 1850 .showrune 1860 LDA #newtab MDD 25 - 6 1870 STA read 1880 LDA #newtab DIV 25 6 1870 STA read+1 1700 LDY rposy,X 1910 LDA rposx,X 1920 TAX Cootinued >

USer

## **YELLOW PAGES**

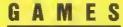

#### Rites of Spring, listing 3 continued

 

 No.

 So LDA #4
 PB

 K0 DB #4
 200 CPT #40

 J1 # 200 CPT #40
 3370 EEC fisms

 J2 DDA #4
 200 CPT #40

 J2 DDA #4
 2700 FEC #yr1

 J2 DDA #4
 2700 FEC #yr1

 J2 DDA #4
 2700 FEC #yr1

 J2 DDA #4
 2700 FEC #yr1

 J2 DDA #4
 2700 FEC #yr1

 J2 DDA #4
 2700 FEC #yr1

 J2 DDA #4
 2700 FEC #yr1

 J2 DDA #4
 2700 FEC #yr1

 J2 DDA #5
 3700 DDA #J7

 J2 DDA #4
 2700 FEC #yr1

 J2 DDA #5
 3700 DDA #J7

 J2 DDA #1
 2700 FEC #yr1

 J2 DDA #1
 3700 DDA #J7

 J2 DDA #1
 3700 DDA #J7

 J2 DDA #1
 3700 DDA #J7

 J2 DDA #J1
 3700 DDA #J7

 J2 DDA #J1
 3700 DDA #J7

 J2 DDA #J1
 3700 DDA #J7

 J2 DDA #J1
 3700 DDA #J7

 J2 DDA #J1
 3700 DDA #J7

 J2 DDA #J1
 3700 DDA #J7

 J2 DDA #J1
 3700 DDA #J7

 J2 DDA #J1
 3700 DDA #J7

 J2 DDA #J1
 1930 LDA #4 1940 BNE show 2550 DEX 2560 BNE show2b 2570 .noshow2b 2580 DEC counter 2590 BNE show2 2600 RTS 2610 I 2600 RTS 2610 1 2620 .deispr 2620 .delspr 2630 LDA #0 2640 BEG mainspr 2650 .spr 2660 LDA #&3F 2670 .mainspr 2680 STA tmp 2690 LDA 10sp%,Y 2700 STA read 2710 LDA hisp%,Y 2720 BTA read+1 2730 LDA 1pos1,X 2730 LDH 1pb51,X 2740 STA write 2750 LDA 1posh,X 2760 STA write+1 2770 LDY #0 2780 .spr1 2780 .spr1 2790 LDX #40 2800 .spr2 2810 LDA (read),Y 2820 AND tmp 2830 STA (write),Y 2840 1NY 2850 DEX 2860 8NE spr2

2870 JPROCa(write,write 3370STA zapdx20 REM Runemaker - Co3400LDA zdydename: Druid3410STA zapdy30 REM By Chris Rusem3420.monkeyan3430DEC zcount40 REM For BBC 8/B+/M3440DNE nofx19/C3450JSR fx1950 REM (C) BBC Acorn3460LDA #16User3470STA zcount60 i3490.nofx1970 LDMEM=LX3490LDX zapxB0 FDR ZX=0 TD &7D:ZX3500LDY zapy?&4BZ=ZX?%900NEXT3510JSR calcaddr90 ?2=?&97E:?3=?&97F3520LDA (write),Y100 i3530RDP #&35110 PRINTCHR#S13;" Lis3540CDA (write),Y130 .dodruid3570EDR #&CO140 LDX #226-743580STA (write),Y150 JSR inkey3590STA (write),Y150 JSR inkey3590STA extpnt160 ENE nofire3600BCC monkey170 BIT misx3610.hitsummit180 BPL nofire3640LDA #0210 BEG nofire3640LDA #020 LDA Pros3640St sound2220 LDA Ypps3640LDA masties280 CLC3700BCS flashit270 ABC3700STA touter240 ADC #B3640LDA masties280 CLC3700STA sound2220 LDA facing3700STA touter200 ADC xpos3730LDA masties280 CLC3730STA top330 LDA #250< 3760 LDA tmp 3770 JSR collide 3780 8CS notcolin

3810 JSR gotone 3820 .notcolin 3830 DEC tmp 3840 8PL colin 3850 DEC counter

390 JSR adden 400 JSR showspell 410 .nofire 420 LDA #1 430 STA exists 440 STA ismoving 450 LDA facing 460 STA image 470 BIT dy 480 BPL falling 490 LDA #255 500 STA dep 510 stophere 520 RTS 530 sfalling 540 LDA image 550 EOR #1 540 ECR #1 540 ETA image 570 LDA ypos 580 CMP dep 590 BNE stophere 600 .dontfal1 610 LDX #0 620 STX dy 630 STX it 640 DEX 650 STX ismoving 450 STX ismovin 640 LDX #256-67 670 JSR inkey 680 BNE notfor 690 LDX #1 700 BTX dx 710 INX 720 STX facing 730 STX it 740 .notfor 740 .notfor 750 LDX #256-98 760 JSR inkey 770 8NE notback 780 LDA xpos 790 8EQ notback 800 LDX #0 810 STX facing 820 DEX 830 STX dx 840 BTX 1t B50 .notback B60 LDA facing 870 STA image 880 LDX #256-73 
 BB0 LDA #256-73

 B90 JSR inkey

 900 BNE nojump

 910 LDA #250

 920 STA dy

 930 LDA #1

 940 STA ismoving

 950 LDA #1
 950 LDA it 960 BNE active 970 STA dx 970 sTA dx 980 .nojump 990 LDA 1t 1000 BNE active 1010 STA exists 1020 STA ismoving 1030 LDA facing 1040 LSR A 1050 ADC #4 1060 STA image 1070 .active 1080 RTS 1090 HTS 1090 ± 1100 BNE nopoliceman 1110 BNE nopoliceman 1120 JSR rand 1130 AND #3 1140 BEQ goaway 1150 LDA image,X 1160 EDR #14 1170 BTA 1mage, X 1190 Jurn 1190 LDA dx,X 1200 EOR #254 1210 STA dx,X 1220 .nopolturn 1230 RTS 1240 : 1250 .doworm 1260 8EQ goaway 1270 LDA dy,X 1280 EDH dy,X 1280 ENE drop 1290 LDY ypos,X 1300 LDA xpos,X 1310 CLC 1320 ADC dx,X Continued >

380 LDA #255

BBC ACORN USER APRIL 1989

## YELLOW PAGES GAMES

#### Rites of Spring, listing 4 continued

 • Miter of Synta, listing 4 continued

 1335
 First Area
 1335
 First Area
 1335
 First Area
 1335
 First Area
 1335
 First Area
 1335
 First Area
 1335
 First Area
 1335
 First Area
 1335
 First Area
 1335
 First Area
 1335
 First Area
 1335
 First Area
 1335
 First Area
 1335
 First Area
 1335
 First Area
 1335
 First Area
 1335
 First Area
 1335
 First Area
 1335
 First Area
 1335
 First Area
 1335
 First Area
 1335
 First Area
 1335
 First Area
 1335
 First Area
 1335
 First Area
 1335
 First Area
 1335
 First Area
 1335
 First Area
 1335
 First Area
 1335
 First Area
 1335
 First Area
 1335
 First Area
 1335
 First Area
 1335
 First Area
 1335
 First Area
 1335
 First Area
 1335
 First Area
 1335
 First Area
 1335
 First Area
 <td

4950 J 4970 FDR Z%=0 TD &7D1Z% ?&900=Z%?&4B21NEXT 4980 ?&97E=?21?&97F=?3 5010 DEF PRDCa(zpl,zp2, 5010 DEF PRDCatzp1,zp2, val%) 5020 EDPT pass% 5030 LDA zp1 5040 CLC 5050 ADC #val% MDD 256 5060 STA zp2 5070 LDA zp1+1 5080 ADC #val% DIV 256 5090 STA zp2+1 5100 1

## **YELLOW PAGES** GAMES

#### Rites of Spring, listing 5 continued

 • Rites of Spring, Listing 5 continued

 • O RET PLAKES
 • 000 ST1 who
 • 100 St2 who

 • O RET PLAKES
 • 000 ST1 who
 • 100 St2 who

 • O RET PLAKES
 • 000 ST1 who
 • 000 ST2 who

 • 0 RET PLAKES
 • 000 ST2 who
 • 100 St2 who

 • 0 RET PLAKES
 • 000 ST2 who
 • 000 ST2 who

 • 0 RET PLAKES
 • 000 ST2 who
 • 000 ST2 who

 • 0 RET PLAKES
 • 000 ST2 who
 • 000 ST2 who

 • 0 ST2 who
 • 000 ST2 who
 • 000 ST2 who

 • 0 ST2 who
 • 000 ST2 who
 • 000 ST2 who

 • 0 ST2 who
 • 000 ST2 who
 • 000 ST2 who

 • 0 ST2 who
 • 000 ST2 who
 • 000 ST2 who

 • 0 ST2 who
 • 000 ST2 who
 • 000 ST2 who

 • 0 ST2 who
 • 000 ST2 who
 • 000 ST2 who

 • 0 ST2 who
 • 000 ST2 who
 • 000 ST2 who

 • 0 ST2 who
 • 000 ST2 who
 • 000 ST2 who

 • 0 ST2 who
 • 000 ST2 who
 • 000 ST2 who

 • 0 ST2 who
 • 000 ST2 who
 • 000 ST2 who

 • 0 ST2 who
 • 100 ST2 who
 <

2570 EDA #0 2570 STA ismoving,X 2580 LDA #4 2590 .sound2 2600 PHA 2610 JSR sound 2620 PLA 2630 CLC 2640 ADC #4 2650 .sound 2660 STX eggs 2670 STY why 2680 TAX 2690 LDY #&FF 2700 LDA noises,X 2710 AND #3 2720 BEG setvol 2730 LDY #0 2740 .setvol 2750 STY shik+3 2760 LDY #0 2770 Setbik 2780 LDA noises,X

2790 8TA 561k.Y 2800 INX 2810 INY 2820 INY 2830 CPY #8 2840 BNE setblk 2840 BNE setblk 2850 LDX #sblk MDD 256 2860 LDY #sblk DDV 256 2870 LDA #7 2880 JSR osword 2890 LDX eggs 2900 LDY why 2910 RTS 2910 R15 2920 : 2930 .vdu19a 2940 TAX 2950 .vdu19 2960 LDA #155 2970 JMP osbyte 2980 : 2990 .rand 3000 TXA 3010 PHA 3020 TYA 3030 PHA 3040 LDY #8 3050 .r1 3060 CLC 3070 LDA rd+3 3080 8PL -3 3090 LDX #3 3100 .r2 3110 LDA rd,X 3120 EDR rc,X 3130 STA rd,X 3140 DEX 3150 BPL r2 3160 BEC 3160 BEC 3170 .r3 3180 ROL rd 3190 ROL rd+1 3200 ROL rd+2 3210 ROL rd+3 3220 DEY 3230 8PL r1 3240 PLA 3250 TAY 3260 PLA 3270 TAX 3280 LDA rd+3 3290 RTS 3300 1 3310 .calcbase 3320 LDA scrn 3330 ASL A 3340 ASL A 3350 ASL A 3360 ASL A 3370 ADC #hideout MDD 2 56 3380 STA addr 3390 LDA #hideout DIV 2 56 3400 ADC #0 3410 STA addr+1 3420 LDY #0 3430 LDX #4 3440 RTS 3450 : 3460 .storenastiés 3470 JSR calcbase 3480 .putloop 3490 LDA ypos,X 3500 STA (addr),Y 3510 1NY 3510 INY 3520 LDA dy,X 3530 STA (addr),Y 3540 INY 3550 LDA xpos,X 3560 ASL A 3570 ORA flippers,X 3580 STA (addr),Y 3590 INY 3600 LDA ismoving, X 3610 CLC 3620 ADC #1 3630 STA tmp 3640 LDA dx, X 3650 CLC 3660 ADC #1 3670 ASL A 3680 ASL A 3690 ORA tmp 3700 STA tmp 3710 LDA dving.X Continued >

## **YELLOW PAGES**

#### Rites of Spring, listing 5 continued

3720 BED normal 3730 LDA #255 3740 BNE force 3750 .normal 3760 LDA exists.X 3770 .force 3780 CLC 3790 ADC #2 3800 ASL A 3810 ASL 3820 ASL A 3830 ASL A 3840 ORA tmp 3850 STA (addr),Y 3860 INY 3870 DEX 3880 BNE putloop 3870 RTS 3700 1 3910 .typetab 3920 DPT FNw(dodruid) 3930 DPT FNw(dodruid) 3940 DPT FNw(doworm) 3950 DPT FNw(dowfa11) 3960 DPT FNw(dopolicema m ) , 3970 i 3780 .cans 3790 OPT FNw(canspr) 4000 OPT FNw(canspr+48) 4010 DPT FNw(canspr+96) 4020 OPT FNw(canspr+144 4030 DPT FNw (canspr+192 4040 4050 3 4060 cyanseq=P%:P%=P%+8 4070 redseq=P%:P%=P%+8 4080 flipwhen=P%:P%=P%+ 5 4090 movewhen=P%;P%=P%+ 4100 points=P%:P%=P%+5 4110 heightof=P%:P%=P%+ 5 4120 s1ze=P%:P%=P%+5 4130 cloudwind=P%:P%=P% 4140 endata=P%; P%=P%+7 4150 sblk=P%:P%=P%+B 4160 no1ses=P%:P%=P%+52 4170 warble=noises+14 4180 epitch=noises+30 4190 apitch=noises+50 4200 dtab=P%:P%=P%+4 4210 rposx=P%:P%=P%+8 4220 rposy=P%:P%=P%+8 4230 ardat=P%:P%=P%+40 4240 1pos1=P%:P%=P%+2 4250 1posh=P%:P%=P%+2 4260 defco1=P%:P%=P%+3 4270 cco1=P%:P%=P%+8 4280 mess=P%:P%=P%+81 4290 vdu=mess+27 4300 hiname=mess+28 4310 rc=P%:P%=P%+4 4320 div6%=P%:P%=P%+80 4330 mod6%=P%; P%=P%+80 4340 losp%=P%:P%=P%+12 4350 hisp%=P%:P%=P%+12 4360 lo%=P%:P%=P%+32 4370 h1%=P%:P%=P%+32 4380 1:32%=P%+P%+80 4390 hi2%=P%:P%=P%+80 4400 backr1o%=P%:P%=P%+ 96 4410 backrhi%=P%:P%=P%+ 96 4420 backw1o%=P%+P%+ 96 4430 backwhi%=P%:P%=P%+ 96 4440 screen%=P%:P%=P%+9 6 4450 rpos%=P%:P%=P%+16 4460 rtype%=P%;P%=P%+16 4470 rounds=P%: P%=P%+8\* 4480 ctop=P%:P%≈P%+&60 4490 cbot=P%:P%=P%+&60 4500 bonus=P%:P%=P%+&10 0 4510 canspr=P%:P%=P%+&C 0 4520 d1gs=P%:P%≠P%+&28

4530 pass%=pass%+2 4540 : 4550 FDR 2%=0 TO &7D:2% 7&900=Z%?&4B2:NEXT 4560 ?&97E=?2:?&97F=?3 4570 : 4580 IF pass%=2 CHAIN " List2" 4590 CHA1N"List6" 4600 END 4610 ± 4620 DEF PROCa(zp1,zp2, val%) 4630 COPT pass% 4640 LDA zp1 4650 CLC 4660 ADC #val% MOD 256 4670 STA zp2 4670 LDA zp1+1 4690 LDA zp1+1 4690 STA zp2+1 4710 3 4720 ENDPRDC 4730 : 4740 DEF FNw(va1%) 4750 ?P%=val% MOD 256 4760 P%?l=val% DIV 256 4770 P%=P%+2 4780 =pass% 10 REM >List6 20 REM Runemaker - Co dename Druid 30 REM Chris Ruseman 40 REM BBC B/B+/M/C 50 REM (C) BAU 60 1 70 LDMEM=L% 80 FDR 2%=0 TD &7D:2% ?&4B2=Z%?&900:NEXT 90 ?2=?&97E:?3=?&97F 100 : 110 DIM os 40 120 Q%≈P% 130 Xfrom=&70 140 Xto=&72 150 Xnum=&74 160 Xdone=&76 170 : 180 FDR pass%=0 TD 2 S TEP 2 190 PR1NTCHR\$13;" Lis ting 6, pass ";pass%; 200 P%=&46B0 210 EQPT pass% 210 LDT pass 220 LDX Wrd MDD 256 240 LDY Wrd DIV 256 250 LDA #3 260 JSR gsword 270 LDA #0 280 STA dying 290 LDA #3 300 STA hiscore+1 310 LDA #13 320 STA hiscore 330 LDA #ASC"?" 340 STA smask 350 1 360 LDX #0 370 .bm1oop 380 LDY #0 390 STY Xdone 400 STY Xdone+1 410 .getbdata 420 LDA bdata,X 430 STA Xfrom,Y 440 INX 1NY 450 450 1NY 460 CPY #6 470 SNE getbdata 480 LDY #0 470 .movebytes 500 LDA (Xfrom),Y 510 STA (Xto),Y 520 INK 510 STA (XEB), y 520 INY 530 8NE bmove2 540 INC Xfrom+1 550 INC Xto+1 560 .bmove2 570 INC Xdone 580 8NE bmove3 590 INC Xdone+1

600 .bmove3 610 LDA Xdone 620 CMP Xnum 630 BNE movebytes 640 LDA Xdone+1 650 CMP Xnum+1 660 BNE movebytes 670 CPX #48 680 SNE bmloop 690 LDX #(eoeb-extrabi t) 700 . flob 710 LDA extrabit,X 720 STA screen%,X 730 DEX 740 BPL flob 750 JMP screen% 760 : 770 .extrabit 780 LDA #143 790 LDX #12 800 LDY #255 810 JSR osbyte 820 LDA #\$40 830 STA \$000 840 LDA #31 850 JSR oswrch 860 LDA #0 870 JSR oswrch BBO LDA #9 890 JSR oswrch 900 LDA #32 910 LDX #2 920 .cls1 930 LDY #219 940 .c1s2 950 JSR oswrch 960 DEY 970 BNE c1s2 980 DEX 990 BNE cls1 1000 LDX #255 1010 TXS 1020 JMP gameloop 1030 .eoeb 1040 ] 1050 spraload=P%:P%=P%+ \$3C0 1060 sprbload=P%:P%=P%+ LOFA 1070 sdat1oad=P%:P%=P%+ &3C0 1080 rune1oad≠P%:P%≠P%+ &C0 1090 div121cad=P%∗P%=P% +&80 1100 scrload=P%:P%=P%+& 200 1110 bdata=P% 1120 PRDCd(spraload, spr a%,&3CO) 1130 PROCd (sprbload, spr b%,&8F4) 1140 PROEd(sdatload,sda t%,&3CO) 1150 PROEd (runeload,rsc rn%,64) 1160 PROEd(runeload+64, runex%,64) 1170 PROCd(runeload+128 ,runey%,64) 1180 PROCd(div12load,di v12%,&80) 1190 PROCd(scr10ad,&7D4 0,&200) 1200 NEXT 1220 PRINT'' "Loading fi 1es. . 1230 PROC1 ("CloudT", cto p) 1240 PROC1 ("Cloud8", cbo t) 1250 PROCI ("Runes".bonu s) 1260 PROC1 ("Candie",can sor) 1270 PROC1 ("Digits", dig s) 1280 PROC1 ("MiscDat", cy anseq) 1290 PROC1 ("Sprites", sp raload) 1300 PROC1 ("Scenery", sp rbload)

1310 PROC1 ("ScrDat", sda tload) 1320 PROC1 ("RunePos",ru neload) 1330 PROCI ("Scrn2", scrl oad) 1340 PR1NT''"Building t ables..."\*" 1"; 1350 FDR i%=0 TD 31 1360 addr%=&3000-640+64 0\*1% 1370 hi%?i%=addr% D1V 2 56 1380 lo%?i%⇒addr% M0D 2 56 1390 NEXT:VDU B,50 1400 FOR iX=0 TO 79 1410 102%?iX=(8\*1%) MOD 256 1420 hi 2%?i%=(B\*1%) D1V 256 256 1430 1%?(div6%)=1%DIV 6 1440 1%?(mod6%)=1%MDD 6 1450 NEXT:VDU 8,51 1460 FDR x%=0 TD 11 1470 addr%=spra%+B0\*x% 1480 x%?(losp%)=addr% M DD 256 1490 x%?(hisp%)=addr% D IV 256 10 256 1500 NEXT:VDU 8,52 1510 FOR 1%=0 TD 95 1520 x%=1% MDD 12 1530 y%=1% DIV 12 1540 addr%=\$3000-640+64 0\*(16+y%\*2)+48\*x% 1550 i%?(backw10%)=addr % MDD 256 1560 i%?(backwh1%)=addr % DIV 256 1570 NEXT:VDU B,53 1570 NEX 1900 8,53 1580 FOR y%=0 TO 127 1590 y%?(div12load)=12\* (y% DIV 16) 1600 NEXT:VDU 8,54 1610 FDR round=0 TD 7 1620 FDR byte=0 TD 7 1630 READ val 1640 ?(rounds+round\*B+b te)=val 1650 NEXT 1660 NEXT 1670 FDR 2%=0 TD &7D: 2% ?&900=2%?&4B2:NEXT 1680 ?&97E#?2:?&97F=?3 1690 CHAIN"List7' 1700 1710 DEF PROCd (4%, 1%, 1% ) 1720 P%?0=f% MOD 256:P% ?1=f% D1V 256 1730 P%72=t% MOD 256:P% 73=t% DIV 256 1740 P%?4=1% MOD 256:P% 75=1% DIV 256 1750 P%=P%+6 1760 ENDPROC 1770 ± 1770 : 1780 DEF PROC1(f\$,a%) 1790 PRINTCHR\$13;BPC20; CHR\$13;" ";f\$; 1800 i%=DPENUP(f\$) 1810 s%=EXT#1% 1820 CLOSE#i% 1820 CLOSE#i% 1820 CLOSE#1% 1830 %os="LOAD "+f\$+" " +STR%"a%1X%=os MOD 2561Y %=os DIV 256:CALL &FFF7 1840 ENDPROC 1850 : 1850 : 1860 DATA 1,7,3,80 ,&3F 160,160,240 1870 DATA 2,7,3,96 ,&3F ,140,100,200 1880 DATA 3,3,2,96 ,&3F ,100,80 ,150 1890 DATA 4 1890 DATA 4,1,2,104,&3F 1970 DATA 4,1,2,104,83F 100,120,130 1900 DATA 2,7,1,128,83C ,90,80,150 1910 DATA 4,3,1,128,83C ,100,100,160 1920 DATA 4,1,1,144,83C 120,255,140 ,120,255,160 1930 DATA 4,1,1,160,&3C ,180,160,255

## **YELLOW PAGES** GAMES

#### Rites of Spring, listing 7

10 REM >List7 20 REM Runemaker - Co dename: Druid 30 REM By Chris Rusem an 40 REM For BBC B/8+/M /C 50 REM (C) 880 Acorn User 60 : 70 PRINT''"Checking c ode..."' 80 LDMEM=L% 90 FDR Z%=0 TD &7D: Z% ?&482=Z%?&9001NEXT 100 ?2=?&97E1?3=?&97F 110 : 120 FDR list%=2 TD 6 3 "

180 froms=tos 190 NEXT 200 NEXT 210 PRINT''" Code D.K ";&3000-Q%|" Bytes fre e"''"Loading 'Scrnl' and saving..." 220 \$os="SAVE Druid2 " +BTR\$~gameloop+" "+STR\$~ P%+" "+STR\$"game 230 \*KEYO\*Load Scrn1 3 0001MXX=os MDD 256:YX=os DIV 256: CALL&FFF7 M 240 \*FX138,0,128 250 END 260 ; 270 DEF PRDCsum(from\$, to\$, sum%) 280 from%=EVAL(from\$); to%=EVAL(to\$) 

| 310    | ) FDR a%=from% TO to |
|--------|----------------------|
| κ.     |                      |
| 320    | ) tot%=tot%+?a%      |
| 330    | NEXT                 |
| 340    | IF sum%=tot% PRINT   |
| "DK" ] | : ENDPRDC            |
| 350    | PRINT"checksum err   |
| or . " |                      |
| 360    | END                  |
| 370    | 2                    |
| 380    | REM Listing 2        |
| 390    | DATA B,gameloop      |
| 400    | DATA setdef, 16524   |
| 410    | DATA nonz, 22945     |
| 420    | DATA notdead, 19988  |
| 430    | DATA rev, 20284      |
| 440    | DATA arune, 18858    |
| 450    | DATA jsrind, 19968   |
| 460    | DATA ouch,21543      |
| 470    | DATA nhs, 17224      |
| 480    |                      |
|        | REM Listing 3        |
| 500    | DATA 4, initen       |
| 510    | DATA recharge, 1344  |
|        |                      |

#### 520 DATA showrune, 1512 0 530 DATA indir,22595 540 DATA nodx, 21555 550 1 560 REM Listing 4 570 DATA 5,dodruid 580 DATA dopoliceman,i 8449 590 DATA preca,14454 600 DATA bgetloop,1673 610 DATA set1m, 19436 620 DATA nope, 14946 630 : 640 REM Listing 5 650 DATA 4, wipeout 660 DATA makecop, 54676 670 DATA pad1t, 16540 680 DATA rand, 17633 690 DATA cyanseq, 13027 700 : 710 REM Listing 6 720 DATA 1,game 730 DATA eceb,20159

**Rites of Spring, listing 8** 

10 REM >MakeDat (Listing 8) 20 REM Runemaker - Codename: Druid 30 REM By Chris Ruseman 40 REM For 88C 8/8+/M/C 50 REM (C) 88C Acorn User 60 70 MODE 7 80 DIM w% &1700,05 40 90 dataline%=680 100 data\$#"/" 110 PRINT"Creating data files..." 120 REPEAT 130 f\$="" 140 REPEAT 150 k%=FNb 160 IF k%<>13 fs=fs+CHRs(k%) 170 UNTIL k%=13 180 compacted%=(FNb=1) 190 len%=FNb+256\*FNb 200 PRINTCHR\$13; SPC30; CHR\$13; " "; f\$;" length ";len%; 210 lF compacted% PRDCiscomp ELSE PRDC notcomp 220 IF f\$="Scrn1" THEN w%?&1386=20 230 save\$="SAVE "+f\$+" "+STR\$~w%+" +"+ STR\$~1en%+" 0 0" 240 \$os=save\$ 250 X%=os MDD 256:Y%=os DIV 256:CALL & FFF7 260 UNTIL f\$="Scrn1" 270 PRINT'" Data O.K." 280 END 290 : 300 DEF PRDCiscomp 310 i%=0 320 REPEAT 330 k%=ENb 340 IF k%<130 DR k%>162 THEN i%?w%=k%: i%=i%+1 350 IF k%=130 THEN i%?w%=FNb;i%=i%+1 360 IF k%>=131 AND k%<=162 PROCcopy(FN k%-131+3) ь, 370 UNTIL i%=len% 380 ENDPROC 390 : 400 DEF PROChotcomp 410 FOR 1%=0 TO len%-1 420 i%?w%=FNb 430 NEXT 440 ENDPROC 450 460 DEF PRDCcopy(off%,n%) 470 FDR j%=1% TD i%+n%-1 480 w%?j%=w%?(j%-off%)

490 NEXT 500 i%=i%+n% 510 ENDPRDC 520 1 530 DEF FNb 540 IF LEFT\$(data\$,1)="/" PRDCgetnext 550 v%=EVAL("&"+LEFT\$(data\$,2)) 560 data\$=MID\$(data\$,3) 570 ≃∨% 580 : 590 DEF PRDCgetnext 600 dataline%=dataline%+10 610 READ data\$ 620 chk%=0 630 FDR c%=1 TD 1NSTR(data\$,"/") DIV 2 640 chk%= (chk%+EVAL ("&"+MID\$ (data\$, 2\*c %-1,2))) MDD 256 650 NEXT 660 IF chk%<>EVAL("&"+RIGHT\$(data\$,2)) PRINT"Error in data line ";dataline%:EN D 670 ENDPROC 680 1 690 DATA 436C6F7564540D0160003C3C3C/6D 700 DATA 3CB30484072815153F3F83063F/E6 710 DATA 3F3F830800B3072AB3103C142A/CA 720 DATA 84123C851187188322860E3F3F/8E 730 DATA 148324853087098350142A8538/CE 740 DATA 855A3C436C6F7564420D016000/C2 750 DATA 3C3C3C3C83043C3F3F3F3F3F3F3F72D 760 DATA 152886083F158708870F8D0E84/63 770 DATA 280085302A8627882D87181488/AA 780 DATA 573C52754E45730D0100013C28/13 790 DATA 052801010428000E0D0303030E/BD 800 DATA 0D87080D3C00081402020A1428/48 810 DATA 005555003C3C3C00FFAA001400/18 820 DATA 55000000FF8312AA0000AAAA83/6A 830 DATA 11143C8313852300AA55831100/32 840 DATA 830DAA831F8520841F843A8322/87 850 DATA 8341288342834A83070055FF84/E0 860 DATA 30854014282886628357833984/58 870 DATA 4C8446FF836C83618373852083/06 BB0 DATA 41837055837883478390834900/30 890 DATA 847E8305848083448320847783/76 900 DATA A0FF8313871CAA838984838558/D2 910 DATA 843483888381834A83D3843D14/1F 920 DATA 141443616E646C650D01C0000F/4C 930 DATA OFOFOFB304B3071F2F1F0F1F0F/EB 940 DATA OFB3060F3FB40E3F1F3F3F0F3F/A2 950 DATA 3F8407830A2A2A2A2A83042A3C/EC 960 DATA 28153F150A0F0F8307831C000F/F1 970 DATA 038319840902832A2F1F2A153C/A4 980 DATA 002F1F2F0A153F3C3C140A0084/F5 990 DATA 303C3C3C83043C3C2828282883/06

Continued >

### **YELLOW PAGES** GAMES

#### Rites of Spring, listing 8 continued

| 1000 DATA 0483170F080808038318140A0A/94     | 1840 DATA 180011856504220286FF0E838E/E2                                                                                                    |
|---------------------------------------------|----------------------------------------------------------------------------------------------------|
| 1010 DATA 02028720872788128430280505/E2     | 1950 0010 050000000000000000000000000000                                                                                                    |
| 1010 DATA 02028420842488128430280303722     |                                                                                                    |
| 1020 DATA 05080383301483300A90303C44/D7     | 1860 DATA 22110111231323132202840604763                                                                                                    |
| 1030 DATA 69676974730D0028007AAD2AA8/4E     | 1870 DATA 00110222830485478479849884/25                                                                                                    |
| 1040 DATA 7D5F000A79EF2A0A796D2AA81E/58     | 1880 DATA C5846E83E8008581847E080D04/C6                                                                                                    |
| 1040 DHTH /DJF000H/4EF2H0H/4BD2HHBTE/JB     |                                                                                                    |
| 1050 DATA FOAAAAFB6DAOAB7BED2BABF17A/97     | 1840 DATA 080A83F08529838083798345837CD                                                                                                    |
| 1060 DATA AA00786D28A8786D2AA84D6973/45     | 1900 DATA E886A4848883F183F80A84D483/25                                                                                                    |
| 1070 DATA 634461740D0111016064676067/BE     | 1910 DATA 7093048495930E0E8426939793/09                                                                                                    |
| 10/0 0414 834481/40001110180848/808//82     |                                                                                                    |
| 1080 DATA 60676711171717171717110001/DB     | 1920 DATA 0D000A08080A831402030203017D3                                                                                                    |
| 1090 DATA 07000100000700000309051F1F/5E     | 1930 DATA 83050200020102000183071100/28                                                                                                    |
| 1100 DATA 18161F0F0F08060F1C000A1107/C8     | 1940 DATA 02110022331122113322113300/45                                                                                                    |
|                                             |                                                                                                    |
| 1110 DATA OC1A000808082626330000000/8D      | 1420 DATA 0404020404038384010001010173H                                                                                                    |
| 1120 DATA 83040010F1070A1101FF0A10F1/85     | 1960 DATA 0103832703843400842D010211/2E                                                                                                    |
| 1130 DATA 030A1202000112038295051303/69     | 1970 DATA 2200843311832E008434042222/9C                                                                                                    |
|                                             |                                                                                                    |
| 1140 DATA C5051204CB0513B310B3200511/0C     | 1980 DATA 22220022222828111111282828783                                                                                                    |
| 1150 DATA 0148831C02831004831C000200/25     | 1990 DATA 03832A33330003855F332383E6/8C                                                                                                    |
| 1160 DATA 55AAFF001E222A2E2A2226001D/25     | 2000 DATA 00220023030084380303002214/40                                                                                                    |
| 1170 DATA 15151D25251D00000518058355/A8     |                                                                                                    |
| 1170 DATA 1515152525150000051805855357AB    | 2010 DATA 140202021414148528852E2828705                                                                                                    |
| 1180 DATA 051833333850A830883650A27/EC      | 2020 DATA 845D028366858F849011001300/18                                                                                                    |
| 1190 DATA B310270AB50AB406CBB2903536/22     | 2030 DATA 2211021133858F338328832E8C/A8                                                                                                    |
| 1200 DATA 1160E700C0C3CCCFF0F3FF1C00/74     |                                                                                                    |
| 1200 DHTH 118027002023222FF0F3FF1200774     | 2040 DHTH 3072C0B750H2C0B3C0T4B7C03C7B3                                                                                                    |
| 1210 DATA 1E849511051F03104869676873/72     | 2050 DATA 838C040528281402030D0183F1/33                                                                                                    |
| 1220 DATA 636F72653A1F0213110717204C/82     | 2060 DATA 3C3C1414080807063C3C3C3C84/31                                                                                                    |
| 1230 0474 45452042724945444341734520/99     | 2020 DATA 00040000400003050483/85                                                                                                    |
| 1230 DATA 656F2042726965666361736520/98     | 2070 DATH OCCOORCEGAT488000303088379F                                                                                                    |
| 1240 DATA 11041F04185072657373201103/91     | 2080 DATA C201030884F083F62204190800/02                                                                                                    |
| 1250 DATA 53706163658312031A746F2073/14     | 2090 DATA 83EE281108190483C13C833A14/20                                                                                                    |
| 1260 DATA 746172742067616D6506FF5382/4F     | 2100 BATA 00089840288750088445040684 (40                                                                                                    |
|                                             | 2100 0414 040664026673006643040466740                                                                                                    |
| 1270 DATA 857600537072697465730D01C0/83     | 2110 DATA 60008618140805876814050409/34                                                                                                    |
| 1280 DATA 03C0C0C08001808015C080153F/6D     | <ul> <li>1840 DATA 180011854504220286FF0E838E/E2</li> <li>1850 DATA 2211011123132313202202840604/53</li> <li>1870 DATA 001102228304857487984988475</li> <li>1860 DATA C584AF83FA008581847E080004/C4</li> <li>1870 DATA 080483F0852983608379837833(C)</li> <li>1970 DATA 1886A4848883F185F80404832(C)</li> <li>1970 DATA 1886A484888515185780484483(S)</li> <li>1970 DATA 1886A484888516559010001010154</li> <li>1970 DATA 0000008080483140203020301/03</li> <li>1930 DATA 83050200020102000183071100/28</li> <li>1970 DATA 02110022331122113322113330/45</li> <li>1950 DATA 04040504046858970100010101/54</li> <li>1960 DATA 02100223330035557332383E6/EC</li> <li>2000 DATA 03832A333300038557332383E6/EC</li> <li>2000 DATA 0220023030084380303002214/40</li> <li>2010 DATA 140202021414148328832E 2828/05</li> <li>2020 DATA 845D028366856F849011001300/18</li> <li>2030 DATA 309EC08730A2C085C01487C03C/85</li> <li>2030 DATA 309EC08730A2C085C01487C03C/85</li> <li>2030 DATA 302020823084585281402030D01837173</li> <li>2040 DATA 3021102113858F338288528827804000/02</li> <li>2070 DATA 0028028368458840208501487C03C/85</li> <li>2030 DATA 3030221414080807043303002214/40</li> <li>2010 DATA 40260452828140203050683/9F</li> <li>2080 DATA 302610847083764204198000/02</li> <li>2070 DATA 02840886028875008845040686/40</li> <li>2110 DATA 6008618140805876814003650683/9F</li> <li>2080 DATA C587604875886482804008662/00</li> <li>2140 DATA 04040401010766010660303033/45</li> <li>2150 DATA C5877604875886482804008662/00</li> <li>2160 DATA 0280207088078002000002837613037/27</li> <li>2100 DATA 6885807088060000002027</li> <li>2100 DATA 6885708804800488305114373</li> <li>2200 DATA 62877004875884482804008685/20</li> <li>2140 DATA 6000850780404008375042283577</li> <li>2200 DATA 6287404875814427001123337(1110046</li> <li>2200 DATA 628450108307003300183592/20</li> <li>2200 DATA 62845012837644270011223337(11123322111832200008422/71</li></ul> |
| 1290 DATA 20003F3F83072A402A2A830415/82     | 2130 DATA 08000D0984E00404040C041800/D1                                                                                                    |
| 1270 DHTH 20003F3F850/20102E650410/82       | 2130 DATH GOODO AF COTONO CONTROL OF                                                                                                    |
| 1300 DATA 80831C831F4085071515151580/61     | 2140 DATA 11042804041884C00A2626228379F                                                                                                    |
| 1310 DATA B0B0C03F3F3F3F830415B70B3F/26     | 2150 DATA C58796048758864828040D866E/C0                                                                                                    |
| 1320 DATA 40832D8414852A402A85088451/03     | 2140 DATA 0484188309890884504835100/40                                                                                                    |
|                                             |                                                                                                    |
| 1330 DATA B357855184582A002A2AB0152A/C9     | 2170 DATA OBOEBS070B0E0B0B0B0C0C0C0C7FE                                                                                                    |
| 1340 DATA 8649864F836F85518950854584/93     | 2180 DATA 0C040D86070083070A040D0A83/E0                                                                                                    |
| 1350 DATA 4887518678402A839F87308640/2A     | 2190 DATA E8833614303624362424361515/72                                                                                                    |
| 17/0 0474 07/71504700400100700040100700     |                                                                                                    |
| 1360 DATA B36315843C840910838084A102/82     | 2200 DATH 3F2H15B3070013B30B2H13003F724                                                                                                    |
| 1370 DATA 852883C983C483C8899C88A483/62     | 2210 DATA 2A003F00B40A2BB31F14143C14/39                                                                                                    |
| 1380 DATA 8483D283D44083CC88D688E084/39     | 2220 DATA 2A84F084EC3F152885EC2A142A/63                                                                                                    |
|                                             |                                                                                                    |
| 1390 DATA 5100B350B751B5F2B351B6A5B0/F2     | 2230 DATA 2484-D1383F484-D0028011020/1/                                                                                                    |
| 1400 DATA 15845584ED8F552A83F7845187/43     | 2240 DATA 83242A2A2130840883F5148508/F1                                                                                                    |
| 1410 DATA CDB7D31200B34BB39500153FB3/F3     | 2250 DATA 28010100030203000301830502/C0                                                                                                    |
| 1420 DATA 0783F184714086F98080808083/82     | 2240 DATA 00020002018302003300111100/E4                                                                                                    |
| 1420 DATA 0785F184714086F7808080808083782   | 2280 DHTH 00020002018507005500111100724                                                                                                    |
| 1430 DATA F0879D89A485488EF086990083/2E     | 2270 DATA 221100140033113322111183CE/53                                                                                                    |
| 1440 DATA E883D284502A85E82A210085E8/62     | 2280 DATA 0022221133020103020101283C/F6                                                                                                    |
| 1450 DATA C0877784F183EF8DF1844C84F0/67     | 2290 DATA 03020083348329030000018338/24                                                                                                    |
| 1430 DATA COB///BAF 1832F BDF 1844C041 0/8/ | 2270 0414 0302008334832703000010338724                                                                                                    |
| 1460 DATA B37883EF887A1083CA10303030/6F     | 2300 DATA 1100852F8434842700112233337C1                                                                                                    |
| 1470 DATA 303F8393202020302884AF8438/32     | 2310 DATA 2222143C845683320384300201/DD                                                                                                    |
| 1480 DATA 85768429801010003020408526/83     | 2320 DATA 8338835084621183280000842E/E1                                                                                                    |
|                                             |                                                                                                    |
| 1490 DATA 2040C000B42E10101011351500/5D     | 2330 DATA 833A22842F833211333302838C/CF                                                                                                    |
| 1500 DATA B34820874C884FC0874F10874F/14     | 2340 DATA B38A0100832C00020385098362/35                                                                                                    |
| 1510 DATA 0084E287508578834F85C78747/29     | 2350 DATA 02834002834313838584908393/28                                                                                                    |
|                                             |                                                                                                    |
| 1520 DATA 10208456837C15311585E0889D/EE     | 2360 DATA 33330083638483028387832A837EF                                                                                                    |
| 1530 DATA 86A084E8402A2A2A2A2A83F383/9D     | 2370 DATA 380183C385C801832E83AE845C/92                                                                                                    |
| 1540 DATA 763017402A8332848085A02040/95     | 2380 DATA 852C2200835283A9002283C483/C2                                                                                                    |
| 1550 DATA 852383FD223A2A0084D185A083/A8     | 2390 DATA C004500294000440955022 (05                                                                                                    |
| 1550 DHTH 852585FD225H2H0084D185H0857H8     | 2340 DATA C484360284CC84308480833C22743                                                                                                    |
| 1560 DATA CA8526846883D7008509865184/A7     | 2400 DATA 11028334855C1183FF00830428/ED                                                                                                    |
| 1570 DATA D88451874F00874F20874F8824/F8     | 2410 DATA 282828830428859502843683C5/45                                                                                                    |
| 1580 DATA C02A322A2A84DA83F81084DA88/3F     | 2420 DATA 0200011383C58464838284C883/1D                                                                                                    |
|                                             |                                                                                                    |
| 1590 DATA 5783D788F187F88D0E94188001/74     | 2430 DATA EC8659010183658469832D8430/06                                                                                                    |
| 1600 DATA 0101808306080808080808406/CB      | 2440 DATA 839F0083811383EE221188E683/FE                                                                                                    |
| 1610 DATA 080083E90A84100184F30A0A0A/A8     | 2450 DATA EE14141414830414842A833428/66                                                                                                    |
| 1620 DATA A2548A4F0507070705C0C00083/F1     | 2460 DATA 8487848D1384D183E885858335/14                                                                                                    |
|                                             |                                                                                                    |
| 1630 DATA 07070787088708841040028320/AC     | 2470 DATA 33843383EC88308990848D83F1/DF                                                                                                    |
| 1640 DATA 025363656E6572790D01F4083C/24     | 2480 DATA 8488846983EA83C183C4838C00/63                                                                                                    |
| 1650 DATA 3C3C3C830486078C0D9819A231/E5     | 2490 DATA 83F883E885EA89C084C183F184/DE                                                                                                    |
|                                             |                                                                                                    |
| 1660 DATA 9A532828048406040C0D0C3C3C/6C     | 2500 DATA F08405848C83EC848D85689060/49                                                                                                    |
| 1670 DATA 000C08048308000C0C080C0C04/DF     | 2510 DATA 84EA8463845D83D002855F2211/A2                                                                                                    |
| 1680 DATA 830783060C0C83242804830883/0C     | 2520 DATA 028380849889C03C3C3C3C8304/21                                                                                                    |
|                                             |                                                                                                    |
| 1690 DATA 080C080D0E8324831905852405/30     | 2530 DATA 8607850084A2040528040E0808/98                                                                                                    |
| 1700 DATA 088338842D84320E842D833084/20     | 2540 DATA 08040614080702040583A50C02/79                                                                                                    |
| 1710 DATA 14860E080D8440834F83088419/7E     | 2550 DATA 090102080A8827853804080A11/87                                                                                                    |
|                                             |                                                                                                    |
| 1720 DATA 040E8426853485288365861183/24     | 2560 DATA 11112828000A19260533332208/50                                                                                                    |
| 1730 DATA 078468834C0A8548850C847085/A9     | 2570 DATA 080584983319260083FA83CC0D/74                                                                                                    |
| 1740 DATA 1985718368870A859883A184A8/F8     | 2580 DATA 0183DF040400030908040C0402/98                                                                                                    |
|                                             |                                                                                                    |
| 1750 DATA 846F848804080E83C03C148486/E6     | 2590 DATA 0C00080983F009000905028317/46                                                                                                    |
| 1760 DATA 85FF1414831886FF848E866D86/57     | 2600 DATA 0A040103080904050208060609/48                                                                                                    |
| 1770 DATA D183D30A0484AE848883708588/A3     | 2610 DATA 83190801221926043322330005/97                                                                                                    |
|                                             |                                                                                                    |
| 1780 DATA 0E83F814833586280E838A8582/88     | 2620 DATA 11223318331108260519192711/62                                                                                                    |
| 1790 DATA 84C5839F0E0804050C000E83C8/F2     | 2630 DATA 3383EE8350222283F227041822/98                                                                                                    |
|                                             | 2640 DATA 3319080A830583600C0883E201/43                                                                                                    |
| 1800 DATA 040D83F20086A3848985F383D4/88     |                                                                                                    |
|                                             | 2650 DATA 0014080E03010604063C140808/9E                                                                                                    |
| 1810 DATA 080404080483040D83E0848905/55     |                                                                                                    |
|                                             |                                                                                                    |
| 1820 DATA 85E00585EC84E983F6837288F8/36 .   | 2660 DATA 0E04060084D883E48A8087E901/86                                                                                                    |
|                                             |                                                                                                    |

Continued >

### **YELLOW PAGES** G A M E S

#### Rites of Spring, listing 8 continued

| 2680 DATA                                                                                                    | 08040019043304831083260804/02                                                                                                    |
|----------------------------------------------------------------------------------------------------|----------------------------------------------------------------------------------------------------|
| 2690 DATA                                                                                                    | 147030704084F7282883040103/FC                                                                                                    |
| 2700 DATA                                                                                                    | 02030003020083050102008308/20                                                                                                    |
| 2710 DATA                                                                                                    | B307B3EB972EB47B221133B3BF/61                                                                                                    |
| 2720 DATA                                                                                                    | 0084C883882200830783D88637/48                                                                                                    |
| 2730 DATA                                                                                                    | 0083468648840784D1835683D7/AA                                                                                                    |
| 2740 DATA                                                                                                    | 841083DE8362836F84E8874833/3A                                                                                                    |
| 2750 DATA                                                                                                    | 87481189488360331122836186/64                                                                                                    |
|                                                                                                    | 2011220086688848863E83AA85/87                                                                                                    |
| 2760 DATA<br>2770 DATA                                                                                                    |                                                                                                    |
|                                                                                                    | 61003C3C83F083F390F084A883/F1                                                                                                    |
|                                                                                                    | 4883598466845383AD8389862E705                                                                                                    |
| 2790 DATA                                                                                                    | 912F3C2800010183A0A2C087C0/F2                                                                                                    |
| 2800 DATA                                                                                                    | 001183A211112885C0858884C0/46                                                                                                    |
| 2810 DATA                                                                                                    | 838785D8840984E083D989C083/80                                                                                                    |
| 2820 DATA                                                                                                    | B1B351B640000114B3CBB467BA/23                                                                                                    |
| 2830 DATA                                                                                                    | 788C2083E2854811220284C083/52                                                                                                    |
| 2840 DATA                                                                                                    | C8836022834814008477001128/E6                                                                                                    |
| 2850 DATA                                                                                                    | 11856F83D3836084E284A88598/ED                                                                                                    |
| 2860 DATA                                                                                                    | 9AC00103B3C0B57B0200B760B3/0A                                                                                                    |
| 2870 DATA                                                                                                    | 5884C083A986C00083C8851089/77                                                                                                    |
| 2880 DATA                                                                                                    | C0887885A683A883FF83C984CA/35                                                                                                    |
| 2890 DATA                                                                                                    | 846F0203843E84ED83F683A683/50                                                                                                    |
| 2900 DATA                                                                                                    | A784A82222228282828830428/88                                                                                                    |
| 2910 DATA                                                                                                    | B3EDB42E0300B5FC000222B370/BD                                                                                                    |
| 2920 DATA                                                                                                    | 867485393314141414830414FF/D5                                                                                                    |
| 2930 DATA                                                                                                    | FFFFFFFFF0E0905835F846883768                                                                                                    |
| 2740 DATA                                                                                                    | 70020305090EB573B91104B4B3/2E                                                                                                    |
| 2950 DATA                                                                                                    | 842801FF040505048635863888/C8                                                                                                    |
| 2960 DATA                                                                                                    | 0C89170183E8FF00000008408/A3                                                                                                    |
| 2970 DATA                                                                                                    | 85369432897101029112851388/41                                                                                                    |
| 2980 DATA                                                                                                    | 92837787948554005363724461/53                                                                                                    |
| 2990 DATA                                                                                                    | 740D01C003000000083048607/59                                                                                                    |
| 3000 DATA                                                                                                    | BC0D0028831884D66AC1048323/BE                                                                                                    |
| 3010 DATA                                                                                                    | 64436049832A200214C4190E83/A1                                                                                                    |
| 3020 DATA                                                                                                    | 0F38C508315C20973C34C63882/48                                                                                                    |
| 3030 DATA                                                                                                    | B3050000E0667031C6160000C0/0B                                                                                                    |
| 3040 DATA                                                                                                    | 0382A082830E8002ECEE0C2648/0E                                                                                                    |
| 3050 DATA                                                                                                    | 003850828428238107C2199875/49                                                                                                    |
| 3060 DATA                                                                                                    | C67857CC010000A40622003703/68                                                                                                    |
| 3070 DATA                                                                                                    | B33CE001101F00003CB2BA31C6/0E                                                                                                    |
| 3080 DATA                                                                                                    | F66610828410E3E6208284189A/23                                                                                                    |
| 3090 DATA                                                                                                    | 8484CE1763829C018818E30C1E/7C                                                                                                    |
| 3100 DATA<br>3110 DATA                                                                                                    | 780000F08341817731CE0F3C00/6E                                                                                                    |
|                                                                                                    |                                                                                                    |
|                                                                                                    | 1E782025830F9E3CE066840566/7C                                                                                                    |
| 3120 DATA                                                                                                    | OODE8428DE0377EF0CD60277EF/18                                                                                                    |
| 3120 DATA<br>3130 DATA                                                                                                    | 00DE8428DE0377EF0CD60277EF/18<br>FCDE78818298F1DE7888F01486/4C                                                                                                    |
| 3120 DATA<br>3130 DATA<br>3140 DATA                                                                                                    | 00DE8428DE0377EF0CD60277EF/18<br>FCDE78818298F1DE7888F01486/4C<br>F9600200005060010010830504/A8                                                                                                    |
| 3120 DATA<br>3130 DATA<br>3140 DATA<br>3150 DATA                                                                                                    | 00DE8428DE0377EF0CD60277EF/18<br>FCDE78818298F1DE7888F01486/4C<br>F9600200005060010010830504/A8<br>3A00608282093A829883141082/24                                                                                                    |
| 3120 DATA<br>3130 DATA<br>3140 DATA<br>3150 DATA<br>3160 DATA                                                                                                    | 00DE8428DE0377EF0CD60277EF/18<br>FCDE78818298F10E7888F01486/4C<br>F960020005060010010830504/A8<br>3A00608282093A829883141082/24<br>9B000104100060324461828576/61                                                                                                    |
| 3120 DATA<br>3130 DATA<br>3140 DATA<br>3150 DATA<br>3150 DATA<br>3160 DATA<br>3170 DATA                                                                                                    | 00DE8428DE0377EF0CD60277EF/18<br>FCDE78818278F1DE7888F01486/4C<br>F960020005060010010830504/A8<br>3A00608282073A827883141082/24<br>78000104100060324461828576/61<br>0210828E38E2829423CE90EF83/45                                                                                                    |
| 3120 DATA<br>3130 DATA<br>3140 DATA<br>3150 DATA<br>3160 DATA<br>3170 DATA<br>3180 DATA                                                                                                    | 00DE8428DE0377EF0CD60277EF/18<br>FCDE78818298F1DE7888F01486/4C<br>F9600200005060010010830504/A8<br>3A00608282093A829883141082/24<br>98000104100060324461828576/61<br>0210828E38E2829423CE90EF83/45<br>3785FF1000E0E26A0100400200/3A                                                                                                    |
| 3120 DATA<br>3130 DATA<br>3140 DATA<br>3150 DATA<br>3160 DATA<br>3170 DATA<br>3180 DATA<br>3190 DATA                                                                                                    | 00DE8428DE0377EF0CD40277EF/18<br>FCDE78818298F10E7888F01484/4C<br>F940020005060010010830504/A8<br>3A00608282093A829883141082/24<br>9800104100060324461828576/61<br>0210828E38E2829423CE90EF83/45<br>3785FF1000E0E26A0100400200/3A<br>408294C0010034C61863828C31/CE                                                                                                    |
| 3120 DATA<br>3130 DATA<br>3140 DATA<br>3150 DATA<br>3160 DATA<br>3170 DATA<br>3180 DATA<br>3190 DATA<br>3200 DATA                                                                                                    | 00DE8428DE0377EF0CD40277EF/18<br>FCDE78818298F10E7888F01486/4C<br>F960020005060010010830504/A8<br>3A00608282093A829883141082/24<br>9B000104100060324461828576/61<br>0210828E38E2829423CE90EF83/45<br>3785FF1000E0E26A0100400200/3A<br>408294C0010034C61863828C31/CE<br>072002D001600048001E000904/CD                                                                                                    |
| 3120 DATA<br>3130 DATA<br>3140 DATA<br>3150 DATA<br>3150 DATA<br>3160 DATA<br>3180 DATA<br>3200 DATA<br>3210 DATA                                                                                                    | 00DE8428DE0377EF0CD60277EF/18<br>FCDE78818278F10E7888F01486/4C<br>F960020005060010010830504/A8<br>3A00608282073A829883141082/24<br>9B00104100060324461828576/61<br>0210828E38E2829423CE90EF83/45<br>3785FF1000E0E26A0100400200/3A<br>408294C0010034C61863828C31/CE<br>072002D001600048001E000904/CD<br>21C69C847031E685FF20814E28/5C                                                                                                    |
| 3120         DATA           3130         DATA           3140         DATA           3150         DATA           3160         DATA           3170         DATA           3180         DATA           3190         DATA           3190         DATA           3200         DATA           3210         DATA           3220         DATA                                                                                                    | 00DE8428DE0377EF0CD60277EF/18<br>FCDE78818278F1DE7888F01486/4C<br>F960020005060010010830504/A8<br>3A00608282073A827883141082/24<br>7800104100060324461828576/61<br>0210828E38E2829423CE90EF83/45<br>3785FF1000E0E26A0100400200/3A<br>408274C0010034C61863828C31/CE<br>072002D001600048001E000904/CD<br>21C67C847031E685FF20814E28/5C<br>8465248288604A7031CEE08104/95                                                                                                    |
| 3120         DATA           3130         DATA           3140         DATA           3150         DATA           3160         DATA           3170         DATA           3180         DATA           3190         DATA           3200         DATA           32200         DATA           32200         DATA           32200         DATA           32200         DATA           32200         DATA           32200         DATA                                                                                                    | 00DE8428DE0377EF0CD40277EF/18<br>FCDE78818298F10E7888F01486/4C<br>F960020005060010010830504/A8<br>3A00608282093A829883141082/24<br>9800104100060324461828576/61<br>0210828E382829423CE90EF83/45<br>3785FF1000E026A0100400200/3A<br>408294C0010034C61863828C31/CE<br>072002D01600048001E000904/CD<br>21C69C847031E685FF20814E28/5C<br>8465248288604A7031CEE08104/95<br>62642025108284108A6985FA83/26                                                                                                    |
| 3120         DATA           3130         DATA           3140         DATA           3150         DATA           3150         DATA           3170         DATA           3180         DATA           3190         DATA           3200         DATA           3210         DATA           3220         DATA           3230         DATA           3240         DATA                                                                                                    | 00DE8428DE0377EF0CD40277EF/18<br>FCDE78818278F10E7888F01486/4C<br>F960020005060010010830504/A8<br>3A00608282073A829883141082/24<br>9B000104100060324461828576/61<br>0210828E38E2829423CE90EF83/45<br>3785FF1000E0E26A0100400200/3A<br>408294C0010034C61863828C31/CE<br>072002D001600048001E000904/CD<br>21C69C847031E685FF20814E28/5C<br>8465248288604A7031CEE08104/95<br>62642025108284108A6985FA83/26<br>6985FF2284FFC00382A0037031/18                                                                                                    |
| 3120         DATA           3130         DATA           3140         DATA           3150         DATA           3150         DATA           3160         DATA           3170         DATA           3180         DATA           3190         DATA           3200         DATA           3210         DATA           3220         DATA           3230         DATA           3240         DATA           3250         DATA           3250         DATA                                                                                                    | 00DE8428DE0377EF0CD40277EF/18<br>FCDE78818278F10E7888F01486/4C<br>F7460020005060010010830504/A8<br>3A00608282073A827883141082/24<br>9B000104100060324461828576/61<br>02108285382829423CE90EF83/45<br>3785FF1000E0E26A0100400200/3A<br>408274C0010034C61863828C31/CE<br>072002D00160048001E000904/CD<br>21C67C847031E685FF20814E28/5C<br>8465248288604A7031CEE08104/95<br>626442025108284108A6785FA83/26<br>6985FF2284FFE00382A0037031/18<br>C61920830F1100204107205E82/0A                                                                                                    |
| 3120         DATA           3130         DATA           3140         DATA           3150         DATA           3140         DATA           3150         DATA           3160         DATA           3180         DATA           3190         DATA           3200         DATA           3210         DATA           3220         DATA           3220         DATA           3220         DATA           3220         DATA           3220         DATA           3220         DATA           3240         DATA           3240         DATA           3240         DATA           3240         DATA           3240         DATA                                                                                                    | 00DE8428DE0377EF0CD40277EF/18<br>FCDE78818278F1DE7888F01486/4C<br>F960020005060010010830504/A8<br>3A00608282073A829883141082/24<br>9B00104100060324461828576/61<br>0210828E38E2829423CE90EF83/45<br>3785FF1000E0E26A0100400200/3A<br>408294C0010034C61863828C31/CE<br>072002D01600048001E000904/CD<br>21C67C847031E685FF20814E28/5C<br>8465248288604A7031CEE08104/95<br>6264202510828410866785FA83/26<br>6985FF2284FFC00382A0037031/18<br>C61920830F1100204107205E82/0A<br>8C718E18E32CCE482001829083/AE                                                                                                    |
| 3120         DATA           3130         DATA           3140         DATA           3150         DATA           3150         DATA           3160         DATA           3170         DATA           3180         DATA           3190         DATA           3200         DATA           32200         DATA           3230         DATA           3230         DATA           3240         DATA           3250         DATA           32200         DATA           3230         DATA           3240         DATA           3250         DATA           3260         DATA           3270         DATA                                                                                                    | 00DE8428DE0377EF0CD40277EF/18<br>FCDE78818298F10E7888F01486/4C<br>F960020005060010010830504/A8<br>3A00608282093A829883141082/24<br>98000104100060324461828576/61<br>0210828E38E289423CE90EF83/45<br>3785FF1000E026A0100400200/3A<br>408294C0010034C61863828C31/CE<br>072002D001600048001E000904/CD<br>21C69C8470316685FF20814E28/5C<br>2465248288604A7031CEE08104/95<br>6465248288604A7031CEE08104/95<br>6465248288604A7031CEE08104/95<br>6465248288604A7031CEE08104/95<br>6465298284FFC00382A0037031/18<br>C61920830F1100204107205E82/08<br>8C718E18E32CCE482001829083/AE<br>94800584F382A000829885FA11/5C                                                                                                    |
| 3120         DATA           3130         DATA           3140         DATA           3150         DATA           3160         DATA           3170         DATA           3180         DATA           3190         DATA           3200         DATA           32200         DATA           3280         DATA                                                                                                    | 00DE8428DE0377EF0CD40277EF/18<br>FCDE78818298F10E7888F01486/4C<br>F960020005060010010830504/A8<br>3A00608282093A829883141082/24<br>9B00104100060324461828576/61<br>02108285382829423CE90EF83/45<br>3785FF1000E0E26A0100400200/3A<br>408294C0010034C61863828C31/CE<br>072002D001600048001E000904/CD<br>21C69C847031E685FF20814E28/5C<br>8465248288604A7031CEE08104/95<br>62642025108284108A6985FA83/26<br>6985FF2284FFC00382A0037031/18<br>C61920830F1100204107205E82/0A<br>8C718E18E32CCE482001829083/AE<br>94800584F382A000829885FA11/5C<br>00098568014085FF1AF30400AD/7C                                                                                                    |
| 3120         DATA           3130         DATA           3140         DATA           3150         DATA           3150         DATA           3170         DATA           3170         DATA           3180         DATA           3190         DATA           3200         DATA           3210         DATA           3220         DATA           3220         DATA           3220         DATA           3220         DATA           3220         DATA           3220         DATA           3220         DATA           3220         DATA           3220         DATA           3220         DATA           3220         DATA           3240         DATA           3250         DATA           3260         DATA           3270         DATA           3280         DATA           3290         DATA           3290         DATA                                                                                                    | 00DE8428DE0377EF0CD40277EF/18<br>FCDE78818278F1DE7888F01486/4C<br>F7460020005060010010830504/A8<br>3A00608282073A827883141082/24<br>9B000104100060324461828576/61<br>0210828538E2829423CE90EF83/45<br>3785FF1000E0E26A0100400200/3A<br>408274C0010034C61863828C31/CE<br>072002D00160048001E000904/CD<br>21C67C847031E685FF20814E28/5C<br>8465248288604A7031CEE08104/95<br>626442025108284108A6785FA83/26<br>64985FF2284FFC00382A0037031/18<br>C61920830F1100204107205E82/0A<br>8C718E18E32CCE482001829083/AE<br>74800584F382A000827885F511/5C<br>00098568014085FF1AF30400AD/7C<br>16001001C53C82882101000880/DC                                                                                                    |
| 3120         DATA           3130         DATA           3130         DATA           3150         DATA           3150         DATA           3140         DATA           3150         DATA           3160         DATA           3180         DATA           3200         DATA           3210         DATA           3220         DATA           3220         DATA           3220         DATA           3220         DATA           3220         DATA           3220         DATA           3220         DATA           3220         DATA           3220         DATA           3220         DATA           3220         DATA           3200         DATA           3200         DATA           3290         DATA           3290         DATA           3290         DATA           3200         DATA           3300         DATA                                                                                                    | 00DE8428DE0377EF0CD40277EF/18<br>FCDE78818298F10E7888F01486/4C<br>F960020005060010010830504/A8<br>3A00608282093A829883141082/24<br>9B00104100060324461828576/61<br>02108285382829423CE90EF83/45<br>3785FF1000E0E26A0100400200/3A<br>408294C0010034C61863828C31/CE<br>072002D001600048001E000904/CD<br>21C69C847031E685FF20814E28/5C<br>8465248288604A7031CEE08104/95<br>62642025108284108A6985FA83/26<br>6985FF2284FFC00382A0037031/18<br>C61920830F1100204107205E82/0A<br>8C718E18E32CCE482001829083/AE<br>94800584F382A000829885FA11/5C<br>00098568014085FF1AF30400AD/7C                                                                                                    |
| 3120         DATA           3130         DATA           3140         DATA           3150         DATA           3150         DATA           3160         DATA           3170         DATA           3180         DATA           3190         DATA           3200         DATA           32200         DATA           32000         DATA           3310         DATA                                                                                                    | 00DE8428DE0377EF0CD40277EF/18<br>FCDE78818298F10E7888F01486/4C<br>F960020005060010010830504/A8<br>3A00608282093A829883141082/24<br>9B00104100060324461828576/61<br>02108285382829423CE90EF83/45<br>3785FF1000E0E26A0100400200/3A<br>408294C0010034C61863828C31/CE<br>072002D00160048001E000904/CD<br>21C69C8470316455F20814E28/5C<br>846524828664A7031CEE08104/95<br>6264202510828410866985FA83/26<br>6985FF2284FFC00382A0037031/18<br>C61920830F1100204107205E82/0A<br>8C718E18E32CCE482001829083/AE<br>94800584F382A000829885FA11/5C<br>00098568014085FF1AF30400AD/7C<br>16001001C53C82882101000880/DC<br>180411460CF640108282082182/74<br>84876F0085410083C8864F0416/2D                                                                                                    |
| 3120         DATA           3130         DATA           3140         DATA           3150         DATA           3160         DATA           3170         DATA           3180         DATA           3190         DATA           3200         DATA           3200         DATA           3220         DATA           3230         DATA           3240         DATA           3250         DATA           3260         DATA           3280         DATA           3280         DATA           3280         DATA           3280         DATA           3280         DATA           3290         DATA           3280         DATA           3280         DATA           3310         DATA           3320         DATA                                                                                                    | 00DE8428DE0377EF0CD40277EF/18<br>FCDE78818298F10E7888F01486/4C<br>F960020005060010010830504/A8<br>3A00608282093A829883141082/24<br>9B000104100060324461828576/61<br>0210828538282824423CE90EF83/45<br>3785FF1000E0E26A0100400200/3A<br>408294C0010034C61863828C31/CE<br>072002D001600048001E000904/CD<br>21C69C847031E685FF20814E28/5C<br>8465248288604A7031CEE08104/95<br>62642025108284108A6985FA83/26<br>6985FF2284FFC00382A0037031/18<br>C61920830F1100204107205E82/0A<br>8C718E18E32CCE482001829083/AE<br>94800584F382A000829885FA11/5C<br>00098568014085FF1AF30400AD/7C<br>16001001C53C82882101000880/DC<br>180411460CF6401082C82682F7416/2D<br>84076F0085410083C886FF0416/2D<br>840717E30C850FE4C53883DE48/89                                                                                                    |
| 3120         DATA           3130         DATA           3140         DATA           3150         DATA           3150         DATA           3160         DATA           3170         DATA           3180         DATA           3190         DATA           3200         DATA           32200         DATA           32000         DATA           3310         DATA                                                                                                    | 00DE8428DE0377EF0CD40277EF/18<br>FCDE78818298F10E7888F01486/4C<br>F960020005060010010830504/A8<br>3A00608282093A829883141082/24<br>9B00104100060324461828576/61<br>02108285382829423CE90EF83/45<br>3785FF1000E0E26A0100400200/3A<br>408294C0010034C61863828C31/CE<br>072002D00160048001E000904/CD<br>21C69C8470316455F20814E28/5C<br>846524828664A7031CEE08104/95<br>6264202510828410866985FA83/26<br>6985FF2284FFC00382A0037031/18<br>C61920830F1100204107205E82/0A<br>8C718E18E32CCE482001829083/AE<br>94800584F382A000829885FA11/5C<br>00098568014085FF1AF30400AD/7C<br>16001001C53C82882101000880/DC<br>180411460CF640108282082182/74<br>84876F0085410083C8864F0416/2D                                                                                                    |
| 3120         DATA           3130         DATA           3140         DATA           3150         DATA           3150         DATA           3160         DATA           3170         DATA           3180         DATA           3190         DATA           3200         DATA           3210         DATA           3220         DATA           3230         DATA           3240         DATA           3250         DATA           3260         DATA           3270         DATA           3280         DATA           3200         DATA           3210         DATA           3300         DATA           3310         DATA           3320         DATA           3340         DATA                                                                                                    | 00DE8428DE0377EF0CD40277EF/18<br>FCDE78818298F10E7888F01484/4C<br>F940020005060010010830504/A8<br>3A00608282093A829883141082/24<br>9800104100060324461828576/61<br>0210828E38E2829423CE90EF83/45<br>3785FF100E0E26A0100400200/3A<br>408294C0010034C61863828C31/CE<br>072002D01600048001E000904/CD<br>21C69C847031E685FF20814E28/5C<br>8452248288604A7031CEE08104/95<br>62642025108284108A6985FA83/26<br>6985FF2284FFC00382A00370311/18<br>C61920830F1100204107205E82/0A<br>8C718E18E32CCE482001829083/AE<br>94800584F382A000829885FA11/5C<br>00098568014085FF1AF30400AD/7C<br>18001001C53C82882101000880/DC<br>180411460CF64010828028128/74<br>84876F0085410083CB86FF0416/2D<br>860F17E30C850FE4C33883DE48/89<br>2002093483C824837802991288/48<br>20985768829C01001D2800A805/35                                                                                                    |
| 3120         DATA           3130         DATA           3130         DATA           3140         DATA           3150         DATA           3170         DATA           3180         DATA           3190         DATA           3200         DATA           3210         DATA           3220         DATA           3220         DATA           3220         DATA           3220         DATA           3220         DATA           3220         DATA           3220         DATA           3220         DATA           3220         DATA           3220         DATA           3250         DATA           3260         DATA           3270         DATA           32300         DATA           3310         DATA           3330         DATA                                                                                                    | 00DE8428DE0377EF0CD40277EF/18<br>FCDE78818278F1DE7888F01486/4C<br>F960020005060010010830504/A8<br>3A00608282073A829883141082/24<br>9B000104100060324461828576/61<br>0210828538E2829423CE90EF83/45<br>3785FF1000E0E26A0100400200/3A<br>408294C0010034C61863828C31/CE<br>072002D00160048001E000904/CD<br>21C69C847031E685FF20814E28/5C<br>8465248288604A7031CEE08104/95<br>62642025108284108A6985FA83/26<br>64985FF2284FFC00382A0037031/18<br>C61920830F1100204107205E82/0A<br>8C718E18E32CCE482001829083/AE<br>948005845382A000829885FA11/5C<br>00098568014085FF14F30400AD/7C<br>16001001C53C82882101000880/DC<br>180411460CF640108282082182/74<br>84876F0085410083C884F6416/2D<br>860F17E30C850FE4C53863DE48/89<br>2002D93483C824837802091C88/48                                                                                                    |
| 3120         DATA           3130         DATA           3140         DATA           3150         DATA           3150         DATA           3160         DATA           3170         DATA           3180         DATA           3190         DATA           3200         DATA           3220         DATA           3220         DATA           3220         DATA           3220         DATA           3220         DATA           3220         DATA           3220         DATA           3220         DATA           3220         DATA           3210         DATA           3310         DATA           3320         DATA           3330         DATA           3330         DATA           3350         DATA                                                                                                    | 00DE8428DE0377EF0CD40277EF/18<br>FCDE78818298F10E7888F01486/4C<br>F960020005060010010830504/A8<br>3A00608282093A829883141082/24<br>9B000104100060324461828576/61<br>02108285382829423CE90EF83/45<br>3785FF1000E0E26A0100400200/3A<br>408294C0010034C61863828C31/CE<br>072002D001600048001E000904/CD<br>21C69C847031E685FF20814E28/5C<br>8465248288604A7031CEE08104/95<br>6264202510828410866985FA83/26<br>6985FF2284FFC00382A0037031/18<br>C61920830F1100204107205E82/0A<br>8C718E18E32CCE482001829083/AE<br>94800584F382A000829885FA11/5C<br>00098568014085FF1AF30400AD/7C<br>1600101C53C82882101000880/AE<br>94800584F382A00829885FA11/5C<br>00098568014085FF1AF30400AD/7C<br>1600101C53C82882101000880/AE<br>9480760085410083C864FF0416/2D<br>860F17E30C850FE4C53883DE48/89<br>2002D93483C824837802091C88/48<br>2098F768829C01001D2800A805/35<br>0A00804007C049100100092010/24                                                                                                    |
| 3120         DATA           3130         DATA           3140         DATA           3150         DATA           3160         DATA           3170         DATA           3180         DATA           3170         DATA           3180         DATA           3200         DATA           3200         DATA           3200         DATA           3200         DATA           3200         DATA           3200         DATA           3200         DATA           3200         DATA           3200         DATA           3200         DATA           3200         DATA           3200         DATA           3300         DATA           3300         DATA           3320         DATA           3330         DATA           3330         DATA           3330         DATA           3340         DATA           3340         DATA           3340         DATA           3340         DATA           3340         DATA                                                                                                    | 00DE8428DE0377EF0CD40277EF/18<br>FCDE78818278F1DE7888F01486/4C<br>F960020005060010010830504/A8<br>3A00608282073A829883141082/24<br>9B000104100060324461828576/61<br>0210828538E2829423CE90EF83/45<br>3785FF1000E0E26A0100400200/3A<br>408294C0010034C61863828C31/CE<br>072002D001600048001E000904/CD<br>21C67C847031E685FF20814E28/5C<br>8465248288604A7031CEE08104/95<br>6264202510828410886985FA83/26<br>6985FF2284FFC00322A0037031/18<br>C61920830F1100204107205E82/0A<br>8C718E18E32CCE482001829083/AE<br>948005845382A000829885FA11/5C<br>00098568014085FF14F30400AD/7C<br>16001001C53C82882101000880/DC<br>180411460CF6401082802882182/74<br>84876F0085410083C8845F6416/2D<br>860F17E30C850FE4C53883DE48/89<br>2002D93483C824837802091C88/48<br>2098F768829C01001D2800A805/35<br>0A00804007C049100100092010/24                                                                                                    |
| 3120         DATA           3130         DATA           3130         DATA           3140         DATA           3150         DATA           3140         DATA           3150         DATA           3170         DATA           3180         DATA           3200         DATA           3210         DATA           3220         DATA           3220         DATA           3220         DATA           3220         DATA           3220         DATA           3220         DATA           3220         DATA           3220         DATA           3220         DATA           3220         DATA           3200         DATA           3200         DATA           3210         DATA           3320         DATA           3330         DATA           3330         DATA           3330         DATA           3340         DATA           3350         DATA           3370         DATA           3370         DATA                                                                                                    | 00DE8428DE0377EF0CD40277EF/18<br>FCDE78818298F10E7888F01486/4C<br>F960020005060010010830504/A8<br>3A00608282093A829883141082/24<br>98000104100060324461828576/61<br>0210828E382829423CE90EF83/45<br>3785FF1000E026A0100400200/3A<br>408294C0010034C61863828C31/CE<br>072002D01600048001E000904/CD<br>21C69C847031E685FF20814E28/5C<br>8452248288604A7031CEE08104/95<br>62642025108284108A6985FA83/26<br>6995FF284FFC00382A0037031/18<br>C61920830F1100204107205E82/0A<br>8C718E18E32CCE482001827083/AE<br>94800584F382A000829885FA11/5C<br>00098568014085FF1AF30400AD/7C<br>180011053C82882101000880/DC<br>180411460CF64010828082182/74<br>84876F0085410083C8864F0416/2D<br>860517E30C850FE4C53883DE48/89<br>2002D93483C824837802091C88/48<br>2098F768829C01001D2800A805/35<br>0A00804007C04910010092010/24<br>44216780F0C4189F3C85FE2884/55<br>D582830540074001001E80020/7F                                                                                                    |
| 3120         DATA           3130         DATA           3140         DATA           3150         DATA           3150         DATA           3150         DATA           3160         DATA           3170         DATA           3180         DATA           3190         DATA           3200         DATA           3210         DATA           3220         DATA           3230         DATA           3240         DATA           3250         DATA           3260         DATA           3270         DATA           3230         DATA           3310         DATA           3320         DATA           3320         DATA           3320         DATA           3340         DATA           3350         DATA           3350         DATA           3350         DATA           3360         DATA           3380         DATA                                                                                                    | 00DE8428DE0377EF0CD40277EF/18<br>FCDE78818278F1DE7888F01486/4C<br>F960020005060010010830504/A8<br>3A00608282073A829883141082/24<br>9B000104100060324461828576/61<br>0210828538E2829423CE90EF83/45<br>3785FF1000E0E26A0100400200/3A<br>408294C0010034C61863828C31/CE<br>072002D001600048001E000904/CD<br>21C69C847031E685FF20814E28/5C<br>8465248288604A7031CEE08104/95<br>62642025108284108A6985FA83/26<br>6985FF2284FFC00322A0037031/18<br>C61920830F1100204107205E82/0A<br>8C718E18E32CCE482001829083/AE<br>948005845382A000829885FA11/5C<br>00098568014085FF14F30400AD/7C<br>16001001C53C82882101000880/DC<br>180411460CF6401082802882182/74<br>84876F0085410083C8845F0416/2D<br>860F17E30C850FE4C53883DE48/89<br>2002D93483C824837802091C88/48<br>2098F768829C01001D2800A805/35<br>0A00804007C049100100092010/24                                                                                                    |
| 3120         DATA           3130         DATA           3140         DATA           3150         DATA           3150         DATA           3160         DATA           3170         DATA           3180         DATA           3190         DATA           3200         DATA           3200         DATA           3200         DATA           3200         DATA           3200         DATA           3200         DATA           3200         DATA           3200         DATA           3200         DATA           3200         DATA           3200         DATA           3200         DATA           3200         DATA           3200         DATA           3300         DATA           3300         DATA           3300         DATA           3300         DATA           3300         DATA           3300         DATA           3300         DATA           3300         DATA           3300         DATA           3300 <td>00DE8428DE0377EF0CD40277EF/18<br/>FCDE78818298F10E7888F01486/4C<br/>F960020005060010010830504/A8<br/>3A00608282093A829883141082/24<br/>9B00104100060324441828576/61<br/>0210828538E2829423CE90EF83/45<br/>3785FF1000E0E26A0100400200/3A<br/>408294C0010034C61863828C31/CE<br/>072002D001600048001E000904/CD<br/>21C69C847031E685FF20814E28/5C<br/>8465248288604A7031CEE08104/95<br/>62642025108284108A6985FA83/26<br/>6985FF2284FFC00382A0037031/18<br/>C61920830F1100204107205E82/0A<br/>8C718E18E32CCE482001829083/AE<br/>948005845382A000829885FA11/5C<br/>00098564014085FF1AF30400AD/7C<br/>1600101C53C82882101000880/DC<br/>180411460CF640108282082182/74<br/>84876F0085410083C886FF0416/2D<br/>860F17E30C850FE4C53883DE48/89<br/>2002093483C824837802091C88/48<br/>2D98F7682901001D2800A805/35<br/>0A00804007C04910010092010/24<br/>44216780F0C4189F3C85FE2884/55<br/>D582830540074001010E80020/7F<br/>0026825902496D048F78600185/50</td>                                                                                                    | 00DE8428DE0377EF0CD40277EF/18<br>FCDE78818298F10E7888F01486/4C<br>F960020005060010010830504/A8<br>3A00608282093A829883141082/24<br>9B00104100060324441828576/61<br>0210828538E2829423CE90EF83/45<br>3785FF1000E0E26A0100400200/3A<br>408294C0010034C61863828C31/CE<br>072002D001600048001E000904/CD<br>21C69C847031E685FF20814E28/5C<br>8465248288604A7031CEE08104/95<br>62642025108284108A6985FA83/26<br>6985FF2284FFC00382A0037031/18<br>C61920830F1100204107205E82/0A<br>8C718E18E32CCE482001829083/AE<br>948005845382A000829885FA11/5C<br>00098564014085FF1AF30400AD/7C<br>1600101C53C82882101000880/DC<br>180411460CF640108282082182/74<br>84876F0085410083C886FF0416/2D<br>860F17E30C850FE4C53883DE48/89<br>2002093483C824837802091C88/48<br>2D98F7682901001D2800A805/35<br>0A00804007C04910010092010/24<br>44216780F0C4189F3C85FE2884/55<br>D582830540074001010E80020/7F<br>0026825902496D048F78600185/50                                                                                                    |
| 3120         DATA           3130         DATA           3140         DATA           3150         DATA           3160         DATA           3170         DATA           3180         DATA           3170         DATA           3180         DATA           3200         DATA           3200         DATA           3200         DATA           3200         DATA           3200         DATA           3200         DATA           3200         DATA           3200         DATA           3200         DATA           3200         DATA           3200         DATA           3200         DATA           3200         DATA           3200         DATA           3300         DATA           3300         DATA           3300         DATA           3300         DATA           3300         DATA           3300         DATA           3300         DATA           3300         DATA           3300         DATA           3300 <td>00DE8428DE0377EF0CD40277EF/18<br/>FCDE78818298F10E7888F01486/4C<br/>F960020005060010010830504/A8<br/>3A00608282093A829883141082/24<br/>9B00104100060324461828576/61<br/>02108285382829423CE90EF83/45<br/>3785FF1000E0E26A0100400200/3A<br/>408294C0010034C61863828C31/CE<br/>072002D00160048001E000904/CD<br/>21C69C847031E685FF20814E28/5C<br/>8465248288604A7031CEE08104/95<br/>62642025108284108A6985FA83/26<br/>6985FF2284FFC00382A0037031/18<br/>C61920830F1100204107205E82/0A<br/>8C718E18E32CCE482001829083/AE<br/>94800584F382A000829885FA11/5C<br/>00098568014085FF1AF30400AD/7C<br/>16001001C53C82882101000880/DC<br/>180411460CF640108282082182/74<br/>84876F0085410083CB84FF0416/2D<br/>860F17E30C850FE4C53883DE48/89<br/>2002D93483C824837802091C88/48<br/>2098F768829C01001D2800A805/35<br/>0A00804007C04910010092010/24<br/>44216780F0C4189F3C85FE2884/55<br/>D5828305400740010010800207<br/>F74048C55C63CC01833282986F/34</td>                                                                                                    | 00DE8428DE0377EF0CD40277EF/18<br>FCDE78818298F10E7888F01486/4C<br>F960020005060010010830504/A8<br>3A00608282093A829883141082/24<br>9B00104100060324461828576/61<br>02108285382829423CE90EF83/45<br>3785FF1000E0E26A0100400200/3A<br>408294C0010034C61863828C31/CE<br>072002D00160048001E000904/CD<br>21C69C847031E685FF20814E28/5C<br>8465248288604A7031CEE08104/95<br>62642025108284108A6985FA83/26<br>6985FF2284FFC00382A0037031/18<br>C61920830F1100204107205E82/0A<br>8C718E18E32CCE482001829083/AE<br>94800584F382A000829885FA11/5C<br>00098568014085FF1AF30400AD/7C<br>16001001C53C82882101000880/DC<br>180411460CF640108282082182/74<br>84876F0085410083CB84FF0416/2D<br>860F17E30C850FE4C53883DE48/89<br>2002D93483C824837802091C88/48<br>2098F768829C01001D2800A805/35<br>0A00804007C04910010092010/24<br>44216780F0C4189F3C85FE2884/55<br>D5828305400740010010800207<br>F74048C55C63CC01833282986F/34                                                                                                    |
| 3120         DATA           3130         DATA           3130         DATA           3140         DATA           3150         DATA           3170         DATA           3180         DATA           3190         DATA           3200         DATA           3210         DATA           3220         DATA           3220         DATA           3220         DATA           3220         DATA           3220         DATA           3220         DATA           3220         DATA           3220         DATA           3220         DATA           3220         DATA           3200         DATA           3200         DATA           3200         DATA           3300         DATA           3300         DATA           3320         DATA           3320         DATA           3320         DATA           3320         DATA           3320         DATA           3320         DATA           3320         DATA           3370 <td>00DE8428DE0377EF0CD40277EF/18<br/>FCDE78818278F1DE7888F01486/4C<br/>F960020005060010010830504/A8<br/>3A00608282073A829883141082/24<br/>9B00104100060324441828576/61<br/>0210828538E2829423CE90EF83/45<br/>3785FF1000E0E26A0100400200/3A<br/>408294C0010034C61863828C31/CE<br/>072002D001600048001E000904/CD<br/>21C67C847031E685FF20814E28/5C<br/>8465248288604A7031CEE08104/95<br/>62642025108284108A6985FA83/26<br/>6985FF2284FFC00382A0037031/18<br/>C61920830F1100204107205E82/0A<br/>8C718E18E32CC482001829083/AE<br/>748005845382A000829885FA11/5C<br/>00098568014085FF14F30400AD/7C<br/>16001001C53C82882101000880/DC<br/>180411460CF6401082802882182/74<br/>84876F0085410083C8845F6416/2D<br/>860F17E30C850FE4C53883DE48/89<br/>2002D93483C824837802091C88/48<br/>2D98F768829C01001D2800A805/35<br/>0A00804007C04910010092010/24<br/>44216780F024189F3C85FE2884/55<br/>D5828305400740010010E800207F<br/>002685902496D048F78600185/E0<br/>F74048C55C63CC01833282986F/34<br/>8E885A001000EF012082831000/08<br/>01703308C71001120842142182/97</td>                                                                                                    | 00DE8428DE0377EF0CD40277EF/18<br>FCDE78818278F1DE7888F01486/4C<br>F960020005060010010830504/A8<br>3A00608282073A829883141082/24<br>9B00104100060324441828576/61<br>0210828538E2829423CE90EF83/45<br>3785FF1000E0E26A0100400200/3A<br>408294C0010034C61863828C31/CE<br>072002D001600048001E000904/CD<br>21C67C847031E685FF20814E28/5C<br>8465248288604A7031CEE08104/95<br>62642025108284108A6985FA83/26<br>6985FF2284FFC00382A0037031/18<br>C61920830F1100204107205E82/0A<br>8C718E18E32CC482001829083/AE<br>748005845382A000829885FA11/5C<br>00098568014085FF14F30400AD/7C<br>16001001C53C82882101000880/DC<br>180411460CF6401082802882182/74<br>84876F0085410083C8845F6416/2D<br>860F17E30C850FE4C53883DE48/89<br>2002D93483C824837802091C88/48<br>2D98F768829C01001D2800A805/35<br>0A00804007C04910010092010/24<br>44216780F024189F3C85FE2884/55<br>D5828305400740010010E800207F<br>002685902496D048F78600185/E0<br>F74048C55C63CC01833282986F/34<br>8E885A001000EF012082831000/08<br>01703308C71001120842142182/97                                                                                                    |
| 3120         DATA           3130         DATA           3140         DATA           3150         DATA           3150         DATA           3150         DATA           3160         DATA           3170         DATA           3180         DATA           3200         DATA           3210         DATA           3220         DATA           3230         DATA           3240         DATA           3250         DATA           3260         DATA           3270         DATA           3280         DATA           3310         DATA           3320         DATA           3320         DATA           3320         DATA           3320         DATA           3320         DATA           3340         DATA           3350         DATA           3360         DATA           3370         DATA           3380         DATA           3390         DATA           3400         DATA           3400         DATA           3400 <td>00DE8428DE0377EF0CD40277EF/18<br/>FCDE78818298F10E7888F01486/4C<br/>F960020005060010010830504/A8<br/>3A0060282093A829883141082/24<br/>9800104100060324461828576/61<br/>0210828E382829423CE90EF83/45<br/>3785FF1000E026A0100400200/3A<br/>408294C0010034C61863828C31/CE<br/>072002D01600048001E000904/CD<br/>21C69C847031E685FF20814228/5C<br/>8452248288604A7031CEE08104/95<br/>62642025108284108A6985FA83/26<br/>6995FF284FFC00382A0037031/18<br/>C61920830F1100204107205E82/0A<br/>8C718E18E32CCE482001827083/AE<br/>94800584F382A000829885FA11/5C<br/>00098568014085FF1AF30400AD/7C<br/>18001001C53C82882101000880/DC<br/>180411460CF6401082802082182/74<br/>84876F0085410083C8864FF0416/2D<br/>860717E30C850FE4C53883DE48/89<br/>2002D93483C824837802091C88/48<br/>2098F768829C01001D2800A805/35<br/>0A00804007C04910010092010/24<br/>44216780F0C4189F3C85FE2884/55<br/>D582830540074001001E80020/7F<br/>0026885902496D048778600185/E0<br/>F74068C55C63CC01833282986F/34<br/>8E85A001000EF012082831000/08<br/>01703308C71001120842142182/77<br/>841178E4836984FF3012000080/18</td>                                                                                                    | 00DE8428DE0377EF0CD40277EF/18<br>FCDE78818298F10E7888F01486/4C<br>F960020005060010010830504/A8<br>3A0060282093A829883141082/24<br>9800104100060324461828576/61<br>0210828E382829423CE90EF83/45<br>3785FF1000E026A0100400200/3A<br>408294C0010034C61863828C31/CE<br>072002D01600048001E000904/CD<br>21C69C847031E685FF20814228/5C<br>8452248288604A7031CEE08104/95<br>62642025108284108A6985FA83/26<br>6995FF284FFC00382A0037031/18<br>C61920830F1100204107205E82/0A<br>8C718E18E32CCE482001827083/AE<br>94800584F382A000829885FA11/5C<br>00098568014085FF1AF30400AD/7C<br>18001001C53C82882101000880/DC<br>180411460CF6401082802082182/74<br>84876F0085410083C8864FF0416/2D<br>860717E30C850FE4C53883DE48/89<br>2002D93483C824837802091C88/48<br>2098F768829C01001D2800A805/35<br>0A00804007C04910010092010/24<br>44216780F0C4189F3C85FE2884/55<br>D582830540074001001E80020/7F<br>0026885902496D048778600185/E0<br>F74068C55C63CC01833282986F/34<br>8E85A001000EF012082831000/08<br>01703308C71001120842142182/77<br>841178E4836984FF3012000080/18                                                                                                    |
| 3120         DATA           3130         DATA           3140         DATA           3150         DATA           3150         DATA           3150         DATA           3160         DATA           3170         DATA           3180         DATA           3190         DATA           3200         DATA           3200         DATA           3200         DATA           3200         DATA           3200         DATA           3200         DATA           3200         DATA           3200         DATA           3210         DATA           3200         DATA           3210         DATA           3310         DATA           3320         DATA           3320         DATA           3320         DATA           3350         DATA           3350         DATA           3350         DATA           3370         DATA           3370         DATA           3400         DATA           3410         DATA           3420 <td>00DE8428DE0377EF0CD40277EF/18<br/>FCDE78818298F10E7888F01486/4C<br/>F960020005060010010830504/A8<br/>3A00608282093A829883141082/24<br/>9B00104100060324461828576/61<br/>02108285382829423CE90EF83/45<br/>3785FF1000E0E26A0100400200/3A<br/>408294C0010034C61863828C31/CE<br/>072002D00160048001E000904/CD<br/>21C69C847031E685FF20814E28/5C<br/>8465248288604A7031CEE08104/95<br/>6264202510828410866985FA83/26<br/>6985FF2284FFC00382A0037031/18<br/>C61920830F1100204107205E82/0A<br/>8C718E18E32CCE482001829083/AE<br/>94800584F382A000829885FA11/5C<br/>00098568014085FF1AF30400AD/7C<br/>1600101C53C82882101000880/DC<br/>180411460CF640108282082182/74<br/>84876F0085410083C864FF0416/2D<br/>860F17E30C850FE4C53883DE48/89<br/>2002D93483C824837802091C88/48<br/>2098F768829C01001D2800A805/35<br/>0A00804007C04910010092010/24<br/>44216780F0C4189F3C85FE2884/55<br/>D5828305407400100102823282986F/34<br/>8E85A001000EF012082831000/08<br/>01703308C71001120842142182/79<br/>84119E84836984F53012000800/18<br/>8288710682850C006E06310220/5E</td>                                                                                                    | 00DE8428DE0377EF0CD40277EF/18<br>FCDE78818298F10E7888F01486/4C<br>F960020005060010010830504/A8<br>3A00608282093A829883141082/24<br>9B00104100060324461828576/61<br>02108285382829423CE90EF83/45<br>3785FF1000E0E26A0100400200/3A<br>408294C0010034C61863828C31/CE<br>072002D00160048001E000904/CD<br>21C69C847031E685FF20814E28/5C<br>8465248288604A7031CEE08104/95<br>6264202510828410866985FA83/26<br>6985FF2284FFC00382A0037031/18<br>C61920830F1100204107205E82/0A<br>8C718E18E32CCE482001829083/AE<br>94800584F382A000829885FA11/5C<br>00098568014085FF1AF30400AD/7C<br>1600101C53C82882101000880/DC<br>180411460CF640108282082182/74<br>84876F0085410083C864FF0416/2D<br>860F17E30C850FE4C53883DE48/89<br>2002D93483C824837802091C88/48<br>2098F768829C01001D2800A805/35<br>0A00804007C04910010092010/24<br>44216780F0C4189F3C85FE2884/55<br>D5828305407400100102823282986F/34<br>8E85A001000EF012082831000/08<br>01703308C71001120842142182/79<br>84119E84836984F53012000800/18<br>8288710682850C006E06310220/5E                                                                                                    |
| 3120         DATA           3130         DATA           3140         DATA           3150         DATA           3160         DATA           3170         DATA           3170         DATA           3180         DATA           3190         DATA           3200         DATA           3200         DATA           3200         DATA           3200         DATA           3200         DATA           3200         DATA           3200         DATA           3200         DATA           3210         DATA           3220         DATA           3230         DATA           3310         DATA           3320         DATA           3320         DATA           3320         DATA           3330         DATA           3320         DATA           3320         DATA           3320         DATA           3320         DATA           3320         DATA           3320         DATA           3320         DATA           3340 <td>00DE8428DE0377EF0CD40277EF/18<br/>FCDE78818278F10E7888F01486/4C<br/>F960020005060010010830504/A8<br/>3A00608282073A827883141082/24<br/>9B00104100060324441828576/61<br/>0210828538E2829423CE90EF83/45<br/>3785FF1000E0E26A0100400200/3A<br/>408274C0010034C61863828C31/CE<br/>072002D001600048001E000904/CD<br/>21C67C847031E685FF20814E28/5C<br/>8465248288604A7031CEE08104/95<br/>62642025108284108A6585FA83/26<br/>6785FF2284FFC00382A0037031/18<br/>C61920830F1100204107205E82/0A<br/>8C718E18E32CCE482001827083/AE<br/>74800584F382A000827885FA11/5C<br/>00098564014085FF1AF30400AD/7C<br/>1600101C53C82882101000880/DC<br/>180411460CF6401082C80281282/74<br/>84876F0085410083C886FF0416/2D<br/>860F17E30C850FE4C53883DE48/89<br/>2002D93483C824837802091C88/48<br/>2D98F728829C01001D2800A805/35<br/>0A00804007C04910010092010/24<br/>44216780F0C4189F3C85FE2884/55<br/>D582830540074001010E80020/7F<br/>0026885902496D048F78600185/50<br/>574068C55C63CC01833282986F/34<br/>8E885A001000EF012082831000/08<br/>01703308C71001120842142182/77<br/>84119E94836984F53012000080/15</td>                                                                                                    | 00DE8428DE0377EF0CD40277EF/18<br>FCDE78818278F10E7888F01486/4C<br>F960020005060010010830504/A8<br>3A00608282073A827883141082/24<br>9B00104100060324441828576/61<br>0210828538E2829423CE90EF83/45<br>3785FF1000E0E26A0100400200/3A<br>408274C0010034C61863828C31/CE<br>072002D001600048001E000904/CD<br>21C67C847031E685FF20814E28/5C<br>8465248288604A7031CEE08104/95<br>62642025108284108A6585FA83/26<br>6785FF2284FFC00382A0037031/18<br>C61920830F1100204107205E82/0A<br>8C718E18E32CCE482001827083/AE<br>74800584F382A000827885FA11/5C<br>00098564014085FF1AF30400AD/7C<br>1600101C53C82882101000880/DC<br>180411460CF6401082C80281282/74<br>84876F0085410083C886FF0416/2D<br>860F17E30C850FE4C53883DE48/89<br>2002D93483C824837802091C88/48<br>2D98F728829C01001D2800A805/35<br>0A00804007C04910010092010/24<br>44216780F0C4189F3C85FE2884/55<br>D582830540074001010E80020/7F<br>0026885902496D048F78600185/50<br>574068C55C63CC01833282986F/34<br>8E885A001000EF012082831000/08<br>01703308C71001120842142182/77<br>84119E94836984F53012000080/15                                                                                                    |
| 3120         DATA           3130         DATA           3140         DATA           3150         DATA           3150         DATA           3150         DATA           3160         DATA           3170         DATA           3180         DATA           3190         DATA           3200         DATA           3200         DATA           3200         DATA           3200         DATA           3220         DATA           3220         DATA           3220         DATA           3220         DATA           3220         DATA           3230         DATA           3230         DATA           3310         DATA           3320         DATA           3320         DATA           3350         DATA           3350         DATA           3350         DATA           3350         DATA           3400         DATA           3400         DATA           3400         DATA           3410         DATA           3420 <td>00DE8428DE0377EF0CD40277EF/18<br/>FCDE78818298F10E7888F01484/4C<br/>F940020005060010010830504/A8<br/>3A00608282093A829883141082/24<br/>9800104100060324461828576/61<br/>0210828E38E2829423CE90EF83/45<br/>3785FF100E0E26A0100400200/3A<br/>408294C0010034C61863828C31/CE<br/>072002D001600048001E000904/CD<br/>21C69C847031E685FF20814E28/5C<br/>8452248288604A7031CEE08104/95<br/>62642025108284108A6985FA83/26<br/>6985FF2284FFC00382A0037031/18<br/>C61920830F1100204107205E82/0A<br/>8C718E18E32CE482001829083/AE<br/>94800584F382A000829885FA11/5C<br/>00098568014085FF1AF30400AD/7C<br/>16001001C53C82882101000880/DC<br/>180411460CF640108282082182/74<br/>84675F0085410083CB86FF0416/2D<br/>860F17E30C850FE4C53883DE48/89<br/>2002093483C824837802091C88/48<br/>2D98F768829C01001D2800A805/35<br/>0A00804007C0491001008502027F<br/>002685902496D048F78600185/E0<br/>F74068C55C63CC0183282986F/34<br/>8E885A00100EF01208281000080/18<br/>8288710642850C006E043102207F<br/>84119E84836984F5301200080/18<br/>8288710642850C006E0431022078</td>                                                                                                    | 00DE8428DE0377EF0CD40277EF/18<br>FCDE78818298F10E7888F01484/4C<br>F940020005060010010830504/A8<br>3A00608282093A829883141082/24<br>9800104100060324461828576/61<br>0210828E38E2829423CE90EF83/45<br>3785FF100E0E26A0100400200/3A<br>408294C0010034C61863828C31/CE<br>072002D001600048001E000904/CD<br>21C69C847031E685FF20814E28/5C<br>8452248288604A7031CEE08104/95<br>62642025108284108A6985FA83/26<br>6985FF2284FFC00382A0037031/18<br>C61920830F1100204107205E82/0A<br>8C718E18E32CE482001829083/AE<br>94800584F382A000829885FA11/5C<br>00098568014085FF1AF30400AD/7C<br>16001001C53C82882101000880/DC<br>180411460CF640108282082182/74<br>84675F0085410083CB86FF0416/2D<br>860F17E30C850FE4C53883DE48/89<br>2002093483C824837802091C88/48<br>2D98F768829C01001D2800A805/35<br>0A00804007C0491001008502027F<br>002685902496D048F78600185/E0<br>F74068C55C63CC0183282986F/34<br>8E885A00100EF01208281000080/18<br>8288710642850C006E043102207F<br>84119E84836984F5301200080/18<br>8288710642850C006E0431022078                                                                                                    |
| 3120         DATA           3130         DATA           3140         DATA           3150         DATA           3160         DATA           3170         DATA           3170         DATA           3170         DATA           3170         DATA           3190         DATA           3200         DATA           3200         DATA           3200         DATA           3200         DATA           3200         DATA           3200         DATA           3200         DATA           3210         DATA           3220         DATA           3230         DATA           3310         DATA           3320         DATA           3320         DATA           3320         DATA           3320         DATA           3320         DATA           3320         DATA           3320         DATA           3320         DATA           3320         DATA           3320         DATA           3400         DATA           3400 <td>00DE8428DE0377EF0CD40277EF/18<br/>FCDE78818298F10E7888F01486/4C<br/>F960020005060010010830504/A8<br/>3A00608282093A829883141082/24<br/>9800104100060324461828576/61<br/>02108285382829423CE90EF83/45<br/>3785FF1000E026A0100400200/3A<br/>408294C0010034C61863828C31/CE<br/>072002D01600048001E000904/CD<br/>21C69C847031E685FF20814228/5C<br/>8452248288604A7031EE08104/95<br/>62642025108284108A6985FA83/26<br/>6995FF284FFC00382A0037031/18<br/>C61920830F1100204107205E82/0A<br/>8C718E18E32CCE482001827083/AE<br/>94800584F382A000829885FA11/5C<br/>00098568014085FF1AF30400AD/7C<br/>16001001C53C82882101000880/DC<br/>180411460CF6401082802082182/74<br/>84876F0085410083C8864FF0416/2D<br/>860717E30C850FE4C53883DE48/89<br/>2002D93483C824837802091C88/48<br/>2D98F768829C01001D2800A805/35<br/>0A00804007C04910010092010/24<br/>44216780F0C4189F3C85FE2884/55<br/>D582830540074001001E80020/7F<br/>0026885902496D048778600185/E0<br/>F74068C55C63CC01833282986F734<br/>8E85A001000EF012082831000/08<br/>01703308C71001120842142182/97<br/>84119E84836984F53012000080/18<br/>2288710682850C00666310220/5E<br/>282610C33D362588EF088658820/18</td>                                                                                                    | 00DE8428DE0377EF0CD40277EF/18<br>FCDE78818298F10E7888F01486/4C<br>F960020005060010010830504/A8<br>3A00608282093A829883141082/24<br>9800104100060324461828576/61<br>02108285382829423CE90EF83/45<br>3785FF1000E026A0100400200/3A<br>408294C0010034C61863828C31/CE<br>072002D01600048001E000904/CD<br>21C69C847031E685FF20814228/5C<br>8452248288604A7031EE08104/95<br>62642025108284108A6985FA83/26<br>6995FF284FFC00382A0037031/18<br>C61920830F1100204107205E82/0A<br>8C718E18E32CCE482001827083/AE<br>94800584F382A000829885FA11/5C<br>00098568014085FF1AF30400AD/7C<br>16001001C53C82882101000880/DC<br>180411460CF6401082802082182/74<br>84876F0085410083C8864FF0416/2D<br>860717E30C850FE4C53883DE48/89<br>2002D93483C824837802091C88/48<br>2D98F768829C01001D2800A805/35<br>0A00804007C04910010092010/24<br>44216780F0C4189F3C85FE2884/55<br>D582830540074001001E80020/7F<br>0026885902496D048778600185/E0<br>F74068C55C63CC01833282986F734<br>8E85A001000EF012082831000/08<br>01703308C71001120842142182/97<br>84119E84836984F53012000080/18<br>2288710682850C00666310220/5E<br>282610C33D362588EF088658820/18                                                                                                    |
| 3120         DATA           3130         DATA           3140         DATA           3140         DATA           3150         DATA           3140         DATA           3150         DATA           3160         DATA           3170         DATA           3180         DATA           3200         DATA           3210         DATA           3220         DATA           3230         DATA           3220         DATA           3220         DATA           3220         DATA           3230         DATA           3240         DATA           3250         DATA           3200         DATA           3210         DATA           3320         DATA           3320         DATA           3330         DATA           3340         DATA           3350         DATA           3370         DATA           3380         DATA           3370         DATA           3380         DATA           3400         DATA           3420 <td>00DE8428DE0377EF0CD40277EF/18<br/>FCDE78818298F10E7888F01484/4C<br/>F940020005060010010830504/A8<br/>3A00608282093A829883141082/24<br/>9800104100060324461828576/61<br/>0210828E3822829423CE90EF83/45<br/>3785FF1000E026A0100400200/3A<br/>408294C0010034C61863828C31/CE<br/>072002D001600048001E000904/CD<br/>21C69C847031E685FF20814E28/5C<br/>8452248288604A7031CEE08104/95<br/>62642025108284108A6985FA83/26<br/>6985FF2284FFC00382A0037031/18<br/>C61920830F1100204107205E82/0A<br/>8C718E18E32CCE482001829083/AE<br/>94800584F382A000829885FA11/5C<br/>00098568014085FF1AF30400AD/7C<br/>18001001C53C82882101000880/DC<br/>180411460CF6401082802082182/74<br/>84876F0085410083CB86FF0416/2D<br/>86071FE30C850FE4C33883DE48/89<br/>2002093483C82483780299128/48<br/>200865004007C04910010092010/24<br/>44216780F0C4189F3C85FE2884/55<br/>D5828305400740010010E80020/7F<br/>0026885902496D048F78600185/E0<br/>F74068C55C63CC0183282986F34<br/>8E885A00100EF012082811000080/18<br/>8288710682850006E04310220/5E<br/>828C10C33D362588FF0845820/18<br/>82887106428500006E031020/86<br/>828871064285000065031020078<br/>84119E84836984F5301200080/18<br/>82887106428500006E031020/5E<br/>828C10C33D362588EF0886F882/01<br/>9084327031C63003022004036/78<br/>B025004002830AE966830FE031/86<br/>82403186410C10828430825081/86<br/>8240318641001028430825080041<br/>82887195275665506730D00/41<br/>C0000001010202020F040404/23</td>                                                                                                    | 00DE8428DE0377EF0CD40277EF/18<br>FCDE78818298F10E7888F01484/4C<br>F940020005060010010830504/A8<br>3A00608282093A829883141082/24<br>9800104100060324461828576/61<br>0210828E3822829423CE90EF83/45<br>3785FF1000E026A0100400200/3A<br>408294C0010034C61863828C31/CE<br>072002D001600048001E000904/CD<br>21C69C847031E685FF20814E28/5C<br>8452248288604A7031CEE08104/95<br>62642025108284108A6985FA83/26<br>6985FF2284FFC00382A0037031/18<br>C61920830F1100204107205E82/0A<br>8C718E18E32CCE482001829083/AE<br>94800584F382A000829885FA11/5C<br>00098568014085FF1AF30400AD/7C<br>18001001C53C82882101000880/DC<br>180411460CF6401082802082182/74<br>84876F0085410083CB86FF0416/2D<br>86071FE30C850FE4C33883DE48/89<br>2002093483C82483780299128/48<br>200865004007C04910010092010/24<br>44216780F0C4189F3C85FE2884/55<br>D5828305400740010010E80020/7F<br>0026885902496D048F78600185/E0<br>F74068C55C63CC0183282986F34<br>8E885A00100EF012082811000080/18<br>8288710682850006E04310220/5E<br>828C10C33D362588FF0845820/18<br>82887106428500006E031020/86<br>828871064285000065031020078<br>84119E84836984F5301200080/18<br>82887106428500006E031020/5E<br>828C10C33D362588EF0886F882/01<br>9084327031C63003022004036/78<br>B025004002830AE966830FE031/86<br>82403186410C10828430825081/86<br>8240318641001028430825080041<br>82887195275665506730D00/41<br>C0000001010202020F040404/23                                                                                                    |
| 3120         DATA           3130         DATA           3140         DATA           3150         DATA           3150         DATA           3150         DATA           3160         DATA           3170         DATA           3180         DATA           3190         DATA           3200         DATA           3200         DATA           3200         DATA           3200         DATA           3200         DATA           3200         DATA           3200         DATA           3200         DATA           3200         DATA           3210         DATA           3200         DATA           3310         DATA           3320         DATA           3330         DATA           3340         DATA           3350         DATA           3360         DATA           3370         DATA           3400         DATA           3400         DATA           3400         DATA           3440         DATA           3440 <td>00DE8428DE0377EF0CD40277EF/18<br/>FCDE78818298F10E7888F01486/4C<br/>F960020005060010010830504/A8<br/>3A00608282093A829883141082/24<br/>9800104100060324461828576/61<br/>02108285382829423CE90EF83/45<br/>3785FF1000E026A0100400200/3A<br/>408294C0010034C61863828C31/CE<br/>072002D0160048001E000904/CD<br/>21C69C8470316685F720814228/55<br/>62642025108284108A6985FA83/26<br/>6985F2284FFC00382A0037031/18<br/>C671920830F1100204107205E2/0A<br/>8C718E18E32CCE482001829083/AE<br/>94800584F382A000829885FA11/5C<br/>00098568014085FF1AF30400AD/7C<br/>1600101C53C82882101000880/DC<br/>180411460CF6401082802182/74<br/>84876F0085410083C886FF0416/2D<br/>860517E30C850FE4C53883DE48/89<br/>2002D93483C824837802091C88/48<br/>2D98F768829C01001D2800A805/35<br/>0A00804007C04910010092010/24<br/>44216780F0C4189F3C85FE2884/55<br/>D582830540074001001E80020/7F<br/>0026885902496D048778600185/E0<br/>F74068C55C63CC01833282986F734<br/>8E85A001000EF012082831000/08<br/>01703308C71001120842142182/97<br/>84119E84836984F5312200080/18<br/>2286710682850004606310220/5E<br/>828C10C33D362588EF0886F82/01<br/>828871068285000460631022058<br/>43828A195275665506F730D00/18<br/>43828A195275665506F730D00/41<br/>C00000001010202020F04404/E3<br/>0F0F0F0E0E0E0D0D0D0CC005/A8</td>                                                                                                    | 00DE8428DE0377EF0CD40277EF/18<br>FCDE78818298F10E7888F01486/4C<br>F960020005060010010830504/A8<br>3A00608282093A829883141082/24<br>9800104100060324461828576/61<br>02108285382829423CE90EF83/45<br>3785FF1000E026A0100400200/3A<br>408294C0010034C61863828C31/CE<br>072002D0160048001E000904/CD<br>21C69C8470316685F720814228/55<br>62642025108284108A6985FA83/26<br>6985F2284FFC00382A0037031/18<br>C671920830F1100204107205E2/0A<br>8C718E18E32CCE482001829083/AE<br>94800584F382A000829885FA11/5C<br>00098568014085FF1AF30400AD/7C<br>1600101C53C82882101000880/DC<br>180411460CF6401082802182/74<br>84876F0085410083C886FF0416/2D<br>860517E30C850FE4C53883DE48/89<br>2002D93483C824837802091C88/48<br>2D98F768829C01001D2800A805/35<br>0A00804007C04910010092010/24<br>44216780F0C4189F3C85FE2884/55<br>D582830540074001001E80020/7F<br>0026885902496D048778600185/E0<br>F74068C55C63CC01833282986F734<br>8E85A001000EF012082831000/08<br>01703308C71001120842142182/97<br>84119E84836984F5312200080/18<br>2286710682850004606310220/5E<br>828C10C33D362588EF0886F82/01<br>828871068285000460631022058<br>43828A195275665506F730D00/18<br>43828A195275665506F730D00/41<br>C00000001010202020F04404/E3<br>0F0F0F0E0E0E0D0D0D0CC005/A8                                                                                                    |
| 3120         DATA           3130         DATA           3140         DATA           3150         DATA           3150         DATA           3150         DATA           3170         DATA           3180         DATA           3190         DATA           3200         DATA           3200         DATA           3200         DATA           3200         DATA           3200         DATA           3220         DATA           3220         DATA           3220         DATA           3230         DATA           3230         DATA           3230         DATA           3310         DATA           3320         DATA           3320         DATA           3320         DATA           3320         DATA           3320         DATA           3320         DATA           3320         DATA           3350         DATA           3400         DATA           3400         DATA           3410         DATA           3420 <td>00DE8428DE0377EF0CD40277EF/18<br/>FCDE78818278F10E7888F01486/4C<br/>F740020005060010010830504/A8<br/>3A00608282073A827883141082/24<br/>9B000104100060324441828576/61<br/>02108285382829423CE90EF83/45<br/>3785FF1000E0E26A0100400200/3A<br/>408274C0010034C61863828C31/CE<br/>072002D001600048001E000904/CD<br/>21C67C847031E685FF20814E28/5C<br/>8465248288604A7031CEE08104/95<br/>6264202510828410866785FA83/26<br/>6785FF2284FFC00382A0037031/18<br/>C61920830F1100204107205E82/0A<br/>8C718E18E32CCE482001827083/AE<br/>74800584F382A000827885FA11/5C<br/>00098568014085FF1AF30400AD/7C<br/>1600101C53C82882101000880/DC<br/>180411460CF640108282082182/74<br/>84876F0085410083C866FF0416/2D<br/>860F17E30C850FE4C53883DE48/89<br/>2002D73483C824837802091C88/48<br/>2D98F748829C01001D2800A805/35<br/>0A00804007C04910010092010/24<br/>44216780F0C4189F3C85FE2884/55<br/>D5828305400740010101680020/7F<br/>0026885902496D048F7860185/E0<br/>F74068C55C63CC01833282986F734<br/>8E885A001000EF012082831000/08<br/>01703308C71001126842142182/97<br/>84119E84836984FF301200080/18<br/>6288710482850C06663310220/5E<br/>828C10C33D362588EF0886F882/01<br/>9084327031C6300322004036/18<br/>62803186410C10828430FE031/86<br/>62A03186410C10828430FE031/86<br/>62A03186410C10828430FE031/86<br/>62A03186410C1082843830FE031/86<br/>62A03186410C1082843830FE031/86<br/>62A03186410C108284330FE031/86<br/>62A03186410C108284330FE031/86<br/>63060106070808070909090A0A/55</td> | 00DE8428DE0377EF0CD40277EF/18<br>FCDE78818278F10E7888F01486/4C<br>F740020005060010010830504/A8<br>3A00608282073A827883141082/24<br>9B000104100060324441828576/61<br>02108285382829423CE90EF83/45<br>3785FF1000E0E26A0100400200/3A<br>408274C0010034C61863828C31/CE<br>072002D001600048001E000904/CD<br>21C67C847031E685FF20814E28/5C<br>8465248288604A7031CEE08104/95<br>6264202510828410866785FA83/26<br>6785FF2284FFC00382A0037031/18<br>C61920830F1100204107205E82/0A<br>8C718E18E32CCE482001827083/AE<br>74800584F382A000827885FA11/5C<br>00098568014085FF1AF30400AD/7C<br>1600101C53C82882101000880/DC<br>180411460CF640108282082182/74<br>84876F0085410083C866FF0416/2D<br>860F17E30C850FE4C53883DE48/89<br>2002D73483C824837802091C88/48<br>2D98F748829C01001D2800A805/35<br>0A00804007C04910010092010/24<br>44216780F0C4189F3C85FE2884/55<br>D5828305400740010101680020/7F<br>0026885902496D048F7860185/E0<br>F74068C55C63CC01833282986F734<br>8E885A001000EF012082831000/08<br>01703308C71001126842142182/97<br>84119E84836984FF301200080/18<br>6288710482850C06663310220/5E<br>828C10C33D362588EF0886F882/01<br>9084327031C6300322004036/18<br>62803186410C10828430FE031/86<br>62A03186410C10828430FE031/86<br>62A03186410C10828430FE031/86<br>62A03186410C1082843830FE031/86<br>62A03186410C1082843830FE031/86<br>62A03186410C108284330FE031/86<br>62A03186410C108284330FE031/86<br>63060106070808070909090A0A/55 |
| 3120         DATA           3130         DATA           3140         DATA           3150         DATA           3150         DATA           3150         DATA           3160         DATA           3170         DATA           3180         DATA           3190         DATA           3200         DATA           3200         DATA           3200         DATA           3200         DATA           3200         DATA           3200         DATA           3200         DATA           3200         DATA           3200         DATA           3210         DATA           3200         DATA           3310         DATA           3320         DATA           3330         DATA           3340         DATA           3350         DATA           3360         DATA           3370         DATA           3400         DATA           3400         DATA           3400         DATA           3440         DATA           3440 <td>00DE8428DE0377EF0CD40277EF/18<br/>FCDE78818298F10E7888F01486/4C<br/>F960020005060010010830504/A8<br/>3A00608282093A829883141082/24<br/>98000104100060324461828576/61<br/>02108285382829423CE90EF83/45<br/>3785FF1000E026A0100400200/3A<br/>408294C0010034C61863828C31/CE<br/>072002D00160048001E000904/CD<br/>21C69C847031E685F720814228/55<br/>62642025108284108A6985FA83/26<br/>6985FF284FFC00382A0037031/18<br/>C671920830F1100204107205E2/0A<br/>8C718E18E32CCE482001829083/AE<br/>94800584F382A000829885FA11/5C<br/>00098568014085FF1AF30400AD/7C<br/>16001001C53C82882101000880/DC<br/>180411460CF6401082802082182/74<br/>84876F0085410083C886FF0416/2D<br/>860517E30C850FE4C53883DE48/89<br/>2002D93483C824837802091C88/48<br/>2D98F768829C01001D2800A805/35<br/>0A00804007C04910010092010/24<br/>44216780F0C4189F3C85FE2884/55<br/>D582830540074001001E80020/7F<br/>0026885902496D048778600185/E0<br/>F74068C55C63CC01833282986F734<br/>8E85A001000EF012082831000/08<br/>01703308C71001120842142182/97<br/>84119E84836984F5312000080/18<br/>2286710682850004606310220/5E<br/>828C10C33D362588EF0886F882/01<br/>8288710682850004606310220/5E<br/>828C106830342683780220463310220/5E<br/>828C106837802496D48578600185/E0<br/>F74068C55C63CC01833282986F734<br/>8E85A001000EF012082831000/08<br/>01703308C71001120842142182/97<br/>84119E84836984F53012000080/18<br/>8288710682850004606310220/5E<br/>828C1006330362588EF0886588582018<br/>43828A195275665506F730000/41<br/>C00000000101022020604404/E3<br/>0F0F0F0E0E0E0D0D0D0D0CC005/A8</td>                                                                                                    | 00DE8428DE0377EF0CD40277EF/18<br>FCDE78818298F10E7888F01486/4C<br>F960020005060010010830504/A8<br>3A00608282093A829883141082/24<br>98000104100060324461828576/61<br>02108285382829423CE90EF83/45<br>3785FF1000E026A0100400200/3A<br>408294C0010034C61863828C31/CE<br>072002D00160048001E000904/CD<br>21C69C847031E685F720814228/55<br>62642025108284108A6985FA83/26<br>6985FF284FFC00382A0037031/18<br>C671920830F1100204107205E2/0A<br>8C718E18E32CCE482001829083/AE<br>94800584F382A000829885FA11/5C<br>00098568014085FF1AF30400AD/7C<br>16001001C53C82882101000880/DC<br>180411460CF6401082802082182/74<br>84876F0085410083C886FF0416/2D<br>860517E30C850FE4C53883DE48/89<br>2002D93483C824837802091C88/48<br>2D98F768829C01001D2800A805/35<br>0A00804007C04910010092010/24<br>44216780F0C4189F3C85FE2884/55<br>D582830540074001001E80020/7F<br>0026885902496D048778600185/E0<br>F74068C55C63CC01833282986F734<br>8E85A001000EF012082831000/08<br>01703308C71001120842142182/97<br>84119E84836984F5312000080/18<br>2286710682850004606310220/5E<br>828C10C33D362588EF0886F882/01<br>8288710682850004606310220/5E<br>828C106830342683780220463310220/5E<br>828C106837802496D48578600185/E0<br>F74068C55C63CC01833282986F734<br>8E85A001000EF012082831000/08<br>01703308C71001120842142182/97<br>84119E84836984F53012000080/18<br>8288710682850004606310220/5E<br>828C1006330362588EF0886588582018<br>43828A195275665506F730000/41<br>C00000000101022020604404/E3<br>0F0F0F0E0E0E0D0D0D0D0CC005/A8                                                                                                    |

| 3530 DATA              | 0606070708070A080C0F010206/64                                    |
|------------------------|------------------------------------------------------------------|
| 3540 DATA              | 070427303F1F0834040A3A2219/7F                                    |
| 3550 DATA              | 2D1D233D071C2426122D3C392A/F5                                    |
| 3560 DATA              | 23072F033C153306222F16220D/7C                                    |
| 3570 DATA              | 310D401F3F130C37141D18151E/AE                                    |
| 35BO DATA              | 0C27112B0A0E14092724291312/3C                                    |
| 3570 DATA              | 888089D1A9A9A9A88888BE8EE2/53                                    |
| 3600 DATA              | D1D7C7B7C8E8A9A9CE897E9994/80                                    |
| 3610 DATA              |                                                                  |
| 3620 DATA              | A8A8C8A7ADC288C787C8D88887/73<br>88C0C780E7DEE7C1F1C1AEE2C8/66   |
| 3630 DATA              |                                                                  |
| 3640 DATA              | DBCBD1D1E1D1DEACD2C1E1E153/26                                    |
| 3650 DATA              | 63726E320D01C0023C3C3C3C3C83788<br>043C29292929830429050502037A3 |
| 3660 DATA              | 030313030F0F0F00B30B330F3F/55                                    |
| 3670 DATA              | 2F1F003333032F1F1F2A113323/85                                    |
| 3680 DATA              | 033F3F840713331111333333333/40                                   |
| 3690 DATA              | 33330C0C0B0C0C0B0C0C040C0D/DB                                    |
| 3700 DATA              | 040C0E04830E040D8410850A86/6F                                    |
| 3710 DATA              | 180C85100E8410850883118336/38                                    |
| 3720 DATA              | 0EB70F0B0CB33000B614B42B0E/C2                                    |
| 3730 DATA              | B432B435B42FB33D0AB440B320/53                                    |
| 3740 DATA              | B361B357B531B555B451B45A0D/10                                    |
| 3750 DATA              | 850D83458419088765844C0E86/4F                                    |
| 3760 DATA              | 7D839685600587608570849587/FC                                    |
| 3770 DATA              | 180D869783C90E85AD83C9868C/2C                                    |
| 3780 DATA              | 876883D885E60A861885AF86A3/8A                                    |
| 3790 DATA              | B3FB00B6AFB3E30DB598B5CB83/13                                    |
| 3800 DATA              | 48857E85C884528CA08CC084E8/52                                    |
| 3810 DATA              | 0585E8848885DE85DC0D845889/E7                                    |
| 3820 DATA              | 9784F783C086A6847088E885F8/68                                    |
| 3830 DATA              | 86A0858883E88D1083EF844F86/36                                    |
| 3840 DATA              | 20868085DC87FF83F583878580/F4                                    |
| 3850 DATA              | 83D7849D84F4857085CF869285/D9                                    |
| 3860 DATA              | 1883E88588879787E883F00A86/20                                    |
| 3870 DATA              | 9A839885808E50838885898468/FD                                    |
| 3880 DATA              | 84E0858083FD0486FF84E88308/6C                                    |
| 3890 DATA              | 040C0101010BB4C9030303030303/77                                  |
| 3900 DATA              | 01080E23130333230303008405/33                                    |
| 3910 DATA              | 33330313231323333313132233/B6                                    |
| 3920 DATA              | B317B307041333332222040E0B/FF                                    |
| 3930 DATA              | 5363726E310D01801600000000/68                                    |
| 3940 DATA              | B304B6078C0D9B19BF31103030/BE                                    |
| 3950 DATA              | 3030830430300F0A0A0A0F0A83/10                                    |
| 3960 DATA              | 0F1A251A201A30302525250525/98                                    |
| 3970 DATA              | 25831F1010101005831783200A/53                                    |
| 3980 DATA              | 20831F8429832825250F832384/9D                                    |
| 3990 DATA              | 200505058347250A200F008338/12                                    |
| 4000 DATA              | 1A00B333B447B72B30B34FB465/35                                    |
| 4010 DATA              | 8540861085680F835F0F836025/50                                    |
| 4020 DATA              | B33F05B360B34B1AB54B1A2010/A6                                    |
| 4030 DATA              | 3083803010865F838E0F849088/14                                    |
| 4040 DATA              | 5890A884A287C585AF84C80F83/17                                    |
| 4050 DATA              | 848517847883C784C80F001083/78                                    |
| 4060 DATA              | C384C884C586F084C80F0F0F83/CA                                    |
| 4070 DATA              | C78A8884281A84C88820836F0F/96                                    |
| 4080 DATA              | OF844083D884E805905086E883/73                                    |
| 4090 DATA              | AE862805050F84D08C50874885/F9                                    |
| 4100 DATA              | 70985889C683A11A84E0858885/16                                    |
| 4110 DATA              | F120108380301A0583F1861685/08                                    |
| 4120 DATA              | 200F000F05B5F11A2505844083/44                                    |
| 4130 DATA              | D78528841F862885F085108440/A5                                    |
| 4140 DATA              | B3D92583F88561000020202020/62                                    |
| 4150 DATA              | 8304000000083048607800998/00                                     |
| 4160 DATA              | 19A231A253887584F884848482/98                                    |
| 4170 DATA              | 848C84F1850883D2849C1A8322/46                                    |
| 4180 DATA              | 84A484E1942810872888388830/80                                    |
| 4190 DATA              | 885084F08C6090680587689048/FC                                    |
| 4200 DATA              | 309F58902888688870887888D0/1F                                    |
| 4210 DATA              | 0F887887D00F87F08818888BA0/5C                                    |
| 4220 DATA              | 282587F0884888E8885088D088/8C                                    |
| 4230 DATA              | D890289030889888F083DF8DD0/A7                                    |
| 4240 DATA              | B4D9B4FBB3E795209018902888/E0                                    |
| 4250 DATA              | 5091482020855F8564890A9213/6E                                    |
| 4260 DATA              | A22583FE153F2A85AC2A3F1585/FA                                    |
| 4270 DATA              | 840C04865C0C0C870887088F10/78                                    |
| 4280 DATA              | 9F2084498FA4A2509D78088858/AE                                    |
| 4290 DATA              | 08A2FCA2FF050584FF0F0A85F8/6D                                    |
| 4300 DATA              | 0FA2528E280A853E8346A24095/C6                                    |
| 4310 DATA<br>4320 DATA | 400F8740834A8682A2D3A1F53F/35                                    |
|                        | 3F2A85FF2A3F1585FF0C0486FF/84                                    |
| 4330 DATA<br>4340 DATA | 0C0C870887088F109F20000015/A9                                    |
| 4350 DATA              | 15865089E4A2509D7808879000/7E<br>0886A884808384151583C0836C/00   |
|                        |                                                                  |
| ATAA BATA              |                                                                  |
| 4360 DATA<br>4370 DATA | 846F3F3F86D1002A83D3830483/52<br>182A2A83D88527832886278633/87   |

Continued >

### YELLOW PAGES JOE'S JOTTINGS

See Joe's Jottings, page 72

#### Rites of Spring, listing 8 continued

| 4380 | DATA | 86F486F883433F3F8628834386/39  |
|------|------|--------------------------------|
| 4390 | DATA | 4684FD1133222222233110084/58   |
| 4400 | DATA | 0722228F108F109F2084408858/EC  |
| 4410 | DATA | 88609011A02185FF0505889F0A/09  |
| 4420 | DATA | A2429642A240A240000AA27FA0/48  |
| 4430 | DATA | F12A3F3F2A2A2A2A2A15B40715/20  |
| 4440 | DATA | 151500B304B4073F3FB4FFB306/C6  |
| 4450 | DATA | 851E2A86072A3F861E832D8709/A7  |
| 4460 | DATA | 15862884498629854883283585/78  |
| 4470 | DATA | 1002004470027804880280580778   |
| 4480 |      | 28891E001133222222331100/E2    |
| 4490 | DATA | B4072222BF10BF109F20B44000/90  |
|      | DATA | 0CB5FB10000CB50930B70BB70B/B4  |
| 4500 | DATA | BF109F20BE40B5D030B7D6BA10/AB  |
| 4510 | DATA | A26897880886A0850788588860/AE  |
| 4520 | DATA | 04886885099A888F380F88A086/28  |
| 4530 | DATA | 09992889C887280A870805A240/1A  |
| 4540 | DATA | 9540897898708888889C885F930/1D |
| 4550 | DATA | 008507A2308A388F109F209240/50  |
| 4560 | DATA | A26BA27B99CB20303030303030/C5  |
| 4570 | DATA | 1093D190E19F20A240A260A2B0/AA  |
| 4580 | DATA | A2ABA2CBA2EBA2FBA2FBA2FBA2/AE  |
| 4590 | DATA | FBA2FBA2FBA2FBA2FBA2FBA2FB/94  |
| 4600 | DATA | 90F830303030302087FE87FD8D/2E  |
| 4610 | DATA | 0E9A1BA235A257A279A29BA2BD/4A  |
| 4620 | DATA | A2DFA2FF9CFF152A86FF2A15A2/62  |
| 4630 | DATA | FFA2FFA2FFA2FFA2BBA2AAA2CC/C6  |
| 4640 | DATA | A2EEA2FFBAFF152A3D3CB3FF3F/33  |
| 4650 | DATA | 2010003F8307102010830A152A/05  |
| 4660 | DATA | 86088316870886188820002A15/38  |
| 4670 | DATA | 83281583FF2A1500203E85FF87/EA  |
| 4680 | DATA | 4822118548112211830A152A86/DE  |
| 4690 | DATA | 08831687088618882083488328/EC  |
| 4700 | DATA | 8748228D48A290A290A2909A90/86  |
| 4710 | DATA | 371137850815850885812A8487/89  |
| 4720 | DATA | 04080483F80408051F05082010/F8  |
| 4730 | DATA | 08040A2F0A04847E0804088C88/7D  |
| 4740 | DATA | B3DA3EB4CB153B223B3DB446B3/1E  |
| 4750 | DATA | FF2AB5BFB3F9B7FFB70BB310B5/E6  |
| 4760 | DATA | 778318882083F9002211838884/28  |
| 4770 | DATA | DA1485481083D1888883F884FF/2D  |
| 4780 | DATA | 2087FF87088310857F83188820/0F  |
| 4790 | DATA | 844820108D48118748A2909890/08  |
| 4800 | DATA | B5D8B4E2A2909390B3C0B6DB35/EE  |
| 4810 | DATA | 3E3C3C3C3CB304B607B40D3FB7/99  |
| 4820 | DATA | 122A3DB61B20B711B70BB92092/9C  |
| 4830 | DATA | 3A9E482287598708A248A290A2/6F  |
| 4840 | DATA | 90A290A290B7F0B7C73C10B7D1/5D  |
| 4850 | DATA | 0420B60A0B102015B4C48506A2/76  |
| 4860 | DATA |                                |
| 4870 | DATA | 4089F811870987083C873F89F0/3C  |
| 4880 | DATA | 98CF90481087D98708A248A290/5A  |
| 1000 | DATA | A290A290A290B6FF3C/57          |

**Rites of Spring, listing 9** 

| 10 REM >Druid (Listing 9)                      |
|------------------------------------------------|
| 20 REM Runemaker - Codename: Druid             |
| 30 REM By Chris Ruseman                        |
| 40 REM For 88C 8/8+/M/C                        |
| 50 REM (C) BBC Acorn User                      |
| 60 :                                           |
| 70 MDDE 2: VDU 23; 8202:0:0:0:0:0:             |
| BO CDLDUR 134                                  |
| 90 FDR C%=0 TD 15                              |
| 100 READ V%                                    |
| 110 VDU 17,C%,V%;0;                            |
| 120 NEXT                                       |
| 130 ENVELDPE 1,1,-3,-1,-1,255,255,255,         |
| 0,0,0,0,0,0                                    |
| 140 ENVELDPE 2,1,-1,2,1,1,2,1,60,0,0,-         |
| 60,60,0                                        |
| 150 ENVELDPE 3,1,0,0,0,1,1,1,100,-2,-1         |
| ,-3,100,50                                     |
| 160 ENVELOPE 4, 2, -1, -1, -1, 10, 10, 10, 12, |
| -1, -1, -12, 127, 100                          |
| 170 #Run Druid2                                |
| 180 :                                          |
| 190 DATA 0,1,2,3,4,5,0,7                       |
| 200 DATA 7,7,7,7,7,7,7,7                       |
|                                                |
|                                                |
|                                                |

10 REM >Teleprompt 20 REM by Joe Telford 30 REM for 88C 8/8+/M/C/A 40 REM (c) 8AU April 1989 50 : 60 MODE 7 70 DN ERRDR PRDCerr 80 PRDCsetup 90 PROCtitle(r\$,w\$,"Tele-Prompt")
100 time=FNtime#100 110 REPEAT 120 title\$=FNtitle 130 ch%=OPENUP title\$ 140 UNTIL ch%<>0 150 DSCLI("KEY 0 #EXEC !VI0E0;M"+title \$+"[M") 160 CLS 170 PRINT r\$; CHR\$157 180 PRINT r\$; CHR\$157 190 TIME=0:REPEAT UNTIL TIME>=time 200 PRINT y\$|CHR\$157 210 PRINT y\$;CHR\$157 210 PRINT 9\$;CHR\$157 220 TIME=0:REPEAT UNTIL TIME>=time 230 PRINT 9\$;CHR\$157 240 PRINT 9\$;CHR\$157 250 TIME≍0:REPEAT UNTIL TIME>=time 260 REPEAT 270 chars=0 280 line\$="" 270 TIME=0 300 REPEAT 310 chars=chars+1 320 AX=B5ET# ch% 330 IF A%>31 ANO A%<126 THEN line\*=lin 6\$+CHR\$A% 340 IF A%=9 THEN line\$=line\$+STRING\$(8 -(LEN1ine\$ MOO 8)," ") 350 UNTIL A%=13 OR LEN1ine\$>=38 OR EDF # ch% 360 REPEAT UNTIL TIME>time 370 PRINT CHR\$141;1ine\$:PRINT CHR\$141; line\$ 380 UNTIL EOF# ch% 390 CLOSE# ch% 400 PRINT g\$;CHR\$157 410 PRINT g\$"File Closed..Press ESCAPE to quit" 420 PRINT g\$"or RETURN to re-run" 430 PRINT g\$;CHR\$157 440 REPEAT A=GET 450 UNTIL A=13 460 RUN 470 : 480 DEF PROCdb1ht(x\$,x,y) 490 PRINT TAB(x-1,y);CHR\$(141);x\$ 500 PRINT TAB(x-1,y+1);CHR\$(141);x\$ 510 ENDPROC 520 1 530 DEF PRDCspace(x\*) 540 PRINT TAB(3,24);x\$;"Press the SPAC E BAR to continue";:\*FX15,1 550 REPEAT UNTIL GET\$=" " 560 ENDPROC 570 : 580 DEF PRDCbacking(x\$) 590 LDCAL j% 600 CLS 610 FOR j%= 0 TO 24 620 PRINT TAB(0, j%);x\$;CHR\$157; 630 NEXT 640 ENDPROC 650 :

## YELLOW PAGES

Joe's Jottings, listing 2

#### Joe's Jottings, listing 1 continued

660 DEF PROCtitle(backn\$,forgn\$,title\$ ) 670 PROCbacking(backn\$) 6B0 title\$=forgn\$+title\$ 690 PROCdb1ht(tit1e\$,(20-LEN(tit1e\$)01 V2),6) 700 title\$≕forgn\$+"Another one of" 710 PRINT TAB((20-LEN(title\$) 01V 2),1 3);tit1e\$ 720 title\$=forgn\$+"Joe's Jottings" 730 PRINT TAB((20-LEN(title\$) DIV 2),1 ;title\$
740 PROCspace(forgn\$) 6) 750 ENOPROC 760 : 770 DEF PROCsetup 7B0 r\$=CHR\$129 790 g\$=CHR\$130 800 ys=CHR\$131 810 b\$=CHR\$132 820 m\$=CHR\$133 830 c\$=CHR\$134 840 w\$=CHR\$135 850 f\$=CHR\$136 860 PROCvalid 870 \*KEYO \*EXEC !VIDED!M 880 ENOPROC B90 : 900 DEF FNgpi(len,effect,valid\$)
910 LOCAL a\$,b 920 a\$="" 930 PRINT STRING\$ (len, ". "); STRING\$ (len +1,CHR\$(B));" Ч÷. 940 \*FX15,1 940 #Fx15,1 950 b=GET:IF b=13 THEN =a\$ 960 1F b=127 AND a\$="" THEN GOTO 950 970 IF b=127 THEN a\$=LEFT\$(a\$,LEN(a\$)-1):PRINT CHR\$b;".";CHR\$(B):GOTO 950 980 1F effect=0 THEN GOTO 1010 990 IF effect=1 THEN b=b AND 223 ELSE b=b OR 32 1000 IF effect=3 AND (RIGHT\$(a\$,1)=" " OR a\$="") THEN b=b AND 223 1010 IF LEN(a\$)=1en OR INSTR(valid\$,CHR \$b)=0 VDU7:60T0 950 1020 PRINT CHR\$b;:a\$=a\$+CHR\$b 1030 GOTO 950 1040 1050 DEF PROEvalid 1060 cap\$=" ABEDEFGH1JKLMNDPQRSTUVWXYZ" 1070 low\$=" abcdefgh1jklmnopqrstuvwxyz" 1080 nos\$=".0123456789" 1090 pun\$=" !#\$%&? ()=?/\*:+;.,<>"+CHR\$34 1100 all\$=cap\$+low\$+nos\$+pun\$ 1110 file\$=cap\$+low\$+nos\$+"!\$&\*" 1120 ENDPROC 1130 : 1140 DEF FNtime 1150 PROCbacking(b\$) 1160 REPEAT 1170 PRINT TAB(3,5);w\$"How long between lines? 11BO PRINT TAB(3,6)w\$"(in seconds)";TAB (29,5); 1190 time=VAL(FNgpi(3,0,nos\$)) 1200 UNTIL time>0 AND time<10 1210 =time 1220 : 1230 DEF FNtitle 1240 REPEAT 1250 PRINT TAB(3,10);w\$"Which file shou 1d 1 use?";TAB(29,10); 1260 title\$=FNgpi(10,0,file\$) 1270 UNTIL title\$>"\$" 1280 =title\$ 1290 : 1300 DEF PROCerr 1310 CLOSE #0 1320 1F ERR=17 THEN OSCL1 ("FX 138,0,128 ") : END 1330 CLS:REPORT:PRINT "at line ";ERL:EN

10 REM View Multi-columns 20 REM by Joe Telford 30 REM for BBC B/B+/M/C/A 40 REM (c) BAU April 1989 50 60 MODE 7 70 1ppdef=56 BO gapdef=10 90 erf=0 100 ON ERROR PROCerr 110 PROCsetup 120 PROCtitle(r\$,w\$, "V1EW-COLUMNS") 130 PROCgetdetails 140 ch%=OPENUP title\$ 150 OSCLI("KEY 0 CLOSE#01M\*EXEC !VIEW! M"+title\$+"(M") 160 MODE 3 170 PROCconvert1 1 BO MODE 7 190 PROCgetmoredetails 200 MDDE 3 210 PROCconvert2 220 1F prints="S" THEN OSCLI("KEY O CL OSE#0:M\*EXEC !VIEW!MC."+titles+";M") 230 PRINT "Done" 240 END 250 260 DEF PROCconvert2 270 PRINT "Converting to ";cpp;" colum ns per page" ns per page" 280 IF print\$="P" THEN PRINT "Please s etup your printer then press SPACE": REP EAT UNTIL GET=32:VDU2 290 ch%=OPENUP "Wtemp" 300 left=EXT#ch% 310 lF print\$="S" THEN PRINT "Direction g to spool file: C.";title\$:OSCLI("SPOOL C."+title\$) 320 break\$=STRING\$(((cpp\*(cpl+cga)-cga )-10)/2,"-")+"Page-Break"+STR1NG\$(((cpp\* (cp1+cga)-cga)-10)/2,"-") (cpi+cga)-cga)-i()/2, - / 330 margin\$=STRING\$(cga OIV 2, ")+cl\$ 340 margin\$=margin\$+STRING\$(cga-LENmar gin\$, ") 350 REPEAT IF (left/(cp1+2))/cpp > 1pp THEN end=1pp ELSE end=INT((((left/(cp1+2)))) ))/cpp)+.99) 360 start=EXT#ch%-1eft 370 FOR line=1 TO end 3B0 FOR col=1 TO cpp 390 PRINT FNgetline((line-1)\*(cpl+2)+( end\*(co1-1)\*(cp1+2))+start);margin\$; 400 NEXT 410 PRINT 420 NEXT 430 IF print\$="S" THEN PRINT break\$ 440 IF print\$="P" AND feed\$<>"M" THEN FOR loop=1 TO gap:PRINT:NEXT 450 IF print\$="P" AND feed\$="M" THEN V U 3:PRINTbreak\$:PRINT"Add next sheet."? "set to top of form"?"Press Space when p rinter is ready":REPEAT UNTIL GET=32:VOU 450 left=1eft-(end\*cpp\*(cpl+2)) 470 UNTIL left<≖0 480 CLOSE# ch% 490 \*SP00L 500 VDU3 510 ENOPROC 520 : 530 OEF FNgetline(ptr) 540 IF ptr>=EXT# ch%-cpl-1 THEN =STRIN G\$(cp1,"") 550 A\$="" 560 PTR# ch%=ptr 570 LOCAL loop 580 FDR 100p=1 TD cpl 590 A\$=A\$+CHR\$ (BGET#ch%) 600 NEXT 610 =A\$ 620 :

Continued >

### YELLOW PAGES JOE'S JOTTINGS

#### Joe's Jottings, listing 2 continued

630 DEF PROCconvert1 640 PRINT "Converting to ";cpl;" chara cter wide column' 650 chars=0:1ines=0 660 #SPOOL wtemp 670 REPEAT 680 eol=0:spcs=0:line\$="" 690 REPEAT 700 IF chars=0 THEN REPEAT:A%#8GET# ch X:UNTIL AX<>32 AND AX<>9:ELSE AX=8GET# c hX:1F AX=9 THEN AX=32 710 1F A%>126 THEN PROCditchto(13);UNT 1L FALSE 720 IF A%=13 ANO chars>0 THEN A%=32:eo 1=eo1+1:ELSE IF A%<>13 eo1=0 730 IF A%>31 ANO A%<127 THEN 1ine\$=1in e\$+CHR\$A% :chars=chars+1 740 IF A%=32 THEN spcs=spcs+1 750 UNTIL chars>=cp1 OR EDF#ch% OR eo1 >1 760 PROCreadback 770 PROCprocess(line\$,cpl,cga,just\$,sp cs) 780 chars=0:lines=lines+1 790 eol=0:spcs=0 800 UNTIL EDF# ch% 810 CLOSE# ch% 820 \*SPOOL 830 erf=1 840 PRINT "Temporary file created" 850 PRINT "Wtemp= Ascii code padded wi th spaces" 860 PRINT "Press SPACE to go on or ESC APE to exit" 870 REPEAT UNTIL GET=32 880 erf=0 890 ENDPROC 900 910 DEF PROCprocess(line\$,cpl,cga,just \$,spcs)
920 IF just\*="N" DR spcs=0 THEN line\*=
line\*+STRING\*(cpl-LENline\*," "):PRINT li ne\$:ENOPROC 930 share=(cp1-LENline\$) DIV spcs 940 spare=(cpl-LENline\$) MOO spcs 950 PROCfnd(spcs) 960 IF share>0 THEN FOR loop=1 TO spcs stemps=MIO\$(line\$,pos%(loop),LENline\$):1
ine\$=LEFT\$(line\$,pos%(loop)-1)+STRING\$(s hare, " ")+temp\$:pos%(100p+1)=pos%(100p+1 )+share#100p:NEXT 970 IF spare>0 THEN FOR loop=1 TO spare e:PROCfit(RNO(spcs)):NEXT 980 PRINT line\$ 990 ENOPROC 1000 : 1010 DEF PROCfit(x) 1020 LOCAL 100p 1030 temp\$=MID\$(line\$, pos%(x), LEN1ine\$) 1040 line\$=LEFT\$(line\$,pos%(x)-1)+" "++ emp\$ 1050 FOR loop=x TO spcs 1060 pos%(loop+1)=pos%(loop+1)+1 1070 NEXT 1080 ENOPROC 1090 : 1100 DEF PROCfnd(n) 1110 LOCAL loop, text\$ 1120 text\$=line\$ 1130 pos%(0)=0 1140 FOR 100p= 1 TO n 1150 temp=INSTR(text\$," ") 1160 pos%(loop)=pos%(loop-1)+temp 1170 text\$=M1D\$(text\$,temp+1,LENtext\$)
1180 NEXT 1190 ENOPROC 1200 1210 DEF PROCditchto(chr) 1220 REPEAT UNTIL 86ET# ch% = chr 1230 ENOPROC 1240 ±

1250 DEF PROCreadback 1260 IF INSTR(line\$," ")=0 THEN ENOPROC 1270 len=LEN1ine\$ 1280 REPEAT 1290 IF MID\$(line\$,len,1)<>" " THEN 1en =len-1:PTR#ch%=PTR#ch%-1 1300 UNTIL MID\$(line\$, ien, 1)=" " OR PTR #ch%=0 1310 REPEAT 1320 1F MID\$(line\$,1en,1)=" "THEN 1en=1 en-1:PTR#ch%=PTR#ch%-1:spcs=spcs-1 1330 UNT1L M1D\$(line\$,len,1)<>" OR PT R#ch%=0 1340 line\$=LEFT\$(line\$,len) 1350 ENOPROC 1360 : 1370 DEF PRODdblht(x\$,x,y) 1380 PRINT TAB(x-1,y);CHR\$(141);x\$ 1390 PRINT TAB(x-1,y+1);CHR\$(141);x\$ 1400 ENDPROC 1410 : 1420 DEF PROCspace(x\$) 1430 PRINT TAB(3,24);x\$;"Press the SPAC E BAR to continue"; 1440 \*FX15,1 1450 REPEAT UNTIL GET=32 1460 ENDPROC 1470 : 1480 DEF PROCbacking(x\$) 1490 LOCAL 3% 1500 CLS 1510 FOR j%= 0 TO 24 1520 PRINT TA8 (0, j%) ;x\$; CHR\$157; 1530 NEXT 1540 ENDPROC 1550 : 1560 OEF PROCtitle(backn\$,forgn\$,title\$ ) 1570 PROCbacking(backn\$) 1580 title\$=forgn\$+title\$ 1590 PROCdb1ht(title\$,(20-LEN(title\$)01 V2),6) 1600 title\$=forgn\$+"Another one of" 1610 PR1NTTA8((20-LEN(title\$) 0IV 2),12 );title\$ 1620 title\$=forgn\$+"Joe's Jottings" 1630 PRINTTA8((20-LEN(title\$) D1V 2),13 ):title\$ 1640 title\$=forgn\$+"From the 88C Acorn User Magazine 1650 PRINTTAB((20-LEN(title\$) DIV 2),16 );title# 1660 PROCspace(forgn\$) 1670 ENOPROC 1680 : 1690 DEF PROCsetup 1700 r\$=CHR\$129:g\$=CHR\$130 1710 y\$=CHR\$131:b\$=CHR\$132 1720 m\$=CHR\$133:c\$=CHR\$134 1730 w#=CHR#135:f#=CHR\$136 1740 hls=CHR\$&1D:un\$=CHR\$&10 1750 PRDEvalid 1760 DIMpos%(30) 1770 \*KEY0 \*EXEC !V1EW!M 1780 ENOPROC 1790 : 1800 DEF FNgpi(len,effect,valid\$) 1810 LOCAL a\$,b 1820 a\$="" 1830 PRINT STRING\$(len,".");STRING\$(len +1,CHR\$(8));" "3 1840 \*FX15,1 1850 b=GET 1850 b=651 1860 1F b=13 THEN =a\$ 1870 IF b=127 AND a\$="" THEN GOTO 1850 1880 1F b=127 THEN a\$=LEFT\$(a\$,LEN(a\$)-1):PRINTCHR\$b;".";CHR\$(8);:GOTO 1850 1890 IF effect=0 THEN 1920 1900 1F effect=1 THEN b=b AND 223 ELSE

b=b OR 32

Continued >

### **YELLOW PAGES**

#### MUSIC

#### Joe's Jottings, listing 2 continued

```
1910 IF effect=3 AND (R1GHT$(a$,1)=" "
DR a$="") THEN b=b AND 223
1920 IF LEN(a$)=len DR INSTR(valid$,CHR
$6)=0 THEN VDU7:GOTO 1850
 1930 PRINT CHR$b;
 1940 a$=a$+CHR$b
1950 GOTO 1850
  1960
  1970 DEFPRDCvalid
 1970 DEFFRDEValle
1980 cap$=" ABCDEFGH1JKLMNDPQRSTUVWXYZ"
1970 low$=" abcdefghijklmnopqrstuvwxyz"
2000 nos$=".0123456789"
2010 pun$=" !#$%&? ()=?/*:+;.,<>"+CHR$34
  2020 all$=cap$+low$+nos$+pun$
  2030 file$=cap$+low$+nos$+"!$&*"
2040 ENDPROC
  2050 :
  2060 DEF PRDCgetmoredetails
  2070 PROCbacking (m$)
  2080 PRDCdb1ht(y$+"More Information:",1
0,1)
  2090 print#=FNprint
  2100 c1$=FNc1
  2110 def$=FNdef:lpp=lppdef:gap=gapdef:f
eed$="A"
 2120 IF def$="N" 1pp=FN1pp
2130 IF print$="P" AND def$="N" THEN ga
p=FNgap
2140 IF print$="P" feed$=FNfeed
  2150 ENDPROC
  2160 ±
  2170 DEF FNdef
  2180 REPEAT
2190 REFERI
2190 PRINT TAB(3,9);w$"Use default A4 p
age details?";TAB(37,9);
2200 def$=FNgpi(1,0,"YN")
2210 UNTLL def$>""
  2220 =def$
  2230
  2240 DEF FN1pp
 2250 PRINT TAB(3,11);w$;"text makes ";1
ines;" lines in 1 column"
  2260 REPEAT
 2270 PRINT TA8(3,12);w$"Lines of text p
er page?";TA8(37,12);
2280 1pp=VAL(FNgpi(3,0,nos$))
  2290 UNTIL 1pp>10
  2300 =1pp
  2310 :
  2320 DEF FNgap
  2330 REPEAT
  2340 PRINT TAB(3,14);w$"Lines gap betwe
 en pages?"TA8(37,14);
  2350 gap=VAL(FNgpi(2,0,nos$))
2360 UNTIL gap>1 AND gap<=72-1pp
  2370 =gap
  2380 :
  2390 DEF FNfeed
  2400 REPEAT
  2410 PRINT TAB(3,16);w$"Manual/Auto pap
 er feed? (M/A)";TAB(37,16);
2420 feed$=FNgpi(1,0,"MA")
2430 UNTIL feed$>""
2440 =feed$
   2450 :
   2460 DEF FNprint
   2470 REPEAT
 2490 PRINT TAB(3,5);w$"Use Printer/Spoo

1file? (P/S)";TAB(37,5);

2490 print$=FNgpi(1,0,"PS")

2500 UNTIL print$>""

2510 =print$
   2520 :
   2530 DEF FNc1
   2540 REPEAT
  2550 PRINT TAB(3,7);w$"Margin character
(eg | or spc)";TAB(37,7);
2560 c1$=FNgpi(1,0,"!*! ><.:;,{}[]%%()
   #17\">
   2570 UNTIL c1$>""
2580 =c1$
   2590
                                                       .
   2600 DEF PRDCgetdetails
```

2610 PRDCbacking(b\$)
2620 PRDCdblht(y\$+"Information:",13,1)
2630 title\$=FNtitle 2640 cp1=FNcp1 2650 cga=FNcga 2660 cpp=FNcpp 2670 just#=FNjust 2680 ENDPRDC 2690 : 2700 DEF FNtitle 2710 REPEAT 2710 REPERT 2720 PRINT TAB(3,5);w\$"Which file shoul d I use?";TAB(30,5); 2730 title\$=FNgpi(10,0,file\$) 2740 UNT1L title\$>"\$" 2750 =title\$ 2760 : 2770 DEF FNcpl 2780 REPEAT 2790 PRINT TAB(3,7);w\$"How many charact ers per line?";TAB(37,7); 2800 cpl=VAL(FNgpi(3,0,nos\$)) 2810 UNT1L cpl>9 AND cpl<132 2820 =cpl 2830 2840 DEF FNcga 2850 REPEAT 2860 PRINT TAB(3,9);w\$"How many chrs be tween cois?";TAB(37,9); 2870 cga=VAL(FNgpi(2,0,nos\$)) 2880 UNTIL cga>0 AND cpl+cga<=128 2890 =cga 2900 1 2910 DEF FNcpp 2920 REPEAT 2920 REPEA 2930 PRINT TAB(3,11);w\$"How many column s across the page?";TAB(37,11); 2940 cpp=VAL(FNgpi(2,0,nos\$)) 2950 UNTIL cpp>0 AND cpp\*(cp1+cga)<=132 2960 PRINT TAB(3,12);w\$"allowing "cp1+c ga" chr spaces per line" 2970 =cpp 2980 : 2990 DEF FNjust 3000 REPEAT 3010 PRINT TAB(3,14);w\$"Justify columns ? (Y/N)";TAB(37,14); 3020 just=ENgpi(1,0,"YN") 3030 UNTIL just\$>"":=just\$ 3040 : 3050 DEFPRDCerr 3060 CLDSE# 0 3070 IF ERR = 17 AND erf=1 THEN DSCLI(" FX 138,0,128"):END 3080 IF ERR = 17 AND erf=0 THEN RUN 3090 .CLS:REPDRT:PR1NT "at line ";ERL:EN

#### See Music, page 135

"part1X" [%Using QTIME to LDAD and RUN %one program from another REP( QTIME -100 #< )UNTIL( IDLE )REP "KEY7!!""nextprog"" LDAD RUN !!M" DSCLI "FX153,0,135" DSCLI

"RUN"[% The inclusion of part1X in a %PLAY command in order to load a new %piece of music after the piece has %finished playing. This assumes part1a %p1ays the last note in the piece "12345678-aX" PLAY

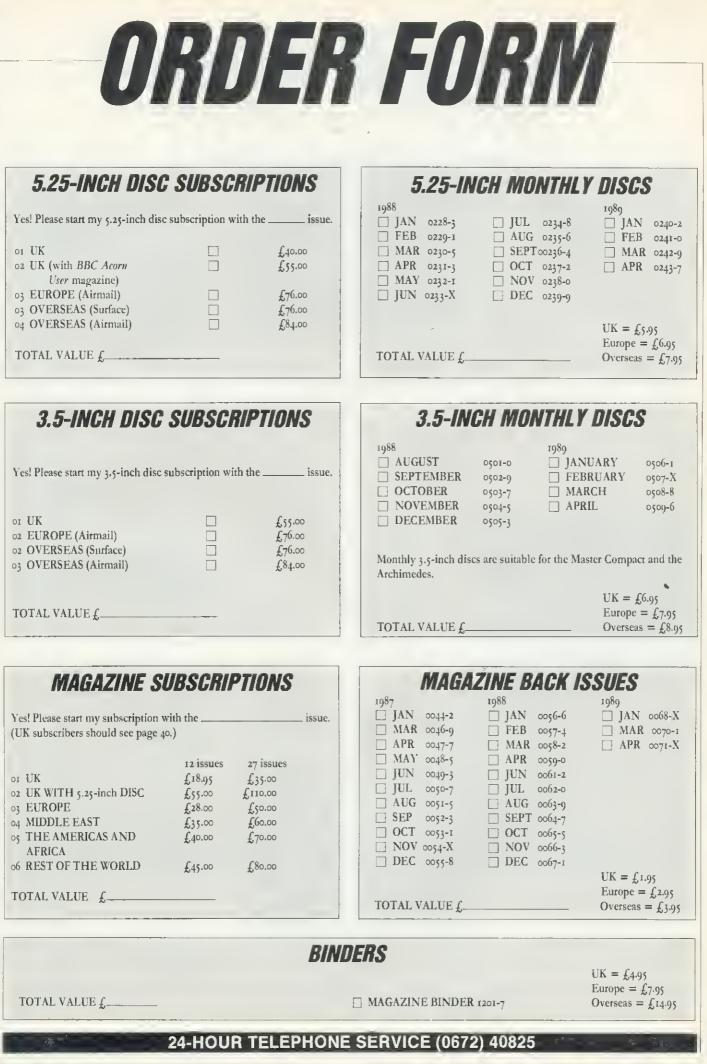

## ORDER FORM

#### ACORN USER SPECIAL DISCS AND ROMS

| GRAPHICS UTILITIES DISC<br>40-track 0830-3                    | UK = f7.95<br>Europe = f8.95<br>Overseas = f9.95                            | SIDEWAYS RAM<br>UTILITIES DISC<br>40-track 0825-7      | $UK = \pounds 9.95$<br>Europe = £10.95<br>Overseas = £11.95              |
|---------------------------------------------------------------|-----------------------------------------------------------------------------|--------------------------------------------------------|--------------------------------------------------------------------------|
| EDUCATION DISC<br>40-track 0815-X                             |                                                                             | CALLIGRAPHY<br>40/80-track 0950-4                      |                                                                          |
|                                                               |                                                                             | PORTFOLIO DISC<br>80-track 0970-9                      |                                                                          |
| VIEWCHART DISC<br>40-track 0920                               | $UK = \pounds 12.95$<br>Europe = £13.95<br>Overseas = £14.95                |                                                        |                                                                          |
|                                                               |                                                                             | NETWORK UTILITIES<br>DISC<br>80-track 0809-5           | UK = £19.95<br>Europe = £20.95<br>Overseas - £21.95                      |
| 1987 COMPILATION DISC<br>80-track 0990-3                      | $UK = \pounds 6.95$<br>Europe $= \pounds 7.95$<br>Overseas $= \pounds 8.95$ |                                                        |                                                                          |
|                                                               | Overseas = 18.95                                                            | GAMES DISC<br>80-track, double sided 0610-6            | $UK = \pounds 8.95$<br>Europe = \pounds 9.95<br>Overseas = \pounds 10.95 |
| □ USER DUMP 100I-4<br>□ USER ROM 1002-2<br>. □ AXR ROM 1003-0 | $UK = \pounds 19.95$<br>Europe = £20.95<br>Overseas = £21.95                |                                                        |                                                                          |
| TOTAL VALUE £                                                 |                                                                             |                                                        |                                                                          |
|                                                               |                                                                             |                                                        |                                                                          |
| 🗌 I enclose a cheque/postal order for                         | a total of                                                                  | made payable to Redw                                   | ood Publishing Ltd                                                       |
| 🗌 Please debit my 🗌 Visa (Barclayca                           | ard) 🗋 Access (Maste                                                        |                                                        | • <del>••••••••</del> •                                                  |
| Credit card number                                            |                                                                             | Expiry date                                            |                                                                          |
|                                                               | NITIALS                                                                     | DATE                                                   |                                                                          |
| ADDRESS                                                       |                                                                             |                                                        |                                                                          |
|                                                               |                                                                             | <u> </u>                                               |                                                                          |
|                                                               | CODE<br>ing Ltd, BBC Acorn Use                                              | TELEPHONE<br>er Mail Order, Marlborough Rd, Aldbourne, | Wilts SN8 2DD.                                                           |
|                                                               |                                                                             | , , , , , , , , , , , , , , , , , , ,                  |                                                                          |
|                                                               |                                                                             |                                                        |                                                                          |
| For Office Use Only                                           | 00                                                                          |                                                        |                                                                          |
|                                                               | 2001X 32                                                                    | 9 N Y D P                                              |                                                                          |
|                                                               | B41                                                                         |                                                        |                                                                          |
| 24-8                                                          | IOUR TELEPHONE                                                              | SERVICE (0672) 40825                                   |                                                                          |

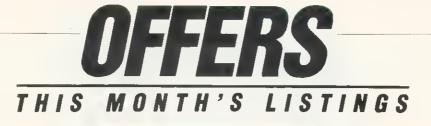

This month's disc sees the launch of *BBC Acorn User's* latest game, *Codename: Druid.* Battle with the elements, the riot squad and creepy crawlies in your aim to collect runes from Stonehenge.

The first of two programs from Joe's Jottings allows you to print wordprocessing files in large print on screen in teleprompt fashion. The second program lets you format wordprocessing files into a number of columns.

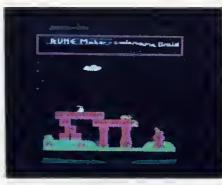

From Agora this month there is a colour selector for 256-colour mode; a file comparer and a one-line graphics bonus. Plus there's a demonstration to help you use the Arc's floating point emulator.

With lots of Hints & Tips, the April disc is great value at only 5.95 for the 5.25-inch and £6.95 for the 3.5-inch.

Don't forget that it is cheaper to subscribe to our monthly discs. See page 113 for details.

## Become a Druid and take on the riot squad

#### GAMES DISC

Ten of the best *Acorn User* games on one 80-track double-sided 5.25-inch disc.

Whether you're into arcade or adventure type games this new disc has something for everyone. The games included are Warlord, Wizalon, Castle of Nightmares, Run Silent, Run Deep, Polyominoes and Quadline. We have also included three of the most popular one-line games from recent Abusers. Test your knowledge with Mastermind and start

playing Varpon and Lurch to win.

Make sure you get your disc of fun and entertainment and send off for the Games disc today. At only £8.95 it will make the perfect gift.

Games galore for just £8.95

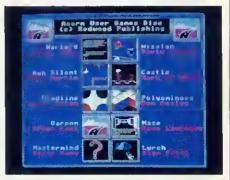

#### '87 COMPILATION DISC

Acorn User has put all your favourite programs, routines and utilities from 1987 on one disc.

Featured are: Kiddie Art; Tapestry; PCB by CAD; Autumn and Theme, our music programs from April '87. Also featuring on the disc is Joe Telford's GEM-like front end for the Master including a desktop calendar and year planner.

Other useful utilities include a proportional screen dump, a View printer

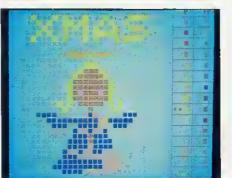

driver generator, a monitor-testing routine and a routine for printing spreadsheets sideways.

The second half of the disc is devoted to graphics, with a video image enhancer and six of the best Graphics Bonuses.

The Acorn User '87 Compilation disc comes in 5.25-inch 80-track format, with a comprehensive manual which includes all function key strips and instructions needed for the programs.

All the very best of '87 on one disc

ORDER BY TELEPHONE (0672) 40825

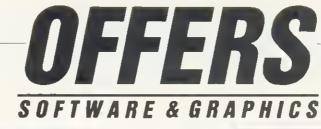

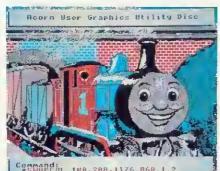

### Great graphics utilities

The 40-track 5.25-inch *Graphics Utilities* disc which is keenly priced at £7.95, features not only 16 stand-alone machine code utilities, an advanced teletext editor and several useful Basic procedures, it also has an easy-to-adapt disc header and index.

Included are: \*ROTATE, rotates area through 180 degrees; \*SWAPCOL, swaps two colours; \*COLFILL, a colour-fill routine; \*SVPIC, saves a compacted picture; \*LOPIC, reloads a compacted picture. There are also many utilities to manipulate graphics.

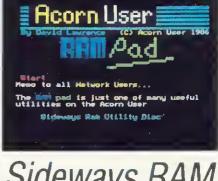

### Sideways RAM made simple

The Acorn User sideways RAM disc gives you many more utilities for your sideways RAM. These include: RAMpad – your computer's answer to the pad and pen; six different on-screen fonts available in all modes; a 15k printer buffer; Screen Swap – store and recall mode 4 or 5 screens; \*ROMHEAO – standard service ROM header; \*RLOOK – allows you to examine sideways RAM or ROM.

There are many more utilities on this 40/80-track 5.25-inch disc and it's a snip at  $\pounds$ 9.95.

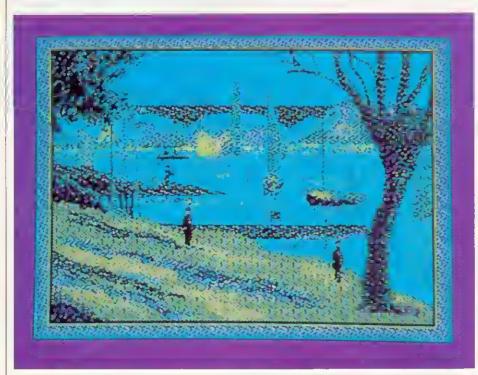

### Micro masterpieces on Portfolio for £9.95

Jonathan Inglis, freelance illustrator, has assembled a *Portfolio* of his best work exclusively for *BBC Acorn User*.

The disc contains screens that have been used by national and regional publications. Included are Seurat's *Bathers*, a *Time Out* cover from August 1985, and two familiar *Acorn User* covers, Willow (Nov '86) and Magician (Jan '86), as well as several pictures commissioned by *The Times*.

Three of Jonathan's favourite masterpieces are on the disc; Seurat's *Riverside*, Vermeer's *Lady at the Virginal* and a copy of a famous lithograph by Matisse. Sade fans will probably be more interested in the two stunning portraits of the singer included on the disc.

You can create your own pièce de résistance using the *Pixel Editor* and *Super Painter* programs. *Pixel Editor* allows you to draw in and alter minute detail, while *Super Painter* enables you to draw lines, texture your screen and shade by mixing the eight standard colours.

*Portfolio* comes in 80-track 5.25-inch format with a comprehensive instruction sheet telling you about the pictures and how the artist created them. This disc can be yours for only £9.95.

#### **TO ORDER USE THE FORM ON PAGE 114**

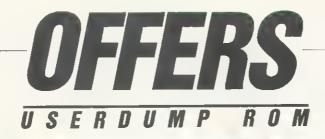

The UserDump ROM will allow you to dump any screen image in any display mode by entering a single command - either as a line of your program or by typing it directly from the keyboard. A perfect dump can also be obtained while a machine code program is running.

UserDump can dump a graphics window, make a distortion-free dump of mode 0 screens using plotter graphics,

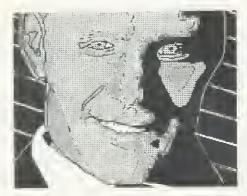

translate a teletext screen into mode 1, and shift any area of memory.

UserDump will work with any Epsoncompatible printer which has singledensity and double-density bit-image graphics including the Star Gemini, Delta, SG, SD and SR, Canon and Kaga NLQ.

Details of further commands and printer compatibility are available from Seran at Redwood Publishing Ltd, 20-26 Brunswick Place, London N1 6DJ.

### Trouble-free screen dumps for £19.95 with UserDump

#### ISC VIEWCHART

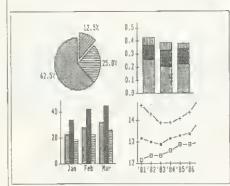

ViewChart features a suite of programs which can be used to produce high-resolution graphics in pie chart, bar chart or line graph form. Data can be entered manually, or read from ViewSheet, ViewStore or View files.

Present figures with ViewChart The charts can be labelled and shaded to give a really professional appearance.

Epson-compatible screen dumps are included, one of which will produce a print-out to the full width of an A4 sheet. Screen dumps for other printers can be painlessly installed.

The software is provided on a 5.25inch 40-track disc (with 80-track converter). And the price of this professional package? Just £12.95.

#### **DISC** CALLIGRAPHY

Now you can produce anything from professional tickets to letterheads and posters with the Calligraphy disc.

Desalet is a font creator which produces customised letters to your personal design and saves you using repetitive data statements and error-prone calculations. All font sets can be up to 94 characters long.

Modical allows the use of disc-based

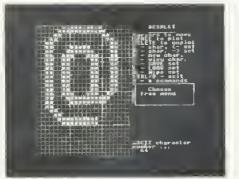

font sets created with Desalet. Modical incorporates a modified file creation program, which allows files to be printed out immediately or saved for later.

An enhanced font RDM, in the form of a sideways RAM image, allows you to design your own fonts for use on-screen. Any output to the printer will be in the new font - thus giving true Wysiwyg.

This superb disc comes on 40/80-track 5.25-inch disc and is only £9.95.

Design your own fonts with Calligraphy

**ORDER WITH THE FORM ON PAGE 114** 

## SOFTWARE FOR THE ARCHIMEDES & BBC

#### SolidCAD

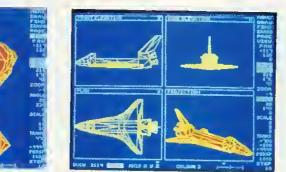

The ultimate 3D Draughting System for Architectural design, Interior design, Engineering Oesign and Teaching CDT. Allows drawing in plan, front & side elevations and also directly in 3D view. Includes powerful zoom & pan options for precision draughting and surface definition for creating solid colour objects. Also includes Sweep, Extrude & Macro facilities for designing very complex objects easily. Designs created with SolidCAD are compatible with the Realtime Graphics Language for high-speed flicker-free animation. The custom Archimedes version also performs smooth shading for realism. SolidCAD(Arc) users can upgrade to the Realtime Solids Modeller (Arc) for £40.00.

£49.95 (ARC or BBC B/B+/Master), New

#### REALTIME SOLIDS MODELLER

The package includes both the sophisticated design environment of SolidCAD and the high speed animation capability of a Realtime Graphics Language (RGL) module developed in pure ARM RIsc code for supercharged performance. The package is ideal for Architectural design, Interior design, Engineering design & teaching CDT. The RGL module can be used to create standalone flicker-free animation of designs from your own programs. Smooth shading is also performed for realistic images. Through our in-house expertise in 3D Design and High-speed techniques, no other package can rival the design environment & animation speed of the Realtime Solids Modeller.

£89.95 (ARC) New

#### REALTIME GRAPHICS LANGUAGE

The Realtime Graphics Language rom provides a complete 3D Solids/Wireframe animation system with 52 star commands and 3D Editors for designing objects to animate from your own programs. Includes a 35,000 pixels/sec line generator for fast 3D drawing rates, 3D Rotate, Scale, Orbit, Perspective and Turtlegraphics. Also compatible with designs created with SolidCAO (BBC).

£49.95 (BBC B/B+/Master)

#### SUPER-DUMP

The ultimate printer driver which takes advantage of the highest resolution capability of ordinary Epson compatible printers to provide 1920 × 1024 resolution. Images can also be scaled, positioned and previewed before printing. Fully compatible with SolidCAD, Realtime Graphics Language. Gate-Array design system & 3D CAD/Animation system. Your own graphics programs or other CAD packages can be made compatible with Super-Dump by the addition of a few simple commands. An example program is included in the package.

£15.95 (BBC B/B+/Master), £24.95 (ARC) New

#### Presentation System

The package provides an interactive environment to create, edit and play-back computer controlled presentations for lectures and demonstrations. Also handles graph plotting for polynomials & user-defined functions which can be incorporated within the presentations.

£34.95 (BBC B/B+/Master), £49.95 (ARC) New

All Archimedes software run in native mode on A305 – A440 SILICON VISION LTD, SIGNAL HOUSE, LYON ROAD, HARROW MIDDLESEX HA1 2AG. TEL: 01-422 2274 or 01-861 2173 FAX: 01-427 5169. TELEX: 918266 SIGNAL G. (Access/Mastercard/EurDcard accepted) All prices include VAT and Carriage (Overseas orders add £4).

#### ARC-PCB

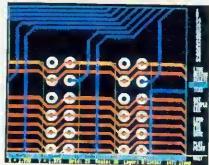

The ultimate PCB design system developed specifically for the Archimedes with a specification that cannot be matched. Includes Automatic routing, Rats-nesting, 8 layers, Surface mount capability, 0.001" resolution, 32" × 32" maximum board size, On-line Help, Fast Zoom/Pan/Redraw, Text & Silkscreen facility, Variable Line/Pad/Text/Grid sizes, Part Libraries, Block Move/Copy/Rotate/ Mirror/Erase options, and up to 300,000 components.

For hardcopy, the system supports the industry standard HP-GL, GRAPHTEC, PLOTMATE plotters and printers at their highest resolutions. Also provides automatic drilling information with extensive support from PCB manufacturers for final layout and production, optional 1 year telephone Hotline support (£100) and software maintenance service (£75) is also available.

£195.00 (ARC) New

#### Risc BASIC

The first true BASIC V syntax compiler which will convert your programs into supercharged Risc code for turbo performance leaving the competition standing. Features include Relocatable modules, full cross references. Double precision floating point & Integer support. in-line assembly, Window-based or command line compilation environment. standalone code generator. object code optimiser, full array manipulation and dimensions support, multiple exit structures & full runtime error handler.

#### £99.95 (ARC) New

#### **RiscFORTH**

A new 32-bit implementation of the FORTH-83 standard, designed to take full advantage of the ARM architecture. Features include Multi-tasking, Optimising compiler, built-in ARM assembler with floating point mnemonics, built-in Full screen Editor, File system interface, OS calls support, Floating point & Integer maths, WIMP support, Singlestep debugger, Shadow screen for documentation, Block manipulation, Dictionary & Vocabulary display, Call finding and a standalone code generator.

£99.95 (ARC) New

ALL OUR PRICES INCLUDE CARRIAGE & VAT HSV COMPUTER SERVICES LIMITED (AU)

23, Hampstead House, Town Centre, Basingstoke, RG21 1LG.

|           |                                       | Qua               |                | 10                          | PETIME G          | 30             | 40          | 50              | 100    |
|-----------|---------------------------------------|-------------------|----------------|-----------------------------|-------------------|----------------|-------------|-----------------|--------|
| 317 DS/DD |                                       | 135               | TPI            | 8.95                        | 17.50             | 25.50          | 33.25       | 40.50           | 79.9   |
|           |                                       |                   | ALL 31₁″ D     | ISKS COME CO                | MPLETE WITH LABEL | S              |             |                 |        |
|           |                                       | Qua               | ntity          |                             | 25                | 50             | 75          | 100             | 200    |
| 5¼″ DS/DD |                                       | 48                | TPI            |                             | 8.95              | 16.50          | 23.25       | 29.95           | 57.9   |
| DS/OD     |                                       | 96                | TPI            |                             | 9.50              | 17.95          | 25.50       | 32.95           | 63.9   |
| ALL 5]"   | disks supplied with v                 | WRITE PROTECT TAE | BS. LABELS AND | ENVELOPES A                 | AND COME WITH OUR | no duibble mdi | NEY BACK OR | REPLACEMENT GUA | RANTEE |
|           |                                       |                   |                | _                           |                   |                |             |                 |        |
|           |                                       | BR                | NDED           | DISKS                       | PER BOX           |                |             |                 |        |
| Platinum  | 51" DS/DD                             | 48 TPI            | £5,95          |                             | Verbatim          | -              | S/DD        | 48 TPI          | £9.95  |
|           | 51" DS/OD                             | 96 TPI            | £7.95          |                             |                   | -              | S/OD        | 96 TP1          | £16,95 |
|           | 31" DS/DD                             | 135 TPI           | £12.95         |                             | _                 | -              | S/DD        | 135 TPI         | £16.95 |
| 3M        | 5 <sup>1</sup> / <sub>3</sub> " DS/DD | 48 TPI            | £9.95          |                             | Sony              |                | S/DD        | 135 TPI         | £16.95 |
|           | 51/ DS/OD                             | 96 TPI            | £16.95         |                             | Dysan             |                | S/DD        | 48 TPI          | £12.95 |
|           | 34" DS/DD                             | 135 TPI           | £16.95         |                             |                   | -              | S/QD        | 96 TPI          | £18.95 |
|           | -                                     |                   |                |                             |                   | 31/2 D         | S/DD        | 135 TPI         | £18.95 |
|           |                                       |                   |                |                             |                   |                |             | _               |        |
| ETTE STO  | RAGE BOX                              | ES                |                |                             |                   | DXES W         |             |                 |        |
|           |                                       |                   |                | $-50 \times 5\frac{1}{4}$ [ | DISKS+110 CA      | P. BOX DS      | S/DD        |                 |        |
|           |                                       | Delco E           | ach            |                             |                   | DS             |             |                 | 623.0  |

|                                                                   | $1 = 50 \times 51$ DISKS+110 GAP. BOX DS/DD                         |
|-------------------------------------------------------------------|---------------------------------------------------------------------|
| Price Each                                                        | DS/OD£23.95                                                         |
| 70 × 5 <sup>1</sup> / <sub>4</sub> " HINGED LID LOCKABLE£5.95     | 100 ∠ 5¼ DISKS+140 CAP. BOX DS/DD£37.95<br>DS/OD£37.95              |
| $110 \times 5^{17}_{4}$ HINGED LID LOCKABLE£7.95                  | 20 × 31 DISKS+50 CAP. BOX DS/DD£21.50                               |
| $140 \times 5^{1''}_4$ HINGED LID LOCKABLE£9.95                   | 50 × 3½+100 CAP. BOX DS/DD£46.50                                    |
| 50 × 31/2" HINGED LID LOCKABLE£5.95                               | SPECIAL PURCHASE                                                    |
| $100 \times 3\frac{1}{2}^{\prime\prime}$ HINGED LID LOCKABLE£7.95 | 50 × 54 DISKS IN UNLOCKABLE 50 CAPACITY BOX DS/DD OR<br>DS/OD£19.95 |

[ORDERS UNDER £8 CARRY A SMALL ORDER CHARGE OF £2]

Credit Card Hotline (0256) 463507 Faxline (0256) 841018

### NEAPPLE SOFTWARE

pa

#### **PCB** Designer

Ð

TARE

mie

VISA

PCB is a powerful Rom based printed circuit board design program suitable for all BBC computers. It's fast high density 1:1 scale print routine allows prototype boards to be made directly from a printout, and a 2:1 scale print may also be used to produce professional quality boards. A second eprom is optionally available to add a powerful auto-track routing facility to the program. This utilises a 'rats-nest' input routine and allows any component to be 'picked up' and moved around the board without having to respecify component interconnections. The full auto-route facilities are available even on a standard 'uncarned add model' 18'

increanded model "B". "PCB suto-route is remarkable. No similar software comes near the price." ACORN USER Aug 88

| Although it sppears expensive, there is nothing | else remotely similar, even on other |  |
|-------------------------------------------------|--------------------------------------|--|
| cros for less." BEEBUG April 88                 |                                      |  |
| PCB manual track routing                        | £85.00 P & P                         |  |
| PCB auto-routing                                | £185.00 free                         |  |
| PCB plotler driver                              | £35.00                               |  |

#### **IBM PCB Designers**

EASY-PC EASY-PC is a powerful PCB design program combined with a schematic drawing package. Up to 8 board layers plus upper and lower silk screens. Board size up 17"x 17". Powerful zoam and pan leatures, Suitable for IBM PC/XT/AT & campatibles with 512k Ram. er silk screeps. Board size up to

#### EASY-PC £270.00 P & P free PCB TURBO V2 Unbectable full leature auto-routing IBM PCB designer.

Boards up to 32'x 32' with 6 layers. Output to pen platter, photoplatter, doi-matrix printer or laser printer, Minimum requirements: IBM XT/AT compatible (286 or 386 processor) with 640k Rom and 10mb hord disc. CGA, EGA ar VGA colour graphics adopter.

#### PCB TURBO V2 £675.00 P & P free ROLAND PLOTTERS

New 1000 series plotters at unbestable prices All with A3 paper handling 8 pens and 420mm/sec plotting speed Parallel and serial interfaces and soft pan landing with automatic origin setting on all models. 1800 model has addition of electrostatic peper hold and X.Y coordinate display. 1300 model also has manual pen speed adjustment and a 1Mo buffer. DXY 1100 DXY 1200 DXY 1200 &775.00 &1050.00 &1250.00 P&P &10.00

#### HOME ACCOUNTS

A brand new program from Pincaphe offering the surplete solution to keeping track of all your home accounts. The program is unbelievably simple to use hort still offers all the esential fratures such as nutromatic standing order handling, statement reconciliation etc. Any number of accounts may be stored on this and transfers between ucrounts requires only a single operation. Available for Midel 'B', Master and Compact with disc drive.

Home Accounts

P & P free £19.95

Access

#### **DIAGRAM II**

Still the only BBC drawing package to allow really large diagrams (Up to 30 mode 0 screens DFS, 80 mnde 0 screens ADFS) to be created. The unique scrolling and indexing system allows easy access to any part of the diagram, and the rapid line drawing routines enable diagrams to be produced very rapidly. The print routines provide unequalled flexibility with infinitely variable H & V scales and 90 deg. rotation II required. The smallest scale allows up to 18 mode 0 screens to be printed on an A4 sheet with clearly readable text, and full use can be made of wide carriage printers. The quality of printing is the last factor which makes Diagram II so outstanding. The

| The quality of printing is the last to<br>ckage really is capable of producin | actor which makes Lha    | igram II :<br>FT/M | so outs<br>arch 80 | Ranwing.          | 4 6 14 |
|-------------------------------------------------------------------------------|--------------------------|--------------------|--------------------|-------------------|--------|
| chage really is capable or production                                         | 13 top deaning condition | n herry a          |                    | ~                 |        |
| Diagram II                                                                    | £55.00                   | P                  | & F                | <sup>•</sup> free |        |
|                                                                               |                          |                    |                    |                   |        |

#### **ADFS Utilitles Rom**

AOU is an Invalueble utility for all AOFS usere. If edds ever 22 new "commands to wall as providing an extensive Meou facility with over 35 sub commands covering compaction, asving and loading Rom integes, eulo booting of litise and many more Transferring of lities from OFS to ADFS is also made very easy with "OFSAOFS. ands to the AOFS filing system as ering areas such as repealed disc

#### ADU \$29.00 P & P tree MARCONI TRACKERBALLS WinkCOIN IRACCERDIDED IN A Constraint of the Archinecker, to enable if to directly n Bere Trackerball [No offware] For Model Ti and Ber (Wink foco Attmacter) For Meeter 128 [with Pointer Rem] Pointer Rom Ion Master 128 Adapters to drive BSC Mouse soltware Archinecker Adapter Trackerballs also available for other computers, planase phone for details. the archimedes motion 5.00 P & P on 8.00 Treckerballe 9.00 £1.75 £45.00 £59.00 £59.00 £13.56 **MITEYSPICE, SPICE.AGE and ECA-2**

Three very powerful circuit analysis packages. Miteyspice is available for the BBC range of computers, and Spice Age and ECA 2 for the IBM and compatibles. Spice Age is a new product for the IBM range which provides facilitues for transient and Fourier analysis as well as D C, and freq response performance £119.00 from £70.00 £675.00 £350.00 P&P free Miteyspics (For BBC and Archimedes) Spice. Age (IBM FC/XT/AT 512k Ram) ECA-2 (IBM FC/XT/AT 256k Ram) LCA-1 (Logic Analyser for IBM's)

Tel 01-599 1476

Please add 15% VAT to all prices Please address Pineapple Software, Dept. AU, 39 Brownlea Gardens, Seven Kings, ilford, Essex IG3 9NL all enquiries to:-

1754

#### AMPSOUND 153a Victoria Street, St. Albans

As pro-audio dealers, we specialise in sound-related products for one of the fastest computers available - the Archimedes. Its capabilities are endless today and we can prove it to you. We even use the system for our own business affairs!

| A305 Entry<br>A310 Entry | 629.00<br>729.00 | A305 Colour<br>A310 Colour | 804.00<br>909.00<br>2349.00 |
|--------------------------|------------------|----------------------------|-----------------------------|
| A440 Entry               | 2149.00          | A440 Colour                | 2349.00                     |

So, if you need any advice or information on this, or any other Acorn product call us now. Free bumper catalogue and price list available. Major software/hardware from Clares, Minerva, Computer Concepts etc.

| Armadillo                                                 | Mono   | 110.00 |
|-----------------------------------------------------------|--------|--------|
| 8 bit sound sampler                                       | Stereo | 140.00 |
| 16 bit sound sampler<br>orders taken now! Pre-launch pric | e      | 950.00 |

Prices exclude VAT Payment by Cheque or Access accepted

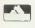

#### 0727 50075

### **INTRODUCTORY OFFER!**

on advance orders for Smalltalk-80(TM)

#### FREE

1 copy of Smalltalk/V (value £70) with every advance order for Smalltalk-80<sup>(TM)</sup> on the Archimedes A440 received before 20th April 1989.

#### PLUS

**Educational Discounts of 50%** as above if received before 20th April 1989.

Smalltalk Express Ltd Denmark House, The Broadway London NW9 7BW Tel: 01 200 0220 Fax: 01 202 6736

Smalltalk/V will run on Archimedes in PC emulation mode, or, on PC/XT AT/PS2/Clones. Smalltalk-80 is a Trademark of ParcPlace Systems Inc.

| Slandard Models         | <ul> <li>No Monitor</li> </ul> | Móno Maniler | Colour Monitor |            |
|-------------------------|--------------------------------|--------------|----------------|------------|
| Model 2801 one          |                                |              |                |            |
| 40/801 drive            | £475.00                        | £550.00      | £784.00        | p&p £14.00 |
| Model 2802 two          |                                |              |                |            |
| 40/80 drives.           | \$575.00                       | £650.00      | £864.00        | p&p£14.00  |
| Model 2820sc one 40/80t |                                |              |                |            |
| drive and 20 Mb wini    | £895.00                        | £970.00      | £1184.00       | p&p £14.00 |
| Model 2820sI one 40/80I |                                |              |                |            |
| drive and 20 Mb wini.   | £966.00                        | £1041.00     | £1255.00       | p&p £14.00 |
| Model 2840sI one 40/80I |                                |              |                |            |
| drive and 40 Mb wini    | £1135.00                       | £1210.00     | £1424.00       | p&p £14.00 |
| Model 2860sl one 40/801 |                                |              |                |            |
| drive and 60 Mb wint.   | £1247.00                       | £1322.00     | £1536.00       | p&p £14.00 |

OAK WINCHESTER HARO DISCS OAK WINCHESTER HARO DISCS The Oak Winchester Hait Disc Subsystems are ready to plug in and use on all OAK and BBC B. B + end Master series computers. For the BBC B, end B + models you simply need to lift A corn ADFS rom. If you require to use floppy disc with the BBC B you will require the Western Digital 1770 Disc controller which works in conjunction with the ADFS. The OAK Winchester hard disc subsystems are 100% compatible with the BBC Winchester and ADFS. The Wester 512 board with DOS Plus and the S2. Research flue server. Drive 1 a second Winchester is available for backup of extra storage II comee complete with easy to follow III ting instructions. OAK Winchester thard disc subsystems comprise; the Winchester disc unit, case, power supply.

| Winchesle  | hard disc subsystems   | comprise;   | the Winchester    | rdiscunil. | case, power supply. |
|------------|------------------------|-------------|-------------------|------------|---------------------|
| controller | and host adaptor cards | all cables. | hard disc utiliti | es and use | er gulde,           |

| 12 MONTHS WARRANTY | PLEASE SPECIFY WHEN ORDER | ING FOR AN SJ RESEARCH FILESE | RVER              |
|--------------------|---------------------------|-------------------------------|-------------------|
| 20 Mb OAK Wini     | £430.00 p&p £10.00        | 20 Mb OAK Winidr L            | £330.00p&p£10.00  |
| 28 Mb OAK Wini     | £499.00 p&p £10.00        | 28 Mb OAK Wint dr L           | £399.00p&p£10.00  |
| 40 Mb OAK Wini     | £599.00 p&p£10.00         | 40 Mb OAK Winldr I            | £499.00p&p£10.00  |
| 56 Mb OAK WinI     | £659.00 p&p £10.00        | 56 Mb OAK Winidr I            | £559.00p&p£10.00  |
| 60 Mb QAK Winl     | £899.00 p&p £10.00        | 60 MbOAK Winidr1.             | £599.00 p&p£10.00 |
| 75 Mb OAK Wini     | £799.00 p&p £10.00        | 75MbOAKWlaidi1                | £899.00p&p£10.00  |

20 MbOak Winchesler

£358.00p&p£10.00 A complete hard disc subsystemuts only draw back is that it cannot be expended to eccept a second drive, is SCSI interface. Comes complete with; st225n Winchester unit, case, powe supply, host adaptor cerd, all cables, hard disc utilities and user guide, and 12 months warranty

#### OAK DISC ORIVES FOR THE BBC COMPUTER

| Oak disc drive systems comprise; Milisubish double sided disc drives,<br>single and double density. 40/80 track switchable, housed in metal cas<br>the BBC computer and include all cables, manual and utility disc and a<br>month warranty<br>5% IHCH OISC ORIVES                                                                                                    | ses, colour matched IO                                                                                                    |
|----------------------------------------------------------------------------------------------------|----------------------------------------------------------------------------------------------------|
| 400K Single Drive, 40/801, double sided,<br>800K Dual Drives, 40/801, double sided, (rear switches).<br>800K Dual Drives, 40/801, double sided, (front switches).<br>800K Dual Drives, 40/801, double sided, (front switches).<br>800K Dual Drives, 40/801, double sided, front switches).<br>Please enquire to i details of our full range of disc drives.                                                                                                    | £165.00 p&p£8.00<br>£180.00 p&p£8.00                                                                                                    |
| SECOHOHANO COMPUTERS Please ring for current stocks<br>BBC model B, with DFS from                                                                                                    | £248.00p&p£8.00<br>£325.00p&p£8.00                                                                                                    |
| BITS AHO PIECES<br>'''12''HI Reg (0.28'' dot pitch) Professionel Metal '''<br>''' cased Colour Montil oi for BBC/Archimedes<br>New uncased 5''4 inch 40/801, hall helghi, DSDD, Milisubushi disc drive.<br>New uncased 5''4 inch 40/801, hall helghi, DSDD disc drive.<br>3'/4 inch 165''4 inch adaptorkil.<br>Oak hard disc host adapt or & soll ware ADF Scompal ible.<br>Single disc drive case with provision for rearswitches.<br>Dual disc drive case with provision for front switches and power supply.<br>Hard disc case with provision for FSU & FAN<br>Dual disc power supply for ebove case.<br>Winchest er herd disc power supply (oil tabove case.<br>Oek ProfessionatSoft were CBMPUTER AtteD DESIGN PRODUCTS Oe<br>Oak Parametric Design Tool The Worlds First Fully | E87.00 p&p.5.00<br>£18.00 p&p£2.50<br>£55.00 p&p£2.50<br>£9.00 p&p£2.50<br>£14.00 p&p£2.55<br>£19.50 p&p£3.25<br>£28.00 p&p£3.25<br>£35.00 p&p£4.00<br>£45.00 p&p£4.00<br>k Professional Sollwara |
| Interactive Parametric CAD System                                                                                                    | £295.00p&p£3.50                                                                                                    |

Oak Translator Injerfaces with PDT and allows the user to import end export DXF and HPGL files. elso allows the export of IGES files. Files may be converted between any of the formals, and files of different formals may be merged. Translator may also be used as a stand

| unterent tormals may be merg    | eu. Translator may   | aiso pe useo as a |                      |                                         |
|---------------------------------|----------------------|-------------------|----------------------|-----------------------------------------|
| aloneprogram                    |                      |                   | £149.0               | 0p&p£3.50                               |
| ARCHIMEOES COMPUT               | ERS No Monitor       | Mono Monitor      | Colour Monitor       | P&P                                     |
| Archimedes310                   | \$835.00             | £895.00           | £1055.00             | £10.00                                  |
| Archimedes 310M                 | £895.00              | £955.00           | £1115.00             | £10.00                                  |
| Archimedes 440 -                | £2529.00             | £2589.00          | £2749.00             | £10.00                                  |
| OAK upgraded ARCHI              | NEOES - The 4        | 40 Plus Worl      | estation             |                                         |
| For the professional user we    |                      |                   |                      | nd the OAK                              |
| PCM20 multi sync monitor.       |                      | 20"Colour Mo      |                      | LP                                      |
| 440 PLUS Workstation            | £2985.00             | £4490.00          |                      | 1.00                                    |
| ARCHIMEOESPODULE                | S&UDGBAOES           | MID(Exp           |                      | 00080 83.00                             |
| 2nd Floppy Disc Drive           | £115.00p&p£5         |                   |                      | 0 p&p £4.50                             |
| 20mBHardDisc + ExpCard          | £484.00p&p£10        |                   |                      | 0.630&00                                |
| I/OExpCard                      | £85.00p&p£3          |                   | onioi/O £39.0        |                                         |
| Arch/Master Econel Module       |                      |                   |                      | 0p&p£3.00                               |
| THE OAK SECONO WIN              | 243.4/ papis         |                   |                      |                                         |
| 20MbOAKWini Dr5.                | CHESTER MARL         | DISCFORT          |                      |                                         |
|                                 |                      |                   |                      | p&p£10.00                               |
| 40 MbOAK Wini Dr5               |                      |                   |                      | p&p£10.00                               |
| 60 MbOAK Wini Dr5               |                      |                   | £599.00              | p&p£10.00                               |
| 44upartexchange20MbWinite       | oraninternal 47 MDV  | vint              |                      | p&p£10.00                               |
| 20 & 40 Mb Winls available will |                      | sc drive add £149 | .ou (includes mieri. | ace)                                    |
| OAK PCM20 MULTISYN              |                      |                   |                      |                                         |
| Oak 20 inch multisync colour m  | ionitor for Archimea |                   | £1495.00             |                                         |
| ROLAND PLOTTERS                 |                      | A0GRX 400         |                      | p&p£20.00                               |
| A3DXY880A                       |                      | A3DXY980A         |                      | 0p&p20.00                               |
| A3 DXY1100                      |                      | A3 DXY1200        |                      | 0p&p{0000000000000000000000000000000000 |
| A3 DXY1300 £129                 |                      | A2 DPX 2200       |                      | p&p£14.00                               |
| A1 DPX3300. £4200               |                      | ALGRX300.         |                      | p&p£14.00                               |
| <b>BBC B AHO BBC B PLUS</b>     |                      | MASTER SF         |                      |                                         |
| Keyboard £25                    | i.00p&p£3.50         | Keyboerd.         |                      | 0p&p£3.50                               |
|                                 | .00p&p£3.00          | Molherboard       |                      | p&p £3.50                               |
| 17 way keyboard connector£1     |                      | Power supply.     |                      | 0p&p£3.50                               |
| Plastic keystrip                |                      | Speaker assen     |                      | 5p&p£0.50                               |
| Speakergrille                   |                      | Ballery pack      | £2.7                 | 5p&p £0.50                              |
| Speakerassembly \$2             |                      | Plastic case      | £20.00               | 0p&p£3.00                               |
| EDUCATION AND VOLUME DISCOUNT   |                      |                   |                      |                                         |
| MONEY BACK GUARANTEE If         | you are not comple   | elely salislied(G | oods are returned    | by insured                              |
| parcel post.postage paid.good   | ds should be in as i | new condition a   | nd returned within   | 110 working                             |
| days).PRICES EXCLUDE VAT        | U.K. Cuslomers pl    | ease add 15% )    | io Tolal cosl + p8   | kp)                                     |
| LDCAL GOVERNME                  |                      | OAK CI            | DMPUTERS, CRD        | SS PARK                                 |
| GOVERNMENT AND                  |                      | HDUSE             | LOW GREEN, R         | AWDON.                                  |
| EDUCATION AUTHO                 |                      |                   | LS19 6HA. TEL:(I     |                                         |
| DRDERS ACCEPTED                 |                      |                   | 311 RELAYS G         | 10051005010                             |
|                                 | - CAR                | TA TLA.J          | an neuvra (          |                                         |
|                                 | 1010                 |                   |                      |                                         |
|                                 | Vin                  | 1677              |                      |                                         |
|                                 |                      |                   |                      |                                         |

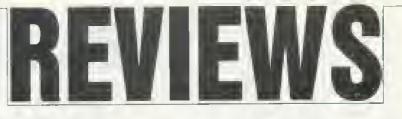

#### THE GAMES PAGE

### PLEBS IN FLIGHT

Sam Greenhill takes us into the spring with the latest on the games front

As the sun approaches the spring equinox, the biggest news this month is the release of *BBC Acorn User*'s own game, *Runemaker Codename: Druid.* An advance copy certainly impressed me.

On a more serious note, the Games Page has joined forces with New Zealand artist Lance To, to make available a game map of Bubblebus' *StarQuake*. The finely detailed map fills two sheets of  $A_3$  and comes complete with hints and teleport codes. All this for a mere  $f_{11}$ . For a copy, send a stamped addressed envelope to the address at the end of the page along with a cheque or postal order made out to Redwood Puhlishing Ltd.

Now down to the real business. The hidden game in Gem Electronics' Il'ord up Word Down for the Arc is up to the company's usual standard of utter nonsense! Entitled Pleb Up Pleb Down, it can be accessed by clicking on the 'o' of the word 'now' at the bottom of the screen with the Adjust mouse button, having first selected the smiley face from the Options menu. The idea is to save the plebs who launch themselves in great quantities from a higb rise building by accurately positioning a mattress to break their fall. It's great fun, and some might even enjoy it more than the game itself!

Superior, which is still promising One Night in Bangkok has released details of a Trivial Pursuits-type game which has been designed specifically for the micro as opposed to a board-game conversion. It currently lacks a name but should he worth looking into in the summer.

Superior is also looking at the Spectrum market, its first release being *Repton-Mania* – a package comprising the first two versions of *Repton*. And apart from *Barbarian 2* out any time now, the only other games that we'll be seeing in the near future are more of the *Play it BBC* ACORN USER APRIL 1989

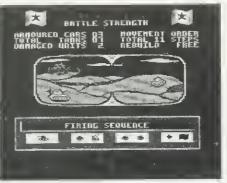

Tank Attack: computer/board game from CDS

Again Sam series. Sam 8 contains Repton's first journey around the world, Mr Wiz, Quest, and also Tynesoft's Winter Olympiad. Its predecessor, number 7, which seems brilliant value, should-already be out. It has Bonecruncher, Ghouls, Snapper and a version of Firetrack for BBC and Electron users.

Clares is following up the three recently released Arc 'games' with another, called *Overload*. Professor Frankenstein has created a number of small monsters which run amok through sixty mazes. In the 'persona' of a houncing metal ball, it is your task to squash the Frankies and claim victory. However, for some reason they must be flattened in the correct order. It is important to do this, for if you fail the monster will split, ameobalike, into two. By the time this article bits the streets, the game should he about one week into its life.

A company in Somerset called Great Elm Services has released its latest catalogue of software for BBC and Electron users. The programs aren't games as such, but could well provide a useful source of both amusement and education. In essence, the software covers crosswords and other word puzzles, which can either be created or solved, or both. For a copy of the software list, contact John at Great Elm, Frome, Somerset BA11 3NZ.

Impact has announced the creation of Joe's brother, Archie. As you can guess, his disc contains a bundle of cheats for Archimedes games. *Cheat it Algain, Archie* contains pokes for most of the popular Arc games including – among others – the obvious *Zarch, Pacmania, Alerion*, some of Minerva's games and the company's own *Quazer*.

Tynesoft, which has finally released Superman and Circus Games after the longest two weeks in recorded history, now has a three-dimensional pinball game on offer, plus two others. The pinball game is different because the player gets to sit just behind the rolling hall as it bounces off bells and rubber wedges. Should be interesting if anything, and providing the programmers do it well, definitely worth purchasing.

The second game is something of a mystery. Indeed I know nothing about it apart from the title, I was Kidnapped by a *Flying Sancer*. I assure you, your guess is as good as mine.

From the processor of Orlando, the programmer behind *Firetrack*, comes this month's second three-dimensional ball game. This time it's in the form of pool, and is being sold by Rainbird (*Corruption*, *Fish! Sentinel*, *Cholo*). Available for the BBC, Elk and Archimedes, the game employs a unique idea for aiming the cue. It doesn't. Instead, the control keys activate the table and this can rotate on two axes. This facility provides a range of possibilities, because the cue tip can be aimed at any precise point on the ball.

Finally, please send any cheats or high scores you might happen to have lying around to us at The Games Page, BBC Acorn User, Redwood Publishing, 20-26 Brunswick Place, London N1 6D].

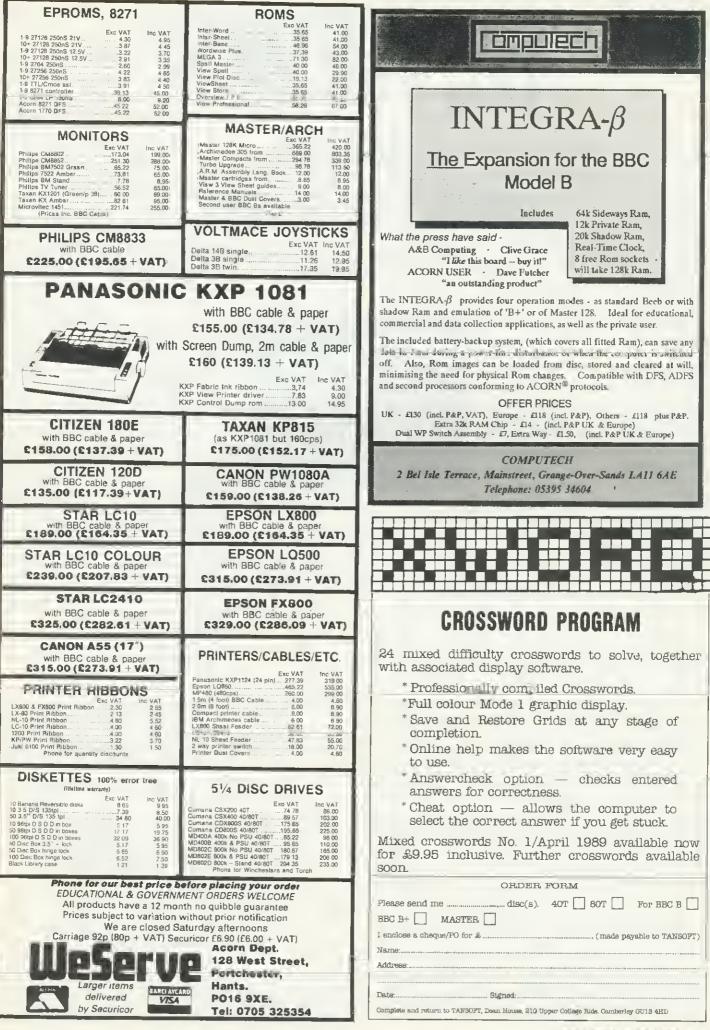

## GAMES

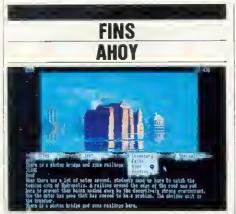

Fishl; Rainbird, Archimedes 3.5-inch disc, £24.95

Fish! is Magnetic Scrolls' fifth adventure, the second to be converted for the Archimedes and I was pleased to find that it is every bit as facetious as it's early games - The Pann, Guild of Thieves and Jinxter - and unlike the more seriousminded Corruption.

You play an inter-dimensional espionage agent and must single-handedly foil the latest fiendish ploy of 'The Seven Deadly Fins'. The Fins have sabotaged 'The Machine' that prevents all the water evaporating from the Fish world.

The game starts belly-up in a goldfish bowl - what did you expect, oil lamps, bunches of keys and twisty passages?

The first section of the adventure involves swimming through the three warps the 'backroom boys' have constructed for you, and collecting the components for the focus wheel – a vital part of the sahotaged Machine.

This is fairly easy, and provides a very nice introduction. The second part is much harder, and involves exploring Hydropolis in the guise of Professor Roach, an emminent fish scientist. The other parts of the Machine are dotted about the city in various states of repair, and you have until 4pm to reassemble the missing stream regulator.

The game understands many words, and will accept long and complicated sentences. The location descriptions are very detailed and have lots of suitably awful puns on fish and the sea. In addition, about a third of the locations are beautifully illustrated; watch out for the particularly accurate rendition of Battersea power station! Overall, I found the game great fun to play, the puzzles involving a fair amount of lateral thinking, but none totally insurmountable – so much so, that after four days of near-constant playing, I finished the game with a score of 491, 10 points off maximum.

To sum up? A very light hearted adventure that's well worth the cash.

David Lawrence

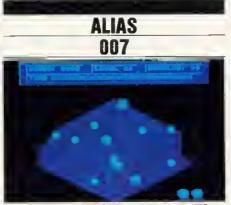

Orbital; Impact Software, tape (Electron or BBC) £4.95, disc (BBC B or Master) £5.95

Orbital is the third game on Impact Software's product list. Once again a weird story accompanies the game, centring around the main character 'Ozzie'. Ozzie is a marble, the James Bond of the Orbital world, and has been sent to destroy the evil Octopodes. These are small octopuss-type creatures who are polluting the Orbital planet with Plutonium marbles. Making sense so far?

The first twelve screens greatly resemble the general layout of Blue Ribbon's *Crystal Castles*. Ozzie must collect all the marbles, walking down and using 'Star Trek' - like transporters to go back up again. After the first twelve levels have been completed, they are done again - in the dark.

The game employs about the right level of difficulty, which means that by the time you get to these levels they shouldn't be too difficult to complete.

The game is strange to say the least, and the default keys difficult to use. Fortunately they are redefinable, hut the three-dimensional view of the landscape makes selection quite a chore.

There are many things I don't like about Orbital – the fact that you can often die without appearing to touch a patrolling Octopode, and the way that you must complete the first level just to get onto the second. There is a password system concerning blocks of four levels, but I would have liked to have a code for individual screens.

Overall Orbital is not a particularly colourful game, but I liked it much better than Clogger and Zenon. I was occupied by it for more time than both of these put together.

Sam Greenhill

#### CHOP PHOOEY

The Last Ninja; Superior Software, BBC B, B+, Master, Compact, Electron cassette £9.95, 5.25-inch disc £11.95, 3.5-inch disc £14.95

The Last Ninja is nothing more nor less than a standard implementation of a standard combat game. It's got a fictitious history longer than your average list of Bruce Lee films. All the Ninjutsu Ninjas are wiped out on the island of Lin Fen by Kunitoki, the evil Shogun of the Ashikaga Clan. Foolishly, his warriers allow one to escape – and this last Ninja returns to the island for revenge.

You can walk, jump or twiddle your limbs in a most professional manner. But my Ninja didn't seem to he quite as agile as the Ninjas in the films. Various objects are scattered around the island and if you visit a shrine, important data on what is still needed is available from a wise chap who sits cross-legged on the top step.

Weapons can also be found, and among the five you may come across, the smoke bomb and throwing stars are the most useful. One thing I didn't like was the difficulty of getting out of a fight once I began losing.

The graphics are a bit blocky, the keys are a bit difficult to use, and the standard mode 2 font on the supervisor screen gives an old feel to the game. But for me, it's the action that counts, and this certainly isn't bad. It isn't the best game this month but if you enjoyed *Karate Comhat*, and *The Way of the Exploding Fist* then you could he attracted hy it.

Sam Greenhill

BBC ACORN USISR APRIL 1989

#### ARCHIMEDES QUEST

#### A New Advanced Information Handling Package

#### WHAT IS ARCHIMEDES QUEST?

A fast and powerful new version of our very popular Quest data handling package. It has been substantially re-written to run in the Archimedes native 32-bit environment.

#### WHAT ADVANTAGES DOES ARCHIMEDES QUEST HAVE OVER OTHER VERSIONS?

Very large datafiles - well over 3Mb of data in RAM on an A440, yet Archimedes Quest works equally well on an A305.

Very fast - 7 seconds to count every reference to Hamlet spoken in the first act of the play.

Graphics and statistics built in - bar charts, pie charts, scattergraphs, histograms, percentages and more in full colour. Created quickly and easily on a whole file or selected subsets.

Improved command language - search files using queries like sex is "male" or name starts "Eli" as well as all the commands from previous versions.

Numerous other improvements as suggested by existing Quest users - for example extra fields can be added, fields can be deleted, serial fields can be created and much more.

#### CAN I USE DATA FROM OTHER PACKAGES?

Archimedes Quest ls fully compatible with existing Quest datafiles. It can import and export data in both CSV and TSV formats allowing interchange with packages such as *Pipedream* and *1st Word Plus*. It also supports the File Interchange Format allowing data to be transferred to and from other machines such as the RM Nimbus.

#### WHEN WILL ARCHIMEDES QUEST BE AVAILABLE?

Archimedes Quest is available now for only £30. To order Archimedes Quest or for details of any of our products contact:

Advisory Unit for Microtechnology in Education Endymion Road, Hatfield, Herts ALIO 8AU Tel: 07072 65443

Don't miss BBC Software Show all you need to know about software and what to do with it!

#### **THE PROGRAM** — Software Show

The magazine will take you beyond the program. Software Show is free with your May issue of BBC Acorn User at your newsagent on April 3rd 1989.

| Dear Newsagent please reserve me a copy<br>of BBC Acorn User every month until further<br>notice. | I wish to receive BBC Acorn User on subscription starting with the May issue.                                  |
|---------------------------------------------------------------------------------------------------|----------------------------------------------------------------------------------------------------|
| I will collect it  Please deliver it to my home                                                   | l enclose a cheque for £18.95.<br>Please charge my Access/Barclaycard<br>£18.95.                               |
| Name                                                                                              | Acc No                                                                                                    |
| Address                                                                                           | Expiry Date<br>Name<br>Address                                                                                 |
| Postcode                                                                                          | Postcode<br>Please return to BBC Acorn User Subscrip-<br>tions, Marlborough Road, Aldbourne, Wilts<br>SN8 2DD. |

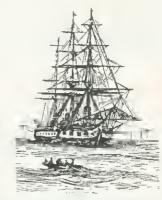

### REVIEWS SOFTWARE

### **FLIGHT OF FONTASY**

Dave Futcher investigates font generator packages that really do improve your print-out and looks at two processors with their own built-in fonts

Most people with a standard dot-matrix printer have a strong desire to get more out of it than the normal dotty listing or wordprocessed text. Although almost every printer now comes with a near letter quality (NLQ) mode, which certainly makes better looking reports and documents possible, computer users still want better results. Not all of us can afford printer perfection laser printers, or the inkjet and liquid-crystal printers reviewed in January's BBC chear User.

To help you get better quality for less money, there's a range of products that can turn out the sort of print you didn't think possible from a dot-matrix printer.

Readers who have one of the older dot-matrix printers that don't have a NLQ mode should not despair either. There are two ROMs you can buy that give a simple but effective NLQ mode.

The Watford NLQ ROM has been around for a number of years and it will make any tired old Epson MX-80 print just like the latest NLQ printer. The NLQ facility is called into action by a star command or by sending the Ascii codes 129 and 193. Watford has imitated the Canon PW'1080-style print-out rather well, with the NLQ print heing achieved with two passes of the printer's head.

Hyperdriver from Dabs Press is a fullblown printer control chip, much more comprehensive than the NLQ ROM. In addition to simplifying control of your printer via star commands and highlights, it also has an outstanding NLQ function. The output is not as fine as a printer's built-in NLQ printing, but many people seem to prefer the bolder result. With Hyperdriver, speed is sacrificed for quality as three passes of the print head are necessary for each line of text this gives the equivalent of a 24-pin printer.

Another way to produce higher quality print-out, is to redefine the characrer set that the printer uses. Printers such as the Star NL-10 and LC-10, Taxan KP-810 and KP-910, and Canon PW1080 and PW1156 have RAM chips fitted, or an

#### This is Hyperdriver' combination of Pala Wallace Nicoll. Print double density grap

#### Hyperdriver: sacrifices speed for quality

empty socket to fit them into, and this allows the printer to take character definitions downloaded from your micro. It's like using VDU 23 to redefine the characters the micro uses on screen. CJE Micros and Watford Electronics have both produced packages that use this technique *Fontaid* and *NLQ Designer* respectively. Both packages are extremely easy to use and because the character

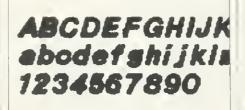

Fontwise Plus: crisp, dark high quality fonts

#### rams you can es provided b rom FONTAID). n-proportiona

#### Fontaid: comes with 30 different fonts

designs are stored on disc, you can have several different fonts and only download the one you want. New fonts are downloaded to the printer from disc with star commands. Changing fonts within a document is straightforward so different lines or paragraphs can be printed in different styles. In addition, both utilities allow you to use the Ascii characters o to 32 to define a logo or a banner – perhaps to use as a letterhead. *Fontaid* is supplied with a disc packed full of fonts, including Gothic, Bold, Shadow, Outline, Broadway, Engraved, Italic, Square, Computer and a special font made up of mathematical symbols. Three additional font discs are also available, giving a total range of 30 different fonts.

*NLQ Designer* comes supplied with just three fonts, but the quality is high. There is a very good Courier font – the sort used on typewriters – plus Bold and Gothic. And nearly 30 other fonts are available as extras. Both packages allow excellent results to be achieved. *Fontaid* is probably easier to get to grips with, although *NLQ Designer* has a very clearly written manual.

Another category of font software could best be described as a complete printer language. Clares *Fontwise Plus* and Beebugsoft's *Printwise* are the best examples of this type.

Text is first prepared using a wordprocessor, and all the major BBC wordprocessing packages are supported – Wordwise Plus, InterWord, View and Mini Office. Printwise also has its own built-in text editor for entering short text of up to 400 words.

When something needs to be printed the program is run and the prepared text loaded in. The multi-font program then prints it out. However both packages are also intelligent in that they can also interpret codes embedded into the text that set up line spacing, line length, indents, centring, justification, paging and so on.

Both packages manage to produce print which many people do not believe was printed on a nine-pin dot-matrix printer. There is really little to choose between them. I personally think that *Fontwise Plus* has the best range of fonts. They are crisp, dark and of the highest quality. Probably the real difference between the packages is the range of sizes of text which they can produce. *Fontwise Plus* can manage just three –

### **SUPER BARGAINS ON HARDWARE**

#### LATEST TITLES

|                     | Tape  | DISK   |
|---------------------|-------|--------|
| Repton Thru Time    | £5.50 | £6.50  |
| Saigon              | £7.50 | £11.95 |
| Barbarian           | £7.50 | £9.95  |
| Shark               | £7.50 | £9.95  |
| Breakthrough        | £7.50 | £9.95  |
| Empire Strikes Back | £7.50 | £9.95  |
| Summer Olympiad     | £7.50 | £11.95 |
|                     |       |        |

CURRENT TITLES

Quest ......7.50 Play It Again Sam II ......7.50 Spellbinder......7.50 Ziggy ...... 6.00 Graham Gooch Cricket .......... 6.50 Spy v Spy ......7.50 Phantom (Tynesoft) ......6.50 Village of Lost Souls ......7.50 Play It Again Sam ......7.50 Spitfire 40 ......7.50 Codename Droid ......7.50 Revs + 4 Trecks..... 10.50 Grand Prix Construction ........ 7.50 Colossus Chess......7.50 

#### LATEST FROM SUPERIOR PLAY IT AGAIN SAM 3

PLAY IT AGAIN SAM 4 PLAY IT AGAIN SAM 5 PLAY IT AGAIN SAM 6

T AA Each

PLAY IT AGAIN SAM 7 NEW

| oiad                                                                                                    | •••••         | £             | 7.50 £11.95 Tape <b>£7.00</b> Eacl                                                        | he Disk £9.25 game                                |
|----------------------------------------------------------------------------------------------------|---------------|---------------|-------------------------------------------------------------------------------------------|---------------------------------------------------|
| S                                                                                                    | Cass          | Disk          |                                                                                           |                                                   |
|                                                                                                    | 7.50          | 9.95          | BBC B with DFS                                                                            | Second processor                                  |
|                                                                                                    | 7.50          | 9.95          | BBC B WILLI DF3                                                                           | Z80 with CP/M Software                            |
|                                                                                                    | 6.95          | 9.95          | £255 inc VAT                                                                              | Pack, Ex-demo.                                    |
|                                                                                                    | 7.50          | 11.95         | E255 IIIC VAT                                                                             | £140 inc VAT                                      |
|                                                                                                    |               | 11.95<br>9.95 | Carriage £6.00                                                                            | Carria je £4.00                                   |
|                                                                                                    |               | 9,95          |                                                                                           | Curriage Ende                                     |
|                                                                                                    |               | 9.95          |                                                                                           |                                                   |
|                                                                                                    |               | 9.95          | DISK SPECIALS AT £3.99 Each                                                               |                                                   |
|                                                                                                    |               | 11.95         | Round Heads                                                                               | ATS ROM from BBC soft                             |
|                                                                                                    |               | 9,95          | World War I                                                                               | for Teletext adaptors                             |
|                                                                                                    | 5.50          | 6.50          | Psycastria                                                                                | (now mandatory)                                   |
|                                                                                                    | 7.50          | 9.95          | Footballer of the year                                                                    | for Teletext adaptors<br>(now mandatory)<br>£9.95 |
|                                                                                                    | 7.50          | 9.95          | Bug Byte 2                                                                                | ~0.00                                             |
|                                                                                                    | 6.00          | 8.95          |                                                                                           |                                                   |
|                                                                                                    | 7.50          | 9.95          |                                                                                           | Master Rom Cartridges                             |
|                                                                                                    | 7.50          | 9.95          | TAPE SPECIALS AT £2.99 Each                                                               |                                                   |
|                                                                                                    | 6.00          | 8.95          | Power Pack (7 games)                                                                      | Holds 2 Roms                                      |
|                                                                                                    | 6.50          | 9,95          | Last of the Free                                                                          | £9,95                                             |
|                                                                                                    | 6.50          | 9.95          | Genesis project and international                                                         |                                                   |
|                                                                                                    | 7.50          | 9.95          | Megaspsorts                                                                               |                                                   |
|                                                                                                    | 6.50          | 9.95          |                                                                                           | DISK DRIVE                                        |
|                                                                                                    | 7.50<br>7.50  | 12.50         | NEW VEAD DELEACES                                                                         | DISK DRIVE                                        |
|                                                                                                    | 7.50          | 10.50         | NEW YEAR RELEASES                                                                         | SPECIAL                                           |
|                                                                                                    | 18.00         | 21.00         | CASS DISK<br>Collosus Bridge £8.50 £11.50                                                 | JELUIAL                                           |
|                                                                                                    | 7.50          | 9.95          | Collosus Bridge         £8.50         £11.50           Exile         £9.50         £11.50 | 늘 height 40 track double                          |
|                                                                                                    | 7.50          | 10.95         | Repton Infinity         £9.50         £11.50                                              | 5ided (200K)                                      |
|                                                                                                    | 7.50          | 9,95          | Last Ninia £6.95 £8.95                                                                    |                                                   |
|                                                                                                    | 7.50          | 9.95          | Empire Strikes Back £7.50 £9.95                                                           | £69.95 inc VAT                                    |
|                                                                                                    | 7.50          | 9.95          | Summer Olympiad £7.50 £11.95                                                              | carriage £3 extra                                 |
|                                                                                                    | 5.50          | 6.75          |                                                                                           |                                                   |
|                                                                                                    | 10.50         | 12.95         |                                                                                           |                                                   |
|                                                                                                    | 7.50          | 9.95          | ACORN SPEECH                                                                              | New release                                       |
|                                                                                                    | 7.50          | 9.95          |                                                                                           |                                                   |
|                                                                                                    | 7.50          | 9.95          | UPGRADE KITS BBC/B+                                                                       | Question of Sport                                 |
|                                                                                                    | 7.50          | 12.95         | OUR PRICE                                                                                 |                                                   |
| •••••                                                                                                    | 7.50<br>10.50 | 10.95         |                                                                                           | (from Superior)                                   |
|                                                                                                    | 7.50          | 10.95         | £19.95                                                                                    | Disk C11.50 Casselle C9.50                        |
|                                                                                                    |               | 9.95          |                                                                                           |                                                   |
| _                                                                                                    |               |               |                                                                                           |                                                   |
| TOWERHILL COMPUTERS LTD<br>Unit 7, Acacia Close,<br>Cherry Court Way Ind Est, Leighton Buzzard, Bedfordshire     |               |               |                                                                                           |                                                   |
| Telephone: Leighton Buzzard (0525) 385329/383074<br>ALL PRICES INCLUDE V.A.T. AND P&P. OVERSEAS ORDERS ADD £2.00 |               |               |                                                                                           |                                                   |

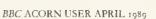

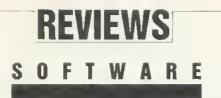

normal, condensed, and enlarged while *Printwise* is considerably more versatile in this area. Some 20 different sizes are possible, but this is achieved by using a range of four separate fonts – smaller or larger versions of the same thing each covering a different range of sizes.

In 1986, Permanent Memory Systems released an outstanding piece of font software called Multi-Font NTO which runs with Wordwise, InterWord, View and WordPower. The package was supplied on two sideways ROM chips, and has seven built-in fonts. Each could be printed in 16 combinations of height, width and background, which meant an amazing variety. PMS has now developed a range of additional fonts to use with the package, and approximately 60 different fonts are available for about  $f_2$  each. The ability to store new fonts in sideways RAM is a great honus, and makes this package stand out.

PMS uses a similar system with *The Publisher*, a 64k PAL-PROM based program. It extends the original multifont concept by adding a page description language and a Wysiwyg preview option. *The Publisher* chip contains the driver software and 16 fonts – further fonts can be had by adding extra chips or loading in RAM images in the same way as *Multi-Font NTQ*.

Print-out from *The Publisher* is remarkable. It can be in any of four pitches locpi, 12cpi, 15cpi or proportional spacing. Like *Multi-Font NTQ*, the width and the height of the characters can he up to 16 times normal size, and there's a number of extra DTP-like facilities, including the ability to produce lines, boxes around text and underlining in various styles. To control all these, you embed special Escape codes within normal wordprocessed text.

With care *The Publisher* can produce impressive looking documents. It isn't desktop publishing, because there's no facility for multi-column work. But the quality of the print-out is first class and the way it interfaces with your normal wordprocessor and lets you preview the text on screen makes it unique.

So far we have looked at font packages that are used with, or in conjunction with, your normal wordprocessor. There is of course another option change your wordprocessor for a font-based one. Anyone wanting to obtain the best printed output from their micro printer should also consider two educational wordprocessing packages called *Folio* and *Pendorm*.

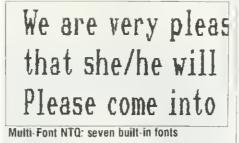

This will start at 2.15 a Studio. There will be ti We hope you will be ab

The Publisher: has DTP-like facilities

The first version of Tedimen's *Folio* came with seven font styles that could be printed in three different sizes. As well as specialised school pages which included two and three-column layouts, *Folio* can print in 80-character width and a variety of text shapes (waves, wedges, diamonds, circles). Educational authorities across the country bought licences to this remarkable package for 1.2p per child in

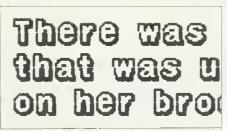

Folio: specialised school pages

the 5-12 age range. Home users had to pay £15. Now a considerably enhanced version is available with over 20 new fonts for £25.

Pendown is what Logotron calls a child centred wordprocessing environment. It even has a dictionary and outline planner. In addition, it has the facility to print in a wide variety of fonts, in three sizes. Small fonts can be printed out in the standard *Pendown* page width of 40; medium text is printed with a maximum page width of 10 for printing. A decent range of fonts is available with names like Chunky, Jumbo, Gothic, Moderna, Script, Times, Felt, Shadow and some rather exotic ones like Holiday, Smile, and Fleur.

If you require just near letter quality print from an ordinary printer, Dabs *Hyperdriver* offers a higher quality image than the Watford *NLQ ROM*. However if you really want to explore different fonts these are both rather limited packages. It's fair to say *Hyperdriver's NLQ* ability is only a sideline.

If you have a printer that allows you to download new character definitions or add extra RAM chips, hoth *Fontaid* and *NLQ Designer* have a lot to offer. High quality print-out is easily obtained while using your normal wordprocessor. However they cannot really compete with *Fontwise* or *Printwise* when the actual output is examined.

I rate these two highly. They're both good value for money. But they do introduce an extra step to printing you have to prepare the text first then load it into the package.

The two multi-font packages from PMS, NTQ in particular, seem to offer the best alternative if you keep it simple and continue using one of the popular ROM-based wordprocessors. The Publisher needs extra work putting in codes if you want to make use of the boxes and lines.

NLQ ROM costs £20 and NLQ Designer costs £25 from Watford Electronics, 250 Lower High Street, Watford, WDI 2AN. Hyperdriver costs £29.95 from Dabs Press, 76 Gardner Road, Preswich, Manchester M25 7HU. Fontwise Plus costs [20 from Clares Micro Supplies, 98 Middlewich Road, Northwich, Cheshire GW'9 7D.A. Printwise costs £30 from Beebugsoft, Dolphin Place, Holywell Hill, St Albans, Herts ALII IEX. Fontaid costs £30 from CJE Micros, 78 Brighton Road, Worthing, West Sussex BN11 2EN. Multi-Font NTQ costs £34 and 'The Publisher costs £,46 from Permanent Memory Systems, 38 Mount Cameron Drive, St Leonards, East Kilbride G74 2ES. Enhanced Folio costs £25 from Tedimen Software, PO Box 23, Southampton. Pendown costs £34 from Logotron Ltd., Dales Brewery, Gwydir Street, Cambridge.

### REVIEWS

#### <u>SOFTWARE</u>

### **GIFT OF THE GAB**

Smalltalk is a little-known programming environment which, along with the Arc, has great potential for education. Alex van Someren takes a look at how it's developing

Smalltalk-80 is a programming environment. Most people know little about it, but its influence permeates the computer industry very deeply. Smalltalk-80 was developed by researchers at the famous Xerox Palo Alto Research Centre. Xerox PARC has been a centre of innovation, particularly in trying to make computers easier for people to work with. Smalltalk was devised as a testbed for this kind of work and embodies many features which are now vital – for example the windows, icons, menus and pointer system of the Arc borrows directly from Smalltalk.

Historically, the system has only been available on expensive, high-powered scientific workstations (including Xerox's own 'Dorado' machine). *Smalltalk* requires a very fast computer and vast memory to be useful – the designers realised that hardware advances would eventually make this power available at only moderate cost. Only now is it becoming possible to run it on affordable desktop computers – and Smalltalk Express has just released it on the Archimedes 440.

Smalltalk is unusual in that it is both a programming language and an 'operating system'. Things like the keyboard, screen and disc system are all presented by Smalltalk in its own, consistent way. On other micros, Smalltalk looks and behaves exactly the same – one of the few real examples of compatibility.

Furthermore, *Smalltalk* is 'object oriented'. This is an approach which attempts to encourage a structured approach to programming, and make the use of complex data structures easier. Instead of procedures and functions acting on specific kinds of data (procedural programming), object-oriented programs treat everything as 'objects' which are manipulated by giving them 'messages'. Chunks of data can thus be thought of as black boxes which respond to messages but whose internal appropriate make-up is irrelevant. Each box of

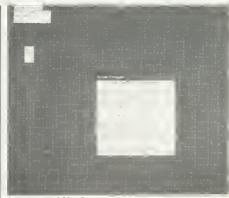

Smalltaik-80's Arc start-up screen

data has instructions on how to respond to various messages within it – so sending an 'add' message to a box always gets the appropriate answer, no matter what sort of data the box contains. The 'add' message can be used to add two integers, two arrays of integers or two complex numbers – its exact effect depends solely on the type of 'object to which it is sent. The great beauty of this approach is, of course, its consistency. It enforces good programming by making it difficult to take advantage of specific details of data structures.

To make development of programming projects easier, objects which have similar properties are grouped together in 'classes'. A particular object within a class is known as an 'instance' of that class; so the number 654 is an instance of the integer class. And objects can 'inherit' properties or behaviour from other, superior, classes. So an integer is an instance of the class of numbers, whose other descendents are floating-point numbers and fractions.

The class and inheritance schemes reduce the amount of programming you have to do, by allowing new objects to draw on the previously defined features of existing ones. All numbers respond to operations such as addition, and only the specific details of how it's performed needs to be altered to deal with a new kind of number (say, complex numbers). In *Smalltalk-80* every single aspect of the system is an object, from integers' right through to the language compiler itself. Here the consistency of the object approach begins to bear fruit.

The entire programming environment behaves in exactly the same way – drawing a line on the screen involves the same message-sending technique as compiling a program.

#### The SmallIalk-80 user interface

One of the features for which *Smalltalk-80* is noted is its user interface – the way the system looks to the user. Xerox PARC developed the Wimp approach to make computers easier to use – instead of having to remember long sequences of commands at the keyboard, a simple 'point-and-press' approach using a mouse with buttons allows you to 'guess' how to operate the system.

The attraction of the Wimp approach is not just that it looks pretty or that it is simple to learn. It's useful because it allows you to see several things at once a typical *Smalltalk-80* screen might show the program under development in one window, the output from the program in another, parts of the system source code in a third and programmer's notes in a fourth. There is no question of having to switch from one file to another, clearing the screen in the process – this is a real time-saver.

Smalltalk makes very extensive use of windows – to enter program text you use a mouse button to call up a menu and choose to create a new 'workspace'. A window appears and program text may be typed in using the built-in text editing features. To try out the program, you simply highlight the area to be executed by dragging the mouse over it and then choose 'Do it' from a menu.

The system compiles the code and the output (if any) appears. In fact, the Wimp approach is taken further in Smalltalk-80 than in any other computing BBC ACORN USER APRIL 1989 system. The whole system revolves around windows in which information may be entered and displayed.

*Smalltalk-80* is constructed out of some 23,000 objects, each of which may be called up and examined using a specialised window known as a 'browser'.

If you want to find out how a particular object works you can use a browser to pick through the system and display the program that controls the object in question.

You can copy the code directly into your own program, and modify it there to suit your own use. So instead of having to write every piece of a project from scratch, a library of routines from the system itself may be used. In fact, you can easily modify the system code itself. If you don't like the way in which the window system works, or the font being used, or a compiler error message, you can browse through the source code, alter it and then re-compile to give a new, customised system in seconds.

#### Smalltalk-80 on the Archimedes 440

The first thing you realise with *Smalltalk-*80 is that it is big! Several megabytes of files are stored in a compressed form on the discs, and the de-compression process ensures that the system is only usable with a hard disc. Nearly two megabytes of RAM are required just to hold the system software, leaving around two megabytes free for your projects if the machine is configured for minimum RMA, font, screen and buffer RAM. But if you want more modules, then you can restrict the amount of memory *Smalltalk-*80 uses.

The Archimedes runs *Smalltalk* admirably it runs at nearly the full speed of the Xerox Dorado, a machine which was designed to execute languages like *Smalltalk* efficiently. *Smalltalk* itself is not known for being fast when compared to the C language or graphics environments

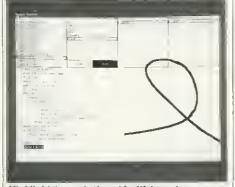

Highlight 'curve', then 'do it' to get curves

like the Arc Desktop, but it gives acceptable response. On slower machines dragging *Smalltalk-80* windows across the screen can be agonisingly slow.

Because of Smalltalk's windowed user interface, the resolution available onscreen is important - the more pixels on the screen, the more usable windows can be opened at once. On ordinary Archimedes monitors, the display is of very limited size and cannot really be recommended. Multisync monitors give some improvement and will be the most common solution, but the ultimate answer is to use an ultra-high resolution monitor of the kind A440s have special sockets for. I have a 19-inch paper-white monochrome monitor which supports the mode 23 resolution of 1152 by 896 pixels so I was able to see Smalltalk as it really should be with a display the size of an A3 piece of paper. This is a tremendous boon, but it begs the question of how useful Smalltalk will be to people without the aid of such monitors.

Within the system are a text editor, compiler, user-friendly debugger, browsers and tools for system management. Instead of working 'in' any one of these pieces of software, it's possible to have windows to several of them open at once. Text can be cut and pasted from one window to another and since the entire system is available as source code, it is possible to tailor the system as you want. The huge variety of objects built into the system provides an excellent platform upon which your own applications may be constructed - there are integer and floating-point numbers, arrays, strings, sets, linked lists, files, graphical shapes, bitmaps, screen editors and, of course, the text editor, debugger and compiler.

#### Smalltalk in education

Much of Xerox's work with *Smalltalk* centred around teaching fundamental computing principles to children using *Smalltalk* – in much the same way that Logo is used. Since then a reasonable sized *Smalltalk* following in education has arisen around the world.

John Ash of Smalltalk Express believes that *Smalltalk* is a good language for teaching computing, because it is conceptually simpler than traditional programming languages such as Basic and Logo. Its object-oriented approach helps to reinforce good programming style, by hiding unnecessary information from the

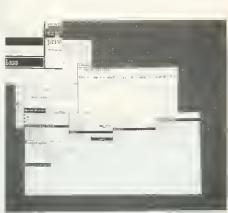

Browsing and using the magnifier

user, and the accessibility of the system source code allows considerable scope for learning by example. The graphical nature of *Smalltalk* is visually appealing, and certainly it is possible to achieve much more sophisticated graphical results with *Smalltalk* than, say, Logo. In fact, Logo is a language whose features could be simulated within *Smalltalk* very easily – and Seymour Papert, Logo's author worked at Xerox PARC in the early days of *Smalltalk*.

#### Conclusion

The *Smalltalk-80* implementation on the Archimedes 440 is hard to fault. The deeper question of whether is it suitable for educational use must be left to enthusiastic individuals. Until *Smalltalk* becomes available on a greater range of affordable machines, its applications in education will clearly be limited.

Very few primary schools have Archimedes 440s at present. Smalltalk Express is hoping to make a version available on an ARM co-processor card for IBM PC compatibles during the coming year and clearly this will broaden the base of machines.

No written review can do justice to seeing the *Smalltalk-80* system working. Even photographs cannot convey the simplicity with which it is operated.

The *Smalltalk* environment has been used to design, prototype or simulate everything from newspaper photo-typesetting systems (by Xenotron) to battle simulations (for the American CIA). Its unique comhination of graphical interface and simple, consistent design lend it well to the kind of highly interactive software that so many people seek.

Smalltalk-80 for the Archimedes 440; £620 from Smalltalk Express, Hyde House, The Hyde, Edgware Road, London NW9 6LA. Tel 01-200 0220. Educational discounts of 50 per cent are available.

BBC ACORN USER APRIL 1989

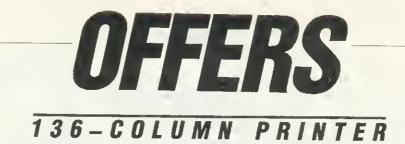

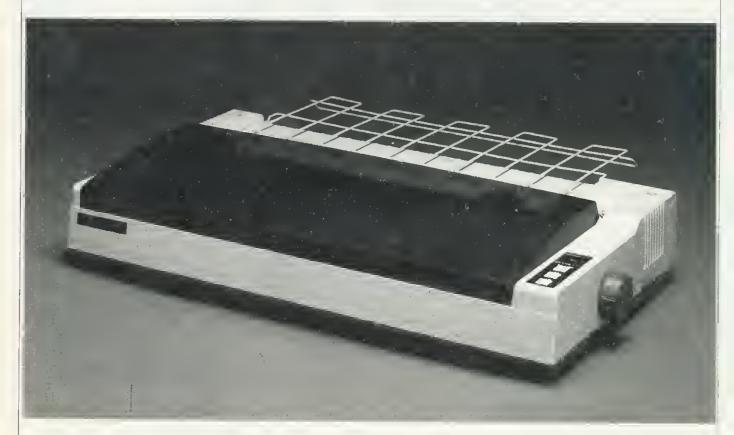

## Start printing with BBC Acorn User's wide-carriage printer

Please send me \_\_\_\_

Even with the 35 per cent EEC anti-dumping duty added to the price of our special, high-quality 136-column Sakata widecarriage printer, it is still unbeatable value at £279 inclusive of VAT and delivery. A price which is still £100 under the recommended retail price.

The Sakata 5500 printer is Epson FX-compatible. It offers the following features: Pica, Elite and NLQ fonts plus a downloadable character set; a 3k printer buffer; friction and tractor feed for paper up to 16 inches wide; graphics modes compatible with *Acorn User's UserDump* ROM; super and subscripts; bold and italics.

The printer is both fast and quiet, printing at a rate of 180 cps (draft mode) or 40 cps (NLQ mode) with a noise level of less than 55 decibels.

The Sakata 5500 printer takes ribbons which are easily obtainable. We are supplying each printer with a free 1.5 metre BBC printer cable, a plug, a 12 month guarantee and a supplement for the BBC. Post the coupon today.

| l enclose my cheque/postal order for £<br>made payable to <b>Redwood Publishing Ltd</b> |                |
|-----------------------------------------------------------------------------------------|----------------|
| Please charge my Access/Barclaycard 🗜                                                   | EXPIRY DATE    |
|                                                                                         |                |
| NAME                                                                                    |                |
| AODRESS POSTCODE                                                                        |                |
| SIGNEO DATEO                                                                            |                |
| Send this coupon with your remittance to Printer Offer, BBC Acorn User M                | ferchandising, |

\_\_\_\_ Sakata 5500 printers at £279.

EXCLUSIVE ACORN USER OFFER

### REVIEWS

HARDWARE

### THE PLOT THICKENS

A reliable and cheap plotter is not easy to come by. JC Dixon looks at the latest model from Roland and reckons it's a good buy

Even a small plotter can cost in excess of  $\pounds$  1000, so it's not a common item for the home user. But most educational establishments could find good use for one, and they'rc in common use in business for producing both good quality and technical graphics.

The Roland DXY-880A is an A3-size plotter that costs about £700. Unpacking the box, the initial impression is of good quality with reasonably robust construction although in relation to the cost of a Master or an Archimedes it doesn't seem much hardware for the money. Also in the pack is a mains adapter, manual, reference card, a set of eight different coloured pens, a few sheets of good quality A3 paper, two magnetic strips for paper holding, and a poor dust cover. The Roland follows the traditional flat-bed pattern with the pen moving along an arm, which itself moves side-toside. The arm locates on two wheels about three inches apart, which seems to be quite rigid enough for good repeatability. A3-size paper can be held in a clip at the left, plus a magnetic strip, but A4 is held better by using the two magnetic strips.

A run of the self-test program shows off typical abilities with multicolour hatched histograms, angled writing of various sizes and so on. The overall size is quite large (21-inch x 17-inch x 3.5inch) needing an 18-inch wide shelf. You can also halve the width by tipping it up at an angle with a fold-out leg, but this is much less convenient.

The plotter comes with both serial and parallel interfaces. The parallel port connects directly to the BBC's printer port I used the lead from my Epson printer, and for this a printer switcher would be a boom. The manual doesn't show a suitable BBC micro serial lead figure 1 shows how it should be done.

A plotter can operate with only very basic commands to raise or lower the pen and to move to a given point. Like some other plotters, the Roland can do

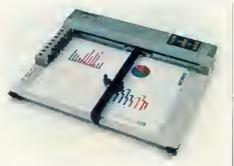

Roland plotter: well worth considering

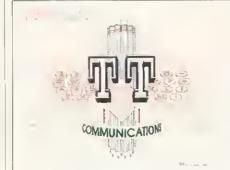

The plotter can hold up to eight pens

better than this: single instructions can do quite complex tasks such as circles, hatched rectangles or hatched segments, eg, for pie charts.

The Roland has two sets of commands. The first is a set of single letter commands which are easy to use. The second is the Hewlett Packard graphics language (HPGL). HPGL is more or less the plotter standard, (like an Epson command set for printers), and each command consists of two letters. When operating in the simple mode, HPGL commands can still be used if they are proceded by ' $\wedge$ '. Anyone who can use the Basic Move and Draw commands will quickly be at home with the plotter.

The maximum plotting area is 380 mm by 270 mm, with one co-ordinate corresponding to 0.1mm, so the maximum coordinates are 3800, 2700. The pen can be limited to an A4 area by the Dip switch at the rear, or an area set by software to prevent plotting off the paper. The commands are sent as strings. For example, to draw to the point \$10,420:

#### PRINT "D810,420"

To practise the commands, this simple program allows you to type them in and sends them to the plotter:

```
REPEAT
INPUT LINE "Command: "a$
*FX 3,5
PRINT a$
*FX 3,0
UNTIL FALSE
```

In line 20, INPUT LINE is needed so that commas can be included in the commands.

Multiple commands on one line are allowed, separated by a semi-colon. The commands string is ended with a Return. Move and Draw co-ordinates can be sent as integer, real or exponential values, D 810,600 or D 810.6, 600.23 and D 8.106Ez, 6.0023E2.

Unlike sending a picture to a dotmatrix printer which is done after the screen picture is complete, the plotter can draw at the same time as the screen. It's best to do this with a PROCdraw that both draws on screen and then sends the equivalent command to the plotter. It could scale the X and Y co-ordinates too, otherwise the picture will only be 13 cms by 10 cms.

Lettering can be produced using the plotter's internal fonts using the 'P' command: PRINT a\$ on screen would be PRINT''P";a\$ on the plotter.

Lettering is slow compared with a real printer, about one character per second depending on size. Size, letter slant and text angle are easily set to required values. English letter quality is quite good, although the zero and O shapes are interchanged compared with the BBC screen shapes. The Greek lower case is not so good, being rather small compared with English at a given letter size, or rather angular if enlarged.

The pens themselves are easily changed under software control – sending 'J4'

### ACE COMPUTERS LTD

| Panasonic PRINTERS                                                                                                    |                                                                                  | AV DELIVEDY                                                                               | ระเดาก                                                                                            | DIALT                                             | EDC                                     |
|----------------------------------------------------------------------------------------------------|----------------------------------------------------------------------------------|-------------------------------------------------------------------------------------------|---------------------------------------------------------------------------------------------------|---------------------------------------------------|-----------------------------------------|
| KX-P1081                                                                                                    | THEE NEXT L                                                                      | DAY DELIVERY                                                                              |                                                                                                   | RINT                                              | EKS                                     |
| £129 + VAT                                                                                                    | <b>CITIZEN 1</b>                                                                 | OKIMATE 20                                                                                | * 6 BUILT IN FO                                                                                   | ex VAT                                            | Inc VAT                                 |
| =£148.35 · CENTRONICS                                                                                                    |                                                                                  | COLOUR PRINTER                                                                            | * 120 CPS<br>* 30 CPS NLO<br>* 4K BUFFER                                                          | £170                                              | £195.50                                 |
| KX-P1180<br>£160 + VAT * 38 CPS NLO                                                                                                    | * 120 CPS DRAFT<br>* 24 CPS NLQ<br>* FRICTION AND<br>TRACTPR FEED<br>* 4K BUFFER | * NEAR LETTER<br>OUALITY<br>* 80 CPS<br>* A4 SIZE                                         | LC-10 COLO<br>* FULL COLOUF<br>PRINTER<br>* ALL THE ABO                                           | /F                                                | 2010.00                                 |
| = £184.00 · 4 BUILT IN FONTS                                                                                                    | £120+VAT=£138<br>HO-P45 24 PIN<br>WIDE CARTRIDGE<br>£340+VAT=£391                | * 18M, St & AMIGA<br>£120+VAT=£138                                                        | FACILITY<br>LC-24<br>* ECXLLENT 24                                                                | £212<br>PIN                                       | £243.80                                 |
| and also                                                                                                    |                                                                                  |                                                                                           | * NLO-BUILT IN<br>FONTS                                                                           | £276                                              | £317.40                                 |
| 2.2/3 + VAT 24 PIN PRINTER<br>192 CPS DRAFT<br>38 NLO                                                                                                    | EPSON PRINTERS                                                                   | DAISY WHEELS                                                                              | NB-24<br>* INC. FREE CU                                                                           | r/s <b>£420</b>                                   | £483.00                                 |
| EMULATION MOOE                                                                                                    | LX800 £160+VAT                                                                   | JUKI 6000<br>£120+VAT=£138                                                                | NX-15<br>WIDE CARRIAG                                                                             | e £286                                            | £323.90                                 |
| £1400 + vat<br>= £1610 + vat<br>= £1610 + vat                                                                                                    | =£184                                                                            | TRIUMPH ADLER<br>£160+VAT=£184                                                            | NB24-15<br>24 PIN WIDE/C                                                                          | 2550                                              | £632.50                                 |
| HARD CARDS & HARD DISKS                                                                                                    | LQ5000 . £280+VAT<br>=£312                                                       | JUKI 6200<br><b>€290+VAT</b> = <b>€333.50</b>                                             | PHILIPS M                                                                                         | ONITOR                                            |                                         |
| ex VAT     inc VAT       21 MBYTE     £190     £219       32 MBYTE     £225     £259       42 MBYTE     £286     £329       All hard disks are formatted + extra free software.     5000000000000000000000000000000000000 | <b>MATAR</b>                                                                     |                                                                                           | MONO 7502<br>COLOUR 8833<br>COLOUR 8852                                                           | £225                                              | ine VAT<br>£78.20<br>£258.75<br>£299.00 |
| Archimedes                                                                                                    | * 520 StFM INC.<br>22 SOFTWARE PACK                                              | * MOUSE, JOYSTICK<br>* 23 SOFTWARE<br>PU8LIC DOMIN<br>* KARATI KIT II<br>* SPITTING IMAGE | EPOS S                                                                                            | ELE(                                              | MS<br>CTRONIC<br>OF SALES               |
| <b>305</b> ex vat inc vat<br>BASE                                                                                                    | £310+VAT=£356.50<br>1040 StFM<br>£340+VAT=£391                                   | * BACKLASH<br>* ICON PAINT<br>* STARGOOSE<br>* OUADRALIEN<br>£340+VAT=£391                |                                                                                                   |                                                   | TILIN                                   |
| <b>310</b><br>BASE                                                                                                    | PC'S<br>We stock a wide range                                                    | SERVICING                                                                                 |                                                                                                   |                                                   | X                                       |
| COLOUR                                                                                                    | of PC compatible inc.<br>ALL TYPES OF AMS-<br>ATARI PC's —<br>SAMSUNG OPUS —     | We repair most<br>kinds of computers<br>& printers.                                       | ' Auto Stock<br>* Detailed Sz<br>' Flexible Re                                                    | ock Valuation<br>Replenishment                    |                                         |
| 440         Ε2147         £2469.00           MONO                                                                                                    | PACKARD BELL PLEASE RING FOR                                                     | For business we<br>can give 24 hours<br>on site warranty.<br>Please ring for              | Purchase o<br>Auto Slock<br>Label Print<br>Price Mark<br>Profil Analy<br>VAT Analys<br>Total Cash | rder confrol<br>Ordering<br>ng<br>up<br>sis<br>is |                                         |
| NEC MULTIVAC<br>MONITORS<br>GBAY                                                                                                    | OUR BEST PRICES                                                                  | details.                                                                                  | ' Up to 8 sho<br>' Software ru                                                                    | ps & W/H<br>ns on any IBM c                       | , , , , , , , , , , , , , , , , , , ,   |
| COLOUR MULTI II £460 £529.00                                                                                                    | AMO AUVANUE B                                                                    | USINESS CENTRE                                                                            |                                                                                                   | 2499+VAT = £53<br>£800+VAT = £9                   |                                         |
| BRISTOL ONLY                                                                                                    |                                                                                  | iter BS3 1BN                                                                              |                                                                                                   | IF YOU LIK<br>Your<br>Franchis                    | OWN<br>E PLEASE                         |
| COMPUTERS                                                                                                    |                                                                                  |                                                                                           |                                                                                                   | WRITE TO: 4<br>STREET, BE<br>BRISTOL              | OMINSTER,                               |

OPENING END OF FEB: 16 WEST ST, WESTON-SUPER-MARE. 54 COMMERCIAL RD, NEWPORT.

### REVIEWS

ARDWAR

swaps the current pen for number four. It can hold up to eight pens.

A good range of colours is available with 0.3 and 0.6 mm nibs for paper, plus oil-based pens for overhead projector slides, or ceramic nibs down to 0.2 mm for high quality work.

Facilities are provided to use the plotter as a digitiser. You position the pen with the plotter's own cursor keys then read the position with the HPGL command "OA" - this can only be done with the serial connection, as the BBC's printer port is output only.

\*FX 2,1 PROCplot("^OA") INPUT x,y,p% \*FX 2,0

reads the pen position into x and y, and p% is set to 1 if the pen is down. For accurate digitising you could make up a 'pen' with cross-hairs, to replace the ordinary ink pen,

The manual is over 100 pages, and

PRICE LIST

AOD 15% VAT TO ALL OROERS

12

MSR20 Receiver MSA20 X-Dipole Aerial WXSAT Basic Station

PHONE OR WRITE FOR FULL INFO PACK ANO PRICES

Interface Graphstore

ish Aerial

Down Converter

132.65 26.75

138.65

35

CARR & INS

9

6.00

5 00

6.00

20

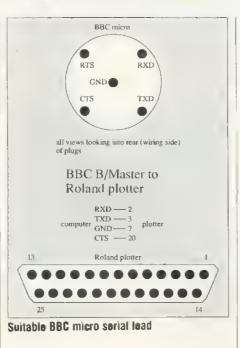

fairly clear for the most part - some experiment soon clears up minor queries. As usual, the examples are in Microsoft Basic rather than BBC Basic. One problem is that there is no index; the section which is called an index is just a table of contents.

#### Conclusion

With the reservation that solid filled shapes sometimes give a sightly ragged edge, all seems well with the plotter, Very professional looking pie charts and histograms are easily produced, and with HPGL compatibility, it should work with most commercial software (eg, Lotus 1-2-3 for people with IBM emulators or Master 5128). It has potential for computer-aided design, especially with an Archimedes, and can be used for engineering drawings, printing maps and innumerable other projects.

Verdict: a good plotter with a satisfactory performance, A3 capability at a reasonable price by plotter price standards, although there are cheaper plotters available in A4 size. It's well worth considering for education or business, or affluent home users, who would certainly have lots of fun with it.

### ITE PICTURES ON

With one of our high performance weather setallite receiving stations you can receive and display up-to-the-minute weather satellite pictures from American, Europoen, or Russian setellites!

The systems are suitable for BBC models B, B+ & Moster

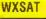

#### STANDARD RESOLUTION WEATHER SATELLITE STATION

A complete hardware and software package comprising MSA20 aerial, MSR20 receiver, and MSS20 decoder/interface with WXSAT software package. In a recent review by Radio & Electronics World Magazine they concluded "... have reviewed four different weather satellite receiving stations in the past two years, varying in price from £400 to around £800, but this one must surely beat the lot. £234.35

#### **MSG20 GRAPHSTORE**

108 Queen's Rood, Farnborough, Hants GU14 6JR Tel. (0252) 515666 Telex: 859489 (MARTLC G)

#### **HIGH RESOLUTION** FRAMESTORE/GRAPHICS PROCESSOR

A high resolution (512 pixel x 512 line x 128 greyscale) digital framestore/graphics processor of unparalleled performance. Coupled to the BBC Micro and MSR20, satellite receiver is capable of viewing weather satellite pictures as never before. Powerful features include zooming, scrolling, film mode, text overlay, picture enhancements.

Complete with software package £347.75 + VAT Complete weather station £767.30 + VAT

**ARCH PODULE** 

HIGH RESOLUTION ARCHIMEDES BASED WEATHER SATELLITE STATION

Now available, this system offers users a fanlastic high-res satellite decoding package. Features include colour, zoom, scrolling, automatic picture downloading and much more. Podule only £226 + VAT

**Remote Sensing** 

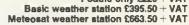

#### FUN PACKED **EDUCATIONAL SERIES ELECTRON/BBC/MASTER**

#### Fun Words (Early Reading) Age 4-6 yrs.

FUN WORDS consists of four programs, specially devised to build your child's sight vocabulary.

- 1. Trensport 2. In My House 3. Clothes
- 4.Build a House

Each progrem is played on its own and the child does not need to master the words in the first program before tackling the next.

All objects illustrated are very familiar to children and frequently occur in other reading schemes

| Leam Word       | <ul> <li>sight vocabulary.</li> </ul>                               |
|-----------------|---------------------------------------------------------------------|
| Word Game       | <ul> <li>an exciting test of the words presented so far.</li> </ul> |
| Big/Little      | <ul> <li>an extansion of sight vocabulary.</li> </ul>               |
| Big/Little Game | - an easy review and<br>test on the previous<br>concept.            |
| Lots of         | - introducing plurals                                               |

Cheshire Cet EUN WORDS includes

#### Fun Sums (Maths Level 1) Age 4-6 yrs.

Sixteen flexible excercise Includes:programs of games for up to Counting: four children are contained on twin cessettes or disk Number programmed for the home computer. Each child's name is entered Sorting: at the start and a complete record of results kept. All Addition: games can be set at two ability levels with any number of games for each exercise. Pattems: Right answers to a problem brings a Cheshire Cat Tallest: grinning from the screen, a correct tick and a happy tune. Wrong answer and the program gives the unsuc-cessful child extre help.

Keep count of Kicker Kangaroo's goal scoring Recognition: Sail the required number of boats into harbour. Put the right coloured shapes into sets. An easy introduction to sums and to those + and = symbols-coloured beads give a visual aid. A fun hello to the important concept of sequences. Spot the highest flower an exercise in visual perception. and much, much more ...

#### Adder Sums Age 7-8 yrs.

A sixteen flexible exercise program of games for up to four children are contained on twin cessette or disk programmed for your home computar.

Each child's name is entered at the start and a complete record of results kept. All ADDER SUMS games can be set at one of two ability levels with up to any number of tries per child in each.

Right answers bring e Cheshire Cat grinning from the screen, who quickly steps in to help the child in difficulty.

| Cheshire Cat A  | DDER SUMS includes                                                                   |
|-----------------|--------------------------------------------------------------------------------------|
| Muttiplication: | Calculate the cost of items shown in the groet's shop window.                        |
| Addition:       | Correctly total the shopping bill from the grocers                                   |
| Division:       | Share out the biscuits<br>using the simple<br>technique provided.                    |
| Time:           | Learn to tell the time of<br>day, days of the week<br>and the months of the<br>year. |
| Tables:         | Make a start or<br>improve on those<br>important times tables                        |
|                 |                                                                                      |

#### Sum Takeaway (Maths Level 2) Age 6-7 yrs.

Nineteen flexible excercise programs of games for up to four children are conteined on twin cas settes or disk progremmed for your home computer. Each child's name is

entered at the start and a complete record of results kept. All games can be set at two ability levels with with up to 100 gemes for each exercise.

Right answers bring a Cheshire Cat grinning from the screen, a correct tick and a happy tune. Wrong answer and the program gives the unsuccessful child extre help.

| Cheshire Cat<br>Addition: | Sum-Takeaway includes:<br>Full hello to sums.                                  |
|---------------------------|--------------------------------------------------------------------------------|
| Subtraction:              | Starts with differences<br>and introduces Take<br>Away.                        |
| Charts:                   | Ways of recording<br>information. A vital<br>concept in the child's<br>future. |
| Tens & Units:             | Delightful visual hello to numbers over nine.                                  |
| Multiply:                 | First step in those times                                                      |

First step in those times tables and the 'X' sign.

#### Sum Measure Age 9-13 yrs.

Six progrems with a choice of 6, 10 or 20 questions are contained on twin cassette or disk programmed for your home computer.

Two chances are given to achieve the correct answer. but don't worry extra help is provided for a child in difficulty.

At the end of each run the results are displayed thereby facilitating the monitoring of the child's progress

#### Cheshire Cet SUM MEASURE includes:-

| Length:      | Work out the length of<br>a line in centimetres or<br>millimetres. |
|--------------|--------------------------------------------------------------------|
| Area:        | Find the area of a<br>rectangle using cm <sup>2</sup> .            |
| Volume:      | Give the volume of a cuboid in cm <sup>2</sup> .                   |
| Temperature: | Work out the tempere-<br>ture shown on the<br>thermometer.         |
| Mass:        | Read the correct<br>balance scale                                  |
| Capacity:    | Measure the amount of<br>liquid in the cylinder.                   |

#### Sum Times (Maths Level 4) Age 8-9 yrs.

Nineteen flexible exercise programs of games for up to four children are conteined on twin cas-settes or disk progremmed for your home computar. Each child's name is entered at the start and a complete record of results kept. All games cen be set at two ability levels with with up to 100 games for each exercise. Right answers bring a Cheshire Cat grinning from the screen, a correct tick and a happy tune. Wrong answer and the program gives the unsuccessful child extre help.

| Cheshire Cat           | Sum Times includes:                          |  |  |
|------------------------|----------------------------------------------|--|--|
| Tally & Bar<br>Charts: | An easy introduction to graphs.              |  |  |
| Time:                  | A moving clock for digital time.             |  |  |
| Tens & Units:          | Addition_& Subtraction of numbers over nine. |  |  |
| Symmetry:              | Lines of symmetry.                           |  |  |
| Co-ordinates:          | Important for reading maps and graphs.       |  |  |
| Square Units:          | Invaluable for calculating areas etc.        |  |  |
| and much, much mora    |                                              |  |  |

#### EACH PACK CONTAINS TWO CASSETTES **PLUS PARENTS' GUIDE**

of

TOWERHILL COMPUTERS I Unit 7, Acacla Close, Cherry Court Way Ind. Est. Leighton Buzzard, Beds. Telephone: Leighton Buzzard (0525) 385329/383074

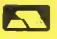

# **AMPLE SOLUTIONS**

Ian Waugh solves some of your Ample problems and checks in with all the BBC micro music news

In Basic it's easy for one program to chain another. In Ample, however, direct commands such as Load are processed straight away and it is only the music instructions that are queued. If you've tried to tack a Load instruction onto the end of a piece of music you'll know that it doesn't work.

The solution lies in the use of Ample's QTIME word which is documented in the Ample Nucleus Programmer Guide (available from Hybrid at  $f_{19}$ ). Without going into too many details, when used within a player QTIME will return a positive number as long as that player has notes to play. Listing 1 shows its use within a REP ( ... )UNTIL( ... )REP construction to mark time (using IDLE) until QTIME is less than (# <) -100. The value of -100 gives the last note a short time to play out. The next step is to create a command which will load and run another program. You have prohably discovered that Ample will not allow this within a word:

"nextprog" LOAD RUN

The solution is to put the command into a function key and then put the function key number into the keyboard buffer with \*FXij. Notice the use of the double bar character after the function key number. I've chosen Key 7 as it seems the safest. Can you see why?

This now has to be inserted in your program and there are two ways to do it. Remembering that QTIME must be used within a player, create a dunimy player, and fill it with rests which last for the length of the piece. The RUN word would then become:

#### "123456789" PLAY

An alternative approach is to divide the music into sections, make the word, say part1X, and tack it onto the end of the RUN word as shown in listing 2. If you don't normally use sections, simply rename part1 to part1a and so on. As soon as a new piece starts to load, the original music stops playing. I'm afraid I don't know how to load a piece *while* another is actually playing.

#### **Ample Syntax**

Do you have problems remembering Ample syntax commands? Amplinex 008 includes an Ample Nucleus Help Facility which shows the syntax of Ample words. It loads into sideways RAM and it responds to a \*Anhe command with three pieces of information. It gives you a description of the word's function (Fn), the inputs and outputs where applicable, (IO), and then the status which notifies if it can be used as a command or inside a word definition (St). For example, \*Anhf Voice results in:

> Fn: select voice(s) IO: voicenumber VOICE St: Command or []

Abbreviations can be used and \*Anhf. will list all the words. Amplinex is collating a comprehensive list of Amplecompatible and non-compatible ROMs. If your system is not working as you think it should, a ROM could be causing the problem. An index to Amplinex issues one to six is available from Amplinex in return for a formatted disc, suitable packaging and return postage.

#### **Music notes**

Alistair Johnson, editor of Dudley College of Technology's excellent on-line Ample database has had to pass the task over to Dave King while he revises for his A-levels. He would like to know if any of our readers would be interested in writing technical articles for the database. Log on by ringing (0384) 239944 or write to the address helow. ■ *PlayBeeb* (f.6.95) from Mid Sussex Music is aimed at three to seven-year-olds. It is designed to illustrate the concept of pitch and shows robot faces and cars on screen while music is playing.

■ EMR now claims to have more than 25 music programs available for Acorn computers. Sales to the educational market continue to grow and some programs have been endorsed by the Institute for the Blind. Research is heing undertaken with a company in Amsterdam to transfer sheet music from page to computer directly by using a scanner.

Most Hybrid Music System owners will be aware that the Run command will automatically play parts 1 to 8. If a mix word hasn't been defined it makes a mix containing Simpleins for each part. Early versions of the *Studio 1000* software did not include this auto-run facility. If you have *Studio 1000 3* or an earlier version you can upgrade to the current version free of charge by sending your issue disc plus a re-usable disc mailer and postage and packing to Hybrid Technology. You already have the current *Studio 1000* if you have a Music 4000 it is included on the disc.

Good news for Master owners. Hyhrid is planning to release a RAM disc facility (costing around  $f_{.10}$ ), which will hold the overlay modules which are normally loaded from disc in sideways RAM. This will allow instant access to all the editors and you won't need a System disc sitting in your drive, thus freeing disc and catalogue space.

■ If you have any musical tips you'd like to share, or if there are any topics you'd like to see covered in this column, please write to Interlude, BBC Acorn User, Redwood Publishing, 20-26 Brunswick Place, London. N1 6DJ.

Dudley College of Technology, The Broadway, Dudley, Wess Midlands DY1 4AS. Mid Sussex Music, 11 Bridle Way, Pound Hill, Crawley, West Sussex RH10 4HP. EMR, 14 Mount Close, Wickford, Essex SS11 8HG. Amplinex, 26 Arbor Lane, Winnersh, Berkshire RG11 5 JD.

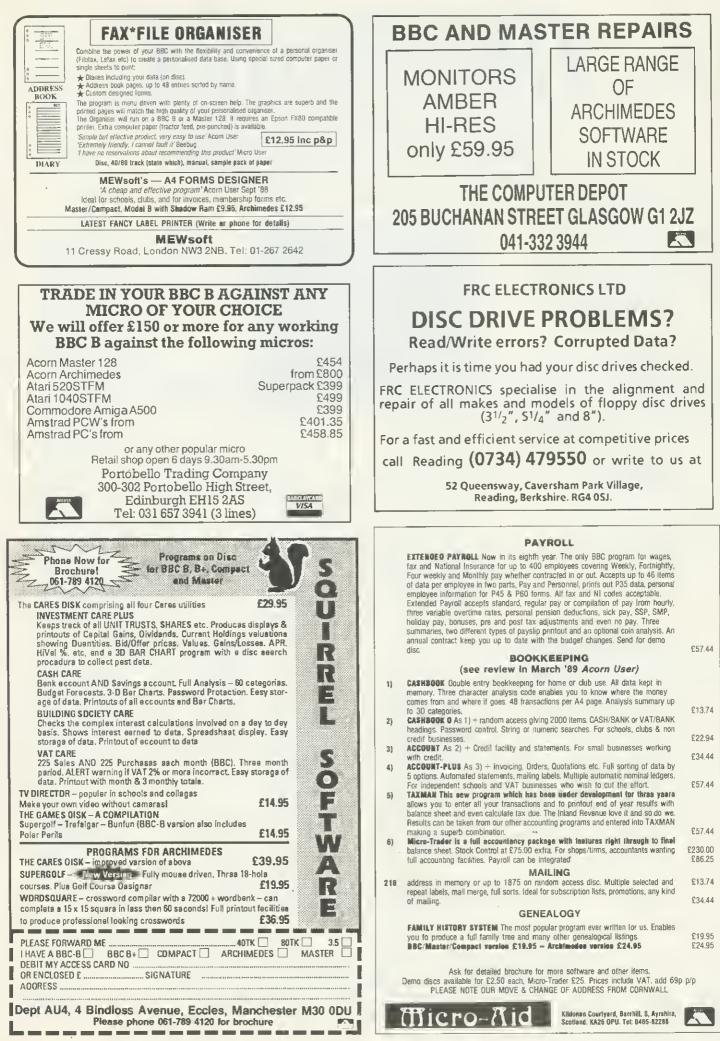

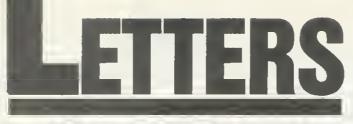

BBC Acom User, 20-26 Brunswick Piace, London N1 60J. BTG/TTNS 81:RED001

#### SPEECH THERAPY

Sir, After your mention on page 15 of the March 1989 issue of *BBC Acorn User*, 1 have received several enquiries regarding my adult basic education software.

The existence of this note came as a complete surprise and I would like to take this opportunity to add several important details.

At the time of writing, I have produced 11 single-sided 40-track discs containing an assortment of programs. One disc in particular contains a selection of 'talking' programs (utilising Superior Software's *Speech*) designed especially for visually handicapped pupils.

Programs can be obtained by sending blank single-sided 40 track discs to me. I can of course put the equivalent of two discs on one 80-track disc. I can also supply the discs themselves at a cost of one pound per disc.

I have supplied copies of my programs to about 130 colleges, schools, prisons, hospitals etc. Awareness of their existence has spread mainly by word of mouth but also by the appearance of details in Microwaveband, the magazine of the organisation CABE — Computers and Adult Basic Education.

Programs and details can be obtained from: Peter Davy, 68 Headlands Road, Ossett, Wakefield, West Yorkshire WF5 8HX.

Peter Davy Secretary CABE

#### KEEP UP The show

Sir, 1 am attempting to break into the computer age to keep up with my two young sons who are using microcomputers at school. I have access to BBC educational software designed for the model B, some of which is ROM based.

Is it possible to run this software, especially Logo, on a 310 Archimedes utilising the 6502 emulator? 1 would be grateful for any advice.

Peter Warren Herts

The majority of BBC educational software will run on the Archimedes either in native mode, or under the 6502 emulator. The new emulator supplied with Risc OS, 65Host, will support even more programs than the previous one.

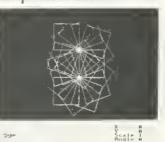

Many BBC ROMs will work on the emulator, including the version of Logo. You could of course utilise the power of your Archimedes by buying the Arc specific version of Logo.

This costs £71.87, inclusive from: Logotron Ltd, Dales Brewery, Gwydir Street, Cambridge CB1 2LJ, Tel (0223) 323656.

#### CRUNCHING Words

Sir, I recently bought the November *Acorn User* disc in order to use Joe Telford's Crossword program.

It is too long to run on a Model B as it stands. After crunching the program with Toolkit as recommended, 1 ran the program and got 'Bad FN/PROC at line 940'.

This eventually led me to the DATA statements at lines 7720, 7730 and 7740. These contain Function names which were changed in the body of the program by the crunching process. In order to get the program to run you must change the function names to match those in the crunched version. For a program crunched with Toolkit Plus the DATA statements must be changed to:

7720 DATAP(""),\_,`,a(3),a(2),"Z(""W"",1)",j("W

7730 DATAQ(""),b,c,d(3,d(2),"2("C",1)",j("C

7740 DATAe,f,g,T(3),h, "Z(""X"",1)",j("X")

ONE LINE

SOLUTION

Sir, Having read Agora in the

July 1988 issue of Acorn User,

it occurred to me that the

program was actually much

longer than is necessary and

that it would be useful to

have a one-line equivalent.

following

The

LH Jones

Bedford

one-line

program can be incorporated into a single key definition and will run when the key is pressed.

\*KEYO DIM drive 12:I NPUT"Compact which drive "a\$:\$ drive=a\$:REP.:OSCL I("Compact "+a\$):SYS "AD FS FreeSpace",drive TD s 1,s2:UNTIL s1=s2:P."Free Space is ";s1

Obviously users with a single drive system could shorten the program by deleting the INPUT statement and setting a\$="o".

The use of a procedure which compacts the disc at the conclusion of a complex operation such as that of compiling programs could be of significant help in avoiding frustrating delays which can actually be caused hy the fragmentation of files on the disc.

#### George Blanchard

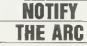

Sir, Do you know how I can implement the Econet utilities \*View, \*Remote and \*Notify on the Archimedes, using Filestore Level 3. I have tried them all, under both the ARM operating system and the 6502 emulator, without success. Would it be possible to write them in Basic if they are not available?

John Reddy Computer Sales Manager Micro Centre, Dublin

\*Notify is supported by Risc OS. \*View and \*Remote are available from Acorn themselves at the usual address.

| EPSON, STAR, SEIKOSHA,<br>BROTHER<br>Sales/Service/Support/Spares<br>For Dealers and large organisations we can repair printers at a<br>fixed rate. Please ring for further details.<br>Authorised repair centre for Selkosha printers<br>B.V. Computer Maintenance Ltd,<br>Park Royal Business Centre,<br>9/17 Park Royal Road,<br>London NW10 7LQ<br>Tel: 01-965 4056 Fax: 01-961 7313                                                                                                    |                                                                                                    | FAST SERVICE from the EXPERTS. All EPSON Laser printers, consumables, accessories, software, soft fonts, service spares, on-site maintenance contracts — at discount prices.         GO 3500 PACKAGE:         GO 3500 Laser Printer, parallel interface and cable, Laser Jet emulation, toner cartridge, programming manual, codes sheet, Securicor 24hr delivery, Includes site maintenance (8hr average response time) and TWO FONT CARDS (worth over £200) BONUS for ACORN USERS: FREE FORMS1 form                      |  |  |  |
|----------------------------------------------------------------------------------------------------|----------------------------------------------------------------------------------------------------|----------------------------------------------------------------------------------------------------|--|--|--|
| Dealers for Acorn, Amstrad, Co                                                                                                    | nmodore, and Cambridge Computers                                                                                                    | design software SPECIAL PACKAGE PRICE£1275<br>(250 sheet dual paper input tray £200.00 if bought with printer)<br>ACCESSORIES:                                                                                                    |  |  |  |
| La Exc<br>V A.T<br>ACORN:<br>BEC 128 C31100<br>Master Turbo Upgrade C105.00<br>Master Turbo Upgrade C99.00<br>ISO Pacadi 249.00<br>Interword C35.00<br>Interword C35.00<br>Interabeet C35.00<br>Interabeet C35.00<br>Interabeet C35.00<br>Mega 3 Rom 269.00<br>Acon DFS Upgrate 249.00<br>Archimedes A305 Colour C789.00<br>Archimedes A305 Colour C789.00<br>Archimedes A305 Colour C984.00<br>Archimedes A305 Colour C984.00<br>Archimedes A305 Colour C984.00<br>Archimedes A305 Colour C984.00<br>Archimedes A305 Colour C984.00<br>Archimedes A305 Colour C984.00<br>Archimedes A305 Colour C984.00<br>Archimedes A306 Colour C984.00<br>All Software for Archimades POA<br>A288 Taplop and complete accessories<br>evailable<br>PENLOW AMSTRAO PRICES<br>PRINTER CABLES FOR MOST COMPUTERS | All Disketts – Nashua, Maxell,<br>Memorex, TOK, Oysan etc – Best<br>otters – All Ribbons – Unbeatable<br>Prices – Guarantee relunds if<br>overcharged<br>Other items: Scientific instruments,<br>Upgrades, Accessories etc.<br>Help Line: 01-440 0803 or<br>636 6614<br>(Callers by arrangement only)<br>KARIR INTERNATIONAL LTD<br>17 6ishops Close<br>Mays Lane<br>Barnet ENS 20H | Contact us for low prices on: font cards, memory expansion,<br>Oiablo 630 emulation, dual 250 sheet paper tray, software.<br>Our EXCLUSIVE soft font discs£55 (EIGHT fonts per disc!)<br>(Ask for full catalogue of fonts)<br>CONSUMABLES: (EPSON original)<br>Collector & lens: £79 — with Drum Unit: £139<br>Toner Cartridge: £18.50 — special offer: FIVE FOR £82<br>Oelivery on all items is FAST and FREE. VAT extra<br>Cheque with Order (Official Orders welcome)<br>Write or call for full PRICE LIST and details: |  |  |  |
| DATA SWITCHES TO SUIT<br>PRINTER ribbons -<br>Ofy Discounis upto 50% off                                                                                                    | Trade and export enquiries most welcomed.                                                                                                    | OATATHORN SYSTEMS Ltd. George House, 50 Spring Grove<br>Loughton, ESSEX IG10 400. Tel: 01-508 4904                                                                                                    |  |  |  |

#### **Calderglen Computers Ltd** ALREADY ESTABLISHED AS MARKET LEADERS

FOR CARE ADMINISTRATION PROGRAMS

T-ROLL Probably the most up-to-date Payroll on the market, covering all aspects of PAYE, SSP, SMP, TAX, Holidays etc. 98 The advantage of Global Editing elimin-ates Annual Upgrade Charges as alterations can be made by the user annually.

PRINTER REPAIRS

specialists in

Multiple Business can be run on the same program.

STAFF Duty rota and designer planner.

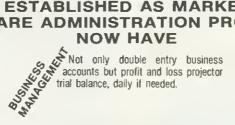

Raises despatch notes, invoices — fully conversant with sell by dates Each program can be t stoct fully conversant with sell by dates. Each program can be bought separately Charles Charles Suitable for ANY CARE ESTAB-LISHMENT - keeps records in accordance with the 1984 Good Homes Act.

**EPSON LASER OFFERS** 

AND MORE ... Fully stock controlled drugs, administration,, cardex, master lile.

A FULL DAY'S ADMINISTRATION IN 3 MINUTES

(This is for up to 100 drug and cardex files)

#### ALL OUR PROGRAMS ARE SO USER FRIENDLY WE BELIEVE YOU DON'T NEED A USER GUIDE

As well as software we can also distribute nationally any hardware requirements

#### FOR A COMPLETE LIST OF ALL OUR PRICES **PLEASE RING 0282 866481**

NATIONAL SALES TEAM ON HAND TO ADVISE YOU 24 HOURS A DAY

Calderglen Computers Limited, 279 Keighley Road, COLNE, Lancashire BB8 7HD

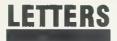

#### LINE TO Belfast

Sir, The Belfast Education Board runs a very informative information system called 'BelView', containing the usual mix of news, reviews and help lines. The system has been running for about a year and a half and is proving very successful among callers in Northern Ireland.

Of special interest to Northern Ireland users is that 'HealthData' (produced hy Dr Chris Dobbins) is now available at local call rates.

Recently however, British Telecom has installed a new exchange, and therefore the number is different for mainland callers. The new number is: (0232) 325778.

The system operates on a Communitel host with three external phone lines 24 hours a day and runs at 1200/75 baud.

Richard Charles Belfast Education and Library Board

#### PUZZLE IT OUT

Sir, I was very impressed with David Lawrence's Pentominoes program in the October 1988 issue of *Acorn User*, and have spent many days puzzling over the various solutions. You may be interested in an article which appeared in *Scien*-

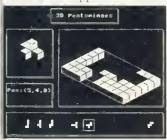

*tific American* magazine (September 1982) that covered the *BBC* ACORN USER APRIL 1989

rules and theory for these sort of puzzles.

Solutions to the original puzzles are as follows. For a box that is 3x4x5 there are 3940 solutions, for a 6x5x2 box there, are 264 solutions and for a 103x2 box, there are 12 solutions.

One of the most popular formats is the 10x6x1 box which has 2329 solutions. I have amended the original program to provide this. These are the necessary changes.

1000 VDU 28,14,23,38,6, 12,26 1990 PLOT c5,752+(x-y)\*

xs,650-(x+y)#ys+z#zs 2070 PROCdrop(14,23,38, 6) 2280 PRINT " 1) 5 x 4 x 3"'" 2) 6 x 5 x 2"'" 3) 1 0 x 3 x 2"'" 4) 10 x 6 x 1 " 2320 IF k\$> "0" and k\$

"5" 2355 IF ks≈ "4" xm≃10iy m=6izm=1

This brings the total number of solutions to 6555 which should keep most people happy for some time.

> **M Galjaard** Netherlands

#### NO ROOM At the INN

Sir, Several months ago you published an article about upgrading the Archimedes 300 series. I have recently bought an Archimedes with a second internal floppy-disc drive fitted. I now need a Winchester drive but there is no longer any room left in my computer. Can you tell me if any company produces the controller podule on its own?

> K Ladhani London

Watford electronics supplies a hard disc controller podule plus 20 megabyte Winchester for  $\pounds_{379}$  + VAT.

You might try using a

SCSI (Small Computer Systems Interface) podule. Acorn is producing these for use with the R140 Unix workstation, although third parties should be supplying them soon.

#### WORDWISE BETTER

Sir, I am surprised there has been little mention of the expanded version of the *Wordwise Plus* wordprocessor in the magazine.

Wordmise Plus 2 is superb, containing all the essential commands that were omitted from the original. There are over 20 new commands, including LEFT\$, MID\$, RIGHT\$ and BIN\$ for printing a binary number.

There are four floppy discs included; two contain useful segment programs and one a sorting utility for loading into sideways RAM, and the last a set of programs to allow continuous processing of text as with *Interword*.

> Roger King Guernsey

You can get Wordwise Plus 2 from IFel, 36 Upland Drive, Derriford, Plymouth, Devon PL6 6BD,

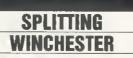

Sir, 1 own a Master 128/512 and intend to use it in a research project. I also wish to use a 30 Mbyte Winchester hard disc. Is it possible therefore, to divide the Winchester into two different formats, ie, 20 Megabytes for Acorn format and 10 Megabytes for DOS+?

> Tord Israelsson Sweden

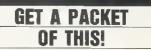

Sir, I have started an informal 512 Users Group on the UK Amateur 'Packet Radio' BBS Network. This enables us to send files and personal or bulletin messages without incurring any postage or 'phone charges!

If any Radio Amateurs active 'on packet' would like to join, then they can contact me by sending a message to G4BLT @ GB7YAX in Wakefield. My callsign is G4BLT and my local BBS is GB7YAX, hence the syntax.

There are no subs to pay, and 1 send out bulletins as and when I get news together. For example, the next hulletin will refer to the 512 Roundup and PC pointers articles in *Acorn User*.

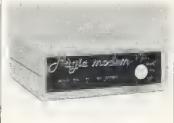

There is a lot of demand for information about using the RS423 serial port from DOS+ but there are many conflicting rumours on this subject. Can you help?

Richard C Sterry Wakefield

David Atherton's Comms Column in October 1988's Acorn User pointed out Comm Plus from Margolis Systems (105 Founding Court, Brunswick Centre, Marchmont Street, London WC1N 1AN) which uses the Master 512 serial port correctly, giving access to both Prestel and scrolling systems via a modem.

### **Achimedes and Master 512**

#### NEW: ABC Version 2: Now even better!

"...Excellent Dabs Press product. Buy it!" RISC User Dec.88

"ABC is a vital part of any programmer's toolbox, it puts compilers on other systems to shame. Unquestionably one of the most impressive pieces of software I have yet seen running on the Archimedes." A&B Dec 1988

"...I can tell you now, I am very impressed. This is a superb package." Archive Dec 1988

The above quotes were refering to Version 1 of ABC – the Archimedes Basic Compiler – ABC Version 2 is even better! Version 2 allows use of double and extended precision tloating point, multiple exits trom procedures and functions, RETURN parameter passing, new compiler directives and very much more.

As all reviewers have found, ABC makes writing machine code programs and relocatable modules easy. Programs can be written using the full range of BASIC V's error messages and report's, and once fully working, transformed into machine code, ready for immediate action.

**Demo Disc**: We have produced a demo disc of ABC which still supports over 100 commands. It costs just £2 and this is refundable on any subsequent purchase. A tull specification sheet is also available on request.

ABC was written by Paul Fellows head of the team that wrote the Archimedes Operating System. Registered users will receive version 2 automatically free of charge - how's that tor service!

£99.95

#### NEW: Archimedes Operating System

Hot off the presses, this latest Dabhand Guide is essential reading for every user of the Operating System including Arthur and RISC OS.

Its 320 pages are packed with vital intormation and covers topics such as VtDC, MEMC, IOC, Sound, SWIs, Vectors, Filing System and very much more. Price is just £14.95 or £21.95 with programs disc and manual.

#### Archimedes Assembly Language

386 pages devoted to programming the Archimedes in machine code. At £14.95 it is the only book which deals specifically with assembler on the Archimedes. Book and programs disc ordered together – £21.95.

#### **Archimedes Games**

Arcendium: Board Game Fun Backgammon, Draughts, Reversi and Quadline – tour games for the price of one! Sure to get the whole family using the Archimedes. Price £14.95.

#### Alerion: Arcade Action!

The highly acclaimed all-action shootem-up for the Archimedes. 256 colour mode graphics, with digitised speech. Impossible to finish! Price £14.95

#### Archimedes PC Emulator Shareware

Five discs full of PC sottware tested with the emulator to ensure compatibility. The collection includes software you would normally expect to pay a fortune for and includes a wordprocessor, spreadsheet, games, tlowchart designer, printer utilities, and very much more. Nearly 4Mbs ot excellent Shareware tested on the Archimedes under the emulator.

£34.95

#### NEW: Dabs Press Master 512 User Guide

At last, avaitable from March 15th, is the first volume in Dabs Press twovolume guide to the Master 512. The 224 pages cover all the DOS Plus commands in detail with examples of use throughout. Special coverage is given to important topics such as file handling, software compatibility, ED and PIP and much much more. Packed with valuable intormation and hints and tips.

At just £9.95 this book is incredible value. A programs disc containing usetul utilities is also available for £7.95. Book and disc together £14.95 (£16.95 for 3.5").

Volume Two – The Master 512 Technical Guide ( $\pounds$ 14.95) will be available later this year, and will cover both sottware and hardware in much greater detail. Disc  $\pounds$ 7.95.

**Special Offer:** Order both books and disc now for just £32 (£36 3.5"). Credit cards/cheques not cashed until order dispatched!

### Master 512 Shareware Collection

Five 800k discs bursting at the seams with software fully tested on the Master 512. Includes a powerful wordprocessor with spelling checker, mailmerge etc. Lotus compatible spreadsheet, with macros, graphics etc. Games include Bridge, colour chess, plane-flying etc. Utilities include a writing style analyser, tont designer and so the list goes on. **£29.95** 

FREE! On Request Bumper Catalogue!

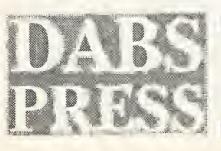

5 Victoria Lane (AUA), Whitfield, Manchester M25 6AL Tel: 061-766 8423 BT Gold: 72:MAG11596 Prestel: 942876210

Prices include VAT and P&P (UK/BFPO/CI). ACCESS/VISA accepted by post/phone/Mailbox/ in person. Cheques and POs to address above. Dabs Press products available from all good dealers. Add £2.50 (£12 air) if outside UK. Official orders welcome.

### **Bold Printing**

Contraction of Contract of Contract of Con-

Clean up the quality of your printout with the Juki 6200 daisy wheel printer. With its speed of 30cps, you can create a deep and lasting impression on paper in more ways than one!

AUTOMATIC

JLIKI dagendand 6200

Whatever your printing requirement, the Juki 6200 will produce clean crisp copy everytime and like all of the versatile Juki range, the cost of the Juki 6200 is so economical that the price will wash with just about everybody.

Whilst we wouldn't try to soft soap you into believing that the Juki 6200 can lighten your work load like Bold! We can say that

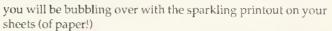

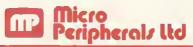

Intec 2, Unit 3, Wade Road, Basingstoke, Hampshire RG24 ONE, Tel:(0256) 473232. Telex:859669 MICROP G. Facsimile:(0256) 461570.

4 Petre Road, Clayton Park, Clayton-le-Moors, Accrington, Lancashire BB5 5JP, Tel:(0254) 871717. Telex:635153 MICROP G. Facsimile:(0254) 653153.

7200

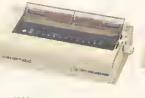

6200 This performance daisy wheel printer gives quality printing for all office use. 3K buffer, proportional spacing, parallel interface.

**Optional:** Sheetfeeder, tractor and serial interface. Speed: 30 Compatibility: Diablo 630. Price: £399

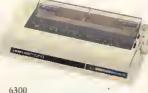

6300 A professional wide bodied daisy wheel printer. 3k buffer, proportional spacing, parallel interface. Optional: Sheetfeeders and tractor tractor Speed: 40cps. Compatibility: Diablo 630APl. Price: £699

6500 A high speed daisy wheel A high speed daisy wheel printer designed specifically for high speed office use. 3k buffer, proportional spacing, parallel interface. Speed: 60cps. Compatibility: Diablo 630API. Price: £899 **7100** The 24 pin LQ matrix printer. Dual interfraces, 7k buffer, colour, ECD display. Optional: Sheetfeeders, tractor and font cards. Speed: 288cps, Compatibility: IBM or Diablo 630 or Epson Price: £899

All prices are R R.P Ex VAT, and specifications subject to change at anytime. All trademarks recognised.

7200 The total printing machine Colour or B/W, 360dpi. Dual interfaces, A3 printing. **Optional:** Sheet and envelope feeders and font cards. Speed: 324cps. Compatibility: IBM or Diablo 630 or Epson Price: £1625

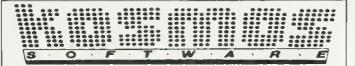

Whatever your subject. . .

French, First Ald, Footboll, Spelling, Science, Spanish, Sport, Scotland, England, English Words, German, General Knowledge, Geography, Itatian, Arithmetic, Naturol History and Welsh.

#### Let your computer help you learn

Write or phone for a FREE 20 page Illustrated cotalague of our Leisure and Educational Softwore

KOSMOS SOFTWARE LIMITED FREEPOST (no stamp needed) DUNSTABLE, Beds. LU5 6BR Tel: 05255 3942 or 5406

### THE ACCOUNT BOOK

The Account Book does on a computer what most small businesses and clubs still do manually - your accounts, including VAT if you are VAT registered, but it does it far, far better and will probably make your book-keeping a pleasure and not a chore. In the 12 months since its launch we have received much praise and many letters of thanks and the following quote is typical, for which we thank Mr G Allcock of Southampton. "Without doubt the solution to my book-keeping problems. It is incredible value for money and its operation is simplicity itself". It costs just £27.95 (including free telephone helpline) and is suitable for the BBC B upwards. If you would like to order a copy or want a fact sheet please telephone us or use the coupon. The Account Book is available on disc and requires a mono or colour monitor and dot matrix printer. Latest version includes enhanced vat return.

NOW AVAILABLE IN ADFS FORMAT FOR THE MASTER AND 3.5 inch DfSC FOR MASTER COMPACT.

SEE THE BEEBUG REVIEW VOL 7 NO 5.

| Please tick:  5.25" disc  3.5" disc  ADFS  DFS  80 track (minimum 1 double sided drive)  40 track (minimum 2 single drives DFS only)  NAME: ADDRESS: |
|----------------------------------------------------------------------------------------------------|
|                                                                                                    |
| POST CODE:TELEPHONE:<br>ACCESS CARD NO:<br>YOUR COMPUTER:<br>SIGNATURE                                                                               |
| or send cheque for £27.95 to Apricote Studios,<br>2 Puris Bridge Farm, Manea, Cambs, PE15 OND                                                        |
| or telephone 035 478 432 with your ACCESS                                                                                                    |
| card number/enquiry. All orders sent by return<br>of post.                                                                                           |

#### **MUSIC PROGRAMS**

★ PLAYBEEB
★ RECOMPOSER
★ RHYTHM TUTOR
★ PITCH TRAINER
★ MUSIC PROCESSOR

£7.95 Fun for 3-7 year oldsSER{£12.50 each. EducationalJTOR{programs for a wideINER{range of abilitiesOCESSOR£54.95 High quality musicprintout plus much more!Send for more details to:-

#### MID SUSSEX SOFTWARE 11 Bridle Way, Pound Hill, Crawley,

W. Sussex RH10 4HP or telephone: Horsham (0403) 54922

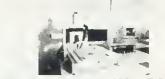

**XYZ DRILLING / MILLING FROM C.A.D.** P.C.B. DRILLING DIRECT FROM C.A.D.

Yes you can now use your CAD to provide the drilling coordinates to save you hours of hand-drilling.

Programs such as **PROTEL**; **PADS -PCB**; **RACAL-REDAC**, **EE DESIGNER**; **LINTRACK (PC)** all put out the information needed to automatically drill your PCB's.

LEEWOOD DEVELOPMENTS, LEEWOOD WORKS UPTON, CAMBS, (0480) 890 860

Other CAD programs such as AUTDCAD, GENERIC CAD, PRD-DESIGN, can provide the data to drive the machine.

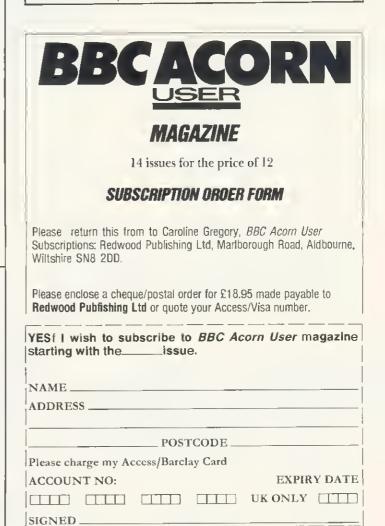

BBC ACORN USER APRIL 1989

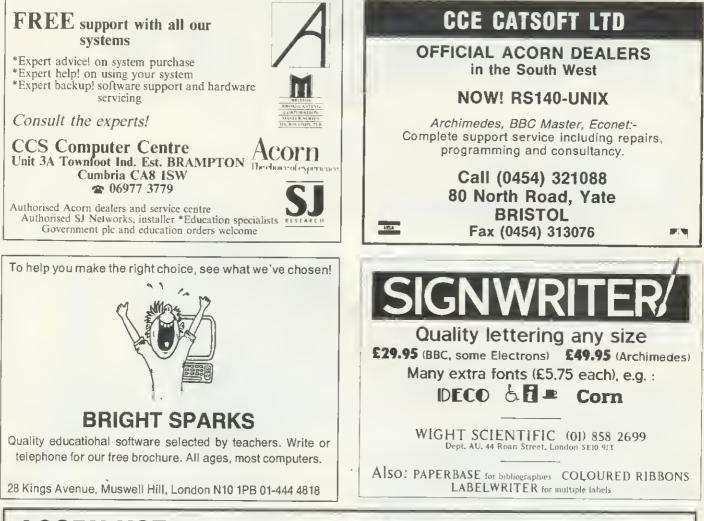

### **ACORN USER ADVERTISEMENT PAGES – APRIL 1989**

| 4-Mation              | 84       | Computech                   | 122    | Manor Court Supplies     | 80     | <b>Research</b> Machines  | 19            |
|-----------------------|----------|-----------------------------|--------|--------------------------|--------|---------------------------|---------------|
|                       |          | Computaccount               | 44     | Martelec                 | 133    | Roland Digital            | 88            |
|                       | 0.4      | Computer Concepts 30-3      | 31, 33 | Mayhew Telonics          | 92     | 0                         |               |
| ACE Computing         | 64       | Computeck                   | 77     | Meadow Computers         | 86     | Serious Statistical Softw | vare 69       |
| Ace Computers         | 132      | Contex Computing            | 48     | Mewsoft                  | 136    | Shibumi Software          | vare 05<br>16 |
| Acorn Computers       | 11       | CSS                         | I43    | Micro Media              | 86     | Silicon Vision            | 118           |
| AJL Electronics       | 16       |                             |        | Micro Peripherals        | 141    | Simtron                   | 48            |
| Alsystems             | 64       | Dabhand Computing           | 26     | Micro Studio             | 48     | Small Talk Express        | 120           |
| AMP Sound             | 120      | Dabs Press                  | 140    | Microaid                 | 136    | Software Bargains         | 25            |
| Apricote Studios      | 142      | Datastore                   | 74     | Microman Computers       | 1      | Squirrelsoft              | 136           |
| Atari                 | 28-29    | Datathorn Systems           | 138    | Mid Sussex Software      | 142    | Star Devices              | 92            |
| AUCBE                 | 124      |                             | 100    | Mijas Software           | 49     |                           | IFC, 1BC      |
|                       |          | FRC Electronics             | 136    | Minerva Systems          | IBC    | System Applied Techno     |               |
| B & S Computing       | 23       | Ground Control              | 74     | Morley Electronics       | 42     | system Applied Techno     | лоgy во       |
| BBD Computer Dust Co  |          |                             | • •    | Mydisk Ltd               | 49     |                           |               |
|                       | , 12, 14 | HCCS Associates             | 40     | ,                        |        | Tansoft                   | 122           |
| Bright Sparks         | 143      | HSV Computer Services       | 119    |                          |        | Technomatic               | 34-39         |
| BV Computer Maintenar |          | -                           |        | Newcastle Photonic Syste |        | Terrell Electronics       | 48            |
| by Computer Maintena  | uce 190  | IFEL                        | 69     | Norwich Computer Servi   | ces 84 | The Computer Depot        | 136           |
|                       |          | Initiative Business Systems | 16     |                          |        |                           | 126, 134      |
| Calderglen Computers  | 138      | Integrex                    | 82     | 0.1.0                    | 100    | Twillstar Computers       | 90            |
| Care Electronics      | 65       | Intelligent Interfaces      | 49     | Oak Computers            | 120    |                           |               |
| CCE Catsoft           | 143      | Karir International         | 138    |                          |        | Viglen                    | 24            |
| Chester Music         | 16       | Kosmos Software             |        | Peartree Dram            | 20-21  | VMS                       | 74            |
| CJE Micros            | 76       | rosmos sonware              | 142    | Pineapple Software       | 119    |                           |               |
| Clares                | 22, 79   | LCL                         | 92 .   | PMS                      | 64     | Watford Electronics       | 50-63         |
| Colton Software       | 2        | Leewood Development         | 142    | Portobello Trading Comp  |        | We-Serve                  | 122           |
| Compshop              | 27       | Lindis International        | 92     | PRES                     | 4-5    | Wight Scientific          | 143           |
|                       |          |                             |        |                          |        | 0                         |               |

## ACOR&JSER'S

IARY

### **Better things** ahead for Be

Once upon a time in a faraway land there was a little boy called Graham. He liked lots of things, especially the great outdoors, and grew up carefree among the mountains and bogs. In fact when he was older he decided he liked bogs so much that he spent four years exploring one to see what it was like-when bogs were bogs and palaeobiology hadn't been invented.

He found out so much about bogs that he had to buy a computer to look after all his notes while he was away sampling strange microbes and finding out what sheep ate many thousands of years ago. Little did he know what tremendous chain of events this insignificant purchase would trigger.

One day Graham, wandering far in his search for extinct species of creepy crawlies, stumbled across the Redwood Dungeon. The dank habitat and Neanderthal expressions of its inmates reminded him of his studies. and he was lured into taking care of what was known as the Redwood Econet. Mistakenly thinking that it had something to do with preserving wildlife he took charge.

From that moment Graham was a changed man (he was now quite old in years). Mastering a whole new vocabulary he fearlessly tamed the beast that was Acorn User, kept the temperamental Econet going even when it was rimewarped to furthest Old Street, and still managed to spend five hours a day discussing things quite irrelevant on the phone to anyone who would listen.

After a year or so of this even Mandelbrots and floating points were beginning to seem a little dull. And the Econet was as temperamental as ever. But luckily, an edict was passed down from on high,

Below: the young Bell prepares his assault on the Intricacies of ViewSheet . Left: the Redwood Econet gets the better of Bell.

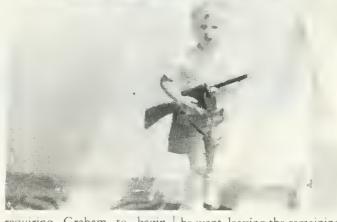

requiring Graham to begin his travels once more, not this time in search of antique mushrooms but of the latest high tech direct input state-of-

he went, leaving the remaining BAU goblins (not one over 5'3 inches) to work out how to fit the Druid listings on to the yellow pages and to welthe-art publishing stuff. So off | come new editor Geoff Bains.

### Seen in Cambridge and abused in brief.

A certain air of deja vu has descended on parts of central Cambridge - 4a Market Hill to be precise. Longtime Acorn fans will remember that this is where the fledgling company first spread its wings. So who has been seen popping in and out of its not-so-august portals? Well, Hermann Hauser, Andy Hopper, Paul Bond,

and hosts of hopeful computer students looking for patronage. But this time it isn't Acorn but new venture the Active Book Company. Apparently the lunches are good, but the hardware is still a long way off.

Acorn has just announced further standardisation for the development of hardware and software for the Archimedes. Any author wishing to use a word ending in 'ODULE' must now apply to Acorn for a prefix allocation. This is in keeping with their policy on SWI numbers, Error numbers and File types. The following prefix ranges have been defined: A-G - for allocation to software houses, H-P - reserved for Acorn use, Q-Z - free for the user.

Prefixes can be up to 4 characters in length, this is so they will 'fit' in a 32 bit wide ARM register.

If you wish to have your own prefix registered, please write to Abuser's Diary stating why you would like this prefix, and what it stands for. BBC ACORN USER APRIL 1989 MINERVA SOFTWARE FOR THE rchimedes

113

5)5

RUNUER

SYSTEM System Delta is the most comprehensive database available Archimedes' speed and Notem Delta is the most comprehensive Qatabase available yet, it's so simple to operate that it has already become the has unique multi-tasking allowing an operation to standard in educational fields. It is very professional continue on one file whilst and pleasing in its presentation, making full use performing a search or print on another. Easy file creation using environment. It can handle vast amounts free format screens with eight data types. Multiple display, print of data in the office, school or home. Option selection to in-depth multiple criteria, multiple fields or results of formulae.
 Comprehensive maths facilities allow results to be placed in other fields. Fast soft by any criteria on any number of fields. Transfer fields from one database to another and report formats with each file Comprenensive maths facilities allow results to be placed in other fields. Fast si criteria on any number of fields. Transfer fields from one database to another. Imports data from other databases, exports data to Gamma and Sigma Abeni criteria on any number of fields. Transfer fields from one database to another. Imports data from other databases, exports data to Gamma and Sigma. Absolutely no programming required – but if you wish to program or customise then of course.

programming required – but if you wish to program

MA

we provide a full set of commands for you.

Now RISC OS

multiple fields or results of formulae.

Seeing is believing! GammaPlot is an extensive chart/graph plotting program with a full art package included. It allows even a novice to produce stunning charts and drawings on one screen. Several charts may be placed on one sheet, in any position with text or drawings to make the data easily £69.95

of the genuine Archimedes WIMP

with its capacity of 2.14 billion records and 16 million fields.

Its multiple 'key fields' allow any record to be found in 1 sec. even in a file of 20,000 records.

chart types of line, scatter, pie, histogram, 3D histogram and text-only charts. Segments may be highlighted or percentage values and labels switched on. Statistics are also available. Choose from the text styles supplied or any of scatter, pie, histogram, 3D histogram and text-only charts. Segments may be highlighted or percentages, values and labels switched on. Statistics are also available. Choose from the text styles supplied or any of the native Archimedes 'bretty fonts' or even define your own, and any of these can be enlarged or reduced. values and labels switched on. Statistics are also available. Choose from the text styles supplied or any inative Archimedes 'pretty fonts' or even define your own, and any of these can be enlarged or reduced. Various shapes, patterns and borders are supplied with a full 256 colour range. Full zoom facility, Various native Archimedes 'pretty fonts' or even define your own, and any of these can be enlarged or reduced. Various shapes, patterns and borders are supplied with a full 256 colour range. Full zoom facility. Various print facilities where are provided to draw pictures or add signatures. Import digitised pictures or company logos, Print facilities Various shapes, patterns and borders are supplied with a full 256 colour range. Full zoom facility. Various pen types are provided to draw pictures or add signatures. Import digitised pictures or company logos. Print facilities include colour output. Data entry is via the key > board or any Delta, Gamma or Signa file. SHEET

SIGMA

fastest spreadsheet on any small business microl

Probably the largest and the lastest spreadsneet on any small pusities micro The massive sheet size is 1000 columns by 16000 rows. Definable colours, spacing, and widths. Various cell formats including justification, up to 17 Ine massive sneet size is 1000 columns by touto rows. Definable colours, spacing, and widths. Various cell formats including justification, up to 17 decimal places, preceding currency sign, bracketed or coloured penatures spacing, and widths. Various cell formats including justification, up to 17 decimal places, preceding currency sign, bracketed or coloured negatives, percentage, exponential Select to display the formulae instead of calculated sheet for really fast and easy sheet set up. Cell references may be alphanumeric or by label for ease of use, eg. A2 or " Jan' sales". Automatic relative or absolute reference adjustment while replicating. Probably the largest and De alphanumeric or by laber for ease of use, eg. AZ of Jan sales . Automatic relative of absolute reference adjustment while replicating. Simple unterference adjustment based upon Automatic relative or absolute reference adjustment while rep Simple yet extensive maths allowing calculations based upon references to other calls. Over 30 matheletatistical functions Simple yet extensive maths allowing calculations based upon references to other cells. Over 30 maths/statistical functions including clink avec count MAY civil oc constraint references to other cells. Over 30 maths/statistical functions including SUM, AVG, COUNT, MAX, SIN, LOG, SQR, etc. Full date and time bandling. Makes use of Maths constructions Including SUM, AVG, CUUNT, WAX, SIN, LUG, SUK, etc. Pull of and time handling. Makes use of Maths co-processor, if fitted. and time handling. Makes use of Maths co-processor, if fitted. Vertical or horizontal sheet calculation or intelligent mode which always gets it right no matter how the neet is set up. Imports files from System Delta and most spreadsheets. Exports data to Gamma Range. Vertical or horizontal sheet calculation or intelligent mode which always gets it right no matter how the sheet is set up. Imports files from System Delta and most spreadsheets. Exports data to Gamma Range.

· N·E·R·

DFTWARE 69 SIDWELL STREET. EXETER EX4 6PH. TELEPHONE EXETER (0392) 437756 FAX (0392) 421762

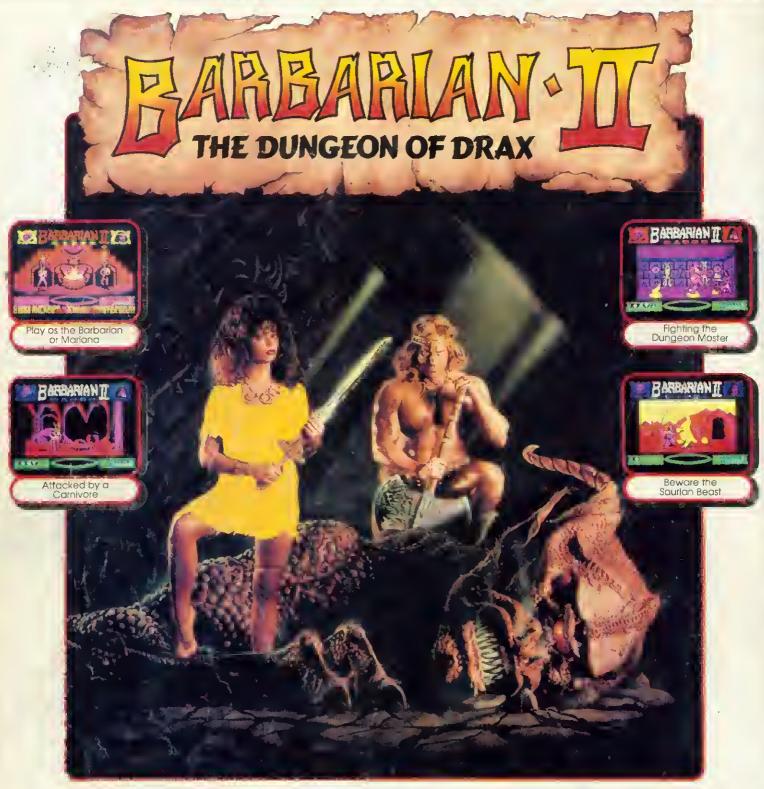

#### BARBARIAN II - The Barbarian and Mariana Fight the Monsters

At the finale of BARBARIAN - THE ULTIMATE WARRIOR, the Barbarian defeated the warriors of Drax and thus freed Princess Mariana from his evil spell. Drax fied to the dungeons beneath his black castle, vowing to wreak disaster on the Jewelled Kingdom.

There is only one way to stop Drax. The Barbarian and Mariana herself on occomplished swordswoman - ore the only two warriors skilled enough to survive the perilous journey to Drax's lair. They must stop him before it is too lote.

Dept BAR3 Regent House, Skinner Lane, Leeds LS7 TAX. Telephone: (0532) 459453

Playing the role of either the Barbarian or Mariana, you must fight your way through three levels - the Wastelands, the Caverns and the Dungeons - each being a maze of about 26 screens.

There are 17 different types of monster to defeat, including: Stabbers, Stingers, Pit Things, and Gobblers. You must also collect six different magical objects in order to survive the quest.

Finally you reach the fourth level, the Inner Sanctum, where you foce the Living Idol, the Demon and finally the dreaded Drax!

\$9.95

BAR8ARIAN II - The Dungeon of Drax © Paloce Software, 1988. Made under licence.

(The screen pictures show the BBC Micro version of the game.)

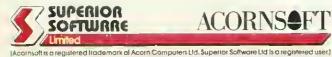

**ACORNS** 

BBC Micro Cassette.

BBC Micro 51/4" Disc .....

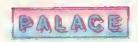

£9.95 Acorn Electron Cassette

(Compatible with the BBC B, B+ and Master Series computers)

Please make cheques payable to "Superior Software Ltd".

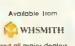

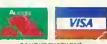

OUR GUARANTEE All mall orders are despatched within 24 hours by first-class post. Postage and pocking is free. Foulty cassettes and discs will be replaced Immediately. (This does not allect your statutary rights).

and all major dealers

24 HOUR TELEPHONE ANSWERING SERVICE FOR ORDERS